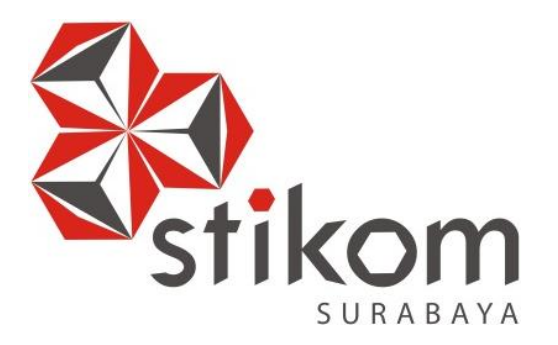

## **RANCANG BANGUN APLIKASI PEMBUATAN LAPORAN KEUANGAN LEMBAGA PENGELOLA DANA ZAKAT INFAK SEDEKAH BERDASARKAN PSAK 109 PADA YDSF SURABAYA**

SURABAYA

**TUGAS AKHIR** 

**Program Studi** 

**S1 Sistem Informasi Kekhususan Komputerisasi Akuntansi** 

**Oleh:** 

**NADA EVI TAMARA** 

**09.41011.0026** 

# **RANCANG BANGUN APLIKASI PEMBUATAN LAPORAN KEUANGAN LEMBAGA PENGELOLA DANA ZAKAT INFAK SEDEKAH BERDASARKAN PSAK 109 PADA YDSF SURABAYA**

## **TUGAS AKHIR**

Diajukan sebagai salah satu syarat untuk menyelesaikan

Program Sarjana

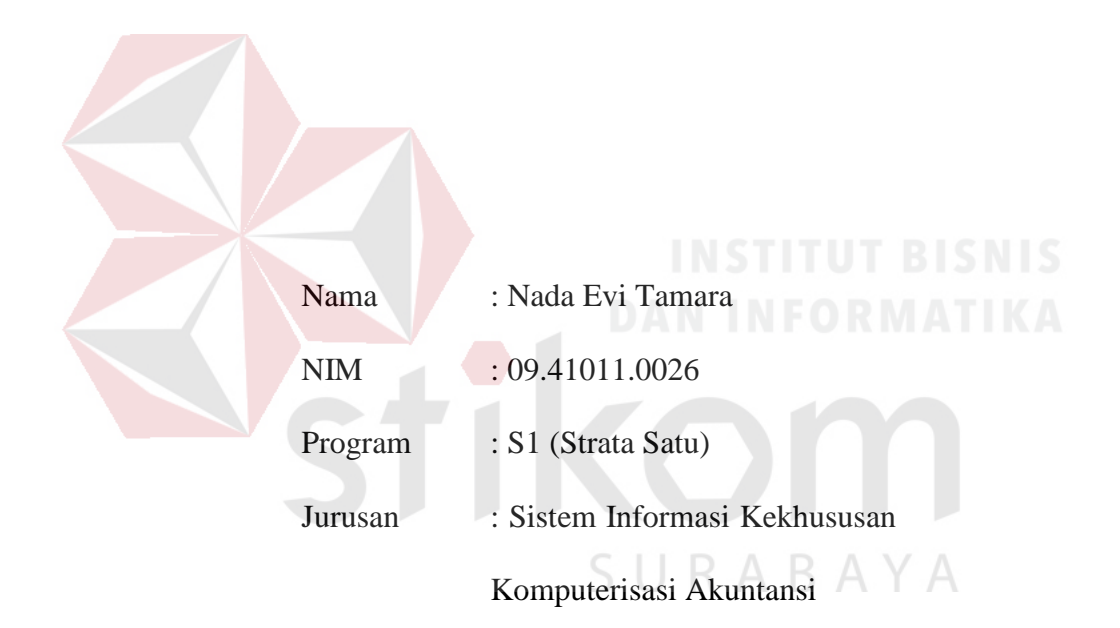

## **FAKULTAS TEKNOLOGI DAN INFORMATIKA**

## **INSTITUT BISNIS DAN INFORMATIKA STIKOM SURABAYA**

**2015** 

*Ketaqwaan dan kesabaran jika digabungkan Akan menjadi modal yang sangant besar Untuk meraih sukses..* 

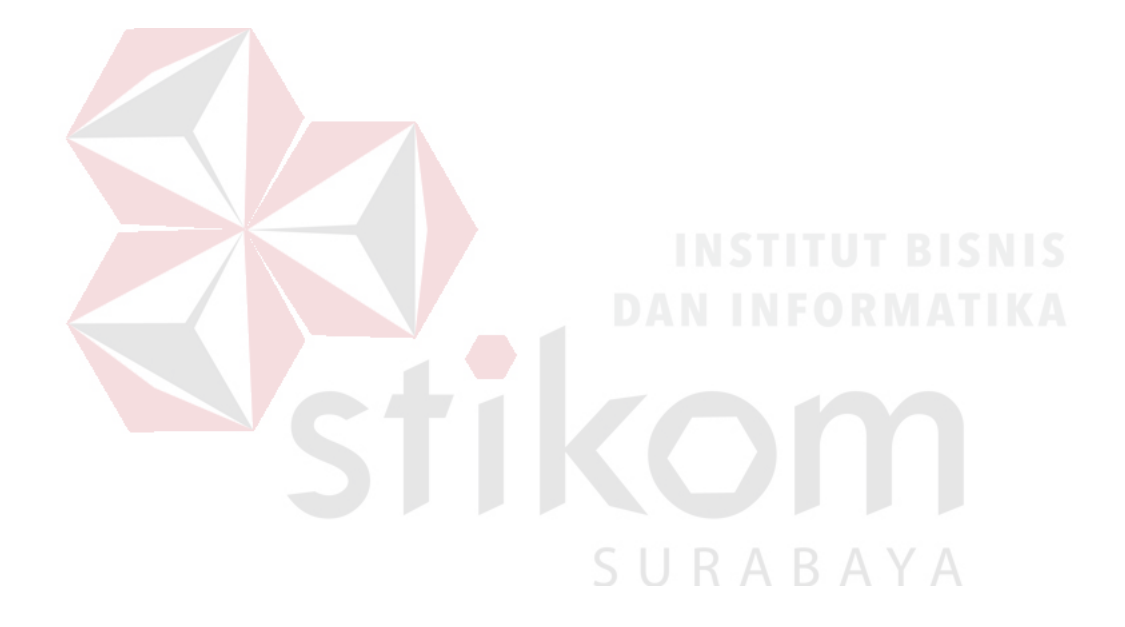

## **TUGAS AKHIR RANCANG BANGUN APLIKASI PEMBUATAN LAPORAN KEUANGAN LEMBAGA PENGELOLA DANA ZAKAT INFAK SEDEKAH BERDASARKAN PSAK 109 PADA YDSF SURABAYA**

Dipersiapkan dan disusun oleh

## **NADA EVI TAMARA**

## **NIM : 09.41011.0026**

Telah diperiksa, diuji, dan disetujui oleh Dewan Penguji

Pada : Januari 2015

**Susunan Dewan Penguji**

Pembimbing

**I. Arifin Puji Widodo, S.E., M.SA. \_\_\_\_\_\_\_\_\_\_\_\_\_\_\_\_\_\_\_\_\_\_\_\_\_\_\_\_\_** 

**II. Teguh Sutanto, M.Kom., MCP** 

Penguji

**I. Drs. Antok Supriyanto, M.MT**. **\_\_\_\_\_\_\_\_\_\_\_\_\_\_\_\_\_\_\_\_\_\_\_\_\_\_\_\_\_**

**II.** Dra. Sulis Janu Hartati, M.T.

Tugas Akhir ini telah diterima sebagai salah satu persyaratan untuk memperoleh gelar Sarjana

> **Dr. Jusak Dekan Fakultas Teknologi dan Informatika**

INSTITUT BISNIS DAN INFORMATIKA STIKOM SURABAYA

## **PERNYATAAN**

Dengan ini menyatakan dengan benar, bahwa Tugas Akhir ini adalah asli karya saya, bukan plagiat baik sebagian maupun apalagi keseluruhan. Karya atau pendapat orang lain yang ada dalam tugas akhir ini adalah semata hanya rujukan yang dicantumkan dalam daftar pustaka saya.

Apabila dikemudian hari ditemukan adanya tindakan plagiat pada karya tugas akhir ini, maka saya bersedia untuk dilakukan pencabutan terhadap gelar kesarjanaan yang telah diberikan kepada saya.

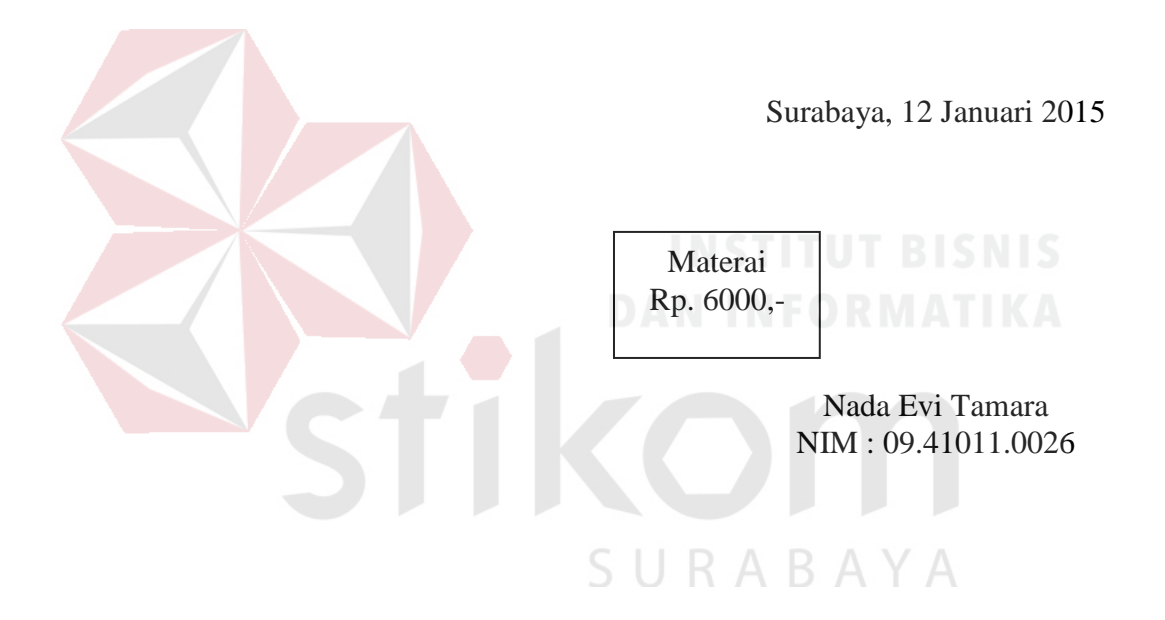

#### **ABSTRAK**

Yayasan Dana Sosial Al-Falah (YDSF) adalah salah satu lembaga pengelola dana zakat infak/sedekah di Indonesia, tepatnya berada di kota Surabaya. YDSF memberikan informasi kepada masyarakat dalam bentuk laporan keuangan yang disajikan dalam majalah bulanan. Untuk saat ini laporan keuangan yang disajikan setiap bulan dalam majalah tersebut belum menjelaskan secara detail dari jenis dana penerimaan yang terkumpul dan jumlah jenis penyaluran yang terjadi. Pertanggungjawaban atas laporan keuangan yang dilakukan YDSF dapat mengakibatkan nilai akuntabilitas menurun sebagai lembaga penghimpun dana masyarakat.

Berdasarkan permasalahan tersebut, YDSF sebagai Lembaga Amil Zakat harus menjalankan fungsinya yaitu akuntabilitas publik laporan keuangan, perlu sebuah aplikasi pembuatan laporan keuangan Zakat Infak/Sedekah berdasarkan PSAK 109.

Dengan menggunakan PSAK 109 pada laporan-laporan yang dihasilkan oleh sistem, pihak YDSF dapat mempertanggungjawabkan kepada publik sehingga penerimaan dan penyaluran keuangan YDSF menjadi transparan dengan adanya rincian laporan keuangan yang dilampirkan berdasarkan masing-masing jenis dana, yaitu dana zakat, dana infak, dana wakaf, dana nonhalal, dan dana amil. Adapun laporan yang telah dihasilkan oleh sistem berdasarkan PSAK 109 antara lain laporan posisi keuangan, laporan perubahan dana, laporan aset kelolaan, dan laporan arus kas.

*Keyword : ZIS, PSAK 109, Laporan Keuangan Lembaga Amil Zakat.*

#### **KATA PENGANTAR**

Puji syukur atas kehadiran Tuhan Yang Maha Esa karena berkat rahmat dan karuniaNya, penulis dapat menyelesaikan Tugas Akhir yang merupakan persyaratan dalam menyelesaikan Program Studi Strata Satu Sistem Informasi Kekhususan Komputerisasi Akuntansi dengan judul "Rancang Bangun Aplikasi Pembuatan Laporan Keuangan Lembaga Pengelola Dana Zakat Infak Sedekah Berdasarkan PSAK 109 Pada YDSF Surabaya".

Penulis menyadari bahwa pembuatan Tugas Akhir sampai dengan penyusunan laporan ini tidak lepas dari bantuan semua pihak. Pada kesempatan ini penulis juga hendak menyampaikan ucapan terima kasih kepada:

- 1. Kedua orang tua yang selalu memberikan dorongan, motivasi dan do'a yang tiada hentinya.
- 2. Bapak Prof. Dr. Budi Jatmiko, M.Pd selaku Rektor Institut Bisnis dan Informatika STIKOM Surabaya.
- 3. Kaprodi S1 Sistem Informasi Kekhususan Komputerisasi Akuntansi, Ibu Vivine Nurcahyawati, M.Kom., OCP.
- 4. Bapak Arifin Puji Widodo, S.E., M.SA selaku Dosen Pembimbing I yang telah memberikan arahan, bimbingan dan motivasi selama pembuatan Tugas Akhir.
- 5. Bapak Teguh Sutanto, M.Kom., MCP selaku Dosen Pembimbing II yang telah memberikan arahan, bimbingan dan motivasi selama pembuatan Tugas Akhir.
- 6. Bapak Affi. N selaku bagian Akuntansi pada Yayasan Dana Sosial Al-Falah Surabaya yang telah memberikan bahan-bahan yang dibutuhkan oleh penulis dalam Tugas Akhir.
- 7. Saudara Adel, Danastri, Mbak Riska, Mbak Lina, Pitter, Kak Wachid yang telah menjadi *best partner* dan memberikan motivasi selama pembuatan Tugas Akhir.
- 8. Semua teman dan sahabat Sekolah Tinggi Manajemen Informatika & Teknik Komputer Surabaya yang telah mendukung penulis.
- 9. Semua pihak yang telah membantu pengerjaan Tugas Akhir ini.

Penulis menyadari bahwa dalam Tugas Akhir ini masih terdapat banyak kekurangan, meskipun demikian penulis berharap ide dasar dari Tugas Akhir ini dapat memberi manfaat bagi yang memerlukan. Saran dan kritik dari semua pihak sangat berguna bagi penulis dalam rangka perbaikan dan penyempurnaan Tugas Akhir ini.

Surabaya, Januari 2015

SURABAYA

Penulis

## **DAFTAR ISI**

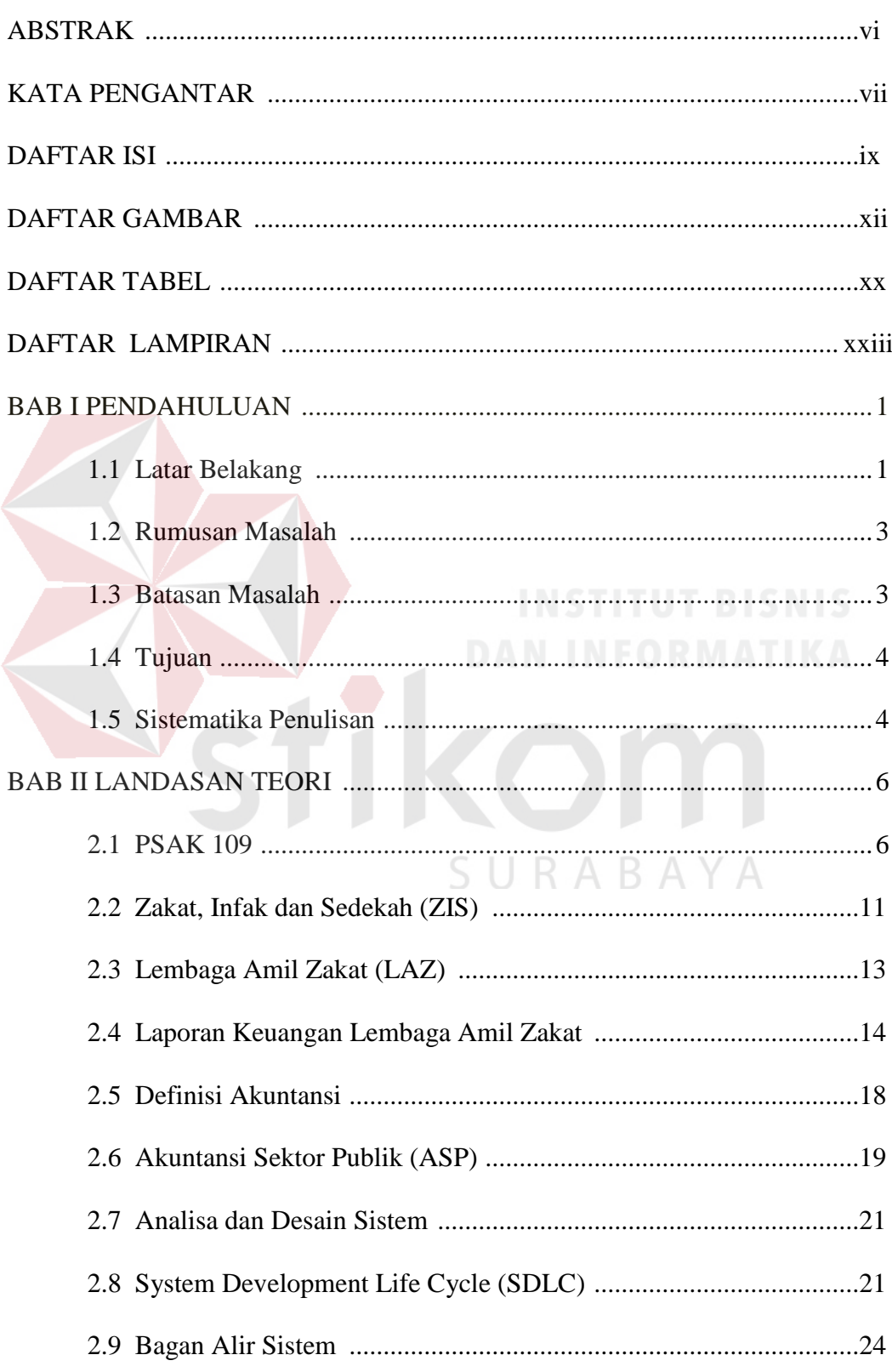

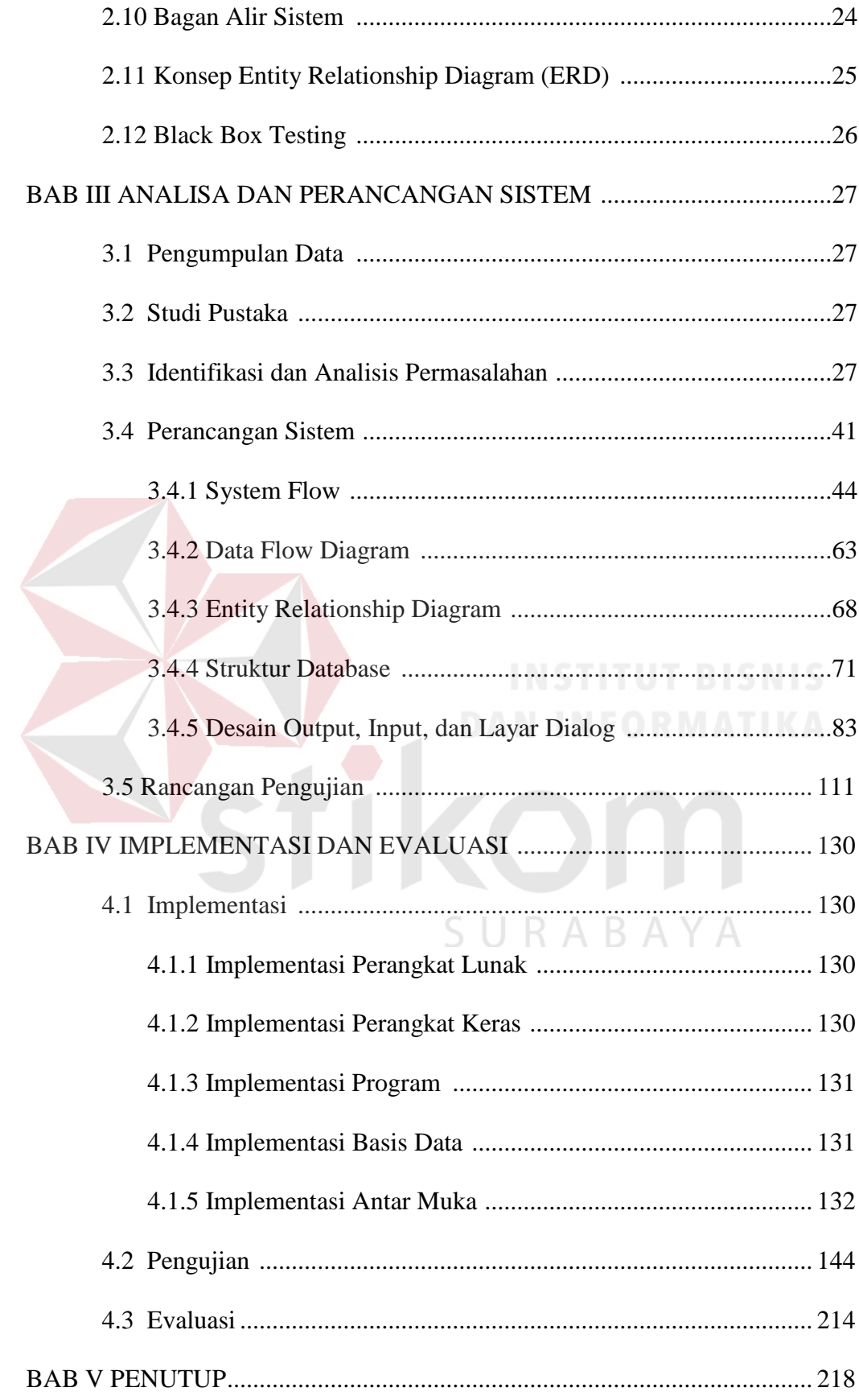

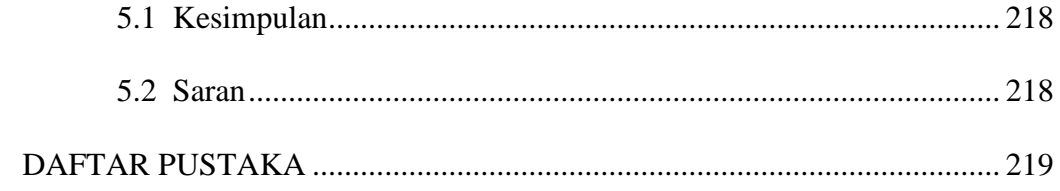

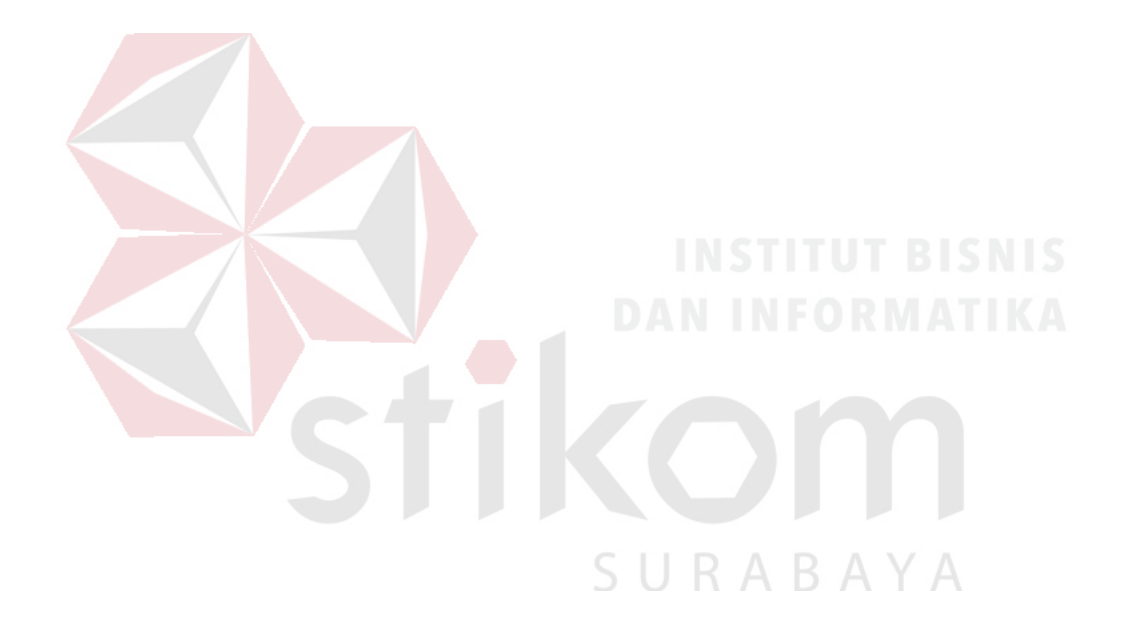

## **DAFTAR GAMBAR**

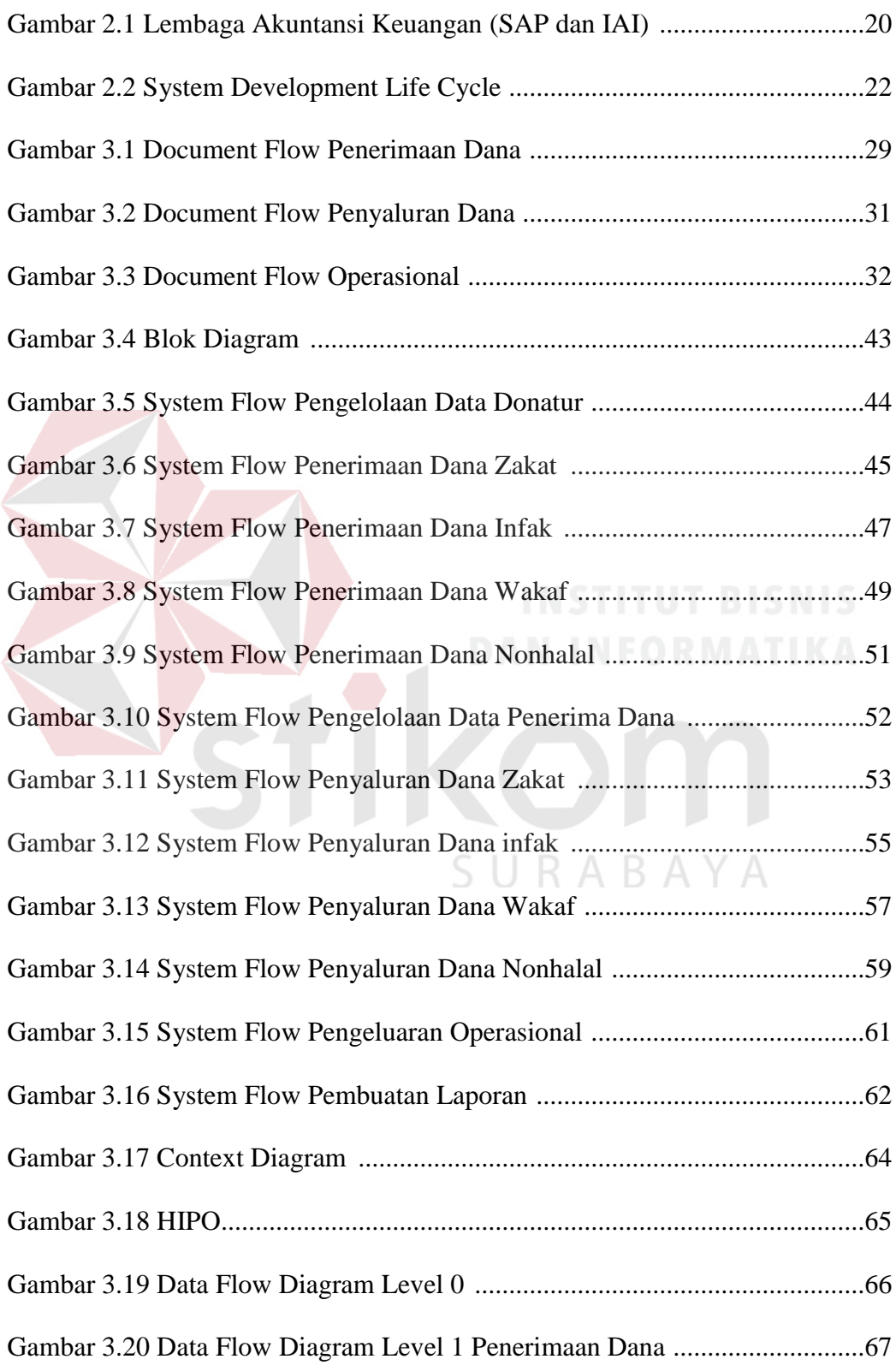

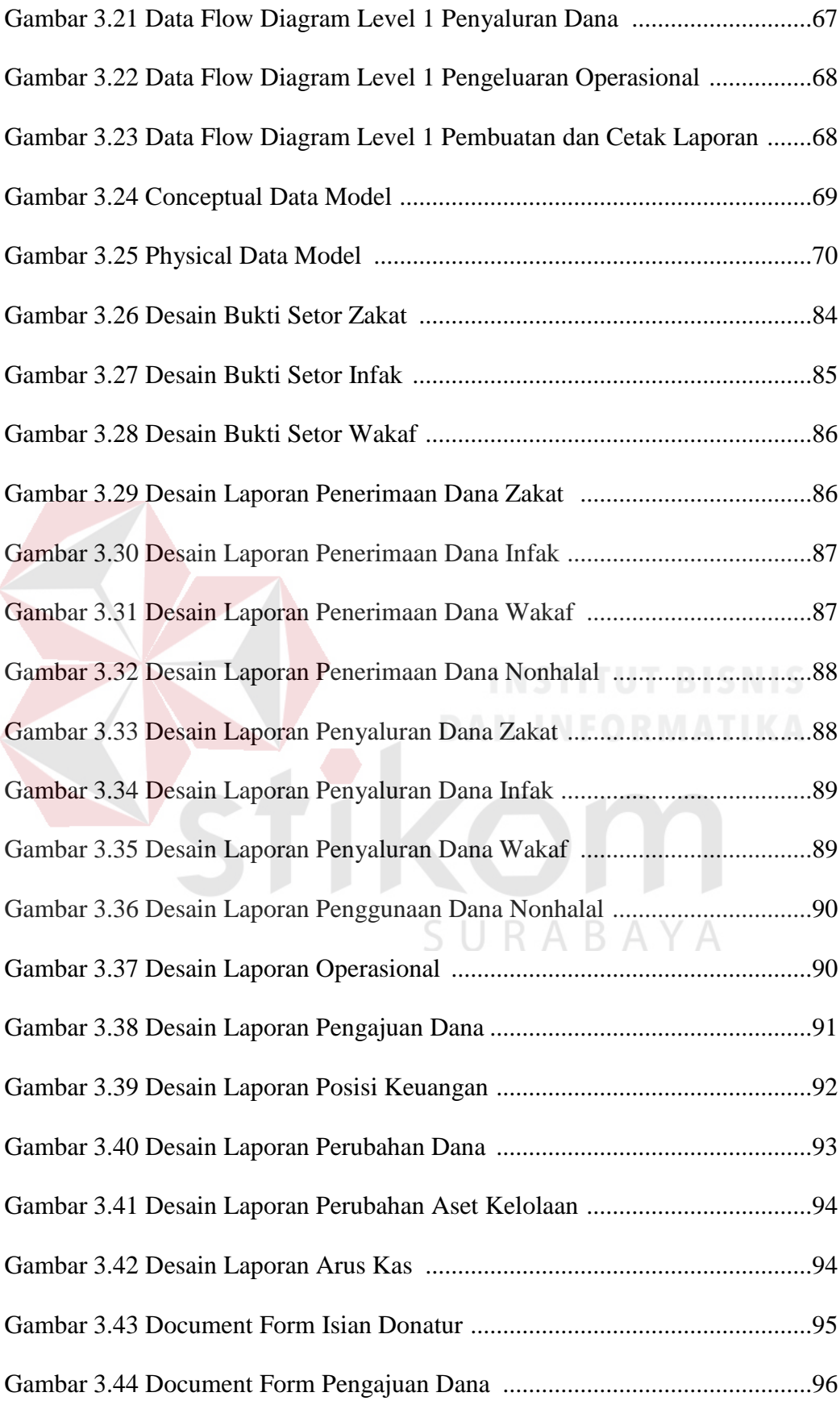

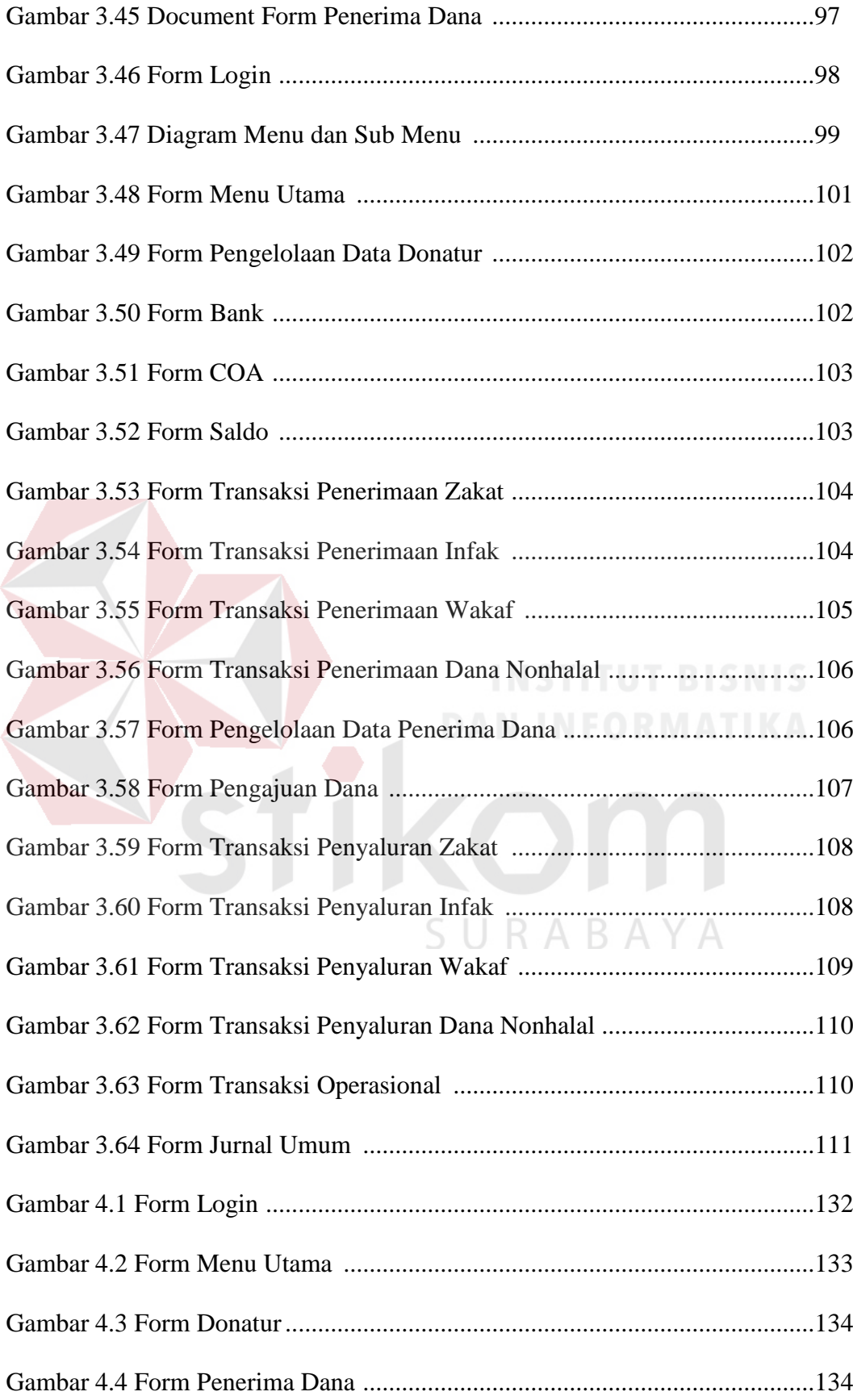

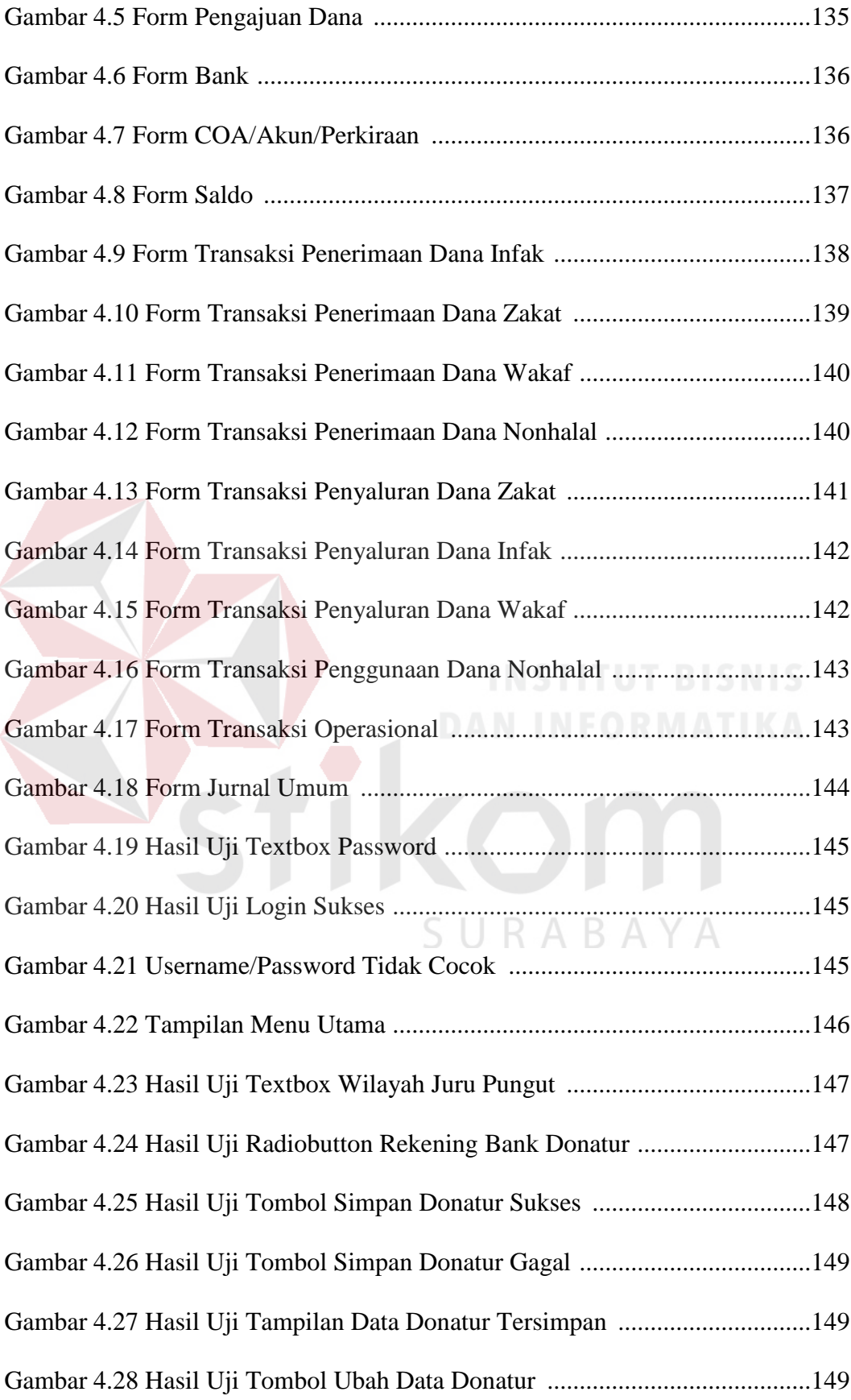

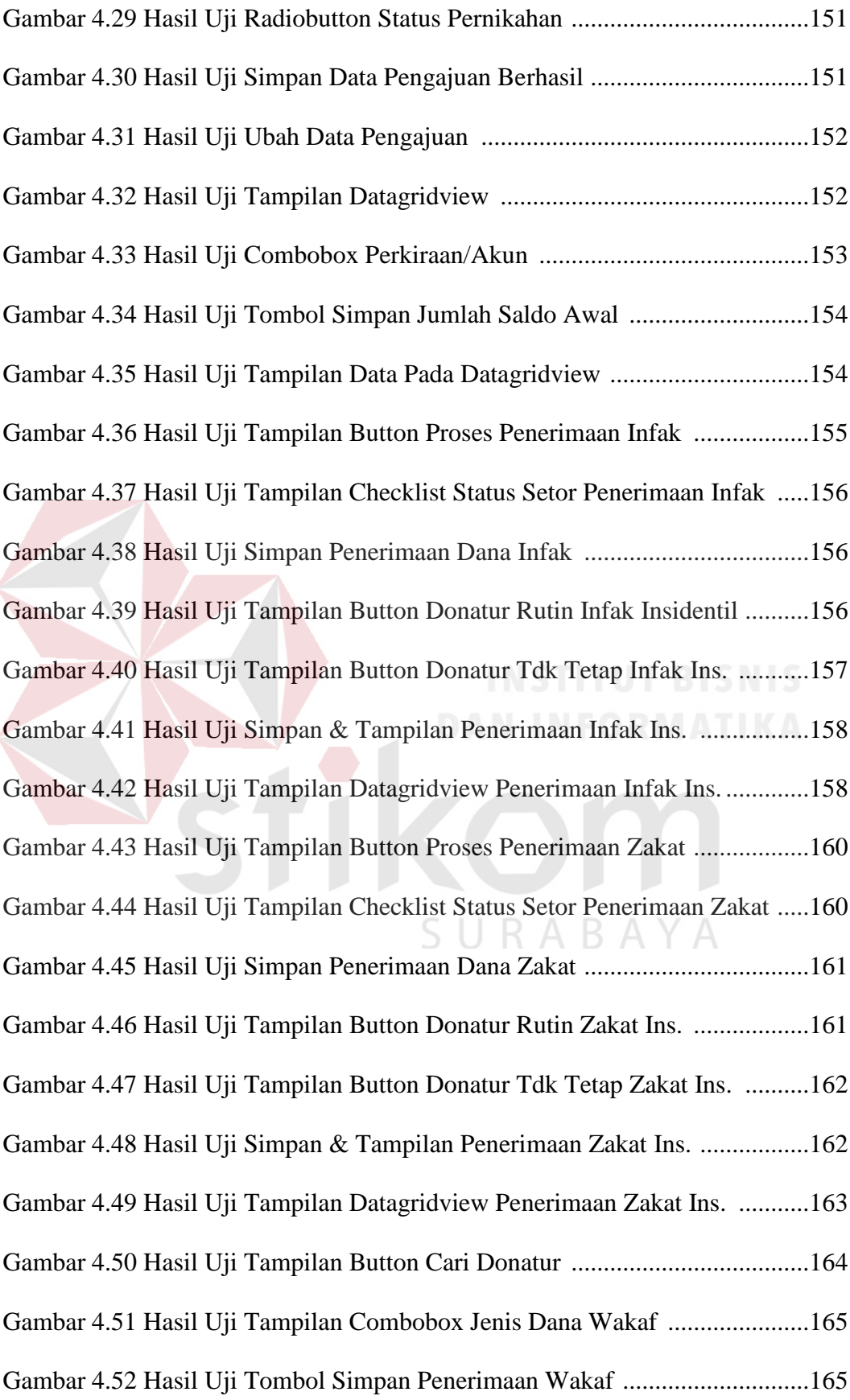

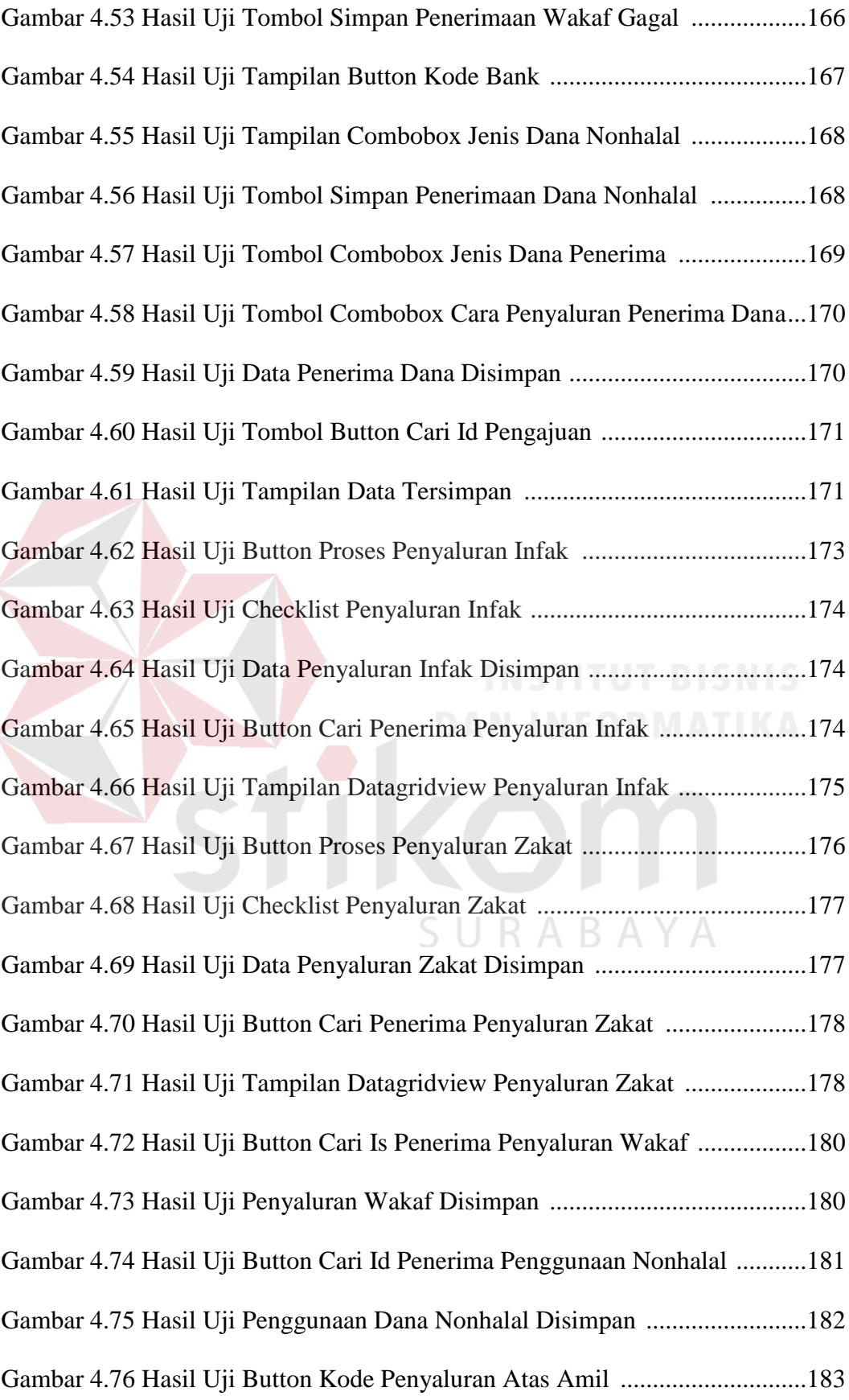

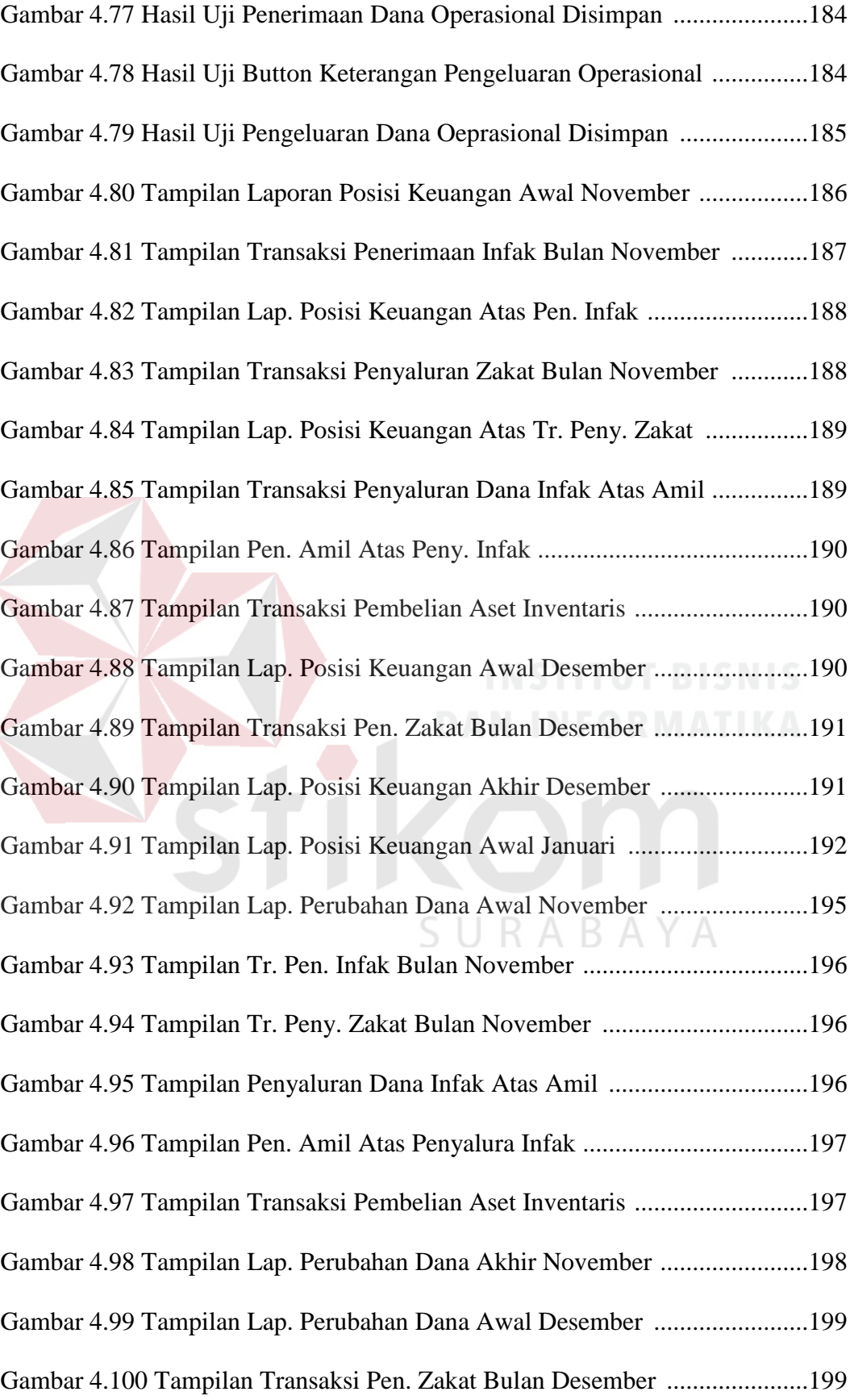

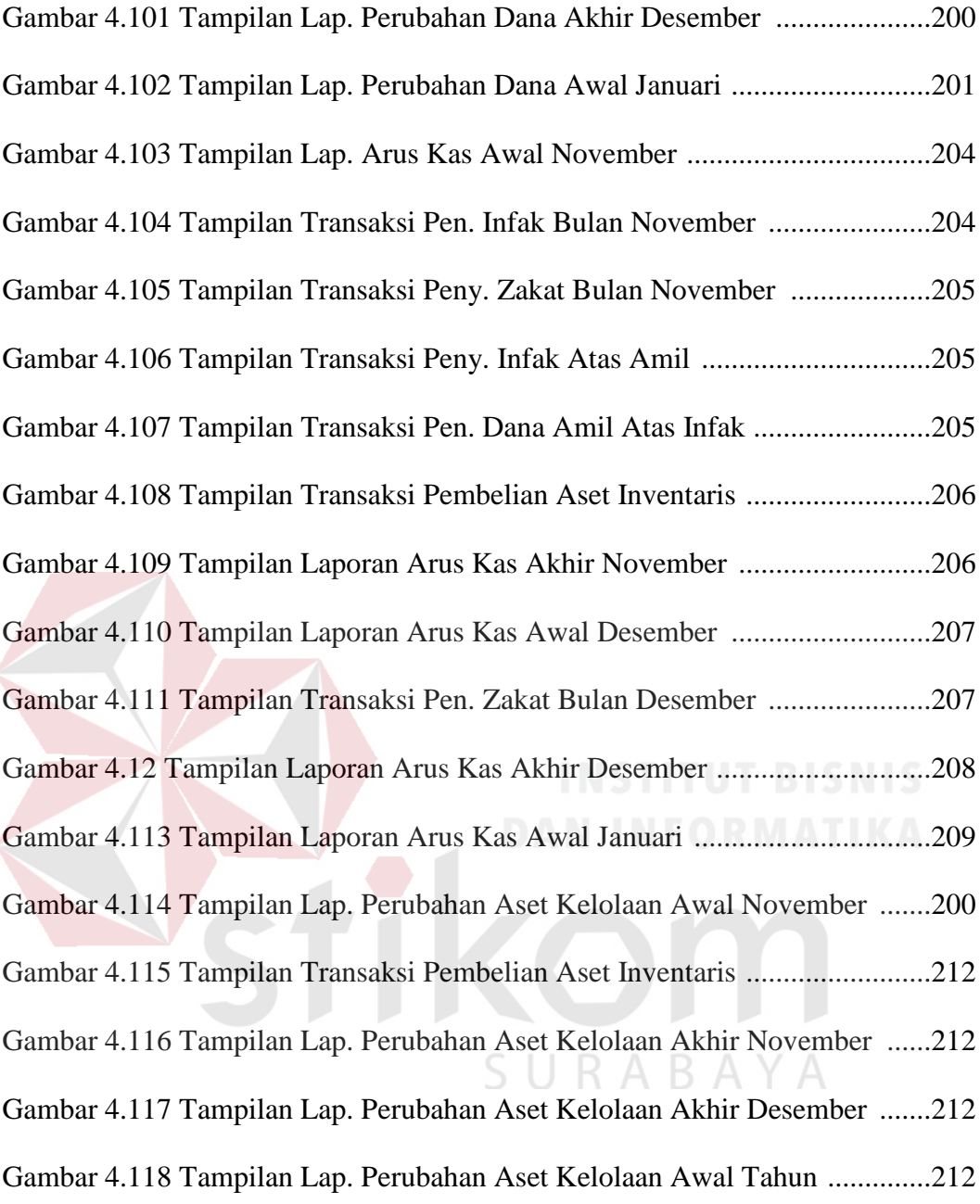

## **DAFTAR TABEL**

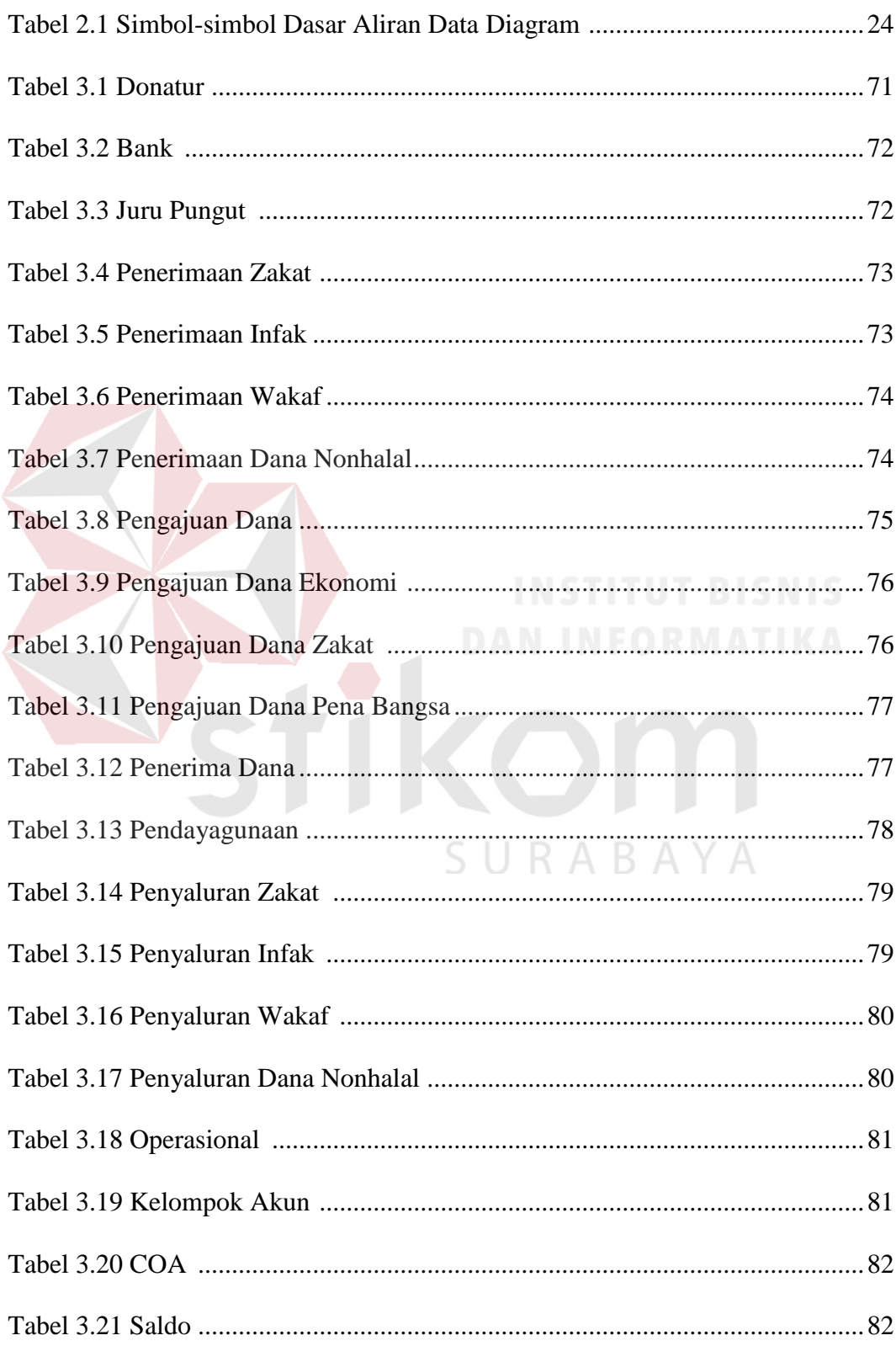

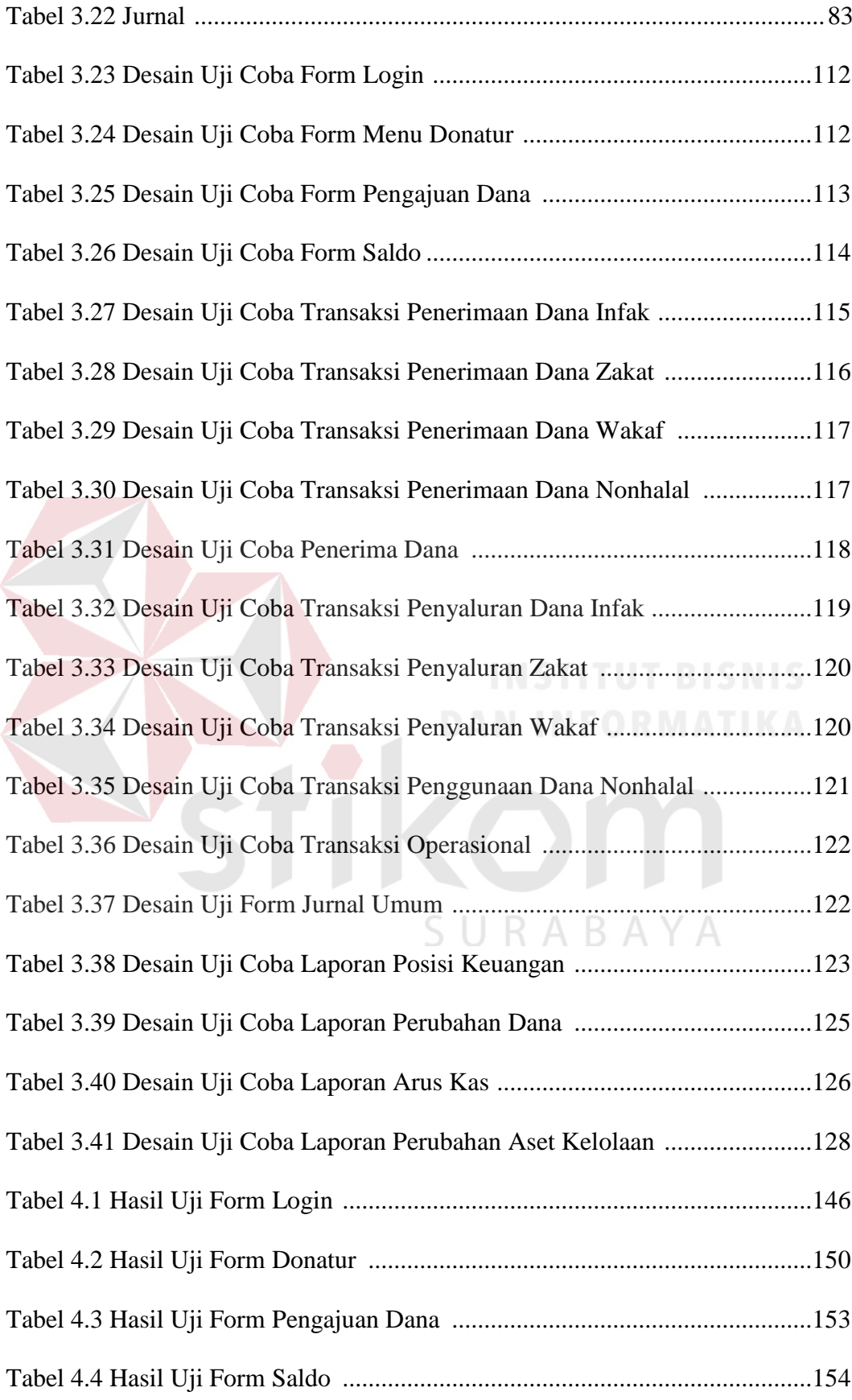

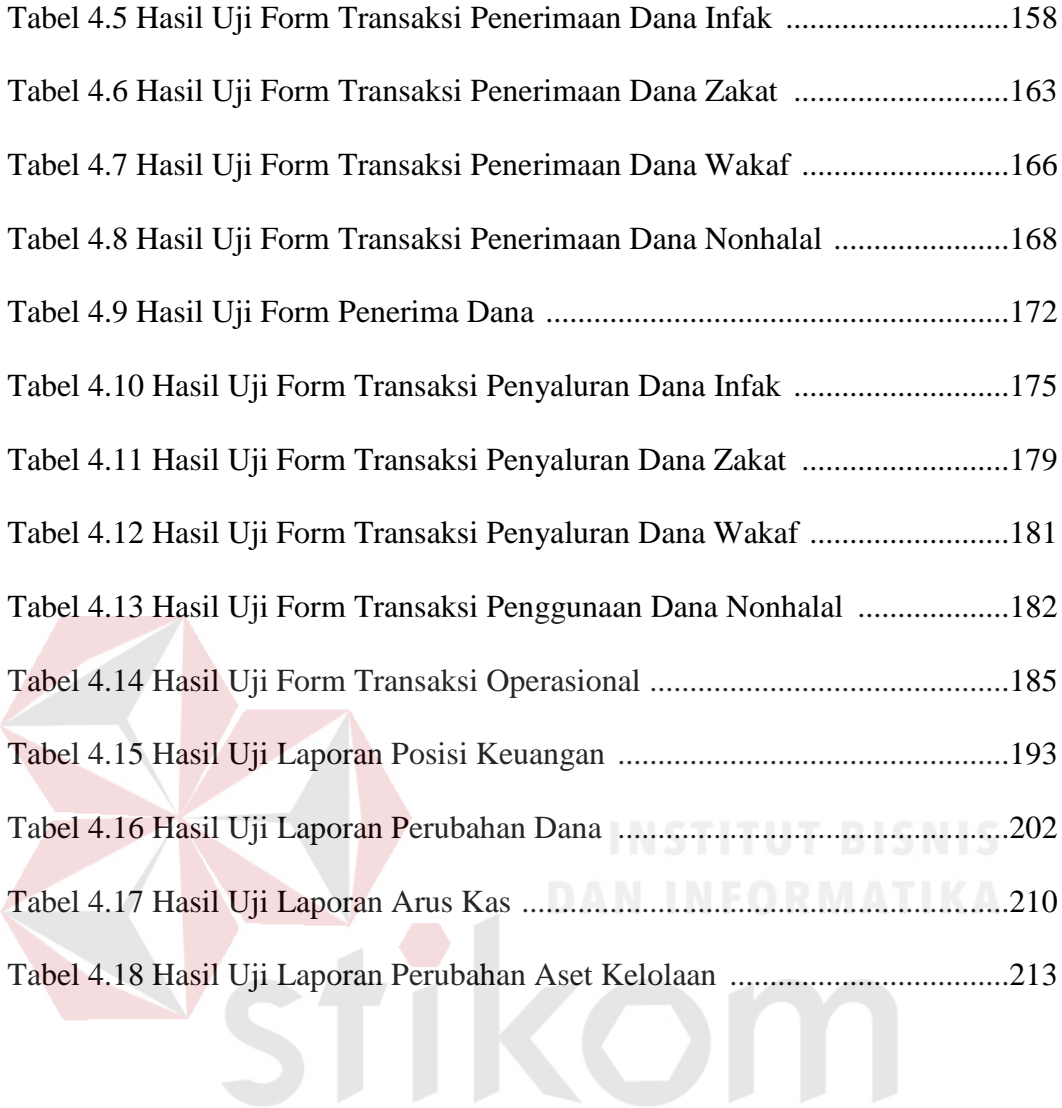

SURABAYA

## **DAFTAR LAMPIRAN**

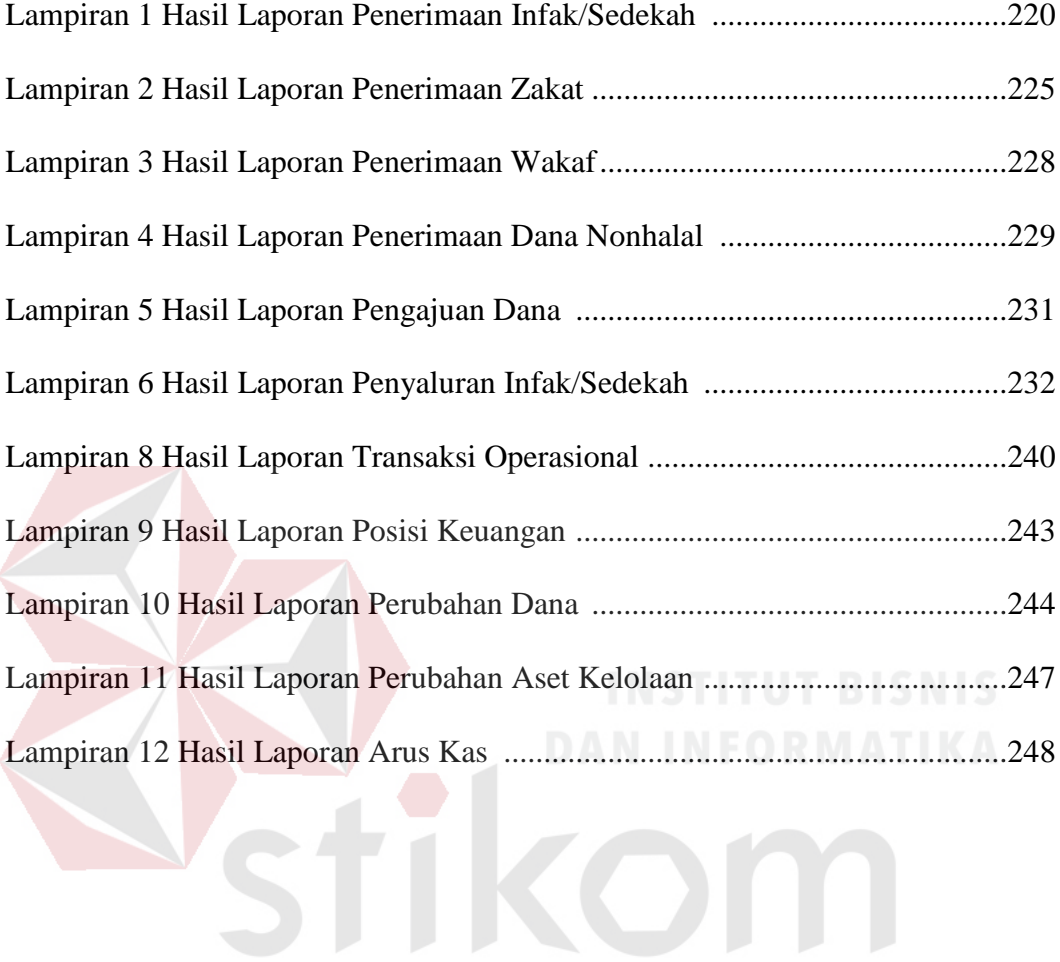

SURABAYA

#### **BAB I**

## **PENDAHULUAN**

## **1.1. Latar Belakang**

Yayasan Dana Sosial Al-Falah (YDSF) adalah salah satu lembaga pengelola dana zakat infak/sedekah di Indonesia, tepatnya berada di kota Surabaya, yang merupakan suatu lembaga pendayagunaan dana masyarakat yang amanah dan memiliki lebih dari 220.564 donatur dengan berbagai potensi, kompetensi, dan otoritas dari kalangan swasta dan masyarakat umum telah terajut bersama YDSF membentuk komunitas peduli dhuafa, dengan segala kemampuan terbaiknya telah memberikan kontribusi dan kepedulian dalam membangun negeri ini. YDSF memberikan informasi kepada masyarakat berupa kegiatan-kegiatan yang berhubungan dengan kemasyarakatan dan yang terkait dengan program penyalurannya hingga laporan keuangan yang ditampilkan dalam majalah bulanan.

YDSF dalam pembuatan laporan keuangannya masih mengacu pada PSAK 45. Dimana PSAK 45 merupakan standar pelaporan organisasi nirlaba yang didalamnya tidak membahas tentang penyaluran dana zakat, infak/sedekah. Proses penyaluran yang ada pada YDSF belum sesuai dengan standar akuntansi zakat infak/sedekah karena penyaluran dana dalam pencatatannya tidak dibedakan sesuai dengan jenis dananya. Pertama, pencatatan untuk Dana Amil yang ada pada Laporan Aktivitas tidak dijelaskan dari mana pemasukan yang diperoleh untuk Amil. Kedua, didalam laporan penerimaan, pengeluaran dan saldo kas/bank yang di publis dalam majalah YDSF tidak di cantumkan pencatatan antara besarnya dana penyaluran zakat dan besarnya dana penyaluran infak/sedekah. Ketiga, di dalam Laporan Aktivitas terdapat pencatatan mengenai Dana Nonhalal, tetapi tidak ada pencatatan dari mana penerimaan dana diperoleh dan untuk siapa dana tersebut disalurkan. Selain mengenai penyaluran dana dalam pencatatannya, juga terdapat ketidaksesuaian besarnya persentase dana yang di salurkan untuk dana amil dari total terkumpulnya dana zakat dan dana infak/sedekah. Karena selama ini YDSF dalam pengambilan persentase untuk dana amil diambil 15% dari keseluruhan total dana yang terkumpul. Pengambilan persentase dana untuk biaya operasional bisa lebih dari 15% bahkan mencapai 17% dari keseluruhan dana yang terkumpul. Di sisi lain, laporan keuangan yang ada pada YDSF saat ini masih manual karena belum memiliki suatu aplikasi yang terotomasi.

Dampak dari penggunaan PSAK 45 bagi pengguna laporan keuangan menyangkut masalah akuntabilitas publik. Pengguna laporan keuangan juga berperan dalam keluar masuknya dana yang terjadi. Pengguna laporan keuangan akan melihat baik tidaknya kinerja YDSF dalam penyaluran dananya didalam penyajian laporan keuangan. Jika laporan keuangan yang disajikan tidak menjelaskan seluruh penerimaan dan penyaluran dananya, maka nilai akuntabilitas YDSF akan menurun sebagai lembaga penghimpun dana masyarakat.

Berdasarkan permasalahan dan dampak yang ditimbulkan di atas, YDSF sebagai Lembaga Amil Zakat harus menjalankan fungsinya yaitu akuntabilitas publik laporan keuangan, telah dibuatkan sebuah aplikasi pembuatan laporan keuangan Zakat Infak/Sedekah berdasarkan PSAK 109. Dimana kelebihan dari PSAK 109 ini adalah menjelaskan pembahasan akuntansi zakat dan akuntansi infak sedekah mengingat adanya perbedaan karakteristik dan perlakuan antara sifat penyaluran dana zakat, infak/sedekah. Di dalam PSAK 109, terdapat konsep pengelolaan zakat dan konsep pengelolaan infak sedekah dimana konsep pengelolaan tersebut membahas tentang karakteristik zakat dan infak/sedekah, penyaluran zakat dan infak/sedekah, serta pengungkapan hal-hal yang berkaitan dengan transaksi zakat dan infak/sedekah.

Dengan adanya aplikasi ini, YDSF diharapkan dapat menciptakan transparansi keuangan, mempunyai standarisasi sistem akuntansi yang sesuai dengan fungsi dari lembaga pengelola dana zakat infak sedekah dan memperbaiki pelayanan keuangan terhadap masyarakat mulai dari transaksi penerimaan, penyaluran hingga pelaporan dapat di pertanggunjawabkan dengan baik.

## **1.2. Perumusan Masalah**

Berdasarkan latar belakang masalah di atas, dapat dirumuskan permasalahan sebagai berikut:

Bagaimana merancang bangun aplikasi laporan keuangan Lembaga Amil Zakat berdasarkan PSAK 109 Pada YDSF Surabaya?

#### **1.3. Batasan Masalah**

Berdasarkan perumusan masalah di atas, pembahasan Tugas Akhir ini dibatasi sebagai berikut:

R A

- 1. Data yang digunakan dalam sistem ini adalah laporan keuangan Yayasan Dana Sosial Al-Falah Surabaya Periode November 2013.
- 2. Laporan yang dihasilkan dalam aplikasi ini adalah neraca (laporan posisi keuangan), laporan perubahan dana, laporan perubahan aset kelolaan, dan laporan arus kas.
- 3. Catatan atas laporan keuangan tidak dibahas dalam Tugas Akhir ini.

#### **1.4. Tujuan**

Berdasarkan permasalahan yang dirumuskan di atas, maka tujuan dari Tugas Akhir ini adalah:

Menghasilkan aplikasi pengelolaan dana Zakat Infak Sedekah pada Lembaga Amil Zakat YDSF Surabaya dalam pembuatan laporan posisi keuangan, laporan perubahan dana, laporan perubahan aset kelolaan, dan laporan arus kas berdasarkan PSAK 109.

## **1.5. Sistematika Penulisan**

Laporan Tugas Akhir ini ditulis dengan sistematika penulisan sebagai berikut:

## **BAB I : PENDAHULUAN**

Bab ini berisi tentang latar belakang diambilnya topik TA, rumusan masalah, batasan masalah atau ruang lingkup pekerjaan TA, dan tujuan dari TA ini.

## **BAB II : LANDASAN TEORI**

Bab ini menjelaskan tentang landasan teori yang merupakan teori dasar dari topik yang menjadi landasan informasi untuk mengerjakan Tugas Akhir ini yang meliputi teori tentang PSAK 109, Zakat Infak Sedekah, Akuntansi, Akuntansi Sektor Publik, Sistem Informasi Akuntansi, Laporan Keuangan Lembaga Amil Zakat.

#### **BAB III : ANALISIS DAN PERANCANGAN SISTEM**

Pada bab ini menjelaskan tentang tahap-tahap yang dikerjakan dalam penyelesaian TA yang terdiri dari observasi pendahuluan,

studi literatur, identifikasi masalah dan tujuan, pembuatan *document flow, system flow*, data flow diagram, desain ERD baik *conceptual data model* maupun *physical data model*, struktur basis data, desain antarmuka, dan desain uji coba sistem.

## **BAB IV : EVALUASI DAN IMPLEMENTASI**

Bab ini berisi penjelasan tentang implementasi sistem yang dibuat secara keseluruhan serta melakukan pengujian dan evaluasi terhadap sistem yang dibuat untuk mengetahui apakah sistem tersebut dapat menyelesaikan permasalahan sesuai dengan yang diharapkan.

## **BAB V : PENUTUP**

Bab ini berisi kesimpulan dan saran. Saran yang dimaksud adalah saran terhadap kekurangan dari aplikasi yang ada kepada pihak lain yang ingin meneruskan topik TA ini. Tujuannya adalah agar pihak lain tersebut menyempurnakan aplikasi sehingga bisa menjadi lebih baik dan berguna.

#### **BAB II**

## **LANDASAN TEORI**

#### **2.1. PSAK 109**

Pernyataan Standar Akuntansi Keuangan (PSAK) merupakan pedoman dalam melakukan praktek akuntansi dimana uraian materi didalamnya mencakup hampir semua aspek yang berkaitan dengan akuntansi, yang dalam penyusunannya melibatkan sekumpulan orang dengan kemampuan dalam bidang akuntansi yang tergabung dalam suatu lembaga yang dinamakan Ikatan Akuntan Indonesia (IAI) . Dalam proses pelaporan keuangan Lembaga Amil Zakat selama ini sampai dengan SK Menteri Agama tersebut dikeluarkan, OPZ (Organisasi Pengelola Zakat) belum memiliki standar akuntansi keuangan sehingga terjadi perbedaan penyusunan laporan keuangan antara satu lembaga dengan lembaga yang lain. OPZ yang cukup inovatif kemudian menggunakan PSAK 45 tentang Pelaporan Keuangan Organisasi Nirlaba. Namun demikian, penggunaan PSAK tersebut tidaklah mampu sepenuhnya mengatasi permasalahan standar akuntansi SURABAYA keuangan untuk OPZ (Zahr, 2012).

Sampai akhirnya pada tahun 2005, Forum Zakat (FOZ) berupaya untuk menyusun Pedoman Akuntansi bagi Organisasi Pengelola Zakat (PA-OPZ). Belum sempat disosialisasikan dan diterapkan secara luas, FOZ telah mengadakan kerja sama dengan Ikatan Akuntan Indonesia untuk menyusun PSAK Zakat Infak/Sedekah pada tahun 2007. Akhirnya pada tahun 2008, IAI telah menyelesaikan PSAK 109 tentang Akuntansi Zakat Infak Sedekah yang resmi diberlakukan untuk penyusunan dan penyajian laporan keuangan entitas pengelola dana ZIS (Zahr, 2012).

Ikatan Akuntan Indonesia (Ikatan Akuntan Indonesia, 2008), telah menyusun PSAK 109 tentang Akuntansi Zakat dan Infak/Sedekah sebagai bagian dari penyempurnaan transaksi pengelolaan zakat dan infak/sedekah pada Lembaga Keuangan Syariah (LKS). Secara khusus, LKS yang memiliki kompetensi untuk mengelola dana ZIS adalah Organisasi Pengelola Zakat yang berbentuk Badan Amil Zakat (BAZ) dan Lembaga Amil Zakat (LAZ).

Definisi-definisi berikut yang digunakan dalam Pernyataan Standar Akuntansi Keuangan 109 :

- 1. Amil adalah entitas pengelola zakat yang pembentukannya diatur berdasarkan peraturan perundang-undangan yang dimaksudkan untuk mengumpulkan dan menyalurkan zakat, infak/sedekah.
- 2. Dana Amil adalah bagian amil atas dana zakat dan infak/sedekah serta dana lain yang oleh pemberi diperuntukkan bagi amil. Dana amil digunakan untuk pengelolaan amil.
- 3. Dana infak/sedekah adalah bagian nonamil atas penerimaan infak/sedekah.
- 4. Dana zakat adalah bagian nonamil atas penerimaan zakat.
- 5. Infak/sedekah adalah harta yang diberikan secara sukarela oleh pemiliknya, baik yang peruntukannya dibatasi (ditentukan) maupun tidak dibatasi.
- 6. Mustahiq adalah orang atau entitas yang berhak menerima zakat. Mustahiq terdiri dari:
	- a. Golongan fakir adalah orang yang amat sengsara hidupnya, tidak mempunyai harta dan tenaga untuk memenuhi penghidupannya.
	- b. Golongan miskin adalah orang yang tidak cukup penghidupannya dan dalam keadaan kekurangan.
- c. Riqab adalah hamba sahaya atau budak.
- d. Gharim adalah orang yang berhutang karena untuk kepentingan yang bukan maksiat dan tidak sanggup membayarnya.
- e. Muallaf adalah orang kafir yang ada harapan masuk islam dan orang yang baru masuk islam yang imannya masih lemah.
- f. Fisabilillah adalah orang yang berjuang di jalan Allah untuk keperluan pertahanan Islam dan kaum muslimin.
- g. Ibnu sabil adalah orang yang sedang dalam perjalanan yang bukan maksiat mengalami kesengsaraan dalam perjalanannya.
- h. Amil adalah orang yang diberi tugas untuk mengumpulkan, mengelola, dan menyalurkan zakat.
- 7. Muzakki adalah individu muslin yang secara syariah wajib membayar (menunaikan) zakat.
- 8. Nisab adalah batas minimum harta yang wajib dikeluarkan zakatnya.
- 9. Zakat adalah harta yang wajib dikeluarkan oleh muzakki sesuai dengan ketentuan syariah untuk diberikan kepada yang berhak menerimanya (mustahiq).

Pernyataan PSAK 109 ini bertujuan untuk mengatur pengakuan, pengukuran, penyajian dan pengungkapan transaksi zakat, infak dan sedekah (Ikatan Akuntan Indonesia, 2008).

#### **1. Pengakuan dan Pengukuran**

## **1.1 Zakat**

#### **Pengakuan Awal**

a. Penerimaan zakat diakui pada saat kas atau aset lainnya diterima.

- b. Zakat yang diterima dari muzzaki diakui sebagai penambah dana zakat.
- c. Zakat yang diterima diakui sebagai dana amil untuk bagian amil dan dana zakat untuk bagian nonamil.
- d. Penentuan jumlah atau presentase bagian untuk masing-masing mustahiq ditentukan oleh amil sesuai dengan prinsip syari'ah dan kebijakan amil.

## **Pengukuran setelah pengakuan awal**

a. Jika terjadi penurunan nilai aset zakat nonkas, jumlah kerugian yang ditanggung harus diperlakukan sebagai pengurang dana zakat atau pengurang dana amil tergantung dari sebab terjadinya kerugian tersebut.

## **Penyaluran zakat**

- a. Zakat yang disalurkan kepada mustahiq diakui sebagai pengurang dana zakat sebesar:
	- 1. Jumlah yang diserahkan, jika dalam bentuk kas
	- 2. Jumlah tercatat, jika dalam bentuk aset nonkas

## **1.2 Infak dan Sedekah**

#### **Pengakuan Awal**

a. Infak/sedekah yang diterima diakui sebagai dana Infak/sedekah terikat atau tidak terikat sesuai dengan tujuan pemberi infak/sedekah sebesar:

SURABAYA

- 1. Jumlah yang diterima, jika dalam bentuk kas
- 2. Nilai wajar, jika dalam bentuk nonkas
- b. Infak/sedekah yang diterima diakui sebagai dana amil untuk bagian amil dan dana infak/sedekah untuk bagian penerima infak/sedekah.

c. Penentuan jumlah atau persentase bagian untuk para penerima infak/sedekah ditentukan oleh amil sesuai dengan prinsip syariah dan kebijakan amil.

#### **Pengukuran setelah pengakuan awal**

- a. Infak/sedekah yang diterima dapat berupa kas atau aset nonkas. Aset nonkas dapat berupa aset lancer atau tidak lancar.
- b. Aset tidak lancar yang diterima oleh amil dan diamanahkan untuk dikelola dinilai sebesar nilai wajar saat penerimaannya dan diakui sebagai aset tidak lancar infak/sedekah.
- c. Aset nonkas lancar dinilai sebesar nilai perolehan sedangkan aset nonkas tidak lancar dinilai sebesar nilai wajar sesuai dengan PSAK yang relevan.
- d. Dana infak/sedekah sebelum disalurkan dapat dikelola dalam jangka waktu sementara untuk mendapatkan hasil yang optimal. Hasil dana pengelolaan diakui sebagai penambah dana infak/sedekah.

## **Penyaluran infak/sedekah**

- a. Penyaluran dana infak/sedekah diakui sebagai pengurang dana infak/sedekah sebesar:
	- 1. Jumlah yang diserahkan, jika dalam bentuk kas
	- 2. Nilai tercatat aset yang diserahkan, jika dalam bentuk aset nonkas

#### **2. Penyajian**

Amil menyajikan dana zakat dan infak/sedekah, dana amil, dan dana nonhalal secara terpisah dalam neraca (laporan posisi keuangan).

## **3. Pengungkapan**

#### **3.1 Zakat**

Amil harus mengungkapkan hal-hal berikut terkait dengan transaksi zakat, tetapi tidak terbatas pada:

- a. Kebijakan penyaluran zakat, seperti penentuan skala prioritas penyaluran dan penerima.
- b. Kebijakan pembagian antara dana amil dan dana nonamil atas penerimaan zakat, seperti persentase pembagian, alasan, dan konsistensi kebijakan.
- c. Metode penentuan nilai wajar yang digunakan untuk penerimaan zakat berupa aset nonkas.

## **3.2 Infak dan Sedekah**

Amil harus mengungkapkan hal-hal berikut terkait dengan transaksi infak/sedekah, tetapi tidak terbatas pada: AN INFORMATIKA

- a. Metode penentuan nilai wajar yang digunakan untuk penerimaan infak/sedekah berupa aset nonkas.
- b. Kebijakan pembagian antara dana amil dan dana nonamil atas penerimaan infak/sedekah, seperti persentase pembagian, alasan, dan konsistensi kebijakan.
- c. Kebijakan penyaluran infak/sedekah, seperti penentuan skala prioritas penyaluran dan penerima.

#### **2.2 Zakat, Infak dan Sedekah (ZIS)**

Zakat, infak dan sedekah (ZIS) merupakan bagian dari kedermawaan dalam konteks masyarakat muslim. Zakat merupakan kewajiban bagian dari setiap muslim yang mampu serta menjadi unsur dari rukun islam. Sedangkan infak dan sedekah merupakan wujud kecintaan hamba terhadap nikmat Allah yang telah diberikan kepadanya sehingga rela menyisihkan sebagian hartanya untuk kepentingan agama baik dalam rangka membantu sesama maupun perjuangan dakwah islamiyah (Zahr, 2012).

Di Indonesia pengelolaan dana ZIS telah diatur dalam Undang-Undang Nomor 38 Tahun 1999 tentang Pengeloaan Zakat. Undang-Undang ini mengatur tentang Organisasi Pengelola Zakat (OPZ) yang boleh beroperasi di Indonesia. OPZ yang disebutkan dalam Undang-Undang tersebut adalah Badan Amil Zakat (BAZ) dan Lembaga Amil Zakat (LAZ). BAZ merupakan lembaga pengumpul dan pendayagunaan dana zakat yang dibentuk oleh pemerintah dari tingkat pusat sampai tingkat daerah. Sedangkan LAZ merupakan OPZ yang dibentuk atas swadaya masyarakat (Zahr, 2012).

## **a. Zakat**

Merupakan kewajiban syariah yang harus diserahkan oleh muzakki kepada mustahiq baik melalui amil maupun secara langsung. Ketentuan zakat mengatur mengenai persyaratan nisab, haul (baik yang periodik maupun yang tidak periodik), tariff zakat (qadar), dan peruntukannya (Ikatan Akuntan Indonesia, 2008).

#### **b. Infak/Sedekah**

Merupakan donasi sukarela, baik yang ditentukan maupun tidak ditentukan peruntukannya oleh pemberi infak/sedekah. Zakat dan infak/sedekah yang diterima oleh amil harus dikelola sesuai dengan prinsip-prinsip syariah dan tata kelola yang baik (Ikatan Akuntan Indonesia, 2008).

#### **2.3 Lembaga Amil Zakat (LAZ)**

Di Indonesia, Lembaga Amil Zakat (LAZ) berbeda dengan Badan Amil Zakat (BAZ) yang dibentuk oleh Negara. LAZ merupakan organisasi yang tumbuh atas dasar inspirasi masyarakat sehingga pergerakannya lebih cenderung pada usaha swasta atau swadaya. Organisasi pengelola zakat memiliki tugas pokok sebagai berikut (Bidang Advokasi Forum Zakat, 2005):

1. Mengumpulkan

Organisasi pengelola zakat bertugas mengumpulkan dana zakat dari muzakki. Selain dana zakat, organisasi pengelola zakat dapat mengumpulkan dana infak/sedekah, hibah, wasiat, waris, dan karafat.

2. Mendistribusikan

Organisasi pengelola zakat bertugas mendistribusikan dana yang berhasil dikumpulkan kepada mustahiq.

3. Mendayagunakan

Organisasi pengelola zakat bertugas mendayagunakan dana yang berhasil dikumpulkan kepada mustahiq. Pendayagunaan dilakukan melalui berbagai program/kegiatan yang produktif dan berkesinambungan.

Dalam melaksanakan tugasnya, organisasi pengelola zakat harus berasaskan iman dan takwa, keterbukaan, dan kepastian hokum sesuai dengan Pancasila dan Undang-Undang Dasar 1945. Kegiatan perencanaan, pengorganisasian, pelaksanaan, dan pengawasan terhadap pengumpulan dan pendistribusian serta pendayagunaan dana zakat yang dilakukan organisasi pengelola zakat harus sesuai dengan ketentuam agama, diantaranya (Bidang Advokasi Forum Zakat, 2005):
- 1. Tidak menerima dana yang tidak halal.
- 2. Setiap dana yang diterima harus dapat dibedakan apakah zakat atau kewajiban harta lainnya (infak/sedekah, hibah, wasiat, waris, dan kafarat).
- 3. Menyalurkan dana hanya kepada mustahiq serta menggolongkan seorang mustahiq dalam salah satu asnaf mustahiq.
- 4. Tidak menyalurkan dana dalam bentuk kegiatan yang bertentangan dengan syariah islam.
- 5. Berusaha meningkatkan kesejahteraan, merubah kondisi, atau menyelesaikan permasalahan mustahiq.
- 6. Setiap dana yang disalurkan harus dapat dibedakan apakah berasal dari zakat atau kewajiban harta lainnya (infak/sedekah, hibah, wasiat, waris, dan kafarat).
- 7. Wajib mencatat, melaporkan, dan mempublikasikan laporan penerimaan dan penyaluran dana.

# **2.4 Laporan Keuangan Lembaga Amil Zakat**

Laporan keuangan adalah laporan yang berisi informasi keuangan sebuah organisasi. Laporan keuangan juga menunjukkan apa yang telah dilakukan manajemen, atau pertanggungjawaban manajemen atas sumber daya yang dipercayakan kepadanya (Ikatan Akuntan Indonesia, 2009). Tujuan laporan keuangan organisasi pengelola zakat adalah untuk menyediakan informasi yang menyangkut posisi keuangan, kinerja, dan perubahan posisi keuangan aktivitas pengumpulan dan penyaluran zakat yang bermanfaat dalam pengambilan keputusan. Suatu laporan keuangan bermanfaat apabila informasi yang disajikan dalam laporan keuangan tersebut dapat dipahami, relevan dan dapat diperbandingkan (Bidang Advokasi Forum Zakat, 2005).

Komponen laporan keuangan Lembaga Amil Zakat sesuai dengan standar akuntansi terdiri dari (Ikatan Akuntan Indonesia, 2008):

#### **1. Neraca (Laporan Posisi Keuangan)**

Tujuan laporan posisi keuangan adalah untuk menyediakan informasi mengenai aktiva, kewajiban, dan saldo dana serta informasi mengenai hubungan di antara unsur-unsur tersebut pada waktu tertentu. Laporan posisi keuangan mencakup struktur organisasi pengelola zakat secara keseluruhan dan harus menyajikan total aktiva, kewajiban, dan saldo dana.

# **2. Laporan Perubahan Dana**

Tujuan utama laporan sumber dan penggunaan dana adalah menyediakan informasi mengenai:

- a. Pengaruh transaksi dan peristiwa lain yang mengubah jumlah dan sifat saldo dana.
- b. Hubungan antar transaksi dan peristiwa lain.
- c. Bagaimana penggunaan sumber daya dalam pelaksanaan berbagai program atau jasa.

R

Informasi dalam laporan sumber dan penggunaan dana yang digunakan bersama dengan pengungkapan informasi dalam laporan keuangan lainnya dapat membantu para pengguna laporan keuangan untuk:

- a. Mengevaluasi kinerja organisasi pengelola zakat
- b. Menilai upaya, kemmapuan, dan kesinambungan organisasi pengelola zakat dalam memberikan jasa.

c. Menilai pelaksanaan tanggung jawab dan kinerja manajemen organisasi pengelola zakat.

Laporan sumber dan penggunaan dana mencakup struktur organisasi pengelola zakat secara keseluruhan dan menyajikan perubahan jumlah saldo dana. perubahan saldo dana dalam laporan sumber dan penggunaan dana selanjutnya tercermin pada saldo dalam laporan posisi keuangan. Laporan sumber dan penggunaan dana minimal mencakup pos-pos sebagai berikut:

Dana zakat

- a. Penerimaan dana zakat
	- 1. Bagian dana zakat
	- 2. Bagian amil
- b. Penyaluran dana zakat
	- 1. Entitas amil lain
	- 2. Mustahiq lainnya
- c. Saldo awal dana zakat
- d. Saldo akhir dana zakat

#### Dana infak/sedekah

- a. Penerimaan dana infak/sedekah
	- 1. Infak/sedekah terikat
	- 2. Infak/sedekah tidak terikat
- b. Penyaluran dana infak/sedekah
	- 1. Infak/sedekah terikat
	- 2. Infak/sedekah tidak terikat
- c. Saldo awal dan infak/sedekah

URABAYA

d. Saldo akhir dana infak/sedekah

# Dana amil

- a. Penerimaan dana amil
	- 1. Bagian amil dari dana zakat
	- 2. Bagian amil dari dana infak/sedekah
	- 3. Penerimaan lainnya
- b. Pengurangan dana amil
	- 1. Beban umum dan administrasi
- c. Saldo awal dana amil
- d. Saldo akhir dana amil

Dana nonhalal

- a. Penerimaan dana nonhalal
	- 1. Bunga bank
	- 2. Jasa giro
	- 3. Penerimaan nonhalal lainnya
- b. Penyaluran dana nonhalal
- c. Saldo awal dana nonhalal
- d. Saldo akhir dana nonhalal

#### **3. Laporan Perubahan Aset Kelolaan**

Entitas amil zakat menyajikan laporan perubahan aset kelolaan yang mencakup tetapi tidak terbatas pada:

- 1. Aset kelolaan yang termasuk aset lancar
- 2. Aset kelolaan yang termasuk tidak lancar dan akumulasi penyusutan
- 3. Penambahan dan pengurangan

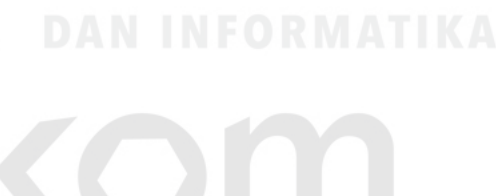

URABAYA

- 4. Saldo awal
- 5. Saldo akhir

### **4. Laporan Arus Kas**

Tujuan utama laporan arus kas adalah menyediakan dasar untuk para pengguna laporan keuangan dalam menilai:

- a. Kemampuan organisasi pengelola zakat dalam menghasilkan kas dan setara kas.
- b. Kebutuhan organisasi pengelola zakat untuk menggunakan arus kas tersebut.

Laporan arus kas mencakup struktur organisasi pengelola zakat secara keseluruhan dan menyajikan informasi mengenai penerimaan dan pengeluaran kas.

#### **5. Catatan Atas Laporan Keuangan**

Tujuan catatan atas laporan keuangan adalah untuk menyediakan informasi bagi para pengguna laporan keuangan mengenai:

- a. Gambaran umum organisasi pengelola zakat.
- b. Ikhtisar kebijakan akuntansi yang digunakan dalam penyusunan laporan keuangan.
- c. Penjelasan atas pos-pos yang dianggap penting yang terdapat dalam setiap komponen laporan keuangan.
- d. Pengungkapan hal-hal penting lainnya yang berguna untuk pengambilan keputusan.

# **2.5 Definisi Akuntansi**

Secara umum, akuntansi dapat didefinisikan sebagai "proses mengidentifikasikan, mengukur, dan melaporkan informasi ekonomi, untuk memungkinkan adanya penilaian dan keputusan yang jelas dan tegas bagi mereka yang menggunakan informasi tersebut" (Soemarso, 2004). Tujuan utama akutansi adalah menyajikan informasi ekonomi dari suatu kesatuan kepada pihak-pihak yang berkepentingan. Informasi ekonomi yang dihasilkan oleh akutansi berguna bagi pihak-pihak di dalam perusahaan itu sendiri maupun pihak-pihak di luar perusahaan.

Akuntansi keuangan merupakan bidang yang berkaitan dengan akuntansi untuk suatu unit ekonomi secara keseluruhan. Ia berhubungan dengan pelaporan keuangan untuk pihak-pihak diluar perusahaan. Oleh karena pihak-pihak diluar perusahaan yang mempunyai kepentingan banyak macam ragamnya, maka laporan yang dihasilkan bersifat serba guna (general purpose). Hal yang penting untuk diperhatikan dalam menyusun laporan keuangan untuk pihak-pihak ini adalah aturan-aturan yang telah disetujui bersama. Aturan-aturan itu disebut "standar akuntansi keuangan". Adalah merupakan kewajiban bagi perusahaan untuk mengikuti standar akuntansi keuangan tersebut dalam menyusun laporan mengenai posisi keuangan dan hasil usaha perusahaan kepada pihak-pihak diluar perusahaan. Standar akuntansi keuangan dikeluarkan oleh Ikatan Akuntan Indonesia dalam bentuk Pernyataan Standar Akuntansi Keuangan (PSAK) (Soemarso, 2004).

#### **2.6 Akuntansi Sektor Publik (ASP)**

Akuntansi sektor publik adalah sistem akuntansi yang dipakai oleh lembaga-lembaga publik sebagai salah satu alat pertanggungjawaban kepada publik. Sekarang terdapat perhatian yang makin besar terhadap praktek akuntansi yang dilakukan oleh lembaga-lembaga publik, baik akuntansi sektor pemerintahan

maupun lembaga publik nonpemerintahan. Lembaga publik mendapat tuntutan dari masyarakat untuk dikelola secara transparan dan bertanggungjawab (Renyowijoyo, 2010).

Akuntansi sektor publik memiliki kaitan yang erat dengan penerapan dan perlakuan akuntansi pada wilayah publik. Secara kelembagaan wilayah publik antara lain meliputi organisasi nonlaba pemerintahan dan organisasi nonlaba nonpemerintahan. Organisasi pemerintahan meliputi pemerintah pusat, pemerintah daerah, dan unit-unit kerja pemerintah. Sedangkan organisasi nonlaba nonpemerintahan meliputi organisasi sukarelawan, rumah sakit, perguruan tinggi, yayasan, lembaga swadaya masyarakat, dan lain sebagainya). Sistem akuntansi untuk badan-badan pemerintahan harus mengikuti Standar Akuntansi Pemerintah (SAP), sedangkan unit-unit pemerintahan yang bergerak dibidang bisnis (BUMN/BUMD) harus mengikuti Standar Akuntansi Keuangan (SAK) yang dikeluarkan Ikatan Akuntan Indonesia. Sementara organisasi publik nonpemerintahan mengikuti Standar Akuntansi Keuangan (Renyowijoyo, 2010).

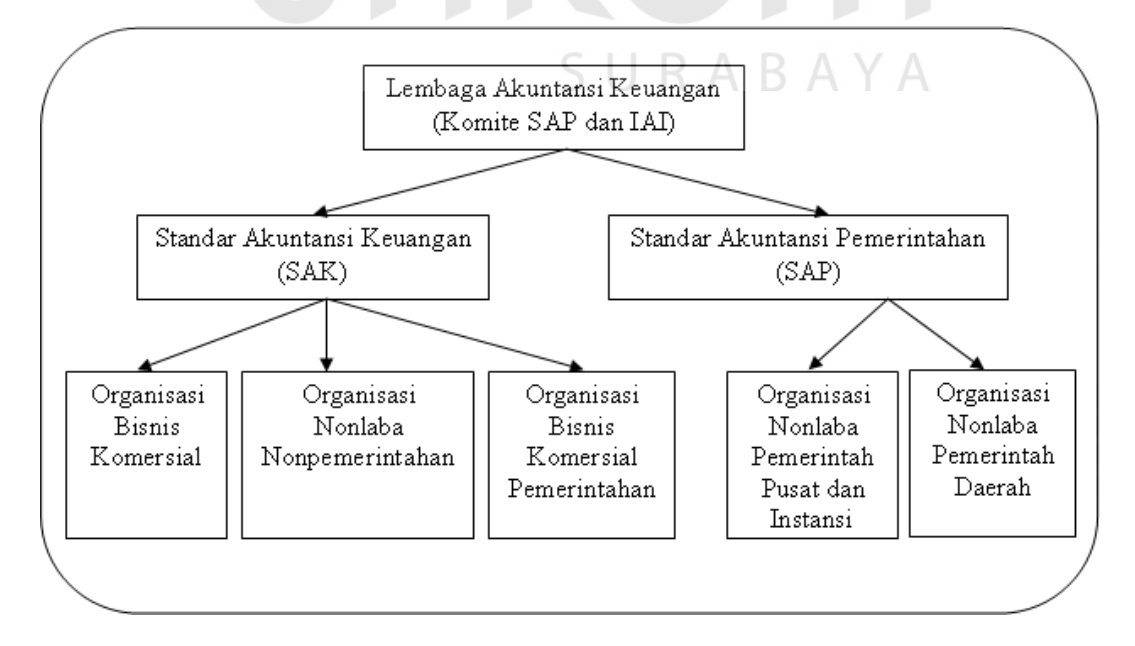

Gambar 2.1 Lembaga Akuntansi Keuangan (SAP dan Ikatan Akuntan Indonesia)

#### **2.7 Analisis dan Desain Sistem**

Analisis sistem dapat didefinisikan sebagai penguraian dari suatu sistem informasi yang utuh ke dalam bagian-bagian komponennya dengan maksud untuk mengidentifikasi dan mengevaluasi permasalahan-permasalahan, kesempatankesempatan, hambatan-hambatan yang terjadi dan kebutuhan-kebutuhan yang diharapkan sehingga dapat diusulkan perbaikan-perbaikannya (Hartono, 1999).

Tahap analisis sistem dilakukan setelah tahap perencanaan sistem dan sebelum tahap desain sistem. Tahap analisis merupakan tahap yang kritis dan sangat penting, karena kesalahan di dalam tahap ini akan menyebabkan juga kesalahan di tahap selanjutnya.

Setelah tahap analisis sistem selesai dilakukan, maka analis sistem telah mendapatkan gambaran dengan jelas apa yang harus dikerjakan (Hartono, 1999). Tiba waktunya sekarang bagi analis sistem untuk memikirkan bagaimana membentuk sistem tersebut. Tahap ini disebut dengan desain sistem. Desain sistem dapat dibagi dalam dua bagian, yaitu desain secara umum dan desain secara terinci. Desain secara umum disebut juga dengan desain konsepsual atau desain logikal atau desain secara makro. Desain sistem terinci disebut juga dengan desain sistem secara fisik atau desain internal.

# **2.8** *System Development Life Cycle* **(SDLC)**

Menurut Pressman (2002) *System Development Life Cycle (SDLC)* adalah suatu pendekatan yang sistematis dan berurutan. Tahapan-tahapannya adalah *Requirements* (analisis sistem), *Analysis* (analisis kebutuhan sistem), *Design* (perancangan), *Coding* (implementasi), *Testing* (pengujian) dan *Maintenance* (perawatan). Prosedur pengembangan yang akan digunakan dalam

merancang dan membangun aplikasi ini adalah menggunakan model *waterfall live cycle (Sekuensial Linier)*. Model *waterfall* mengusulkan sebuah pendekatan kepada perkembangan perangkat lunak yang sistematik dan sekuensial yang mulai pada tingkat dan kemajuan sistem pada seluruh analisis, desain, kode, pengujian, dan pemeliharaan (Pressman, 2002). Dalam model ini, terdapat empat langkah yang harus dikerjakan untuk membangun aplikasi tersebut. Langkah-langkah tersebut terlihat pada gambar dibawah ini:

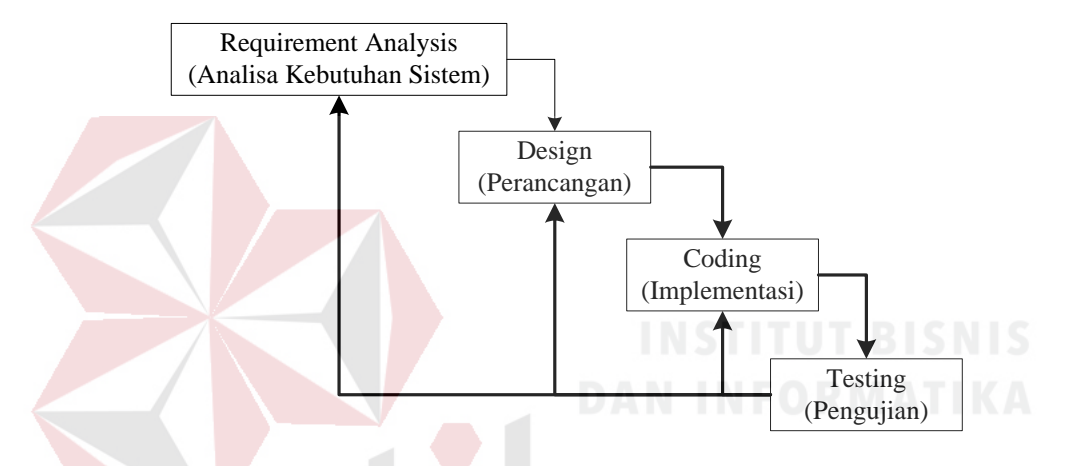

Gambar 2.2 *System Development Life Cycle* (SDLC) Model *Waterfall*

#### **1.** *Requirement Analysis* (Analisis Kebutuhan Sistem)

Pada tahap ini dalam perancangan perangkat lunak, perlu mengetahui karakteristik dasar dari perangkat lunak yang akan dirancang, seperti fungsi, bentuk, dan tampilan dari perangkat lunak tersebut. Tahap analisis sistem ini bertujuan untuk menjabarkan segala sesuatu yang nantinya akan ditangani oleh perangkat lunak. Tahapan ini adalah tahapan pemodelan yang merupakan sebuah representasi *object* di dunia nyata.

### **2.** *Design* (Perancangan)

Untuk membuat suatu perangkat lunak perlu dirancang struktur datanya, arsitektur perangkat lunak, detil prosedur dan karakteristik tampilan yang akan disajikan. Tahap perancangan perangkat lunak yang merupakan proses multi langkah dan berfokus pada beberapa atribut perangkat lunak yang berbeda, yaitu: struktur data, arsitektur perangkat lunak dan detil algoritma. Proses ini menterjemahkan kebutuhan ke dalam sebuah model perangkat lunak yang dapat diperkirakan kualitasnya sebelum memulai tahap implementasi.

**3.** *Coding (*Implementasi)

Rancangan yang telah dibuat dalam tahap sebelumnya akan diterjemahkan ke dalam suatu bentuk atau bahasa yang dapat dibaca dan diterjemahkan oleh komputer untuk diolah. Tahap ini juga dapat disebut dengan tahap implementasi, yaitu tahap yang mengkonversi apa yang telah dirancang sebelumnya ke dalam sebuah bahasa yang dimengerti oleh komputer. Kemudian komputer akan menjalankan fungsi-fungsi yang telah didefinisikan sehingga mampu memberikan layanan-layanan kepada penggunanya.

**4.** *Testing* **(**Pengujian**)**

Pengujian program dilakukan untuk mengetahui apabila terjadi kesalahan pada program yang telah dibuat. Dapat juga digunakan untuk memastikan apakah *input* proses dengan benar, sehingga dapat menghasilkan *output* yang sesuai. Tahap ini terdapat 2 metode pengujian perangkat yang dapat digunakan, yaitu: metode *black-box* dan *white-box.* Pengujian dengan metode *black-box* merupakan pengujian yang menekankan pada fungsionalitas dari sebuah perangkat lunak tanpa harus mengetahui bagaimana struktur di dalam perangkat lunak tersebut. Sebuah perangkat lunak yang diuji menggunakan metode *black-box* dikatakan berhasil jika fungsi-fingsi yang ada telah memenuhi spesifikasi kebutuhan yang telah dibuat sebelumnya. Pengujian dengan menggunakan metode *white-box* yaitu menguji struktur internal perangkat lunak dengan melakukan pengujian pada algoritma yang digunakan oleh perangkat lunak.

#### **2.9 Bagan Alir Sistem**

Bagan alir sistem (*system flowchart*) merupakan bagan yang menunjukkan arus pekerjaan secara keseluruhan dari sistem. Bagan ini menjelaskan urutan dari prosedur-prosedur yang ada di dalam sistem. Bagan alir sistem menunjukkan apa yang dikerjakan di sistem (Hartono, 1999).

#### **2.10 Diagram Aliran Data**

Menurut Kendall (2010) diagram aliran data menggambarkan pandangan sejauh mungkin mengenai masukan, proses, dan keluaran sistem yang berhubungan dengan masukan, proses, dan keluaran dari model sistem. Terdapat empat simbol dasar yang digunakan untuk memetakan gerakan diagram aliran data.

D U

KAKA

| No. | Simbol | Keterangan  |
|-----|--------|-------------|
| 1.  |        | Proses      |
| 2.  |        | Entitas     |
| 3.  |        | Aliran data |

Tabel 2.1 Simbol-Simbol Dasar Diagram Aliran Data

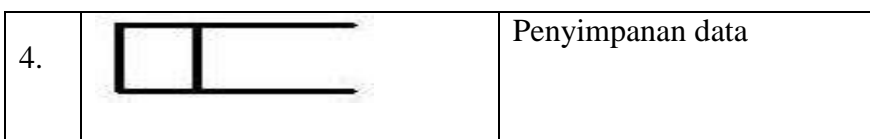

Bujur sangkar dengan sudut membulat digunakan untuk menunjukkan adanya proses transformasi. Proses-proses tersebut selalu menunjukkan suatu perubahan data. Kotak digunakan untuk menggambarkan entitas, disebut juga sumber atau tujuan data, dan dianggap eksternal terhadap sistem yang sedang digambarkan. Setiap entitas diberi label dengan sebuah nama yang sesuai. Meskipun berinteraksi dengan sistem, namun dianggap diluar batas-batas sistem. Tanda panah menunjukkan perpindahan data dari satu titik ke titik yang lain, dengan kepala tanda panah mengarah ke tujuan data. Simbol terakhir yang digunakan dalam diagram aliran data adalah bujur sangkar dengan ujung terbuka, yang menunjukkan penyimpanan data. Bujur sangkar yang digambarkan dengan dua garis pararel yang tertutup oleh sebuah garis pendek disisi kiri dan ujungnya terbuka disisi kanan.

# **2.11 Konsep Entity Relationship Diagram (ERD)**

*Entity relationship diagram* digunakan untuk membantu perancangan konseptual database, dalam hal ini terdapat tiga macam hubungan antar entity, yaitu:

- 1. *One to one relationship 2 field*, hubungan antara field pertama dengan field kedua adalah satu berbanding satu.
- 2. *One to many relationship 2 field*, hubungan antara field pertama dengan field kedua adalah satu berbanding banyak atau dapat pula sebaliknya.
- 3. *Many to many relationship 2 field,* hubungan antara field pertama dengan field kedua adalah banyak berbanding banyak.

# **2.12 Black Box Testing**

Menurut Rizky (2011) pengertian dari *black box testing* adalah suatu tipe testing yang memperlakukan perangkat lunak yang tidak diketahui kinerja internalnya. Berdasarkan hal tersebut, para tester memandang perangkat lunak seperti layaknya sebuah "kotak hitam" yang tidak penting dilihat isinya, tetapi cukup dikenai proses testing bagian luarnya saja.

*Black box testing* hanya memandang perangkat lunak dari sisi spesifikasi dan kebutuhan yang telah ditentukan pada saat awal perancangan. Keuntungan dari jenis *testing* ini antara lain:

- 1. Anggota tim tester tidak harus dari seseorang yang memiliki kemampuan teknis dibidang pemrograman.
- 2. Kesalahan dari perangkat lunak ataupun bug sering ditemukan oleh komponen tester yang berasal dari pengguna. **NGC RIMATIKA**
- 3. Hasil dari *black box testing* dapat memperjelas kontradiksi ataupun kerancuan yang mungkin timbul dari eksekusi sebuah perangkat lunak.
- 4. Proses *testing* dapat dilakukan lebih cepat dibandingkan *white box testing*.

KABA

#### **BAB III**

#### **ANALISIS DAN PERANCANGAN SISTEM**

# **3.1 Pengumpulan Data**

Pada tahapan ini dilakukan pengumpulan data, yang diperlukan sebagai pendukung penyusunan penelitian ini. Beberapa data yang dikumpulkan antara lain profil perusahaan, data transaksi penerimaan dana, data transaksi penyaluran dana, data laporan keuangan, standar PSAK yang digunakan dalam pembuatan laporan keuangan, dan lain sebagainya. Data tersebut diperoleh melalui wawancara dengan pihak-pihak yang terkait dengan permasalahan yang dibahas pada Tugas Akhir ini. Beberapa pihak yang telah memberikan data-data yang dibutuhkan adalah bagian keuangan dan bagian akuntansi terkait masalah laporan keuangan dan proses penerimaan dana maupun pengeluaran dana yang terjadi.

## **3.2 Studi Pustaka**

Studi pustaka digunakan sebagai dasar menyusun teori yang akan digunakan dalam analisis dan perancangan sistem. Studi pustaka yang digunakan penulis adalah akuntansi zakat infak/sedekah, pedoman akuntansi organisasi pengelola zakat, analisis dan design sistem informasi, standar akuntansi keuangan, analisa dan perancangan sistem, akuntansi sektor publik, visual basic .NET 2008 dan SQL server 2008.

# **3.3 Identifikasi dan Analisis Permasalahan**

Tahap identifikasi dan analisis dilakukan untuk memahami permasalahan yang dibahas pada perusahaan. Berdasarkan hasil wawancara, diperoleh data-data mengenai proses bisnis utama dari YDSF, yaitu proses bisnis pengumpulan/penerimaan dana, proses bisnis pengeluaran/penyaluran dana, dan

proses bisnis operasional. Ketiga proses bisnis yang ada, dapat digambarkan pada *document flow* beserta penjelasannya dibawah ini:

1. Proses Bisnis Pengumpulan/Penerimaan Dana

Dalam kegiatan mengumpulkan dana, YDSF menggunakan rekening bank untuk membantu dalam menghimpun dana yang diterima dari para donatur. Pihak bank akan mendapatkan bagi hasil dari penerimaan dana para donatur. Dalam pengumpulan dana, YDSF menerima beberapa kategori sumbangan dari donatur tetap maupun tidak tetap yaitu dana zakat, dana infak sedekah, dan dana wakaf dengan mengisi formulir daftar isian donatur. Dana infak juga memiliki jenis-jenis dana, yaitu bantuan kemanusiaan, pena bangsa, yatim, dan cinta guru Al-Qur'an.

Pengumpulan dana yang diterima oleh YDSF selama ini tidak hanya berupa uang kas, tetapi juga berupa nonkas. Pembayaran sumbangan tersebut bisa melalui transfer ke rekening bank yang telah ditentukan YDSF, dibayarkan secara langsung ke kantor pusat, atau diambil oleh juru pungut (jungut) YDSF yang nantinya ada bukti form pengambilan dana dari jungut. Terdapat penanggungjawab untuk bagian keuangan yaitu keuangan bagian kasir dan keuangan bagian bank. Dimana keuangan bagian kasir bertanggungjawab atas keuangan yang ada di kantor dan keuangan bagian bank bertanggungjawab atas keuangan yang berhubungan dengan bank. Setelah mendapatkan dana, keuangan bagian kasir mencatat data pemasukan tersebut ke dalam jurnal penerimaan di excel. Pencatatan ke dalam jurnal digabung antara jurnal penerimaan kas dan jurnal pengeluaran kas baik menyangkut kas dana zakat, kas dana infak sedekah, dan kas dana wakaf, dan penerimaan dana nonhalal.

Saat ini pencatatan penerimaan dana kas zakat, dana kas infak, dana kas wakaf dicatat dalam perkiraan kas penyaluran. Sebagai contoh, jika ada penerimaan dana infak pena bangsa sebesar Rp. 710.000, dicatat dalam perkiraan kas penyaluran pada penerimaan infak pena bangsa.

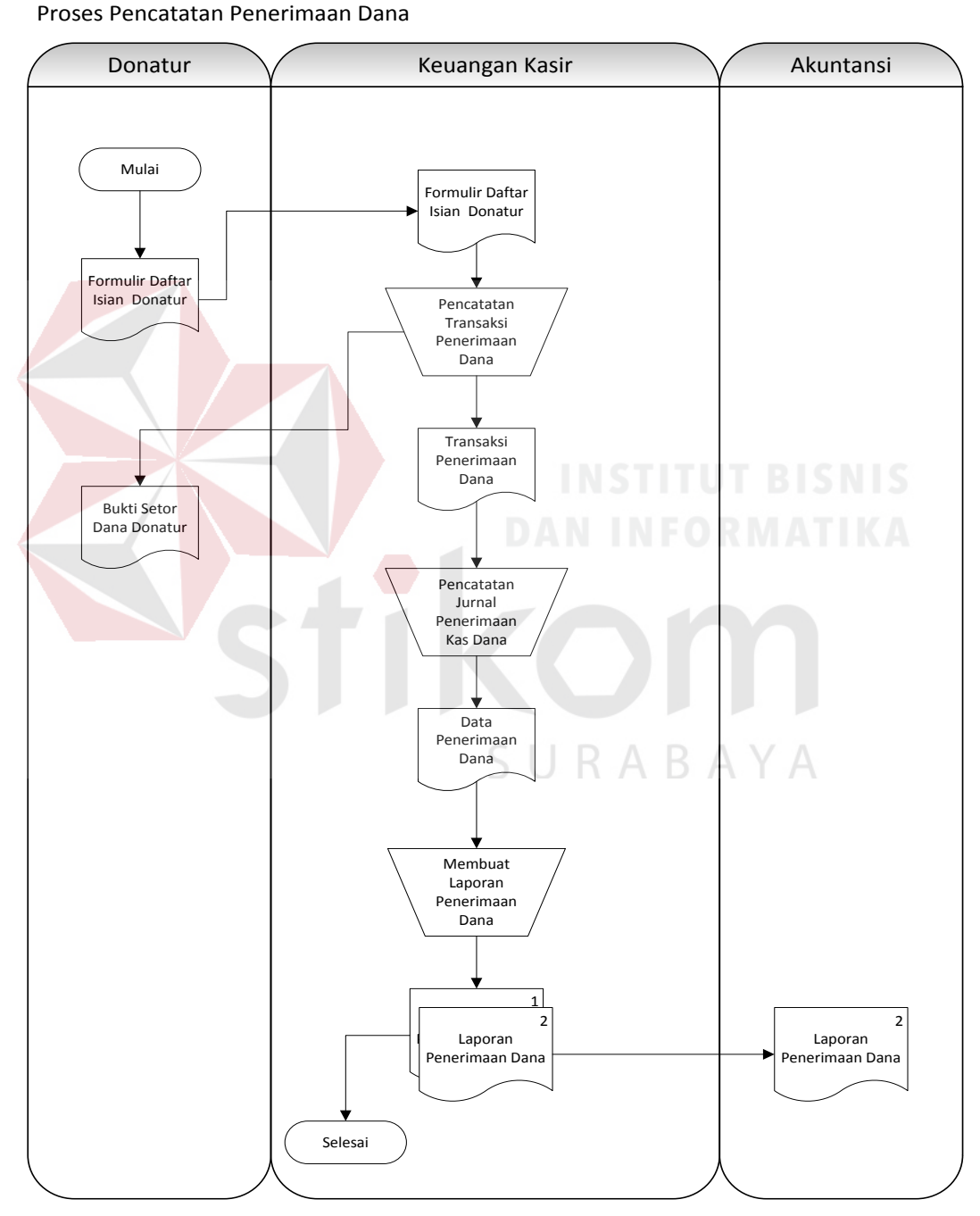

Gambar 3.1 *Document Flow* Pengumpulan/Penerimaan Dana

#### 2. Proses Bisnis Penyaluran/Pengeluaran Dana

Dana yang masuk dalam YDSF disalurkan melalui 6 program penyaluran, yaitu penyaluran untuk dakwah, penyaluran untuk pendidikan, penyaluran untuk masjid, penyaluran untuk anak yatim piatu, penyaluran untuk kemanusiaan, dan penyaluran untuk zakat. Penerima dana dari 6 program penyaluran tersebut telah di data oleh keuangan bagian kasir dan data tersebut dimasukkan ke dalam excel.

Program penyaluran dana dikeluarkan setiap satu bulan sekali kecuali untuk program penyaluran zakat dikeluarkan setiap satu tahun sekali khusus zakat fitrah. Penyaluran dana YDSF disesuaikan dengan masing-masing kategori penerima dana. Kategori penerima dana juga bisa dilihat dari formulir pengajuan dana yang telah diterima oleh divisi pendayagunaan. Penerima dana menyerahkan proposal pengajuan dana sumbangan ke bagian divisi pendayagunaan dan mengisi formulir pengajuan dana. Setelah mengisi formulir pengajuan dana, penerima dana menerima bukti terima pengajuan proposal dari divisi pendayagunaan. Setelah itu pihak divisi pendayagunaan melakukan survei sesuai isi proposal pengajuan dana tersebut. Dan kemudian akan diadakan forum antara manager, keuangan, dan divisi pendayagunaan apakah proposal yang diajukan oleh penerima dana disetujui apa tidak, dan berapa jumlah dana yang akan diberikan kepada penerima dana. Setelah disetujui berapa jumlah dana yang akan diberikan kepada penerima dana, bagian divisi pendayagunaan penyaluran dana tersebut dan divisi pendayagunaan memberikan bukti terima dana kepada penerima dana.

Dana-dana yang disalurkan oleh YDSF dilakukan pencatatan ke jurnal pengeluaran kas. Pencatatan ke dalam jurnal digabung antara jurnal penerimaan kas dan jurnal pengeluaran kas baik menyangkut dana zakat, infak sedekah, wakaf, dan penerimaan dana nonhalal. Saat ini pencatatan pengeluaran dana kas zakat, dana kas infak, dana kas wakaf dicatat dalam perkiraan kas penyaluran. Sebagai contoh, jika ada penyaluran dana infak program peningkatan kualitas SDM sebesar Rp.1.700.000, dicatat dalam perkiraan program peningkatan kualitas SDM pada kas penyaluran. Selain disalurkan kepada masyarakat melalui 6 program penyaluran, juga dana zakat dan dana infak/sedekah diambil untuk dana amil.

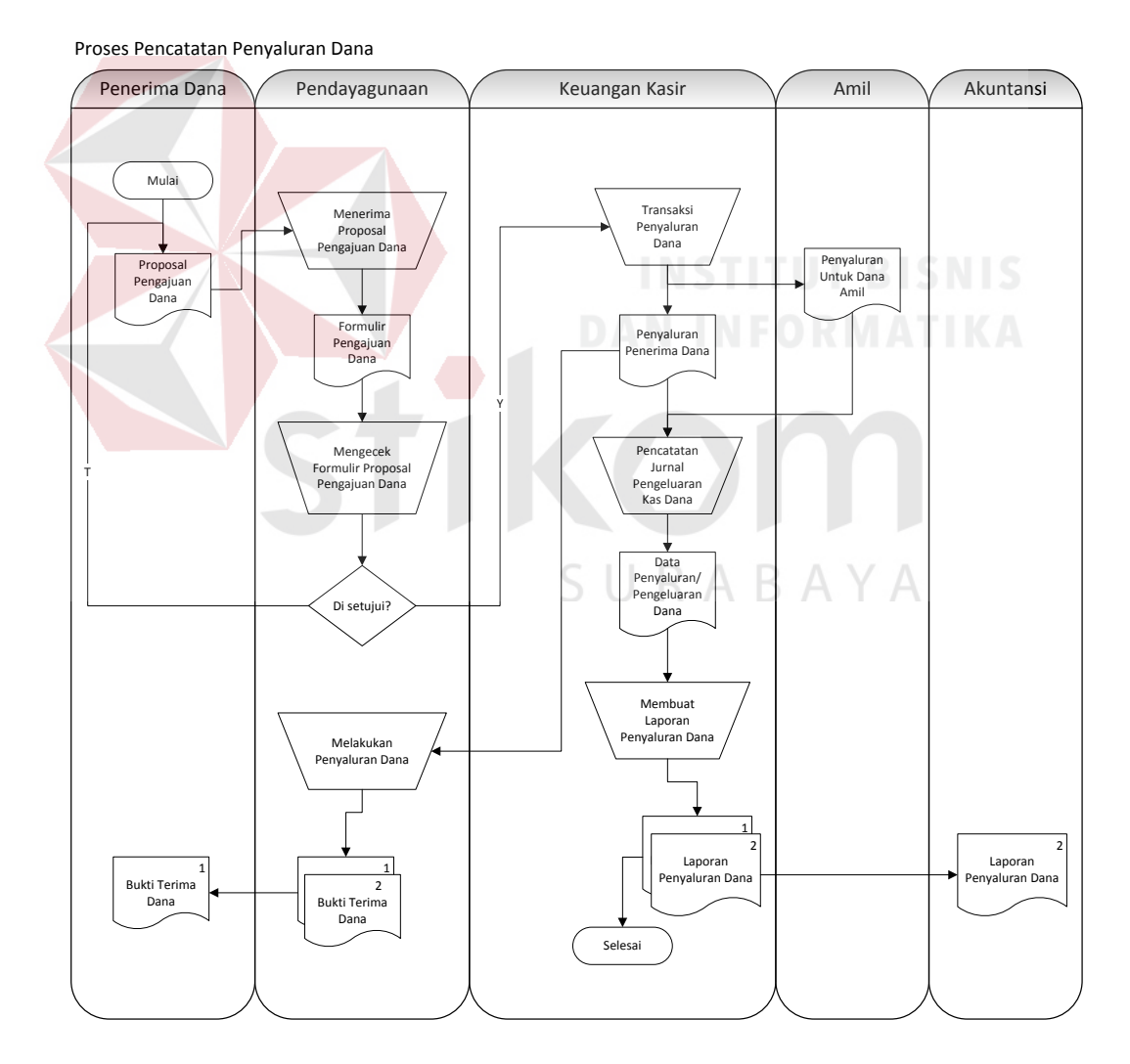

Gambar 3.2 *Document Flow* Pengeluaran/Penyaluran Dana

# 3. Proses Bisnis Operasional

Dana operasional (dana amil) berasal dari penyaluran dana zakat dan penyaluran dana infak/sedekah. Penyaluran dana zakat dan penyaluran dana infak/sedekah untuk amil yang dilakukan YDSF saat ini diambil 15%-17% dari dana yang terkumpul. Dana amil digunakan untuk transaksi operasional perusahaan diantaranya biaya gaji dan tunjangan karyawan, biaya aktiva tetap, biaya admin dan umum, biaya publikasi dan promosi, dan biaya lain-lain yang berhubungan dengan operasional.

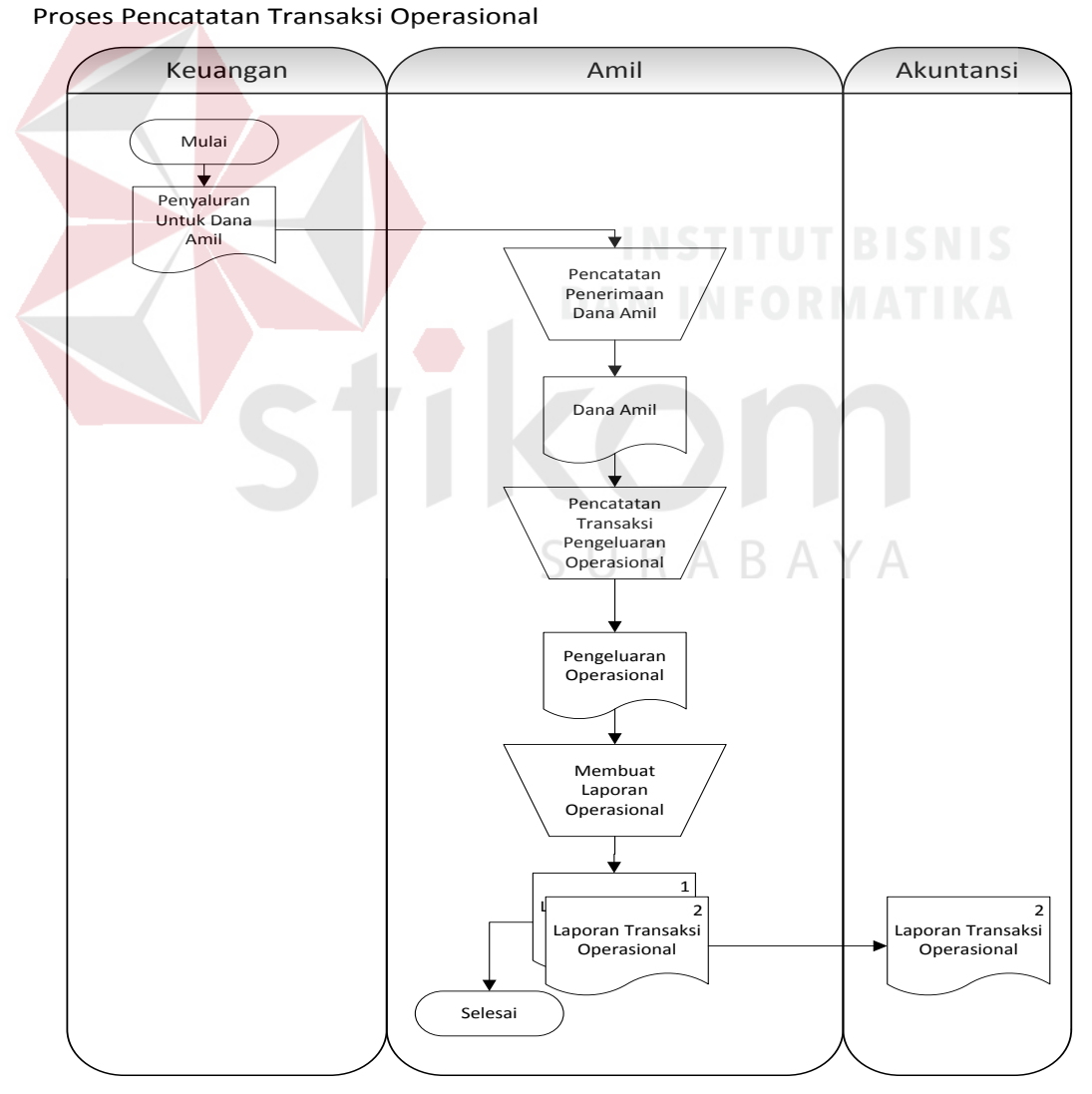

Gambar 3.3 *Document Flow* Operasional

Dari ketiga proses bisnis yang ada, dihasilkan 4 (empat) laporan keuangan yang masih mengacu pada PSAK 45 yaitu yang pertama laporan posisi keuangan, dimana laporan posisi keuangan melaporkan aset, kewajiban dan ekuitas perusahaan pada tanggal tertentu. Didalam laporan posisi keuangan tidak tidak melampirkan detail saldo dari setiap kas dan saldo rekening kas bank yang sesuai dengan aturan PSAK 109. Kedua, laporan aktivitas melaporkan jumlah erjadinya penerimaan dana penyaluran dana setiap bulan. Didalam laporan aktivitas ini, tidak melampirkan jumlah penerimaan tetap dan penerimaan insidentil. Begitu juga dengan penyalurannya, tidak terdapat uraian program apa saja yang dikeluarkan setiap bulan dari masing-masing jenis dana. Ketiga, laporan arus kas melaporkan jumlah kas yang diterima dan dibayar oleh suatu perusahaan selama periode tertentu. Didalam laporan arus kas hanya menunjukkan jumlah total dari setiap penerimaan dana dan jumlah total dari setiap penyaluran dana dari setiap arus kas kegiatannya.

Laporan keuangan berdasarkan PSAK 45 yang dihasilkan masih belum sesuai dengan standar akuntansi zakat karena didalam laporan tersebut tidak terdapat uraian dana pengumpulan maupun penyalurannya, sehingga pengguna tidak bisa mendapatkan informasi terkait rincian dana masyarakat yang sudah terhimpun oleh lembaga.

Dari uraian proses bisnis yang ada pada YDSF saat ini dan dari data-data yang didapatkan dari pihak akuntansi YDSF mengenai pengelolaan dana zakat infak sedekah hingga mengahasilkan informasi laporan keuangan, dapat dilakukan analisis sebagai berikut:

# a. Analisis Stakeholder

Stakeholder yang dimaksud disini adalah pemangku kepentingan dalam pengelolaan dana, yang berperan dalam menyumbangkan dana dan yang berperan dalam menerima dana.

1. Data Donatur

Pada YDSF, donatur diartikan sebagai orang yang menyumbangkan hartanya agar digunakan untuk kepentingan sosial. Pada YDSF, donatur dibagi menjadi 2 yaitu:

### a. Donatur Tetap/Rutin

Donatur tetap adalah donatur yang membayarkan atau menyumbangkan hartanya kepada YDSF secara langsung maupun tidak langsung dimana sumbangan ini waktunya sudah ditentukan setiap bulan sekali. b. Donatur Insidentil atau Tidak Tetap DAN INFORMATIKA

Donatur insidentil adalah donatur yang membayarkan atau menyumbangkan hartanya kepada YDSF secara langsung mupun tidak langsung dimana sumbangan ini waktunya tidak tentu. Data dari donatur insidentil tidak KA KA tercatat sebelumnya oleh pihak YDSF.

2. Data Penerima Dana

Penerima dana merupakan pihak yang menjadi target dalam penyaluran dana. Penerima dana yang belum terdaftar, bisa mengajukan permohonan dana kepada YDSF. Dana yang diterima oleh penerima dana berdasarkan:

a. Dana Zakat

Dana zakat yang dikelola oleh amil disalurkan untuk 8 (delapan) golongan diantaranya:

- 1. Fakir
- 2. Miskin
- 3. Sabilillah
- 4. Gharim
- 5. Ibnu Sabil
- 6. Muallaf
- 7. Riqab
- 8. Amil
- b. Dana Infak/Sedekah

Dana infak yang dikelola oleh amil disalurkan melalui beberapa program

diantaranya:

- 1. Program Pena Bangsa
- 2. Program Yatim
- 3. Program Bantuan
- 4. Program Pelatihan
- 5. Program Diklat
- 6. Program Pembinaan
- 7. Program Klinik
- 8. Program Pendidikan
- 9. Program Dakwah
- 10. Program Mushola dan Masjid
- 11. Program Peningkatan Kualitas SDM
- 12. Dan lain sebagainya.

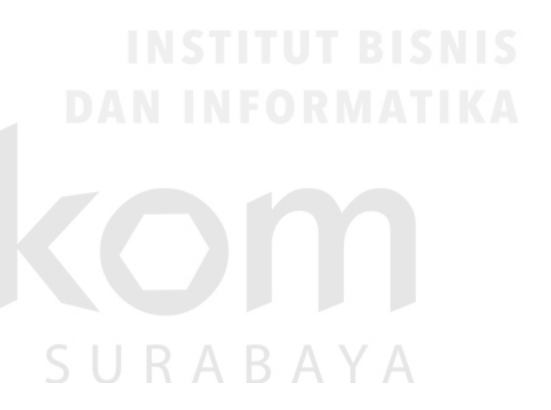

# c. Dana Wakaf

Dana wakaf yang dikelola oleh amil disalurkan melalui beberapa program penyaluran diantaranya:

- 1. Program Wakaf Qur'an
- 2. Program Wakaf Ambulance
- d. Dana Nonhalal

Dana nonhalal yang diperoleh dari bank seperti penerimaan bunga bank atau penerimaan bagi hasil digunakan untuk pembangunan fasilitas umum seperti toilet umum dan pembangunan jalan. Penerimaan dana nonhalal tidak digunakan untuk konsumsi.

b. Analisis Transaksi

Transaksi yang ada akan dilakukan oleh staff amil. staff amil yang berperan dalam transaksi ini adalah keuangan bagian juru pungut, pendayagunaan (orang yang menyalurkan dana kepada penerima dana), keuangan, dan akuntansi. Adapun transaksi yang ada adalah sebagai berikut:

R

1. Transaksi Pencatatan Penerimaan Dana

Transaksi pencatatan penerimaan dana yang dilakukan oleh YDSF selama ini belum ada pemisahan transaksi dari masing-masing jenis dana yang ada, yaitu jenis dana zakat, jenis dana infak/sedekah, dan jenis dana wakaf. Hal tersebut menyulitkan bagian pembuatan laporan keuangan dalam membedakan penerimaan dari masing-masing jenis dana. Dengan adanya masalah tersebut, diperlukan perkiraan secara terpisah antara penerimaan dana kas zakat, penerimaan dana kas infak, penerimaan dana kas wakaf, dan penerimaan dana kas nonhalal. Sebagai contoh, jika ada penerimaan dana infak pena bangsa sebesar

Rp. 710.000, dicatat dalam perkiraan kas infak pada penerimaan infak pena bangsa. Karena hal ini dapat memudahkan dalam pembuatan laporan untuk mengambil data-data yang telah diinputkan sebelumnya sesuai perkiraan masingmasing.

#### 2. Transaksi Pencatatan Penyaluran Dana

Transaksi pencatatan penyaluran dana juga sama dengan transaksi pencatatan penerimaan dana. Saat ini belum ada pemisahan transaksi dari masingmasing jenis dana yang ada, yaitu jenis dana zakat, jenis dana infak/sedekah, dan jenis dana wakaf. Hal tersebut menyulitkan bagian pembuatan laporan keuangan dalam membedakan penyaluran dari masing-masing jenis dana. Dengan adanya masalah tersebut, diperlukan perkiraan secara terpisah antara penyaluran dana kas zakat, penyaluran dana kas infak, penyaluran dana kas wakaf, dan penyaluran dana kas nonhalal. Sebagai contoh, jika ada penyaluran dana infak program peningkatan kualitas SDM sebesar Rp.1.700.000, dicatat dalam perkiraan program peningkatan kualitas SDM pada kas infak. Karena hal ini dapat memudahkan dalam pembuatan laporan untuk mengambil data-data yang telah diinputkan sebelumnya sesuai perkiraan masing-masing.

### 3. Transaksi Pencatatan Operasional

Selama ini tidak ada perkiraan mengenai pencatatan pengeluaran operasional atau amil. Karena operasional merupakan kebutuhan perusahaan dan tidak menyangkut penerimaan dan penyaluran yang berhubungan dengan dana sosial, maka pencatatan perkiraan perlu disendirikan dan tidak dimasukkan dalam kas penyaluran, dimana perkiraan kas penyaluran menyangkut semua perkiraan yang berhubungan dengan pengeluaran kas.

c. Analisis Pelaporan Keuangan

Laporan-laporan yang ada pada YDSF saat ini yaitu laporan posisi keuangan, laporan aktivitas, dan laporan arus kas. Dari analisis proses bisnis saat ini, laporan-laporan yang dibutuhkan untuk pihak managerial adalah sebagai berikut:

1. Laporan Penerimaan Dana Zakat

Laporan penerimaan zakat menggambarkan semua data keuangan yang masuk ke dalam YDSF. Data yang ditampilkan adalah data yang masuk dalam pos pemasukan zakat. Laporan ini berisi laporan penerimaan zakat per bulan.

2. Laporan Penerimaan Dana Infak/Sedekah

Laporan penerimaan dana infak/sedekah menggambarkan semua data keuangan yang masuk ke dalam kas YDSF. Data yang ditampilkan adalah data yang masuk dalam pos pemasukan infak/sedekah. Laporan ini berisi laporan penerimaan dana infak/sedekah per bulan.

3. Laporan Penerimaan Dana Wakaf

Laporan penerimaan dana wakaf menggambarkan semua data keuangan yang masuk ke dalam kas YDSF. Data yang ditampilkan adalah data yang masuk dalam pos pemasukan wakaf. Laporan ini berisi laporan penerimaan dana wakaf per bulan.

4. Laporan Penerimaan Dana Nonhalal

Laporan penerimaan dana nonhalal menggambarkan semua data keuangan yang masuk ke dalam kas bank YDSF. Data yang ditampilkan adalah data yang masuk dalam pos pemasukan dana nonhalal. Laporan ini berisi laporan penerimaan dana nonhalal per bulan.

# 5. Laporan Pengajuan Dana

Laporan pengajuan dana menggambarkan jumlah dana pengajuan yang di ajukan dan jumlah dana yang disetujui. Pada laporan pengajuan dana ini, hanya data pengajuan yang telah disetujui yang dilaporkan dalam laporan ini.

#### 6. Laporan Penyaluran Dana Zakat

Laporan penyaluran dana zakat menggambarkan semua data keuangan yang dikeluarkan kepada pihak-pihak yang berhak menerima dana baik yang mengajukan proposal pengajuan dana maupun yang sudah terdaftar menjadi penerima dana. Laporan ini berisi laporan penyaluran dana zakat perbulan, kecuali untuk laporan penyaluran zakat fitrah.

#### 7. Laporan Penyaluran Dana Infak/Sedekah

Laporan penyaluran dana infak/sedekah menggambarkan semua data keuangan yang dikeluarkan kepada pihak-pihak yang berhak menerima dana baik yang mengajukan proposal pengajuan dana maupun yang sudah terdaftar menjadi penerima dana. Laporan ini berisi laporan penyaluran dana infak/sedekah perbulan. SURABAYA

#### 8. Laporan Penyaluran Dana Wakaf

Laporan penyaluran dana wakaf menggambarkan semua data keuangan yang dikeluarkan kepada pihak-pihak yang berhak menerima dana baik yang mengajukan proposal pengajuan dana maupun yang sudah terdaftar menjadi penerima dana. Laporan ini berisi laporan penyaluran dana wakaf perbulan.

#### 9. Laporan Penggunaan Dana Nonhalal

Laporan penyaluran dana nonhalal menggambarkan semua data keuangan yang dikeluarkan kepada pihak-pihak yang berhak menerima dana baik

yang mengajukan proposal pengajuan dana maupun yang sudah terdaftar menjadi penerima dana. Laporan ini berisi laporan penyaluran dana nonhalal perbulan.

10. Laporan Operasional

Laporan transaksi operasional menunjukkan jumlah dana yang diterima amil dari dana zakat dan dana infak/sedekah dan menunjukkan jumlah dana yang dikeluarkan untuk pengeluaran operasional. Pengeluaran operasional terdiri dari biaya aktiva tetap, biaya promosi dan publikasi, biaya administrasi dan umum, biaya biaya gaji dan tunjangan dan biaya-biaya lainnya. Laporan ini berisi laporan transaksi operasional perbulan.

Selain laporan yang disebutkan di atas, dibutuhkan juga laporan keuangan untuk publik sebagai pengguna dalam mendapatkan informasi terkait keuangan yang terjadi pada lembaga. Laporan yang dibutuhkan adalah laporan yang sudah diterapkan oleh Ikatan Akuntan Indonesia yaitu laporan yang mengacu pada PSAK 109, diantaranya:

1. Laporan Posisi Keuangan

Laporan posisi keuangan menggambarkan kekayaan perusahaan. Seperti jumlah kas perusahaan, jumlah aset perusahaan, besarnya piutang dan hutang, sehingga pengguna laporan keuangan dapat mengetahui kondisi keuangan perusahaan dalam kondisi baik atau buruk. Laporan posisi keuangan dilaporkan berdasarkan per tanggal terjadinya transaksi.

2. Laporan Perubahan Dana

Laporan perubahan dana menggambarkan perubahan saldo akhir kas dana per bulan atau per periode. Perubahan dana disebabkan oleh penerimaan dana dan penyaluran dana yang terjadi.

#### 3. Laporan Perubahan Aset Kelolaan

Laporan perubahan aset kelolaan menggambarkan perubahan aset yang dimiliki perusahaan. Perubahan aset kelolaan terjadi karena penambahan aset, penyusutan aset, atau penghapusan aset yang sudah tidak terpakai.

#### 4. Laporan Arus Kas

Laporan arus kas menggambarkan arus kas keuangan perusahaan dari segi kegiatan operasi, kegiatan investasi, dan dari segi kegiatan pendanaan berdasarkan penerimaan dana dan penyaluran dana.

#### **3.4 Perancangan Sistem**

Berdasarkan dari analisis permasalahan yang ada, tahap berikutnya dari siklus pengembangan sistem adalah perancangan sistem. Pada tahap ini terdapat aktivitas pendifinisian kebutuhan-kebutuhan fungsional dan persiapan untuk rancang bangun hingga implementasi dari sistem. Adapun tahapan-tahapan dalam perancangan sistem yang dilakukan adalah pembuatan *System Flow, Data Flow Diagram* (DFD), *Entity Relationship Diagram* (ERD), Struktur *Database*, dan *Desain Output Input* yang digunakan dalam aplikasi ini. Sebelum membangun sebuah model perancangan ke dalam bentuk *Context Diagram* akan dijelaskan proses bisnis pada sistem yang akan dibangun. Sedangkan model pengembangan yang akan digunakan berupa gambar blok diagram sebagaimana terlihat pada gambar 3.3. Di dalam aplikasi yang akan dibuat ini, terdapat 3 (tiga) pemrosesan transaksi hingga pelaporan keuangan. Sebelum melakukan pemrosesan, terdapat masukan (*inputan*) yang dibutukan dalam setiap proses. Yang pertama yaitu pemrosesan penerimaan atau transaksi penerimaan. Di dalam proses ini, dibutuhkan masukan data donatur, dana zakat, dana infak, dana wakaf, dan dana

nonhalal. Adapun dana zakat, dana infak, dan dana wakaf tersebut berasal dari sumbangan para donatur. Sedangkan dana nonhalal berasal dari bank yang biasanya berupa bagi hasil. Output yang dihasilkan dari proses pertama berupa laporan penerimaan dana zakat, laporan penerimaan dana infak, laporan penerimaan dana wakaf, dan laporan penerimaan dana nonhalal. Kedua yaitu pemrosesan penyaluran atau transaksi penyaluran. Di dalam proses ini, dibutuhkan masukan data pengajuan dana dan data penerima dana. Output yang dihasilkan dari proses kedua berupa laporan pengajuan dana, laporan penyaluran dana zakat, laporan penyaluran dana infak, laporan penyaluran dana wakaf, dan laporan penyaluran dana nonhalal. Ketiga adalah pemrosesan pengeluaran operasional atau transaksi operasional. Di dalam proses ini, dibutuhkan data-data operasional berupa biaya aktiva tetap, biaya gaji dan tunjangan karyawan, biaya administrasi dan umum, biaya publikasi dan promosi, serta biaya lain-lain. Output yang dihasilkan dari proses ketiga berupa laporan pengeluaran operasional. Setelah ketiga proses tersebut selesai dilakukan, maka dapat dilakukan pelaporan keuangan yang menghasilkan laporan yang dibutuhkan publik antara lain laporan posisi keuangan, laporan perubahan dana, laporan perubahan aset kelolaan, dan laporan arus kas.

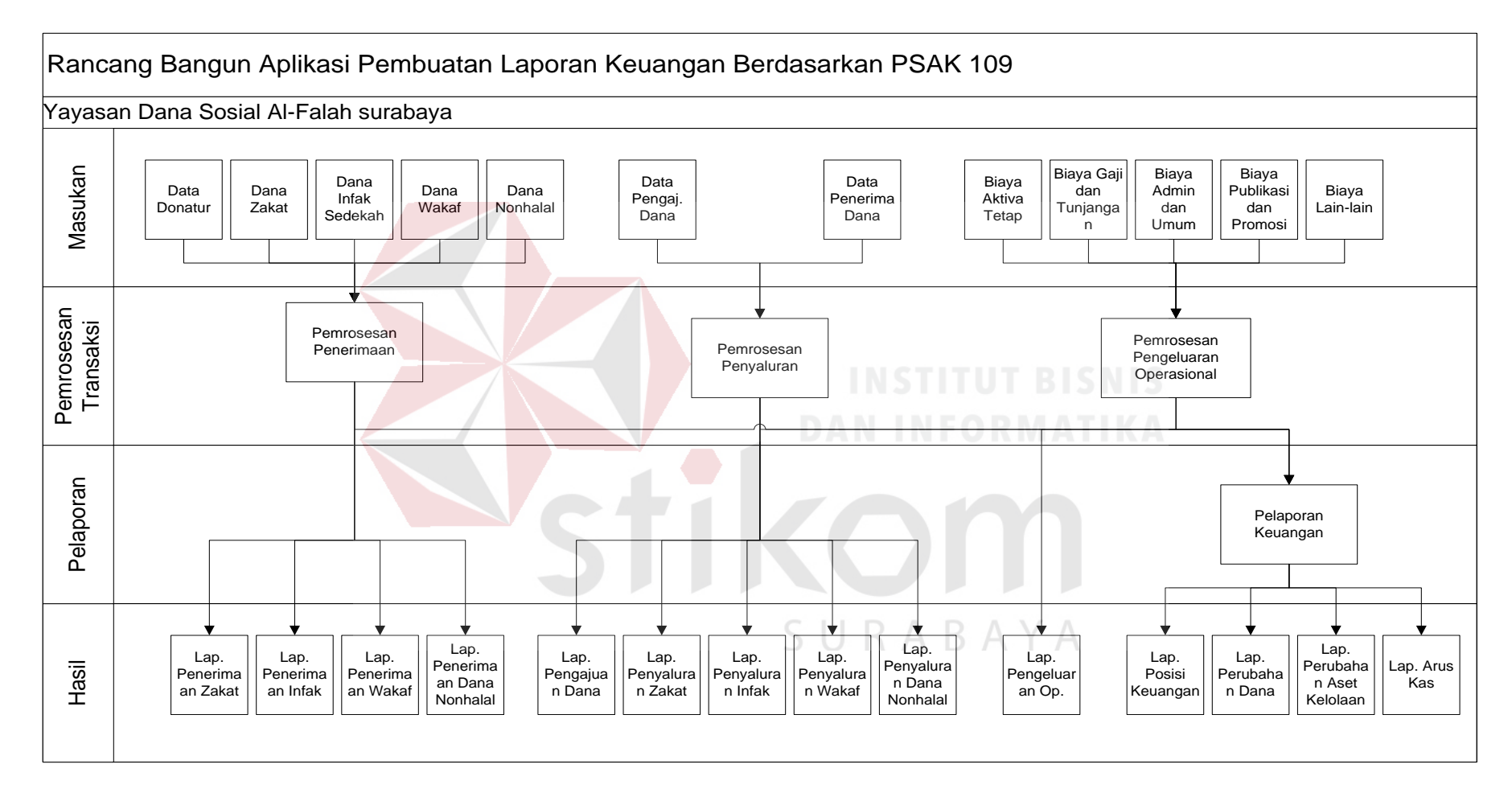

Gambar 3.4 Blok Diagram Rancang Bangun Aplikasi Pembuatan Laporan Keuangan Berdasarkan PSAK 109

#### **3.4.1 System Flow**

*System flow* menjelaskan gambaran dari sistem pada aplikasi /program yang akan dibangun. *System flow* yang akan digambarkan nantinya merupakan interaksi dari pengguna dan sistem.

1. *System Flow* Pengelolaan Data Donatur

System Flow Pengelolaan Data Donatur

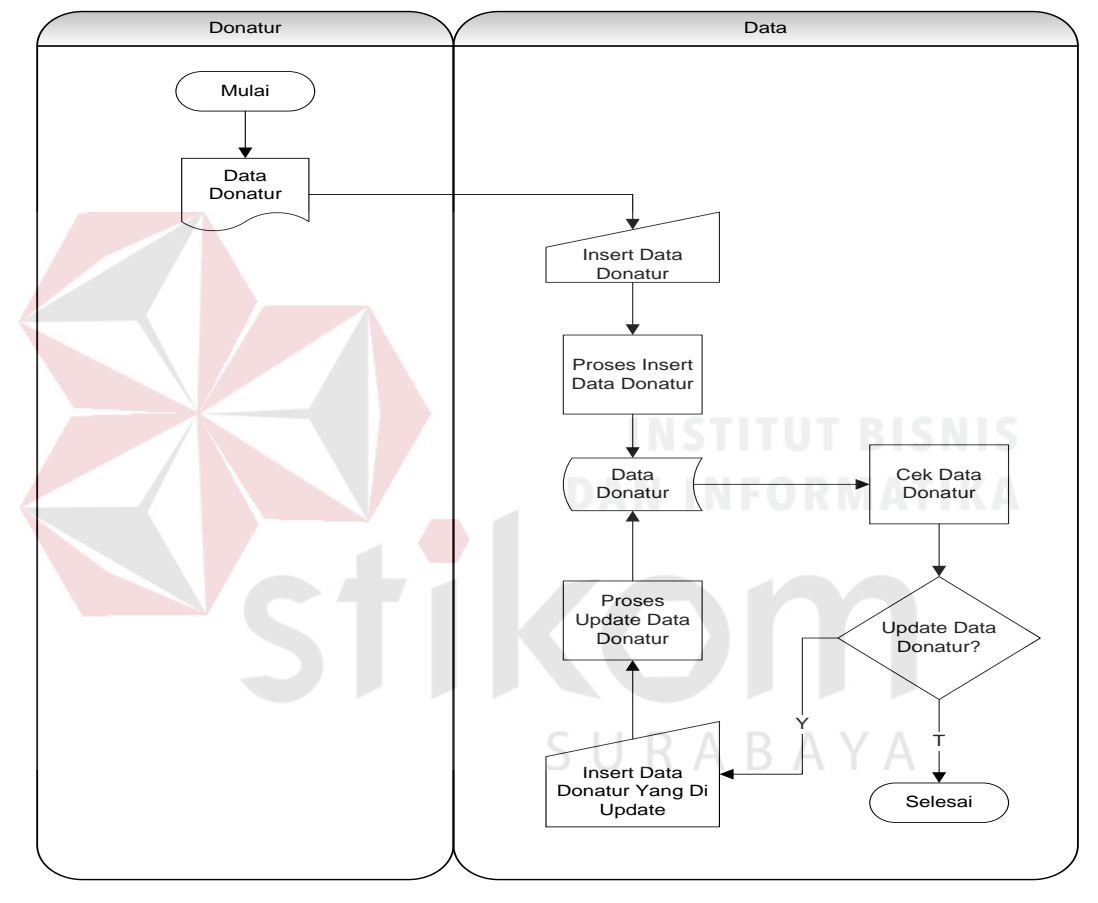

Gambar 3.5 *System Flow* Pengelolaan Data Donatur

Pengelolaan data donatur dilakukan oleh bagian data. Bagian data menginputkan data donatur baru jika donatur tersebut belum terdaftar. Setelah itu, sistem akan menyimpan data donatur ke dalam database data donatur. Kemudian terdapat proses cek update data donatur. Proses cek update data donatur digunakan untuk mengupdate data donatur jika terjadi perubahan data. Seperti pindah alamat dan lain sebagainya. Setelah data selesai diupdate akan tersimpan kembali hasil update ke dalam database data donatur. Dan jika sudah tidak melakukan proses lagi, maka proses selesai.

2. *System Flow* Penerimaan Dana Zakat

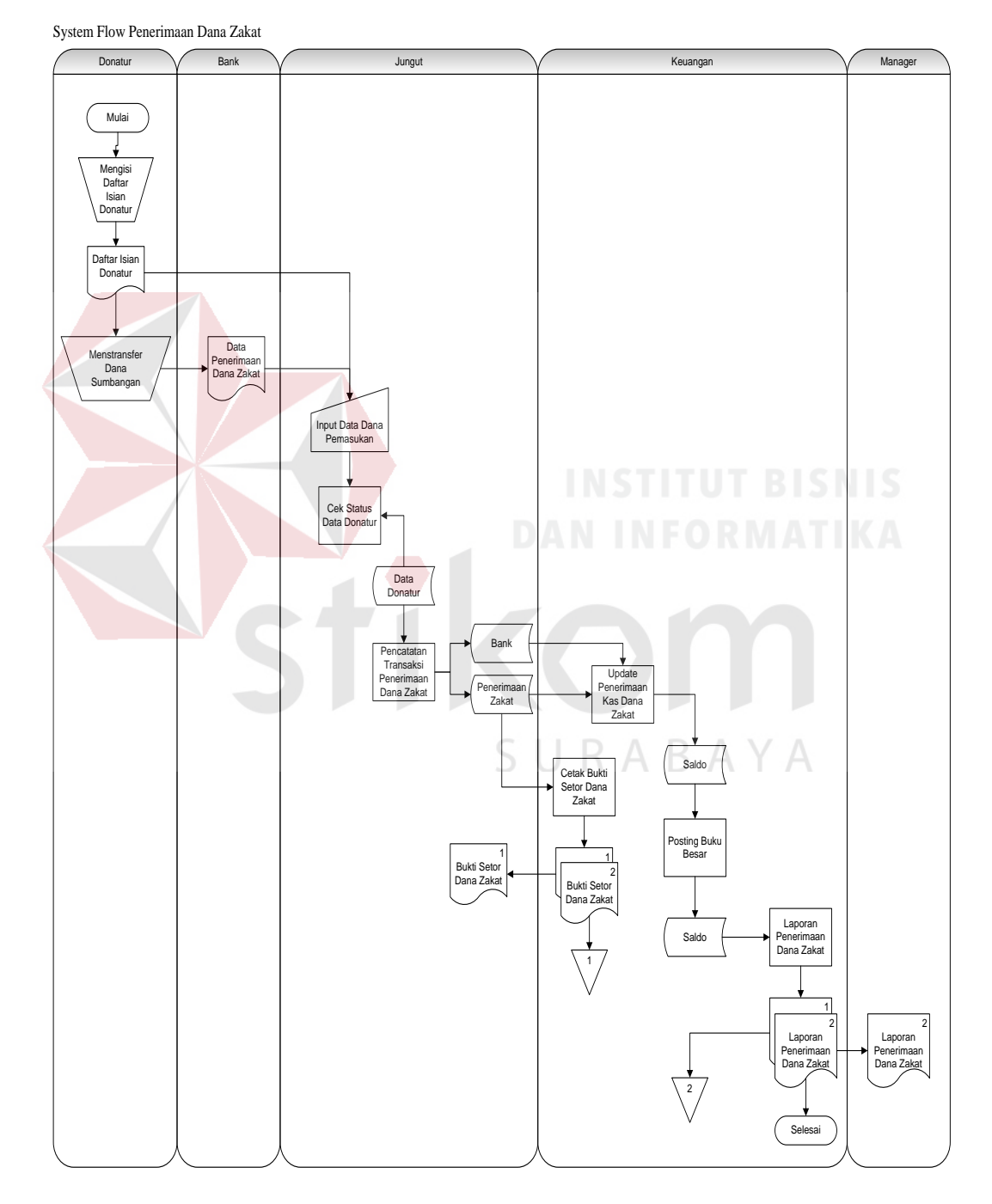

Gambar 3.6 *System Flow* Penerimaan Dana Zakat

Proses penerimaan dana zakat dilakukan oleh juru pungut. Juru pungut menerima daftar isian donatur dari donatur jika donatur tersebut langsung menyetorkan dananya ke yayasan, dan data penerimaan dana zakat dari donatur jika donatur tersebut menyetorkan dananya melalui transfer di bank. Daftar isian donatur dan data penerimaan dana zakat berisi data donatur dan dana zakat. Setelah data tersebut diterima, maka juru pungut akan menginputkan data tersebut ke dalam sistem. Setelah itu juru pungut akan mengecek status donatur sebagai donatur rutin atau tidak tetap.

Setelah proses penerimaan dana donatur selesai, juru pungut menyerahkan setoran donatur kepada bagian keuangan. Kemudian keuangan akan memproses transaksi penerimaan dana zakat dan mencetak bukti setoran yang dilakukan oleh juru pungut. Penerimaan dana zakat akan disimpan ke tabel penerimaan zakat dan tabel bank oleh sistem, dimana bank sebagai penghimpun dana penyetoran donatur. Setelah itu sistem akan mengupdate penerimaan kas dana zakat yang telah bertambah ke dalam tabel saldo. Dari proses update ke dalam tabel saldo, kemudian akan diposting ke dalam buku besar, dan dibuat untuk proses laporan penerimaan dana zakat yang nantinya akan menghasilkan laporan penerimaan dana zakat rangkap 2 (dua), yang pertama dibuat arsip, dan satunya diberikan kepada manager.

# 3. *System Flow* Penerimaan Dana Infak/Sedekah

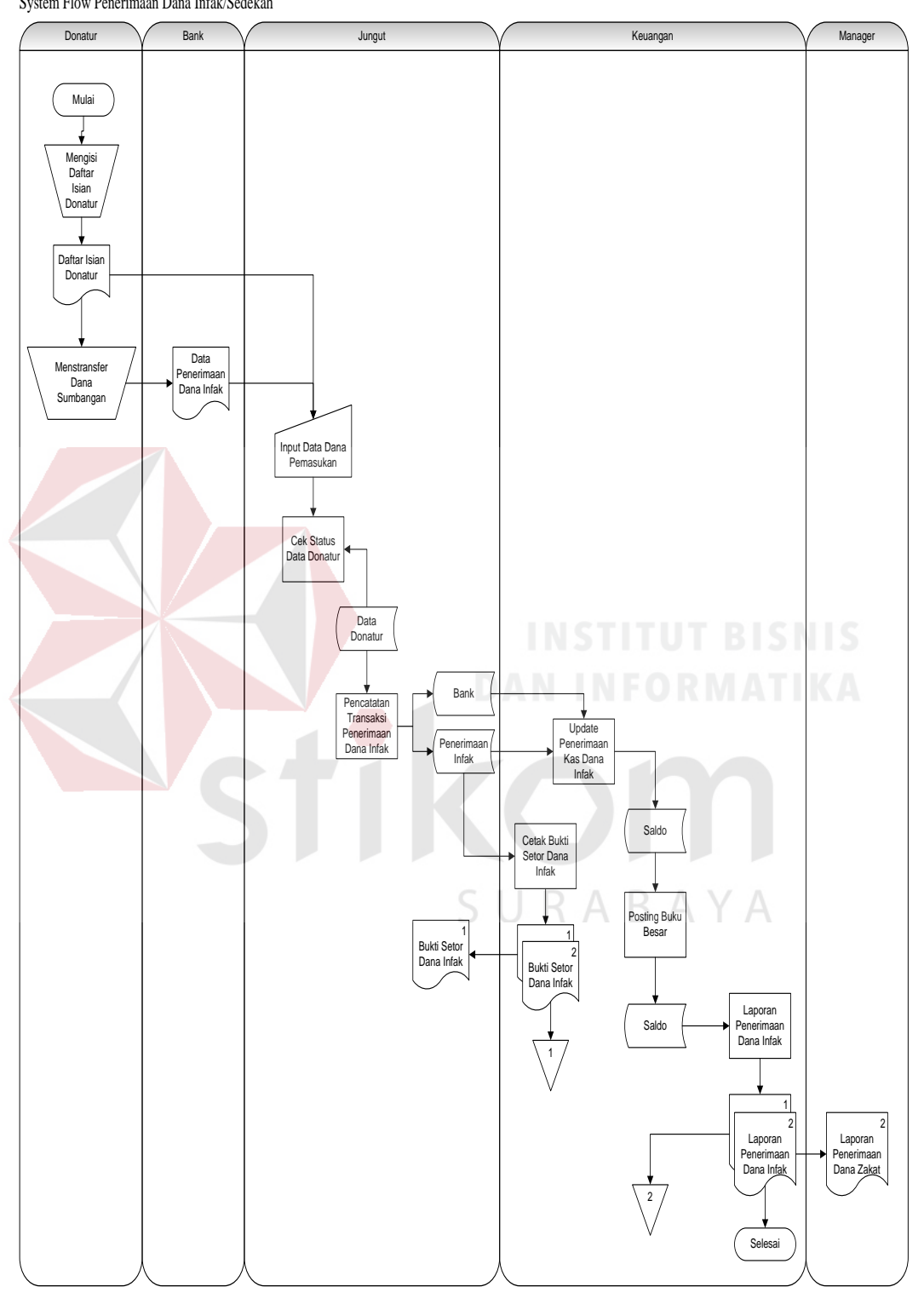

Gambar 3.7 *System Flow* Penerimaan Dana Infak/Sedekah

Proses penerimaan dana infak/sedekah dilakukan oleh juru pungut. Juru pungut menerima daftar isian donatur dari donatur jika donatur tersebut langsung menyetorkan dananya ke yayasan, dan data penerimaan dana infak/sedekah dari donatur jika donatur tersebut menyetorkan dananya melalui transfer di bank. Daftar isian donatur dan data penerimaan dana infak/sedekah berisi data donatur dan dana infak/sedekah. Setelah data tersebut diterima, maka juru pungut akan menginputkan data tersebut ke dalam sistem. Setelah itu juru pungut akan mengecek status donatur sebagai donatur rutin atau tidak tetap.

Setelah proses penerimaan dana donatur selesai, juru pungut menyerahkan setoran donatur kepada bagian keuangan. Kemudian keuangan akan memproses transaksi penerimaan dana infak/sedekah dan mencetak bukti setoran yang dilakukan oleh juru pungut. Penerimaan dana infak/sedekah akan disimpan ke tabel penerimaan infak dan tabel bank oleh sistem, dimana bank sebagai penghimpun dana penyetoran donatur. Setelah itu sistem akan mengupdate penerimaan kas dana infak yang telah bertambah ke dalam tabel saldo. Dari proses update ke dalam tabel saldo, kemudian akan diposting ke dalam buku besar, dan dibuat untuk proses laporan penerimaan dana infak/sedekah yang nantinya akan menghasilkan laporan penerimaan dana infak rangkap 2 (dua), yang pertama dibuat arsip, dan satunya diberikan kepada manager.

# 4. *System Flow* Penerimaan Dana Wakaf

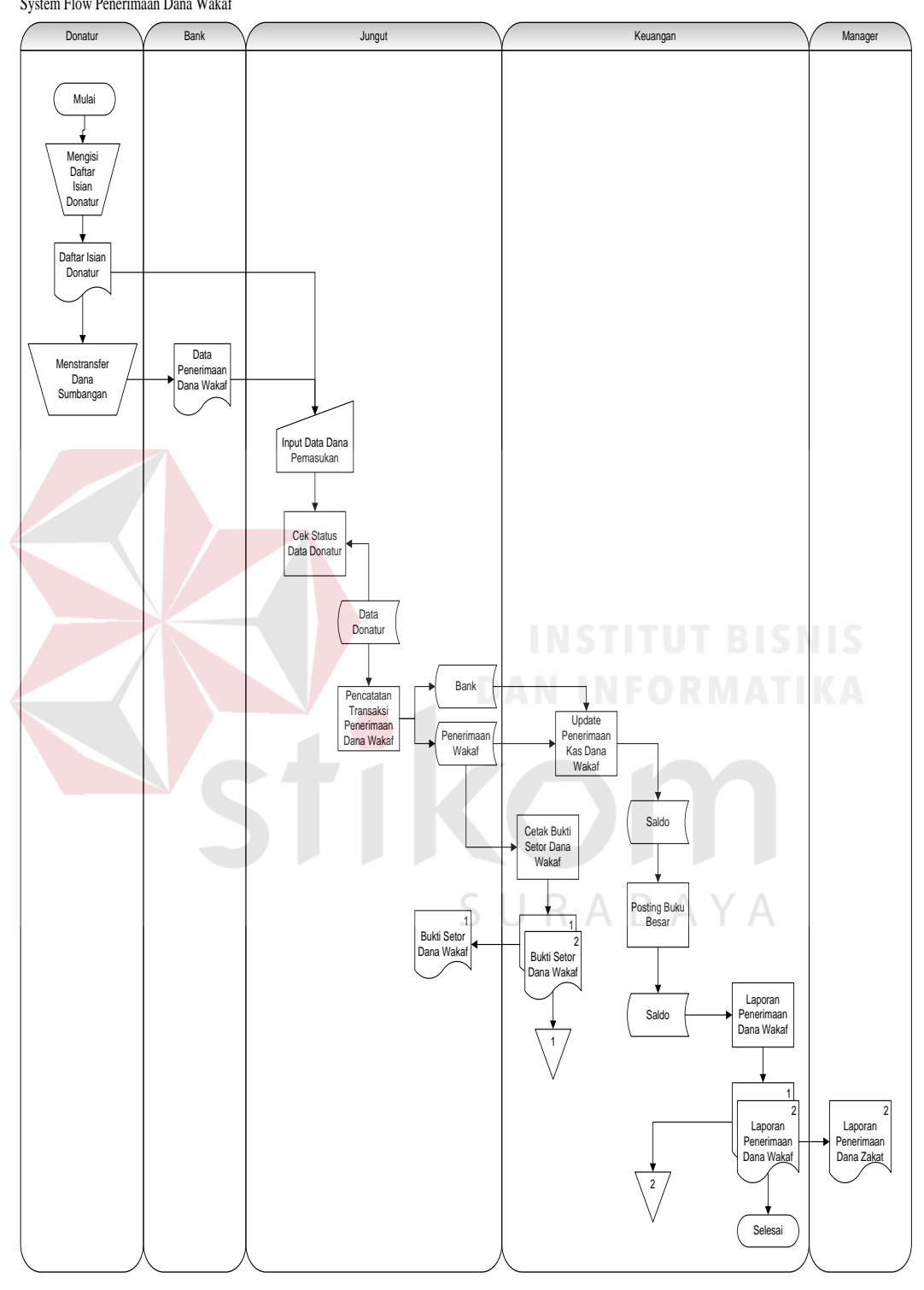

Gambar 3.8 *System Flow* Penerimaan Dana Wakaf
Proses penerimaan dana wakaf dilakukan oleh juru pungut. Juru pungut menerima daftar isian donatur dari donatur jika donatur tersebut langsung menyetorkan dananya ke yayasan, dan data penerimaan dana wakaf dari donatur jika donatur tersebut menyetorkan dananya melalui transfer di bank. Daftar isian donatur dan data penerimaan dana wakaf berisi data donatur dan dana wakaf. Setelah data tersebut diterima, maka juru pungut akan menginputkan data tersebut ke dalam sistem. Setelah itu juru pungut akan mengecek status donatur apakah sudah terdaftar sebagai donatur tetap atau tidak tetap.

Setelah proses penerimaan dana donatur selesai, juru pungut menyerahkan setoran donatur kepada bagian keuangan. Kemudian keuangan akan memproses transaksi penerimaan dana wakaf dan mencetak bukti setoran yang dilakukan oleh juru pungut. Penerimaan dana wakaf akan disimpan ke tabel penerimaan wakaf dan tabel bank oleh sistem, dimana bank sebagai penghimpun dana penyetoran donatur. Setelah itu sistem akan mengupdate penerimaan kas dana wakaf yang telah bertambah ke dalam tabel saldo. Dari proses update ke dalam tabel saldo, kemudian akan diposting ke dalam buku besar, dan dibuat untuk proses laporan penerimaan dana wakaf yang nantinya akan menghasilkan laporan penerimaan dana wakaf rangkap 2 (dua), yang pertama dibuat arsip, dan satunya diberikan kepada manager.

#### 5. *System Flow* Penerimaan Dana Nonhalal

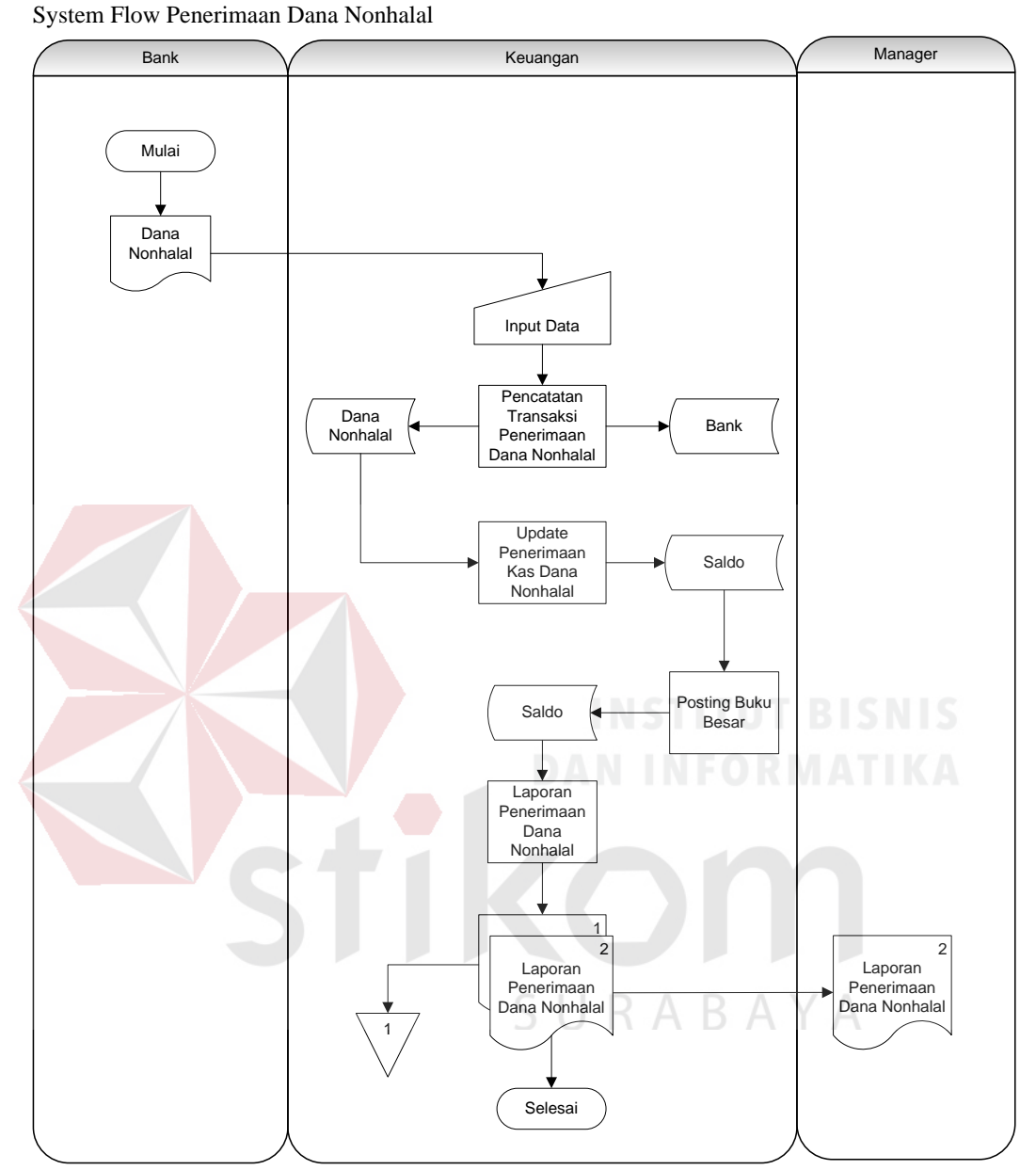

Gambar 3.9 *System Flow* Penerimaan Dana Nonhalal

Proses penerimaan dana nonhalal dilakukan oleh keuangan. Keuangan menerima data dana nonhalal dari bank dan menginputkan ke dalam sistem. Setelah itu, sistem akan memproses pencatatan transaksi penerimaan dana nonhalal dan disimpan ke tabel bank dan tabel dana nonhalal. Kemudian sistem akan mengupdate penerimaan kas dana nonhalal yang telah bertambah ke dalam

tabel saldo. Dari proses update ke dalam tabel saldo, kemudian akan diposting ke dalam buku besar, dan dibuat untuk proses laporan penerimaan dana nonhalal yang nantinya akan menghasilkan laporan penerimaan dana nonhalal rangkap 2 (dua), yang pertama dibuat arsip, dan satunya diberikan kepada manager.

6. *System Flow* Pengelolaan Data Penerima Dana

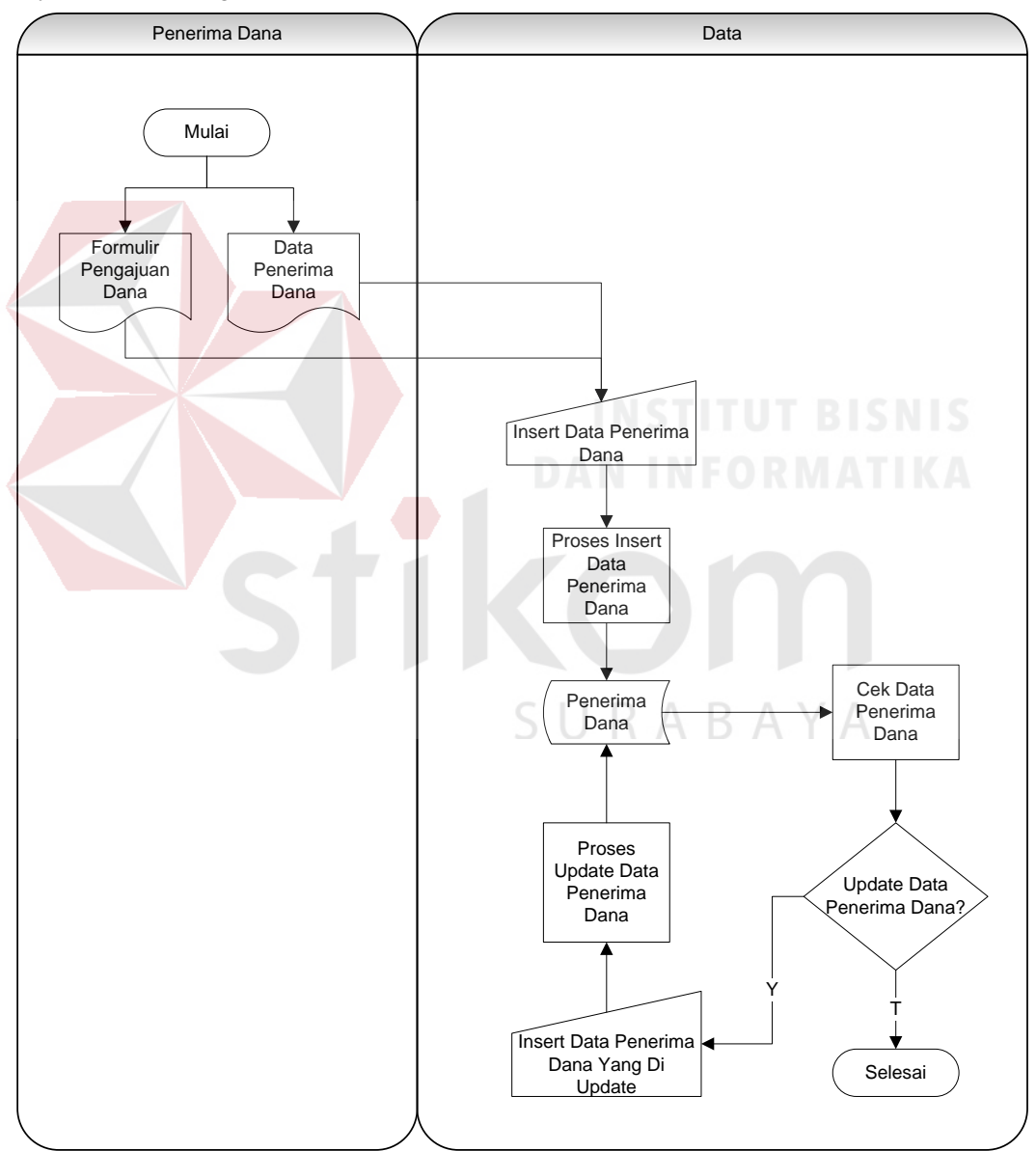

System Flow Pengelolaan Data Penerima Dana

Gambar 3.10 *System Flow* Pengelolaan Data Penerima Dana

Pengelolaan data penerima dana dilakukan oleh divisi bagian data. Bagian data menginputkan formulir pengajuan dana dari penerima dana baru jika penerima dana tersebut belum terdaftar dan juga terdapat data penerima dana, dimana data penerima dana berisi tentang data-data donatur yang sudah terdaftar sebelumnya. Setelah itu, sistem akan menyimpan data penerima dana ke dalam tabel penerima dana. Kemudian sistem akan mengecek dan mengupdate data penerima dana jika ada perubahan data yang perlu diganti. Jika tidak ada proses yang dilakukan maka selesai.

7. *System Flow* Penyaluran Dana Zakat

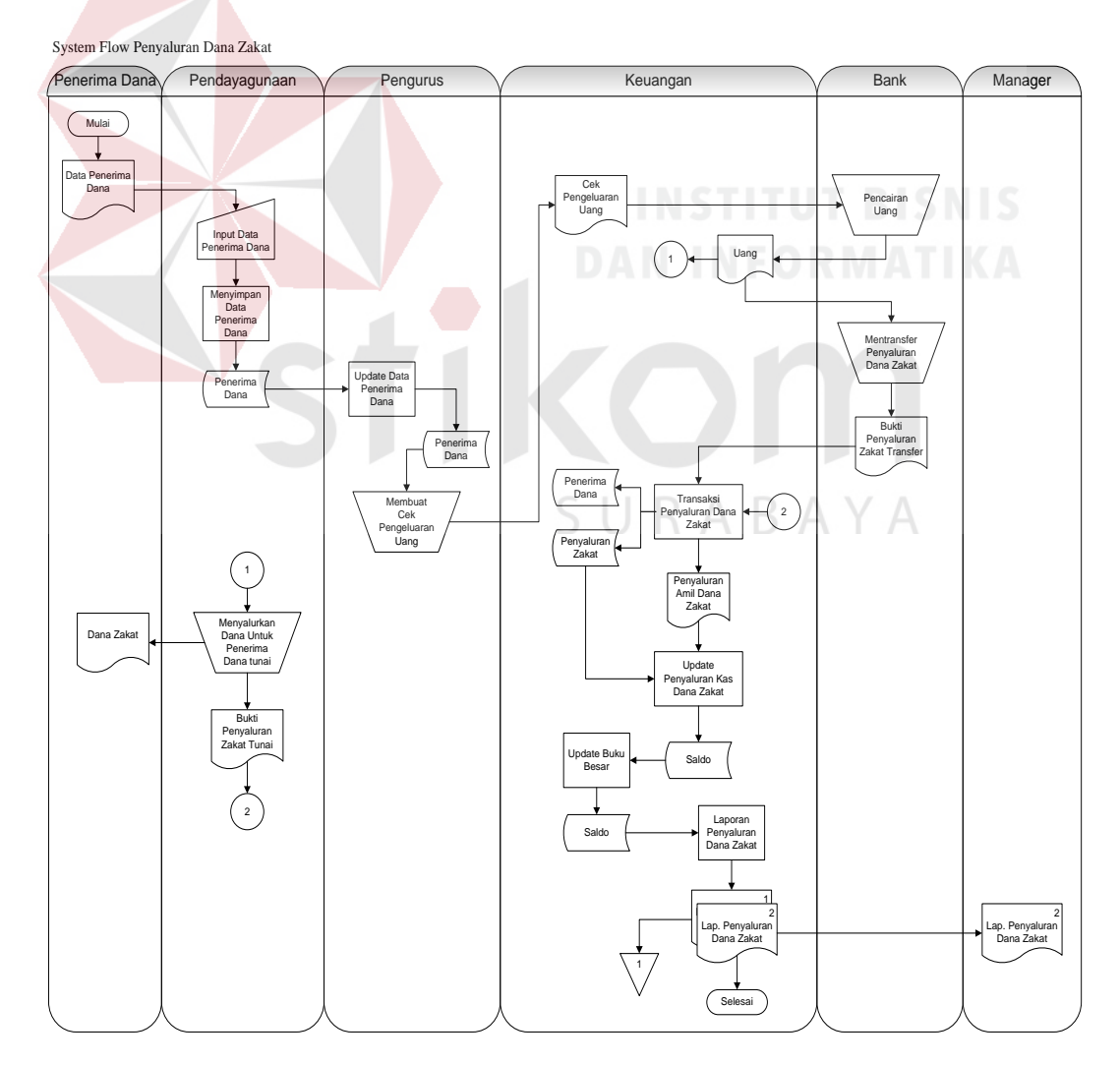

Gambar 3.11 *System Flow* Penyaluran Dana Zakat

Proses penyaluran zakat dilakukan oleh keuangan dan pendayagunaan. Pendayagunaan menginputkan data penerima dana yang sudah terdaftar sebagai penerima dana rutin maupun penerima dana berdasarkan pengajuan. Kemudian pengurus akan mengeluarkan cek untuk digunakan dalam penyaluran kepada penerima dana tersebut. Setelah cek pengeluaran dana dicairkan oleh keuangan, proses penyaluran kepada penerima dana terdaftar sebagai penerima dnaa rutin maupun penerima dana pengajuan dilakukan.

Penyaluran dana yang terjadi ada 2, yang pertama disalurkan oleh keuangan dengan melalui transfer di bank sesuai dengan rekening penerima dana. Yang kedua, melalui divisi pendayaguaan dengan cara penerima dana tersebut datang secara langsung ke yayasan untuk mendapatkan dananya. Setelah penyaluran dilakukan, pendayagunaan memproses tabel pengajuan dana untuk mengupdate data mana saja yang telah disetujui oleh pengurus. Setelah proses penyaluran, terdapat bukti penyaluran dan zakat yang akan digunakan untuk pencatatan transaksi penyaluran dana zakat dengan mengambil data dari tabel zakat disimpan ke dalam tabel saldo yang kemudian akan diproses ke dalam update buku besar dan selanjutnya akan dibuatkan laporan penyaluran dana zakat yang menghasilkan laporan penyaluran dana zakat rangkap 2 (dua), untuk diberikan ke manager dan satunya untuk dijadikan arsip. Kemudian proses selesai.

#### 8. *System Flow* Penyaluran Dana Infak/Sedekah

System Flow Penyaluran Dana Infak/Sedekah

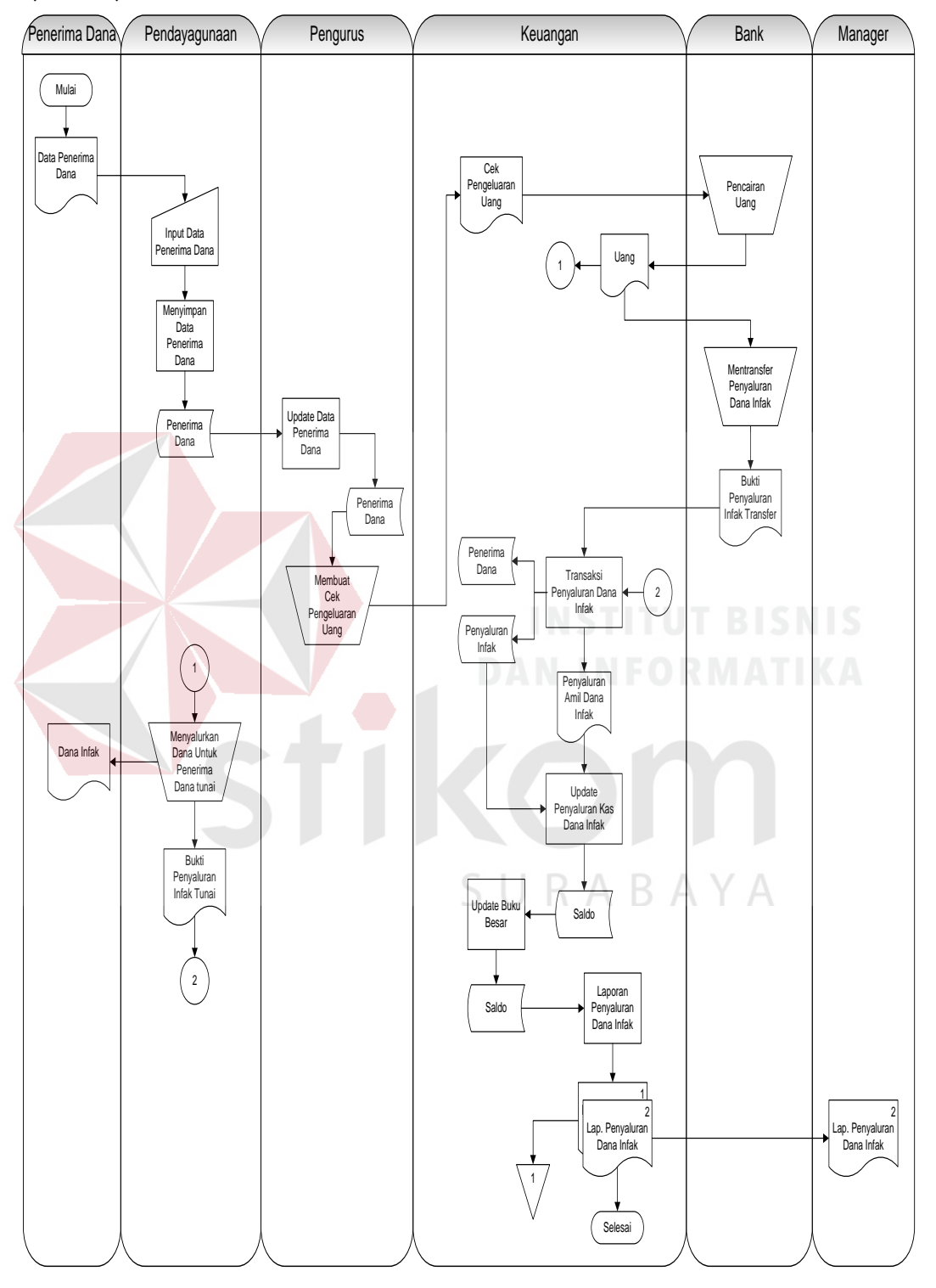

Gambar 3.12 *System Flow* Penyaluran Dana Infak/Sedekah

Proses penyaluran dana infak/sedekah dilakukan oleh keuangan dan pendayagunaan. Pendayagunaan menginputkan data penerima dana yang sudah terdaftar sebagai penerima dana rutin maupun penerima dana berdasarkan pengajuan. Kemudian pengurus akan mengeluarkan cek untuk digunakan dalam penyaluran kepada penerima dana tersebut. Setelah cek pengeluaran dana dicairkan oleh keuangan, proses penyaluran kepada penerima dana terdaftar sebagai penerima dnaa rutin maupun penerima dana pengajuan dilakukan.

Penyaluran dana yang terjadi ada 2, yang pertama disalurkan oleh keuangan dengan melalui transfer di bank sesuai dengan rekening penerima dana. Yang kedua, melalui divisi pendayaguaan dengan cara penerima dana tersebut datang secara langsung ke yayasan untuk mendapatkan dananya. Setelah penyaluran dilakukan, pendayagunaan memproses tabel pengajuan dana untuk mengupdate data mana saja yang telah disetujui oleh pengurus. Setelah proses penyaluran, terdapat bukti penyaluran dan infak yang akan digunakan untuk pencatatan transaksi penyaluran dana infak dengan mengambil data dari tabel infak disimpan ke dalam tabel saldo yang kemudian akan diproses ke dalam update buku besar dan selanjutnya akan dibuatkan laporan penyaluran dana infak yang menghasilkan laporan penyaluran dana infak rangkap 2 (dua), untuk diberikan ke manager dan satunya untuk dijadikan arsip. Kemudian proses selesai.

#### 9. *System Flow* Penyaluran Dana Wakaf

System Flow Penyaluran Dana Wakaf

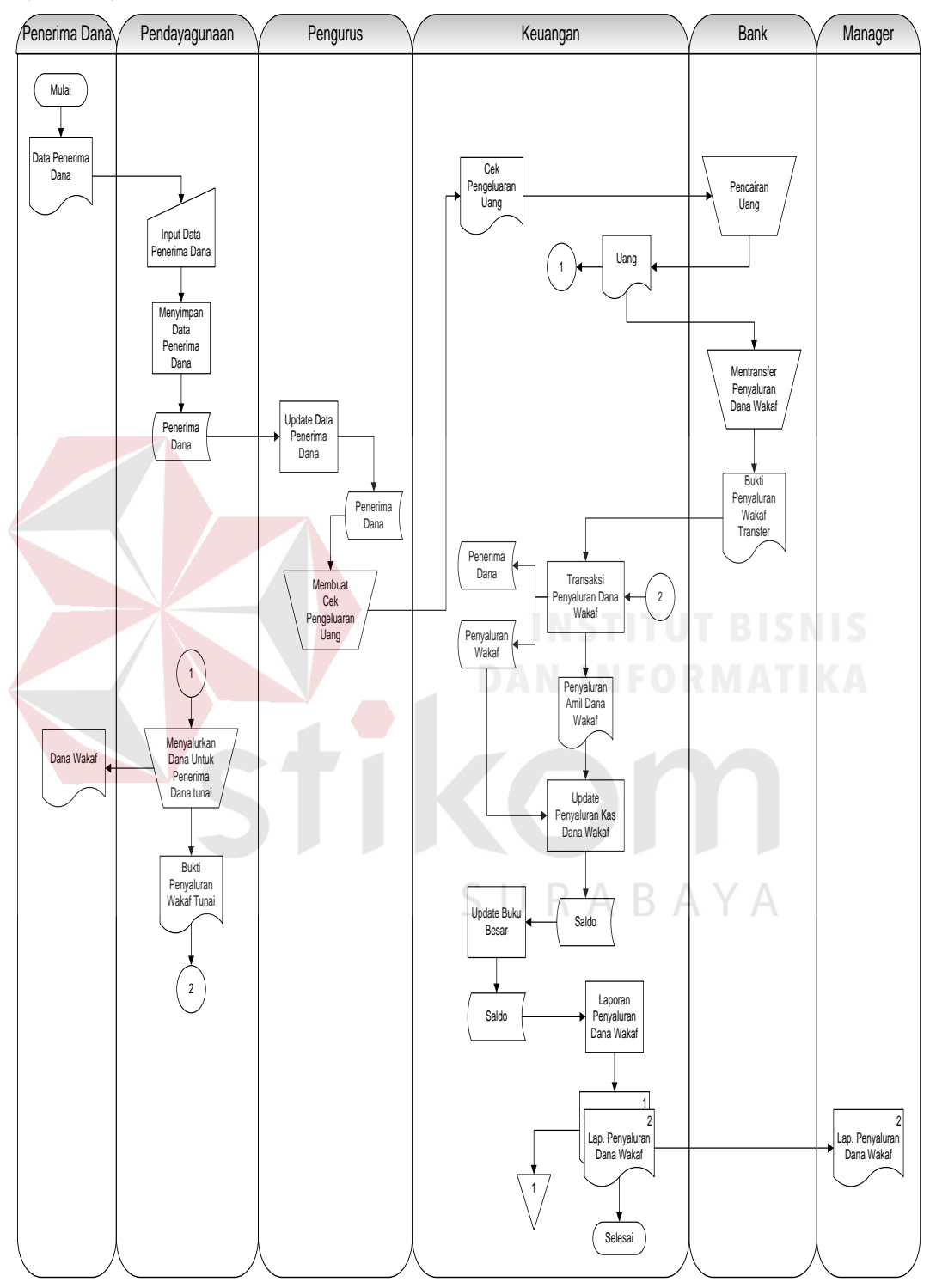

Gambar 3.13 *System Flow* Penyaluran Dana Wakaf

Proses penyaluran dana wakaf dilakukan oleh keuangan dan pendayagunaan. Pendayagunaan menginputkan data penerima dana yang sudah terdaftar sebagai penerima dana rutin maupun penerima dana berdasarkan pengajuan. Kemudian pengurus akan mengeluarkan cek untuk digunakan dalam penyaluran kepada penerima dana tersebut. Setelah cek pengeluaran dana dicairkan oleh keuangan, proses penyaluran kepada penerima dana terdaftar sebagai penerima dnaa rutin maupun penerima dana pengajuan dilakukan.

Penyaluran dana yang terjadi ada 2, yang pertama disalurkan oleh keuangan dengan melalui transfer di bank sesuai dengan rekening penerima dana. Yang kedua, melalui divisi pendayaguaan dengan cara penerima dana tersebut datang secara langsung ke yayasan untuk mendapatkan dananya. Setelah penyaluran dilakukan, pendayagunaan memproses tabel pengajuan dana untuk mengupdate data mana saja yang telah disetujui oleh pengurus. Setelah proses penyaluran, terdapat bukti penyaluran dan wakaf yang akan digunakan untuk pencatatan transaksi penyaluran dana wakaf dengan mengambil data dari tabel wakaf disimpan ke dalam tabel saldo yang kemudian akan diproses ke dalam update buku besar dan selanjutnya akan dibuatkan laporan penyaluran dana wakaf yang menghasilkan laporan penyaluran dana wakaf rangkap 2 (dua), untuk diberikan ke manager dan satunya untuk dijadikan arsip. Kemudian proses selesai.

#### 10. *System Flow* Penggunaan Dana Nonhalal

System Flow Penggunaan Dana Nonhalal

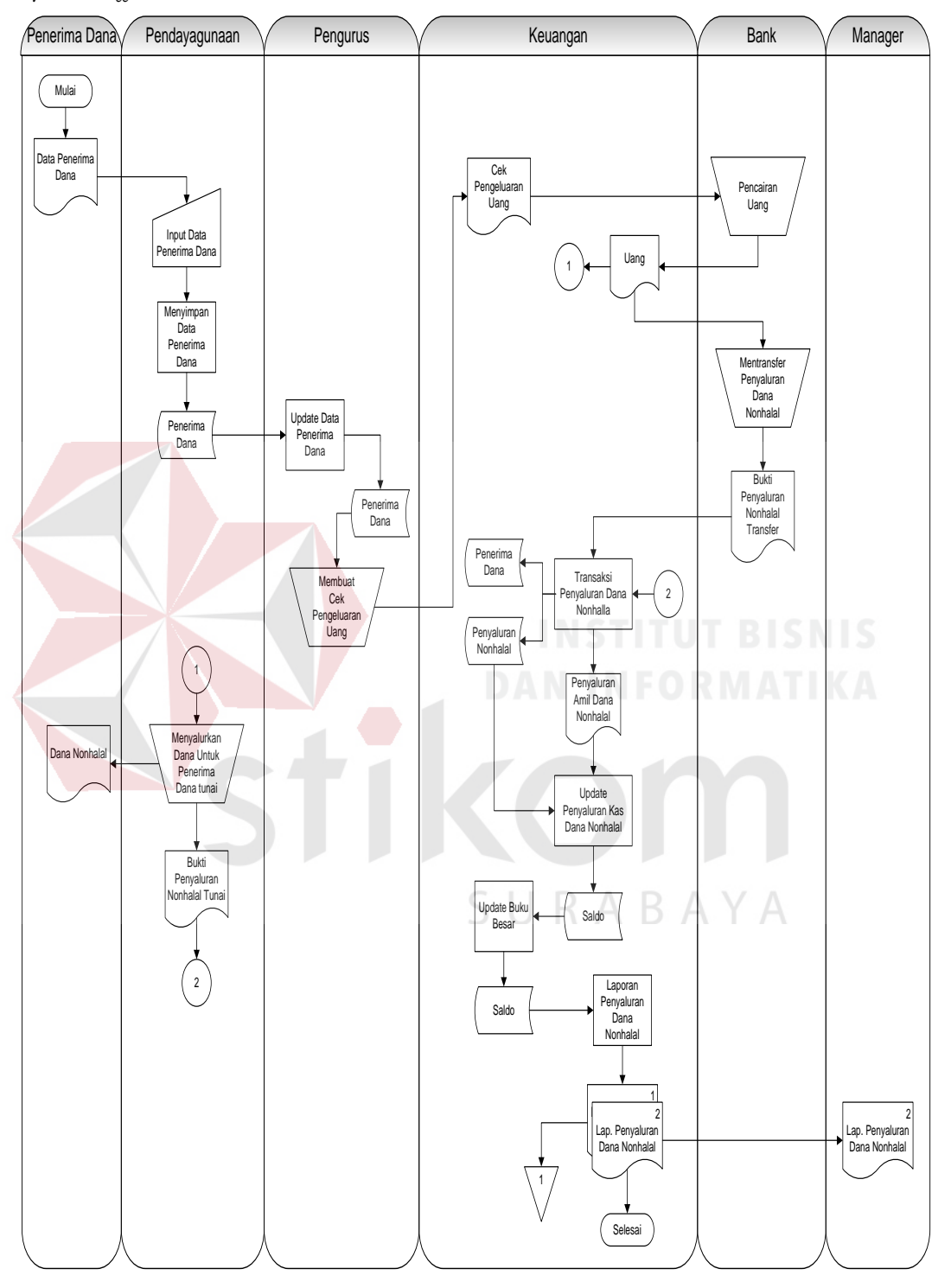

Gambar 3.14 *System Flow* Penggunaan Dana Nonhalal

Proses penyaluran dana nonhalal dilakukan oleh keuangan dan pendayagunaan. Pendayagunaan menginputkan data penerima dana yang sudah terdaftar sebagai penerima dana rutin maupun penerima dana berdasarkan pengajuan. Kemudian pengurus akan mengeluarkan cek untuk digunakan dalam penyaluran kepada penerima dana tersebut. Setelah cek pengeluaran dana dicairkan oleh keuangan, proses penyaluran kepada penerima dana terdaftar sebagai penerima dnaa rutin maupun penerima dana pengajuan dilakukan.

Penyaluran dana yang terjadi ada 2, yang pertama disalurkan oleh keuangan dengan melalui transfer di bank sesuai dengan rekening penerima dana. Yang kedua, melalui divisi pendayaguaan dengan cara penerima dana tersebut datang secara langsung ke yayasan untuk mendapatkan dananya. Setelah penyaluran dilakukan, pendayagunaan memproses tabel pengajuan dana untuk mengupdate data mana saja yang telah disetujui oleh pengurus. Setelah proses penyaluran, terdapat bukti penyaluran dan nonhalal yang akan digunakan untuk pencatatan transaksi penyaluran dana nonhalal dengan mengambil data dari tabel dana nonhalal disimpan ke dalam tabel saldo yang kemudian akan diproses ke dalam update buku besar dan selanjutnya akan dibuatkan laporan penyaluran dana nonhalal yang menghasilkan laporan penyaluran dana nonhalal rangkap 2 (dua), untuk diberikan ke manager dan satunya untuk dijadikan arsip. Kemudian proses selesai.

#### 11. *System Flow* Transaksi Operasional

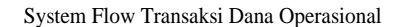

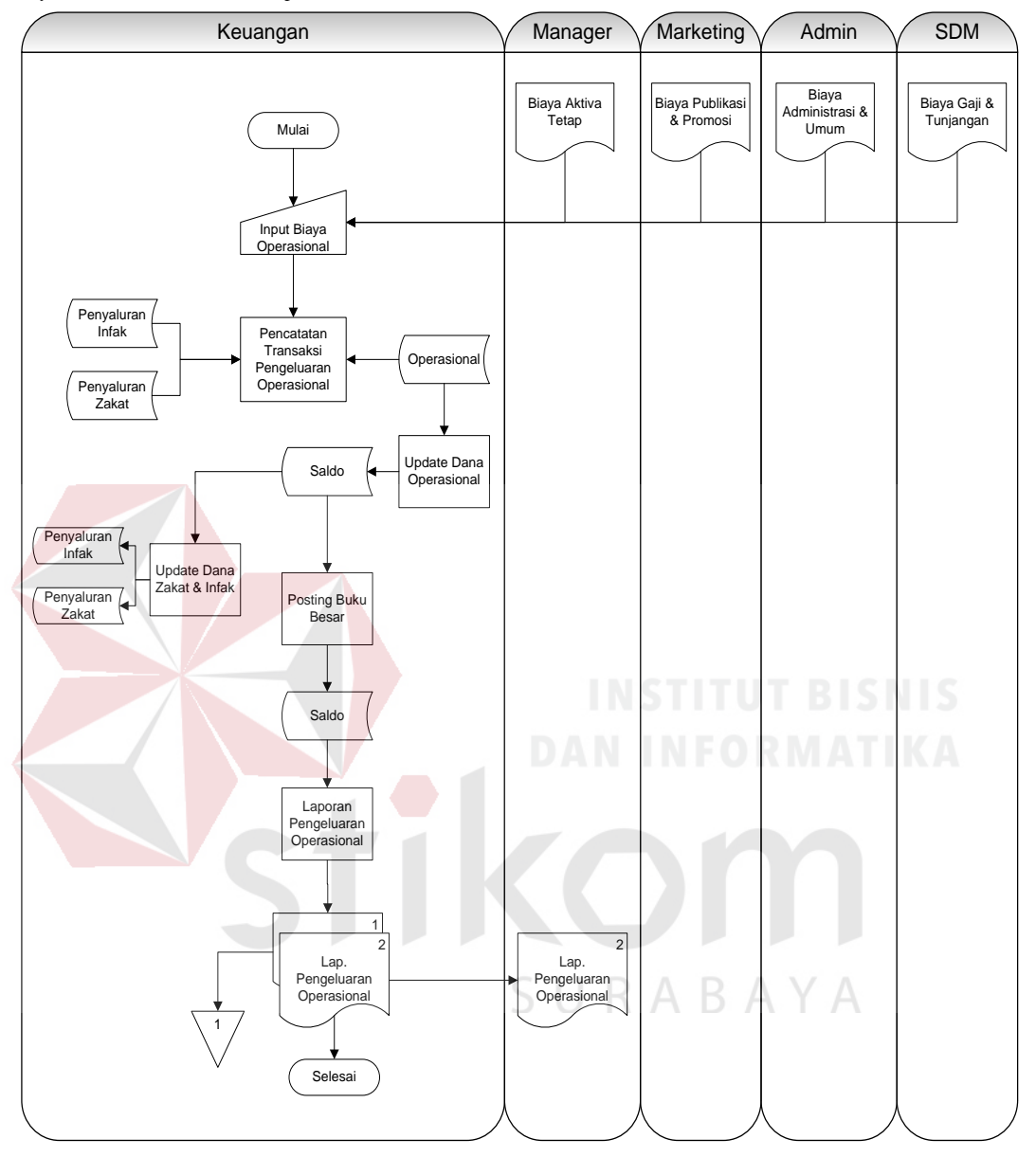

Gambar 3.15 *System Flow* Transaksi Operasional

Proses transaksi operasional dilakukan oleh keuangan. Dana operasional diperolah dari penyaluran dana zakat dan penyaluran dana infak/sedekah untuk dana amil. Sistem akan mencatat transaksi penerimaan dana operasional ke dalam tabel operasional. Penerimaan dana operasional digunakan untuk pengeluaran operasional yang terdiri dari biaya aktiva tetap, biaya publikasi dan promosi, biaya administrasi dan umum, biaya gaji dan tunjangan, serta biaya-biaya operasional lainnya. Dari transaksi pengeluaran tersebut, sistem akan mengupdate dana operasional dan disimpan ke dalam tabel saldo.

Dari transaksi penerimaan dan pengeluaran operasional hingga update saldo kemudian diproses ke dalam laporan pengeluaran operasional yang menghasilkan laporan pengeluaran operasional rangkap 2 (dua) yang satu diserahkan ke bagian manager dan satunya dibuat arsip. Kemudian proses selesai.

#### 12. *System Flow* Pelaporan Keuangan

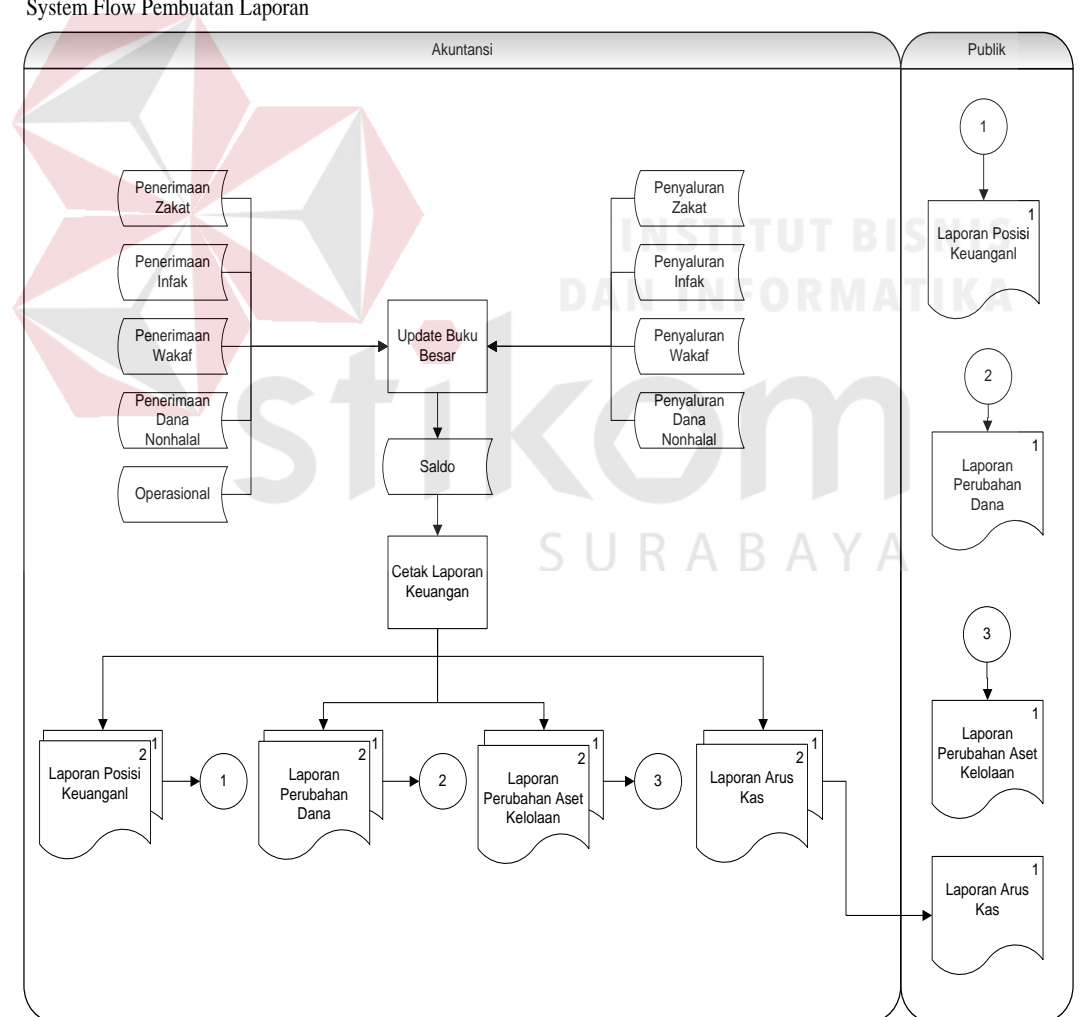

Gambar 3.16 *System Flow* Pelaporan Keuangan

Proses pembuatan laporan keuangan dilakukan oleh bagian akuntansi. Bagian akuntansi menginputkan data-data dari tabel zakat, tabel infak, tabel wakaf, tabel dana nonhalal, tabel operasional untuk posting buku besar. Dari posting buku besar, akan diproses ke dalam pembuatan laporan keuangan, dimana jumlah dana akan otomatis mengambil dari tabel saldo. Dari proses pembuatan laporan keuangan tersebut, nantinya akan menghasilkan 4 laporan yaitu laporan posisi keuangan, laporan perubahan dana, laporan perubahan aset kelolaan, dan laporan arus kas untuk publik.

#### **3.4.2 Data Flow Diagram**

*Data Flow Diagram* (DFD) merupakan perangkat yang digunakan pada metodologi pengembangan sistem yang terstruktur. DFD dapat menggambarkan seluruh kegiatan yang terdapat pada sistem secara jelas. Selain itu, DFD juga menggambarkan komponen dan aliran data antar komponen yang terdapat pada sistem yang akan dikembangkan.

Pengembangan sistem menggunakan DFD *context diagram* dapat dilihat pada gambar 3.17. *Context diagram* dapat didekomposisi lagi menjadi level yang lebih rendah (*lowest level*) untuk menggambarkan sistem lebih rinci.

*1. Context Diagram* 

*Context Diagram* dari sistem pembuatan laporan keuangan berdasarkan PSAK 109 dapat dilihat pada gambar 3.17. Pada *context diagram* terdapat satu proses utama dari sistem dan 8 *entity* (Donatur, Bank, Penerima Dana, Manager, Marketing, Admin, SDM, Publik).

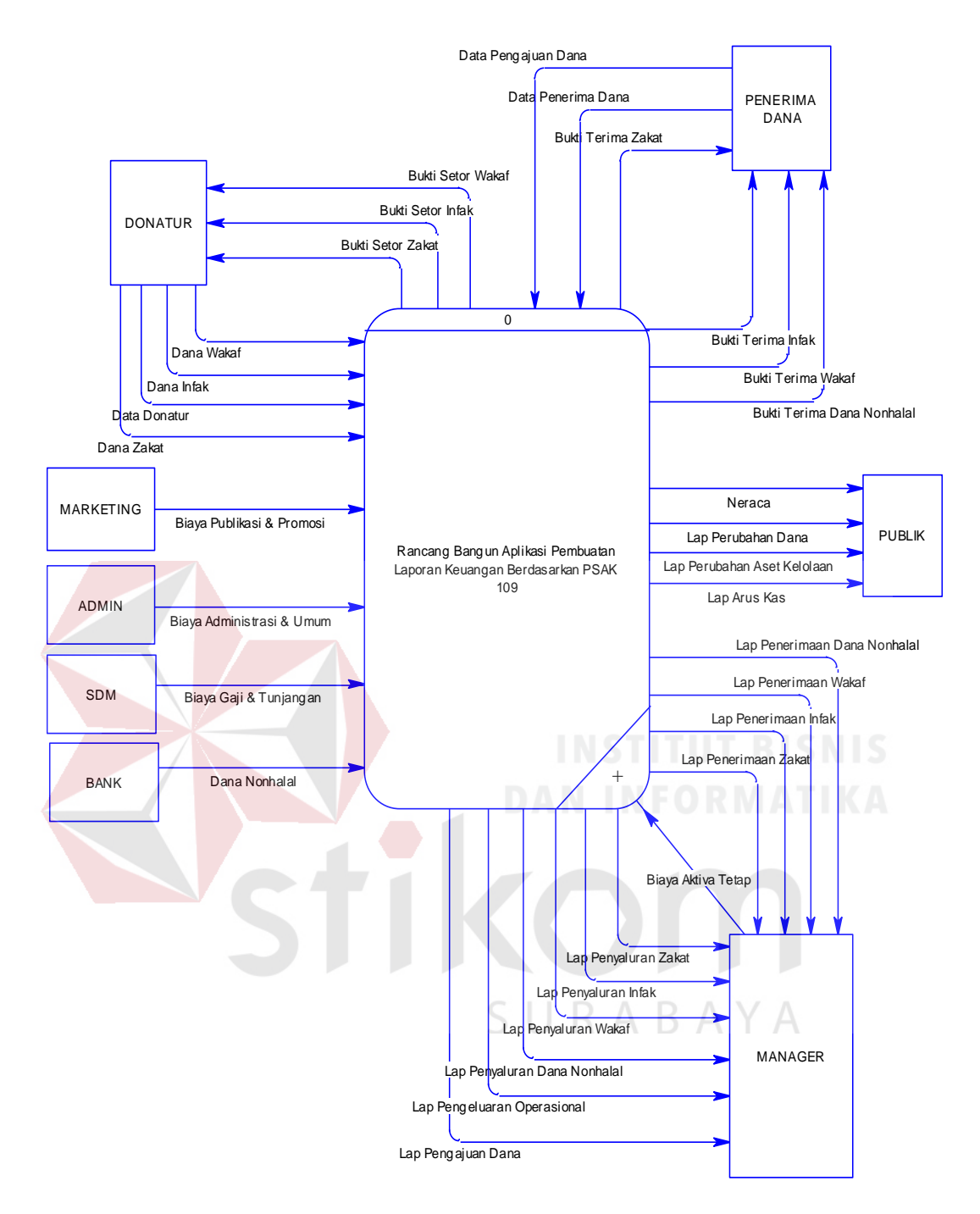

Gambar 3.17 *Context Diagram* Rancang Bangun Aplikasi Pembuatan Laporan Keuangan Berdasarkan PSAK 109 Pada YDSF

#### *2. Hierarchy Input Process Output*

*Hierarchy Input Process Output* menggambarkan hirarki proses-proses yang ada dalam DFD. Gambar 3.18 merupakan HIPO dari rancang bangun aplikasi pembuatan laporan keuangan berdasarkan PSAK 109.

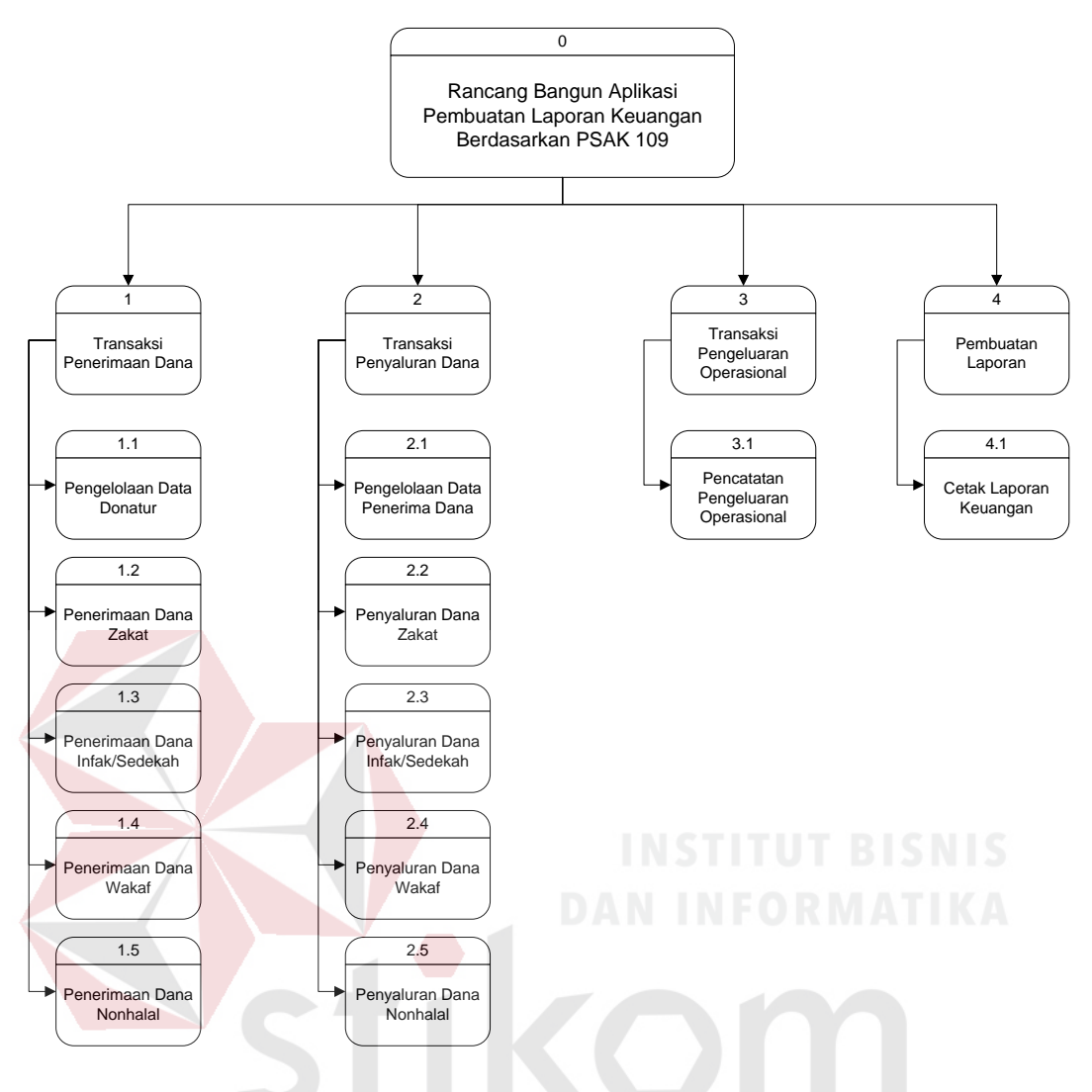

Gambar 3.18 HIPO Rancang Bangun Aplikasi Pembuatan Laporan Keuangan Berdasarkan PSAK 109  $B A Y A$ 

#### *3. Data Flow Diagram Level 0*

DFD level 0 Rancang Bangun Aplikasi Pembuatan Laporan Keuangan berdasarkan PSAK 109 pada YDSF dapat dilihat pada gambar 3.19. DFD level 0 tersebut terdiri dari 4 proses, keseluruhan prose situ adalah sebagai berikut:

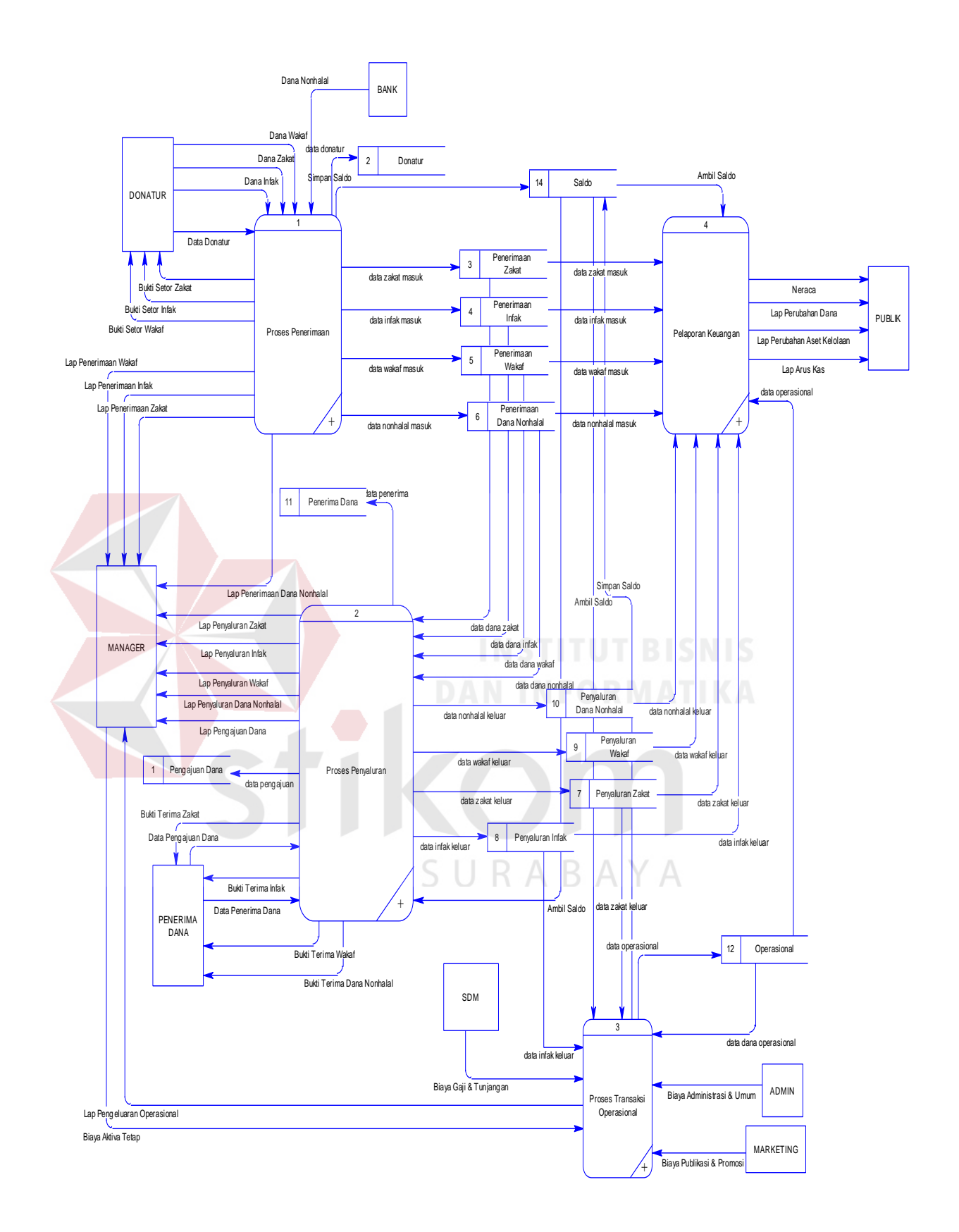

Gambar 3.19 *Data Flow Diagram Level 0* 

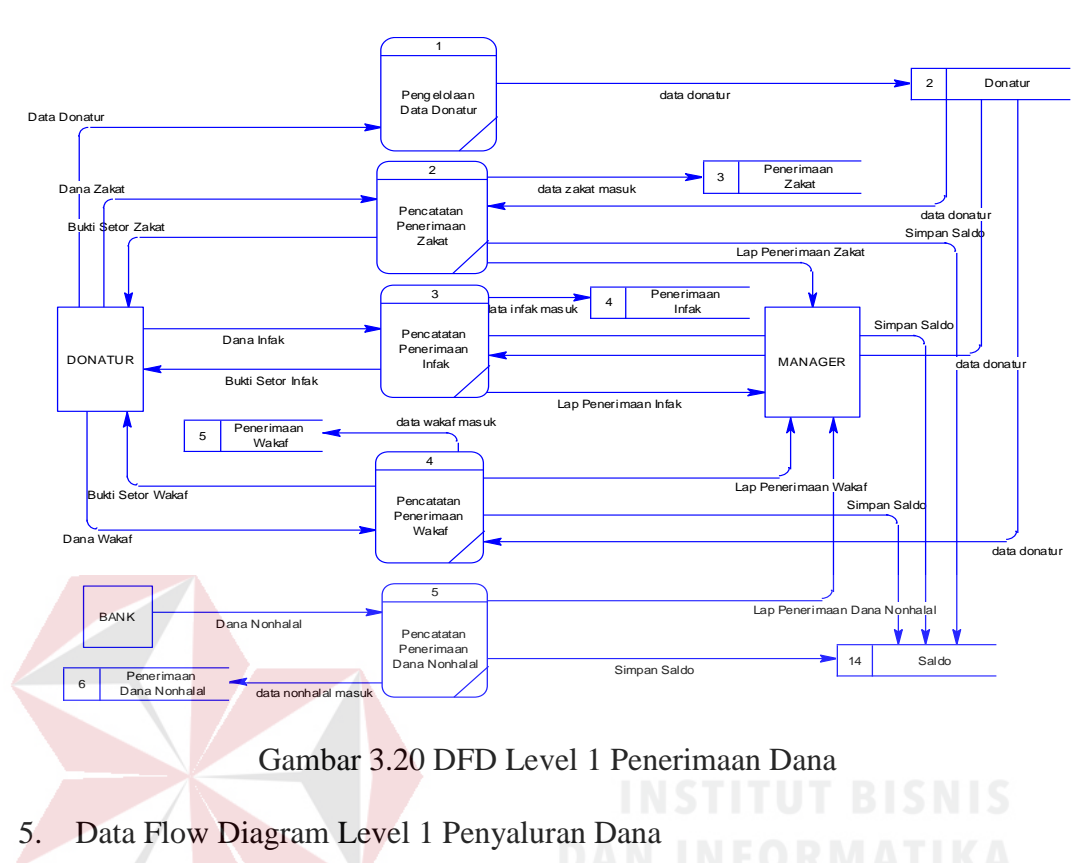

4. Data Flow Diagram Level 1 Penerimaan Dana

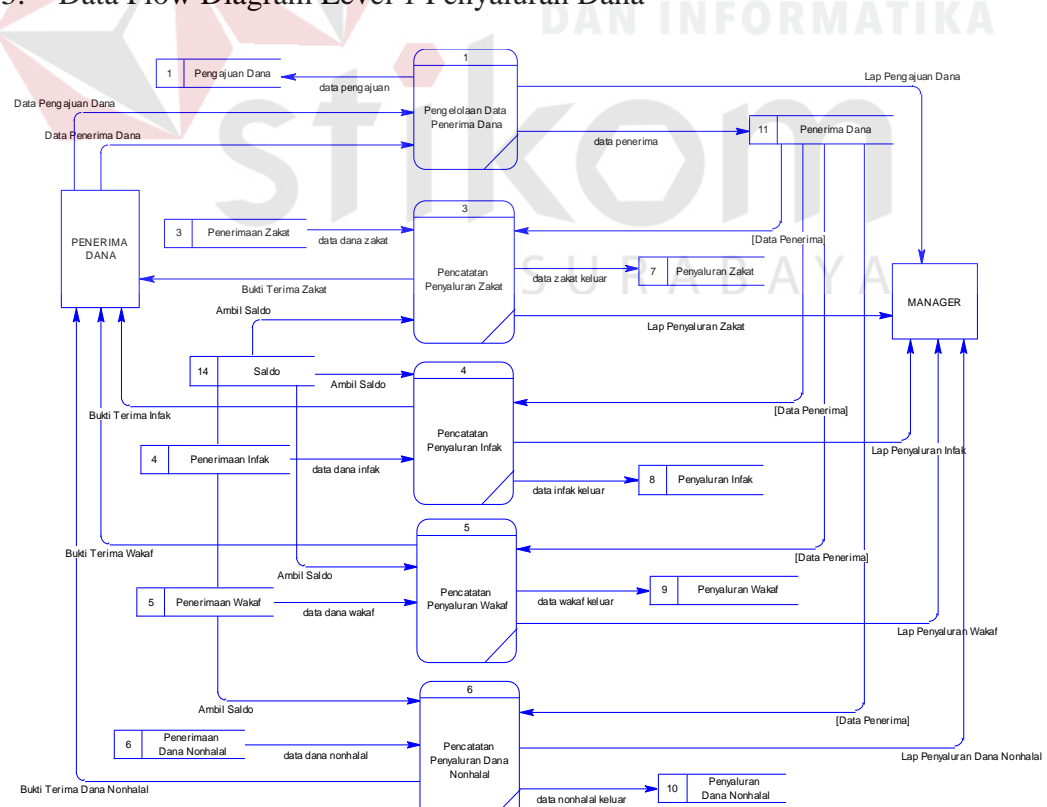

Gambar 3.21 DFD Level 1 Penyaluran Dana

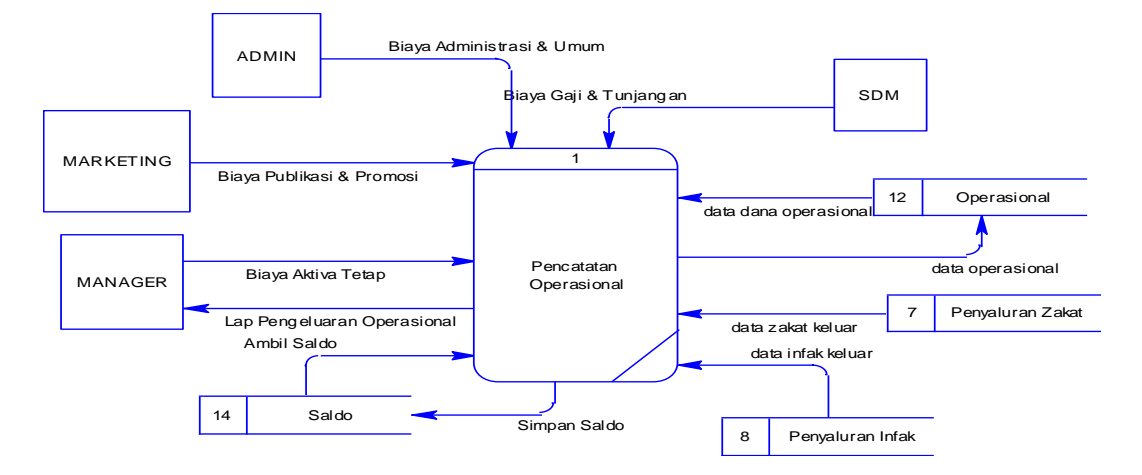

#### 6. Data Flow Diagram Level 1 Pengeluaran Operasional

Gambar 3.22 DFD Level 1 Pengeluaran Operasional

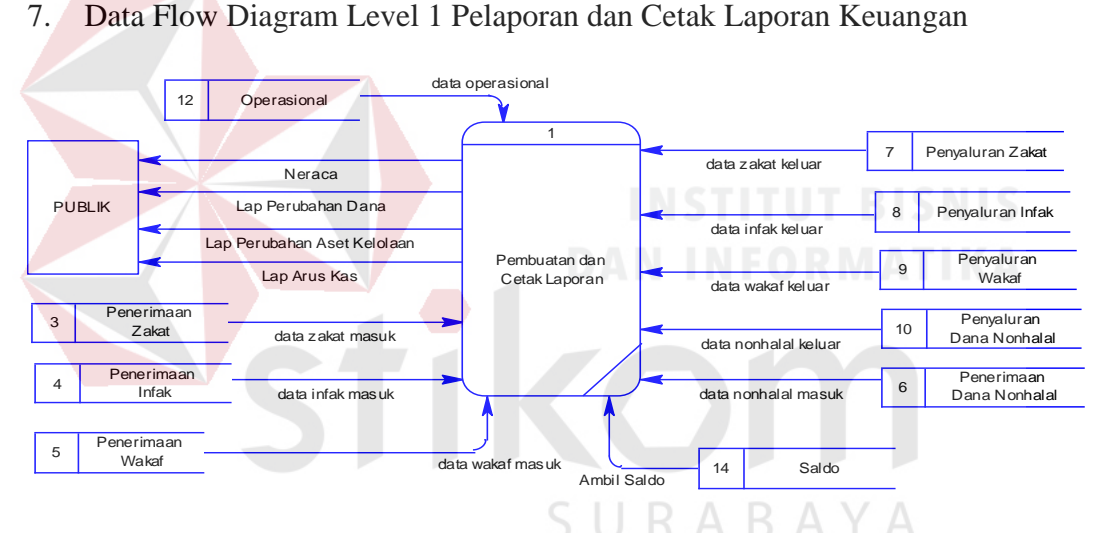

Gambar 3.23 DFD Level 1 Pelaporan dan Cetak Laporan Keuangan

#### **3.4.3 Entity Relationship Diagram**

*Entity Relationship Diagram* (ERD) digunakan untuk menggambarkan hubungan data-data yang digunakan dalam sistem. ERD juga menunjukkan struktur keseluruhan kebutuhan data. Dalam ERD, data tersebut digambarkan dengan menggunakan symbol entitas. Dalam perancangan sistem ini terdapat beberapa entitas yang saling terkait untuk menyediakan data yang dibutuhkan oleh

sistem yang disajikan dalam *Conceptual Data Model* (CDM) dan *Physical Data* 

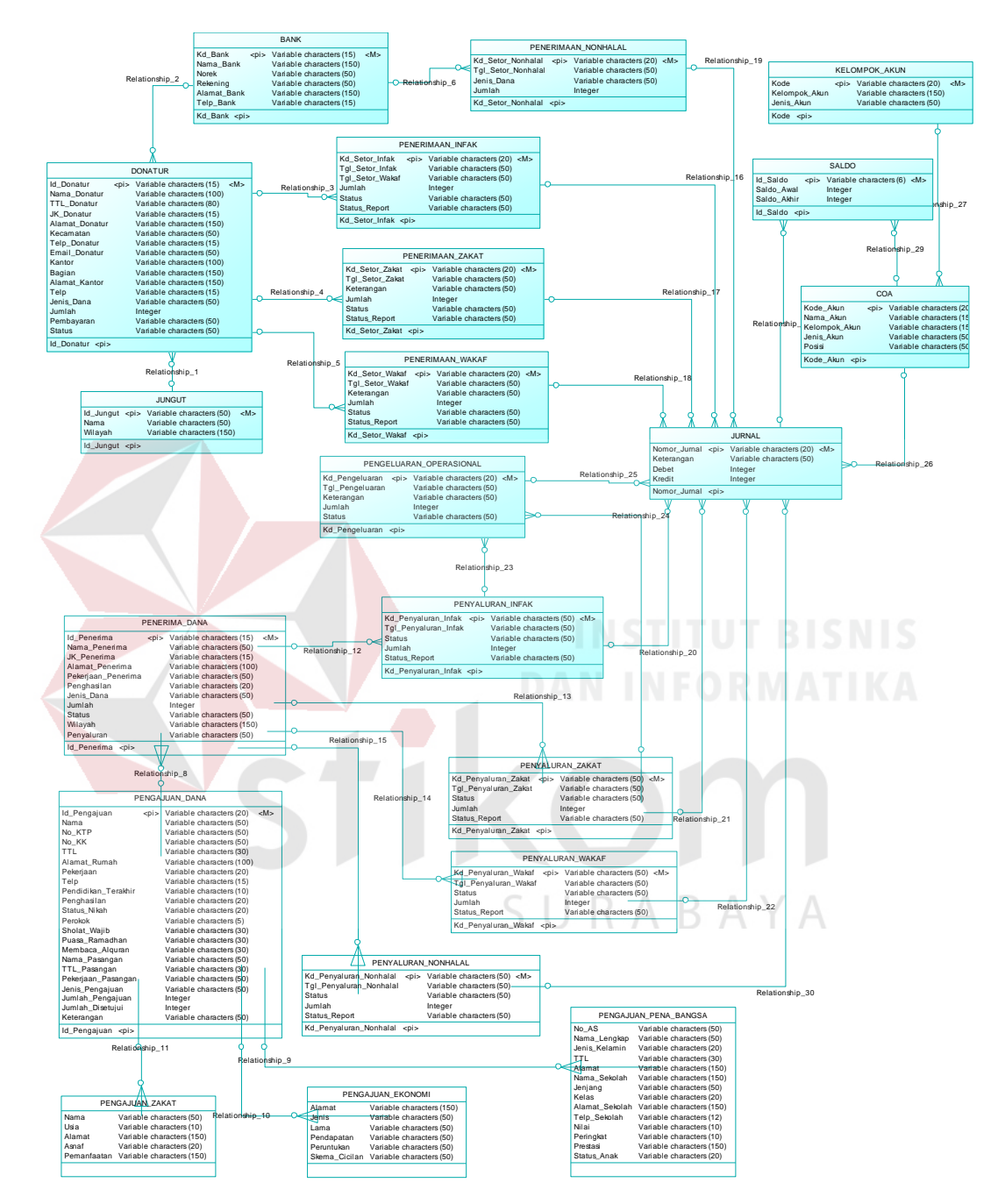

*Model* (PDM). ERD dalam bentuk CDM dapat dilihat dalam gambar 3.24.

Gambar 3.24 CDM Rancang Bangun Aplikasi Pembuatan Laporan Keuangan Berdasarkan PSAK 109 Pada YDSF

Setelah perancangan CDM dan pendefinisian atribut data pada masingmasing kolom telah dilakukan, maka rancangan CDM dapat digenerate dan menghasilkan PDM yang dapat dilihat pada gambar 3.25.

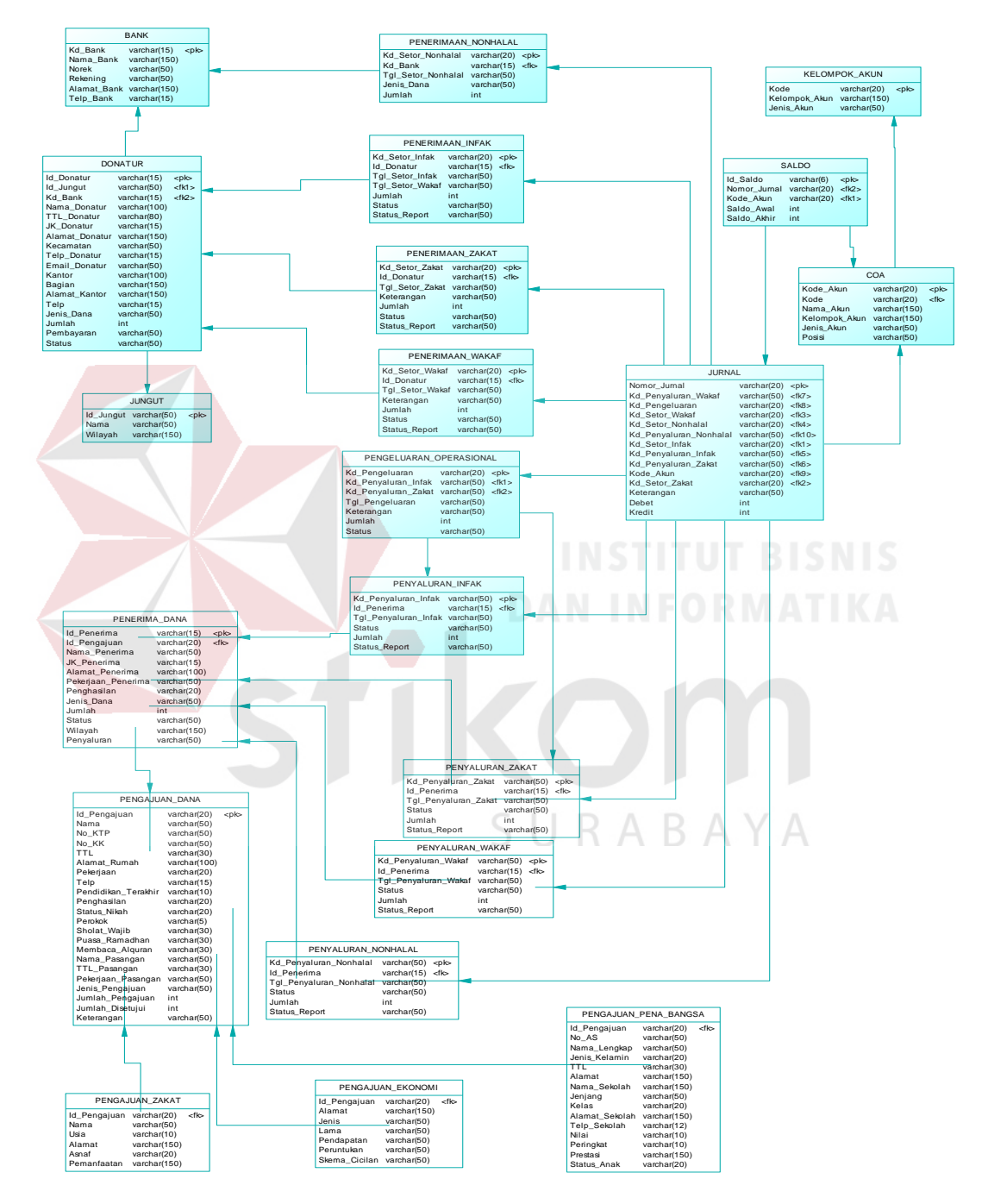

Gambar 3.25 PDM Rancang Bangun Aplikasi Pembuatan Laporan Keuangan Berdasarkan PSAK 109 Pada YDSF

#### **3.4.4 Struktur Database**

Rancang bangun aplikasi pembuatan laporan keuangan berdasarkan PSAK 109 Pada YDSF mempunyai struktur *database* sebagai berikut:

#### 1. Tabel Donatur

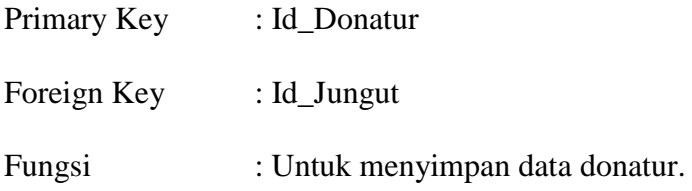

## Tabel 3.1 Donatur

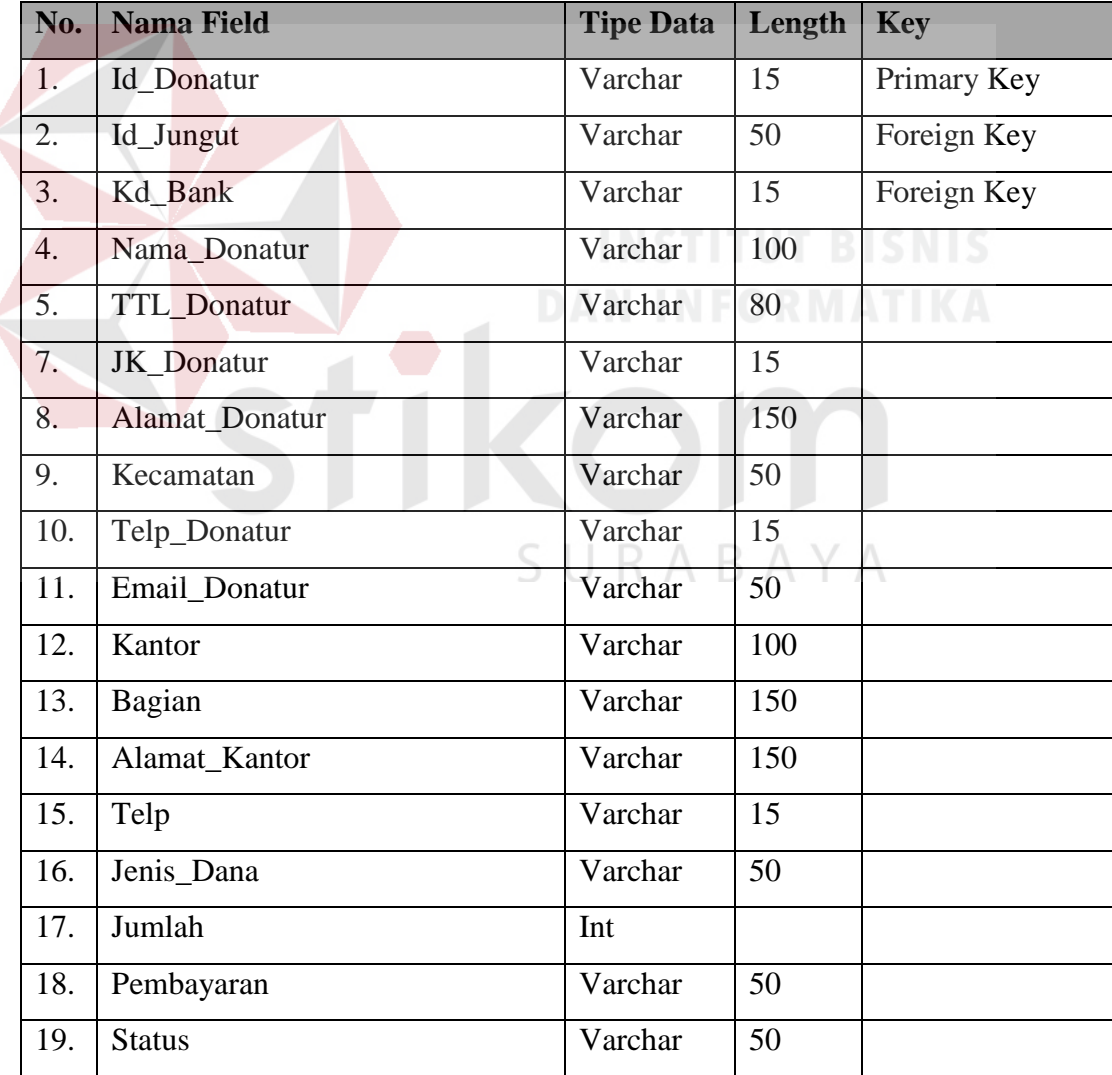

2. Tabel Bank

| Primary Key | : Kd Bank                                           |
|-------------|-----------------------------------------------------|
| Foreign Key | $\therefore$                                        |
| Fungsi      | : Untuk menyimpan data bank sebagai penghimpun dana |
|             | donatur YDSF.                                       |

Tabel 3.2 Bank

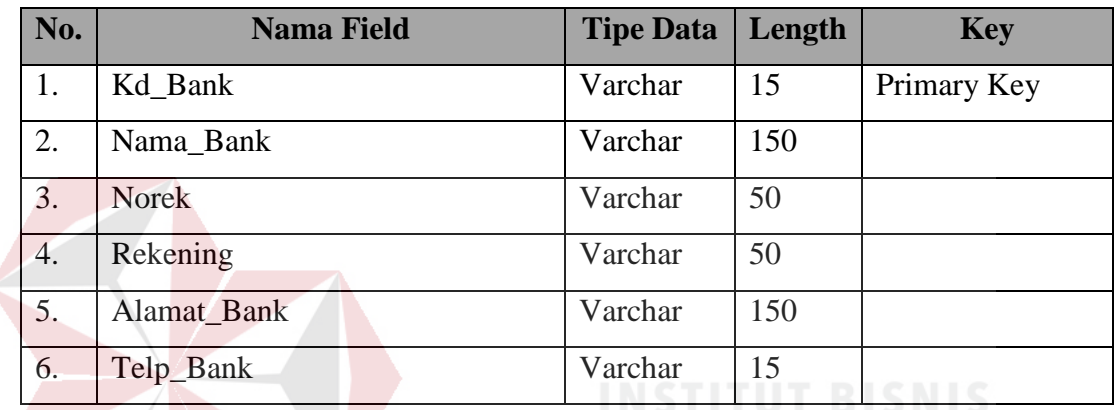

3. Tabel Jungut (Juru Pungut)

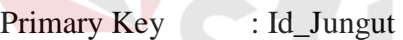

Foreign Key

Fungsi : Untuk menyimpan data juru pungut.  $\uparrow$   $\uparrow$  A

#### Tabel 3.3 Jungut

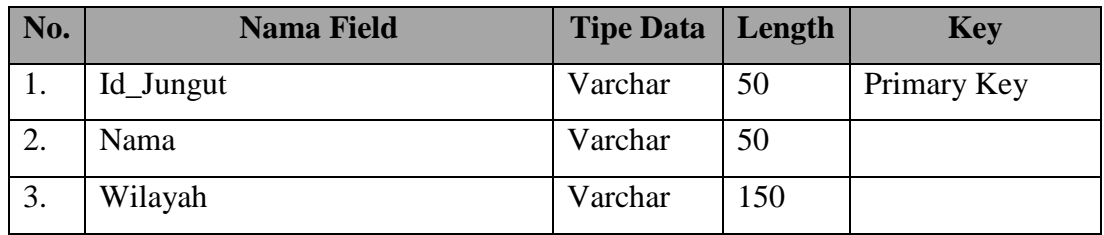

4. Tabel Penerimaan Zakat

Primary Key : Kd\_Setor\_Zakat

Foreign Key : Id\_Donatur

Fungsi : Untuk menyimpan data transaksi penyetoran zakat.

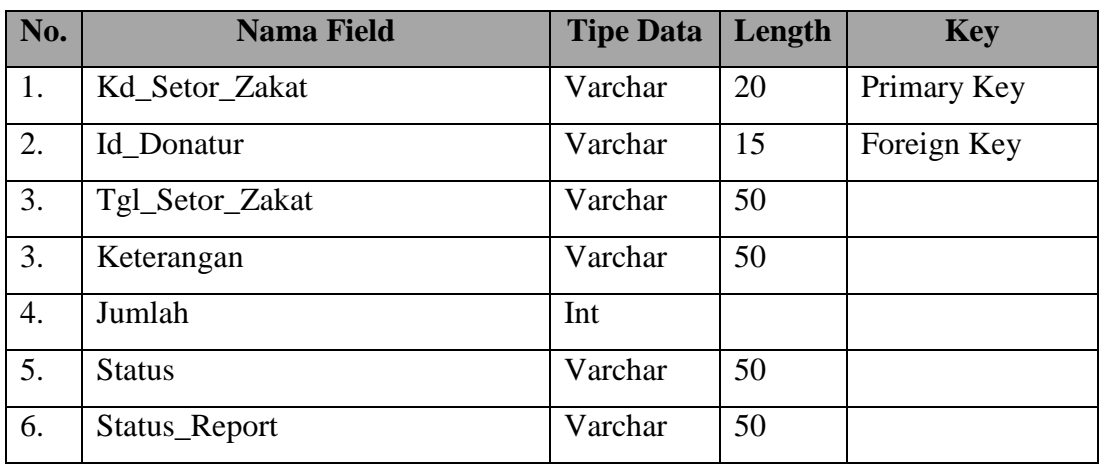

#### Tabel 3.4 Penerimaan Zakat

### 5. Tabel Penerimaan Infak

Primary Key : Kd\_Setor\_Infak

Foreign Key : Id\_Donatur

Fungsi : Untuk menyimpan data transaksi penyetoran infak.

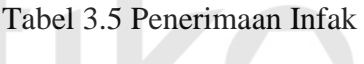

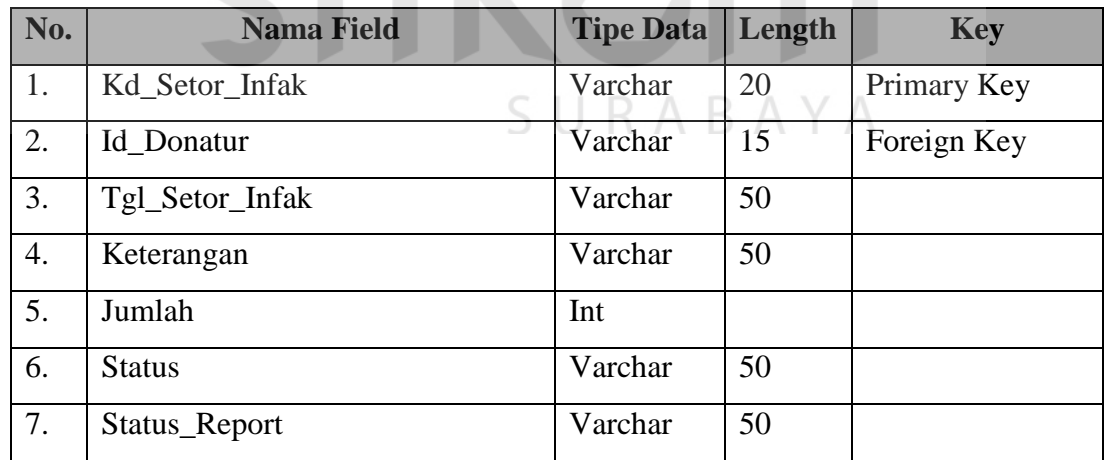

6. Tabel Penerimaan Wakaf

Primary Key : Kd\_Setor\_Wakaf

Foreign Key : Id\_Donatur

Fungsi : Untuk menyimpan data transaksi penyetoran wakaf.

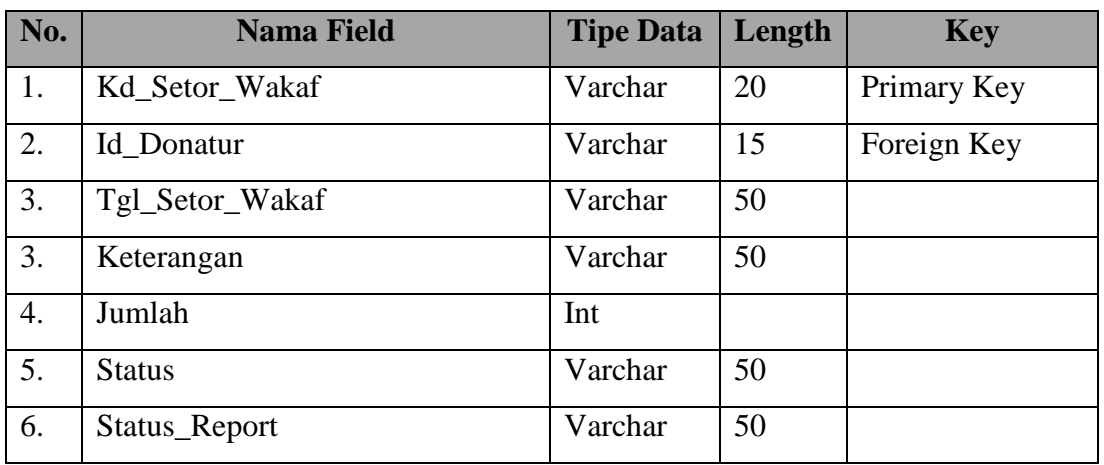

#### Tabel 3.6 Penerimaan Wakaf

#### 7. Tabel Penerimaan Dana Nonhalal

Primary Key : Kd\_Setor\_Nonhalal

Foreign Key : Kd\_Bank

Fungsi : Untuk menyimpan data transaksi penyetoran dana

nonhalal pada YDSF.

Tabel 3.7 Penerimaan Dana Nonhalal

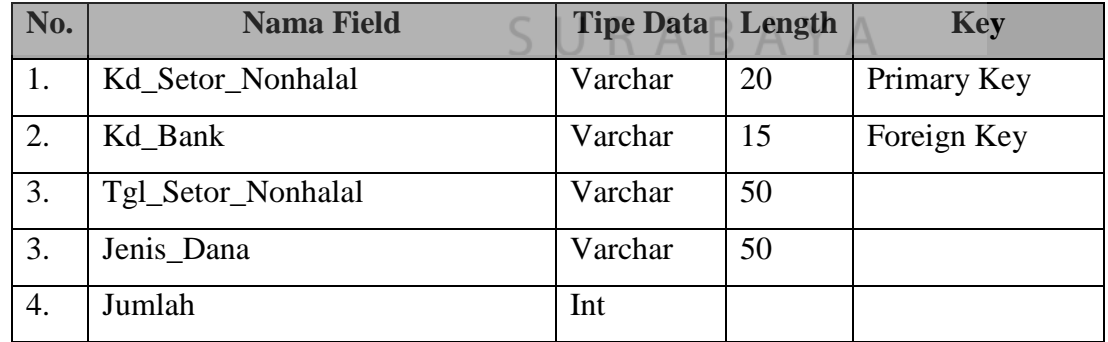

8. Tabel Pengajuan Dana

Primary Key : Id\_Pengajuan

Foreign Key : -

#### Fungsi : Untuk menyimpan data pengajuan dana pada YDSF.

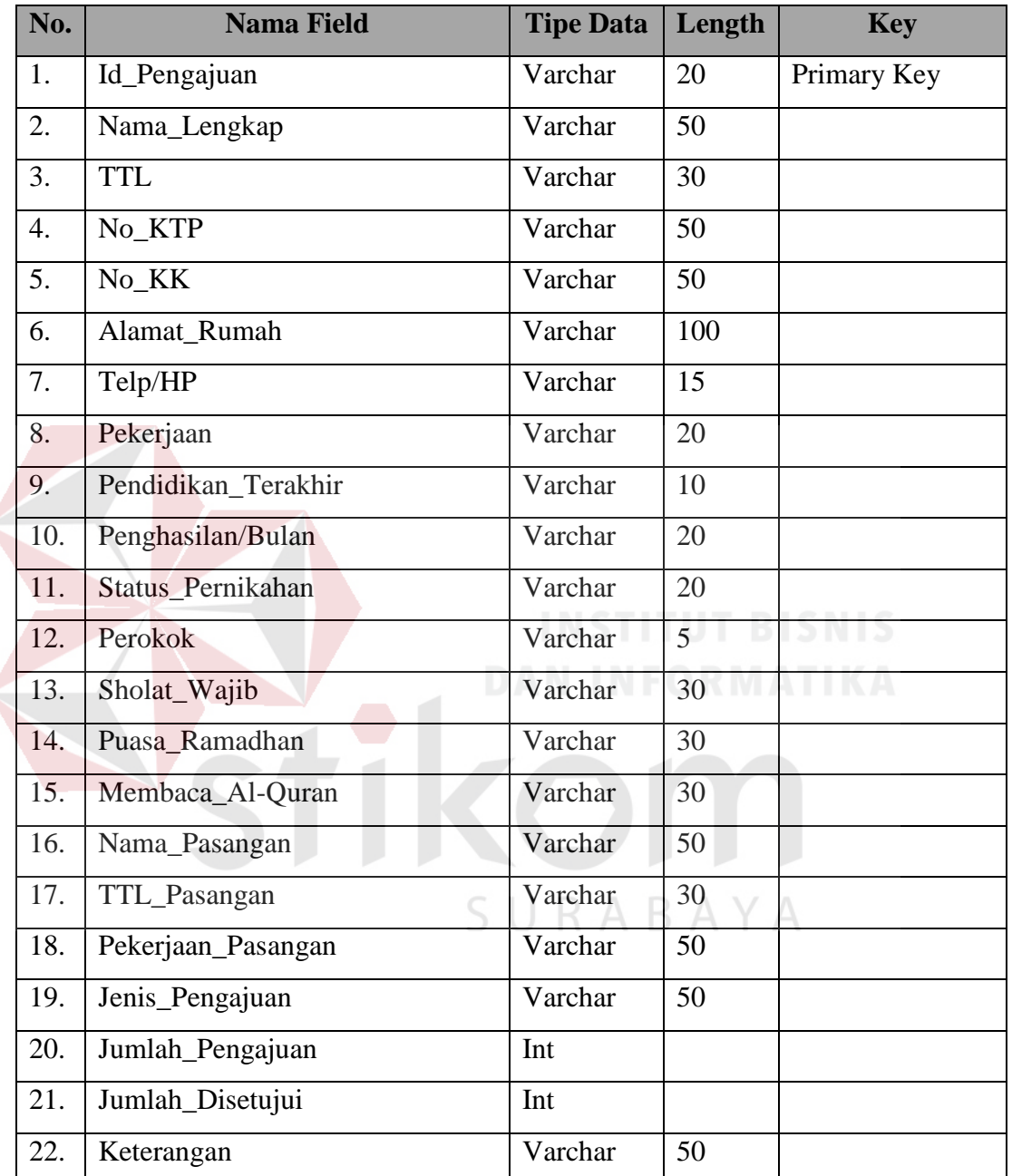

#### Tabel 3.8 Pengajuan Dana

### 9. Tabel Pengajuan Dana Ekonomi

Primary Key : -Foreign Key : Id\_Pengajuan

Fungsi : Untuk menyimpan data pengajuan dana ekonomi.

| No. | <b>Nama Field</b> | <b>Tipe Data</b> | Length | <b>Key</b>  |
|-----|-------------------|------------------|--------|-------------|
| 1.  | Id_Pengajuan      | Varchar          | 20     | Foreign Key |
| 2.  | Alamat            | Varchar          | 150    |             |
| 3.  | Jenis             | Varchar          | 50     |             |
| 4.  | Lama              | Varchar          | 50     |             |
| 5.  | Pendapatan        | Varchar          | 50     |             |
| 6.  | Peruntukan        | Varchar          | 50     |             |
| 7.  | Skema_Cicilan     | Varchar          | 50     |             |

Tabel 3.9 Pengajuan Dana Ekonomi

#### 10. Tabel Pengajuan Dana Zakat

Primary Key :-Foreign Key : Id\_Pengajuan

Fungsi : Untuk menyimpan data pengajuan dana zakat.

# Tabel 3.10 Pengajuan Dana Zakat

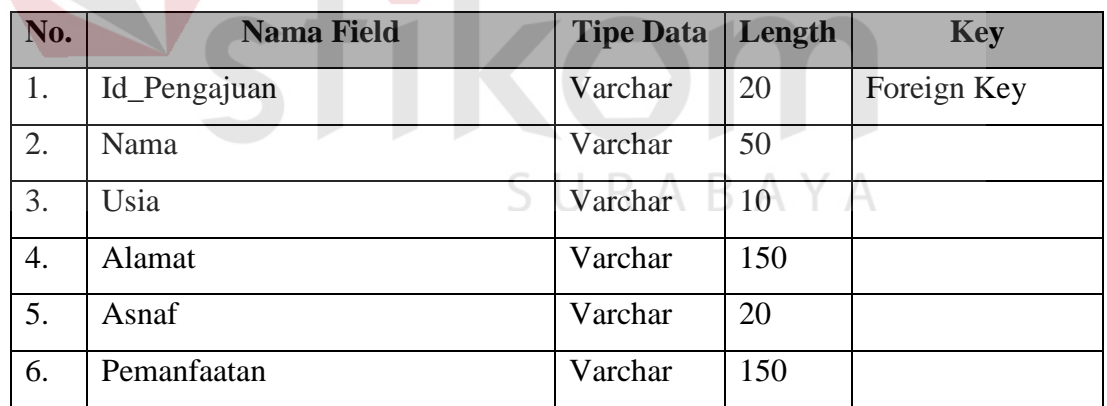

#### 11. Tabel Pengajuan Dana Pena Bangsa

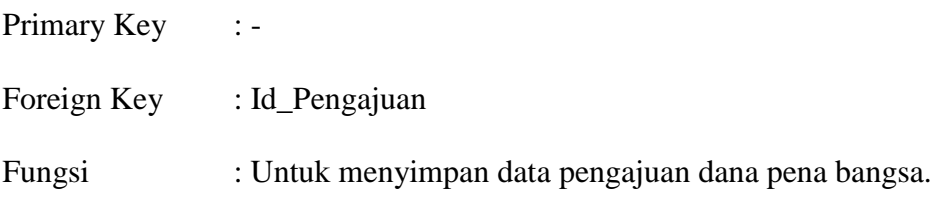

| No.                     | <b>Nama Field</b> | <b>Tipe Data</b> | Length | <b>Key</b>  |
|-------------------------|-------------------|------------------|--------|-------------|
| 1.                      | Id_Pengajuan      | Varchar          | 20     | Foreign Key |
| 2.                      | No_AS             | Varchar          | 50     |             |
| 3.                      | Nama_Lengkap      | Varchar          | 50     |             |
| $\overline{4}$ .        | Jenis_Kelamin     | Varchar          | 20     |             |
| 5.                      | <b>TTL</b>        | Varchar          | 30     |             |
| 6.                      | Alamat            | Varchar          | 150    |             |
| 7.                      | Nama_Sekolah      | Varchar          | 150    |             |
| 8.                      | Jenjang           | Varchar          | 50     |             |
| 9.                      | Kelas             | Varchar          | 20     |             |
| 10.                     | Alamat_Sekolah    | Varchar          | 150    |             |
| 11.                     | Telp_Sekolah      | Varchar          | 12     |             |
| 12.                     | Nilai             | Varchar          | 10     |             |
| 13.                     | Peringkat         | Varchar          | 10     |             |
| 14.                     | Prestasi          | Varchar          | 150    |             |
| 15.                     | Status_Anak       | Varchar          | 20     |             |
|                         |                   |                  |        |             |
| 12. Tabel Penerima Dana |                   |                  |        |             |

Tabel 3.11 Pengajuan Dana Pena Bangsa

### 12. Tabel Penerima Dana

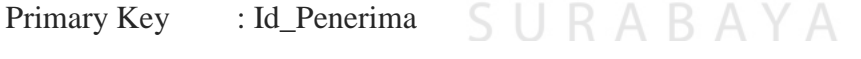

Foreign Key : Id\_Pengajuan, Id\_Pendayagunaan

Fungsi : Untuk menyimpan data penerima dana dari penyaluran

dana YDSF.

#### Tabel 3.12 Penerima Dana

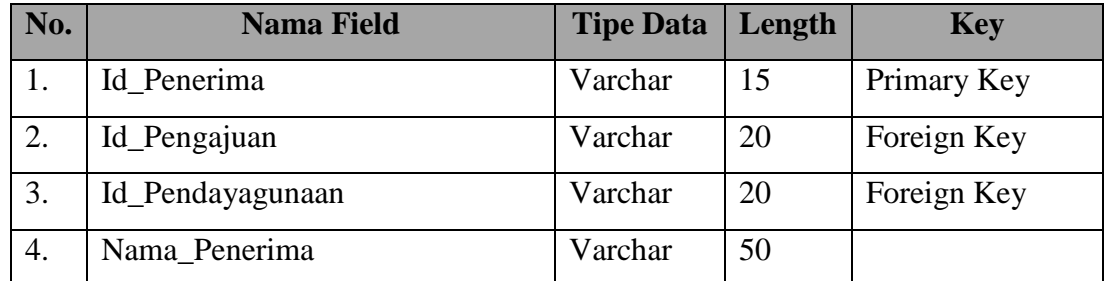

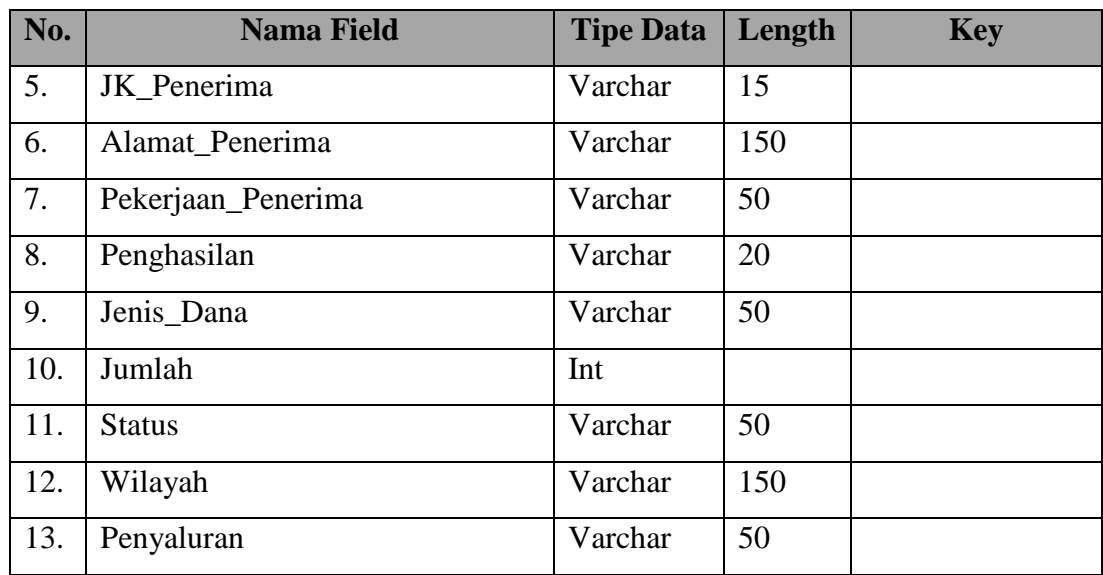

13. Tabel Pendayagunaan

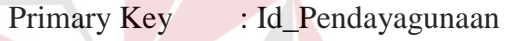

Foreign Key :-

Fungsi : Untuk menyimpan data pendayagunaan yang menangani

penyaluran pada penerima dana.

Tabel 3.13 Pendayagunaan

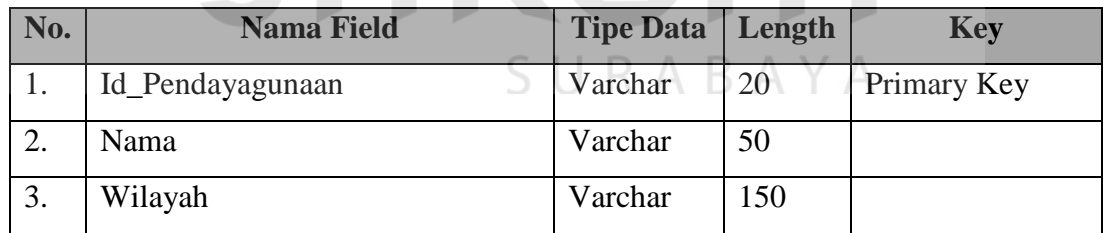

14. Tabel Penyaluran Zakat

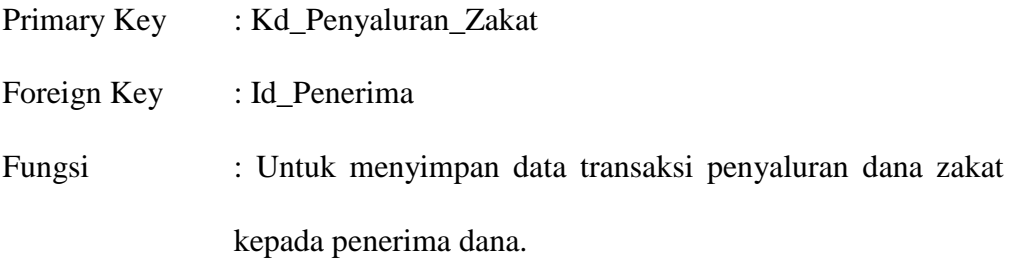

| No. | <b>Nama Field</b>    | <b>Tipe Data</b> | Length | <b>Key</b>  |
|-----|----------------------|------------------|--------|-------------|
| 1.  | Kd_Penyaluran_Zakat  | Varchar          | 50     | Primary Key |
| 2.  | Id Penerima          | Varchar          | 15     | Foreign Key |
| 3.  | Tgl_Penyaluran_Zakat | Varchar          | 50     |             |
| 4.  | <b>Status</b>        | Varchar          | 50     |             |
| 5.  | Jumlah               | Int              |        |             |
| 6.  | Status_Report        | Varchar          | 50     |             |

Tabel 3.14 Penyaluran Zakat

#### 15. Tabel Penyaluran Infak

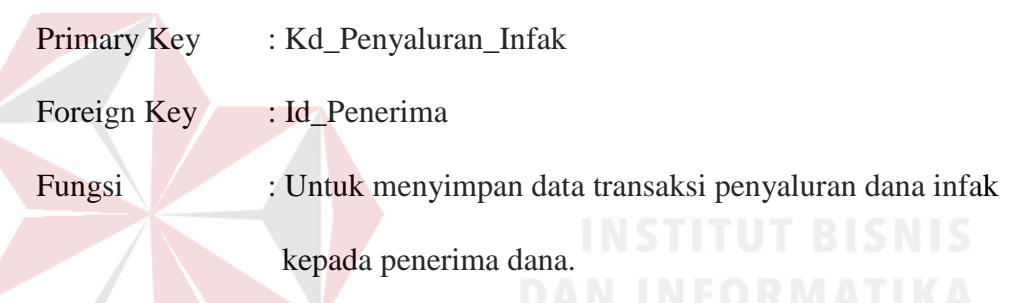

#### Tabel 3.15 Penyaluran Infak

×

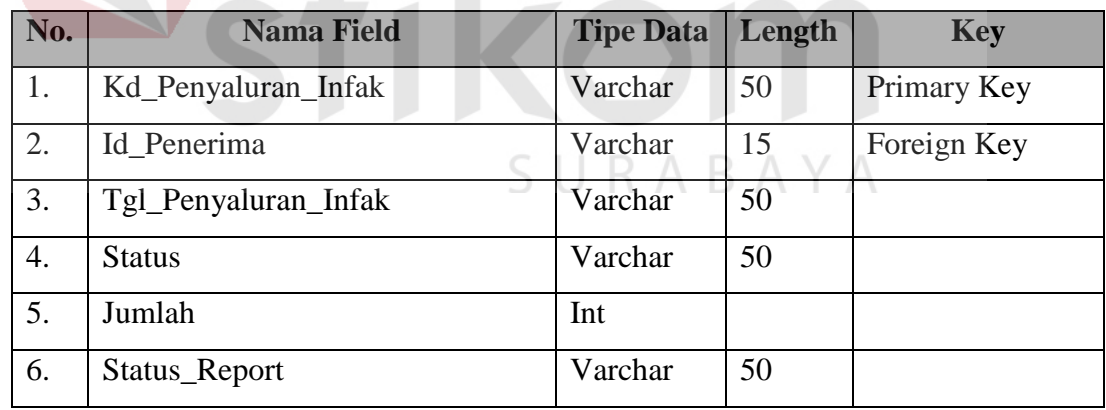

#### 16. Tabel Penyaluran Wakaf

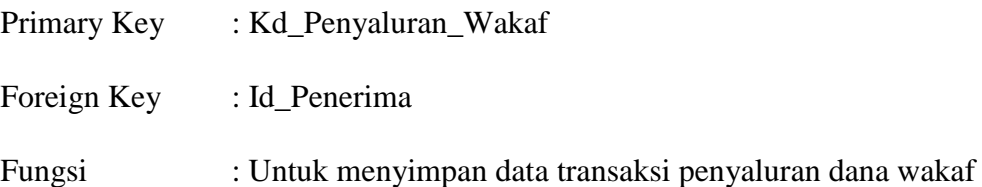

kepada penerima dana.

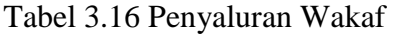

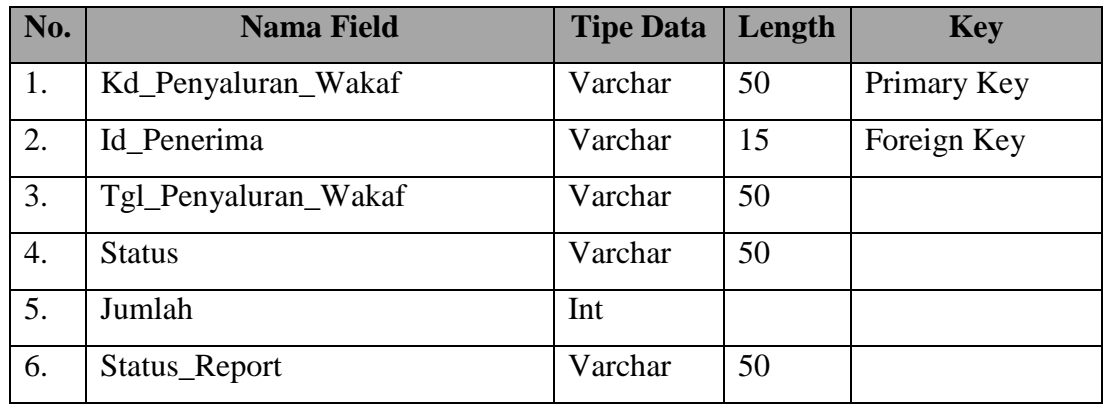

#### 17. Tabel Penyaluran Dana Nonhalal

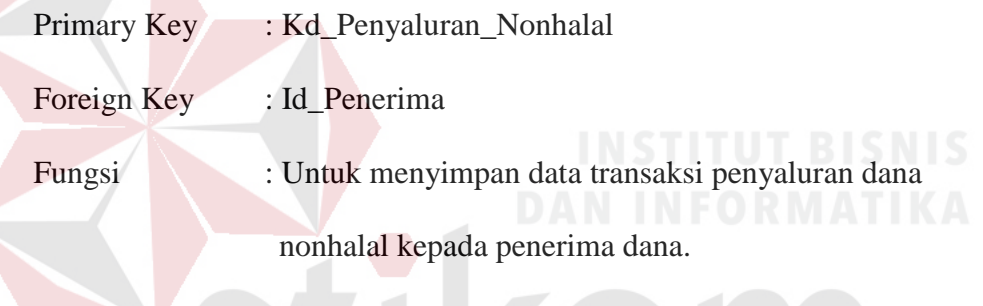

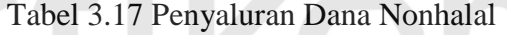

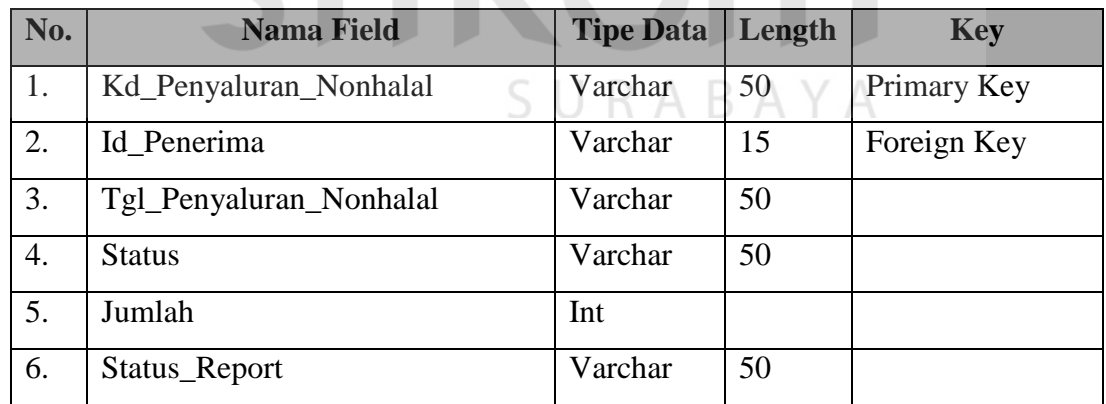

18. Tabel Transaksi Operasional

Primary Key : Kd\_Pengeluaran

Foreign Key : Kd\_Penyaluran\_Zakat, Kd\_Penyaluran\_Infak

Fungsi : Untuk menyimpan data transaksi dana operasional pada

YDSF.

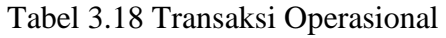

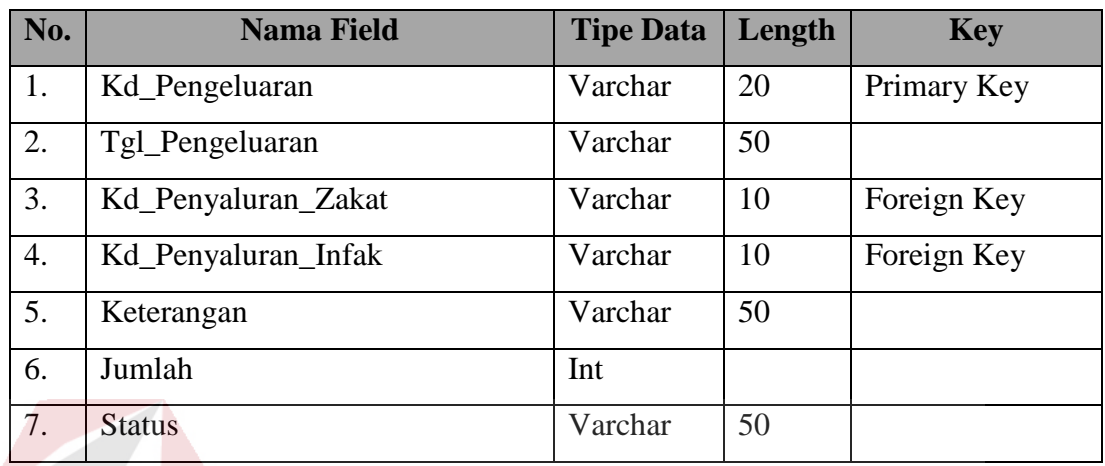

#### 19. Tabel Kelompok Akun

Primary Key : Kode Foreign Key :-

Fungsi : Untuk menyimpan data kelompok perkiraan/akun.

Tabel 3.19 Kelompok Akun

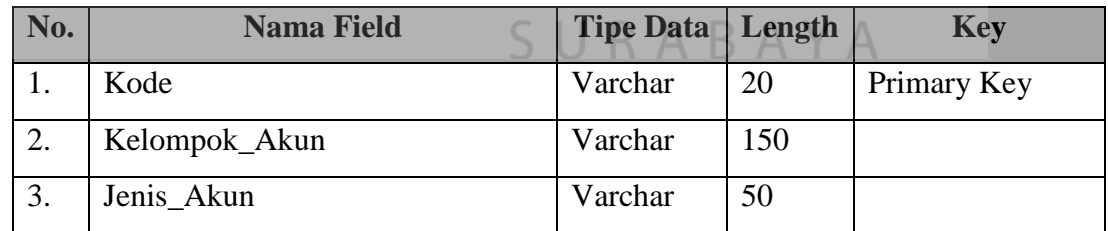

#### 20. Tabel COA

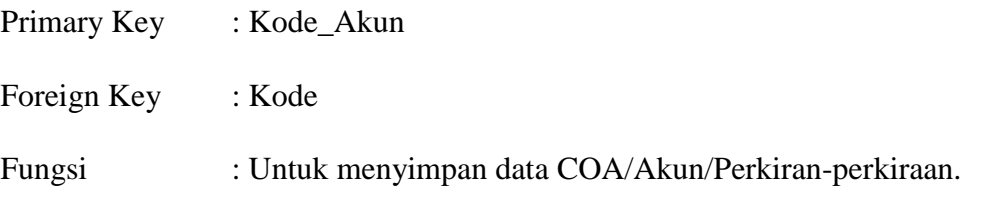

Tabel 3.20 COA

| No. | <b>Nama Field</b> | <b>Tipe Data</b> | Length | <b>Key</b>  |
|-----|-------------------|------------------|--------|-------------|
| 1.  | Kode Akun         | Varchar          | 20     | Primary Key |
| 2.  | Kode              | Varchar          | 21     | Foreign Key |
| 3.  | Nama_Akun         | Varchar          | 150    |             |
| 4.  | Jenis_Akun        | Varchar          | 150    |             |
| 5.  | Posisi            | Varchar          | 50     |             |

#### 21. Tabel Saldo

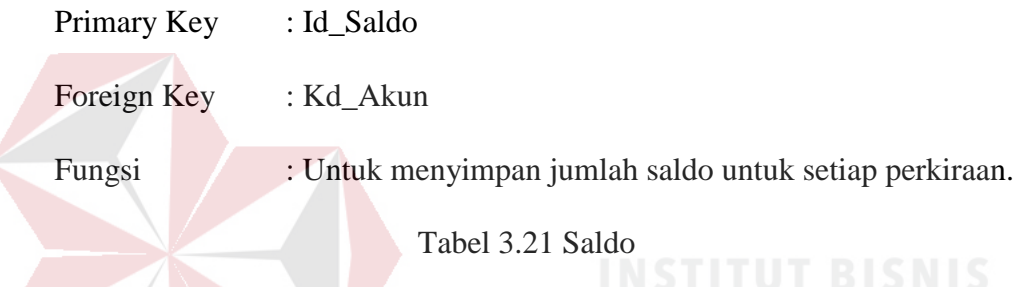

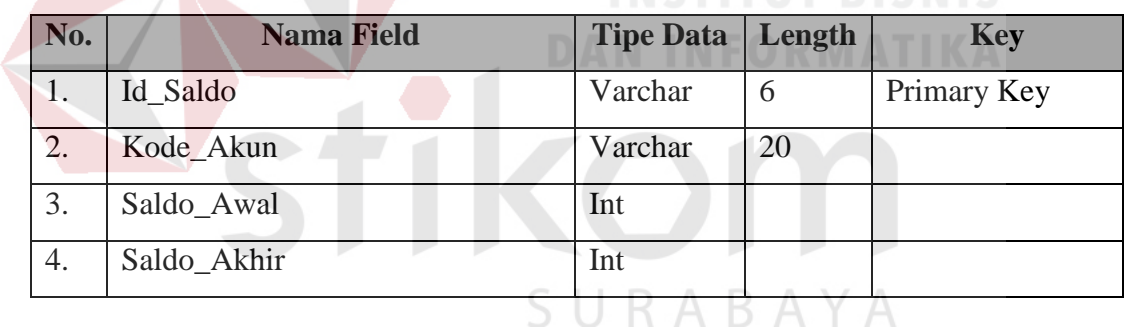

22. Tabel Jurnal

Primary Key : Nomor\_Jurnal

Foreign Key : Kd\_Penyaluran\_Wakaf, Kd\_Pengeluaran,

Kd\_Setor\_Wakaf, Kd\_Setor\_Nonhalal, Kd\_Penyaluran\_Nonhalal,

Kd\_Setor\_Infak, Kd\_Penyaluran\_Infak, Kd\_Penyaluran\_Zakat,

Kd\_Setor\_Zakat, Kode\_Akun.

Fungsi : Untuk menyimpan pencatatan transaksi-transaksi yang terjadi.

| No. | <b>Nama Field</b>      | <b>Tipe Data</b> | Length | <b>Key</b>  |
|-----|------------------------|------------------|--------|-------------|
| 1.  | Nomor_Jurnal           | Varchar          | 20     | Primary Key |
| 2.  | Kd_Penyaluran_Wakaf    | Varchar          | 50     | Foreign Key |
| 3.  | Kd_Pengeluaran         | Varchar          | 20     | Foreign Key |
| 4.  | Kd_Setor_Wakaf         | Varchar          | 20     | Foreign Key |
| 5.  | Kd_Setor_Nonhalal      | Varchar          | 20     | Foreign Key |
| 6.  | Kd_Penyaluran_Nonhalal | Varchar          | 20     | Foreign Key |
| 7.  | Kd_Setor_Infak         | Varchar          | 20     | Foreign Key |
| 8.  | Kd_Penyaluran_Infak    | Varchar          | 20     | Foreign Key |
| 9.  | Kd_Penyaluran_Zakat    | Varchar          | 20     | Foreign Key |
| 10. | Kd_Setor_Zakat         | Varchar          | 20     | Foreign Key |
| 11. | Kode_Akun              | Varchar          | 20     | Foreign Key |
| 12. | Keterangan             | Varchar          | 50     |             |
| 13. | Debet                  | Int              |        |             |
| 14. | Kredit                 | Int              |        |             |

Tabel 3.22 Jurnal

#### **3.4.5 Desain Output, Input, dan Layar Dialog**

Untuk menjalankan aplikasi yang akan dibuat pada YDSF Surabaya ini, dibutuhkan beberapa *form* yang digunakan sebagai sarana untuk melakukan proses yang dibutuhkan.

#### **1. Desain Output**

Desain output yang dihasilkan oleh aplikasi ini berupa bukti setor zakat, bukti setor infak, bukti setor wakaf, laporan pengajuan dana, laporan penerimaan dana zakat, laporan penerimaan dana infak, laporan penerimaan dana wakaf, laporan penerimaan dana nonhalal, laporan penyaluran dana zakat, laporan penyaluran dana infak, laporan penyaluran dana wakaf, laporan penyaluran dana nonhalal, laporan operasional, laporan posisi keuangan, laporan perubahan dana, laporan perubahan aset kelolaan, dan laporan arus kas.

1.1 Desain Bukti Setor Zakat

Bukti setor zakat digunakan sebagai bukti penyetoran yang dilakukan oleh juru pungut. Ketika juru pungut menyetorkan setoran donatur yang dibawahinya kepada bagian keuangan, juru pungut memperoleh bukti penyetoran sesuai yang telah dilakukan. Bukti setor zakat ini berisi Id Jungut, Nama Jungut, Jenis Dana, Jumlah, dan Terbilang berisi keterangan dari jumlah yang disetorkan, Tanggal Penyetoran, dan nama penerima dari penyetoran jungut yaitu bagian keuangan. Tampilan desain bukti setor zakat terlihat pada gambar 3.26.

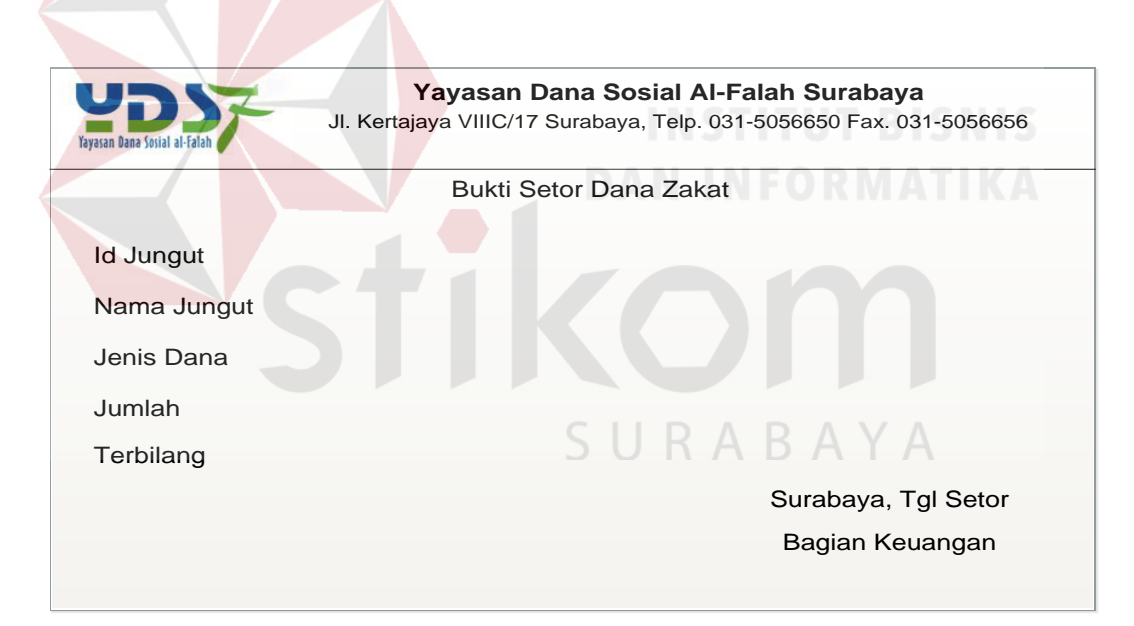

Gambar 3.26 Desain Bukti Setor Zakat

#### 1.2 Desain Bukti Setor Infak

Bukti setor infak digunakan sebagai bukti penyetoran yang dilakukan oleh juru pungut. Ketika juru pungut menyetorkan setoran donatur yang dibawahinya kepada bagian keuangan, juru pungut memperoleh bukti penyetoran sesuai yang telah dilakukan. Bukti setor zakat ini berisi Id Jungut, Nama Jungut,

Jenis Dana, Jumlah, dan Terbilang berisi keterangan dari jumlah yang disetorkan, Tanggal Penyetoran, dan nama penerima dari penyetoran jungut yaitu bagian keuangan. Tampilan desain bukti setor infak terlihat pada gambar 3.27.

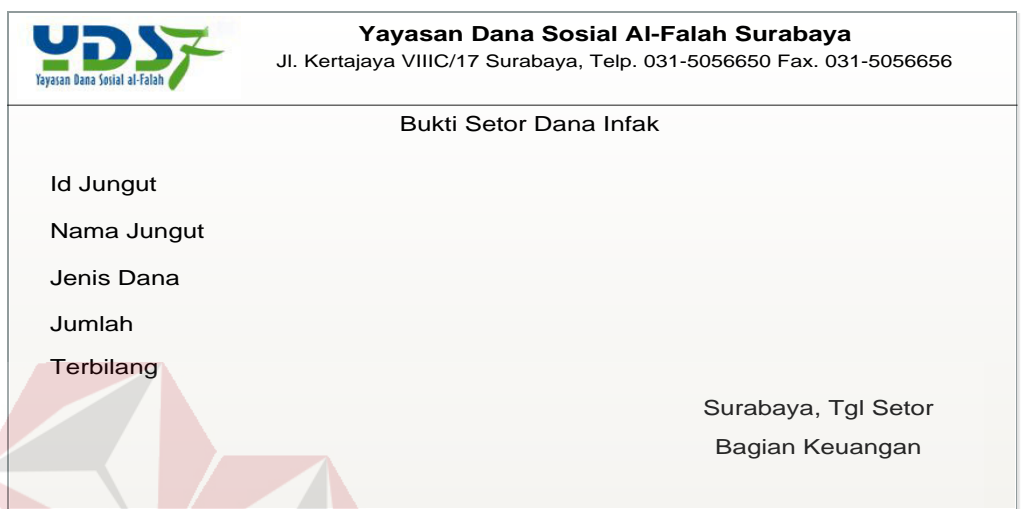

Gambar 3.27 Desain Bukti Setor Infak/Sedekah 1.3 Desain Bukti Setor Wakaf

Bukti setor wakaf digunakan sebagai bukti penyetoran yang dilakukan oleh juru pungut. Ketika juru pungut menyetorkan setoran donatur yang dibawahinya kepada bagian keuangan, juru pungut memperoleh bukti penyetoran sesuai yang telah dilakukan. Bukti setor zakat ini berisi Id Jungut, Nama Jungut, Jenis Dana, Jumlah, dan Terbilang berisi keterangan dari jumlah yang disetorkan, Tanggal Penyetoran, dan nama penerima dari penyetoran jungut yaitu bagian keuangan. Tampilan desain bukti setor wakaf terlihat pada gambar 3.28.
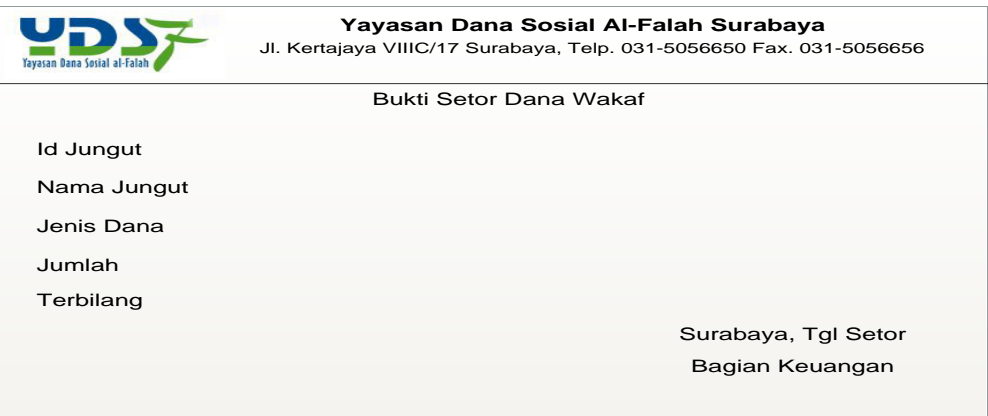

#### Gambar 3.28 Desain Bukti Setor Wakaf

#### 1.4 Desain Laporan Penerimaan Zakat

Desain laporan penerimaan zakat berisi bulan dan periode, tanggal cetak, nama jenis dana penerimaan, jumlah, dan saldo. Tampilan desain output laporan penerimaan zakat terlihat pada gambar 3.29.

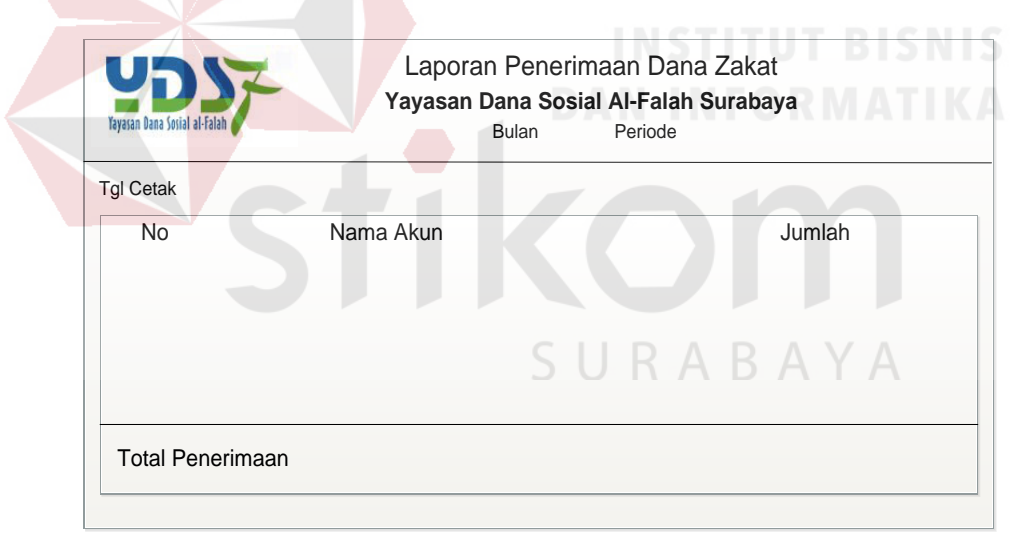

Gambar 3.29 Desain Laporan Penerimaan Dana Zakat

#### 1.5 Desain Laporan Penerimaan Infak

Desain laporan penerimaan infak berisi bulan dan periode, tanggal cetak, nama jenis dana penerimaan, jumlah, dan saldo. Tampilan desain output laporan penerimaan infak terlihat pada gambar 3.30.

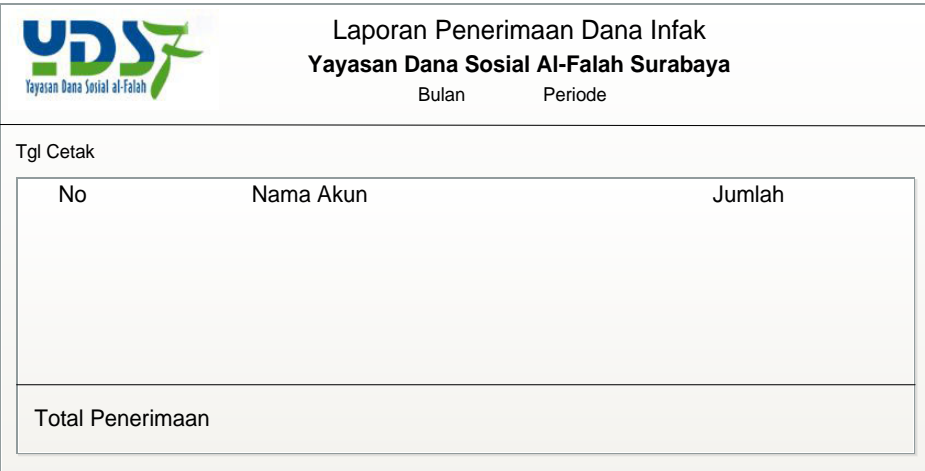

Gambar 3.30 Desain Laporan Penerimaan Dana Infak

#### 1.6 Desain Laporan Penerimaan Wakaf

Desain laporan penerimaan wakaf berisi bulan dan periode, tanggal cetak, nama jenis dana penerimaan, jumlah, dan saldo. Tampilan desain output laporan penerimaan wakaf terlihat pada gambar 3.31. NIS NIS

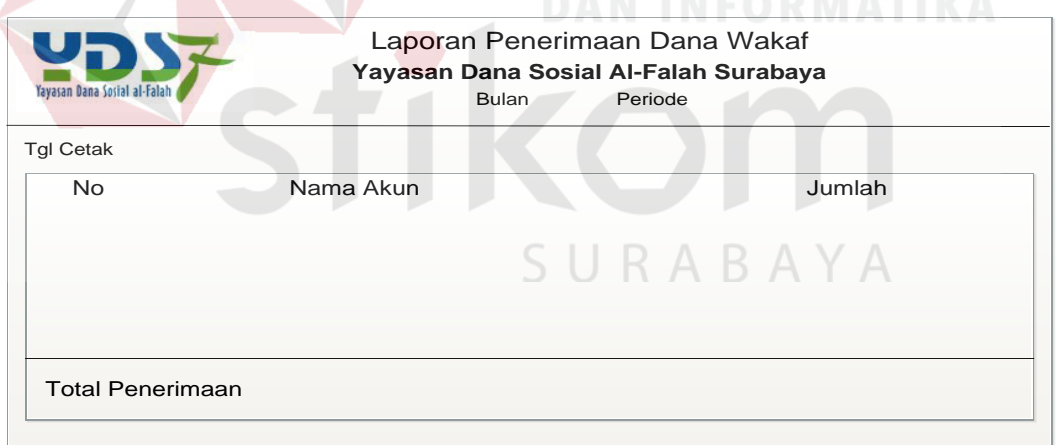

Gambar 3.31 Desain Laporan Penerimaan Dana Wakaf

#### 1.7 Desain Laporan Penerimaan Dana Nonhalal

Desain laporan penerimaan dana nonhalal berisi bulan dan periode, tanggal cetak, nama jenis dana penerimaan, nama bank, jumlah, dan saldo. Tampilan desain output laporan penerimaan dana nonhalal terlihat pada gambar

3.32.

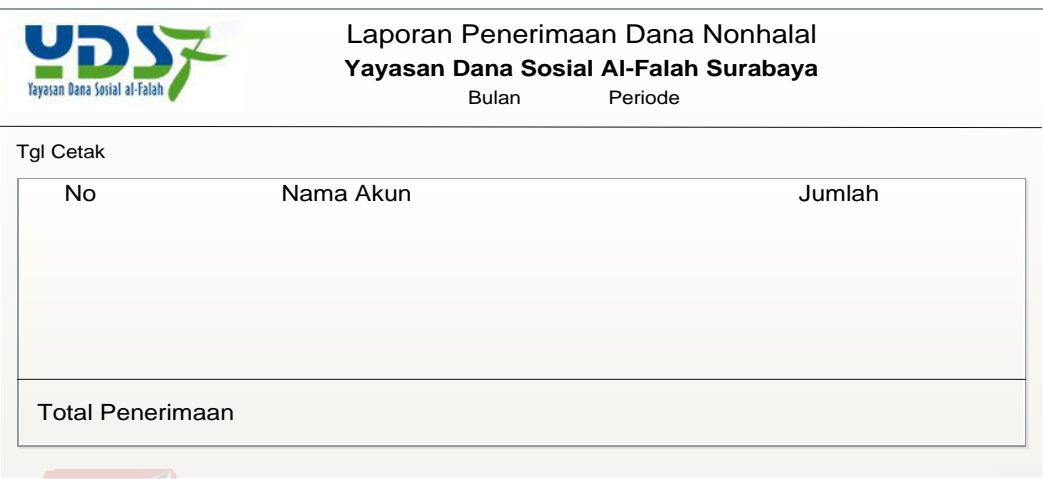

Gambar 3.32 Desain Laporan Penerimaan Dana Nonhalal

1.8 Desain Laporan Penyaluran Zakat

Desain laporan penyaluran zakat berisi bulan dan periode, tanggal cetak, nama jenis dana penyaluran, jumlah dana yang disalurkan, dan saldo. Tampilan desain output laporan penyaluran dana zakat terlihat pada gambar 3.33.

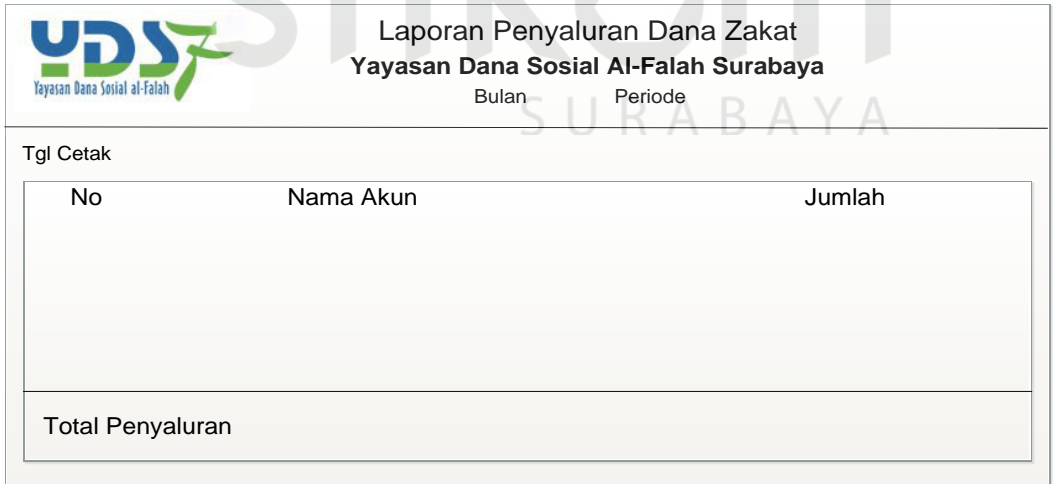

Gambar 3.33 Desain Laporan Penyaluran Dana Zakat

1.9 Desain Laporan Penyaluran Infak

Desain laporan penyaluran infak berisi bulan dan periode, tanggal cetak, nama jenis dana penyaluran, jumlah dana yang disalurkan, dan saldo. Tampilan desain output laporan penyaluran dana infak terlihat pada gambar 3.34.

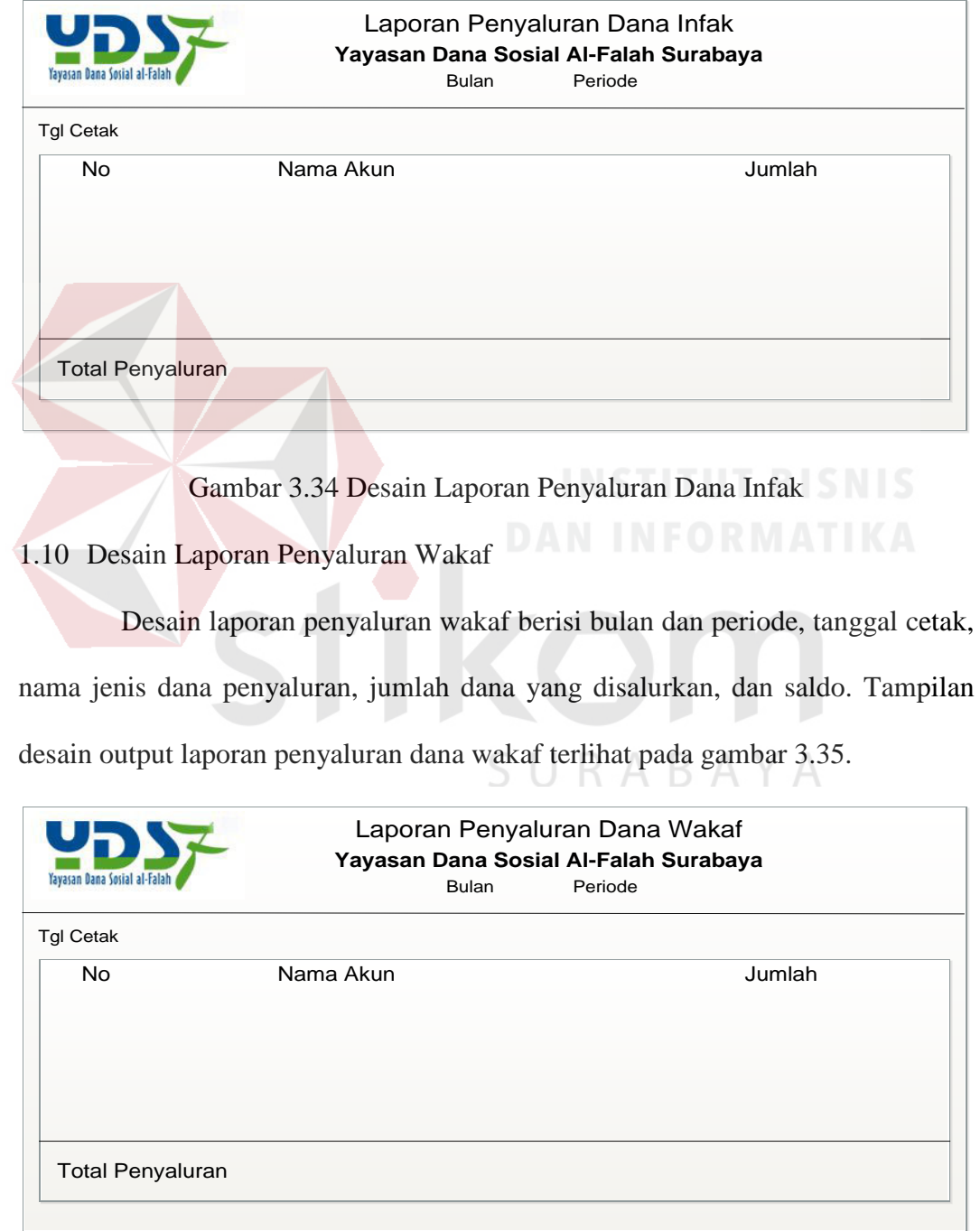

Gambar 3.35 Desain Laporan Penyaluran Dana Wakaf

1.11 Desain Laporan Penggunaan Dana Nonhalal

Desain laporan penggunaan dana nonhalal berisi bulan dan periode, tanggal cetak, nama jenis dana penyaluran, jumlah dana yang disalurkan, dan saldo. Tampilan desain output laporan penggunaan dana nonhalal terlihat pada gambar 3.36.

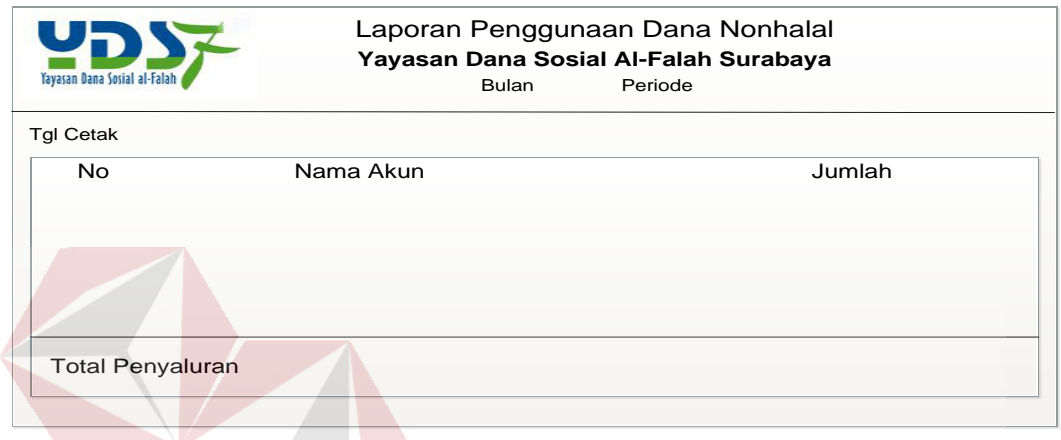

Gambar 3.36 Desain Laporan Penggunaan Dana Nonhalal 1.12 Desain Laporan Operasional

Desain laporan operasional berisi bulan dan periode, tanggal cetak, kode operasional, keterangan yang berisi penerimaan maupun pengeluaran operasional, dan jumlah. Tampilan desain output laporan operasional terlihat pada gambar 3.37.

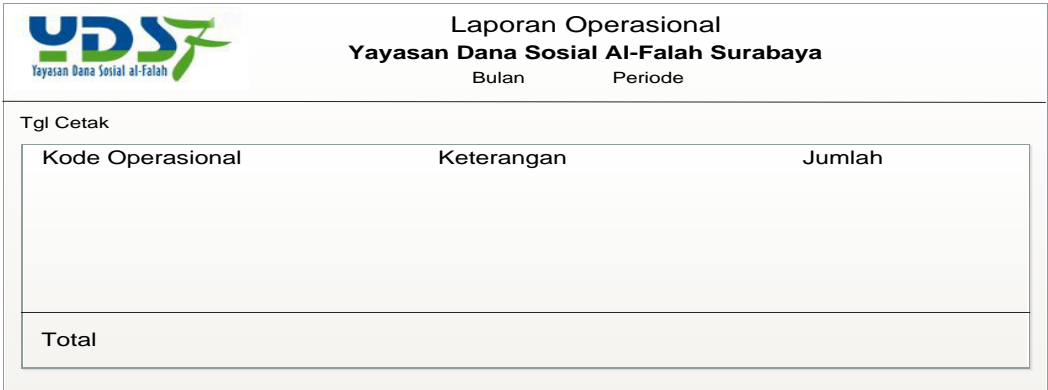

Gambar 3.37 Desain Laporan Operasional

#### 1.13 Desain Laporan Pengajuan Dana

Desain laporan pengajuan dana berisi bulan dan periode, tanggal cetak, kode pengajuan, nama yang pengajukan dana, pekerjaan, penghasilan, jenis dana pengajuan, jumlah pengajuan, jumlah yang disetujui, total dari seluruh pengajuan setiap bulan, dan total dari seluruh dana yang disetujui setiap bulan. Tampilan desain output laporan pengajuan danaterlihat pada gambar 3.38.

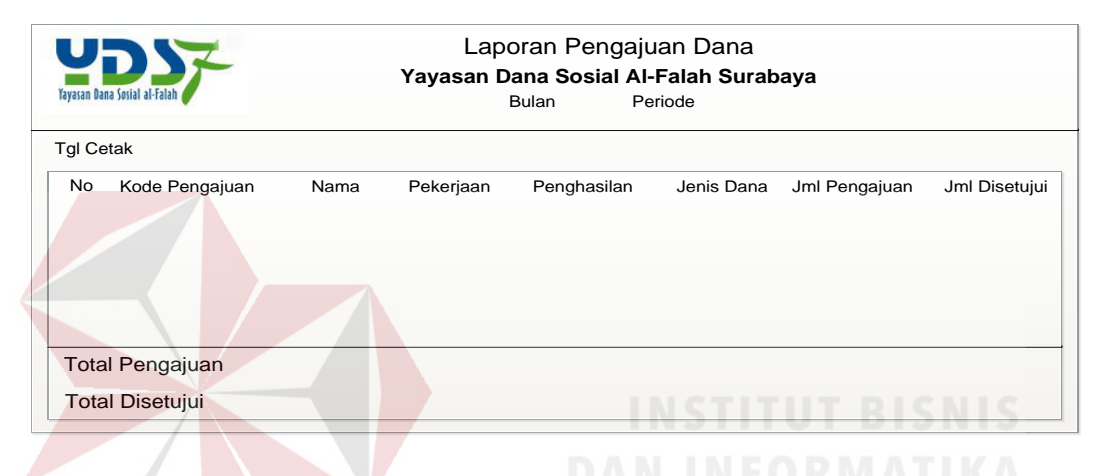

Gambar 3.38 Desain Laporan Operasional

1.14 Desain Laporan Posisi Keuangan (Neraca)

Laporan posisi keuangan menggambarkan informasi arus kas masuk dan arus kas keluar dari kegiatan operasi, kegiatan investasi, dan kegiatan keuangan yang terjadi pada YDSF Surabaya selama satu bulan. Tampilan desain output laporan posisi keuangan terlihat pada gambar 3.39.

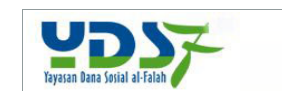

#### Laporan Posisi Keuangan

Yayasan Dana Sosial Al-Falah Surabaya

Bulan xxx Periode xxx

| Keterangan                                                                              | Rp.                                    | Keterangan                                                                       | Rp.                      |
|-----------------------------------------------------------------------------------------|----------------------------------------|----------------------------------------------------------------------------------|--------------------------|
| Aset                                                                                    |                                        | Kewajiban                                                                        |                          |
| Aset Lancar<br>Kas dan Setara Kas<br>Kas Dana Zakat<br>Kas Dana Infak<br>Kas Dana Wakaf | <b>XXX</b><br><b>XXX</b>               | Kewajiban Jangka Pendek<br>Biaya Yang Masih Harus<br>Dibayar<br>Kewajiban Jangka | <b>XXX</b>               |
| Kas Dana Nonhalal<br>Kas Dana Amil                                                      | <b>XXX</b><br><b>XXX</b><br><b>XXX</b> | Panjang<br>Imbalan Kerja Jangka<br>Panjang                                       | <b>XXX</b>               |
| Kas BCA<br>Kas BNI                                                                      | <b>XXX</b><br><b>XXX</b>               | Jumlah Kewajiban                                                                 | <b>XXX</b>               |
| Kas Bukopin<br><b>Kas Mandiri</b>                                                       | <b>XXX</b><br><b>XXX</b>               | Saldo Dana<br>Dana Zakat                                                         | <b>XXX</b>               |
| Piutang Karyawan                                                                        | <b>XXX</b>                             | Dana Infak/Sedekah<br>Dana Wakaf                                                 | <b>XXX</b><br><b>XXX</b> |
| <b>Aset Tidak Lancar</b><br><b>Aset Tetap</b>                                           | <b>XXX</b>                             | Dana Nonhalal<br>Dana Amil                                                       | <b>XXX</b><br><b>XXX</b> |
|                                                                                         |                                        | <b>Jumlah Dana</b>                                                               | <b>XXX</b>               |
| <b>Jumlah Aset</b>                                                                      | <b>XXX</b>                             | Jumlah Kewajiban<br>dan Saldo Dana                                               | <b>XXX</b>               |

Gambar 3.39 Desain Laporan Posisi Keuangan

#### 1.15 Desain Laporan Perubahan Dana

Laporan perubahan dana menggambarkan informasi tentang penerimaan dan penyaluran dana zakat, penerimaan dan penyaluran dana infak/sedekah, penerimaan dan penyaluran dana wakaf, penerimaan dan penggunaan dana nonhalal, serta penerimaan dan penggunaan dana amil. Tampilan desain output laporan perubahan dana terlihat pada gambar 3.40.

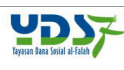

E

### Laporan Perubahan Dana

Yayasan Dana Sosial Al-Falah Surabaya Bulan xxx Periode xxx

| Keterangan                                                                               | Rp.                      |  |
|------------------------------------------------------------------------------------------|--------------------------|--|
| Dana Zakat                                                                               |                          |  |
| Penerimaan                                                                               |                          |  |
| Penerimaan Dari Muzakki                                                                  |                          |  |
| Pen. Zakat Muzakki Entitas<br>Pen. Zakat Muzakki Individual                              | <b>XXX</b><br><b>XXX</b> |  |
| Jumlah Penerimaan Dana Zakat                                                             | (xxx)                    |  |
| Bagian Amil Atas Penerimaan Dana Zakat                                                   | <b>XXX</b>               |  |
| Jumlah Penerimaan Dana Zakat Setelah Bagian Amil                                         |                          |  |
|                                                                                          |                          |  |
| Penyaluran                                                                               |                          |  |
| Fakir-Miskin<br>Riqab                                                                    | <b>XXX</b><br><b>XXX</b> |  |
| Gharim                                                                                   | <b>XXX</b>               |  |
| Muallaf                                                                                  | <b>XXX</b>               |  |
| Fisabilillah                                                                             | <b>XXX</b>               |  |
| Ibnu Sabil                                                                               | XXX                      |  |
| Jumlah Penyaluran Dana Zakat                                                             | (xxx)                    |  |
| Surplus (Defisit)                                                                        | XXX                      |  |
| Saldo Awal                                                                               | XXX                      |  |
| Saldo Akhir                                                                              | <b>XXX</b>               |  |
| Dana Infak/Sedekah                                                                       |                          |  |
| Penerimaan                                                                               |                          |  |
| Infak/Sedekah Terikat                                                                    |                          |  |
|                                                                                          | XXX<br><b>XXX</b>        |  |
| Infak/Sedekah Tidak Terikat<br>Bagian Amil Atas Penerimaan Dana Infak                    | (xxx)                    |  |
| Jumlah Penerimaan Dana Infak Setelah Bagian Amil                                         | <b>XXX</b>               |  |
|                                                                                          |                          |  |
| Penyaluran                                                                               |                          |  |
| Infak/Sedekah Terikat                                                                    | <b>XXX</b>               |  |
| Infak/Sedekah Tidak Terikat                                                              | <b>XXX</b>               |  |
| Alokasi Pemanfaatan Aset Kelolaan                                                        | <b>XXX</b>               |  |
| Jumlah Penyaluran Dana Infak                                                             | (xxx)                    |  |
| Surplus (Defisit)                                                                        | <b>XXX</b>               |  |
| Saldo Awal                                                                               | XXX                      |  |
| Saldo Akhir                                                                              | <b>XXX</b>               |  |
|                                                                                          |                          |  |
| Dana Wakaf                                                                               |                          |  |
| Penerimaan                                                                               |                          |  |
| Pen. Wakaf Qur'an                                                                        | <b>XXX</b>               |  |
| Jumlah Penerimaan Dana Wakaf                                                             | <b>XXX</b>               |  |
| Penyaluran                                                                               | <b>XXX</b>               |  |
| Jumlah Penyaluran Dana Wakaf                                                             | (xxx)                    |  |
| Surplus (Defisit)                                                                        | <b>XXX</b>               |  |
| Saldo Awal                                                                               | <b>XXX</b>               |  |
| Saldo Akhir                                                                              | <b>XXX</b>               |  |
|                                                                                          |                          |  |
| Dana Nonhalal                                                                            |                          |  |
| Penerimaan                                                                               |                          |  |
| Pen. Non Halal - Bagi Hasil                                                              | <b>XXX</b>               |  |
| Pen. Non Halal Jasa Giro / Bunga Bank                                                    | XXX                      |  |
| Jumlah Penerimaan Dana Nonhalal                                                          | <b>XXX</b>               |  |
|                                                                                          |                          |  |
| Penggunaan                                                                               | <b>XXX</b>               |  |
| Jumlah Penggunaan Dana Nonhalal                                                          | (xxx)                    |  |
| Surplus (Defisit)                                                                        | <b>XXX</b><br><b>XXX</b> |  |
| Saldo Awal                                                                               |                          |  |
| Saldo Akhir                                                                              | XXX                      |  |
|                                                                                          |                          |  |
| Dana Amil/Operasional                                                                    |                          |  |
| Penerimaan                                                                               |                          |  |
| Bagian Amil Dari Dana Zakat                                                              | XXX                      |  |
| Bagian Amil Dari Dana Infak                                                              | <b>XXX</b>               |  |
| Jumlah Penerimaan Dana Amil                                                              | <b>XXX</b>               |  |
| Penggunaan                                                                               |                          |  |
| B. Penunjang Media Online                                                                | <b>XXX</b>               |  |
| B. Telepon, Fax, Internet                                                                | <b>XXX</b>               |  |
| B. Pemeliharaan Peralatan dan Sarana                                                     | <b>XXX</b>               |  |
| Jumlah Penggunaan Dana Amil                                                              | (xxx)                    |  |
| Surplus (Defisit)                                                                        | <b>XXX</b>               |  |
| Saldo Awal                                                                               | <b>XXX</b>               |  |
| Saldo Akhir                                                                              | <b>XXX</b>               |  |
|                                                                                          |                          |  |
|                                                                                          |                          |  |
| Jumlah Saldo Dana Zakat, Dana Infak/Sedekah, Dana Wakaf,<br>Dana Amil, dan Dana Nonhalal | <b>XXX</b>               |  |

Gambar 3.40 Desain Laporan Perubahan Dana

1.16 Desain Laporan Perubahan Aset Kelolaan

Laporan perubahan aset kelolaan menggambarkan aset kelolaan yang termasuk aset lancar dan aset tidak lancar. Tampilan desain output laporan perubahan aset kelolaan terlihat pada gambar 3.41.

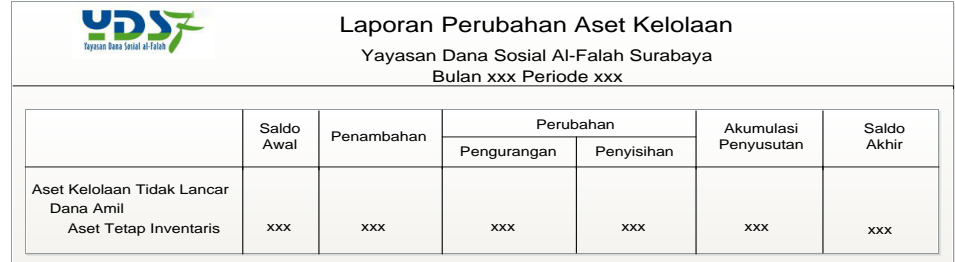

Gambar 3.41 Desain Laporan Perubahan Aset Kelolaan

1.17 Desain Laporan Arus Kas

Laporan arus kas menggambarkan arus kas masuk dan arus kas keluar yang terjadi selama satu bulan pada YDSF Surabaya. Tampilan desain output laporan arus kas terlihat pada gambar 3.42.

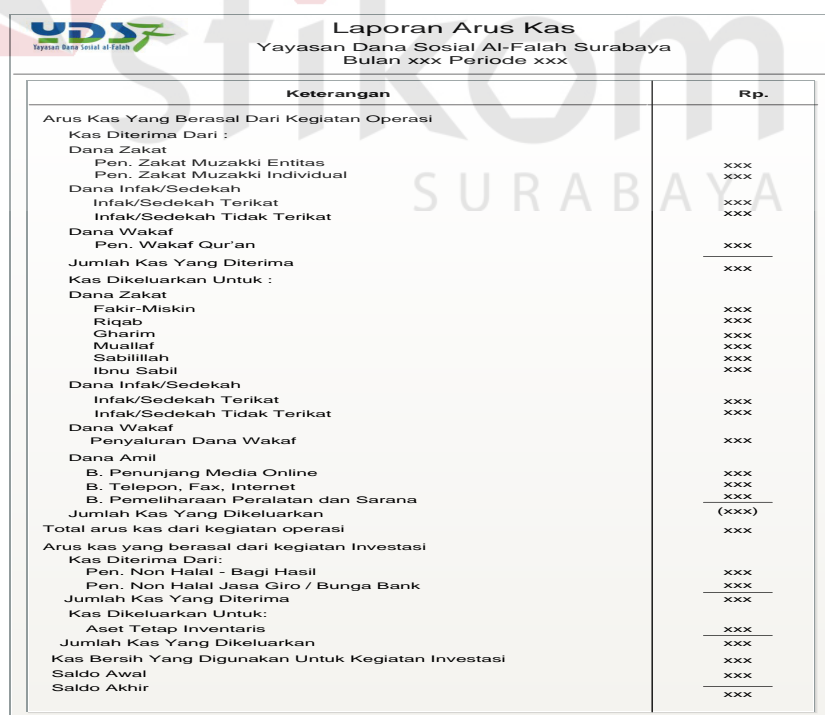

Gambar 3.42 Desain Laporan Arus Kas

#### **2. Desain Input**

Desain input yang dibutuhkan dalam aplikasi ini berupa *document form* isian donatur, *document form* pengajuan dana, dan *document form* penerima dana. *Document form* isian donatur digunakan untuk inputan data donatur baru. *Document form* pengajuan dana digunakan untuk inputan data pengajuan bagi seseorang atau lembaga yang mengajukan dana. *Document form* penerima dana digunakan untuk inputan data penerima dana yang belum terdaftar datanya. Dibawah ini merupakan desain dari *document* yang dibutuhkan dalam aplikasi.

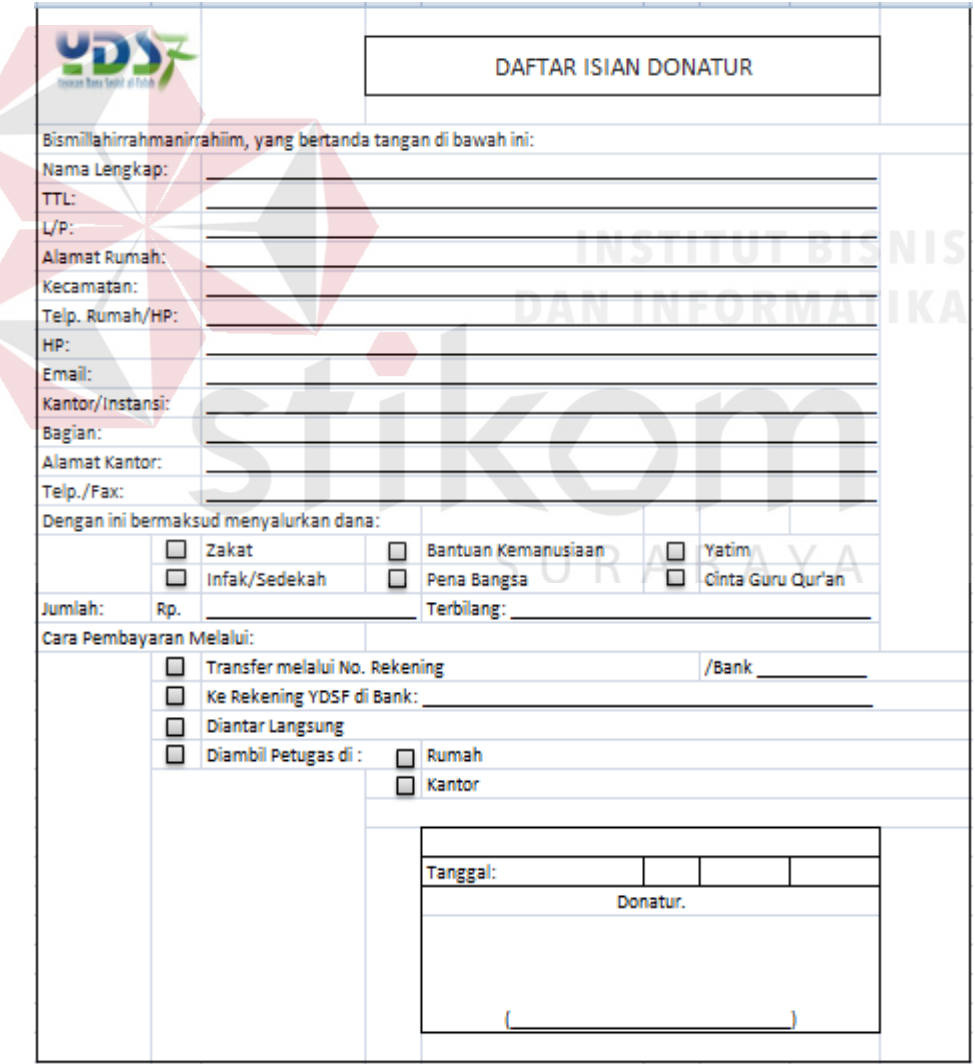

Gambar 3.43 *Document Form* Isian Donatur

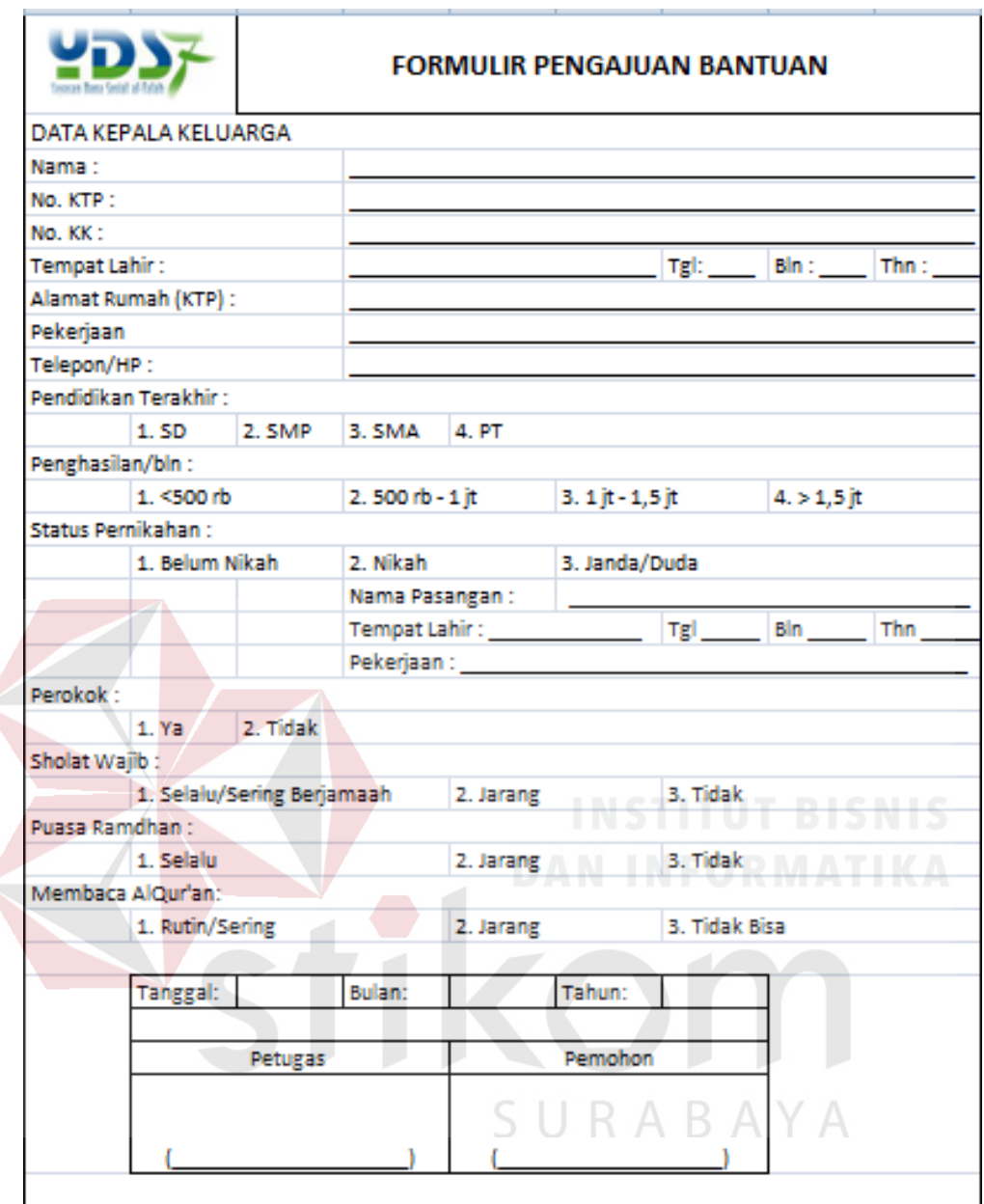

Gambar 3.44 *Document Form* Pengajuan Dana

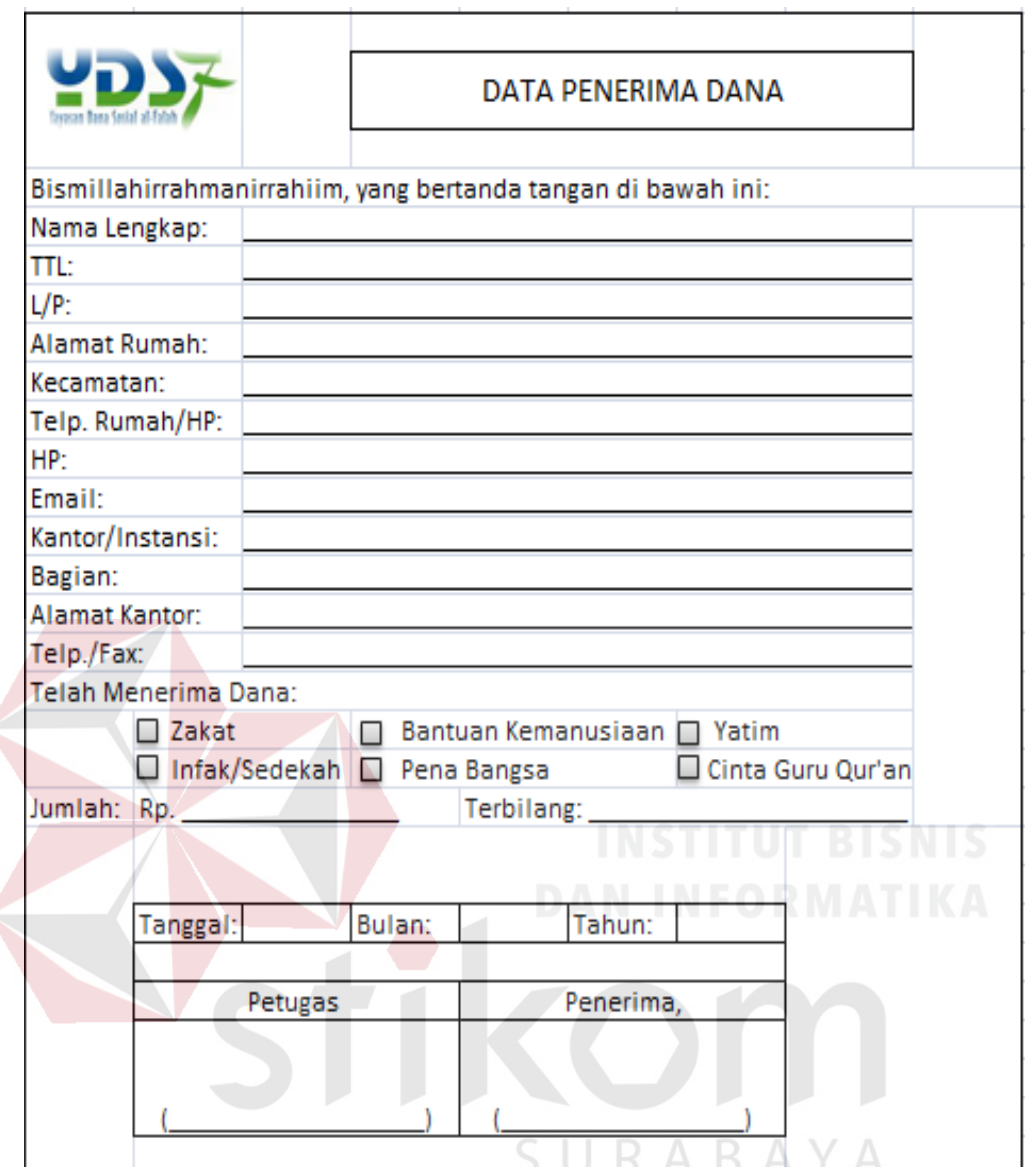

Gambar 3.45 *Document Form* Penerima Dana

#### **3. Desain Interface**

Desain interface yang digunakan dalam aplikasi ini berupa *form-form* yang terdiri dari *form* login, *form* menu utama, *form* donatur, *form* bank, *form* COA, *form* saldo, *form* penerimaan zakat, *form* penerimaan infak, *form* penerimaan wakaf, *form* penerimaan dana nonhalal, *form* penerima dana, *form* pengajuan dana, *form* permintaan dana penyaluran, *form* penyaluran zakat, *form*

penyaluran infak, *form* penyaluran wakaf, *form* penyaluran dana nonhalal, *form* transaksi operasional, dan *form* jurnal umum.

#### 3.1 *Form* Login

*Form login* merupakan form yang digunakan agar pengguna dapat mengakses program. Tampilan *form login* dapat dilihat pada gambar 3.46. Dalam *form login* terdapat Login yang berfungsi menampilkan form selanjutnya.

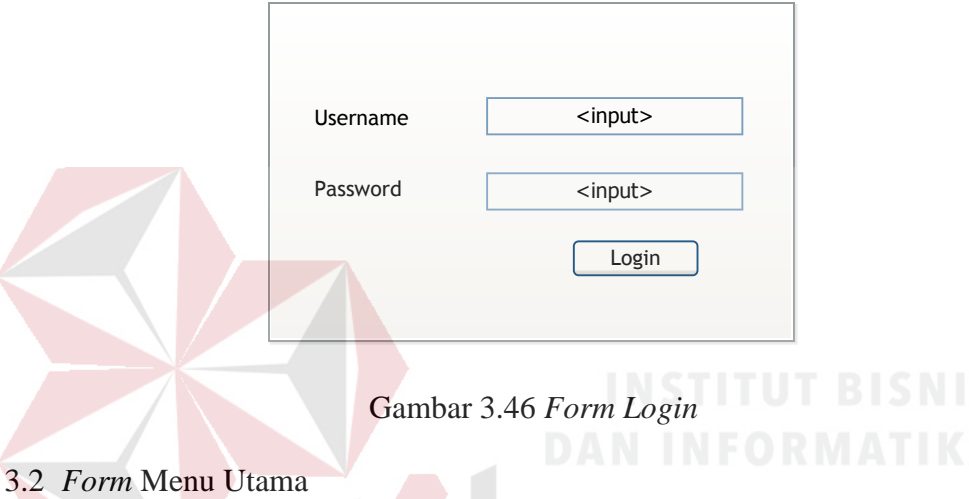

*Form* menu utama merupakan *form* induk yang didalamnya berisi menumenu. Beberapa menu-menu tersebut diantaranya menu, master, transaksi penerimaan, transaksi penyaluran, transaksi operasional, jurnal umum, dan laporan. Didalam setiap menu, juga terdapat sub menu. Dibawah ini merupakan diagram menu dan sub menu.

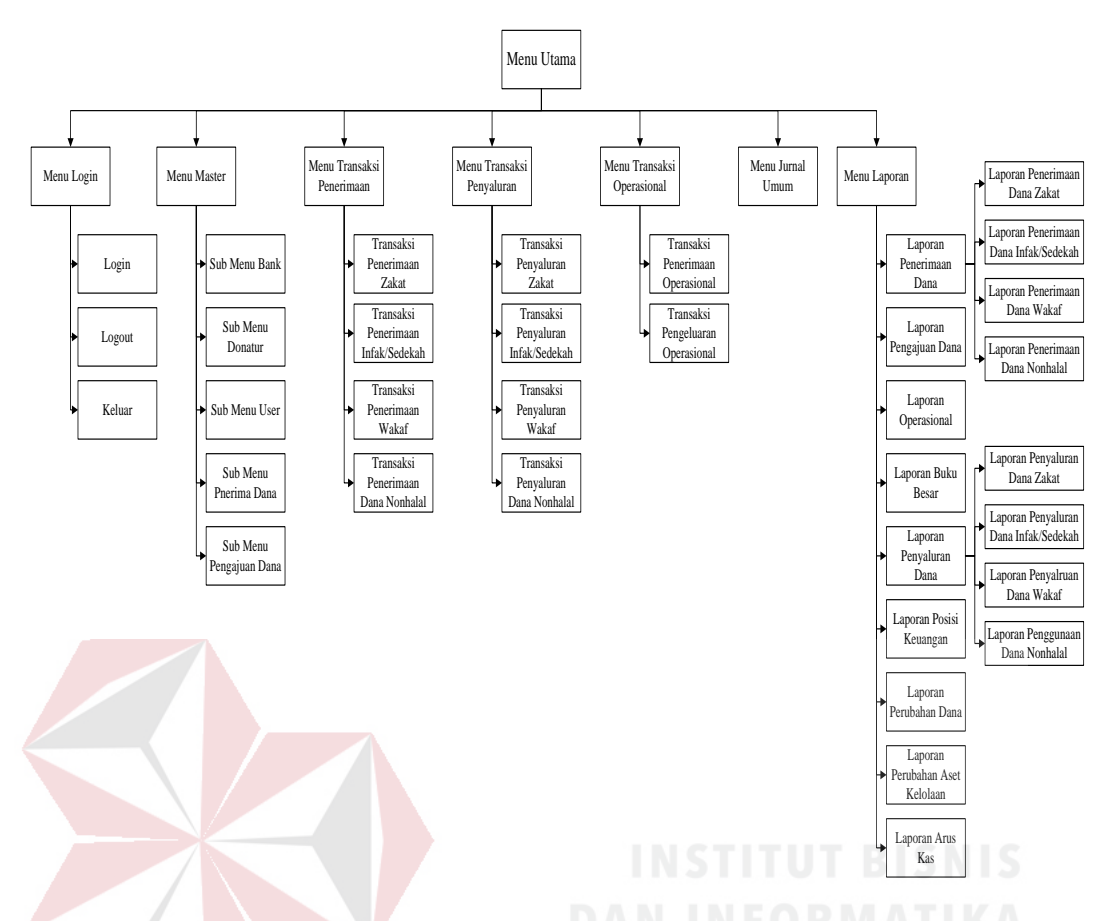

Gambar 3.47 Diagram Menu Utama dan Sub Menu

- 1. *Form* menu berisi beberapa sub menu, yang pertama login yang berfungsi untuk masuk ke dalam aplikasi sesuai dengan *username* dan *password* masing-masing. Kedua *logout* yang berfungsi untuk keluar dari aplikasi sesuai dengan *username* dan *password* masing-masing. Dan ketiga yaitu keluar digunakan untuk membatalkan masuk ke dalam aplikasi
- 2. *Form* master berisi beberapa sub menu yaitu pertama *form* user digunakan untuk mengisi data user yang bisa mengakses aplikasi. Kedua *form* donatur digunakan untuk mengisi daftar data donatur baik donatur dalam status rutin maupun tidak rutin. Ketiga *form* bank digunakan untuk mengisi data bank yang berhubungan dengan penghimpunan dana. Keempat *form* COA/Akun digunakan untuk mengisi data akun. Kelima *form* pengajuan dana digunakan

untuk mengisi data pengajuan dana yang diterima. Keenam *form* penerima dana digunakan untuk mengisi data penerima dana penyaluran baik penerima dana rutin maupun penerima dana dari pengajuan. Dan ketujuh yaitu form *saldo* digunakan untuk menampilkan jumlah saldo awal dan saldo akhir kas.

- 3. *Form* transaksi penerimaan berisi beberapa sub menu yaitu pertama transaksi penerimaan zakat digunakan untuk pencatatan penerimaan zakat. Kedua transaksi penerimaan infak digunakan untuk pencatatan penerimaan infak. Ketiga transaksi penerimaan wakaf digunakan untuk pencatatan penerimaan dana wakaf. Dan keempat yaitu transaksi penerimaan dana nonhalal digunakan untuk pencatatan dana nonhalal.
- 4. *Form* transaksi penyaluran berisi beberapa sub menu yaitu pertama transaksi penyaluran zakat digunakan untuk pencatatan penyaluran zakat. Kedua transaksi penyaluran infak digunakan untuk pencatatan penyaluran infak. Ketiga transaksi penyaluran wakaf digunakan untuk pencatatan penyaluran wakaf. Dan keempat yaitu transaksi penyaluran dana nonhalal digunakan untuk pencatatan penyaluran dana nonhalal.
- 5. *Form* transaksi operasional digunakan untuk pencatatan penerimaan dan pengeluaran operasional perusahaan.
- 6. *Form* jurnal umum digunakan untuk pencatatan transaksi yang tidak berhubungan dengan transaksi penerimaan dana dari donatur dan transaksi penyaluran dana kepada penerima dana.
- 7. Laporan berisi beberapa sub menu yaitu laporan pengajuan dana, laporan penerimaan dana penerimaan zakat, laporan penerimaan infak, laporan penerimaan wakaf, laporan penerimaan dana nonhalal, laporan penyaluran

zakat, laporan penyaluran infak, laporan penyaluran wakaf, laporan penyaluran dana nonhalal, laporan operasional, laporan untuk publik yang berisi neraca, laporan perubahan dana, laporan perubahan aset kelolaan, dan laporan arus kas.

Tampilan *form* menu utama dalam aplikasi ini dapat dilihat pada gambar 3.48.

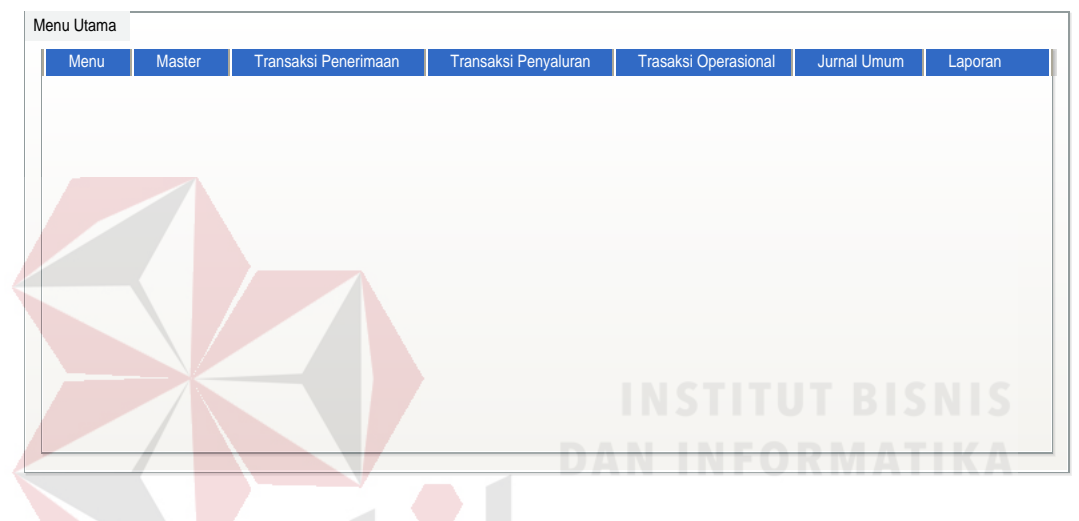

Gambar 3.48 *Form* Menu Utama

3.3 *Form* Pengelolaan Data Donatur

*Form* pengelolaan data donatur digunakan untuk memasukkan data donatur, baik donatur rutin maupun donatur tidak rutin. *Form* pengelolaan data donatur berisi id donatur, nama donatur, jungut yang membawahinya, status donatur, serta informasi penting yang seputar dengan data donatur. *Form* pengelolaan data donatur dapat di lihat pada gambar 3.49.

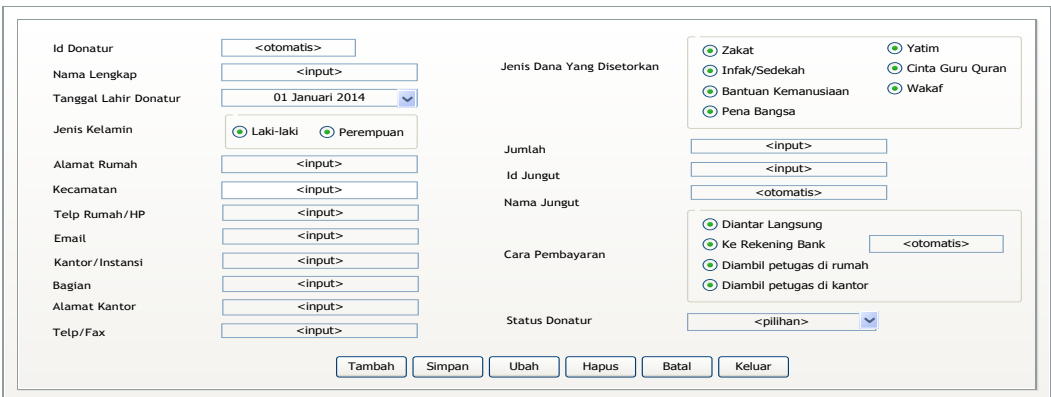

Gambar 3.49 *Form* Pengelolaan Data Donatur

#### 3.4 *Form* Bank

*Form* bank digunakan untuk digunakan untuk memasukkan data bank. *Form* bank berisi kode bank, nama bank, nomer rekening, rekening yang berisi nama rekening zakat, infak, atau wakaf, alamat bank, dan telp bank. *Form* bank dapat di lihat pada gambar 3.50.

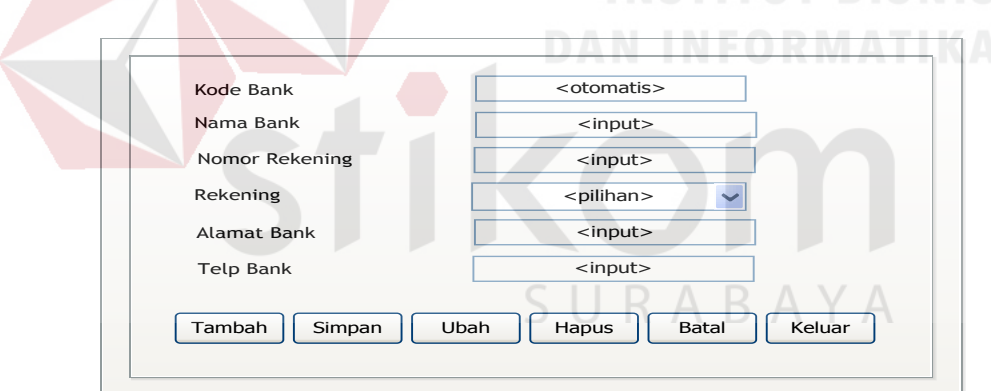

Gambar 3.50 *Form* Bank

#### 3.5 *Form* COA

*Form* ini digunakan untuk memasukkan data perkiraan atau akun. Data perkiraan yang dimaksud ialah kode akun, jenis akun, kelompok akun, nama akun, dan posisi. Tampilan *form* akun terlihat pada gambar 3.51.

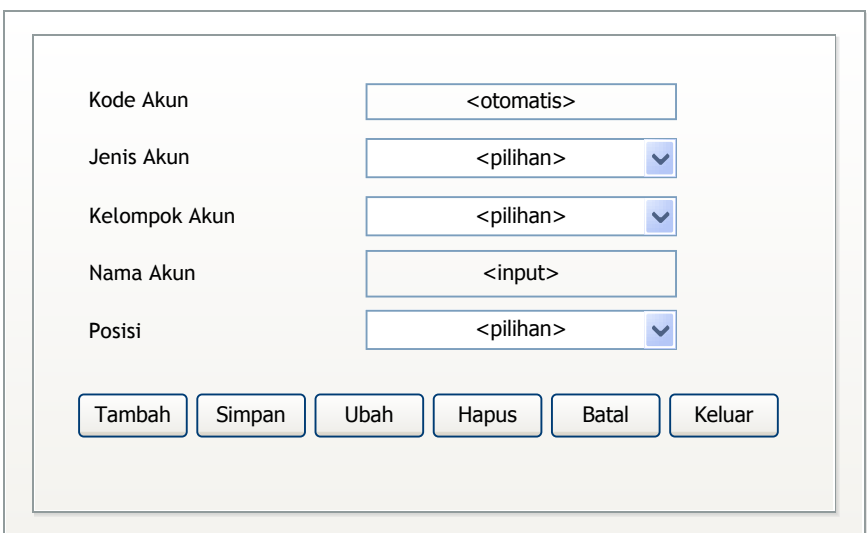

Gambar 3.51 *Form* COA

#### 3.6 *Form* Saldo

*Form* ini digunakan untuk menampilkan saldo awal dan saldo akhir dari setiap perkiraan/akun. Tampilan *form* saldo akan terlihat pada gambar 3.52.

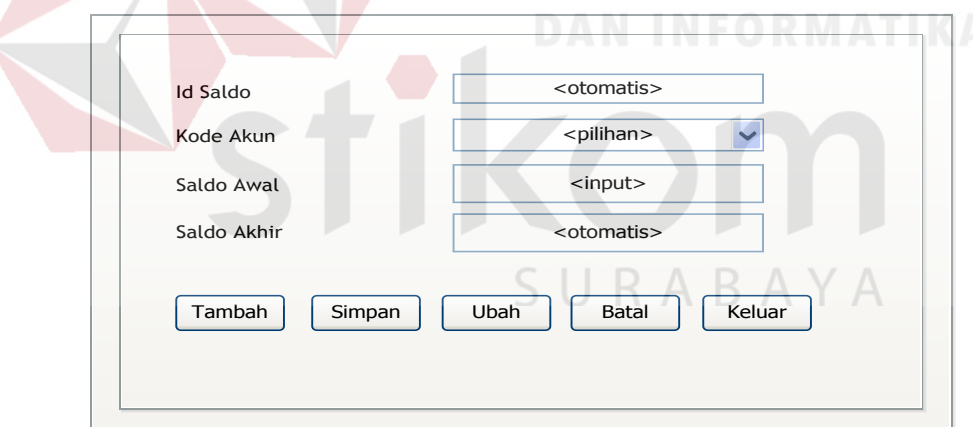

Gambar 3.52 *Form* Saldo

#### 3.7 *Form* Transaksi Penerimaan Dana Zakat

*Form* transaksi penerimaan dana zakat adalah *form* yang digunakan untuk transaksi penerimaan zakat. Pada *form* ini terbagi menjadi 2 (dua) tab yaitu penerimaan rutin dana penerimaan insidentil. Tampilan *form* penerimaan dana zakat terlihat pada gambar 3.53.

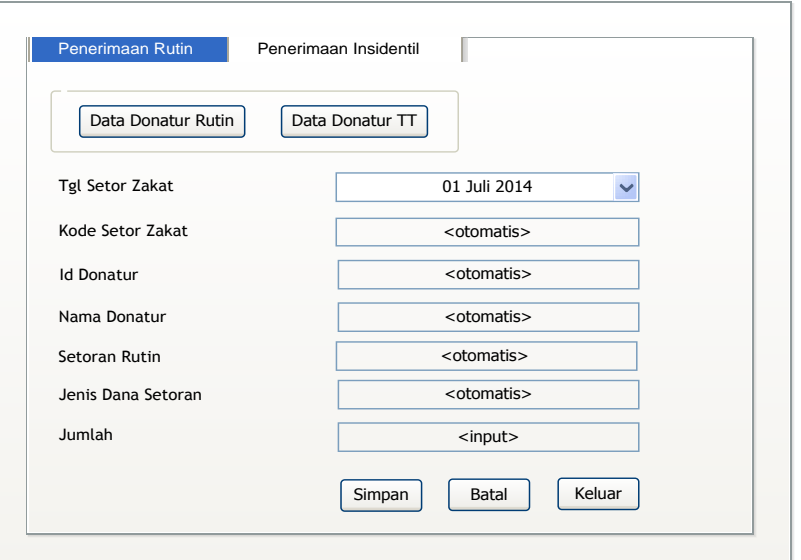

Gambar 3.53 *Form* Transaksi Penerimaan Zakat

3.8 *Form* Transaksi Penerimaan Dana Infak/Sedekah

*Form* transaksi penerimaan dana infak adalah *form* yang digunakan untuk transaksi penerimaan infak. Pada *form* ini terbagi menjadi 2 (dua) tab yaitu penerimaan rutin dana penerimaan insidentil. Tampilan *form* penerimaan dana infak terlihat pada gambar 3.54.

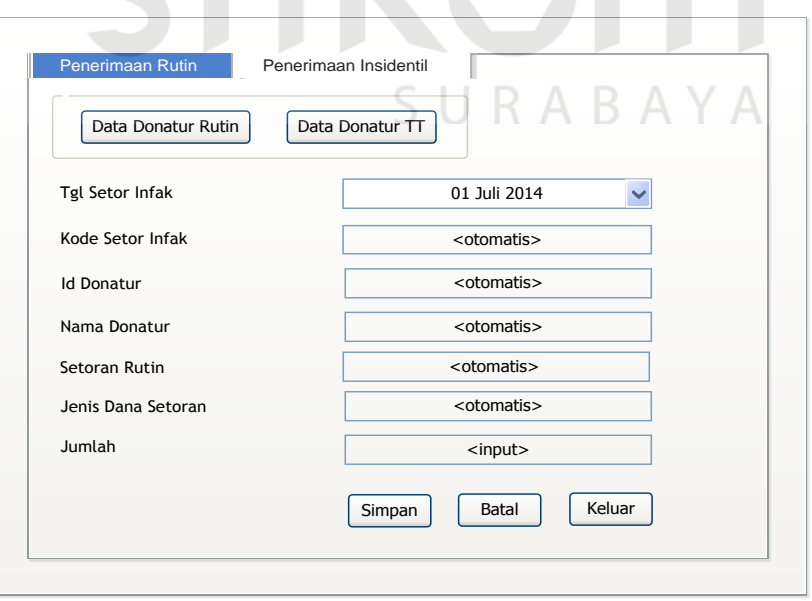

Gambar 3.54 *Form* Transaksi Penerimaan Infak

#### 3.9 *Form* Transaksi Penerimaan Dana Wakaf

*Form* transaksi penerimaan dana wakaf adalah *form* yang digunakan untuk transaksi penerimaan wakaf. Pada *form* ini berisi kd setor wakaf, tanggal setor wakaf, id donatur, nama donatur, jenis dana setoran, dan jumlah setoran penerimaan wakaf. Tampilan *form* penerimaan dana wakaf terlihat pada gambar 3.55.

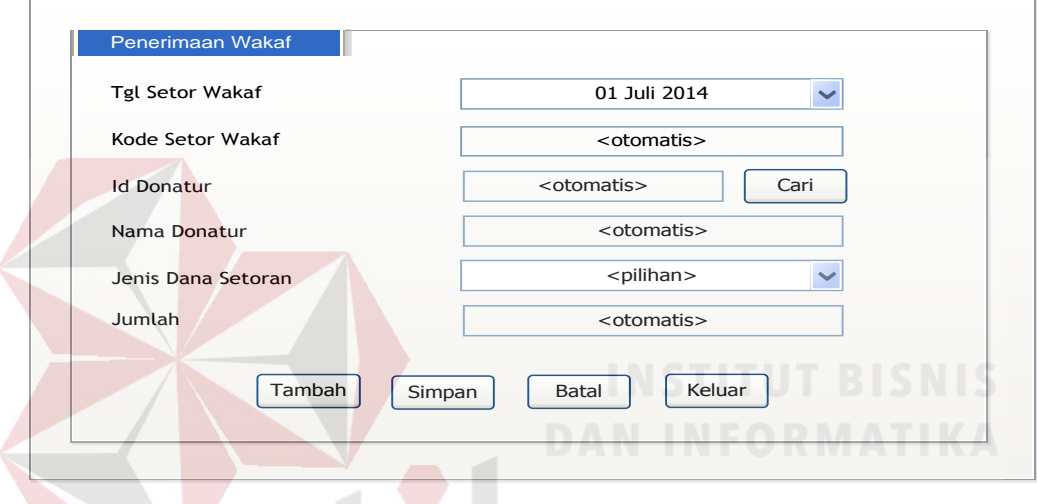

Gambar 3.55 *Form* Transaksi Penerimaan Wakaf

3.10 *Form* Transaksi Penerimaan Dana Nonhalal

*Form* transaksi penerimaan dana nonhalal adalah *form* yang digunakan untuk transaksi penerimaan dana nonhalal. Pada *form* ini berisi kode penerimaan, tanggal penerimaan, kode bank, nama bank, jenis dana, dan jumlah penerimaan dana nonhalal dari bank. Tampilan *form* penerimaan dana nonhalal terlihat pada gambar 3.56.

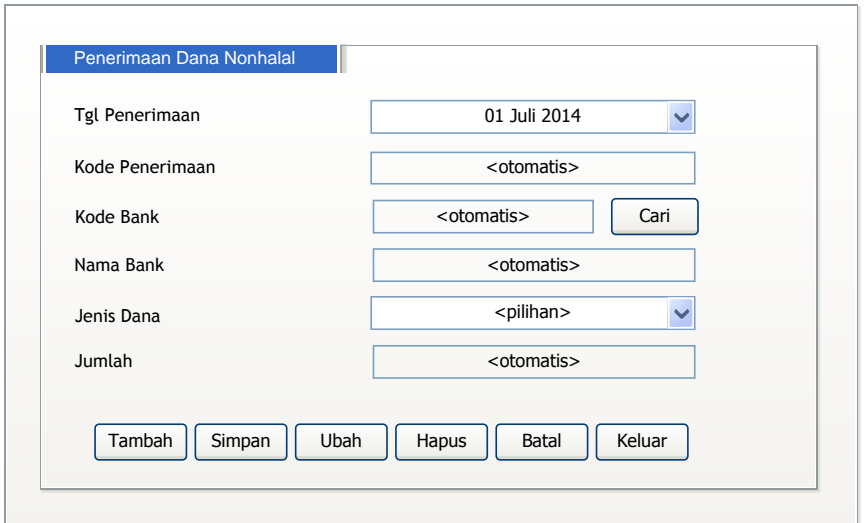

Gambar 3.56 *Form* Transaksi Penerimaan Dana Nonhalal

3.11 *Form* Pengelolaan Data Penerima Dana

*Form* pengelolaan data penerima dana digunakan untuk menyimpan data penerima dana rutin maupun tidak rutin. Pada *form* ini terbagi menjadi 2 (dua) tab yaitu penerima dana dan penerima dana berdasarkan pengajuan. Tampilan *form* pengelolaan data penerima dana dapat di lihat pada gambar 3.57.

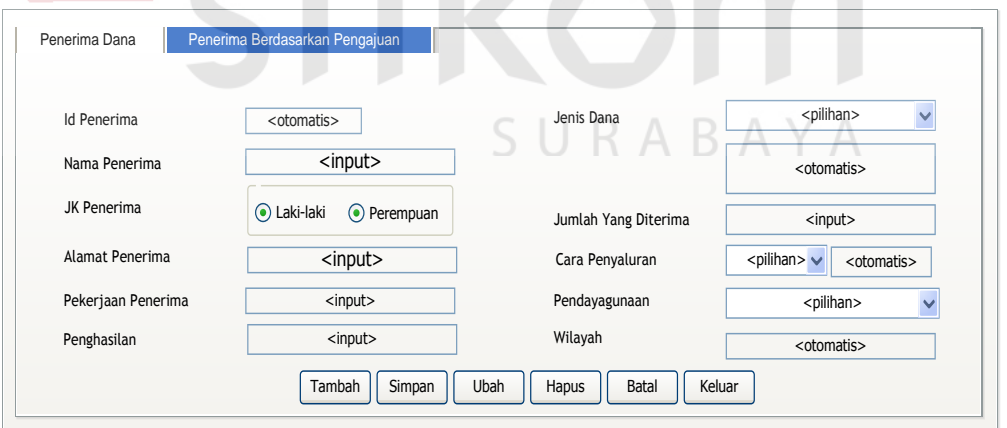

Gambar 3.57 *Form* Pengelolaan Data Penerima Dana

#### 3.12 *Form* Pengajuan Dana

*Form* pengajuan dana digunakan untuk memasukkan data pengajuan dana. *Form* pengajuan dana berisi id pengajuan, nama yang mengajukan dana,

serta informasi penting yang terkait dengan data pengajuan. Di dalam *form* pengajuan dana, terdapat 3 (tiga) macam dana pengajuan, yaitu pengajuan program pena bangsa/yatim, pengajuan program zakat, dan pengajuan program ekonomi. Tampilan *form* pengajuan dana dapat di lihat pada gambar 3.58.

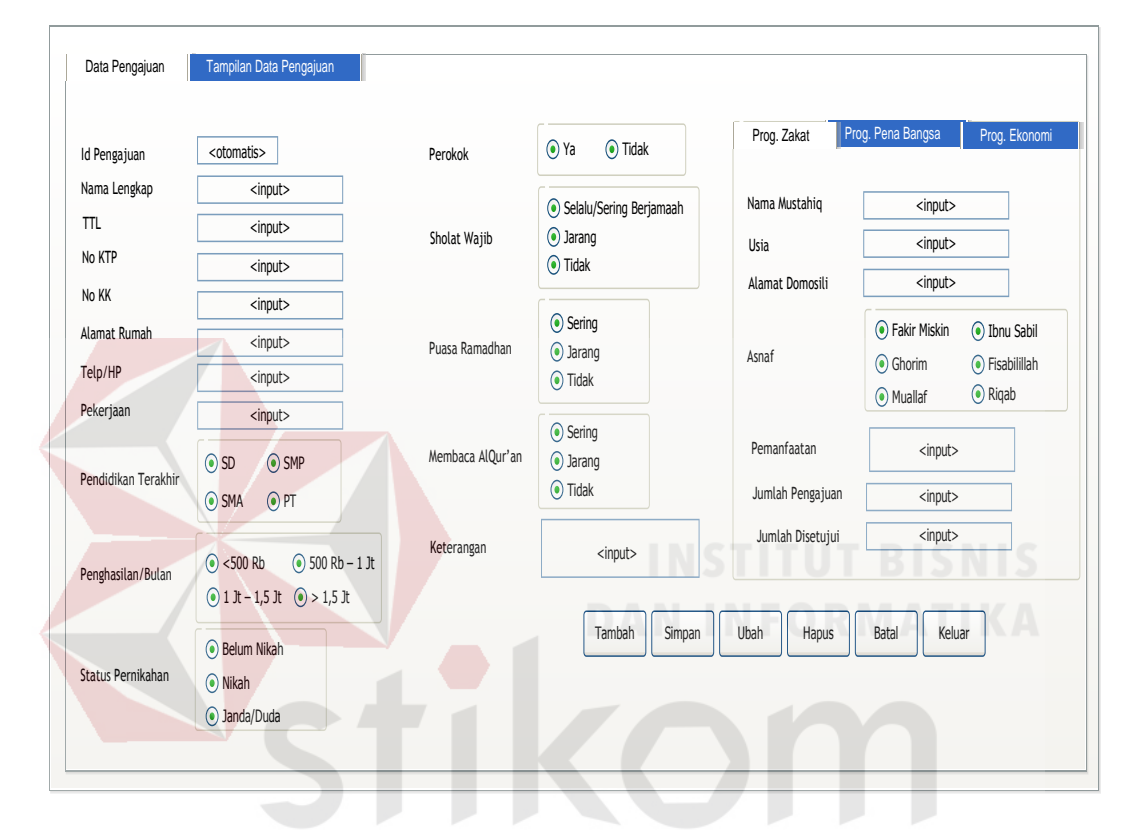

Gambar 3.58 *Form* Pengajuan Dana

#### 3.13 *Form* Transaksi Penyaluran Dana Zakat

*Form* transaksi penyaluran dana zakat digunakan untuk transaksi penyaluran dana zakat. Pada *form* ini terdapat 3 (tiga) tab yaitu penyaluran rutin, penyaluran tidak rutin, penyaluran untuk amil. penyaluran rutin dan penyaluran tidak rutin disalurkan kepada penerima dana. Penyaluran untuk amil disalurkan untuk operasional perusahaan. Tampilan *form* penyaluran dana zakat terlihat pada gambar 3.59.

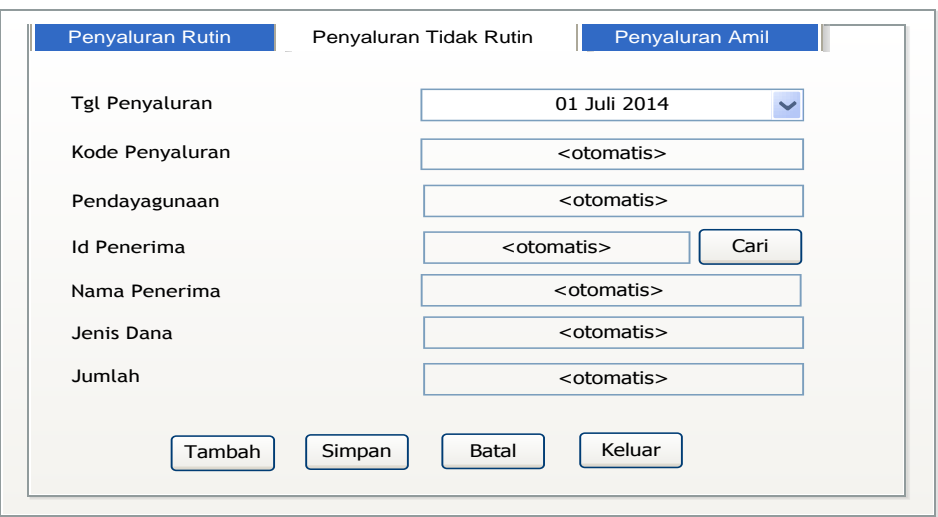

Gambar 3.59 *Form* Transaksi Penyaluran Zakat

#### 3.14 *Form* Penyaluran Dana Infak/Sedekah

*Form* transaksi penyaluran dana infak/sedekah digunakan untuk transaksi penyaluran dana infak. Pada *form* ini terdapat 3 (tiga) tab yaitu penyaluran rutin, penyaluran tidak rutin, penyaluran untuk amil. penyaluran rutin dan penyaluran tidak rutin disalurkan kepada penerima dana. Penyaluran untuk amil disalurkan untuk operasional perusahaan. Tampilan *form* penyaluran dana infak terlihat pada gambar 3.60.

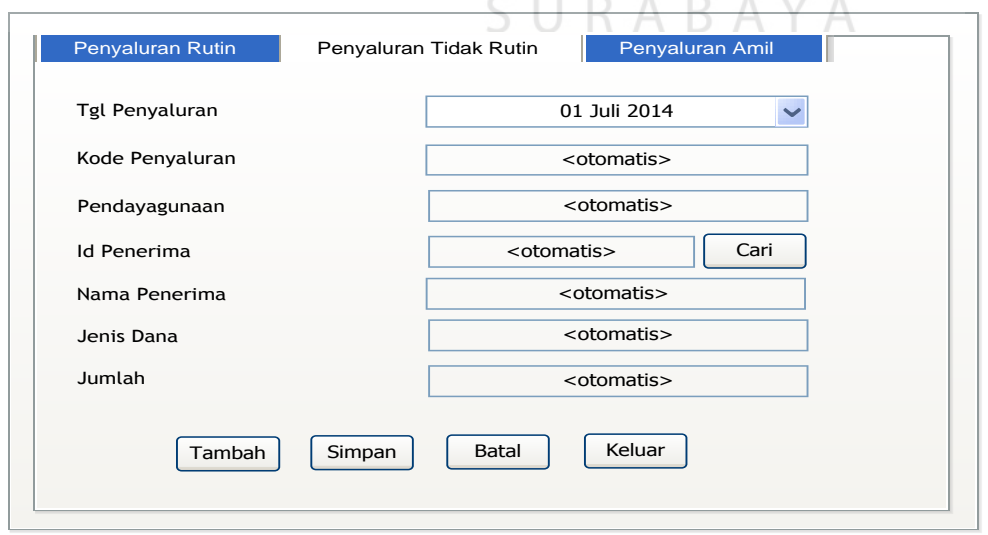

Gambar 3.60 *Form* Transaksi Penyaluran Infak Sedekah

#### 3.15 *Form* Transaksi Penyaluran Dana Wakaf

*Form* transaksi penyaluran dana wakaf digunakan untuk transaksi penyaluran dana wakaf. Pada *form* ini berisi kode penyaluran wakaf, tanggal penyaluran wakaf, nama pendayagunaan, id penerima, nama penerima, jenis dana, dan jumlah yang disalurkan. Tampilan *form* penyaluran dana wakaf terlihat pada gambar 3.61.

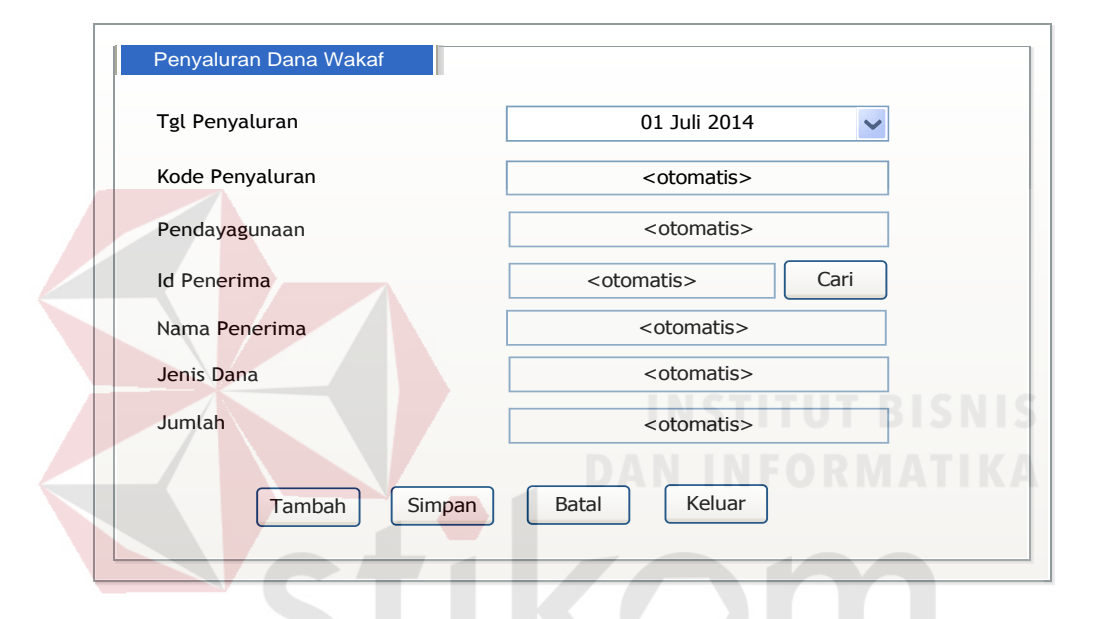

Gambar 3.61 *Form* Transaksi Penyaluran Wakaf

3.16 *Form* Transaksi Penggunaan Dana Nonhalal AYA R.

*Form* transaksi penggunaan dana nonhalal digunakan untuk transaksi penyaluran dana nonhalal. Pada *form* ini berisi kode penyaluran, tanggal penyaluran, nama pendayagunaan, id penerima, nama penerima, jenis dana, dan jumlah yang disalurkan. Tampilan *form* penggunaan dana nonhalal terlihat pada gambar 3.62.

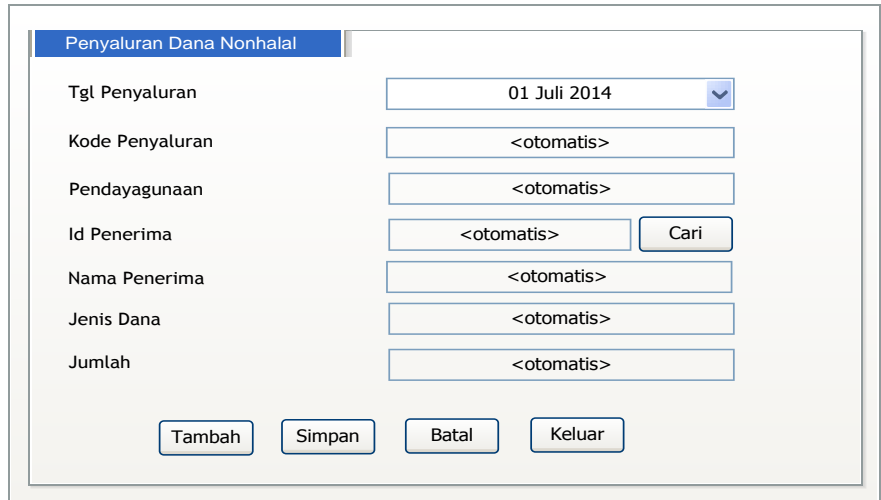

Gambar 3.62 *Form* Transaksi Penggunaan Dana Nonhalal

#### 3.17 *Form* Transaksi Operasional

*Form* transaksi operasional digunakan untuk transaksi penerimaan dana operasional dan pengeluaran dana operasional perusahaan. Pada *form* ini terdapat 2 (dua) tab yaitu penerimaan operasional dan pengeluaran operasional. Tampilan *form* operasional terlihat pada gambar 3.63.

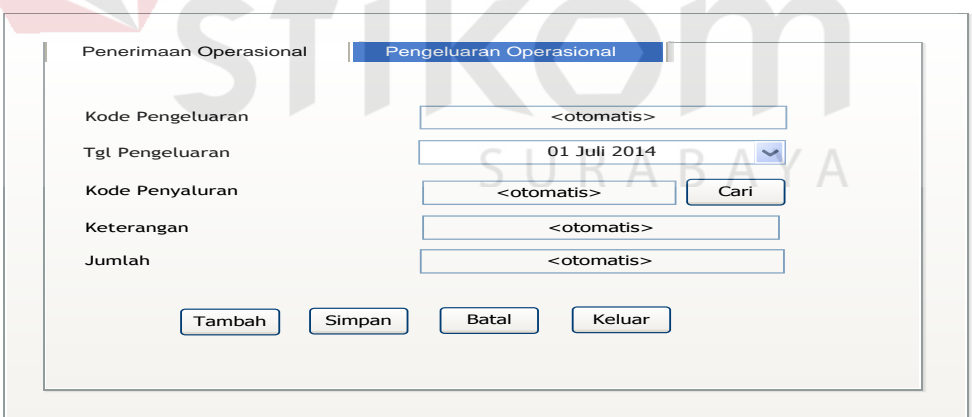

Gambar 3.63 *Form* Transaksi Operasional

#### 3.18 Desain *Form* Jurnal Umum

*Form* ini digunakan untuk menginputkan transaksi yang tidak ada hubungannya dengan penerimaan dana dari donatur maupun bagi hasil dari bank dan penyaluran kepada penerima dana. Pada *form* ini berisi nomor bukti, nomor jurnal, tanggal, keterangan, jumlah debet, kode akun debet, nama akun debet, jumlah kredit, kode akun kredit, dan nama akun kredit. Tampilan *form* jurnal umum terlihat pada gambar 3.64.

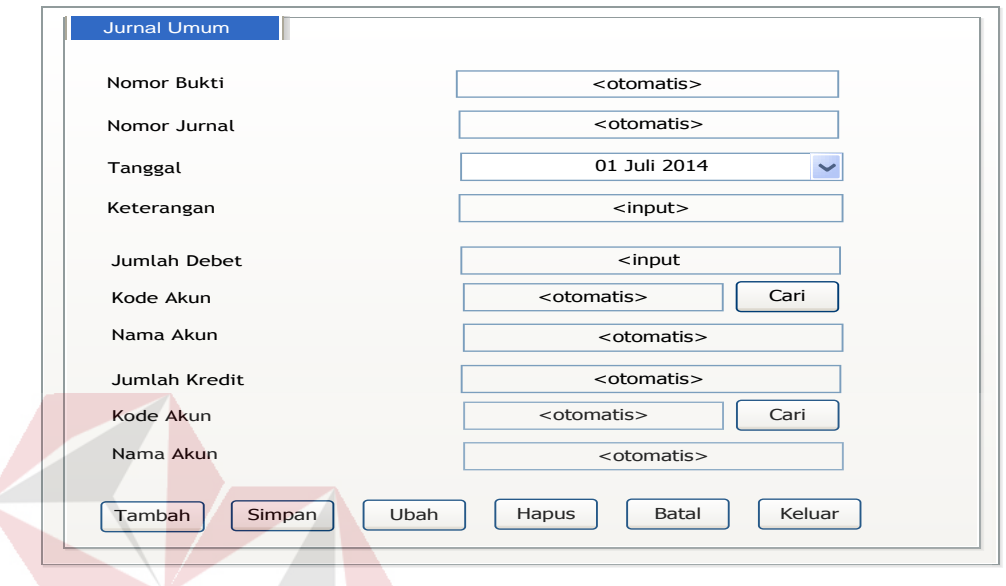

# Gambar 3.64 *Form* Jurnal

#### **3.5 Rancangan Pengujian**

Aplikasi yang telah dirancang dan diimplementasikan harus diuji untuk mengetahui tingkat keberhasilan dari pemakaian aplikasi tersebut. untuk melakukan uji coba pada aplikasi yang telah dibuat maka digunakan beberapa data transaksi penerimaan dana, transaksi penyaluran dana, dan transaksi operasional yang dimasukkan sebagai inputan. Data transaksi yang dimasukkan bertujuan untuk menganalisis hasil *output* yang ditampilkan oleh sistem, apakah telah sesuai dengan tujuan pembuatan aplikasi laporan keuangan berdasarkan PSAK 109. Beberapa data yang akan dimasukkan memiliki perbedaan berdasarkan jenis dananya masing-masing.

Untuk aplikasi pembuatan laporan keuangan, pengujian akan dilakukan dengan metode *Black Box Testing*, dimana aplikasi ini akan diuji dengan melakukan berbagai uji coba untuk membuktikan bahwa aplikasi yang telah dibuat sesuai dengan tujuan yang akan dicapai.

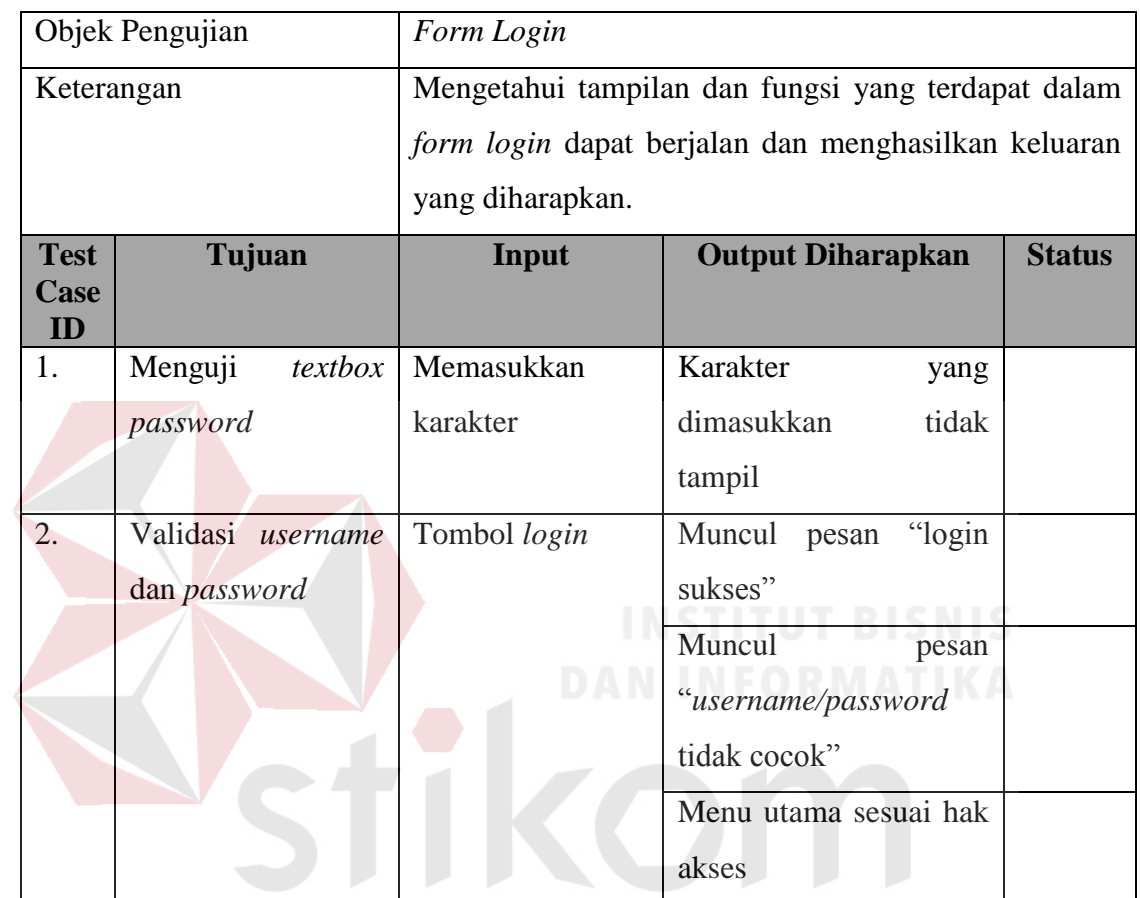

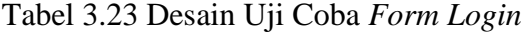

Tabel 3.24 Desain Uji Coba *Form* Menu Donatur

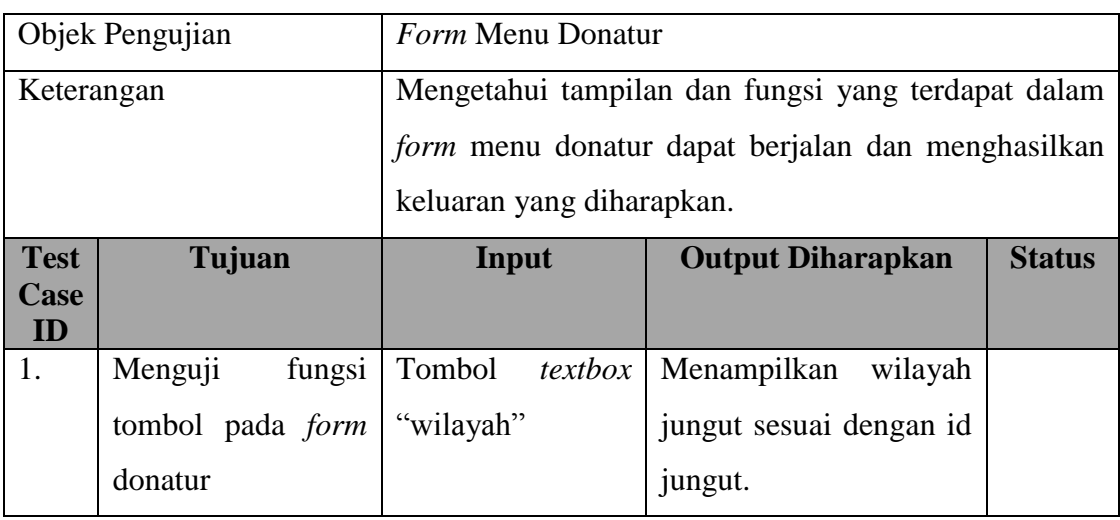

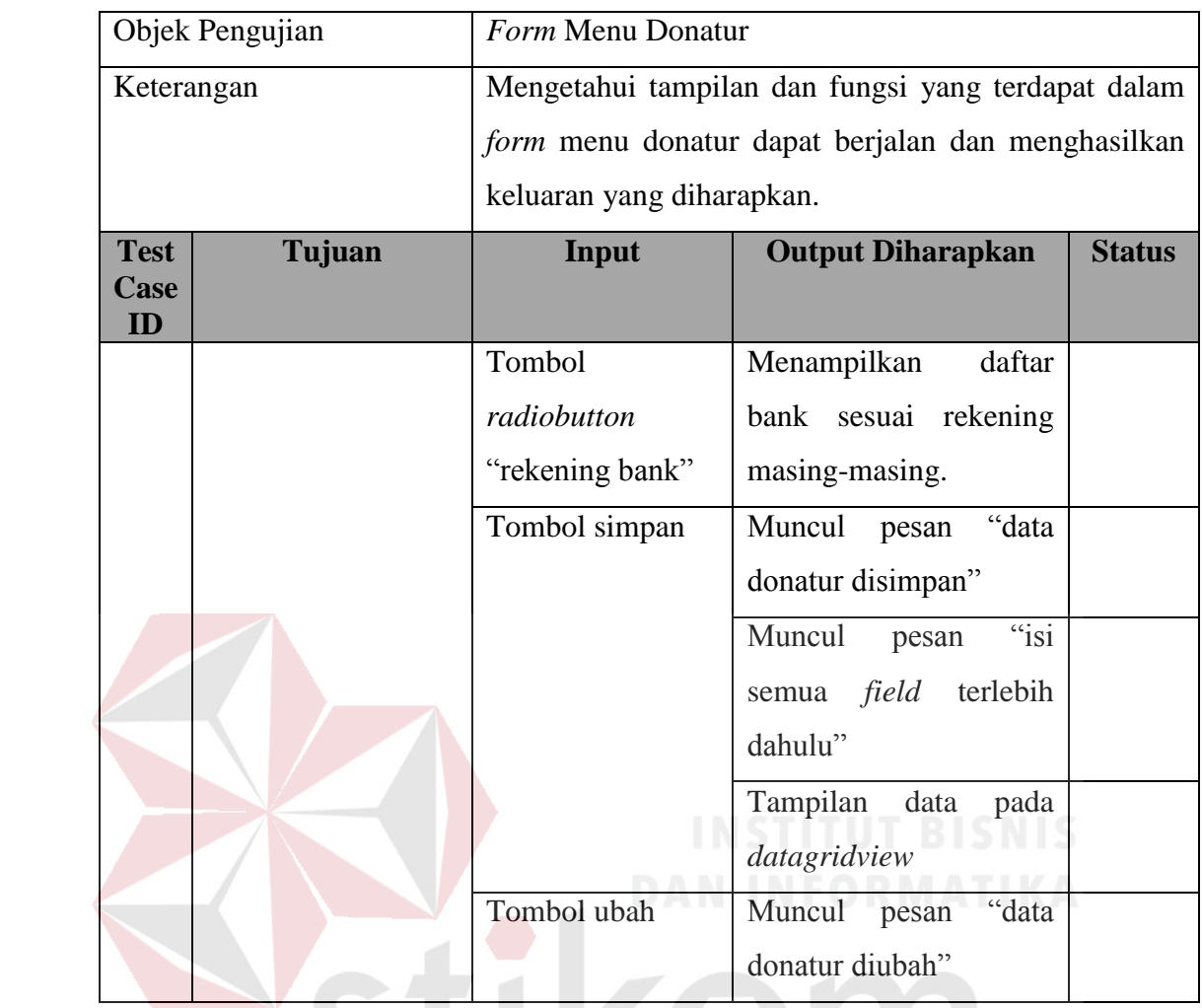

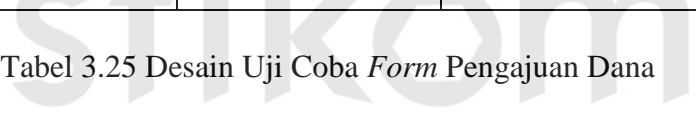

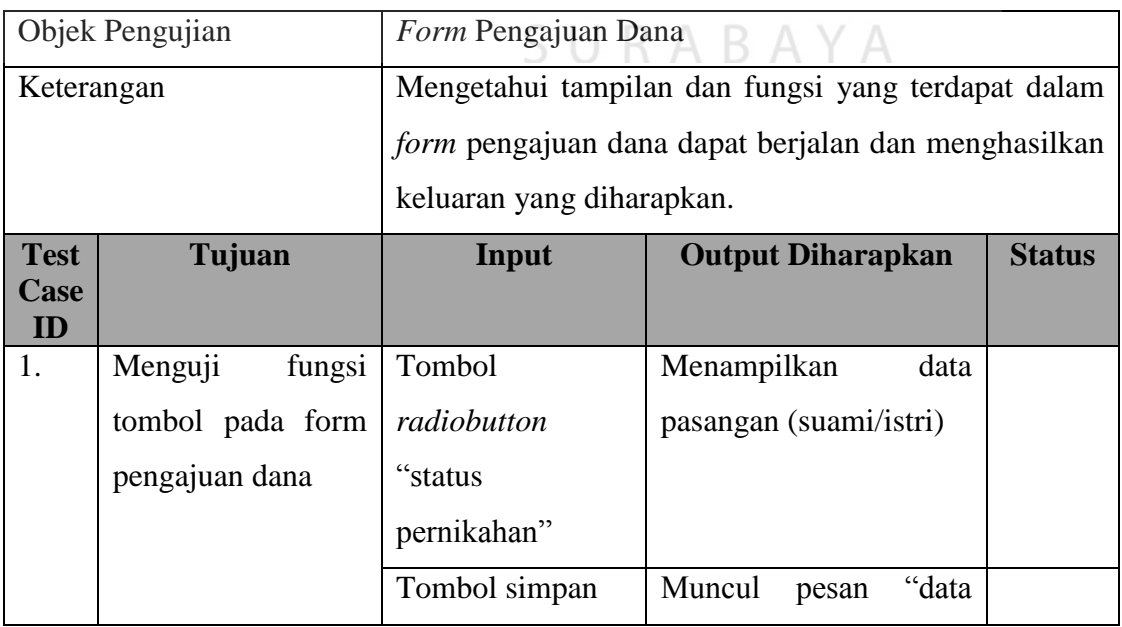

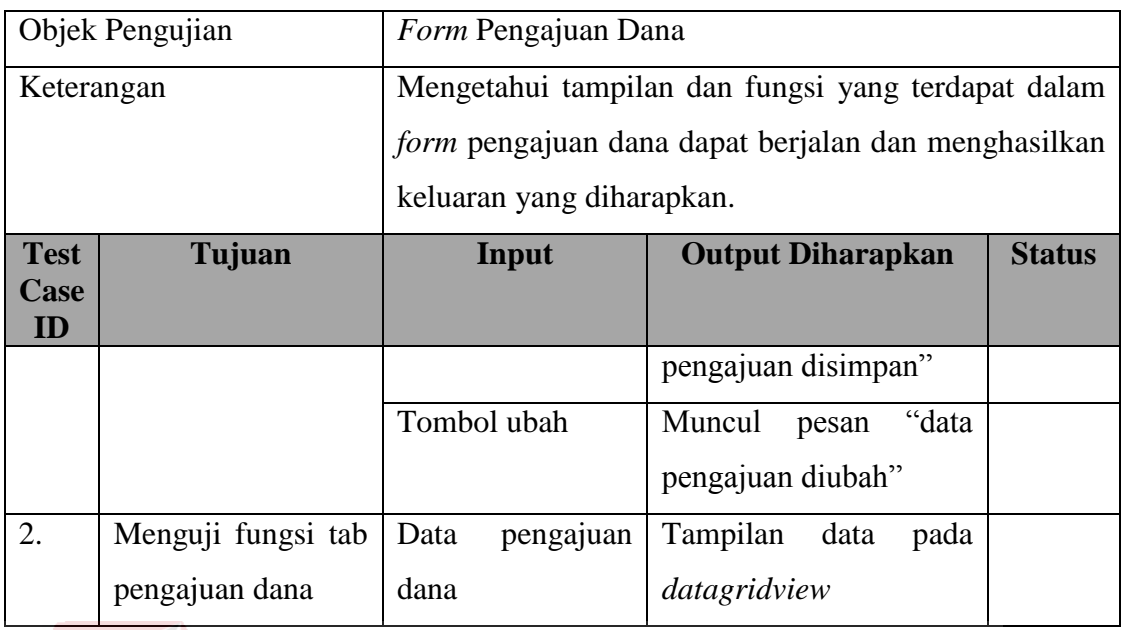

## Tabel 3.26 Desain Uji Coba *Form* Saldo

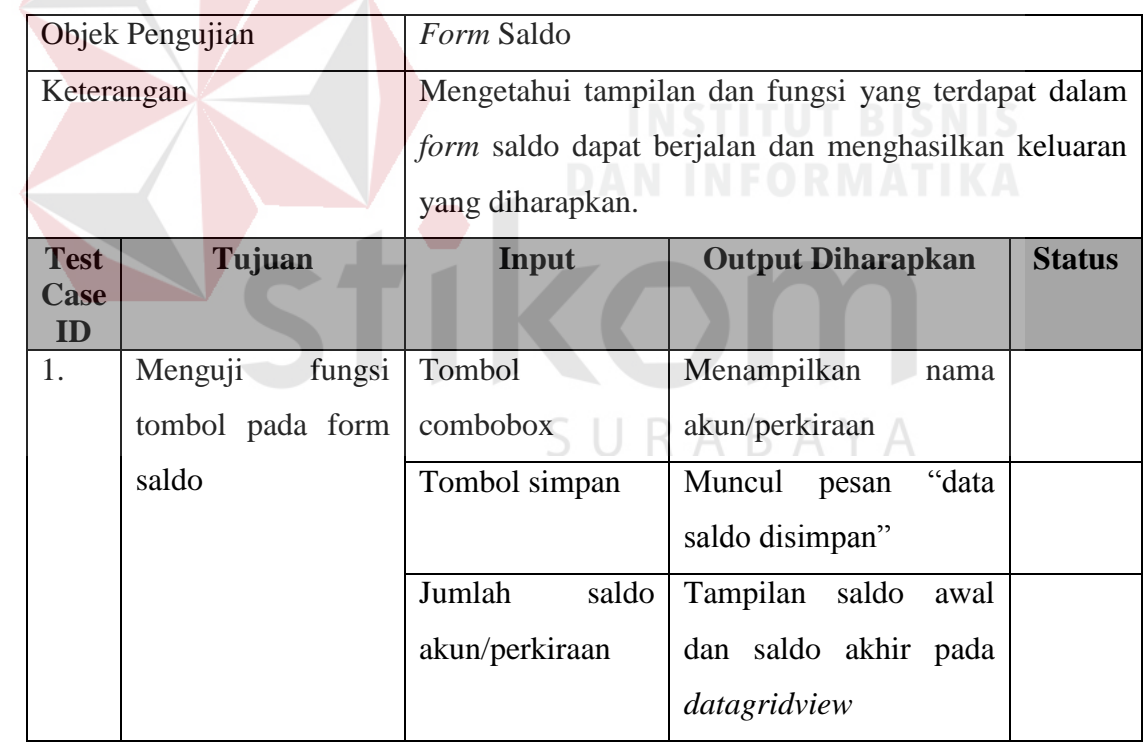

|                           | Objek Pengujian     | Form Transaksi Penerimaan Dana Infak                |                          |               |
|---------------------------|---------------------|-----------------------------------------------------|--------------------------|---------------|
| Keterangan                |                     | Mengetahui tampilan dan fungsi yang terdapat dalam  |                          |               |
|                           |                     | form transaksi penerimaan dana infak dapat berjalan |                          |               |
|                           |                     | dan menghasilkan keluaran yang diharapkan.          |                          |               |
| <b>Test</b><br>Case<br>ID | Tujuan              | Input                                               | <b>Output Diharapkan</b> | <b>Status</b> |
| 1.                        | Menguji fungsi tab  | Tombol proses                                       | Menampilkan<br>seluruh   |               |
|                           | penerimaan<br>infak |                                                     | data donatur rutin dari  |               |
|                           | rutin               |                                                     | masing-masing<br>juru    |               |
|                           |                     |                                                     | pungut                   |               |
|                           |                     | Tombol checklist                                    | Menampilkan<br>status    |               |
|                           |                     |                                                     | setor dan jumlah total   |               |
|                           |                     |                                                     | penerimaan<br>yang       |               |
|                           |                     | diproses                                            |                          |               |
|                           |                     | Tombol simpan                                       | Muncul pesan "data       |               |
|                           |                     |                                                     | penerimaan dana infak    |               |
|                           |                     |                                                     | disimpan"                |               |
| 2.                        | Menguji fungsi tab  | Tombol<br>button                                    | Menampilkan<br>data      |               |
|                           | penerimaan<br>infak | data donatur rutin                                  | donatur rutin            |               |
|                           | tidak rutin         | Tombol button                                       | Menampilkan<br>data      |               |
|                           |                     | data donatur tidak                                  | donatur tidak tetap      |               |
|                           |                     | tetap                                               |                          |               |
|                           |                     | Tombol simpan                                       | Muncul<br>"data<br>pesan |               |
|                           |                     |                                                     | penerimaan<br>infak      |               |
|                           |                     |                                                     | insidentil disimpan"     |               |
|                           |                     |                                                     | Tampilan<br>data         |               |
|                           |                     |                                                     | penerimaan<br>pada       |               |
|                           |                     |                                                     | datagridview             |               |
|                           |                     |                                                     |                          |               |

Tabel 3.27 Desain Uji Coba Transaksi Penerimaan Dana Infak

|                           | Objek Pengujian                           | Form Transaksi Penerimaan Dana Zakat                     |                                                                                                    |  |  |
|---------------------------|-------------------------------------------|----------------------------------------------------------|----------------------------------------------------------------------------------------------------|--|--|
| Keterangan                |                                           | Mengetahui tampilan dan fungsi yang terdapat dalam       |                                                                                                    |  |  |
|                           |                                           | form transaksi penerimaan dana zakat dapat berjalan      |                                                                                                    |  |  |
|                           |                                           | dan menghasilkan keluaran yang diharapkan.               |                                                                                                    |  |  |
| <b>Test</b><br>Case<br>ID | Tujuan                                    | Input                                                    | <b>Output Diharapkan</b><br><b>Status</b>                                                                                         |  |  |
| 1.<br>rutin               | Menguji fungsi tab<br>penerimaan<br>zakat | Tombol proses                                            | Menampilkan<br>seluruh<br>data donatur rutin dari<br>masing-masing<br>juru<br>pungut                                              |  |  |
|                           |                                           | Tombol checklist                                         | Menampilkan<br>status<br>setor dan jumlah total<br>penerimaan<br>yang<br>diproses                                                 |  |  |
|                           | Tombol simpan                             | Muncul pesan "data<br>penerimaan dana zakat<br>disimpan" |                                                                                                    |  |  |
| 2.                        | Menguji fungsi tab<br>penerimaan<br>zakat | Tombol<br>button<br>data donatur rutin                   | Menampilkan<br>data<br>donatur rutin                                                                                              |  |  |
|                           | tidak rutin                               | Tombol button<br>data donatur tidak<br>tetap             | Menampilkan<br>data<br>donatur tidak tetap                                                                                        |  |  |
|                           |                                           | Tombol simpan                                            | Muncul<br>"data<br>pesan<br>penerimaan<br>zakat<br>insidentil disimpan"<br>Tampilan<br>data<br>penerimaan<br>pada<br>datagridview |  |  |

Tabel 3.28 Desain Uji Coba Transaksi Penerimaan Dana Zakat

|                           | Objek Pengujian                                       | Form Transaksi Penerimaan Dana Wakaf                                                                      |                                                                                                    |  |  |
|---------------------------|-------------------------------------------------------|----------------------------------------------------------------------------------------------------|----------------------------------------------------------------------------------------------------|--|--|
| Keterangan                |                                                       | Mengetahui tampilan dan fungsi yang terdapat dalam<br>form transaksi penerimaan dana wakaf dapat berjalan |                                                                                                    |  |  |
| <b>Test</b><br>Case<br>ID | Tujuan                                                | Input                                                                                                    | dan menghasilkan keluaran yang diharapkan.<br><b>Output Diharapkan</b><br><b>Status</b>                                        |  |  |
| 1.                        | Menguji<br>fungsi<br>penerimaan<br>form<br>dana wakaf | Tombol<br>button<br>"Id Donatur"                                                                          | Menampilkan<br>seluruh<br>donatur<br>data<br>dana<br>wakaf                                                                     |  |  |
|                           |                                                       | Tombol<br>combobox "jenis<br>dana setoran"                                                                | Menampilkan<br>jenis<br>dana wakaf                                                                                             |  |  |
|                           |                                                       | Tombol simpan                                                                                             | "data<br>Muncul<br>pesan<br>penerimaan dana zakat<br>disimpan"<br>$\epsilon$ isi<br>Muncul<br>pesan<br>semua field<br>terlebih |  |  |
|                           |                                                       |                                                                                                    | dahulu"                                                                                                    |  |  |

Tabel 3.29 Desain Uji Coba Transaksi Penerimaan Dana Wakaf

Tabel 3.30 Desain Uji Coba Transaksi Penerimaan Dana Nonhalal

|                                  | Objek Pengujian                                          | Form Transaksi Penerimaan Dana Nonhalal                                                                                                    |                                                            |               |  |
|----------------------------------|----------------------------------------------------------|----------------------------------------------------------------------------------------------------|------------------------------------------------------------|---------------|--|
| Keterangan                       |                                                          | Mengetahui tampilan dan fungsi yang terdapat dalam<br>transaksi penerimaan dana nonhalal<br>form<br>dapat<br>berjalan dan menghasilkan keluaran yang diharapkan. |                                                            |               |  |
| <b>Test</b><br><b>Case</b><br>ID | Tujuan                                                   | Input                                                                                                    | <b>Output Diharapkan</b>                                   | <b>Status</b> |  |
| 1.                               | Menguji<br>fungsi<br>penerimaan<br>form<br>dana nonhalal | Tombol<br>button<br>"Kode Bank"                                                                                                    | Menampilkan<br>seluruh<br>donatur<br>dana<br>data<br>wakaf |               |  |
|                                  |                                                          | Tombol                                                                                                    | Menampilkan<br>jenis                                       |               |  |

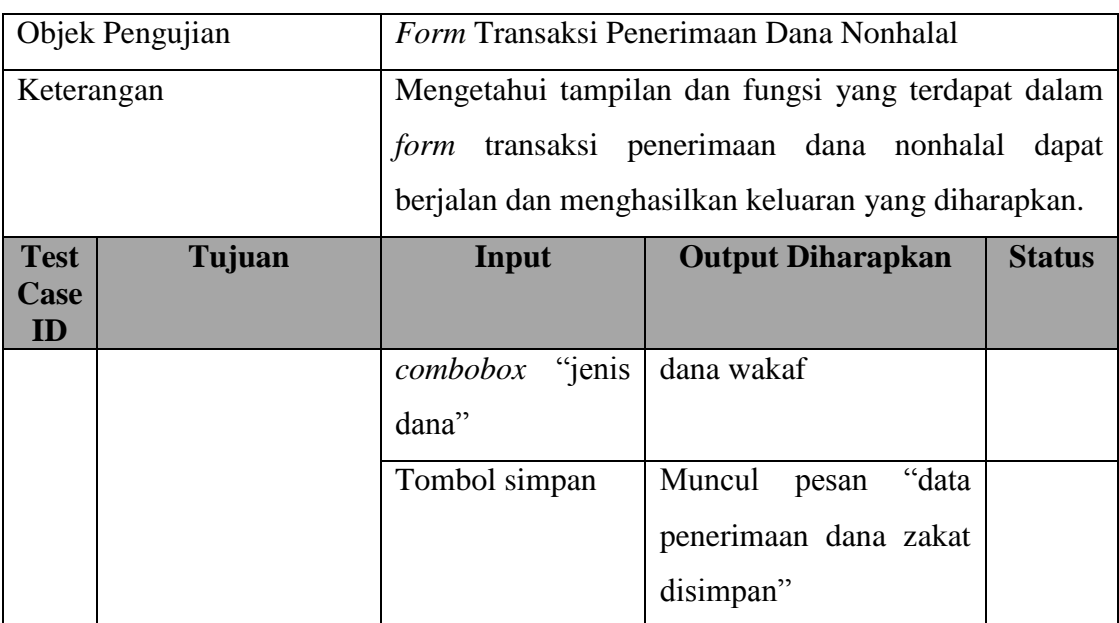

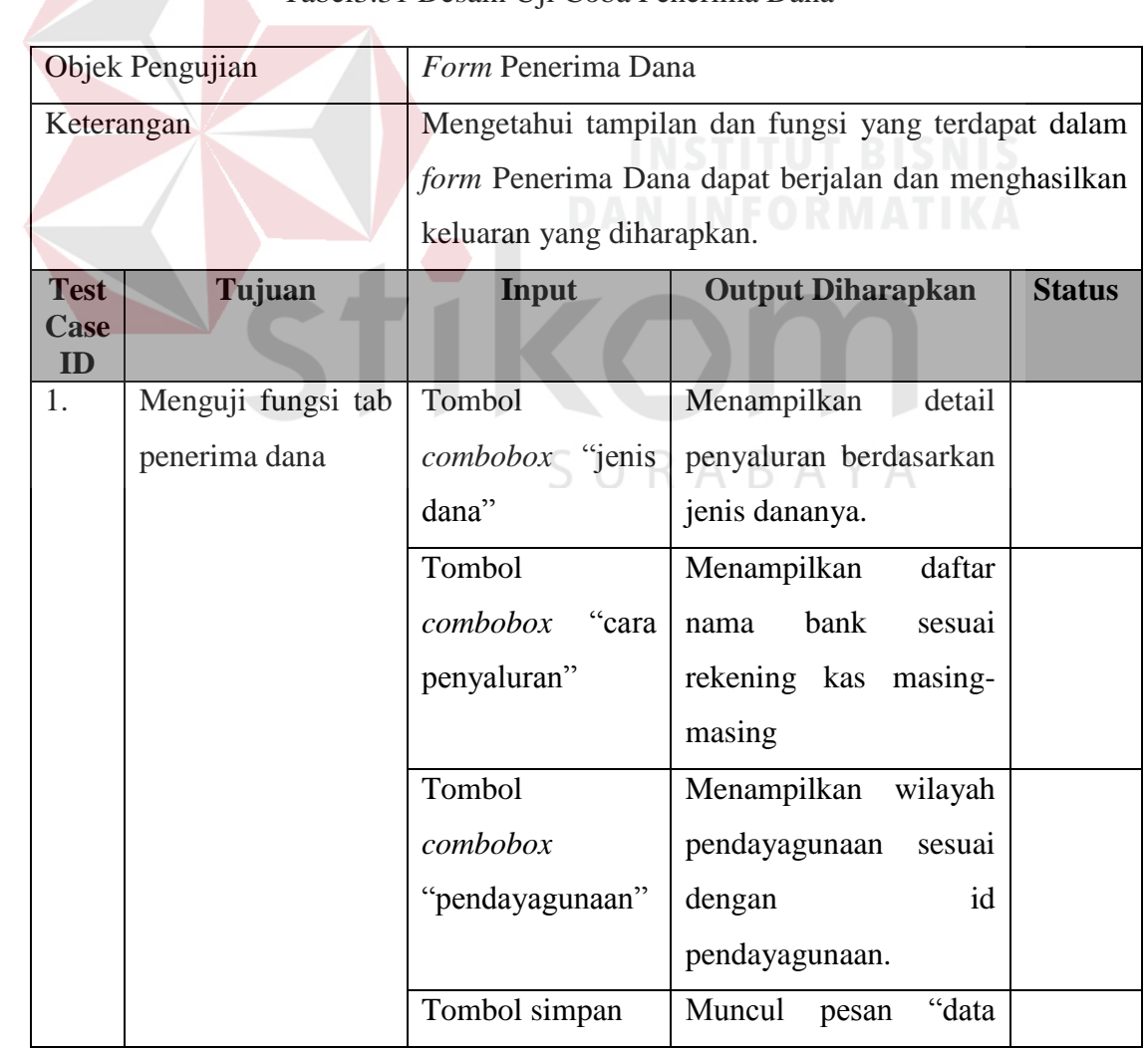

Tabel3.31 Desain Uji Coba Penerima Dana

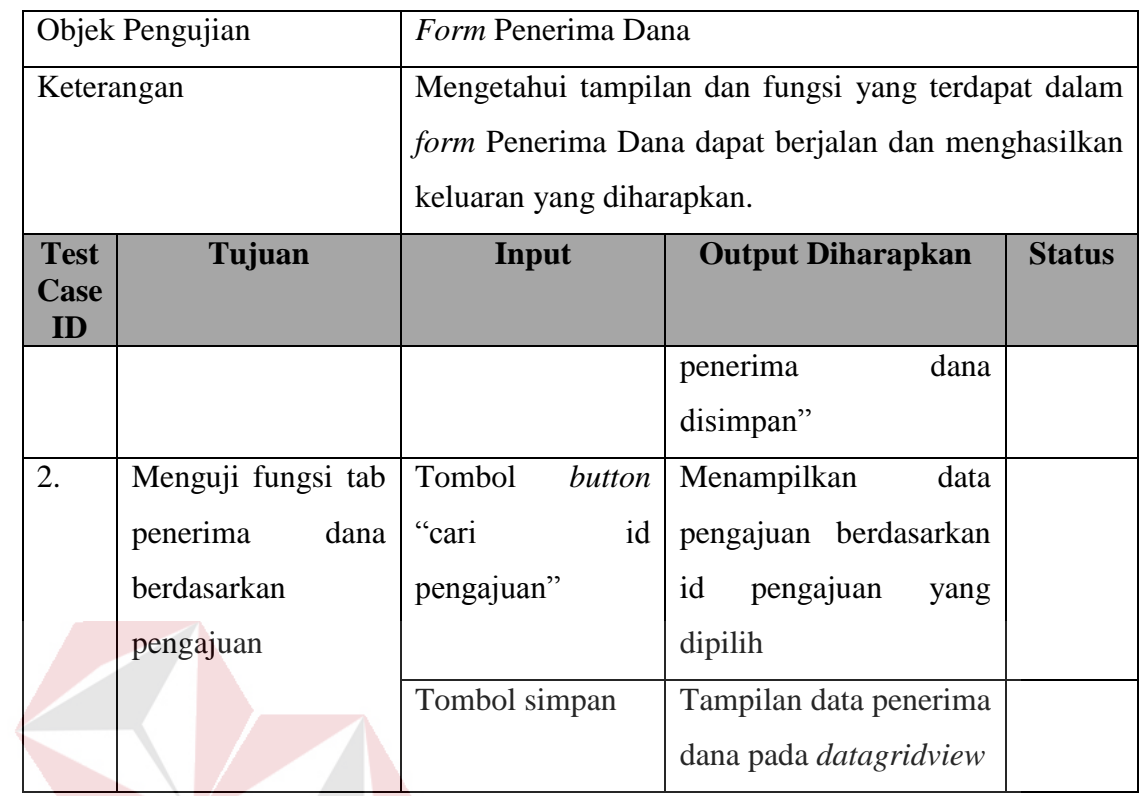

## Tabel 3.32 Desain Uji Coba Transaksi Penyaluran Dana Infak/Sedekah

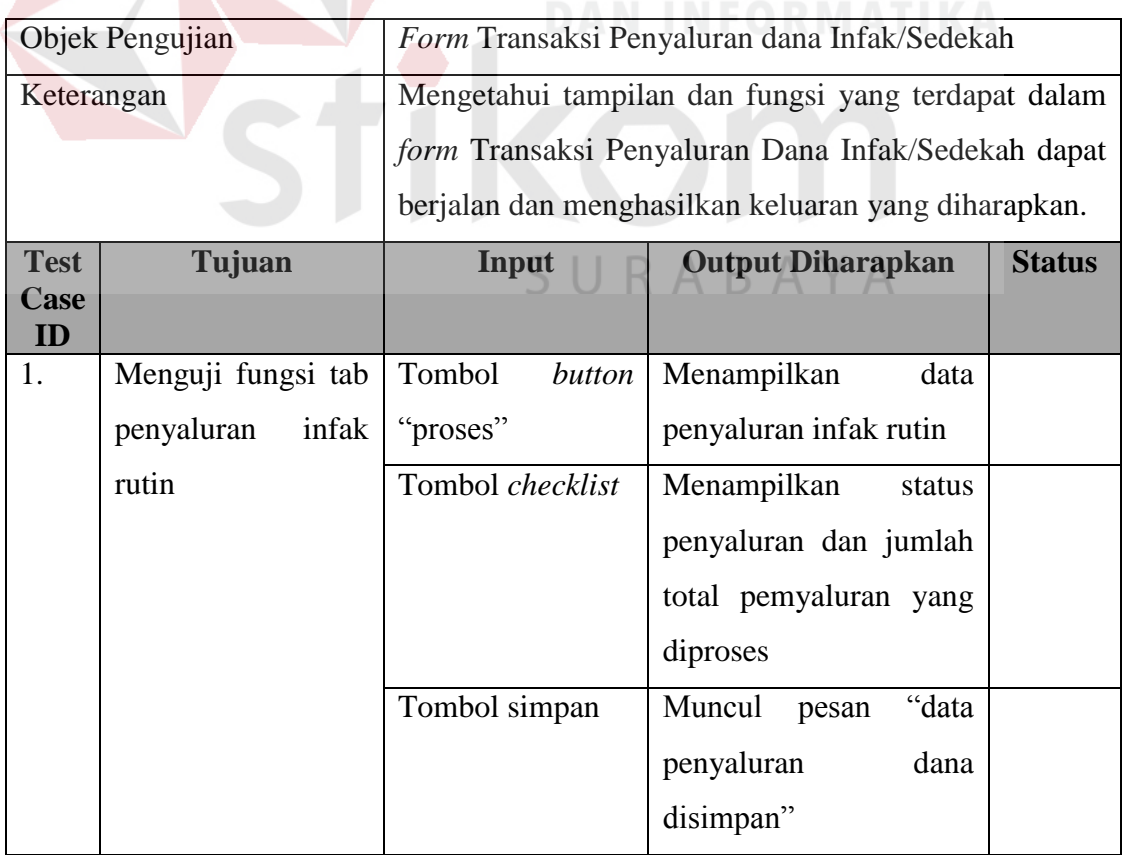

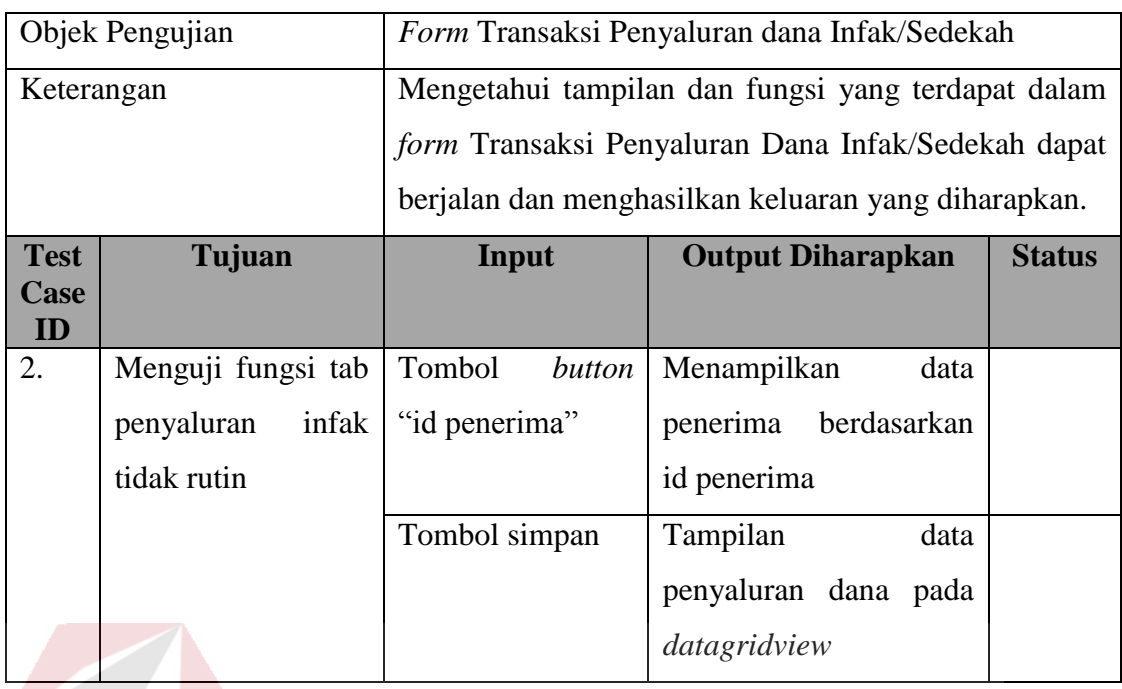

Tabel 3.33 Desain Uji Coba Transaksi Penyaluran Dana Zakat

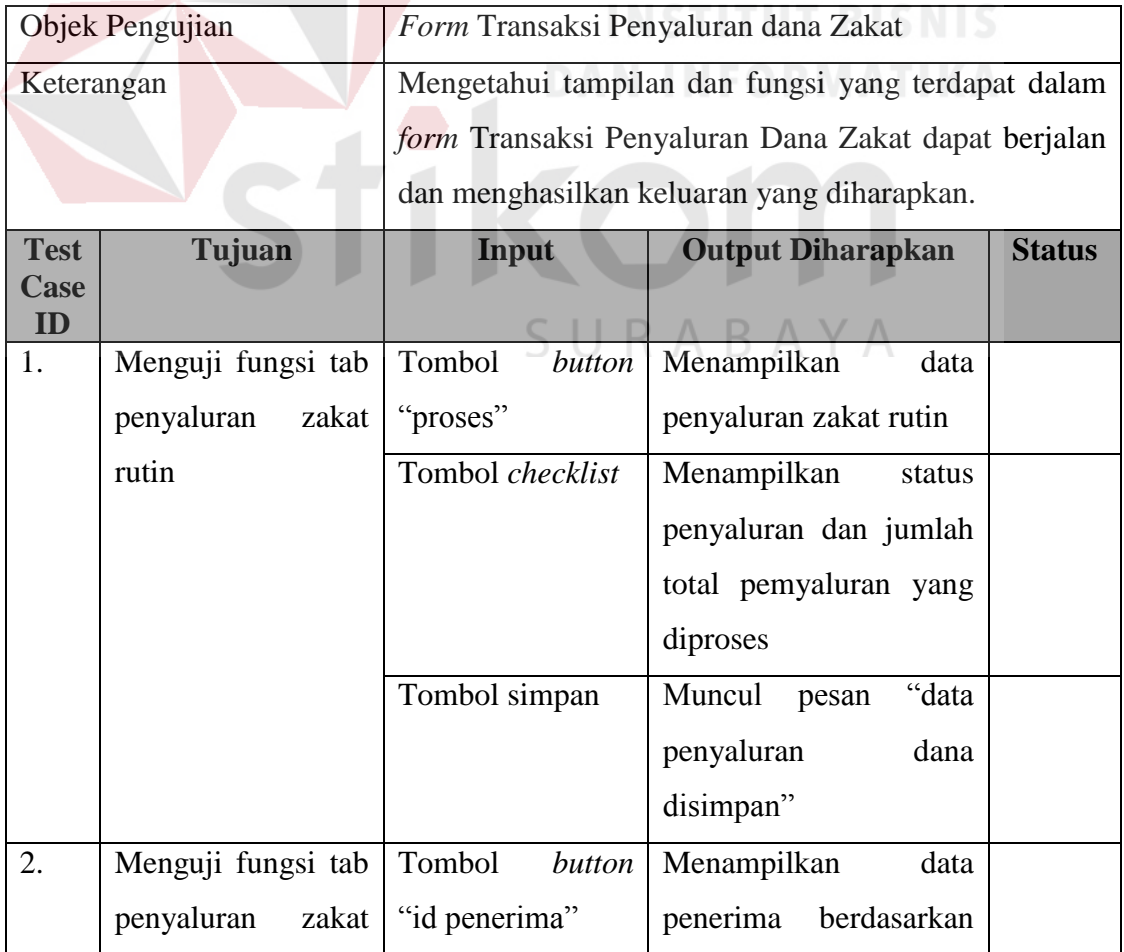

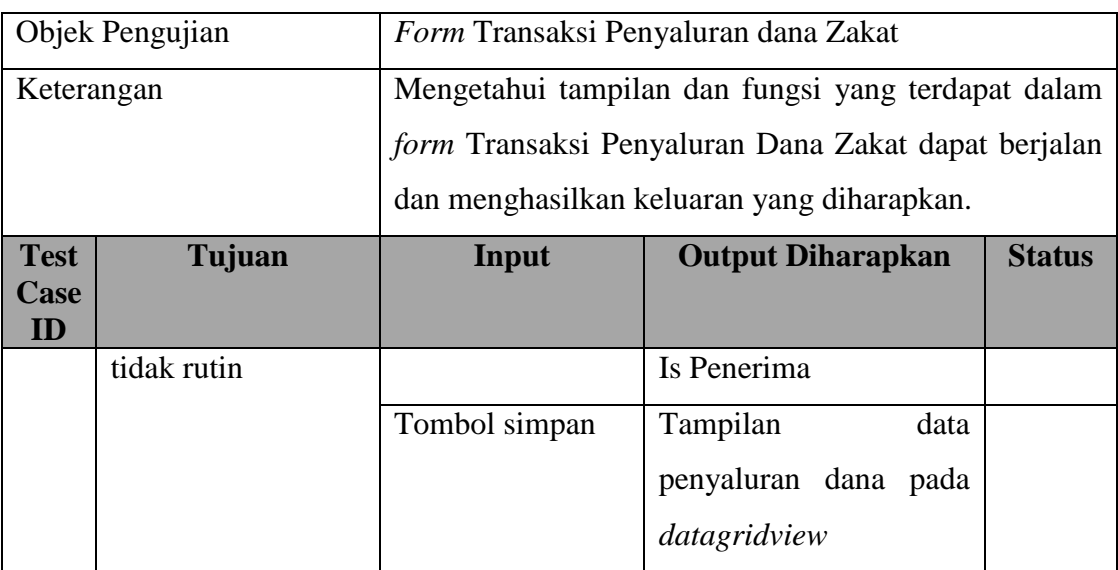

Tabel 3.34 Desain Uji Coba Transaksi Penyaluran Dana Wakaf

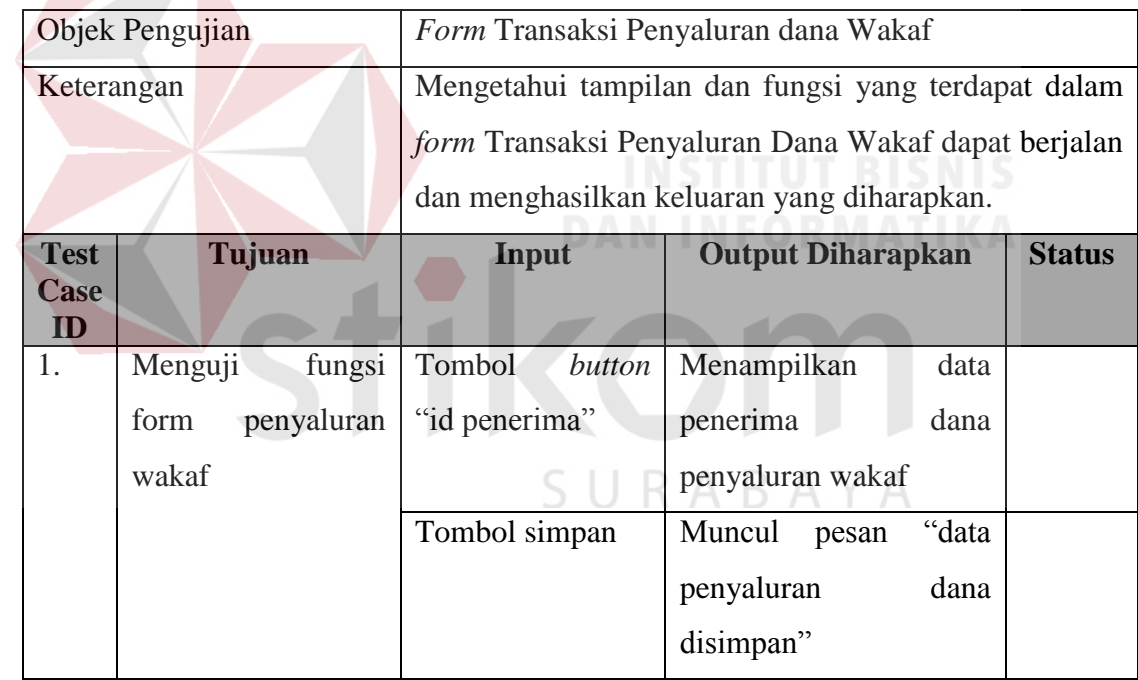
|             | Objek Pengujian    |                                                    | Form Transaksi Penggunaan dana Nonhalal             |               |  |  |  |  |  |
|-------------|--------------------|----------------------------------------------------|-----------------------------------------------------|---------------|--|--|--|--|--|
| Keterangan  |                    | Mengetahui tampilan dan fungsi yang terdapat dalam |                                                     |               |  |  |  |  |  |
|             |                    | form Transaksi Penggunaan Dana Nonhalal dapat      |                                                     |               |  |  |  |  |  |
|             |                    |                                                    | berjalan dan menghasilkan keluaran yang diharapkan. |               |  |  |  |  |  |
| <b>Test</b> | Tujuan             | Input                                              | <b>Output Diharapkan</b>                            | <b>Status</b> |  |  |  |  |  |
| Case<br>ID  |                    |                                                    |                                                     |               |  |  |  |  |  |
| 1.          | Menguji<br>fungsi  | Tombol<br>button                                   | Menampilkan<br>data                                 |               |  |  |  |  |  |
|             | form<br>penggunaan | "id penerima"                                      | penerima dana nonhalal                              |               |  |  |  |  |  |
|             | dana nonhalal      | Tombol simpan                                      | "data<br>Muncul<br>pesan                            |               |  |  |  |  |  |
|             |                    |                                                    | penyaluran<br>dana                                  |               |  |  |  |  |  |
|             |                    |                                                    | disimpan"                                           |               |  |  |  |  |  |

Tabel 3.35 Desain Uji Coba Transaksi Penggunaan Dana Nonhalal

Tabel 3.36 Desain Uji Coba Transaksi Operasional

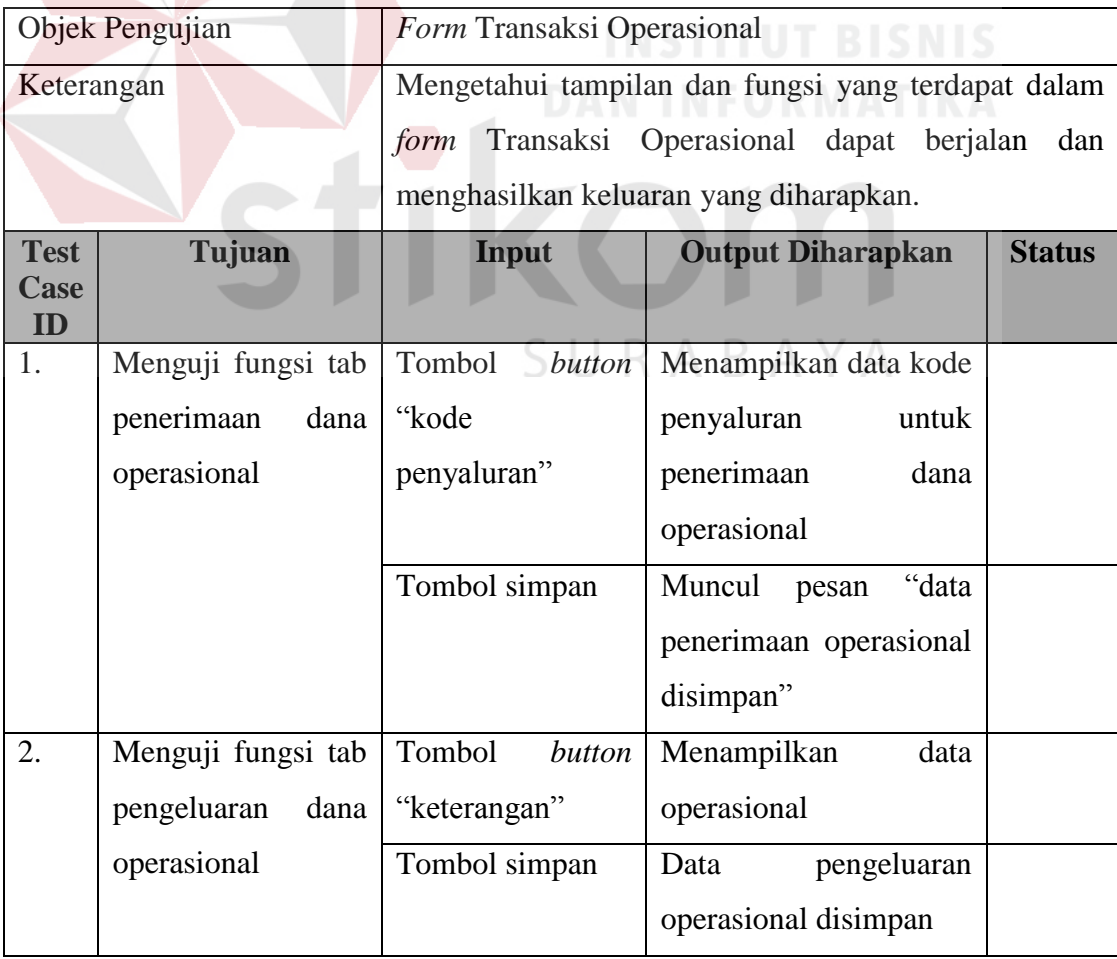

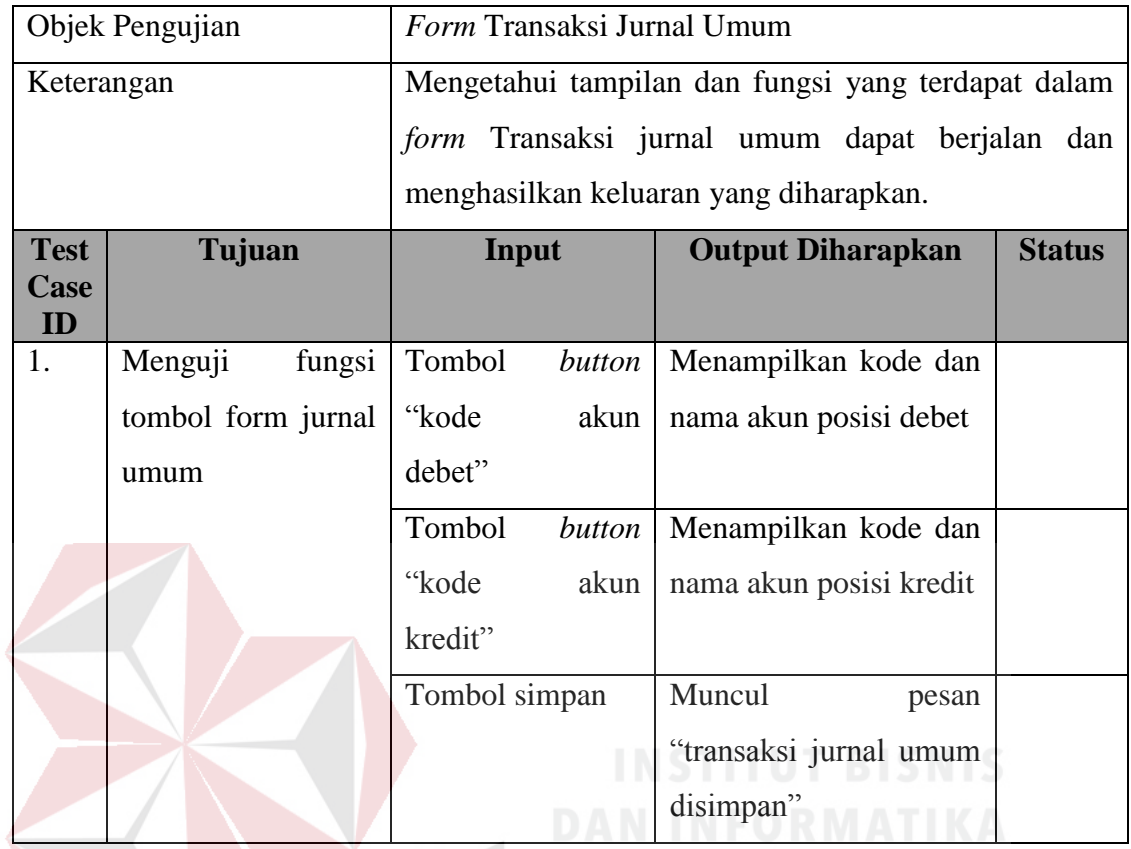

## Tabel 3.37 Desain Uji Coba Form Jurnal Umum

# Tabel 3.38 Desain Uji Coba Laporan Posisi Keuangan

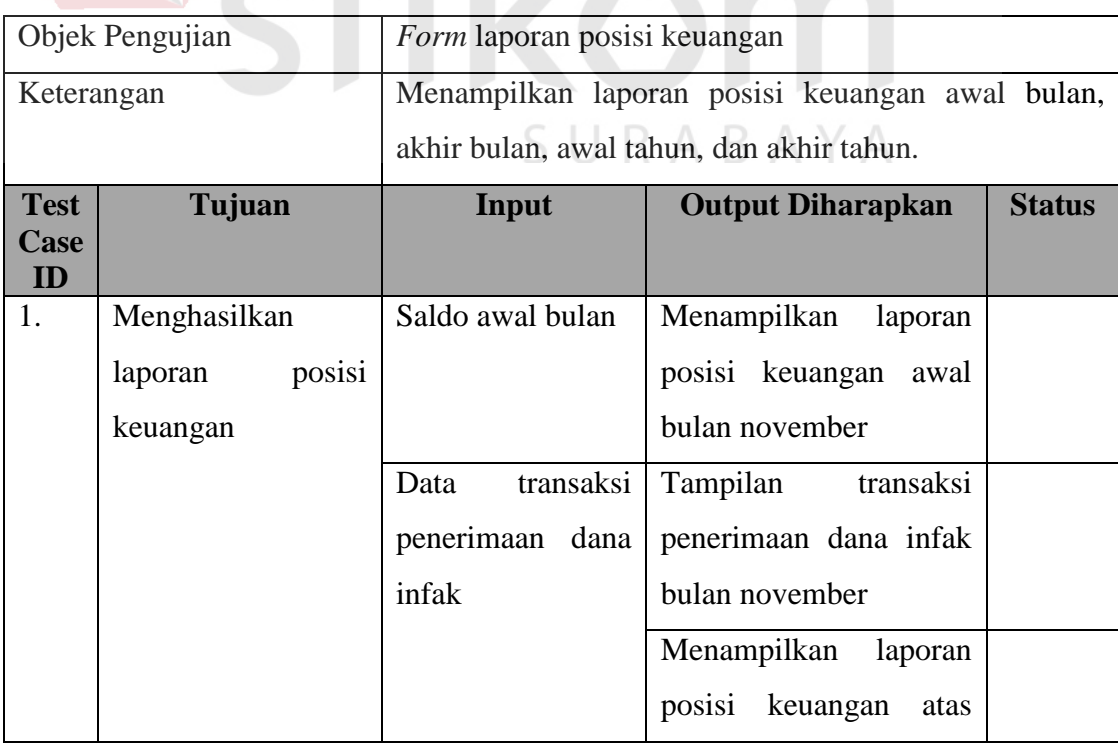

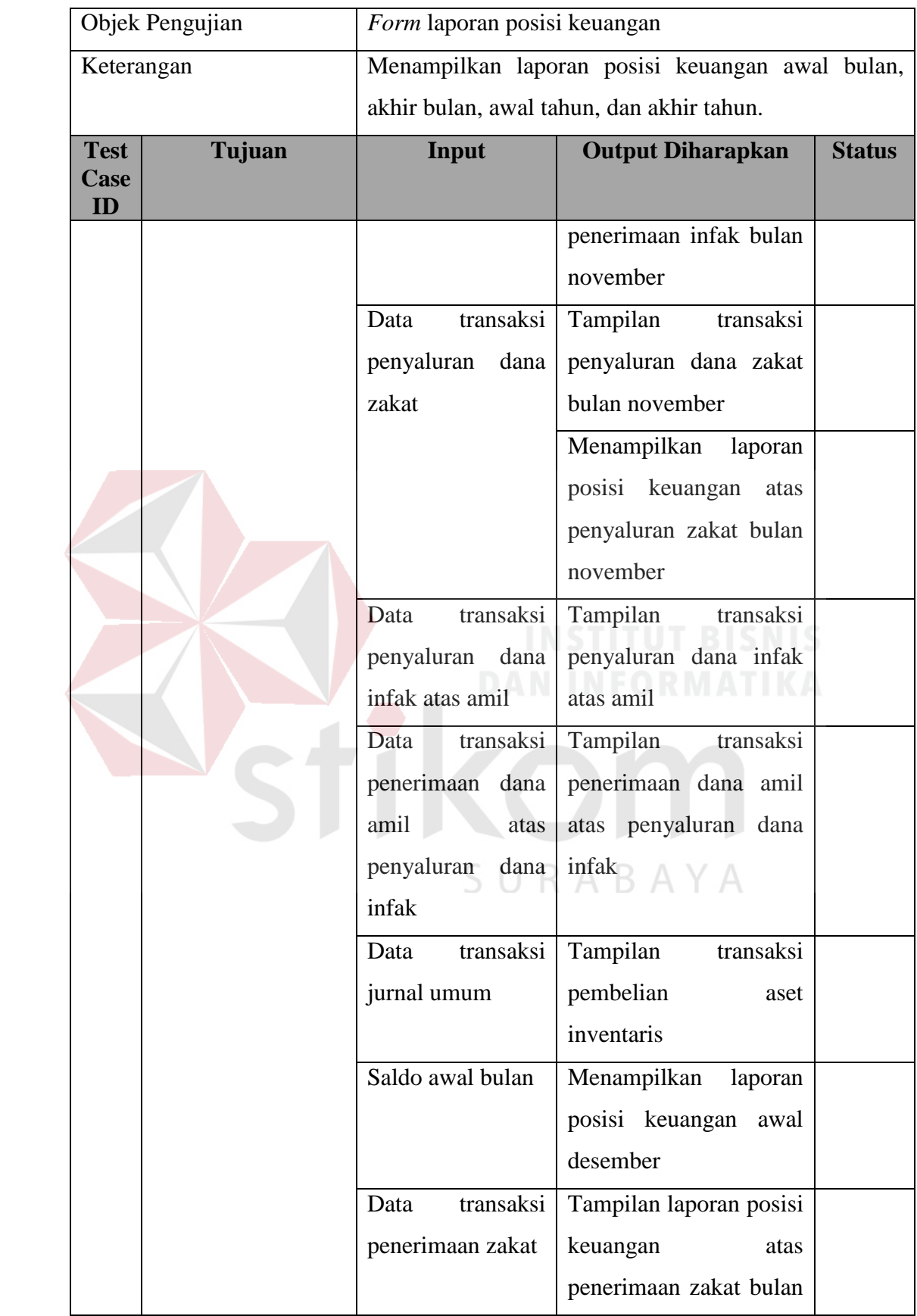

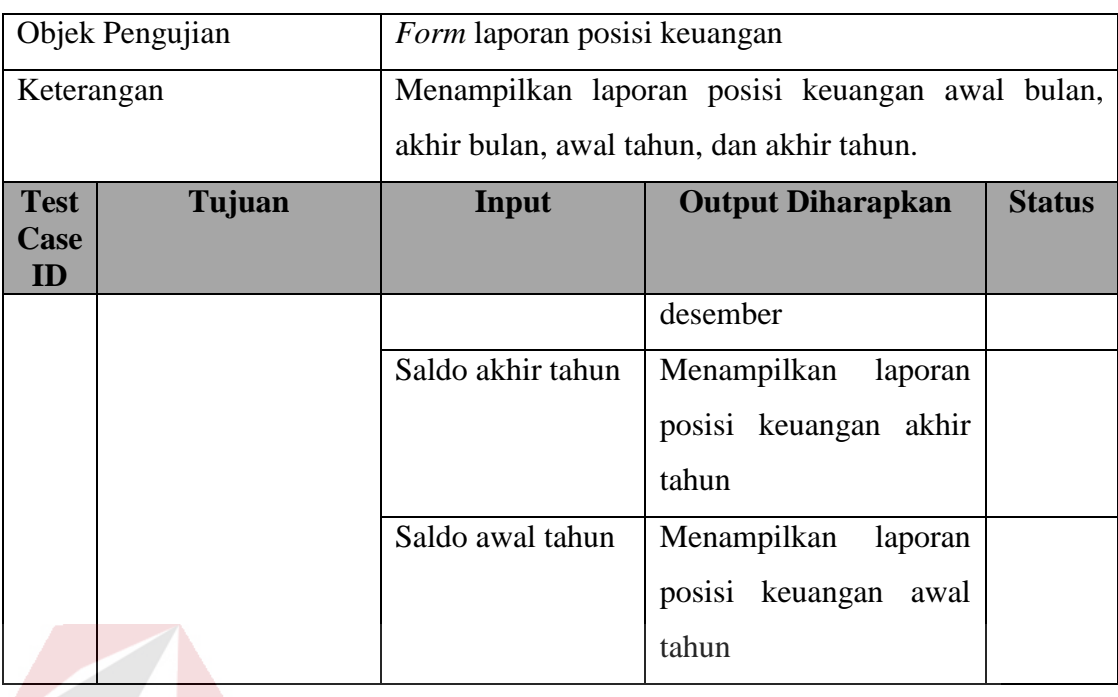

Tabel 3.39 Desain Uji Coba Laporan Perubahan Dana

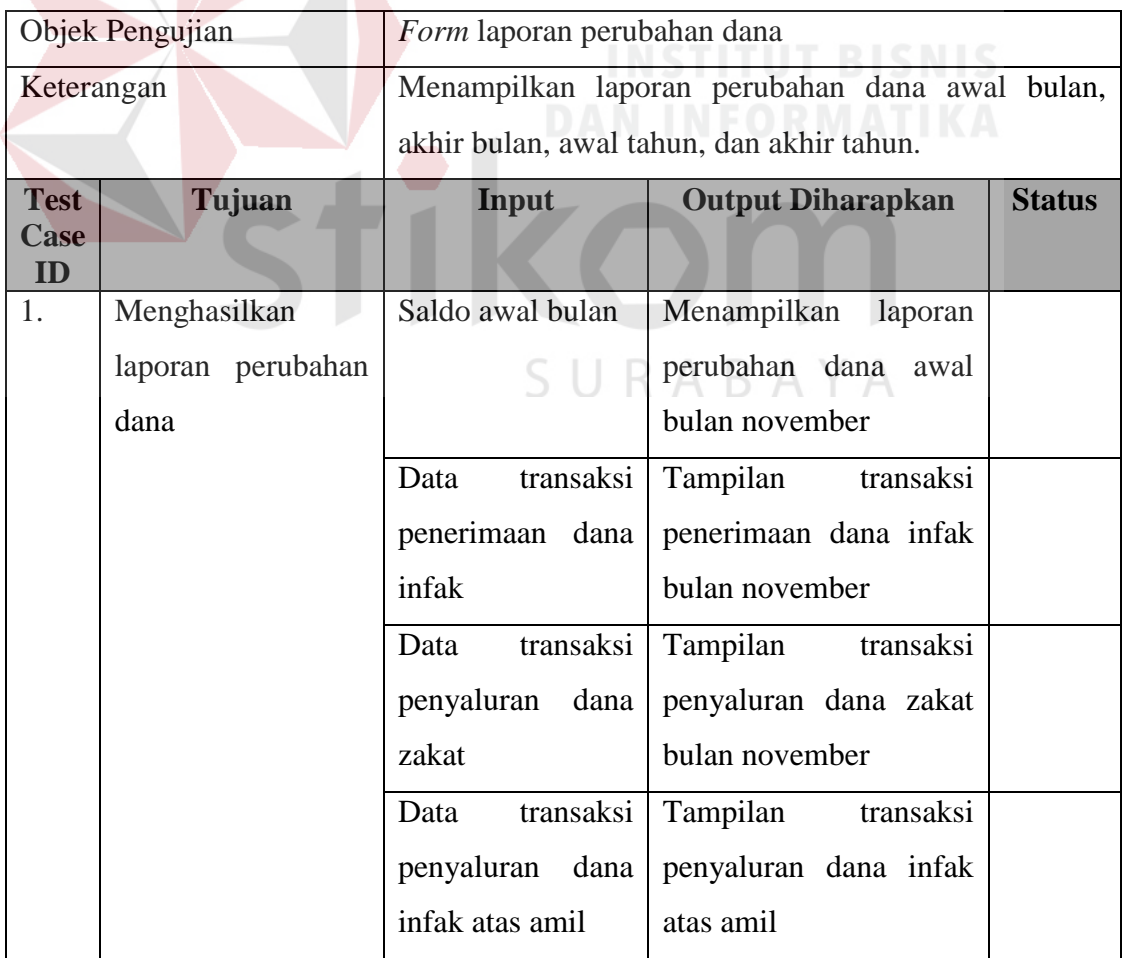

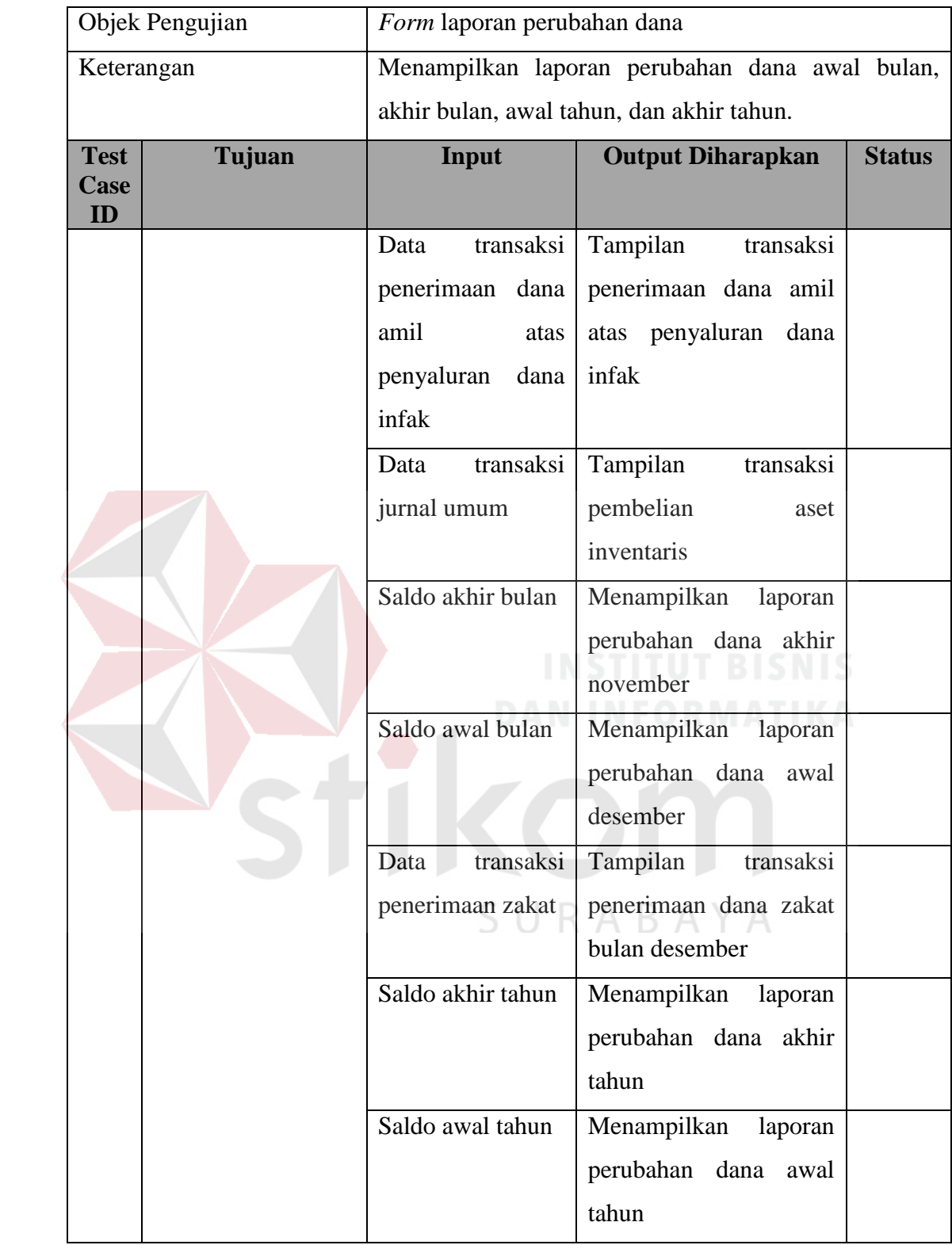

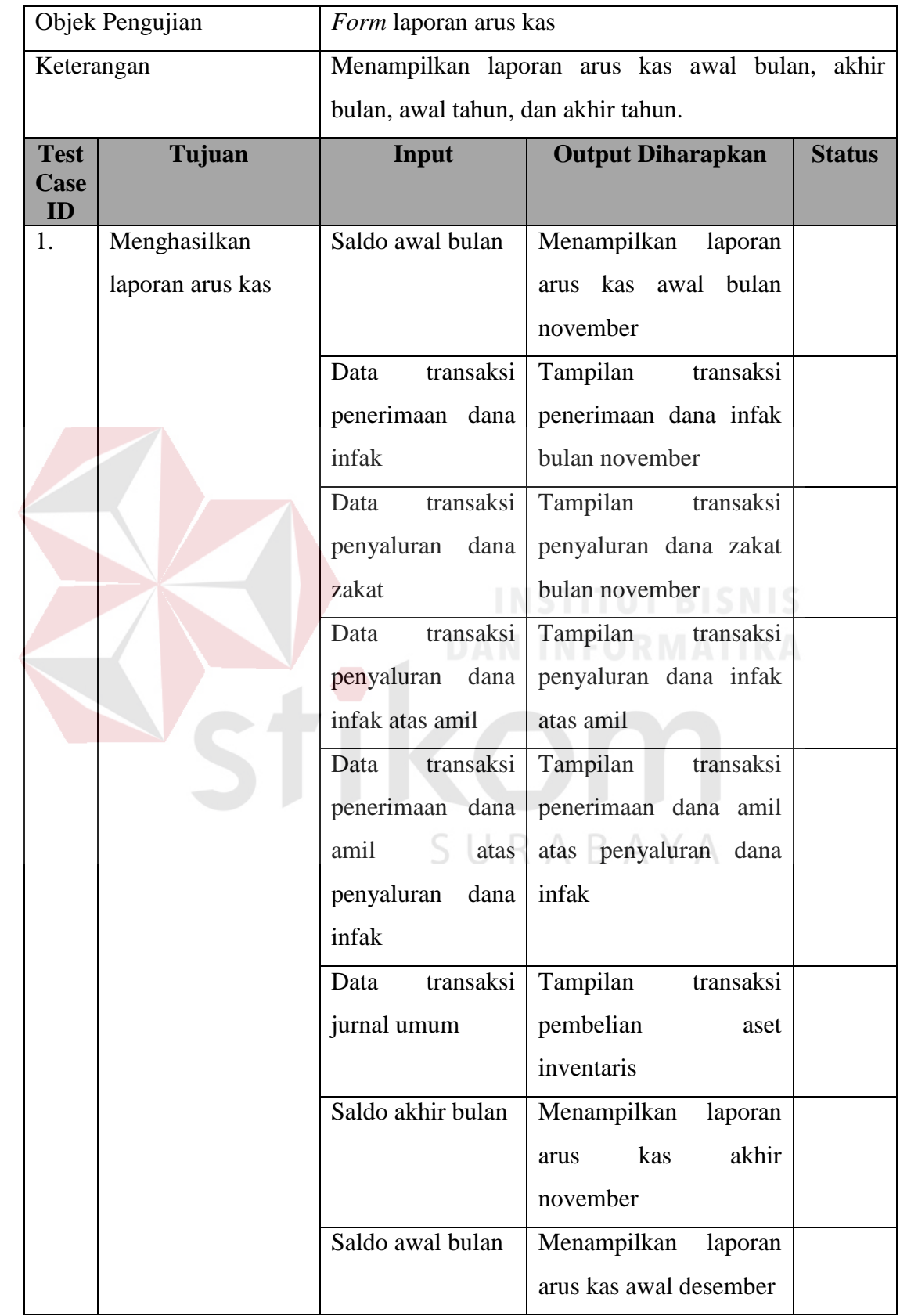

# Tabel 3.40 Desain Uji Coba Laporan Arus Kas

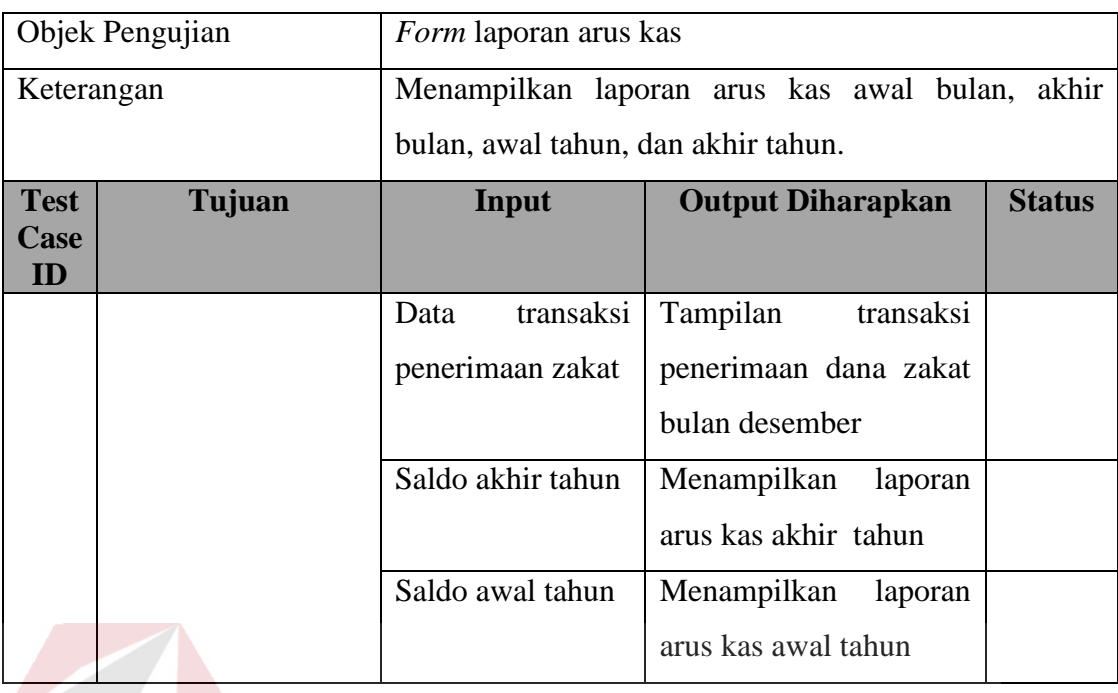

Tabel 3.41 Desain Uji Coba Laporan Perubahan Aset Kelolaan

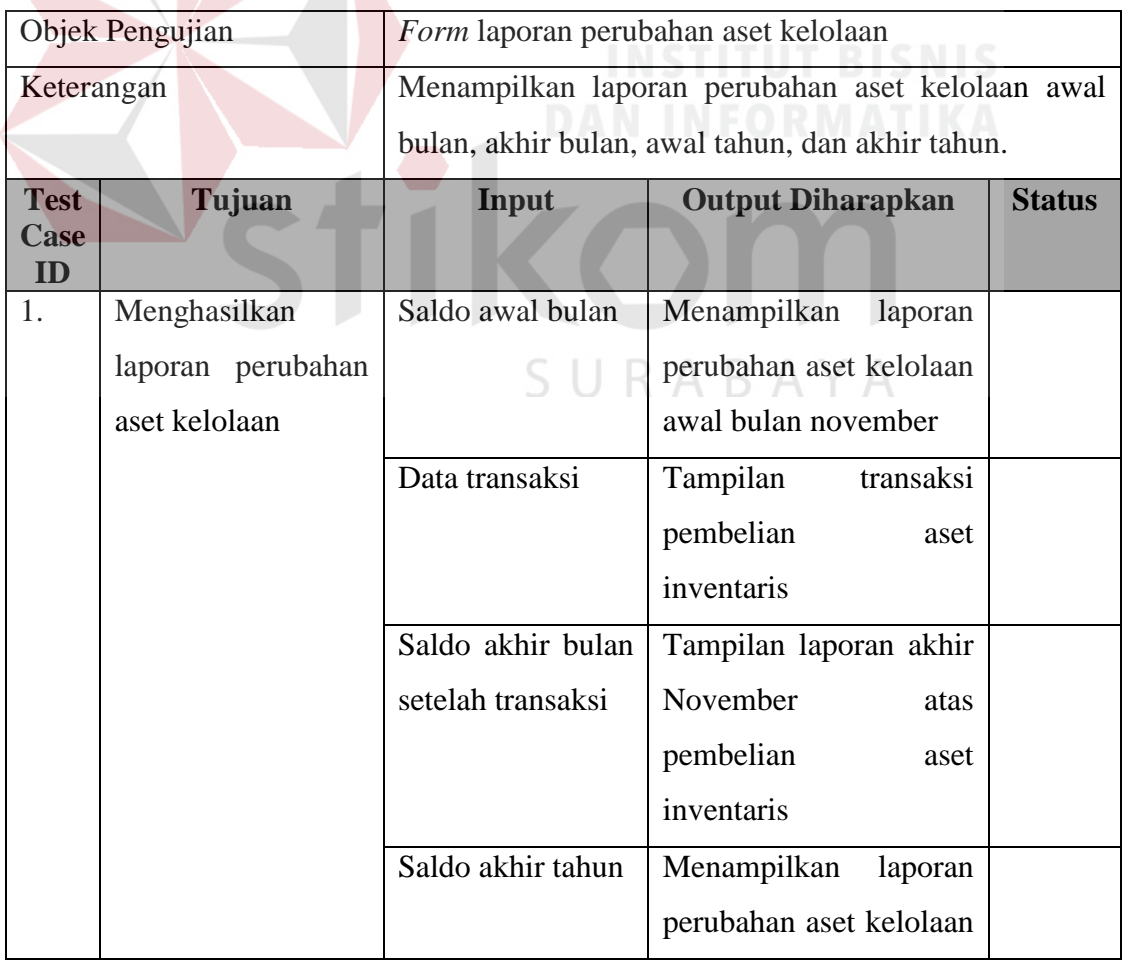

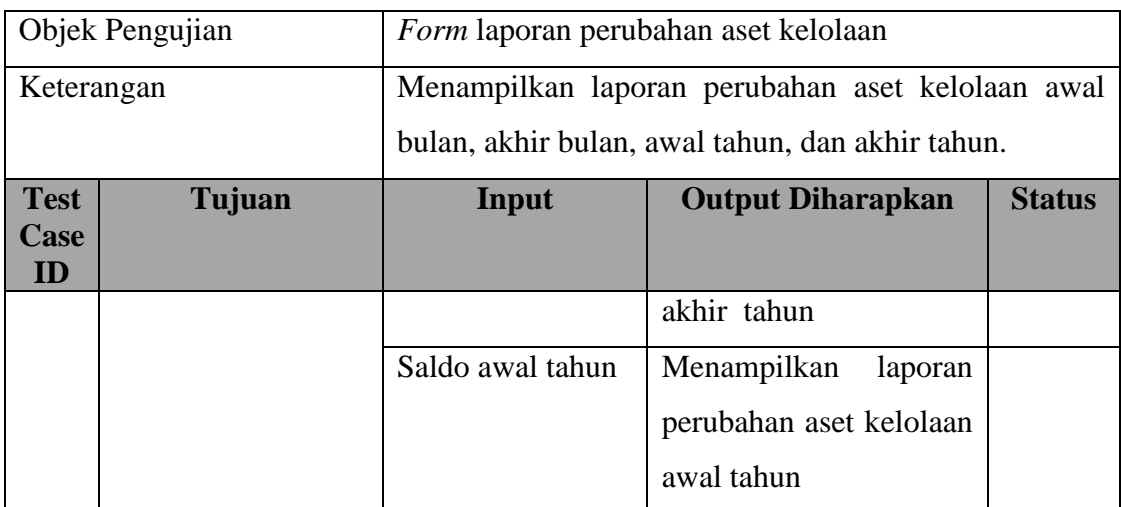

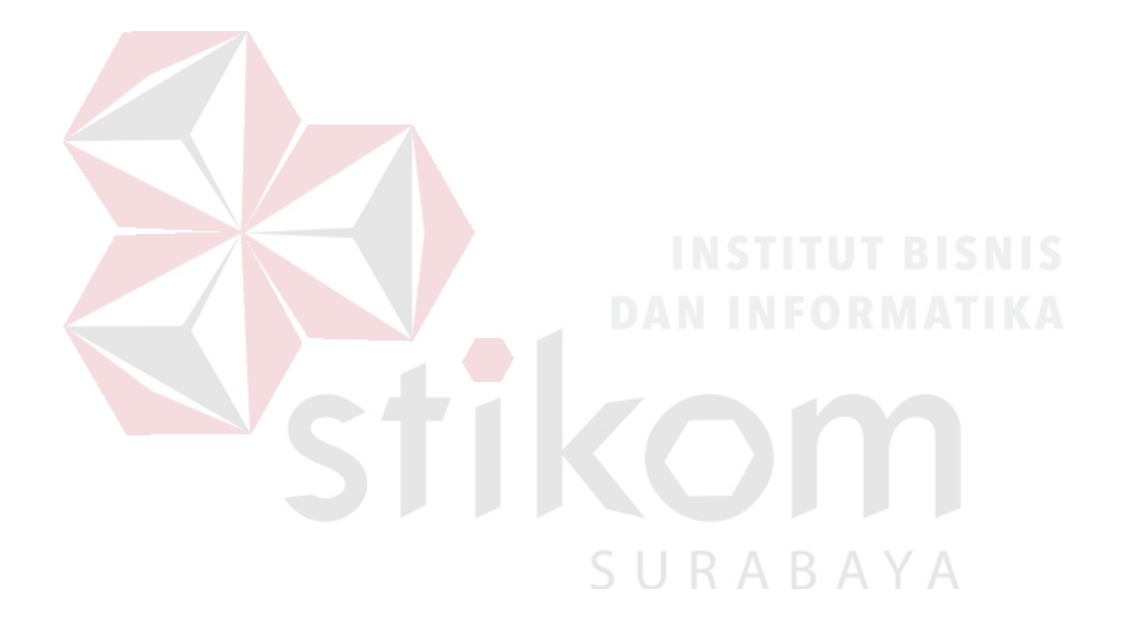

#### **BAB IV**

#### **IMPLEMENTASI DAN EVALUASI**

#### **4.1 Implementasi**

Tahap implementasi pada sebuah sistem merupakan tahap dimana sistem yang telah dirancang pada tahap sebelumnya akan diterapkan. Tahap ini merupakan pembuatan perangkat lunak yang diselesaikan dengan rancangan atau desain sistem yang telah dibangun sebelumnya. Aplikasi yang dibangun akan diterapkan berdasarkan kebutuhan atau sistem yang telah dikembangkan. Sehingga diharapkan dengan adanya implementasi ini dapat menghasilkan laporan yang diinginkan.

#### **4.1.1 Implementasi Perangkat Lunak**

Perangkat lunak adalah segala sesuatu yang berhubungan dengan program komputer. Dalam membuat aplikasi ini penulis menggunakan beberapa perangkat lunak, yaitu:

- 1. Sistem operasi : Microsoft Windows 7
- 2. Bahasa Pemrograman : Microsoft Visual Basic .NET 2008
- 3. Database : Microsoft SQL Server 2008

#### **4.1.2 Implementasi Perangkat Keras**

Perangkat keras mempunyai peranan penting dalam pembuatan program maupun pengolahan data, karena untuk dapat mengimplementasikan sistem informasi yang telah dirancang, maka diperlukan perangkat keras yang sesuai dengan aplikasi yang diusulkan. Adapun spesifikasi dari perangkat keras tersebut adalah sebagai berikut:

a. Proseccor Pentium IV atau lebih

- b. Memory 1GB atau lebih
- c. VGA 32MB bit dengan revolusi 1024 x 786 atau lebih
- d. Monitor atau LCD 14" atau lebih
- e. *Mouse* dan *Keyboard*

#### **4.1.3 Implementasi Program**

Aplikasi pembuatan laporan keuangan dibangun dengan menggunakan bahasa pemgrogaman Visual Studio 2008 dan database SQL Server 2008. Penulisan kode program pada lembar kerja disimpan dalam file dengan extensi .vb dan .rpt untuk lembar laporan. Sebuah platform dari pemrograman Microsoft Visual Studio .Net 2008 yang dikenal dengan nama.NET Framework akan meng*compile* file berekstensi .vb dan .rpt menjadi sebuah package aplikasi dengan extensi .exe. Nantinya file tersebut yang digunakan untuk instalasi pada computer.

#### **4.1.4 Implementasi Basis Data**

Sebuah basis data atau database, sangat dibutuhkan dalam sebuah aplikasi yang terkomputerisasi. Pada aplikasi pembuatan laporan keuangan ini dibangun database demi terciptanya aplikasi yang terintegrasi. Berikut adalah basis data menggunakan bahasa SQL dalam perancangan aplikasi pembuatan laporan keuangan pada YDFS Surabaya:

#### Tabel Donatur

Select id donatur as 'Id Donatur', nama donatur as 'Nama Donatur', jenis\_dana as 'Jenis Dana', jumlah as 'Jumlah', status 'Status Donatur', from donatur where status status = "Donatur Rutin" or Status="Donatur Tidak Tetap"

#### Tabel Penerima Dana

Select id\_penerima, nama\_penerima, alamat\_penerima from penerima\_dana where status='Tetap'

Select id\_penerima, nama\_penerima, jenis\_dana, pendayagunaan, alamat\_penerima from penerima\_dana where status="Pengajuan"

#### **4.1.5 Implementasi Antar Muka**

Dalam pemrograman Visual Basic .NET 2008 implementasi antar muka dibuat dalam sebuah form yang berektensi .vb dan .rpt untuk lembar laporan. Berikut adalah implementasi antar muka aplikasi pembuatan laporan keuangan:

a. *Form* Login

*Form* login merupakan tampilan awal untuk bisa menggunakan aplikasi ini dengan memasukkan *username* dan *password* masing-masing pengguna. Login akan dilakukan terlebih dahulu untuk dapat melanjutkan ke menu transaksi yang lainnya.

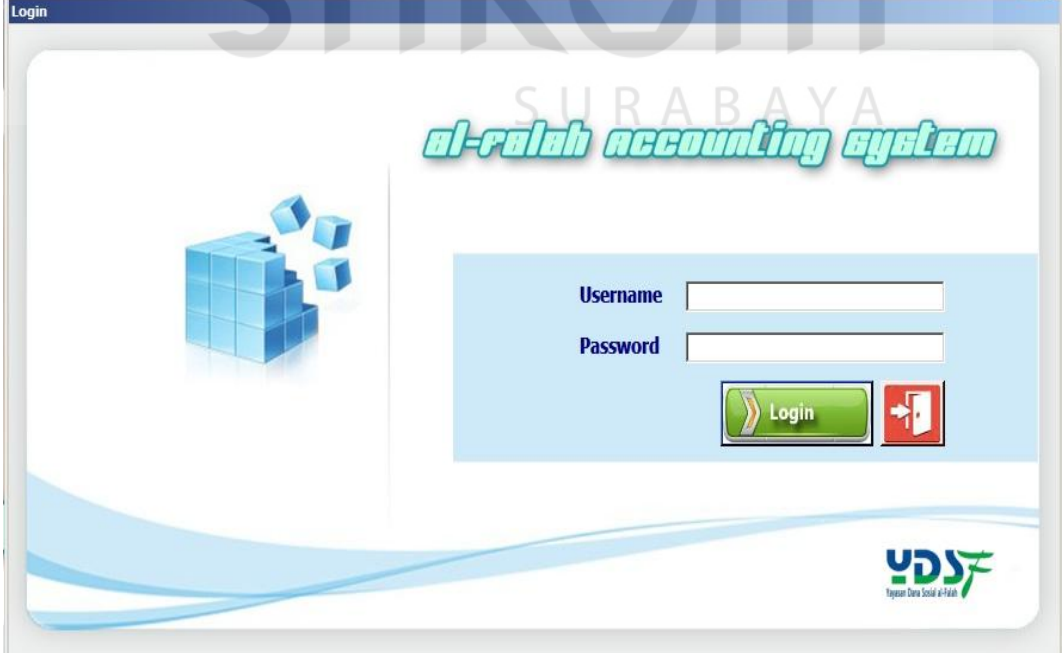

Gambar 4.1 *Form* Login

#### b. *Form* Menu Utama

Tampilan menu utama merupakan tampilan menu sesuai dengan akses pengguna setelah melakukan login. Dari tampilan ini, pengguna dapat memilih menu-menu yang ingin dilakukan. Pada tampilan menu utama tersebut, hanya sebatas menunjukkan menu-menu yang dapat dipilih sesuai dengan kebutuhannya.

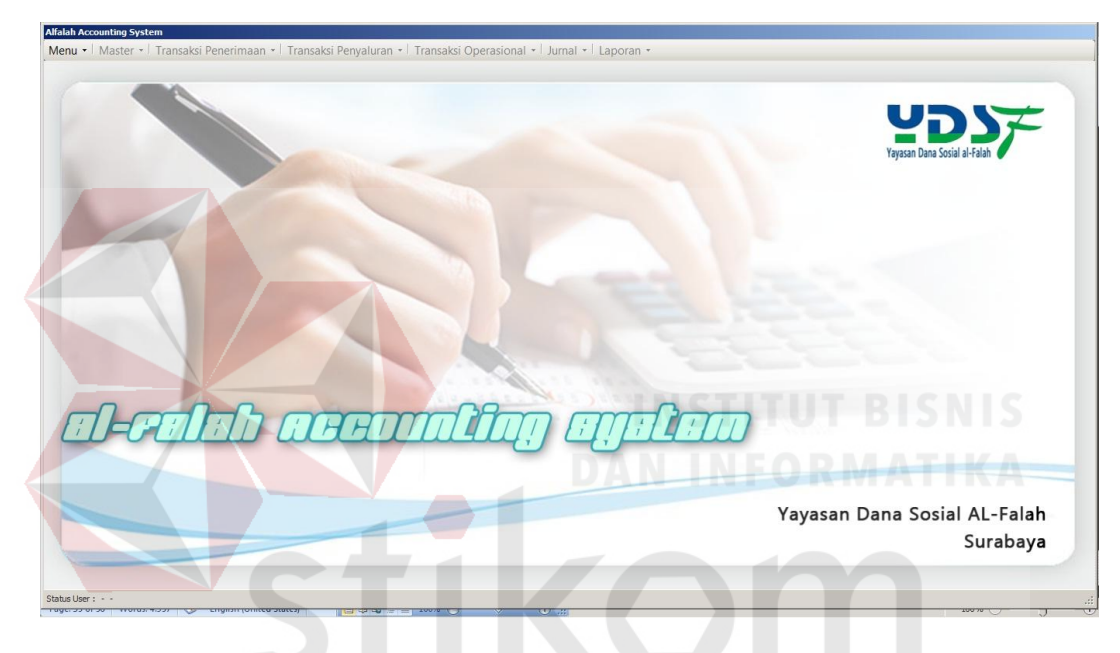

Gambar 4.2 *Form* Menu Utama SURABAYA

#### c. *Form* Donatur

*Form* donatur merupakan *form* yang digunakan untuk pengelolaan data donatur. *Form* donatur hanya dapat diakses oleh bagian data. Bagian data bertugas untuk menginputkan data informasi donatur. *Form* ini juga digunakan untuk mengupdate data donatur jika ada perubahan data. Data donatur berisi nama donatur dan tempat tinggal donatur beserta nama juru pungut yang membawahi masing-masing donatur. Juru pungut dalam *form* donatur dipilih sesuai dengan tempat penyetoran dana donatur kepada juru pungut.

|                                                                                   | <b>Form Donatur</b>                                                                |                |                                   |                                                                                                    |                                |                                   | Yayasan Dana Sosial al-Falah<br>Surabaya |                                                   |
|-----------------------------------------------------------------------------------|------------------------------------------------------------------------------------|----------------|-----------------------------------|----------------------------------------------------------------------------------------------------|--------------------------------|-----------------------------------|------------------------------------------|---------------------------------------------------|
| <b>ID Donatur</b><br>Nama Lengkap<br>TTI Donatur<br>Jenis Kelamin<br>Alamat Rumah | D0195<br>22 Desember 2014<br>$\overline{\phantom{a}}$<br>C Laki - Laki C Peremouan |                | Cara Pembayaran<br>Status Donatur | -Pilh Salah Satu<br><b>C</b> Diantar Langsung<br>C Ke Rekening Bank<br>C Diambil Petugas Di Rumah<br>C Diambil Petugas Di Kantor | $\blacksquare$                 |                                   |                                          | TANBAH D SINPAN O UBAH C HAPUS O BATAL O KELUAR A |
| Kecamatan                                                                         |                                                                                    |                |                                   |                                                                                                    |                                |                                   |                                          |                                                   |
| Telo Rumah / HP                                                                   |                                                                                    | $\blacksquare$ | <b>ID DONATUR</b>                 |                                                                                                    | NAMA DONATUR<br>Indra Kumiawan | <b>JENIS DANA</b><br><b>Zakat</b> | <b>JUMLAH</b><br>1941500                 | <b>STATUS DONATUR</b><br>l.<br>Donatur Rutin      |
|                                                                                   |                                                                                    |                | <b>D0001</b>                      |                                                                                                    |                                |                                   | 1108000                                  |                                                   |
| Email                                                                             |                                                                                    |                | <b>D0002</b><br><b>D0003</b>      |                                                                                                    | Norman Wilaya<br>Luna Febriana | Zakat<br><b>Zakat</b>             | 420000                                   | Donatur Tidak Tetap<br>Donatur Rutin              |
| Kantor/Instansi                                                                   |                                                                                    |                | <b>D0004</b>                      |                                                                                                    | Rafi Ahmad                     |                                   |                                          | Donatur Rutin                                     |
| Bagian                                                                            |                                                                                    |                |                                   |                                                                                                    |                                | Zakat                             | 210000                                   |                                                   |
|                                                                                   |                                                                                    |                | <b>D0005</b>                      |                                                                                                    | <b>Billy Saputra</b>           | <b>Zakat</b>                      | 1900000                                  | Donatur Tidak Tetap                               |
| Alamat Kantor                                                                     |                                                                                    |                | <b>D0006</b>                      |                                                                                                    | Olive Ferbianti                | <b>Zakat</b>                      | 60812500                                 | Donatur Rutin                                     |
|                                                                                   |                                                                                    |                | <b>D0007</b>                      |                                                                                                    | <b>Ahmad Firman</b>            | Zakat                             | 29210123                                 | Donatur Rutin                                     |
| Telp/Fax                                                                          |                                                                                    |                | <b>D0008</b>                      |                                                                                                    | Ali Baba                       | Zakat                             | 5936500                                  | Donatur Rutin                                     |
|                                                                                   | -Pith Salah Satu                                                                   |                | D0009                             |                                                                                                    | Mawar Ramadhani                | Zakat                             | 4919460                                  | Donatur Rutin                                     |
|                                                                                   | G Zakat<br>$C$ Yatim                                                               |                | D0010                             |                                                                                                    | Komeng Damawan                 | Zakat                             | 8046000                                  | Donatur Rutin                                     |
| Jenis Dana Yang                                                                   | C Infak/Sedekah<br>C Cinta Guru Quran                                              |                | D0011                             |                                                                                                    | Candra Maulana                 | Zakat                             | 15718036                                 | Donatur Rutin                                     |
| Disetorkan                                                                        | C Bantuan Kemanusiaan<br>C Wakaf                                                   |                | D0012                             |                                                                                                    | Emiliana                       | Zakat                             | 5310000                                  | Donatur Rutin                                     |
|                                                                                   | C Pena Bangsa                                                                      |                | D0013                             |                                                                                                    | Nita Arianti                   | Zakat                             | 1886227                                  | Donatur Rutin                                     |
|                                                                                   |                                                                                    |                | D0014                             |                                                                                                    | Indah Puspitasari              | Zakat                             | 1760000                                  | Donatur Rutin                                     |
| Jumlah                                                                            |                                                                                    |                | D0015                             |                                                                                                    | Edo Mananta                    | Zakat                             | 6125494                                  | Donatur Rutin                                     |
|                                                                                   |                                                                                    |                | D0016                             |                                                                                                    | Nada Evi                       | Zakat                             | 1885000                                  | Donatur Rutin                                     |
| <b>ID Junout</b>                                                                  | $\overline{z}$                                                                     |                | D0017                             |                                                                                                    | Lia Ariyana                    | Zakat                             | 4605000                                  | Donatur Rutin                                     |
| Wilayah                                                                           |                                                                                    |                | <b>D0018</b>                      |                                                                                                    | Husna Avana                    | Zakat                             | 2955000                                  | Donatur Rutin                                     |

Gambar 4.3 *Form* Donatur

### d. *Form* Penerima Dana

*Form* penerima dana berisi data penerima dana yang sudah terdaftar maupun penerima dana berdasarkan pengajuan. *Form* penerima dana hanya dapat diakses oleh bagian data. Bagian data bertugas untuk menginputkan data informasi penerima dana.

| Penerima Dana   Penerima Berdasarkan Pengajuan |                           |                    |                              |                      |   |
|------------------------------------------------|---------------------------|--------------------|------------------------------|----------------------|---|
|                                                |                           |                    |                              |                      |   |
|                                                |                           |                    |                              |                      |   |
| <b>Id Penerima</b>                             | P0192                     |                    |                              |                      | ٠ |
| Nama Penerima                                  |                           | <b>ID PENERIMA</b> | NAMA PENERIMA                | <b>ALAMAT</b>        |   |
|                                                |                           | P0001              | Ali Firmansyah               | Surabaya             |   |
| <b>JK Penerima</b>                             | € Laki - Laki © Perempuan | P0002              | Jailani<br>Amiruddin         | Surabaya             |   |
| <b>Alamat Penerima</b>                         |                           | P0003<br>P0004     | Rahmad Rido                  | Surabaya             |   |
|                                                |                           | P0005              |                              | Surabaya             |   |
|                                                |                           |                    | Rohaniyah                    | Surabaya             |   |
| Pekerjaan Penerima                             |                           | P0006              | Siti Aminah                  | Surabaya             |   |
| Penghasilan                                    |                           | P0007              | Joko Purnomo                 | Surabaya             |   |
| Jenis Dana                                     | ь                         | P0008<br>P0009     | Parjo                        | Surabaya             |   |
|                                                |                           | P0010              | Robby Rammatullah            | Surabaya             |   |
|                                                |                           | P0011              | Yuni Wahyuni<br>Lukman Fauzi | Surabaya<br>Surabaya |   |
|                                                |                           | P0012              |                              |                      |   |
|                                                |                           | P0013              | Wijayanto<br>Yanto           | Surabaya             |   |
| Jumlah Yang Diterima                           |                           | P0014              | Ilman Mustafa                | Surabaya<br>Surabaya |   |
| Cara Penyaluran                                | $\vert$                   | P0015              | Liya Fatkhuroyah             | Surabaya             |   |
|                                                | $\overline{\phantom{a}}$  | P0016              | Prastiono                    | Surabaya             |   |
| Pendayagunaan                                  |                           |                    |                              |                      |   |
| Wilayah                                        |                           | $\blacksquare$     |                              |                      |   |

Gambar 4.4 *Form* Penerima Dana

#### e. *Form* Pengajuan Dana

*Form* pengajuan dana merupakan *form* yang digunakan untuk inputan data pengajuan dana baik yang disetujui maupun pengajuan dana yang tidak disetujui. *Form* pengajuan dana dapat diakses oleh bagian data dan bagian pengurus. Bagian data bertugas untuk menginputkan data pengajuan dana. Setelah data pengajuan dana diinputkan oleh bagian data, data pengajuan akan diproses oleh pengurus dengan status jumlah disetujui. Ketika bagian pengurus mengakses form ini, hanya kolom jumlah disetujui yang dapat diproses oleh bagian pengurus. Karena bagian pengurus hanya menyetujui jumlah dana dari jumlah yang diajukan.  $\overline{\phantom{a}}$ 

| Form Pengajuan   Data Pengajuan                     | Form Pengajuan Dana                                                                   |                        |                                                                                                    | Yayasan Dana Sosial al-Falah<br>Surabaya                                                                                                    |                            |
|-----------------------------------------------------|---------------------------------------------------------------------------------------|------------------------|----------------------------------------------------------------------------------------------------|----------------------------------------------------------------------------------------------------|----------------------------|
| Kode Pengajuan<br>Nama<br>No. KTP<br>No. KK<br>TTL- | 22 Desember 2014                                                                      | Perokok<br>Sholat Wajb | Pilh Salah Satu<br>G Ya<br>C Tidak<br>Pilh Salah Satu<br><sup>6</sup> Selalu/Sering Berjamaah<br>C Jarang | Program Pena Bangsa/Yatim   Program Zakat   Program Ekonomi<br>No. AS<br>Kelas<br>Alamat Sekolah<br>Nama Lengkap<br>C Laki - Laki C Perempuan<br>Jenis Kelamin  |                            |
| Alamat Rumah<br>Pekerjaan<br>Telp/HP                |                                                                                       | Puasa<br>Ramadhan      | $C$ Tidak<br>Pilh Salah Satu<br>$C$ Tidak<br>G Sering<br>C Jarang                                         | Telp Sekolah<br>22 Desember 2014<br>$\overline{\mathbf{z}}$<br>TTL:<br>Níai Raport Rata2<br><b>Alamat Tinggal</b><br>Peringkat<br>Nama Sekolah<br>Prestasi Lain |                            |
| Pendidikan Terakhir                                 | Pilh Salah Satu<br>C SMA<br>$G$ SD<br>C SMP<br>C PT                                   | Membaca<br>Al Gur'an   | Pilh Salah Satu<br>G Sering<br>$C$ Tidak<br>C Jarang                                                      | - Pilh Salah Satu<br>Status Anak<br>Jenjang<br>$\bullet$ SD<br>$O$ SMA<br>Jumlah Pengajuan<br>$C$ SMP                                                           | C Mskin C Yatim/Piatu      |
| Penghasilan/Bulan                                   | Pith Salah Satu<br>$C.13 - 1.53$<br>$C \leq 500$ Rb<br>$C > 1.5$ Jt<br>C 500 Rb - 1 & | Keterangan             |                                                                                                    |                                                                                                    |                            |
| Status Pemikahan                                    | Pilh Salah Satu<br>$C$ Nikah<br>G Belum Nikah<br>C Janda/Duda                         |                        |                                                                                                    | <b>HAPUS</b> <sup>n</sup><br>UBAH C<br>SIMPAN <sub>el</sub>                                                                                                    | <b>BATAL O</b><br>KELUAR # |

Gambar 4.5 *Form* Pengajuan Dana

#### f. *Form* Bank

*Form* bank merupakan form yang digunakan untuk inputan data bank. Data bank berisi daftar nama bank sesuai dengan rekening kas dana masingmasing. *Form* bank dapat diakses oleh bagian data.

| <b>Form Bank</b> |                                                      |                                                                               |                                 | Yayasan Dana Sosial al-Falah<br>Surabaya |  |
|------------------|------------------------------------------------------|-------------------------------------------------------------------------------|---------------------------------|------------------------------------------|--|
|                  | Kode Bank<br>Nama Bank<br>Nomor Rekening<br>Rekening | $\overline{\phantom{a}}$<br>TAMBAH D SIMPAN C UBAH O HAPUS O BATAL O KELUAR A | Alamat Bank<br><b>Telp Bank</b> |                                          |  |
|                  |                                                      |                                                                               |                                 |                                          |  |
|                  | Kode Bank                                            | Nama Bank                                                                     | Nomor Rekening                  | Rekening                                 |  |
|                  | <b>B0001</b>                                         | Mandiri                                                                       | 142.00.077.06533                | Zakat                                    |  |
|                  | <b>B0002</b>                                         | <b>BCAI</b>                                                                   | 0883.8155.96                    | Zakat                                    |  |
|                  | <b>B0003</b>                                         | Niaga II                                                                      | 095.01.01000.001                | Zakat                                    |  |
|                  | <b>B0004</b>                                         | Niaga Syariah                                                                 | 013023209300                    | Zakat                                    |  |
|                  | <b>B0005</b>                                         | Muamalat Indonesia                                                            | 7010015815                      | Zakat                                    |  |
|                  | <b>B0006</b>                                         | <b>Bukopin Syariah I</b>                                                      | 8800360031                      | Infak/Sedekah                            |  |
|                  | <b>B0007</b>                                         | <b>BRI</b>                                                                    | 009601000771307                 | Infak/Sedekah                            |  |
|                  | <b>B0008</b>                                         | <b>BPD Jatim</b>                                                              | 0011094744                      | Infak/Sedekah                            |  |
|                  | <b>B0009</b>                                         | Permata I                                                                     | 2901131204                      | Infak/Sedekah                            |  |
|                  | <b>B0010</b>                                         | Danamon                                                                       | 0011728144                      | Infak/Sedekah                            |  |
|                  | <b>B0011</b>                                         | <b>BNI Syariah I</b>                                                          | 0999900027                      | Infak/Sedekah                            |  |
|                  | <b>B0012</b><br><b>B0013</b>                         | <b>BNI 46</b><br>Mandiri Syariah                                              | 0049838571<br>0080025515        | Kemanusiaan<br>Qurban                    |  |

Gambar 4.6 *Form* Bank

g. *Form* COA

*Form* COA merupakan *form* yang digunakan untuk inputan data akun/perkiraan beserta posisi debet dan kredit. *Form* ini dapat diakses oleh bagian akuntansi. Pada *form* COA terdapat pengelompokan akun berdasarkan kelompok akun/perkiraaan. **TANK** 

| Form Perkiraan/COA                       |                                     |                                                                                                    |            | Yayasan Dana Sosial al-Falah<br>Surabaya |                  |
|------------------------------------------|-------------------------------------|----------------------------------------------------------------------------------------------------|------------|------------------------------------------|------------------|
| Kode Akun<br>Jenis Akun<br>Kelompok Akun | 11048<br>Aset<br>Kas dan setara kas | Nama Akun<br>$\ddot{\phantom{0}}$<br>$\blacksquare$<br>Posisi<br>TAMBAH O SIMPAN O UBAH O HAPUS O BATAL O KELUAR A |            | $\blacksquare$                           |                  |
|                                          |                                     |                                                                                                    |            |                                          |                  |
| Kode Akun                                | Nama Akun                           | Kelompok Akun                                                                                                    | Jenis Akun | Posisi                                   | $\blacktriangle$ |
| 11001                                    | Kas Pusat Surabaya                  | Kas dan setara kas                                                                                                 | Aset       | Debet                                    |                  |
| 11002                                    | Kas Cabang Malang                   | Kas dan setara kas                                                                                                 | Aset       | Debet                                    |                  |
| 11003                                    | Kas Cabang Jakarta                  | Kas dan setara kas                                                                                                 | Aset       | Debet                                    |                  |
| 11004                                    | Kas Cabang Sidoarjo                 | Kas dan setara kas                                                                                                 | Aset       | Debet                                    |                  |
| 11005                                    | Kas Cabang Jember                   | Kas dan setara kas                                                                                                 | Aset       | Debet                                    |                  |
| 11006                                    | Kas Penyaluran                      | Kas dan setara kas                                                                                                 | Aset       | Debet                                    |                  |
| 11007                                    | Kas Zakat                           | Kas dan setara kas                                                                                                 | Aset       | Debet                                    |                  |
| 11008                                    | Kas Infak                           | Kas dan setara kas                                                                                                 | Aset       | Debet                                    |                  |
| 11009                                    | <b>Kas Wakaf</b>                    | Kas dan setara kas                                                                                                 | Aset       | Debet                                    |                  |
| 11010                                    | Kas Nonhalal                        | Kas dan setara kas                                                                                                 | Aset       | Debet                                    |                  |
| 11011                                    | Kas Amil                            | Kas dan setara kas                                                                                                 | Aset       | Debet                                    |                  |
| 11012                                    | <b>Kas Kecil Gresik</b>             | Kas dan setara kas                                                                                                 | Aset       | Debet                                    |                  |

Gambar 4.7 *Form* COA/Akun

#### h. *Form* Saldo

*Form* saldo merupakan *form* yang digunakan untuk menginputkan jumlah saldo awal setiap akun. Saldo awal dan saldo akhir pada *form* saldo akan berubah sesuai dengan terjadinya transaksi penerimaan dana dan transaksi penyaluran dana. *Form* ini dapat diakses oleh bagian akuntansi.

| Form Saldo |   |                              |                                                 |                                       |                                             |                     |   | Yayasan Dana Sosial al-Falah<br>Surabaya |  |
|------------|---|------------------------------|-------------------------------------------------|---------------------------------------|---------------------------------------------|---------------------|---|------------------------------------------|--|
|            |   | <b>ID</b> Saldo<br>Kode Akun | S0033<br>Kas Pusat Surabaya<br><b>TAMBAH IL</b> | $\blacksquare$<br>SIMPAN <sup>e</sup> | Saldo Awal<br>Saldo Akhir<br><b>BATAL O</b> | KELUAR <sup>4</sup> |   |                                          |  |
|            |   | <b>ID</b> Saldo              | Kode Akun                                       | Nama Akun                             | Saldo Awal                                  | Saldo Akhir         | × |                                          |  |
|            | b | S0001                        | 11008                                           | Kas Infak                             | 1483004431                                  | 1483004431          |   |                                          |  |
|            |   | S0002                        | 11011                                           | Kas Amil                              | 191769161                                   | 191769161           |   |                                          |  |
|            |   | S0003                        | 11007                                           | Kas Zakat                             | 987393464                                   | 987393464           |   |                                          |  |
|            |   | S0004                        | 11009                                           | Kas Wakaf                             | 132947160                                   | 132947160           |   |                                          |  |
|            |   | S0005                        | 11010                                           | Kas Nonhalal                          | 32000000                                    | 32000000            |   |                                          |  |
|            |   | S0006                        | 11030                                           | Mandiri II                            | 132947160                                   | $\circ$             |   |                                          |  |
|            |   | S0007                        | 11032                                           | Muamalat Indonesia                    | 132947160                                   | $\mathbf 0$         |   |                                          |  |
|            |   | <b>S0008</b>                 | 11031                                           | Mandin                                | 132947160                                   | $\mathbf{0}$        |   |                                          |  |
|            |   | S0009                        | 11024                                           | <b>BRI</b>                            | 132947160                                   | $\mathbf{0}$        |   |                                          |  |
|            |   | S0010                        | 11023                                           | <b>BPD Jatim</b>                      | 132947160                                   | $\mathbf{0}$        |   |                                          |  |
|            |   | S0011                        | 11041                                           | <b>BNI Syariah V</b>                  | 132947160                                   | $\mathbf{0}$        |   |                                          |  |
|            |   | S0012                        | 11047                                           | <b>BNI</b> Syariah IV                 | 132947160                                   | 0                   |   |                                          |  |
|            |   | S0013                        | 11045                                           | <b>BNI</b> Syariah III                | 563648636                                   | $\circ$             |   | <b>ALC</b>                               |  |
|            |   | S0014                        | 11046                                           | <b>BNI Svariah II</b>                 | 132947160                                   | $\theta$            |   |                                          |  |
|            |   | S0015                        | 11022                                           | <b>BNI</b> Syariah I                  | 132947160                                   | $\,0\,$             |   |                                          |  |
|            |   | S0016                        | 11021                                           | <b>BNI 46</b>                         | 132947160                                   | $\overline{0}$      | ÷ |                                          |  |
|            |   |                              |                                                 |                                       |                                             |                     |   |                                          |  |

Gambar 4.8 *Form* Saldo

#### i. *Form* Transaksi Penerimaan Dana Infak/Sedekah

*Form* transaksi penerimaan dana infak merupakan *form* yang digunakan untuk proses pencatatan penerimaan dana infak/sedekah dari para donatur rutin maupun dari donatur tidak tetap. *Form* ini dapat diakses oleh juru pungut dan bagian keuangan. Juru pungut bertugas untuk memproses penerimaan dana infak/sedekah dari setoran donatur. Setelah diproses oleh juru pungut, bagian keuangan mengecek bukti proses penerimaan dana infak/sedekah yang dilakukan oleh juru pungut dan keuangan mencetak bukti setor penerimaan dana infak/sedekah yang dilakukan oleh juru pungut kedalam kas perusahaan. Berikut ini merupakan gambaran dari *form* transaksi penerimaan dana infak/sedekah yang diakses oleh juru pungut.

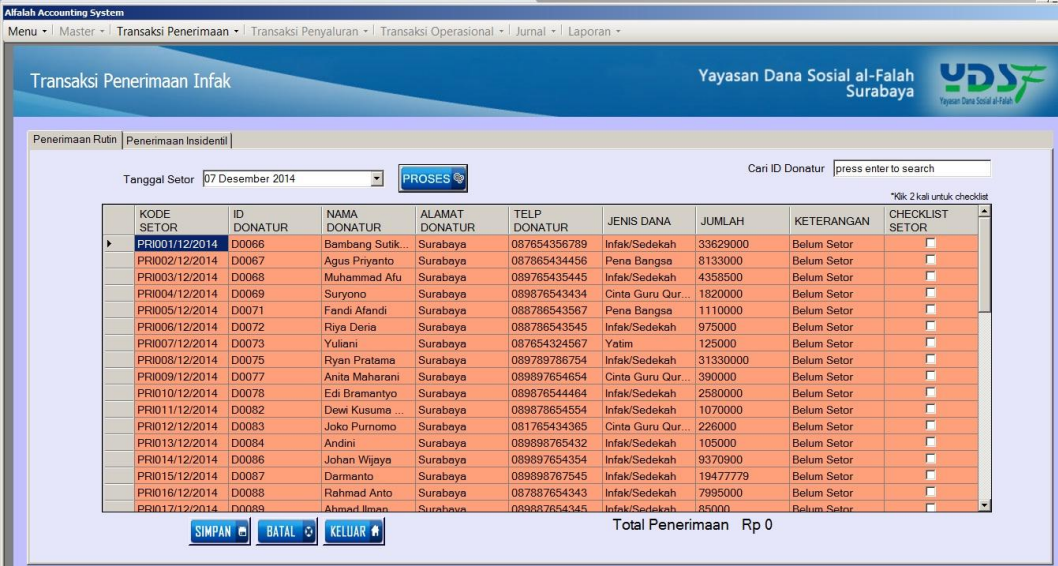

Gambar 4.9 *Form* Transaksi Penerimaan Dana Infak

#### j. *Form* Transaksi Penerimaan Dana Zakat

*Form* transaksi penerimaan dana zakat merupakan *form* yang digunakan untuk proses pencatatan penerimaan dana zakat dari para donatur rutin maupun dari donatur tidak tetap. *Form* ini dapat diakses oleh juru pungut dan bagian keuangan. Juru pungut bertugas untuk memproses penerimaan dana zakat dari setoran donatur. Setelah diproses oleh juru pungut, bagian keuangan mengecek bukti proses penerimaan dana zakat yang dilakukan oleh juru pungut dan keuangan mencetak bukti setor penerimaan dana zakat yang dilakukan juru pungut kedalam kas perusahaan. Berikut ini merupakan gambaran dari *form* transaksi penerimaan dana zakat yang diakses oleh juru pungut.

|  | Transaksi Penerimaan Zakat               |                       |                               |                           |                                    |                       |               | Yayasan Dana Sosial al-Falah<br>Surabaya |                                  |  |
|--|------------------------------------------|-----------------------|-------------------------------|---------------------------|------------------------------------|-----------------------|---------------|------------------------------------------|----------------------------------|--|
|  | Penerimaan Rutin   Penerimaan Insidentil |                       |                               |                           |                                    |                       |               |                                          |                                  |  |
|  | Tanggal Setor 22 Desember 2014           |                       | $\blacksquare$                |                           |                                    |                       |               | Cari ID Donatur   press enter to search  | Klik 2 kali untuk checklist      |  |
|  | <b>KODE</b><br><b>SFTOR</b>              | ID.<br><b>DONATUR</b> | <b>NAMA</b><br><b>DONATUR</b> | AI AMAT<br><b>DONATUR</b> | TFI <sub>P</sub><br><b>DONATUR</b> | <b>JENIS DANA</b>     | <b>JUMLAH</b> | <b>KETERANGAN</b>                        | <b>CHECKLIST</b><br><b>SETOR</b> |  |
|  | PRZ037/12/2014                           | D0037                 | Wijaya Kusuma                 | Surabaya                  | 087654589768                       | Pen Zakat Mu          | 16206645      | <b>Belum Setor</b>                       | г                                |  |
|  | PRZ038/12/2014 D0038                     |                       | <b>Slamet Mihario</b>         | Surabava                  | 087675432456                       | Pen Zakat Mu          | 58458703      | <b>Belum Setor</b>                       | п                                |  |
|  | PRZ039/12/2014                           | D0039                 | Murnivati                     | Surabava                  | 089876546454                       | Pen Zakat Mu          | 7105000       | <b>Belum Setor</b>                       | $\Box$                           |  |
|  | PRZ040/12/2014                           | D0041                 | Rahmad Ali                    | Surabava                  | 089876544546                       | Pen. Zakat Mu.        | 1500000       | <b>Belum Setor</b>                       | п                                |  |
|  | PRZ041/12/2014                           | D0042                 | <b>Yoga Pratama</b>           | Surabava                  | 089867546789                       | Pen. Zakat Mu.        | 2500000       | <b>Belum Setor</b>                       | п                                |  |
|  | PRZ042/12/2014                           | D0043                 | <b>Rulli Andrian</b>          | Surabava                  | 089878865435                       | Pen. Zakat Mu.        | 2000000       | <b>Belum Setor</b>                       | п                                |  |
|  | PRZ043/12/2014                           | D0044                 | Ifa Septiana                  | Surabava                  | 087878765434                       | Pen. Zakat Mu.        | 1163000       | <b>Belum Setor</b>                       | п                                |  |
|  | PRZ044/12/2014                           | D0045                 | <b>Rina Gunawan</b>           | Surabava                  | 089876564354                       | Pen. Zakat Mu.        | 3500000       | <b>Belum Setor</b>                       | п                                |  |
|  | PRZ045/12/2014                           | D0048                 | Intan Permatas.               | Surabaya                  | 087654334567                       | Pen. Zakat Mu.        | 11250000      | <b>Belum Setor</b>                       | п                                |  |
|  | PRZ046/12/2014                           | D0049                 | Fauzi Ali                     | Surabaya                  | 087865434354                       | Pen. Zakat Mu.        | 982000        | <b>Belum Setor</b>                       | п                                |  |
|  | PRZ047/12/2014                           | D0053                 | <b>Nuzulul Awaliyah</b>       | Surabaya                  | 087654343543                       | Pen. Zakat Mu.        | 2000000       | <b>Belum Setor</b>                       | п                                |  |
|  | PRZ048/12/2014                           | <b>D0054</b>          | Mustofa                       | Surabaya                  | 089765435435                       | Pen. Zakat Mu.        | 39495235      | <b>Belum Setor</b>                       | п                                |  |
|  | PRZ049/12/2014                           | D0055                 | Muhammad Ro.                  | Surabaya                  | 087654346565                       | Pen. Zakat Mu.        | 38807965      | <b>Belum Setor</b>                       | п                                |  |
|  | PRZ050/12/2014                           | D0056                 | <b>Takdir Ali</b>             | Surabaya                  | 088765435678                       | Pen. Zakat Mu.        | 24141721      | <b>Belum Setor</b>                       | п                                |  |
|  | PRZ051/12/2014                           | <b>D0057</b>          | <b>Agung Yulianto</b>         | Surabaya                  | 089876543435                       | Pen. Zakat Mu.        | 2575000       | <b>Belum Setor</b>                       | п                                |  |
|  | PRZ052/12/2014                           | D0058                 | <b>Krisna Mukti</b>           | Surabaya                  | 086564367897                       | Pen. Zakat Mu.        | 2407000       | <b>Belum Setor</b>                       | п                                |  |
|  | PR7053/12/2014 D0059                     |                       | <b>Sukma Dewi</b>             | Surahaya                  | 089876564345                       | Pon, Zakat Mu         | 2479000       | <b>Relum Setor</b>                       | $\overline{ }$                   |  |
|  | <b>SIMPAN</b>                            | <b>BATAL</b> O<br>ы   | <b>KELUAR #</b>               |                           |                                    | Total Penerimaan Rp 0 |               |                                          |                                  |  |

Gambar 4.10 *Form* Transaksi Penerimaan Dana Zakat

#### k. *Form* Transaksi Penerimaan Dana Wakaf

*Form* transaksi penerimaan dana wakaf merupakan *form* yang digunakan untuk proses pencatatan penerimaan dana wakaf dari para donatur rutin maupun dari donatur tidak tetap. *Form* ini dapat diakses oleh juru pungut dan bagian keuangan. Juru pungut bertugas untuk memproses penerimaan dana wakaf dari setoran donatur. Setelah diproses oleh juru pungut, bagian keuangan mengecek bukti proses penerimaan dana wakaf yang dilakukan oleh juru pungut dan keuangan mencetak bukti setor penerimaan dana wakaf yang dilakukan juru pungut kedalam kas perusahaan. Berikut ini merupakan gambaran dari *form* transaksi penerimaan dana wakaf yang diakses oleh juru pungut.

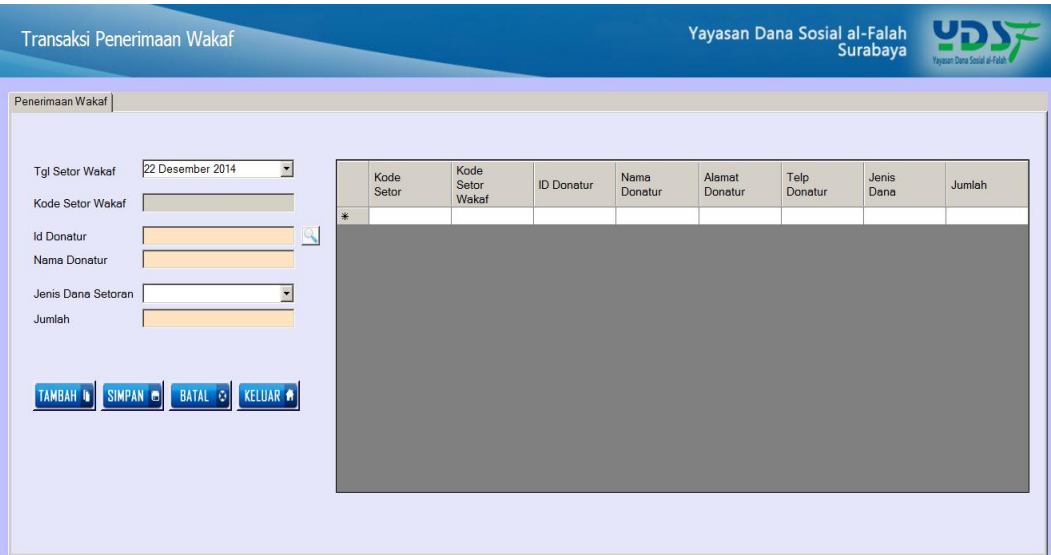

Gambar 4.11 *Form* Transaksi Penerimaan Dana Wakaf

l. *Form* Transaksi Penerimaan Dana Nonhalal

*Form* transaksi penerimaan dana nonhalal merupakan *form* yang digunakan untuk proses pencatatan penerimaan dana nonhalal dari para donatur rutin maupun dari donatur tidak tetap. *Form* ini dapat diakses oleh bagian keuangan. Penerimaan dana nonhalal berasal dari bank berupa bagi hasil, inventasi, jasa giro, dan lain sebagainya.

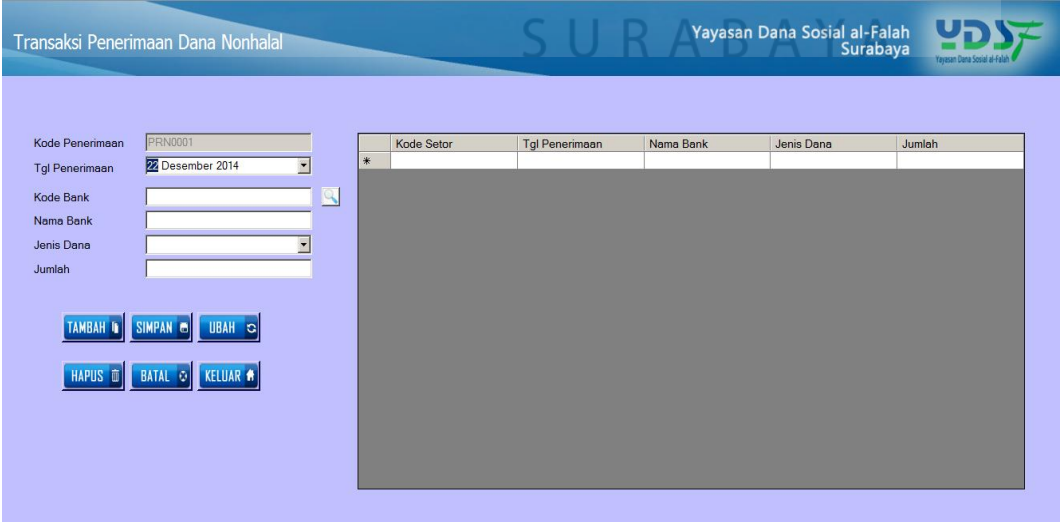

Gambar 4.12 *Form* Transaksi Penerimaan Dana Nonhalal

#### m. *Form* Transaksi Penyaluran Dana Zakat

*Form* transaksi penyaluran dana zakat merupakan *form* yang digunakan untuk pencatatan dalam proses penyaluran dana zakat kepada penerima dana rutin atau tidak rutin. *Form* ini diakses oleh bagian pendayagunaan. Bagian pendayagunaan akan memproses pencatatan penyaluran dana zakat berdasarkan data penerima dana yang telah tersimpan didalam *database*.

| Transaksi Penyaluran Zakat                                    |                    |                                |                 |                        |          | Yayasan Dana Sosial al-Falah<br>Surabaya |                                         |
|---------------------------------------------------------------|--------------------|--------------------------------|-----------------|------------------------|----------|------------------------------------------|-----------------------------------------|
| Penyaluran Rutin Penyaluran Tidak Rutin Penyaluran Untuk Amil |                    |                                |                 |                        |          |                                          |                                         |
| Tanggal Penyaluran 07 Desember 2014                           |                    | $\blacktriangledown$<br>PROSES |                 |                        |          |                                          |                                         |
| <b>Kd Penyaluran</b>                                          | <b>Id Penerima</b> | Nama Penerima                  | Alamat Penerima | Jenis Dana             | Jumlah   |                                          | Kik 2 kali untuk checklist<br>Checklist |
| PYZ001/12/2014                                                | P0001              | Ali Firmansyah                 | Surabaya        | Prog. Zakat Fakir Mi   | 1000000  | Keterangan<br><b>Blm Tersalurkan</b>     | $\blacksquare$                          |
| PYZ002/12/2014                                                | P0002              | Jailani                        | Surabaya        | Prog. Zakat Fakir Mi   | 8000000  | <b>Blm Tersalurkan</b>                   | л                                       |
| PYZ003/12/2014                                                | P0003              | Amiruddin                      | Surabaya        | Prog. Zakat Fakir Mi.  | 4000000  | <b>Blm Tersalurkan</b>                   | $\blacksquare$                          |
| PY7004/12/2014                                                | P0004              | Rahmad Rido                    | Surabava        | Prog. Zakat Sabililla  | 20800000 | <b>Blm Tersalurkan</b>                   | п                                       |
| PYZ005/12/2014                                                | P0005              | Rohanivah                      | Surabaya        | Prog. Zakat Sabililla. | 29600000 | <b>Blm Tersalurkan</b>                   | $\Box$                                  |
| PYZ006/12/2014                                                | <b>P0006</b>       | Siti Aminah                    | Surabaya        | Prog. Zakat Fakir Mi   | 500000   | <b>Blm Tersalurkan</b>                   | $\Gamma$                                |
| PYZ007/12/2014                                                | P0007              | Joko Purnomo                   | Surabaya        | Prog. Zakat Sabililla. | 50000000 | <b>Blm Tersalurkan</b>                   |                                         |
| PYZ008/12/2014                                                | <b>P0008</b>       | Pario                          | Surabaya        | Prog. Zakat Sabililla. | 19550000 | <b>Blm Tersalurkan</b>                   |                                         |
| PYZ009/12/2014                                                | P0009              | Robby Rammatullah              | Surabaya        | Prog. Zakat Sabililla  | 2800000  | <b>Blm Tersalurkan</b>                   | г                                       |
| PYZ010/12/2014                                                | P0010              | Yuni Wahyuni                   | Surabaya        | Prog. Zakat Fakir Mi.  | 48168958 | <b>Blm Tersalurkan</b>                   | г                                       |
| PYZ011/12/2014                                                | P0011              | Lukman Fauzi                   | Surabaya        | Prog. Zakat Sabililla  | 22950000 | <b>Blm Tersalurkan</b>                   | г                                       |
| PYZ012/12/2014                                                | P0012              | Wijavanto                      | Surabava        | Prog. Zakat Sabililla  | 33285000 | <b>Blm Tersalurkan</b>                   |                                         |
| PYZ013/12/2014                                                | P0013              | Yanto                          | Surabaya        | Prog. Zakat Fakir Mi.  | 10750000 | <b>Blm Tersalurkan</b>                   | $\Box$                                  |
| PYZ014/12/2014                                                | P0014              | <b>Ilman Mustafa</b>           | Surabaya        | Prog. Zakat Fakir Mi.  | 1250000  | <b>Blm Tersalurkan</b>                   | $\Gamma$                                |
| PYZ015/12/2014                                                | P0015              | Liya Fatkhuroyah               | Surabaya        | Prog. Zakat Fakir Mi.  | 6500000  | <b>Blm Tersalurkan</b>                   |                                         |
| PYZ016/12/2014                                                | P0017              | <b>Riya Fitria</b>             | Surabaya        | Prog. Zakat Fakir Mi   | 2500000  | <b>Blm Tersalurkan</b>                   | $\blacksquare$                          |
| PYZ017/12/2014                                                | P0018              | Amiruddin                      | Surabaya        | Prog. Zakat Fakir Mi   | 49025000 | <b>Blm Tersalurkan</b>                   | п                                       |
| <b>DV7010/10/001/</b>                                         |                    |                                |                 |                        |          |                                          |                                         |

Gambar 4.13 *Form* Transaksi Penyaluran Dana Zakat B A

n. *Form* Transaksi Penyaluran Dana Infak/Sedekah

*Form* transaksi penyaluran dana infak/sedekah merupakan *form* yang digunakan untuk pencatatan dalam proses penyaluran dana infak/sedekah kepada penerima dana rutin atau tidak rutin. *Form* ini diakses oleh bagian pendayagunaan. Bagian pendayagunaan akan memproses pencatatan penyaluran dana infak/sedekah berdasarkan data penerima dana yang telah tersimpan didalam *database*.

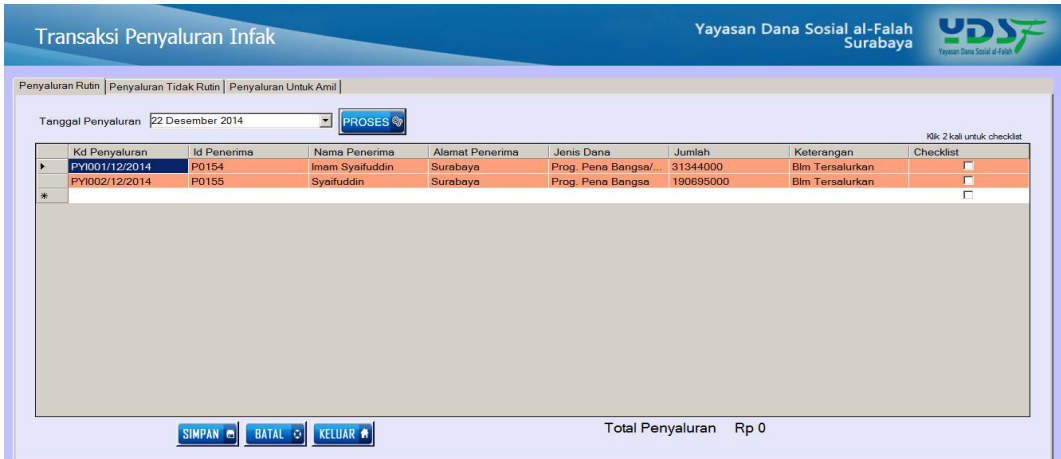

Gambar 4.14 *Form* Transaksi Penyaluran Dana Infak/Sedekah

#### o. *Form* Transaksi Penyaluran Dana Wakaf

*Form* transaksi penyaluran dana wakaf merupakan *form* yang digunakan untuk pencatatan dalam proses penyaluran dana wakaf kepada penerima dana rutin atau tidak rutin.

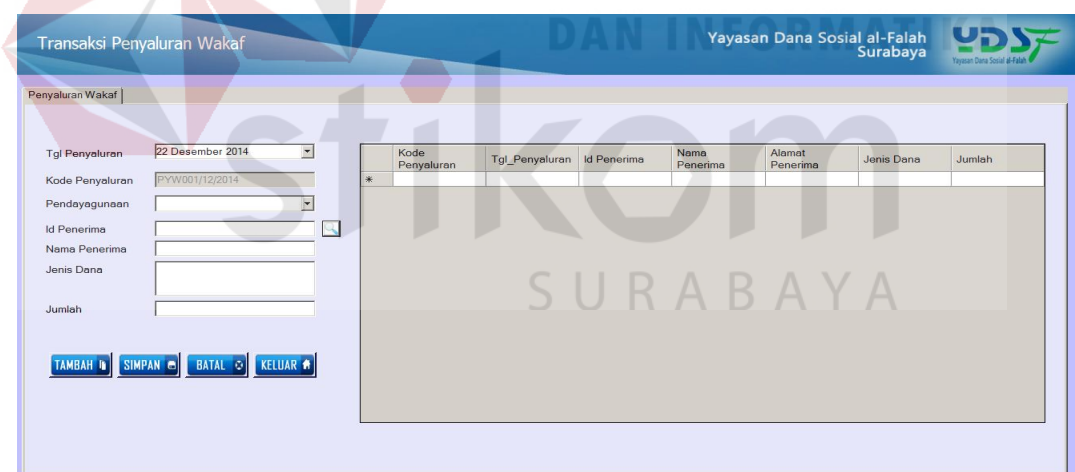

Gambar 4.15 *Form* Transaksi Penyaluran Dana Wakaf

#### p. *Form* Transaksi Penggunaan Dana Nonhalal

*Form* transaksi penyaluran dana nonhalal merupakan *form* yang digunakan untuk pencatatan dalam proses penyaluran dana nonhalal kepada penerima dana rutin atau tidak rutin.

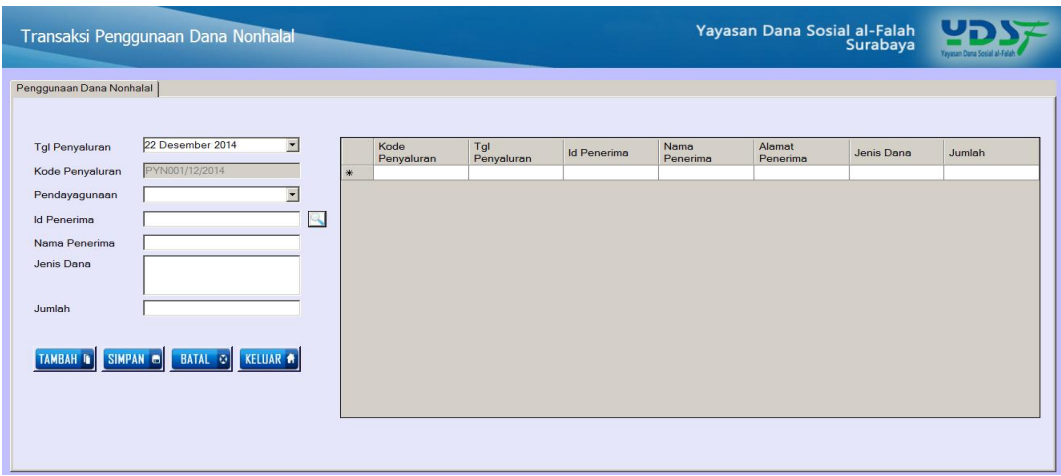

Gambar 4.16 *Form* Transaksi Penggunaan Dana Nonhalal

#### q. *Form* Transaksi Operasional

*Form* transaksi operasional digunakan untuk transaksi penerimaan dana operasional dan pengeluaran dana operasional. *Form* ini dapat diakses oleh bagian keuangan. Penerimaan dana operasional berasal dari penyaluran dana zakat untuk amil dan penyaluran dana infak/sedekah untuk amil. Pengeluaran operasional diinputkan berdasarkan biaya-biaya operasional yang ada dalam tabel COA/Akun.

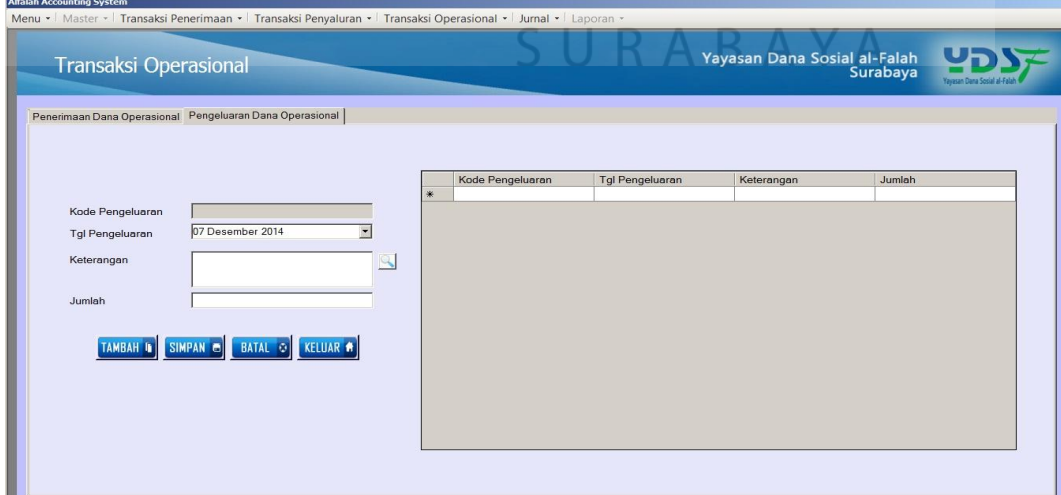

Gambar 4.17 *Form* Transaksi Operasional

#### r. *Form* Jurnal Umum

Jurnal umum digunakan untuk menginputkan dan memproses data transaksi yang tidak berhubungan dengan penerimaan dana maupun penyaluran dana. *Form* ini dapat diakses oleh bagian keuangan.

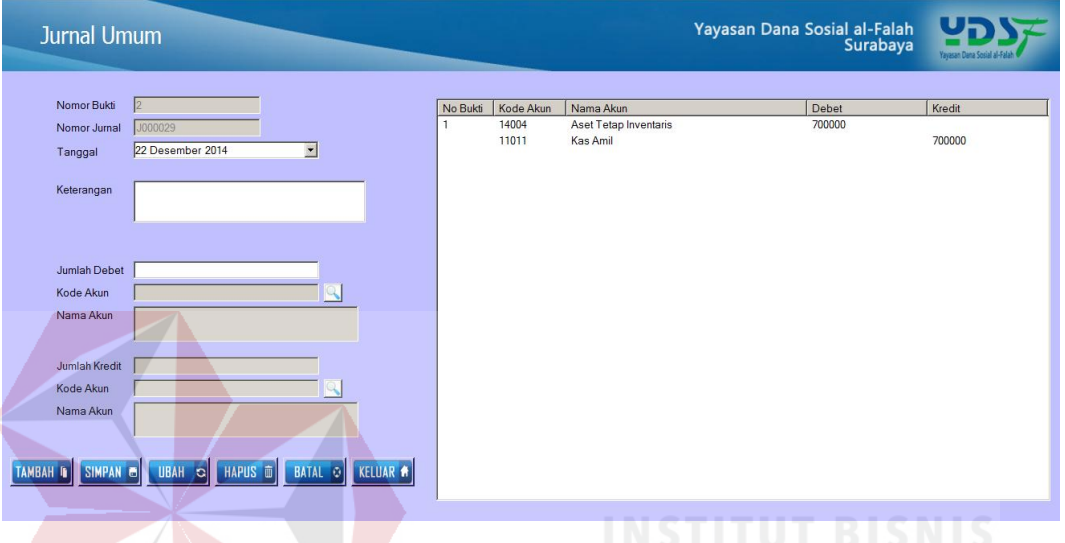

Gambar 4.18 *Form* Jurnal Umum

#### **4.2 Pengujian**

Pengujian yang dilakukan untuk melihat apakah aplikasi yang dibuat sudah mampu menghasilkan tujuan yang diharapkan. Uji coba ini meliputi pengujian transaksi penerimaan dana, transaksi penyaluran dana, dan transaksi operasional sehingga dapat menghasilkan *output* yang diharapkan yaitu berupa laporan posisi keuangan, laporan perubahan dana, laporan perubahan aset kelolaan, dan laporan arus kas berdasarkan PSAK 109.

#### **4.2.1 Uji Coba Login**

Berdasarkan hasil uji coba pada gambar 4.19 *textbox password* berfungsi untuk menyembunyikan atau tidak menampilkan karakter. Setelah *password* yang dimasukkan sesuai dengan kata sandi *username*, maka login berhasil dilakukan seperti yang terlihat pada gambar 4.20. Sebaliknya jika *password* yang

dimasukkan tidak sesuai dengan kata sandi *username* maka login gagal dan akan muncul pesan seperti gambar 4.21.

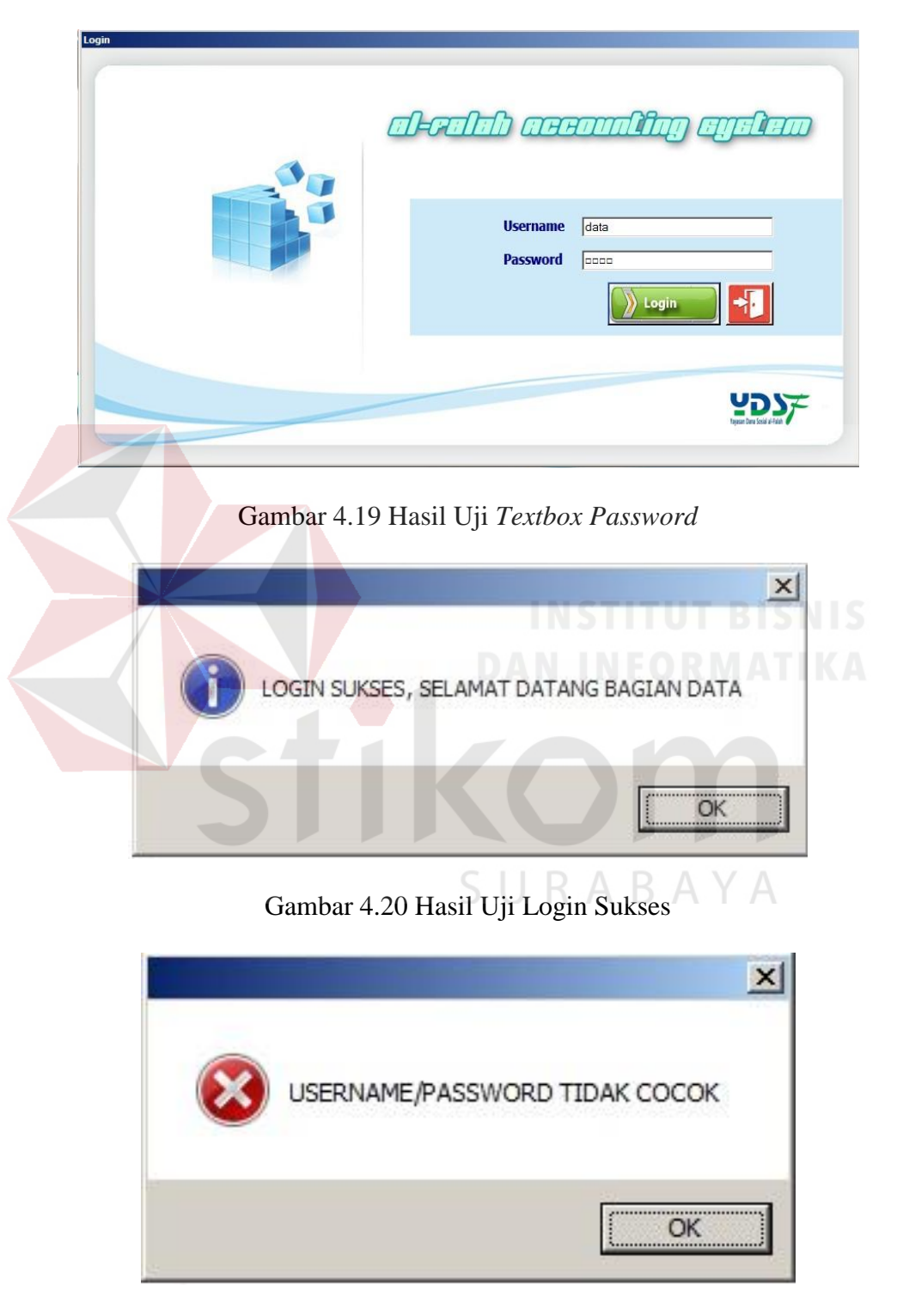

Gambar 4.21 *Username/Password* Tidak Cocok

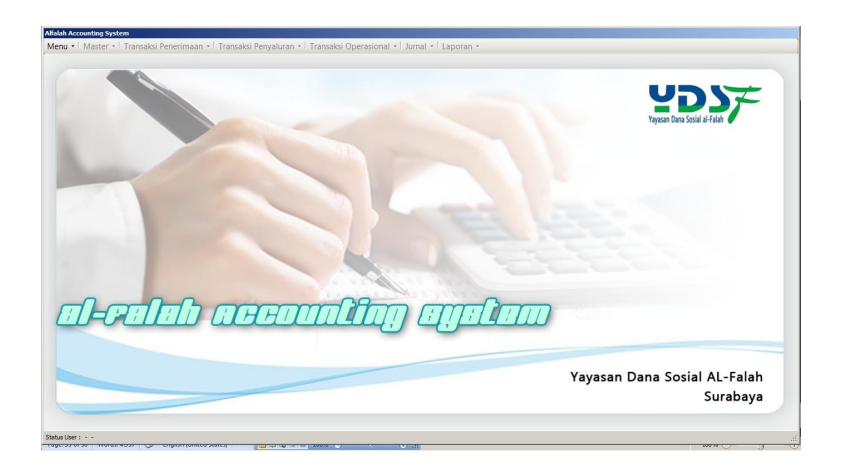

Gambar 4.22 Tampilan Menu Utama

Pada gambar 4.22 menggambarkan tampilan awal menu utama yang berfungsi untuk memilih *form* yang bisa diakses oleh masing-masing pengguna sesuai hak akses masing-masing.

| <b>Test</b> | Tujuan          | Input        | <b>Keluaran</b>     | <b>Status</b>   |
|-------------|-----------------|--------------|---------------------|-----------------|
| <b>Case</b> |                 |              |                     |                 |
| ID<br>1.    | Menguji textbox | Memasukkan   | Karakter<br>yang    | Uji<br>berhasil |
|             |                 |              |                     |                 |
|             | password        | karakter     | dimasukkan<br>tidak | (gambar 4.19)   |
|             |                 |              | tampil              |                 |
| 2.          | Validasi        | Tombol login | Muncul<br>pesan     | Uji<br>berhasil |
|             | dan<br>username |              | "login sukses"      | (gambar 4.20)   |
|             | password        |              | Muncul<br>pesan     | Uji<br>berhasil |
|             |                 |              | "username/passwor   | (gambar 4.21)   |
|             |                 |              | $d$ tidak cocok"    |                 |
|             |                 |              | Menu utama sesuai   | Uji<br>berhasil |
|             |                 |              | hak akses           | (gambar 4.22)   |

Tabel 4.1 Hasil Uji *Form Login*

Berdasarkan uji coba pada tabel 4.19 apabila *user* berhasil login dengan memasukkan *username* dan *password* dengan benar, maka akan menampilkan menu utama sesuai hak akses pengguna.

#### **4.2.2 Uji Coba** *Form* **Donatur**

*Form* donatur berfungsi sebagai form inputan data donatur dalam status rutin maupun tidak rutin.

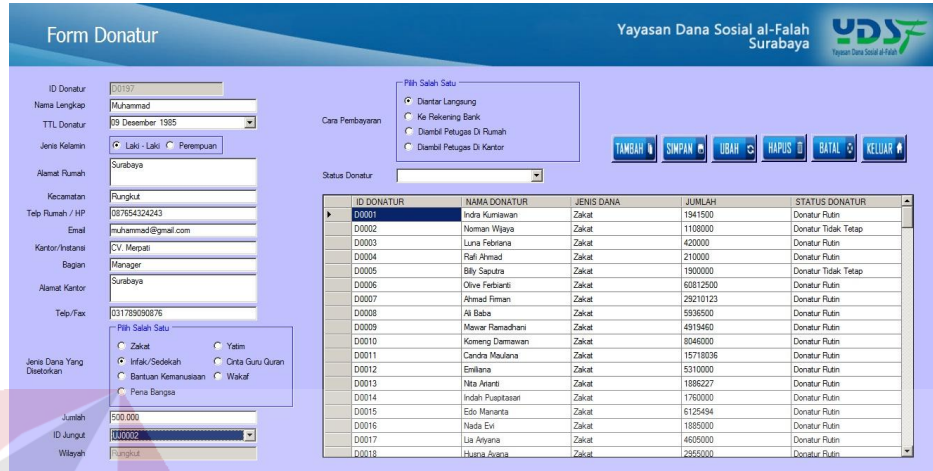

Gambar 4.23 Hasil Uji *Textbox* Wilayah Juru Pungut

Berdasarkan uji coba pada gambar 4.23 tombol *textbox* berfungsi untuk menampilkan nama wilayah dari setiap id jungut. *Textbox* ini memudahkan pengguna untuk menampilkan wilayah setiap jungut ketika pengguna menginputkan data donatur. Wilayah dipilih sesuai dengan lokasi jungut untuk mengambil setoran donatur setiap bulannya.

| <b>Alfalah Accounting System</b> |                                                                                                    |   |                       |                                   |                               |                        |                      |                     |               |                                            |         |
|----------------------------------|----------------------------------------------------------------------------------------------------|---|-----------------------|-----------------------------------|-------------------------------|------------------------|----------------------|---------------------|---------------|--------------------------------------------|---------|
|                                  | Menu • Master • Transaksi Penerimaan • Transaksi Penyaluran • Transaksi Operasional • Jurnal • Laporan • |   |                       |                                   |                               |                        |                      |                     |               |                                            |         |
|                                  |                                                                                                    |   |                       |                                   |                               |                        |                      |                     |               |                                            |         |
|                                  |                                                                                                    |   |                       |                                   |                               |                        |                      |                     |               | <b>Yavasan Dana Sosial al-Falah UP NUM</b> |         |
|                                  | <b>Form Donatur</b>                                                                                      |   |                       |                                   |                               | <b>Pilih Nama Bank</b> |                      |                     |               |                                            |         |
|                                  |                                                                                                    |   |                       |                                   |                               |                        |                      |                     |               | Can Bank                                   |         |
|                                  |                                                                                                    |   |                       |                                   |                               |                        |                      |                     |               | press enter to search                      | $\circ$ |
| <b>ID Donatur</b>                | D0197                                                                                                    |   |                       | - Pith Salah Satu                 |                               |                        |                      |                     |               |                                            |         |
| Nama Lengkap                     | Muhammad                                                                                                 |   |                       | C Dantar Langsung                 |                               |                        | NAMA BANK            |                     | REKENING      |                                            |         |
| <b>TTL Donatur</b>               | 09 Desember 1985<br>$\overline{\phantom{a}}$                                                             |   | Cara Pembayaran       | <b>C</b> Ke Rekening Bank Nage II |                               | Mandini                |                      |                     | Zakat         |                                            |         |
|                                  |                                                                                                    |   |                       | C Diambil Petugas Di Rumah        |                               | BCA <sub>1</sub>       |                      |                     | Zakat         |                                            |         |
| Janie Kalamin                    | C Laki - Laki C Perempuan                                                                                |   |                       | C Diambil Petugas Di Kantor       |                               | Niaga II               |                      |                     | <b>Zakat</b>  |                                            |         |
|                                  | Surabaya                                                                                                 |   |                       |                                   |                               |                        | Niaga Svariah        |                     | <b>Zakat</b>  |                                            |         |
| <b>Alamat Rumah</b>              |                                                                                                    |   | <b>Status Donatur</b> |                                   |                               |                        | Muamalat Indonesia   |                     | <b>Zakat</b>  |                                            |         |
| Kecamatan                        | Rundout                                                                                                  |   | <b>ID DONATUR</b>     |                                   | <b>NAMA DONA</b>              |                        | Bukopin Svariah I    |                     | Infak/Sedekah |                                            |         |
| Telo Rumah / HP                  | 087654324243                                                                                             | ٠ | D0001                 |                                   | Indra Kumiawa                 | <b>BRI</b>             |                      |                     | Infak/Sedekah |                                            |         |
| Email                            | muhammad@gmail.com                                                                                       |   | D0002                 |                                   | Norman Wiaya                  |                        | BPD Jatim            |                     | Infak/Sedekah |                                            |         |
| Kantor/Instansi                  | CV. Merpeti                                                                                              |   | D0003                 |                                   | Luna Febriana                 |                        | Permata I            |                     | Infak/Sedekah |                                            |         |
|                                  |                                                                                                    |   | D0004                 |                                   | Rafi Ahmad                    |                        | Danamon              |                     | Infak/Sedekah |                                            |         |
| Bagian                           | Manager                                                                                                  |   | 00005                 |                                   | <b>Bily Saputra</b>           |                        | <b>BNI Syariah I</b> |                     | Infak/Sedekah |                                            |         |
| <b>Alamat Kantor</b>             | Surabaya                                                                                                 |   | <b>DODDS</b>          |                                   | Olive Ferbianti               | <b>BNI 46</b>          |                      |                     | Kemanusiaan   |                                            |         |
|                                  |                                                                                                    |   | D0007                 |                                   | Ahmad Firman                  |                        | Mandiri Syariah      |                     | Qurban        |                                            |         |
| Telp/Fax                         | 031789090876                                                                                             |   | <b>DO008</b>          | Ali Baba                          |                               |                        | Permata III          |                     | Qurban        |                                            |         |
|                                  | -Páh Salah Satu                                                                                          |   | <b>DO009</b>          |                                   | Mawar Ramadh                  | BCA II                 |                      |                     | Yatim         |                                            |         |
|                                  | C Zakat<br>C Yatim                                                                                       |   | 00010<br>D0011        |                                   | Komeng Dama<br>Candra Mauland | Niaga I                |                      |                     | Pena Bangsa   |                                            |         |
| Jenis Dana Yang<br>Disetorkan    | G Infak/Sedekah<br>C: Cinta Guru Quran                                                                   |   | D0012                 | Emilana                           |                               |                        | 27027<br>Zakat       | 15718038<br>5310000 |               | <b>LIGHTELF FRJER</b><br>Donatur Rutin     |         |
|                                  | C: Bantuan Kemanusiaan C: Wakaf                                                                          |   | D0013                 |                                   | Nita Asanti                   |                        | Zakat                | 1886227             |               | Donatur Rutin                              |         |
|                                  | C: Pena Bangsa                                                                                           |   | D0014                 |                                   | Indah Puspitasari             |                        | Zakat                | 1760000             |               | Donatur Rutin                              |         |
|                                  |                                                                                                    |   | <b>DO015</b>          |                                   | Edo Mananta                   |                        | Zakat                | 6125494             |               | Donatur Rutin                              |         |
| <b>Jumlah</b>                    | 500.000                                                                                                  |   | D0016                 |                                   | Nada Evi                      |                        | Zakat                | 1885000             |               | Donatur Rutin                              |         |
| ID Junaut                        | LU0002                                                                                                   |   | D0017                 |                                   | Lia Anyana                    |                        | Zakat                | 4605000             |               | Donatur Rutin                              |         |
| Wilayah                          | <b>Rundrut</b>                                                                                           |   | D0018                 |                                   | Husna Avana                   |                        | Zakat                | 2955000             |               | Donatur Rutin                              |         |

Gambar 4.24 Hasil Uji *Radiobutton* Rekening Bank Donatur

Berdasarkan uji coba pada gambar 4.24 tombol *radiobutton* berfungsi untuk menampilkan daftar bank sesuai rekening masing-masing. *Radiobutton* menampilkan daftar bank sesuai dengan jenis dana yang dipilih. Dari jenis dana yang ada, masing-masing memiliki rekening bank. Rekening bank mempermudah dalam pengelompokan kas dari setiap dana.

|                                                                          | Menu • Master • Transaksi Penerimaan • Transaksi Penyaluran • Transaksi Operasional • Jurnal • Laporan •  |                 |                                                                                                    |                       |                   |                                          |                                                   |
|--------------------------------------------------------------------------|----------------------------------------------------------------------------------------------------|-----------------|----------------------------------------------------------------------------------------------------|-----------------------|-------------------|------------------------------------------|---------------------------------------------------|
|                                                                          | <b>Form Donatur</b>                                                                                       |                 |                                                                                                    |                       |                   | Yayasan Dana Sosial al-Falah<br>Surabaya |                                                   |
| <b>ID Donatur</b><br>Nama Lengkap<br><b>TTL Donatur</b><br>Jenis Kelamin | D0196<br>Nada Evi<br>07 Desember 1992<br>$\overline{\phantom{a}}$<br>C Laki - Laki <sup>C</sup> Perempuan | Cara Pembayaran | - Pilh Salah Satu<br>C Diantar Langsung<br>C Ke Rekening Bank<br>C Diambil Petugas Di Rumah<br>C Diambil Petugas Di Kantor |                       |                   |                                          | TAMBAH 1 SIMPAN 8 UBAH 3 HAPUS D BATAL 0 KELUAR 8 |
| Alamat Rumah                                                             | Surabaya                                                                                                  | Status Donatur  | Donatur Rutin                                                                                                    | ×                     |                   |                                          |                                                   |
| Kecamatan                                                                | Rungkut                                                                                                   | ID DONAT'       |                                                                                                    | <b>MALLA DOMATIO</b>  | <b>JENIS DANA</b> | JUMLAH                                   | <b>STATUS DONATUR</b>                             |
| Telp Rumah / HP                                                          | 081358262125                                                                                              | D0001           |                                                                                                    | $\vert x \vert$       | Zakat             | 1941500                                  | Donatur Rutin                                     |
| Fmail                                                                    | nada.evi@gmail.com                                                                                        | D0002           |                                                                                                    |                       | Zakat             | 1108000                                  | Donatur Tidak Tetap                               |
|                                                                          | CV. Medistra Sarana                                                                                       | <b>D0003</b>    |                                                                                                    | DATA DONATUR DISIMPAN | Zakat             | 420000                                   | Donatur Rutin                                     |
| Kantor/Instansi                                                          |                                                                                                    | D0004           |                                                                                                    |                       | Zakat             | 210000                                   | Donatur Rutin                                     |
| Bagian                                                                   | Admin                                                                                                    | <b>D0005</b>    |                                                                                                    |                       | <b>Zakat</b>      | 1900000                                  | Donatur Tidak Tetap                               |
| Alamat Kantor                                                            | Rungkut-Surabaya                                                                                          | <b>D0006</b>    |                                                                                                    | OK                    | Zakat             | 60812500                                 | Donatur Rutin                                     |
|                                                                          |                                                                                                    | D0007           |                                                                                                    |                       | <b>Zakat</b>      | 29210123                                 | Donatur Rutin                                     |
| Telp/Fax                                                                 | 03187654354                                                                                               | D0008           |                                                                                                    | All Baba              | Zakat             | 5936500                                  | Donatur Rutin                                     |
|                                                                          | -Pith Salah Satu                                                                                          | <b>D0009</b>    |                                                                                                    | Mawar Ramadhani       | Zakat             | 4919460                                  | Donatur Rutin                                     |
|                                                                          | G Yatim<br>C Zakat                                                                                        | D0010           |                                                                                                    | Komeng Damawan        | Zakat             | 8046000                                  | Donatur Rutin                                     |
|                                                                          | Infak/Sedekah<br>C Cinta Guru Quran                                                                       | D0011           |                                                                                                    | Candra Maulana        | Zakat             | 15718036                                 | Donatur Rutin                                     |
| Jenis Dana Yang<br>Disetorkan                                            |                                                                                                    | D0012           |                                                                                                    | Emiliana              | Zakat             | 5310000                                  | Donatur Rutin                                     |
|                                                                          | C Bantuan Kemanusiaan C Wakaf                                                                             | D0013           |                                                                                                    | Nta Arianti           | Zakat             | 1886227                                  | Donatur Rutin                                     |
|                                                                          | C Pena Bangsa                                                                                             | D0014           |                                                                                                    | Indah Puspitasari     | <b>Zakat</b>      | 1760000                                  | Donatur Rutin                                     |
| Jumlah                                                                   | 50.000                                                                                                    | D0015           |                                                                                                    | Edo Mananta           | Zakat             | 6125494                                  | Donatur Rutin                                     |
|                                                                          | $\overline{\phantom{0}}$<br>UJ0002                                                                        | D0016           |                                                                                                    | Nada Evi              | <b>Zakat</b>      | 1885000                                  | Donatur Rutin                                     |
| <b>ID Jungut</b>                                                         |                                                                                                    |                 |                                                                                                    |                       |                   | 4605000                                  |                                                   |

Gambar 4.25 Hasil Uji Tombol Simpan Donatur Sukses

Berdasarkan uji coba pada gambar 4.25 tombol simpan berfungsi untuk menyimpan inputan data donatur baru. Inputan data donatur yang berhasil disimpan akan tampil ke dalam kolom *datagridview* seperti pada gambar 4.27. Dan jika inputan data donatur gagal disimpan maka akan muncul pesan seperti pada gambar 4.26. Pada gambar 4.26 menunjukkan bahwa terdapat kolom data donatur yang belum terisi atau inputan tidak lengkap.

|                                                                                                 | <b>Form Donatur</b>                                                   |                                   |                                                                                                    | Menu ·   Master ·   Transaksi Penerimaan ·   Transaksi Penyaluran ·   Transaksi Operasional ·   Jumal ·   Laporan · |                | Yayasan Dana Sosial al-Falah<br>Surabaya          |               |                            |
|-------------------------------------------------------------------------------------------------|-----------------------------------------------------------------------|-----------------------------------|----------------------------------------------------------------------------------------------------|----------------------------------------------------------------------------------------------------|----------------|---------------------------------------------------|---------------|----------------------------|
| <b>ID Donatur</b><br>Nama Lengkap<br><b>TTL Donatur</b><br>Jenis Kelamin<br><b>Alamat Rumah</b> | 00195<br>Nada Evi<br>07 Desember 1992<br>C: Laki - Laki G : Perempuan | Cara Pembayaran<br>Status Donatur | - Pills Salah Satur<br>C Diantar Langsung<br>C Ke Rekening Bank<br>C Diambil Petugas Di Rumah<br>C Diambil Petugas Di Kanton<br>Donatur Rutin | 회                                                                                                    |                | TAMBAH 1 SIMPAN 6 UBAH 0 HAPUS 0 BATAL 0 KELUAR 8 |               |                            |
| Kecamatan                                                                                       | Rungkut                                                               | ID DOM: THE                       | <b>BEATER PLACE ATT UP</b>                                                                                                    |                                                                                                    | JENIS DANA     | <b>JUMLAH</b>                                     |               | <b>STATUS DONATUR</b><br>× |
| Telp Rumah / HP                                                                                 | 081358262125                                                          | D0001                             |                                                                                                    |                                                                                                    | <b>x</b> Zakat | 1941500                                           | Donatur Rutin |                            |
| Email                                                                                           | nada.evi@gmail.com                                                    | <b>D0002</b>                      |                                                                                                    |                                                                                                    | Zakat          | 1108000                                           |               | Donatur Tidak Tetap        |
| Kantor/Instansi                                                                                 | CV. Medistra Sarana                                                   | D0003                             | œ<br>ISI SEMUA FIELD TERLEBIH DAHULU                                                                                                    |                                                                                                    | Zakat          | 420000                                            | Donatur Rutin |                            |
|                                                                                                 |                                                                       | D0004                             |                                                                                                    |                                                                                                    | Zakat          | 210000                                            | Donatur Rutin |                            |
| Bacian                                                                                          | Admin                                                                 | <b>D0005</b>                      |                                                                                                    |                                                                                                    | Zakat          | 1900000                                           |               | Donatur Tidak Tetap        |
| <b>Namat Kantor</b>                                                                             | Rungkut-Surabaya                                                      | D0006                             |                                                                                                    | $\alpha$                                                                                                    | Zakat          | 60812500                                          | Donatur Rutin |                            |
|                                                                                                 |                                                                       | D0007                             |                                                                                                    |                                                                                                    | Zalcat         | 29210123                                          | Donatur Rutin |                            |
| Telo/Fax                                                                                        | 03187654354                                                           | ponos                             | Ali Raha                                                                                                    |                                                                                                    | <b>Zakat</b>   | 5936500                                           | Donably Rutin |                            |
|                                                                                                 | - Piiri Salah Satu                                                    | D0009                             | Mawar Ramachari                                                                                                    |                                                                                                    | Zakat          | 4919460                                           | Donatur Rutin |                            |
|                                                                                                 | $C$ - Zalost<br>$G$ Yatm                                              | D0010                             | Komeng Damawan                                                                                                    |                                                                                                    | Zakat          | 8046000                                           | Donatur Rutin |                            |
| Jenis Dana Yano                                                                                 | C Infak/Sedekah<br>C Cinta Gun Guran                                  | D0011                             | Candra Maulana                                                                                                    |                                                                                                    | Zakat          | 15718036                                          | Donatur Rutin |                            |
| Disetorioso                                                                                     |                                                                       | D0012                             | Fmiliana                                                                                                    |                                                                                                    | <b>Zakat</b>   | 5310000                                           | Donatur Rutin |                            |
|                                                                                                 | C Bantuan Kemanusiaan C Wakaf                                         | D0013                             | Nita Arianti                                                                                                    |                                                                                                    | Zakat          | 1886227                                           | Donatur Rutin |                            |
|                                                                                                 | C Pena Bangsa                                                         | D0014                             | Indah Puspitasari                                                                                                    |                                                                                                    | Zakat          | 1760000                                           | Donatur Rutin |                            |
|                                                                                                 |                                                                       | D0015                             | Edo Mananta                                                                                                    |                                                                                                    | Zakat          | 6125494                                           | Donatur Rutin |                            |
|                                                                                                 |                                                                       |                                   |                                                                                                    |                                                                                                    |                |                                                   |               |                            |
| Jurriah<br>ID Jungut                                                                            | 50.000<br>UJ0002<br>회                                                 | <b>D0016</b>                      | Nada Evi                                                                                                    |                                                                                                    | Zakat          | 1885000                                           | Donatur Rutin |                            |

Gambar 4.26 Hasil Uji Tombol Simpan Donatur Gagal

|                                                                          | <b>Form Donatur</b>                                                                                        |                 |                                                                                                    |                                 |                                   | Yayasan Dana Sosial al-Falah<br>Surabaya |                                                   |
|--------------------------------------------------------------------------|----------------------------------------------------------------------------------------------------|-----------------|----------------------------------------------------------------------------------------------------|---------------------------------|-----------------------------------|------------------------------------------|---------------------------------------------------|
| <b>ID Donatur</b><br>Nama Lengkap<br><b>TTL Donatur</b><br>Jenis Kelamin | D0196<br>Nada Evi<br>07 Desember 1992<br>$\frac{1}{2}$<br>Laki - Laki <sup>(*</sup> Perempuan)<br>Surabaya | Cara Pembayaran | r Pilh Salah Satu<br>C Diantar Langsung<br>C Ke Rekening Bank<br>C Diambi Petugas Di Rumah<br>C Diambil Petugas Di Kanton |                                 |                                   |                                          | TANSAH U SINPAN C UBAH C HAPUS I BATAL O KELUAR A |
| Alamat Rumah<br>Kecamatan                                                | Rungkut                                                                                                    | Status Donatur  | Donatur Tidak Tetap                                                                                                    | $\overline{\phantom{a}}$        |                                   |                                          |                                                   |
| Telp Rumah / HP                                                          | 081358262125                                                                                               | D0181           | <b>ID DONATUR</b>                                                                                                    | NAMA DONATUR<br>Dimas Wicaksono | JENIS DANA                        | JUMLAH<br>23111500                       | <b>STATUS DONATUR</b>                             |
|                                                                          |                                                                                                    | D0182           |                                                                                                    | Abdullah                        | Pena Bangsa                       | 50554538                                 | Donatur Rutin                                     |
| Enail                                                                    | nada.evi@gmail.com                                                                                         | <b>D0183</b>    |                                                                                                    | Seto Pramono                    | Infak/Sedekah<br>Cinta Guru Quran | 30537500                                 | Donatur Rutin<br>Donatur Rutin                    |
| Kantor/Instansi                                                          | CV. Medistra Sarana                                                                                        | D0184           |                                                                                                    | Guntur Abadi                    | Infak/Sedekah                     | 2625000                                  | Donatur Rutin                                     |
| Bagian                                                                   | Admin                                                                                                    | D0185           |                                                                                                    | Rohman                          | Infalc/Sedekah                    | 28905000                                 | Donatur Rutin                                     |
|                                                                          | Rungkut-Surabaya                                                                                           | D0186           |                                                                                                    | Dani Setiawan                   | Infak/Sedekah                     | 178739500                                | Donatur Rutin                                     |
| Alamat Kantor                                                            |                                                                                                    | D0187           |                                                                                                    | Debby Prasetyo                  | Infak/Sedekah                     | 30150000                                 | Donatur Rutin                                     |
| Telo/Fax                                                                 | 03187654354                                                                                                | D0188           |                                                                                                    | Lukman Faust                    | Infak /Sedekah                    | 16045000                                 | Donatur Rutin                                     |
|                                                                          | PMh Salah Satu                                                                                             | <b>D0189</b>    |                                                                                                    | Andik Kumiawan                  | Infak/Sedekah                     | 3585678                                  | Donatur Rutin                                     |
|                                                                          | C Yatim<br>$C$ Zekat                                                                                       | D0190           |                                                                                                    | Sustanto                        | Infak/Sedekah                     | 11150000                                 | Donatur Rutin                                     |
|                                                                          | C Irtak/Sedekah<br>C. Cirta Gunu Quran                                                                     | D0191           |                                                                                                    | Gandtia                         | Wakaf                             | 1350000                                  | Donatur Tidak Tetap                               |
| Jerris Dana Yang<br><b>Disetorion</b>                                    |                                                                                                    | D0192           |                                                                                                    | Nada Evi                        | Wakaf                             | 300000                                   | Donatur Tidak Tetap                               |
|                                                                          | G Bartuan Kemanusiaan C Wakaf                                                                              | D0193           |                                                                                                    | Rulin Wratama                   | Pena Bangsa                       | 4400000                                  | Donatur Rutin                                     |
|                                                                          | C Pena Bangsa                                                                                              | D0194           |                                                                                                    | Muhammad Anson                  | Infalc/Sedekah                    | 7640000                                  | Donatur Rutin                                     |
|                                                                          | 50,000                                                                                                    | D0195           |                                                                                                    | Reta                            | Infak/Sedekah                     | 1000                                     | Donatur Tidak Tetap                               |
|                                                                          |                                                                                                    | D0155           |                                                                                                    | Nada Evi                        | Bantuan Kemanusiaan               | 50000                                    | Donatur Tidak Tetap                               |
| <b>Jumlah</b><br><b>ID Jungut</b>                                        | LU0002<br>회                                                                                                |                 |                                                                                                    |                                 |                                   |                                          |                                                   |

Gambar 4.27 Hasil Uji Tampilan Data Donatur Tersimpan Pada *Datagridview* 

|                                                                                   | <b>TUTTLE DUTIONS</b>                                                          |                                   |                                                                                                    |                         |                      |           | Surabaya<br><b>Yavasan Dana Social al-Falah</b>                  |
|-----------------------------------------------------------------------------------|--------------------------------------------------------------------------------|-----------------------------------|----------------------------------------------------------------------------------------------------|-------------------------|----------------------|-----------|------------------------------------------------------------------|
| ID Donatur<br>Nama Lengkap<br><b>TTL Donatur</b><br>Jenis Kelamin<br>Alamat Rumah | D0196<br>Nada Evi<br>07 Desember 1992<br>C Laki - Laki C Perempuan<br>Surabaya | Cara Pembayaran<br>Status Donatur | - Pills Sabih Satu<br>C Diantar Langsung<br>C Ke Rekening Bank<br>C Diambil Petugas Di Rumah<br>C Diambil Petugas Di Kantor<br>Donatur Butin | $\overline{\mathbf{x}}$ |                      |           | TANBAH D <b>e SIMPAN OF LUBAH C E HAPUS DE BATAL OF KELUAR A</b> |
| Kecamatan                                                                         | Rungkut                                                                        | <b>ID DONATUR</b>                 | NAMA DONATUR                                                                                                    |                         | JENIS DANA           | JUMI AH   | STATUS DONATUR                                                   |
| Telp Rumah / HP                                                                   | 081358262125                                                                   | D0181                             | Dimas Wicaksono                                                                                                    |                         | Pena Bangsa          | 23111500  | Donatur Rutin                                                    |
| Fmail                                                                             | nada.evi@gmail.com                                                             | D0182                             | Abdullah                                                                                                    |                         | Infak/Sedekah        | 50554538  | Donatur Rutin                                                    |
|                                                                                   |                                                                                | D0183                             |                                                                                                    |                         | X   Dinta Guru Quran | 30537500  | Donatur Rutin                                                    |
| Kantor/Instansi                                                                   | CV. Medistra Sarana                                                            | D0184                             |                                                                                                    |                         | réak/Sedekah         | 2625000   | Donatur Rutin                                                    |
| Bagian                                                                            | Admin                                                                          | D0185                             |                                                                                                    |                         | réak/Sedekah         | 28905000  | Donatur Rutin                                                    |
|                                                                                   | Rungkut-Surabaya                                                               | D0186                             | DATA DONATUR BERHASIL DIUBAH                                                                                                    |                         | réak/Sedekah         | 178739500 | Donatur Rutin                                                    |
| Alamat Kanton                                                                     |                                                                                | D0187                             |                                                                                                    |                         | rfak/Sedekah         | 30150000  | Donatur Butin                                                    |
| Telp/Fax                                                                          | 03187654354                                                                    | D0188                             |                                                                                                    |                         | réak/Sedekah         | 16045000  | Donatur Butin                                                    |
|                                                                                   | - Pilh Salah Satu                                                              | D0189                             |                                                                                                    | $\alpha$                | rfak/Sedekah         | 3585678   | Donatur Rutin                                                    |
|                                                                                   |                                                                                | D0190                             | Susianto                                                                                                    |                         | Infak/Sedekah        | 11150000  | Donatur Rutin                                                    |
|                                                                                   | $C$ Zakat<br>C. Yatim                                                          | D0191                             | Ganditia                                                                                                    |                         | Wakaf                | 1350000   | Donatur Tidak Tetap                                              |
| Jenis Dana Yang<br>Disetorkan                                                     | C Infak/Sedekah<br>C. Cinta Gunu Quran                                         | D0192                             | Nada Evi                                                                                                    |                         | Wakaf                | 300000    | Donatur Tidak Tetap                                              |
|                                                                                   | C Bantuan Kemanusiaan C Wakaf                                                  | D0193                             | Rulin Wiratama                                                                                                    |                         | Pena Banosa          | 4400000   | Donatur Rutin                                                    |
|                                                                                   | C Pena Bangsa                                                                  | D0194                             | Muhammad Anson                                                                                                    |                         | Infak/Sedekah        | 7640000   | Donatur Rutin                                                    |
|                                                                                   |                                                                                | <b>D0195</b>                      | Reta                                                                                                    |                         | Infak/Sedekah        | 1000      | Donatur Tidak Tetap                                              |
| <b>Jumlah</b>                                                                     | 50.000                                                                         | <b>D0196</b>                      | Nada Evi                                                                                                    |                         | Yatim                | 50000     | Denatur Rutin                                                    |
| ID Jungut                                                                         | UJ0002                                                                         |                                   |                                                                                                    |                         |                      |           |                                                                  |
| Włavah                                                                            | <b>Rungkut</b>                                                                 |                                   |                                                                                                    |                         |                      |           |                                                                  |

Gambar 4.28 Hasil Uji Tombol Ubah Data Donatur

Berdasarkan hasil uji coba pada gambar 4.28 tombol ubah berfungsi untuk mengubah data donatur. Data donatur yang diubah bisa seperti status donatur yang sebelumnya dalam status tidak rutin menjadi rutin, atau sebaliknya dari donatur rutin menjadi donatur tidak rutin.

| <b>Test</b> | Tujuan       |        | Input           | <b>Keluaran</b>        | <b>Status</b> |
|-------------|--------------|--------|-----------------|------------------------|---------------|
| Case<br>ID  |              |        |                 |                        |               |
| 1.          | Menguji      | fungsi | Tombol textbox  | Menampilkan            | Uji Berhasil  |
|             | tombol       | pada   | "wilayah"       | wilayah<br>jungut      | (Gambar 4.23) |
|             | form donatur |        |                 | dengan<br>sesuai<br>id |               |
|             |              |        |                 | jungut.                |               |
|             |              |        | Tombol          | Menampilkan daftar     | Uji Berhasil  |
|             |              |        | radiobutton     | bank sesuai rekening   | (Gambar 4.24) |
|             |              |        | "rekening bank" | masing-masing.         | BISNIS        |
|             |              |        | Tombol simpan   | Muncul pesan "data     | Uji Berhasil  |
|             |              |        |                 | donatur disimpan"      | (Gambar 4.25) |
|             |              |        |                 | Muncul pesan "isi      | Uji Berhasil  |
|             |              |        |                 | semua field terlebih   | (Gambar 4.26) |
|             |              |        |                 | dahulu"                |               |
|             |              |        |                 | Tampilan data pada     | Uji Berhasil  |
|             |              |        |                 | datagridview           | (Gambar 4.27) |
|             |              |        | Tombol ubah     | Muncul pesan "data     | Uji Berhasil  |
|             |              |        |                 | donatur diubah"        | (Gambar 4.28) |

Tabel 4.2 Hasil Uji *Form* Donatur

#### **4.2.3 Uji Coba** *Form* **Pengajuan Dana**

*Form* pengajuan dana berfungsi sebagai *form* inputan data pengajuan dana yang diajukan oleh individu maupun lembaga yang berupa proposal pengajuan atau surat pengajuan.

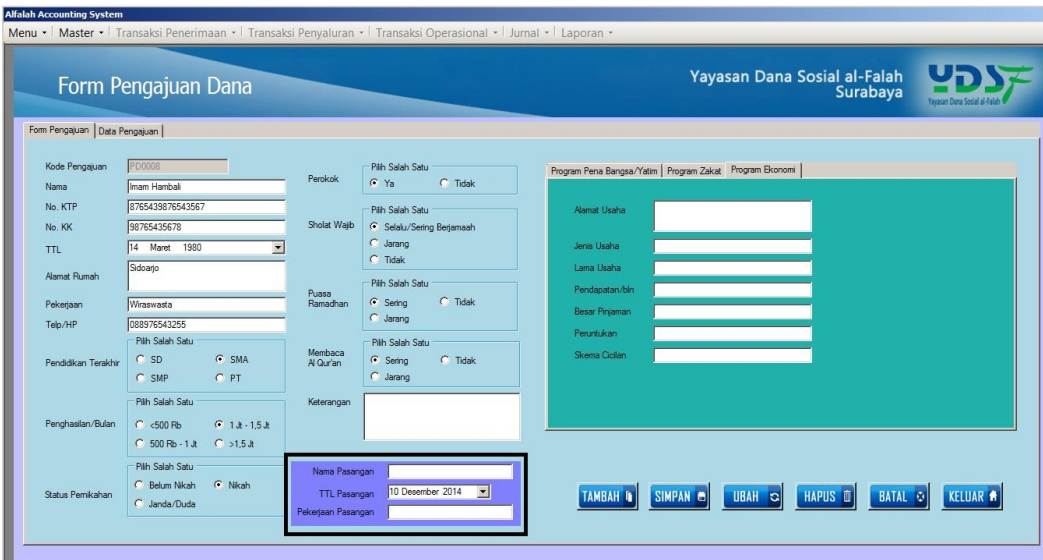

Gambar 4.29 Hasil Uji *Radiobutton* Status Pernikahan

Berdasarkan hasil uji coba pada gambar 4.29 tombol *radiobutton* berfungsi untuk menampilkan data pasangan (suami/istri) jika dipilih status nikah. Jika status dipilih belum nikah atau janda/duda, data pasangan tidak bisa muncul.

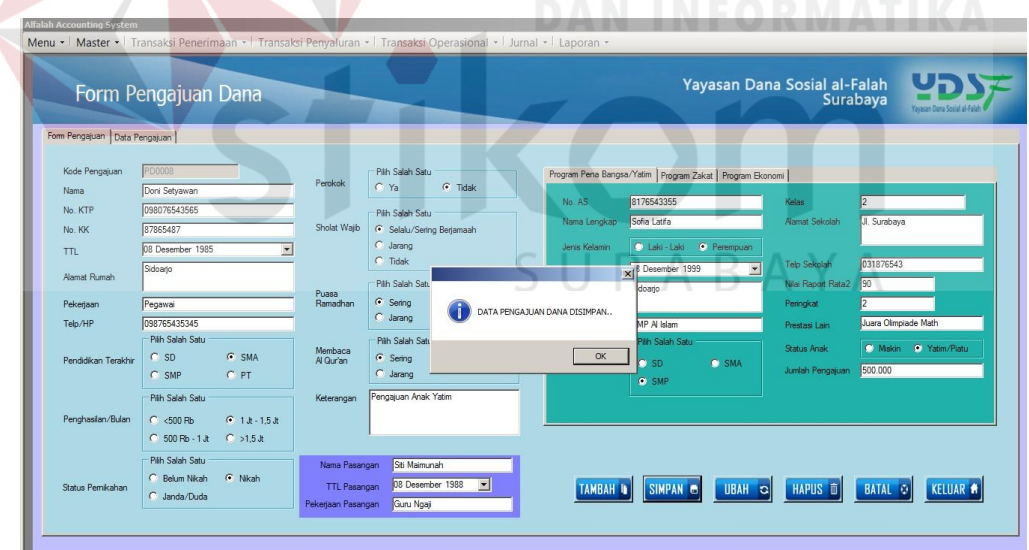

Gambar 4.30 Hasil Uji Simpan Data Pengajuan Berhasil

Berdasarkan uji coba pada gambar 4.30 tombol simpan berfungsi untuk menyimpan inputan data pengajuan dana baru. Inputan data pengajuan dana yang berhasil disimpan akan tampil ke dalam kolom *datagridview* pada tab data pengajuan seperti yang terlihat pada gambar 4.32.

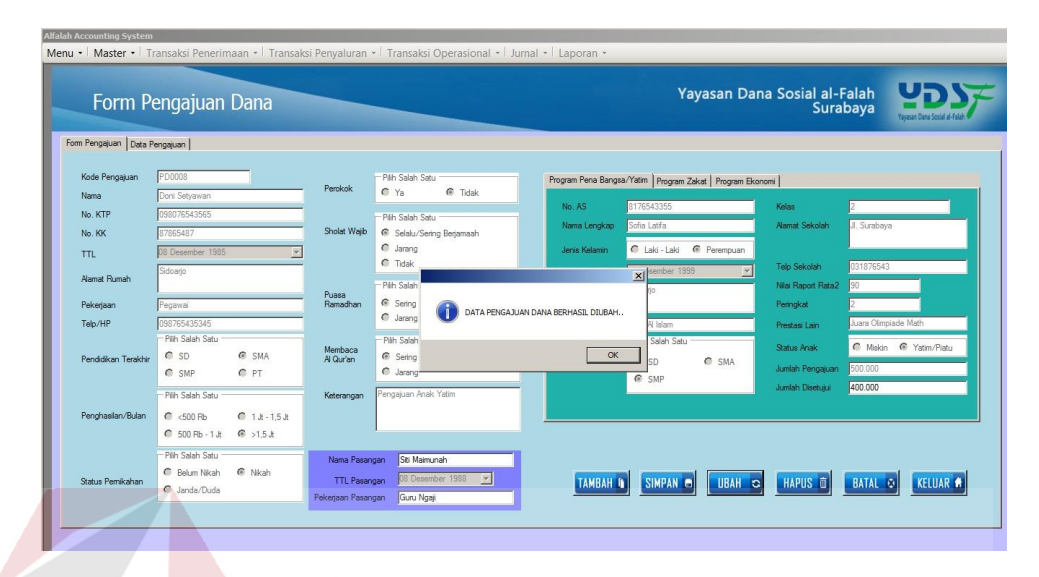

Gambar 4.31 Hasil Uji Ubah Data Pengajuan

Berdasarkan uji coba pada gambar 4.31 tombol ubah berfungsi untuk mengupdate data jumlah pengajuan yang disetujui oleh pengurus. *Update* data jumlah disetujui hanya bisa dilakukan oleh pengurus. Ketika pengurus mengupdate data pengajuan dana ini, hanya *textbox* jumlah disetujui yang terbuka dan bisa diisi.

| Form Pengajuan Dana<br>Form Pengajuan Data Pengajuan |                |          |                     |                     |                           | Yayasan Dana Sosial al-Falah<br>Surabaya |                  |
|------------------------------------------------------|----------------|----------|---------------------|---------------------|---------------------------|------------------------------------------|------------------|
| ID PENGAJUAN                                         | NAMA LENGKAP   | ALAMAT   | PEKERJAAN           | PENGHASILAN         | JENIS PENGAJUAN           | JUMLAH PENGAJUAN                         | JUMLAH DISETUJUI |
| PD0001                                               | Joko Santoso   | Surabaya | <b>Buruh Pabrik</b> | 500 Rb - 1 Jt       | Program Zakat             | 2000000                                  | 1500000          |
| PD0002                                               | Amiruddin      | Surabaya | Wiraswasta          | $>1.5$ Jt           | Program Zakat             | 2800000                                  | 2800000          |
| PD0003                                               | Avu Fitriani   | Surabaya | Wiraswasta          | $>1.5$ $\text{J}$ t | Program Zakat             | 1500000                                  | 1000000          |
| PD0004                                               | Dani Setiawan  | Surabaya | Wiraswasta          | $>1.5$ Jt           | Program Zakat             | 500000                                   | 600000           |
| PD0005                                               | Samsudin       | Surabaya | Serabutan           | 500 Rb - 1 Jt       | Program Zakat             | 100000                                   | 100000           |
| PD0006                                               | Sti Fatimah    | Surabaya | Wiraswasta          | $>1.5$ Jt           | Program Pena Bangsa/Yatim | 1500000                                  | 1200000          |
| PD0007                                               | Imam Svafuddin | Surabaya | Wiraswasta          | $>1.5$ $\text{J}$   | Program Pena Bangsa/Yatim | 35000000                                 | 31344000         |
|                                                      |                |          |                     |                     |                           |                                          |                  |

Gambar 4.32 Hasil Uji Tampilan *Datagridview*

| <b>Test</b>      | Tujuan            | Input       | <b>Keluaran</b>     | <b>Status</b>   |
|------------------|-------------------|-------------|---------------------|-----------------|
| Case             |                   |             |                     |                 |
| ID               |                   |             |                     |                 |
| 1.               | Menguji<br>fungsi | Tombol      | Menampilkan<br>data | Uji<br>berhasil |
|                  | tombol pada form  | radiobutton | pasangan            | (gambar 4.29)   |
|                  | pengajuan dana    | "status     | (suami/istri)       |                 |
|                  |                   | pernikahan" |                     |                 |
|                  |                   | Tombol      | Muncul pesan "data  | Uji<br>berhasil |
|                  |                   | simpan      | pengajuan disimpan" | (gambar 4.30)   |
|                  |                   | Tombol ubah | Muncul pesan "data  | Uji<br>berhasil |
|                  |                   |             | pengajuan diubah"   | (gambar 4.31)   |
| $\overline{2}$ . | Menguji<br>fungsi | Data        | Tampilan data pada  | Uji<br>berhasil |
|                  | pengajuan<br>tab  | pengajuan   | datagridview        | (gambar 4.32)   |
|                  | dana              | dana        |                     |                 |

Tabel 4.3 Hasil Uji *Form* Pengajuan Dana

### **4.2.4 Uji Coba** *Form* **Saldo**

*Form* saldo dana berfungsi sebagai *form* inputan saldo dan *update* jumlah saldo awal dan saldo akhir. Saldo akan berubah jika terjadi penerimaan dana dan penyaluran dana. Saldo awal akan berubah jika terjadi penambahan pada penerimaan dana, dan saldo akan berkurang jika terjadi pengurangan pada penyaluran dana.

| Form Saldo |    |                      |                                                                                                    |                       |                                      |                 | Yayasan Dana Sosial al-Falah | Surabaya |  |
|------------|----|----------------------|----------------------------------------------------------------------------------------------------|-----------------------|--------------------------------------|-----------------|------------------------------|----------|--|
|            |    | D Saldo<br>Kode Akun | <b>SIGREE</b><br>Kas Pusat Surabase<br>Ken Puset Sundance<br>Kee Cabang Malang<br>Kas Cabang Jakarta<br>Kas Cabang Sidoarjo<br>Kas Cabang Jember<br>Kas Perwaluran<br>Kas Zakat | <b>MPAN IS</b>        | Saldo Awal<br>Saldo Akhir<br>BATAL O | <b>KELUAR #</b> |                              |          |  |
|            |    | ID Saido             | Kas Infak<br>Kas Wakat                                                                                                    | Nama Akun             | Seldo Avoid                          | Saldo Akhir     |                              |          |  |
|            | ĸ. | 50001                | Kas Northalal                                                                                                    | Con Infinic           | 1454375431                           | 1314307180      |                              |          |  |
|            |    | sppp2                | Kas Aral<br>Kas Keci Greak                                                                                                    | <b>Coo Amil</b>       | 187469161                            | 151958740       |                              |          |  |
|            |    | S0003                | Kee Lames                                                                                                    | Kao Zakat             | 995973454                            | 1063356668      |                              |          |  |
|            |    | \$0004               | Kes Bon Cabang Sidoato<br>Kes Bon Cabang Jember<br>Kas Bon Cabang Gresik                                                                                                    | Kan Wakat             | 132947160                            | 134597160       |                              |          |  |
|            |    | S0005                |                                                                                                    | Kas Norihalal         | 32000000                             | 34527498        |                              |          |  |
|            |    | spoos                | Kas Bon Pusat<br>Kas Bon Penyakıran                                                                                                    | Mandel II             | 132947160                            | n               |                              |          |  |
|            |    | \$0007               | <b>BCAT</b><br>BCA II                                                                                                    | Musmalat Indonesia    | 132947160                            | n.              |                              |          |  |
|            |    | <b>S0008</b>         | BNI 46                                                                                                    | Mande                 | 132947160                            | n               |                              |          |  |
|            |    | \$0009               | <b>BNI Syariah I</b><br>BPD Jatim                                                                                                    | RRI                   | 132947160                            | a.              |                              |          |  |
|            |    | \$0010               | <b>BRI</b>                                                                                                    | <b>BPD Jatm</b>       | 132947160                            | n               |                              |          |  |
|            |    | 50011                | <b>BSM</b><br>Bukopin Suariah III                                                                                                    | <b>ENI Syariah V</b>  | 132947160                            | o               |                              |          |  |
|            |    | 50012                | Bukopin Syarish I                                                                                                    | <b>BNI Syariah IV</b> | 132947160                            | o               |                              |          |  |
|            |    | S0013                | Bukopin Svartah II<br>Danamon                                                                                                    | <b>BNI System III</b> | 563648636                            | n.              |                              |          |  |
|            |    | store                | Mandit II                                                                                                    | BNI Suprigh II        | 132947160                            | h               |                              |          |  |
|            |    |                      |                                                                                                    |                       |                                      |                 |                              |          |  |
|            |    | 50015                | 11022                                                                                                    | <b>BNI Systeh I</b>   | 132947160                            | ln              |                              |          |  |

Gambar 4.33 Hasil Uji Tombol *Combobox* Perkiraan/Akun

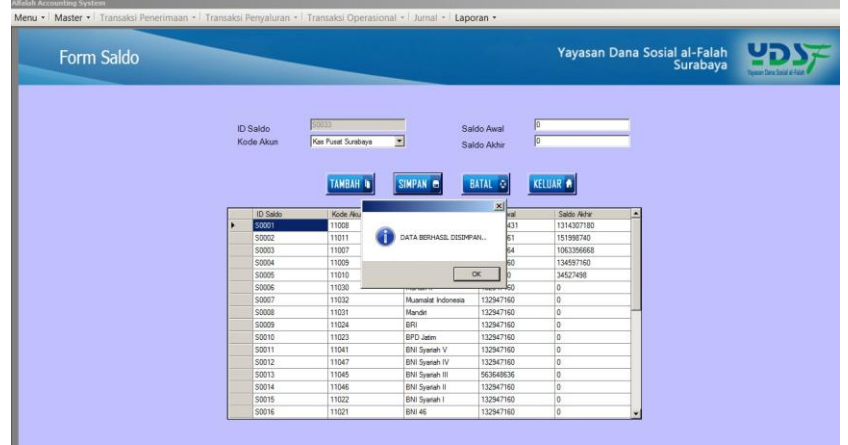

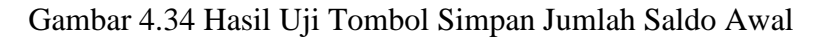

| ID Saldo | Kode Akun | Nama Akun              | Saldo Awal | Saldo Akhir             |                          |
|----------|-----------|------------------------|------------|-------------------------|--------------------------|
| S0001    | 11008     | Kas Infak              | 1454375431 | 1314307180              |                          |
| S0002    | 11011     | Kas Amil               | 187469161  | 151998740               |                          |
| S0003    | 11007     | Kas Zakat              | 995973464  | 1063356668              |                          |
| S0004    | 11009     | Kas Wakaf              | 132947160  | 134597160               |                          |
| S0005    | 11010     | Kas Nonhalal           | 32000000   | 34527498                |                          |
| S0006    | 11030     | Mandiri II             | 132947160  | 0                       |                          |
| S0007    | 11032     | Muamalat Indonesia     | 132947160  | 0                       |                          |
| S0008    | 11031     | Mandiri                | 132947160  | 0                       |                          |
| S0009    | 11024     | <b>BRI</b>             | 132947160  | 0                       |                          |
| S0010    | 11023     | <b>BPD Jatim</b>       | 132947160  | 0                       |                          |
| S0011    | 11041     | <b>BNI Syariah V</b>   | 132947160  | $\overline{0}$          |                          |
| S0012    | 11047     | <b>BNI Syariah IV</b>  | 132947160  | 0<br><b>STATE</b><br>-- |                          |
| S0013    | 11045     | <b>BNI Syariah III</b> | 563648636  | 0                       |                          |
| S0014    | 11046     | <b>BNI Syariah II</b>  | 132947160  | 0                       |                          |
| S0015    | 11022     | <b>BNI Syariah I</b>   | 132947160  | 0                       |                          |
| SD016    | 11021     | <b>BNI 46</b>          | 132947160  | o                       | $\overline{\phantom{a}}$ |

Gambar 4.35 Hasil Uji Tampilan Data Pada *Datagridview* 

Tabel 4.4 Hasil Uji *Form* Saldo

| <b>Test</b> | Tujuan            | Input           | <b>Keluaran</b>      | <b>Status</b>   |
|-------------|-------------------|-----------------|----------------------|-----------------|
| Case        |                   |                 |                      |                 |
| ID          |                   |                 |                      |                 |
| 1.          | Menguji<br>fungsi | Tombol          | Menampilkan<br>nama  | Uji<br>berhasil |
|             | tombol pada form  | combobox        | akun/perkiraan       | (gambar 4.33)   |
|             | saldo             | Tombol          | Muncul pesan "data   | Uji<br>berhasil |
|             |                   | simpan          | saldo disimpan"      | (gambar 4.34)   |
|             |                   | Jumlah<br>saldo | Tampilan saldo awal  | Uji<br>berhasil |
|             |                   | akun/perkiraan  | dan saldo akhir pada | (gambar 4.35)   |
|             |                   |                 | datagridview         |                 |

#### **4.2.5 Uji Coba** *Form* **Transaksi Penerimaan Dana Infak/Sedekah**

*Form* transaksi penerimaan dana infak/sedekah berfungsi sebagai *form* inputan transaksi penerimaan dana infak/sedekah yang berasal dari donatur, baik donatur rutin maupun donatur tidak tetap.

|  | Transaksi Penerimaan Infak               |                      |                               |                           |                         |                   |               | Yayasan Dana Sosial al-Falah<br>Surabaya |                                  |  |
|--|------------------------------------------|----------------------|-------------------------------|---------------------------|-------------------------|-------------------|---------------|------------------------------------------|----------------------------------|--|
|  | Penerimaan Rutin   Penerimaan Insidentil |                      |                               |                           |                         |                   |               |                                          |                                  |  |
|  | Tanggal Setor 07 Desember 2014           |                      | $\vert \cdot \vert$           | <b>PROSES</b>             |                         |                   |               | Cari ID Donatur press enter to search    | "Kik 2 kali untuk checklist      |  |
|  | <b>KODE</b><br><b>SFTOR</b>              | ID<br><b>DONATUR</b> | <b>NAMA</b><br><b>DONATUR</b> | AI AMAT<br><b>DONATUR</b> | TFI P<br><b>DONATUR</b> | <b>JENIS DANA</b> | <b>JUMLAH</b> | <b>KETERANGAN</b>                        | <b>CHECKLIST</b><br><b>SETOR</b> |  |
|  | PRI001/12/2014                           | <b>D0066</b>         | <b>Bambang Sutik.</b>         | Surabaya                  | 087654356789            | Infak/Sedekah     | 33629000      | <b>Belum Setor</b>                       | п                                |  |
|  | PRI002/12/2014                           | D0067                | <b>Agus Priyanto</b>          | Surabaya                  | 087865434456            | Pena Bangsa       | 8133000       | <b>Belum Setor</b>                       | $\overline{\blacksquare}$        |  |
|  | PRI003/12/2014                           | <b>D0068</b>         | Muhammad Afu                  | Surabaya                  | 089765435445            | Infak/Sedekah     | 4358500       | <b>Belum Setor</b>                       | $\blacksquare$                   |  |
|  | PRI004/12/2014                           | D0069                | Suryono                       | Surabaya                  | 089876543434            | Cinta Guru Qur.   | 1820000       | <b>Belum Setor</b>                       | $\Box$                           |  |
|  | PRI005/12/2014                           | D0071                | Fandi Afandi                  | Surabaya                  | 088786543567            | Pena Bangsa       | 1110000       | <b>Belum Setor</b>                       | п                                |  |
|  | PRI006/12/2014                           | D0072                | <b>Riya Deria</b>             | Surabaya                  | 088786543545            | Infak/Sedekah     | 975000        | <b>Belum Setor</b>                       | п                                |  |
|  | PRI007/12/2014                           | D0073                | Yuliani                       | Surabaya                  | 087654324567            | Yatim             | 125000        | <b>Belum Setor</b>                       | п                                |  |
|  | PRI008/12/2014                           | D0075                | <b>Ryan Pratama</b>           | Surabaya                  | 089789786754            | Infak/Sedekah     | 31330000      | <b>Belum Setor</b>                       | п                                |  |
|  | PRI009/12/2014                           | <b>D0077</b>         | Anita Maharani                | Surabaya                  | 089897654654            | Cinta Guru Qur.   | 390000        | <b>Belum Setor</b>                       | п                                |  |
|  | PRI010/12/2014                           | D0078                | <b>Edi Bramantyo</b>          | Surabaya                  | 089876544464            | Infak/Sedekah     | 2580000       | <b>Belum Setor</b>                       | $\Box$                           |  |
|  | PRI011/12/2014                           | <b>D0082</b>         | Dewi Kusuma                   | Surabaya                  | 089878654554            | Infak/Sedekah     | 1070000       | <b>Belum Setor</b>                       | $\Box$                           |  |
|  | PRI012/12/2014                           | <b>D0083</b>         | Joko Purnomo                  | Surabaya                  | 081765434365            | Cinta Guru Qur.   | 226000        | <b>Belum Setor</b>                       | п                                |  |
|  | PRI013/12/2014                           | <b>D0084</b>         | Andini                        | Surabaya                  | 089898765432            | Infak/Sedekah     | 105000        | <b>Belum Setor</b>                       | $\overline{\blacksquare}$        |  |
|  | PRI014/12/2014                           | <b>D0086</b>         | Johan Wijaya                  | Surabaya                  | 089897654354            | Infak/Sedekah     | 9370900       | <b>Belum Setor</b>                       | п                                |  |
|  | PRI015/12/2014                           | <b>D0087</b>         | Darmanto                      | Surabaya                  | 089898767545            | Infak/Sedekah     | 19477779      | <b>Belum Setor</b>                       | $\Box$                           |  |
|  | PRI016/12/2014                           | <b>D0088</b>         | <b>Rahmad Anto</b>            | Surabaya                  | 087887654343            | Infak/Sedekah     | 7995000       | <b>Belum Setor</b>                       | $\Box$                           |  |
|  | PRI017/12/2014                           | D <sub>0089</sub>    | <b>Ahmad Ilman</b>            | Surahava                  | 089887654345            | Infak/Sedekah     | 85000         | <b>Relum Setor</b>                       |                                  |  |

Gambar 4.36 Hasil Uji Tampilan *Button* Proses Penerimaan Dana Infak

Berdasarkan uji coba pada gambar 4.36 tombol proses berfungsi menampilkan seluruh data donatur dalam status donatur rutin berdasarkan juru pungut yang membawahinya masing-masing. Donatur dalam status rutin menyetorkan donasinya setiap bulan. Jika donatur sudah menyetorkan donasinya kepada jungut, maka tombol *checklist* akan di ubah menjadi setor beserta jumlah total dari penerimaan yang terjadi seperti yang terlihat pada gambar 4.37. Setelah juru pungut memproses donatur yang sudah setor dan memilih tombol simpan, data akan tersimpan dan muncul pesan seperti gambar 4.38.

|  | Transaksi Penerimaan Infak               |                      |                               |                                 |                               |                   |               | Yayasan Dana Sosial al-Falah<br>Surabaya |                             |  |
|--|------------------------------------------|----------------------|-------------------------------|---------------------------------|-------------------------------|-------------------|---------------|------------------------------------------|-----------------------------|--|
|  | Penerimaan Rutin   Penerimaan Insidentil |                      |                               |                                 |                               |                   |               |                                          |                             |  |
|  | Tanggal Setor 07 Desember 2014           |                      | $\blacktriangledown$          | <b>PROSES</b>                   |                               |                   |               | Cari ID Donatur press enter to search    | "Kik 2 kali untuk checklist |  |
|  | <b>KODE</b><br><b>SETOR</b>              | ID<br><b>DONATUR</b> | <b>NAMA</b><br><b>DONATUR</b> | <b>ALAMAT</b><br><b>DONATUR</b> | <b>TELP</b><br><b>DONATUR</b> | <b>JENIS DANA</b> | <b>JUMLAH</b> | <b>KETERANGAN</b>                        | CHECKLIST<br><b>SETOR</b>   |  |
|  | PRI001/12/2014                           | <b>D0066</b>         | Bambang Sutik.                | Surabaya                        | 087654356789                  | Infak/Sedekah     | 33629000      | Setor                                    | ⊠                           |  |
|  | PRI002/12/2014                           | <b>D0067</b>         | <b>Agus Priyanto</b>          | Surabaya                        | 087865434456                  | Pena Bangsa       | 8133000       | <b>Belum Setor</b>                       | л                           |  |
|  | PRI003/12/2014                           | <b>D0068</b>         | Muhammad Afu                  | Surabaya                        | 089765435445                  | Infak/Sedekah     | 4358500       | <b>Belum Setor</b>                       | $\blacksquare$              |  |
|  | PRI004/12/2014                           | <b>D0069</b>         | Suryono                       | Surabaya                        | 089876543434                  | Cinta Guru Qur.   | 1820000       | <b>Belum Setor</b>                       | $\blacksquare$              |  |
|  | PRI005/12/2014                           | <b>D0071</b>         | <b>Fandi Afandi</b>           | Surabaya                        | 088786543567                  | Pena Bangsa       | 1110000       | <b>Belum Setor</b>                       | $\blacksquare$              |  |
|  | PRI006/12/2014                           | <b>D0072</b>         | <b>Riva Deria</b>             | Surabaya                        | 088786543545                  | Infak/Sedekah     | 975000        | <b>Belum Setor</b>                       | п                           |  |
|  | PRI007/12/2014                           | <b>D0073</b>         | Yuliani                       | Surabaya                        | 087654324567                  | Yatim             | 125000        | <b>Belum Setor</b>                       | п                           |  |
|  | PRI008/12/2014                           | <b>D0075</b>         | <b>Ryan Pratama</b>           | Surabaya                        | 089789786754                  | Infak/Sedekah     | 31330000      | <b>Belum Setor</b>                       | $\blacksquare$              |  |
|  | PRI009/12/2014                           | <b>D0077</b>         | Anita Maharani                | Surabaya                        | 089897654654                  | Cinta Guru Qur.   | 390000        | <b>Belum Setor</b>                       | п                           |  |
|  | PRI010/12/2014                           | <b>D0078</b>         | Edi Bramantvo                 | Surabaya                        | 089876544464                  | Infak/Sedekah     | 2580000       | <b>Belum Setor</b>                       | п                           |  |
|  | PRI011/12/2014                           | <b>D0082</b>         | Dewi Kusuma                   | Surabaya                        | 089878654554                  | Infak/Sedekah     | 1070000       | <b>Belum Setor</b>                       | $\blacksquare$              |  |
|  | PRI012/12/2014                           | <b>D0083</b>         | <b>Joko Purnomo</b>           | Surabaya                        | 081765434365                  | Cinta Guru Qur.   | 226000        | <b>Belum Setor</b>                       | $\overline{\phantom{0}}$    |  |
|  | PRI013/12/2014                           | <b>D0084</b>         | Andini                        | Surabaya                        | 089898765432                  | Infak/Sedekah     | 105000        | <b>Belum Setor</b>                       | $\blacksquare$              |  |
|  | PRI014/12/2014                           | <b>D0086</b>         | Johan Wijaya                  | Surabaya                        | 089897654354                  | Infak/Sedekah     | 9370900       | <b>Belum Setor</b>                       | п                           |  |
|  | PRI015/12/2014                           | <b>D0087</b>         | Darmanto                      | Surabaya                        | 089898767545                  | Infak/Sedekah     | 19477779      | <b>Belum Setor</b>                       | $\overline{\phantom{0}}$    |  |
|  | PRI016/12/2014                           | <b>D0088</b>         | <b>Rahmad Anto</b>            | Surabaya                        | 087887654343                  | Infak/Sedekah     | 7995000       | <b>Belum Setor</b>                       | г                           |  |
|  | PRI017/12/2014                           | D0089                | Ahmad Ilman                   | Surabaya                        | 089887654345                  | Infak/Sedekah.    | 85000         | <b>Belum Setor</b>                       | $\blacksquare$              |  |

Gambar 4.37 Hasil Uji Tampilan *Checklist* Status Setor Penerimaan Dana Infak

| <b>KODE</b><br><b>SFTOR</b> | ID<br><b>DONATUR</b> | <b>NAMA</b><br><b>DONATUR</b> | <b>ALAMAT</b><br><b>DONATUR</b> | TELP<br><b>DONATUR</b>         | <b>JENIS DANA</b>    |                                                                                                    | <b>JUMLAH</b> | <b>KETERANGAN</b>  | <b>CHECKLIST</b><br><b>SETOR</b> |
|-----------------------------|----------------------|-------------------------------|---------------------------------|--------------------------------|----------------------|----------------------------------------------------------------------------------------------------|---------------|--------------------|----------------------------------|
| PRI001/12/2014              | <b>D0066</b>         | Bambang Sutik.                | Surabaya                        | 087654356789                   | Infak/Sedekah        |                                                                                                    | 33629000      | Setor              | $\overline{\mathbf{v}}$          |
| PRI002/12/2014              | D0067                | Agus Priyanto                 | Sprahova                        | <b>087865434456</b>            | Done Rengsa          |                                                                                                    | 8133000       | Setor              | $\blacksquare$                   |
| PRI003/12/2014              | <b>D0068</b>         | Muhammad Afu                  | S <sub>1</sub>                  |                                |                      | $x$ $\frac{1}{2}$ $\frac{1}{2}$ $\frac{1}{2}$ $\frac{1}{2}$ $\frac{1}{2}$ $\frac{1}{2}$ $\frac{1}{2}$ $\frac{1}{2}$ $\frac{1}{2}$ $\frac{1}{2}$ $\frac{1}{2}$ $\frac{1}{2}$ $\frac{1}{2}$ $\frac{1}{2}$ $\frac{1}{2}$ $\frac{1}{2}$ $\frac{1}{2}$ $\frac{1}{2}$ $\frac{1}{2}$ $\frac{1}{2}$ $\frac{1}{2}$ $\frac{1}{2$ | 4358500       | <b>Belum Setor</b> | п                                |
| PRI004/12/2014              | <b>D0069</b>         | Survono                       | S <sub>1</sub>                  |                                |                      | u Qur.                                                                                                    | 1820000       | <b>Belum Setor</b> | п                                |
| PRI005/12/2014              | D0071                | Fandi Afandi                  | S <sub>l</sub>                  | DATA PENERIMAAN INFAK DISIMPAN |                      | lasa                                                                                                    | 1110000       | <b>Belum Setor</b> | п                                |
| PRI006/12/2014              | D0072                | <b>Riva Deria</b>             | S <sub>1</sub>                  |                                |                      | ekah                                                                                                    | 975000        | <b>Belum Setor</b> | $\Box$                           |
| PRI007/12/2014              | D0073                | Yuliani                       | $S_1$                           |                                |                      |                                                                                                    | 125000        | <b>Belum Setor</b> | $\blacksquare$                   |
| PRI008/12/2014              | <b>D0075</b>         | <b>Rvan Pratama</b>           | S <sub>i</sub>                  |                                | OK                   | <b>bkah</b>                                                                                                    | 31330000      | <b>Belum Setor</b> | $\blacksquare$                   |
| PRI009/12/2014              | D0077                | Anita Maharani                | Surapaya                        | <b>PCOPCOY COROU</b>           | <b>Cima Guru Qur</b> |                                                                                                    | 390000        | <b>Belum Setor</b> | F.                               |
| PRI010/12/2014              | <b>D0078</b>         | Edi Bramantyo                 | Surabaya                        | 089876544464                   | Infak/Sedekah        |                                                                                                    | 2580000       | <b>Belum Setor</b> | п                                |
| PRI011/12/2014              | <b>D0082</b>         | Dewi Kusuma                   | Surabaya                        | 089878654554                   | Infak/Sedekah        |                                                                                                    | 1070000       | <b>Belum Setor</b> | г                                |
| PRI012/12/2014              | <b>D0083</b>         | Joko Purnomo                  | Surabaya                        | 081765434365                   | Cinta Guru Qur.      |                                                                                                    | 226000        | <b>Belum Setor</b> | $\blacksquare$                   |
| PRI013/12/2014              | D0084                | Andini                        | Surabaya                        | 089898765432                   | Infak/Sedekah        |                                                                                                    | 105000        | <b>Belum Setor</b> | п                                |
| PRI014/12/2014              | <b>D0086</b>         | Johan Wijaya                  | Surabaya                        | 089897654354                   | Infak/Sedekah        |                                                                                                    | 9370900       | <b>Belum Setor</b> | п                                |
| PRI015/12/2014              | D0087                | Darmanto                      | Surabaya                        | 089898767545                   | Infak/Sedekah        |                                                                                                    | 19477779      | <b>Belum Setor</b> | п                                |
| PRI016/12/2014              | <b>D0088</b>         | Rahmad Anto                   | Surabaya                        | 087887654343                   | Infak/Sedekah        |                                                                                                    | 7995000       | <b>Belum Setor</b> | п                                |
| PRI017/12/2014              | D0089                | Ahmad Ilman                   | <b>Surabava</b>                 | 089887654345                   | Infak/Sedekah        |                                                                                                    | 85000         | <b>Belum Seton</b> | press.                           |

Gambar 4.38 Hasil Uji Simpan Penerimaan Dana Infak

| Transaksi Penerimaan Infak                                                                                      |   | Pilih Data Penerimaan Infak |                   |                                  |                 |                                                |                   | Yayasan Dana Sosial al-Falah<br>Surabaya |                   |
|----------------------------------------------------------------------------------------------------|---|-----------------------------|-------------------|----------------------------------|-----------------|------------------------------------------------|-------------------|------------------------------------------|-------------------|
| Penerimaan Rutin Penerimaan Insidentil                                                                          |   | <u>נסצ</u>                  |                   |                                  |                 | Masukkan Nama Donatur<br>press enter to search |                   |                                          |                   |
|                                                                                                    |   | Kode Setor                  | <b>ID Donatur</b> | Nama<br>Donatur                  | Jenis Dana      | Jumlah                                         |                   |                                          |                   |
| Data Donatur Rutin<br>Data Donatur TT                                                                           |   | PRI001/12/2014              | <b>D0066</b>      | Bambang Sutikno Pen, Infak/Sede. |                 | 33629000                                       | Alamat<br>Donatur | Jenis Dana                               | Jml<br>Insidentil |
|                                                                                                    | 半 | PR/002/12/2014 D0067        |                   | Agus Priyanto                    | Pen. Infak Pena | 8133000                                        |                   |                                          |                   |
| <b>Id Donatur</b><br>Nama Donatur<br>Setoran Rutin<br>Jenis Dana Setoran<br>Jumlah<br>SIMPAN C BATAL C KELUAR # |   |                             |                   |                                  |                 |                                                |                   |                                          |                   |

Gambar 4.39 Hasil Uji Tampilan *Button* Donatur Rutin Infak Insidentil

Berdasarkan hasil uji coba pada gambar 4.39 *button* data donatur rutin berfungsi menampilkan data donatur status rutin yang menyetorkan dana setiap bulan. Donatur ini merupakan donatur yang menyetorkan donasinya melebihi setoran rutin. Sehingga kelebihan setoran tersebut masuk dalam penerimaan infak insidentil.

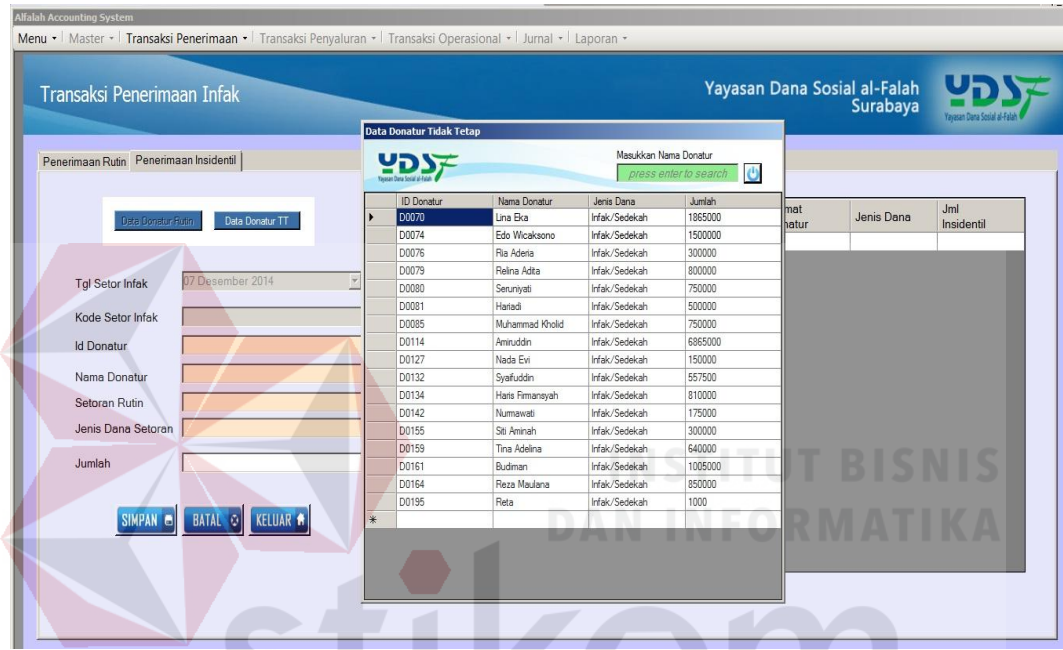

Gambar 4.40 Hasil Uji Tampilan *Button* Donatur Tidak Tetap Infak Insidentil

Berdasarkan hasil uji coba pada gambar 4.40 *button* data donatur tidak tetap berfungsi menampilkan data donatur status tidak rutin. Setelah juru pungut memproses penerimaan dana infak/sedekah yang berasal dari donatur rutin maupun donatur tidak rutin, sistem akan menyimpan data penerimaan insidentil tersebut seperti yang terlihat pada gambar 4.41 dan data penerimaan insidentil dari donatur rutin maupun tidak tetap akan tampil pada kolom *datagridview* seperti pada gambar 4.42.
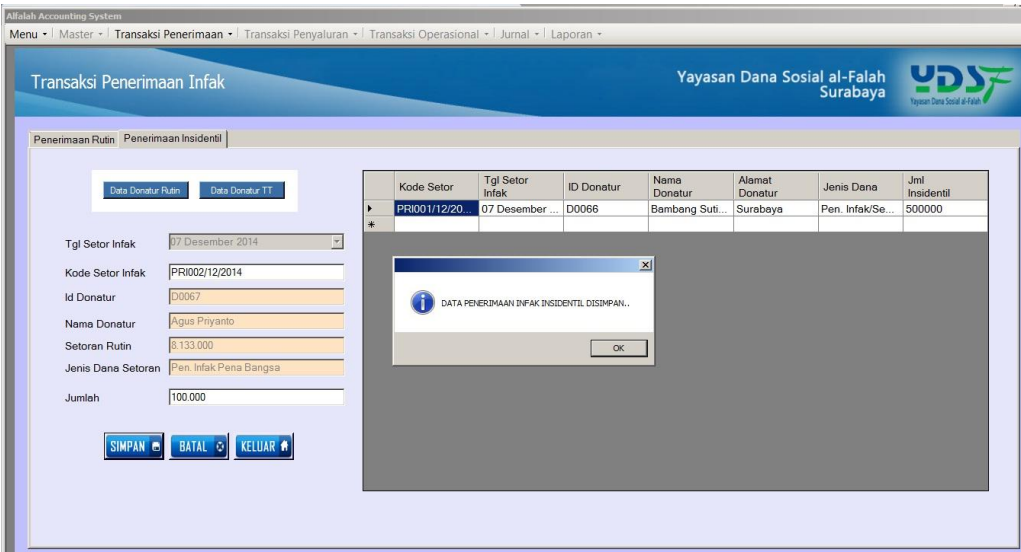

Gambar 4.41 Hasil Uji Simpan & Tampilan Penerimaan Infak Insidentil

| Penerimaan Rutin Penerimaan Insidentil |                           |        |               |                           |                |                 |                   |                                       |                   |
|----------------------------------------|---------------------------|--------|---------------|---------------------------|----------------|-----------------|-------------------|---------------------------------------|-------------------|
| Data Donatur Rutin                     | Data Donatur TT           |        | Kode Setor    | <b>Tal Setor</b><br>Infak | ID.<br>Donatur | Nama<br>Donatur | Alamat<br>Donatur | Jenis Dana                            | Jml<br>Insidentil |
|                                        |                           |        | PRI048/11/20  | 09 Nopember               | D0070          | Lina Eka        | Surabaya          | Pen. Infak/Sedekah Insidentil 1865000 |                   |
|                                        |                           |        | PRI049/11/20. | 09 Nopember               | D0074          | Edo Wicaksono   | Surabaya          | Pen. Infak/Sedekah Insidentil 1500000 |                   |
| <b>Tal Setor Infak</b>                 | 10 Desember 2014<br>×     |        | PRI050/11/20. | 09 Nopember               | D0079          | Relina Adita    | Surabaya          | Pen. Infak/Sedekah Insidentil 800000  |                   |
|                                        |                           |        | PRI051/11/20. | 09 Nopember               | <b>D0080</b>   | Seruniyati      | Surabaya          | Pen. Infak/Sedekah Insidentil 750000  |                   |
| Kode Setor Infak                       |                           |        | PRI052/11/20  | 09 Nopember               | D0085          | Muhammad Kh     | Surabaya          | Pen. Infak/Sedekah Insidentil 750000  |                   |
|                                        |                           |        | PRI053/11/20  | 09 Nopember               | D0114          | Amiruddin       | Surabaya          | Pen. Infak/Sedekah Insidentil 6865000 |                   |
| <b>Id Donatur</b>                      |                           | $\ast$ |               |                           |                |                 |                   |                                       |                   |
| Nama Donatur                           |                           |        |               |                           |                |                 |                   |                                       |                   |
| Setoran Rutin                          |                           |        |               |                           |                |                 |                   |                                       |                   |
|                                        |                           |        |               |                           |                |                 |                   |                                       |                   |
| Jenis Dana Setoran                     |                           |        |               |                           |                |                 |                   |                                       |                   |
|                                        |                           |        |               |                           |                |                 |                   |                                       |                   |
|                                        |                           |        |               |                           |                |                 |                   |                                       |                   |
| Jumlah                                 |                           |        |               |                           |                |                 |                   |                                       |                   |
|                                        |                           |        |               |                           |                |                 |                   |                                       |                   |
| SIMPAN <sub>el</sub>                   | KELUAR<br><b>BATAL OI</b> |        |               |                           |                |                 |                   |                                       |                   |

Gambar 4.42 Hasil Uji Tampilan *Datagridview* Penerimaan Infak Insidentil

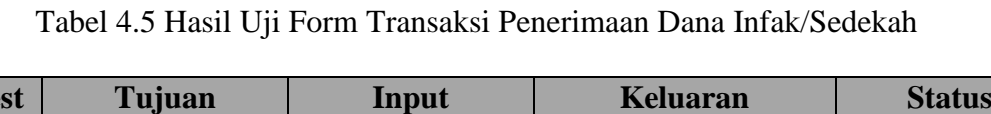

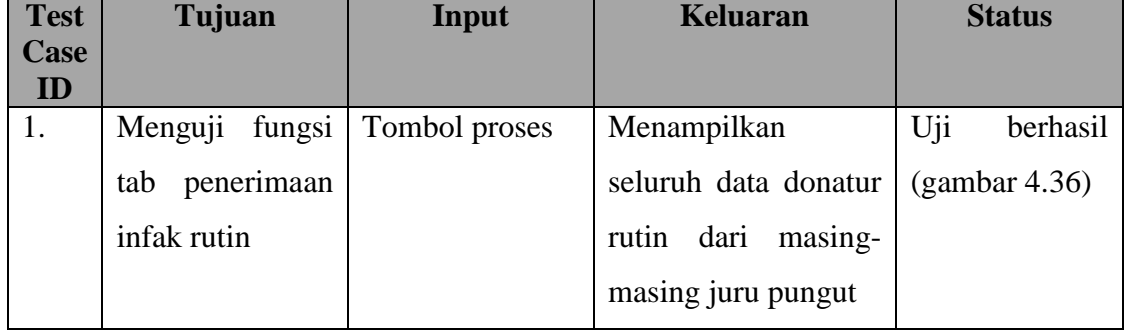

**Contract Contract** 

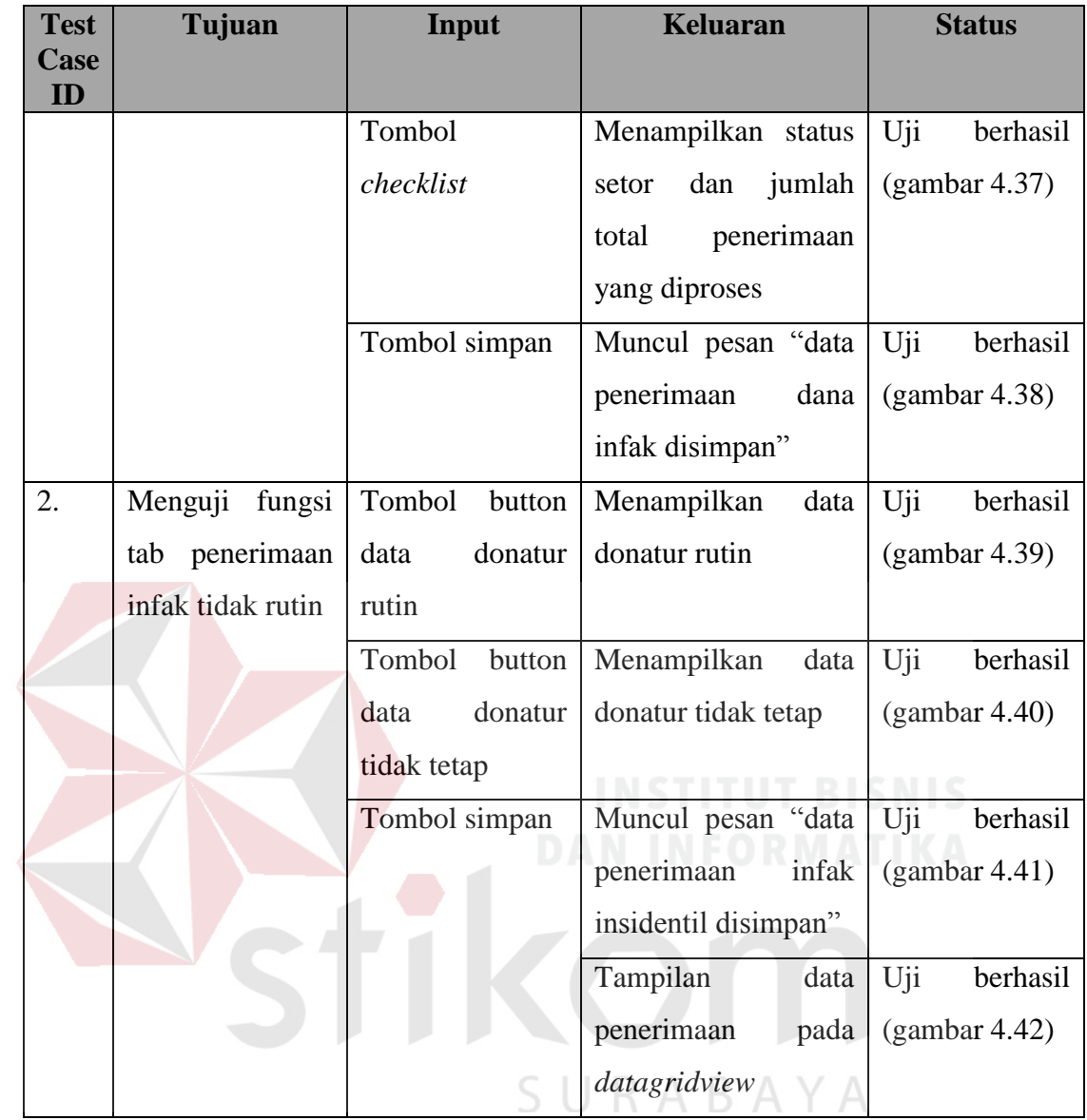

# **4.2.6 Uji Coba** *Form* **Transaksi Penerimaan Zakat**

*Form* transaksi penerimaan dana zakat berfungsi sebagai *form* inputan transaksi penerimaan dana zakat yang berasal dari donatur, baik donatur rutin maupun donatur tidak tetap.

|  | Transaksi Penerimaan Zakat              |                      |                               |                           |                        |                   |               | Yayasan Dana Sosial al-Falah<br>Surabaya |                                  |  |
|--|-----------------------------------------|----------------------|-------------------------------|---------------------------|------------------------|-------------------|---------------|------------------------------------------|----------------------------------|--|
|  | Penerimaan Rutin   Penerimaan Insidenti |                      |                               |                           |                        |                   |               |                                          |                                  |  |
|  | Tanggal Setor 07 Desember 2014          |                      | $\overline{z}$                | <b>PROSES</b>             |                        |                   |               | Cari ID Donatur press enter to search    | Kik 2 kall untuk checklat        |  |
|  | <b>KODE</b><br><b>SETOR</b>             | ID<br><b>DONATUR</b> | <b>NAMA</b><br><b>DONATUR</b> | AI AMAT<br><b>DONATUR</b> | TFLP<br><b>DONATUR</b> | <b>JENIS DANA</b> | <b>JUMLAH</b> | <b>KETERANGAN</b>                        | <b>CHECKLIST</b><br><b>SETOR</b> |  |
|  | PRZ022/12/2014 D0001                    |                      | Indra Kurniewan               | Surabaya                  | 086876543245           | Pen. Zakat Mu     | 1941500       | <b>Belum Setor</b>                       | п                                |  |
|  | PRZ023/12/2014 D0003                    |                      | Lung Febriana                 | Surabaya                  | 085987654324           | Pen. Zokat Mu     | 420000        | <b>Belum Setor</b>                       | F                                |  |
|  | PRZ024/12/2014 D0004                    |                      | <b>Rafi Ahmad</b>             | Surabaya                  | 087878765432           | Pen Zakat Mu.     | 210000        | <b>Belum Setor</b>                       | п                                |  |
|  | PRZ025/12/2014                          | <b>D0006</b>         | Olive Ferbianti               | Surabaya                  | 087898787654           | Pen. Zakat Mu.    | 60812500      | <b>Belum Setor</b>                       | F                                |  |
|  | PRZ026/12/2014 D0007                    |                      | <b>Ahmad Firman</b>           | Surabaya                  | 089876543654           | Pen. Zakat Mu.    | 29210123      | <b>Belum Setor</b>                       | $\overline{\blacksquare}$        |  |
|  | PRZ027/12/2014 D0008                    |                      | Ali Baba                      | Surabaya                  | 089897654534           | Pen. Zakat Mu.    | 5936500       | <b>Belum Setor</b>                       | F                                |  |
|  | PRZ028/12/2014 D0009                    |                      | Mawar Ramadh                  | Surabaya                  | 087654356787           | Pen. Zakat Mu     | 4919460       | <b>Belum Setor</b>                       | F                                |  |
|  | PRZ029/12/2014 D0010                    |                      | Komeng Darma                  | Surabaya                  | 087897867546           | Pen. Zakat Mu.    | 8046000       | <b>Belum Setor</b>                       | $\overline{\phantom{0}}$         |  |
|  | PRZ030/12/2014 D0011                    |                      | Candra Maulana                | Surabaya                  | 082356656756           | Pen. Zakat Mu     | 15718036      | <b>Belum Setor</b>                       | $\overline{\phantom{0}}$         |  |
|  | PRZ031/12/2014 D0012                    |                      | Emiliana                      | Surabaya                  | 089876546654           | Pen. Zakat Mu.    | 5310000       | <b>Belum Setor</b>                       | $\blacksquare$                   |  |
|  | PRZ032/12/2014 D0013                    |                      | Nita Arianti                  | Surabaya                  | 089876544676           | Pen. Zokat Mu     | 1886227       | <b>Belum Setor</b>                       | $\overline{\blacksquare}$        |  |
|  | PRZ033/12/2014 D0014                    |                      | <b>Indah Puspitasan</b>       | Surabaya                  | 081987654564           | Pan. Zakat Mu.    | 1760000       | <b>Belum Setor</b>                       | п                                |  |
|  | PRZ034/12/2014                          | D0015                | Edo Mananta                   | Surabaya                  | 089876564545           | Pen. Zakat Mu.    | 6125494       | <b>Belum Setor</b>                       | F                                |  |
|  | PRZ035/12/2014 D0016                    |                      | Nada Evi                      | Surabaya                  | 081358262126           | Pen. Zakat Mu.    | 1885000       | <b>Belum Setor</b>                       | $\overline{\blacksquare}$        |  |
|  | PRZ036/12/2014 D0017                    |                      | Lia Ariyana                   | Surabaya                  | 081235765675           | Pen Zakat Mu      | 4605000       | <b>Belum Setor</b>                       | $\overline{\phantom{0}}$         |  |
|  | PRZ037/12/2014 D0018                    |                      | Husna Ayana                   | Surabaya                  | 087675432334           | Pen. Zakat Mu     | 2955000       | <b>Belum Setor</b>                       | $\overline{\mathsf{r}}$          |  |
|  | PRZ038/12/2014 D0019                    |                      | Sunnyanto                     | Surahaya.                 | 087654324567           | Pon Zeket Mu      | 6200000       | <b>Relum Setor</b>                       |                                  |  |

Gambar 4.43 Hasil Uji Tampilan *Button* Proses Penerimaan Dana Zakat

Berdasarkan uji coba pada gambar 4.43 tombol proses berfungsi menampilkan seluruh data donatur dalam status donatur rutin berdasarkan juru pungut yang membawahinya masing-masing. Donatur dalam status rutin menyetorkan donasinya setiap bulan. Jika donatur sudah menyetorkan donasinya kepada jungut, maka tombol *checklist* akan di ubah menjadi setor beserta jumlah total dari penerimaan yang terjadi seperti yang terlihat pada gambar 4.44. Setelah juru pungut memproses donatur yang sudah setor dan memilih tombol simpan, data akan tersimpan dan muncul pesan seperti gambar 4.45. A Y A

|   | Transaksi Penerimaan Zakat               |                      |                               |                                 |                               |                   |               | Yayasan Dana Sosial al-Falah          | Surabaya                  |
|---|------------------------------------------|----------------------|-------------------------------|---------------------------------|-------------------------------|-------------------|---------------|---------------------------------------|---------------------------|
|   | Penerimaan Rutin   Penerimaan Insidentil |                      |                               |                                 |                               |                   |               |                                       |                           |
|   | Tanggal Setor 07 Desember 2014           |                      | <b>F</b> PROSES               |                                 |                               |                   |               | Cari ID Donatur press enter to search |                           |
|   |                                          |                      |                               |                                 |                               |                   |               |                                       | Kik 2 kali untuk checklat |
|   | <b>KODE</b><br><b>SETOR</b>              | ID<br><b>DONATUR</b> | <b>NAMA</b><br><b>DONATUR</b> | <b>ALAMAT</b><br><b>DONATUR</b> | <b>TELP</b><br><b>DONATUR</b> | <b>JENIS DANA</b> | <b>JUMLAH</b> | <b>KETERANGAN</b>                     | CHECKLIST<br><b>SETOR</b> |
| ٠ | PRZ022/12/2014                           | D0001                | Indra Kurniawan               | Surabaya                        | 086876543245                  | Pen Zakat Mu      | 1941500       | Setor                                 | $\blacksquare$            |
|   | PRZ023/12/2014                           | D0003                | Luna Febriana                 | Surabaya                        | 085987654324                  | Pen. Zakat Mu.    | 420000        | <b>Belum Setor</b>                    | п                         |
|   | PRZ024/12/2014 D0004                     |                      | <b>Rafi Ahmad</b>             | Surabaya                        | 087878765432                  | Pen. Zakat Mu.    | 210000        | <b>Belum Setor</b>                    |                           |
|   | PRZ025/12/2014                           | <b>D0006</b>         | Olive Ferbinnti               | Surabaya                        | 087898787654                  | Pen Zakat Mu      | 60812500      | <b>Belum Setor</b>                    | г                         |
|   | PRZ026/12/2014 D0007                     |                      | <b>Ahmad Firman</b>           | Surabaya                        | 089876543654                  | Pen. Zakat Mu.    | 29210123      | <b>Belum Setor</b>                    | п                         |
|   | PRZ027/12/2014 D0008                     |                      | Ali Baba                      | Surabaya                        | 089897654534                  | Pen. Zakat Mu.    | 5936500       | <b>Belum Setor</b>                    | п                         |
|   | PRZ028/12/2014 D0009                     |                      | Mawar Ramadh.                 | Surabaya                        | 087654356787                  | Pen. Zakat Mu.    | 4919460       | <b>Belum Setor</b>                    | F                         |
|   | PRZ029/12/2014 D0010                     |                      | Komeng Darma                  | Surabaya                        | 087897867546                  | Pen. Zakat Mu.    | 8046000       | <b>Belum Setor</b>                    | $\overline{\blacksquare}$ |
|   | PRZ030/12/2014 D0011                     |                      | <b>Candra Maulana</b>         | Surabaya                        | 082356656756                  | Pen. Zakat Mu.    | 15718036      | <b>Belum Setor</b>                    | п                         |
|   | PRZ031/12/2014 D0012                     |                      | Emiliana                      | Surabaya                        | 089876546654                  | Pen. Zakat Mu.    | 5310000       | <b>Belum Setor</b>                    | п                         |
|   | PRZ032/12/2014 D0013                     |                      | Nita Ananti                   | Surabaya                        | 089876544676                  | Pen. Zakat Mu.    | 1886227       | <b>Belum Setor</b>                    | п                         |
|   | PRZ033/12/2014 D0014                     |                      | <b>Indah Puspitasari</b>      | Surabaya                        | 081987654564                  | Pen. Zakat Mu.    | 1760000       | <b>Belum Setor</b>                    | $\blacksquare$            |
|   | PRZ034/12/2014 D0015                     |                      | <b>Edo Mananta</b>            | Surabaya                        | 089876564545                  | Pen. Zakat Mu.    | 6125494       | <b>Return Setor</b>                   | $\overline{\blacksquare}$ |
|   | PRZ035/12/2014                           | <b>D0016</b>         | Nada Evi                      | Surabaya                        | 081358262126                  | Pen. Zakat Mu.    | 1885000       | <b>Belum Setor</b>                    | п                         |
|   | PRZ036/12/2014 D0017                     |                      | Lia Arivana                   | Surabaya                        | 081235765675                  | Pen Zakat Mu      | 4605000       | <b>Belum Setor</b>                    | п                         |
|   | PRZ037/12/2014 D0018                     |                      | <b>Husna Ayana</b>            | Surabaya                        | 087675432334                  | Pen. Zakat Mu.    | 2955000       | <b>Belum Setor</b>                    | п                         |
|   | PRZ038/12/2014 D0019                     |                      | Suppyngto                     | Surabaya.                       | 087654324567                  | Pen Zakat Mu      | 6200000       | <b>Belum Setor</b>                    |                           |

Gambar 4.44 Hasil Uji Tampilan *Checklist* Status Setor Penerimaan Dana Zakat

|  | Transaksi Penerimaan Zakat                                                   |                      |                               |                           |                                    |                    |       |                               | Yayasan Dana Sosial al-Falah            | Surabaya                   |  |
|--|------------------------------------------------------------------------------|----------------------|-------------------------------|---------------------------|------------------------------------|--------------------|-------|-------------------------------|-----------------------------------------|----------------------------|--|
|  | Penerimaan Rutin   Penerimaan Insidentil  <br>Tanggal Setor 07 Desember 2014 |                      | $\blacktriangledown$          | <b>PROSES</b>             |                                    |                    |       |                               | Cari ID Donatur   press enter to search | Kik 2 kali untuk checklist |  |
|  | <b>KODE</b><br><b>SFTOR</b>                                                  | ID<br><b>DONATUR</b> | <b>NAMA</b><br><b>DONATUR</b> | AI AMAT<br><b>DONATUR</b> | TFI <sub>P</sub><br><b>DONATUR</b> | <b>JENIS DANA</b>  |       | <b>JUMLAH</b>                 | <b>KETERANGAN</b>                       | CHECKLIST<br><b>SFTOR</b>  |  |
|  | PRZ022/12/2014                                                               | D0001                | Indra Kurniawan               | Surabaya                  | 086876543245                       | Pen. Zakat Mu.     |       | 1941500                       | Setor                                   | $\blacksquare$             |  |
|  | PRZ023/12/2014 D0003                                                         |                      | Luna Febriana                 | Surahaua                  | <b>085097654324</b>                | Don Zehat Mu.      |       | 420000                        | <b>Belum Setor</b>                      | п                          |  |
|  | PRZ024/12/2014                                                               | <b>D0004</b>         | Rafi Ahmad                    | Si                        |                                    | x at Mu            |       | 210000                        | <b>Belum Setor</b>                      | п                          |  |
|  | PRZ025/12/2014                                                               | <b>D0006</b>         | Olive Ferbianti               | <sub>S</sub>              |                                    | at Mu              |       | 60812500                      | <b>Belum Setor</b>                      | п                          |  |
|  | PRZ026/12/2014 D0007                                                         |                      | <b>Ahmad Firman</b>           | S <sub>1</sub>            | DATA PENERIMAAN ZAKAT DISIMPAN     | at Mu.             |       | 29210123                      | <b>Belum Setor</b>                      | п                          |  |
|  | PRZ027/12/2014 D0008                                                         |                      | Ali Baba                      | S)                        |                                    | at Mu.             |       | 5936500                       | <b>Belum Setor</b>                      | $\blacksquare$             |  |
|  | PRZ028/12/2014 D0009                                                         |                      | Mawar Ramadh.                 | S)                        |                                    |                    | t Mu. | 4919460                       | <b>Belum Setor</b>                      | п                          |  |
|  | PR7029/12/2014                                                               | D0010                | Komeng Darma                  | <sub>S</sub>              |                                    | <b>OK</b><br>at Mu |       | 8046000                       | <b>Belum Setor</b>                      | п                          |  |
|  | PRZ030/12/2014 D0011                                                         |                      | <b>Candra Maulana</b>         | Surapaya                  | <b>U02330030730</b>                | Pen. Zakat Mu.     |       | 15718036                      | <b>Belum Setor</b>                      | п                          |  |
|  | PRZ031/12/2014 D0012                                                         |                      | Emiliana                      | Surabaya                  | 089876546654                       | Pen. Zakat Mu.     |       | 5310000                       | <b>Belum Setor</b>                      | п                          |  |
|  | PRZ032/12/2014 D0013                                                         |                      | Nita Arianti                  | Surabaya                  | 089876544676                       | Pen. Zakat Mu.     |       | 1886227                       | <b>Belum Setor</b>                      | $\overline{\blacksquare}$  |  |
|  | PRZ033/12/2014                                                               | D0014                | <b>Indah Puspitasari</b>      | Surabava                  | 081987654564                       | Pen. Zakat Mu.     |       | 1760000                       | <b>Belum Setor</b>                      | п                          |  |
|  | PRZ034/12/2014 D0015                                                         |                      | <b>Edo Mananta</b>            | Surabava                  | 089876564545                       | Pen Zakat Mu       |       | 6125494                       | <b>Belum Setor</b>                      | п                          |  |
|  | PRZ035/12/2014 D0016                                                         |                      | Nada Evi                      | Surabava                  | 081358262126                       | Pen. Zakat Mu.     |       | 1885000                       | <b>Belum Setor</b>                      | п                          |  |
|  | PRZ036/12/2014 D0017                                                         |                      | Lia Ariyana                   | Surabaya                  | 081235765675                       | Pen. Zakat Mu.     |       | 4605000                       | <b>Belum Setor</b>                      | $\blacksquare$             |  |
|  | PRZ037/12/2014 D0018                                                         |                      | <b>Husna Avana</b>            | Surabaya                  | 087675432334                       | Pen. Zakat Mu.     |       | 2955000                       | <b>Belum Setor</b>                      | $\Box$                     |  |
|  | PRZ038/12/2014 D0019                                                         |                      | Sunnyanto                     | Surahava                  | 087654324567                       | Pen Zakat Mu       |       | 6200000                       | <b>Belum Setor</b>                      | $\blacksquare$             |  |
|  | SIMPAN <b>m</b>                                                              | <b>BATAL</b> O       | <b>KELUAR #</b>               |                           |                                    |                    |       | Total Penerimaan Rp 1.941.500 |                                         |                            |  |

Gambar 4.45 Hasil Uji Simpan Penerimaan Dana Zakat

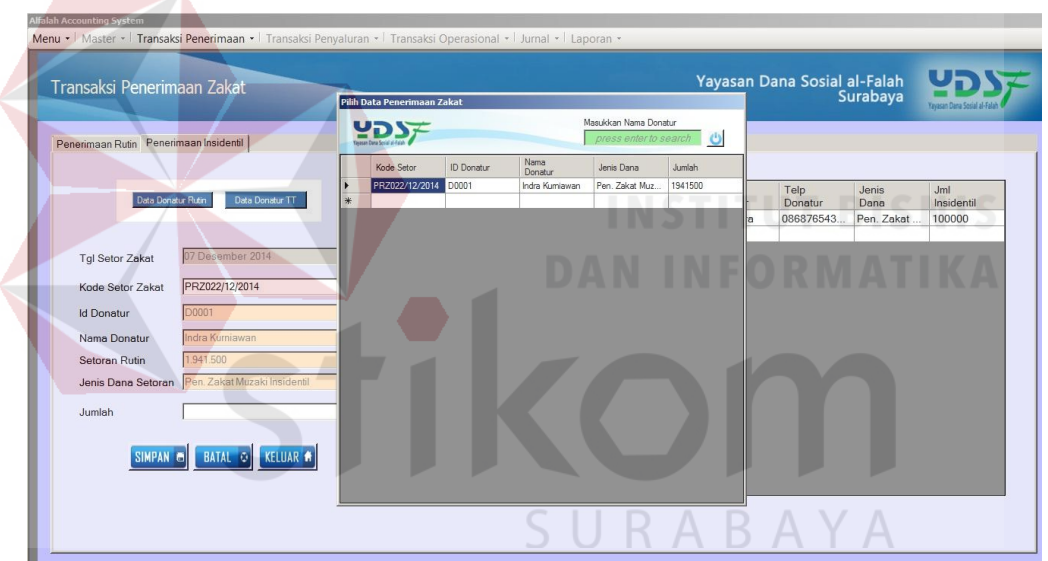

Gambar 4.46 Hasil Uji Tampilan *Button* Donatur Rutin Zakat Insidentil

Berdasarkan hasil uji coba pada gambar 4.46 *button* data donatur rutin berfungsi menampilkan data donatur status rutin yang menyetorkan dana setiap bulan. Donatur ini merupakan donatur yang menyetorkan donasinya melebihi setoran rutin. Sehingga kelebihan setoran tersebut masuk dalam penerimaan zakat insidentil.

| Penerimaan Rutin Penerimaan Insidentil |                                                                |              |                      |            | l O<br>press enter to search |                                        |                |                             |                          |
|----------------------------------------|----------------------------------------------------------------|--------------|----------------------|------------|------------------------------|----------------------------------------|----------------|-----------------------------|--------------------------|
|                                        |                                                                | ID Donatur   | Nama Donatur         | Jenis Dana | Jumlah                       |                                        |                |                             |                          |
|                                        | ×                                                              | <b>D0002</b> | Norman Wijaya        | Zakat      | 1108000                      |                                        |                |                             |                          |
|                                        |                                                                | <b>D0005</b> | <b>Billy Saputra</b> | Zakat      | 1900000                      | nat                                    | Telp           | <b>Jenis</b>                | <b>Jml</b><br>Insidentil |
|                                        |                                                                | D0040        | Indah Ratnasan       | Zakat      | 2100000                      |                                        |                |                             | 100000                   |
|                                        |                                                                | <b>D0046</b> | Citra Febriani       | Zakat      |                              |                                        |                |                             |                          |
|                                        |                                                                | D0047        | Sofia Salsabila      | Zakat      | 3200000                      |                                        |                |                             |                          |
| 07 Desember 2014                       |                                                                | <b>D0050</b> | Indika Abidin        | Zakat      |                              |                                        |                |                             |                          |
|                                        |                                                                | D0051        | Fadilah              | Zakat      |                              |                                        |                |                             |                          |
|                                        |                                                                | D0052        | Kristanto            | Zakat      |                              |                                        |                |                             |                          |
|                                        | ₩                                                              |              |                      |            |                              |                                        |                |                             |                          |
|                                        |                                                                |              |                      |            |                              |                                        |                |                             |                          |
| Norman Wijaya                          |                                                                |              |                      |            |                              |                                        |                |                             |                          |
|                                        |                                                                |              |                      |            |                              |                                        |                |                             |                          |
| Jenis Dana Setoran Zakat               |                                                                |              |                      |            |                              |                                        |                |                             |                          |
| 1.108.000                              |                                                                |              |                      |            |                              |                                        |                |                             |                          |
|                                        | Das Doraur Rum<br>Data Donatur TT<br>PRZ066/12/2014/L<br>D0002 |              |                      |            |                              | 3350000<br>6420000<br>223000<br>610000 | hatur<br>bbaya | <b>Donatur</b><br>086876543 | Dana<br>Pen. Zakat       |

Gambar 4.47 Hasil Uji Tampilan *Button* Donatur Tidak Tetap Zakat Insidentil

Berdasarkan hasil uji coba pada gambar 4.47 *button* data donatur tidak tetap berfungsi menampilkan data donatur status tidak rutin. Setelah juru pungut memproses penerimaan dana zakat yang berasal dari donatur rutin maupun donatur tidak rutin, sistem akan menyimpan data penerimaan insidentil tersebut seperti yang terlihat pada gambar 4.48 dan data penerimaan insidentil dari donatur rutin maupun tidak tetap akan tampil pada kolom *datagridview* seperti pada gambar 4.49.

| Penerimaan Rutin Penerimaan Insidentil                                             |                                                                                     |                       |                    |                  |                        |                     |                       |                    |                       |
|------------------------------------------------------------------------------------|-------------------------------------------------------------------------------------|-----------------------|--------------------|------------------|------------------------|---------------------|-----------------------|--------------------|-----------------------|
| <b>Title Donatur Futur</b>                                                         | Data Donatur TT                                                                     | Kode                  | <b>Tgl Setor</b>   | ID.              | Nama                   | Alamat              | Telp                  | Jenis              | Jml                   |
|                                                                                    |                                                                                     | Setor<br>PRZ037/11/   | Zakot<br>09 Nopemb | Donatur<br>D0002 | Donatur<br>Norman Wij. | Donatur<br>Surabaya | Donatur<br>089899765. | Dono<br>Pen. Zakat | Insidentil<br>1108000 |
|                                                                                    |                                                                                     | PRZ038/11/            | 09 Nopemb.         | <b>D0005</b>     | <b>Billy Saputra</b>   | Surabaya            | 089898976             | Pen. Zakat         | 1900000               |
|                                                                                    |                                                                                     | PRZ039/11/            | 09 Nopemb.         | D0047            | Sofia Salsa            | Surabaya            | 087654356             | Pen. Zakat         | 3200000               |
| <b>Tgl Setor Zakat</b>                                                             | 11 Desember 2014                                                                    | PRZ040/11/            | 09 Nopemb.         | <b>D0050</b>     | Indika Abidin          | Surabaya            | 088765434             | Pen. Zakat         | 6420000               |
| Kode Setor Zakat                                                                   | PRZ066/12/2014/l                                                                    | PRZ041/11/            | 09 Nopemb          | D0051            | Fadillah               | Surabaya            | 087654345             | Pen. Zakat         | 223000                |
| <b>Id Donatur</b><br>Nama Donatur<br>Setoran Rutin<br>Jenis Dana Setoran<br>Jumlah | DATA PENERIMAAN ZAKAT INSIDENTIL DISIMPAN<br>3.200.000<br>SIMPAN e BATAL O KELUAR # | $\vert x \vert$<br>OK |                    |                  |                        |                     |                       |                    |                       |

Gambar 4.48 Hasil Uji Simpan & Tampilan Penerimaan Zakat Insidentil

| Penerimaan Rutin Penerimaan Insidentil |                  |   |               |                           |               |                      |                   |                 |               |                   |
|----------------------------------------|------------------|---|---------------|---------------------------|---------------|----------------------|-------------------|-----------------|---------------|-------------------|
| Data Donatur Rutin                     | Data Donatur TT  |   | Kode<br>Setor | <b>Tal Setor</b><br>Znkot | ID<br>Donatur | Nama<br>Donatur      | Alamat<br>Donatur | Telp<br>Donatur | Jenis<br>Dana | Jml<br>Insidentil |
|                                        |                  | ٠ | PRZ037/11/    | 09 Nopemb.                | D0002         | Norman Wij.          | Surabaya          | 089899765       | Pen. Zakat    | 1108000           |
|                                        |                  |   | PRZ038/11/    | 09 Nopemb.                | D0005         | <b>Billy Saputra</b> | Surabaya          | 089898976       | Pen. Zakat    | 1900000           |
| <b>Tgl Setor Zakat</b>                 | 11 Desember 2014 |   | PRZ039/11/    | 09 Nopemb.                | D0047         | Sofia Salsa.         | Surabaya          | 087654356       | Pen. Zakat    | 3200000           |
|                                        |                  |   | PRZ040/11/    | 09 Nopemb.                | D0050         | Indika Abidin        | Surabaya          | 088765434       | Pen. Zakat    | 6420000           |
| Kode Setor Zakat                       |                  |   | PRZ041/11/    | 09 Nopemb.                | D0051         | Fadillah             | Surabaya          | 087654345.      | Pen. Zakat    | 223000            |
|                                        |                  | ٠ |               |                           |               |                      |                   |                 |               |                   |
| <b>Id Donatur</b>                      |                  |   |               |                           |               |                      |                   |                 |               |                   |
| Nama Donatur                           |                  |   |               |                           |               |                      |                   |                 |               |                   |
| Setoran Rutin                          |                  |   |               |                           |               |                      |                   |                 |               |                   |
|                                        |                  |   |               |                           |               |                      |                   |                 |               |                   |
| Jenis Dana Setoran                     |                  |   |               |                           |               |                      |                   |                 |               |                   |
| Jumlah                                 |                  |   |               |                           |               |                      |                   |                 |               |                   |
|                                        |                  |   |               |                           |               |                      |                   |                 |               |                   |

Gambar 4.49 Hasil Uji Tampilan *Datagridview* Penerimaan Zakat Insidentil

| <b>Test</b>       | Tujuan         | <b>Input</b>       | <b>Keluaran</b>        | <b>Status</b>   |
|-------------------|----------------|--------------------|------------------------|-----------------|
| <b>Case</b><br>ID |                |                    |                        |                 |
| 1.                | Menguji fungsi | Tombol proses      | Menampilkan            | Uji<br>berhasil |
|                   | tab penerimaan |                    | seluruh data donatur   | (gambar 4.43)   |
|                   | zakat rutin    |                    | rutin dari masing-     | 'IKA            |
|                   |                |                    | masing juru pungut     |                 |
|                   |                | Tombol checklist   | Menampilkan status     | Uji<br>berhasil |
|                   |                |                    | dan<br>jumlah<br>setor | (gambar 4.44)   |
|                   |                |                    | total<br>penerimaan    |                 |
|                   |                |                    | yang diproses          |                 |
|                   |                | Tombol simpan      | Muncul pesan "data     | Uji<br>berhasil |
|                   |                |                    | penerimaan<br>dana     | (gambar 4.45)   |
|                   |                |                    | zakat disimpan"        |                 |
| 2.                | Menguji fungsi | Tombol<br>button   | Menampilkan<br>data    | Uji<br>berhasil |
|                   | tab penerimaan | data donatur rutin | donatur rutin          | (gambar 4.46)   |
|                   | tidak<br>zakat | Tombol<br>button   | Menampilkan<br>data    | Uji<br>berhasil |
|                   | rutin          | data donatur tidak | donatur tidak tetap    | (gambar 4.47)   |
|                   |                | tetap              |                        |                 |
|                   |                | Tombol simpan      | Muncul pesan "data     | Uji<br>berhasil |
|                   |                |                    | penerimaan<br>zakat    | (gambar 4.48)   |

Tabel 4.6 Hasil Uji Form Transaksi Penerimaan Dana Zakat

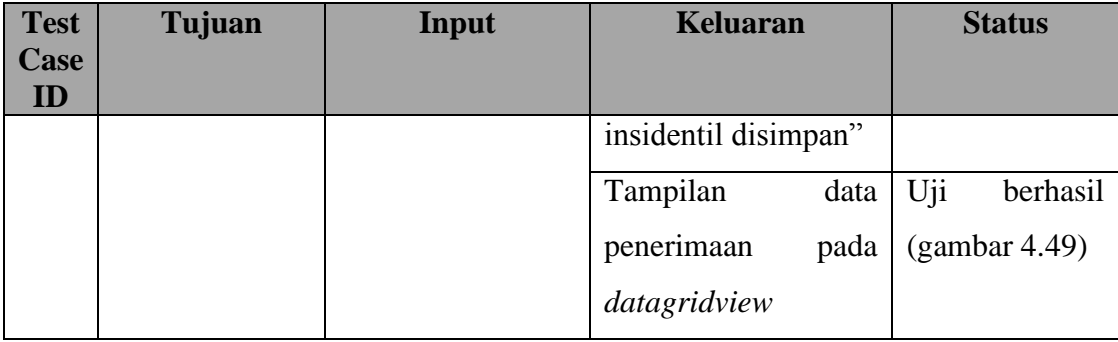

### **4.2.7 Uji Coba** *Form* **Transaksi Penerimaan Wakaf**

*Form* transaksi penerimaan dana wakaf berfungsi sebagai *form* inputan transaksi penerimaan dana wakaf yang berasal dari donatur. Dana wakaf bisa berasal dari donatur rutin atau donatur tidak tetap.

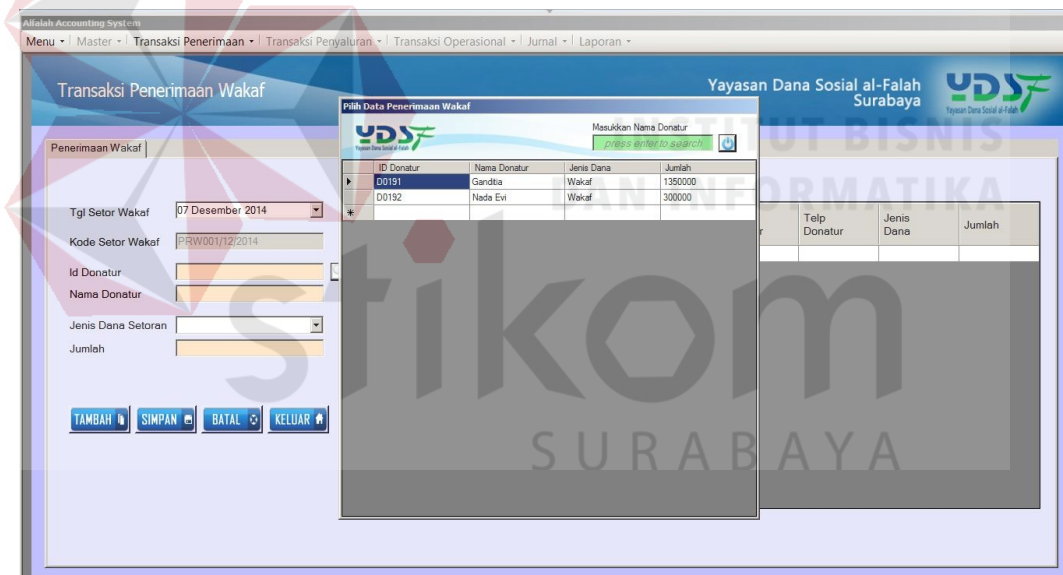

Gambar 4.50 Hasil Uji Tampilan *Button* Cari Donatur

Berdasarkan hasil uji pada gambar 4.50 *button* cari donatur berfungsi menampilkan data donatur dana wakaf. Data donatur dana wakaf merupakan donatur dalam status tidak rutin maupun donatur rutin. Donatur wakaf juga dibawahi oleh setiap juru pungut.

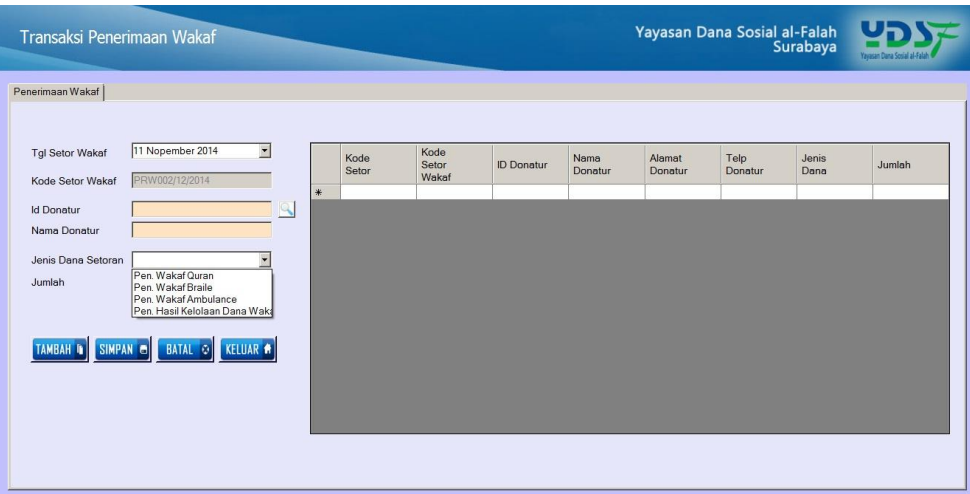

Gambar 4.51 Hasil Uji Tampilan *Combobox* Jenis Dana Wakaf

Berdasarkan hasil uji pada gambar 4.51 *combobox* jenis dana wakaf berfungsi menampilkan jenis dana setoran wakaf diantaranya wakaf qur'an, wakaf ambulance, wakaf braile, dan hasil kelolaan dana wakaf. Setelah juru pungut memproses penerimaan dana wakaf, sistem akan menyimpan data penerimaan dana wakaf tersebut seperti yang terlihat pada gambar 4.52. Jika pada saat proses pencatatan penerimaan dana wakaf terdapat kolom *textbox* yang tidak diisi, maka akan muncul pesan seperti yang terlihat pada gambar 4.53.

| <b>Alfalah Accounting System</b>                                                                                | Menu •   Master •   Transaksi Penerimaan •   Transaksi Penyaluran •   Transaksi Operasional •   Jurnal •   Laporan •                                       |   |                             |                                      |                            |                             |                                          |                                |                             |                   |
|----------------------------------------------------------------------------------------------------|----------------------------------------------------------------------------------------------------|---|-----------------------------|--------------------------------------|----------------------------|-----------------------------|------------------------------------------|--------------------------------|-----------------------------|-------------------|
| Transaksi Penerimaan Wakaf                                                                                      |                                                                                                    |   |                             |                                      |                            |                             | Yayasan Dana Sosial al-Falah<br>Surabaya |                                |                             |                   |
| Penerimaan Wakaf                                                                                                |                                                                                                    |   |                             |                                      |                            |                             |                                          |                                |                             |                   |
| <b>Tgl Setor Wakaf</b><br>Kode Setor Wakaf<br><b>Id Donatur</b><br>Nama Donatur<br>Jenis Dana Setoran<br>Jumlah | 07 Desember 2014<br>$\mathbf{r}$<br>PRW002/12/2014<br>D0191<br>$\infty$<br>Ganditia<br>Pen. Wakaf Quran<br>1.350.000<br>TAMBAH D SIMPAN @ BATAL O KELUAR # | 崔 | Kode<br>Setor<br>PRW001/12/ | Kode<br>Setor<br>Wakaf<br>07 Desembe | <b>ID Donatur</b><br>D0191 | Nama<br>Donatur<br>Ganditia | Alamat<br>Donatur<br>Surabaya            | Telp<br>Donatur<br>0896547667. | Jenis<br>Dana<br>Pen. Wakaf | Jumlah<br>1350000 |

Gambar 4.52 Hasil Uji Tombol Simpan Penerimaan Wakaf

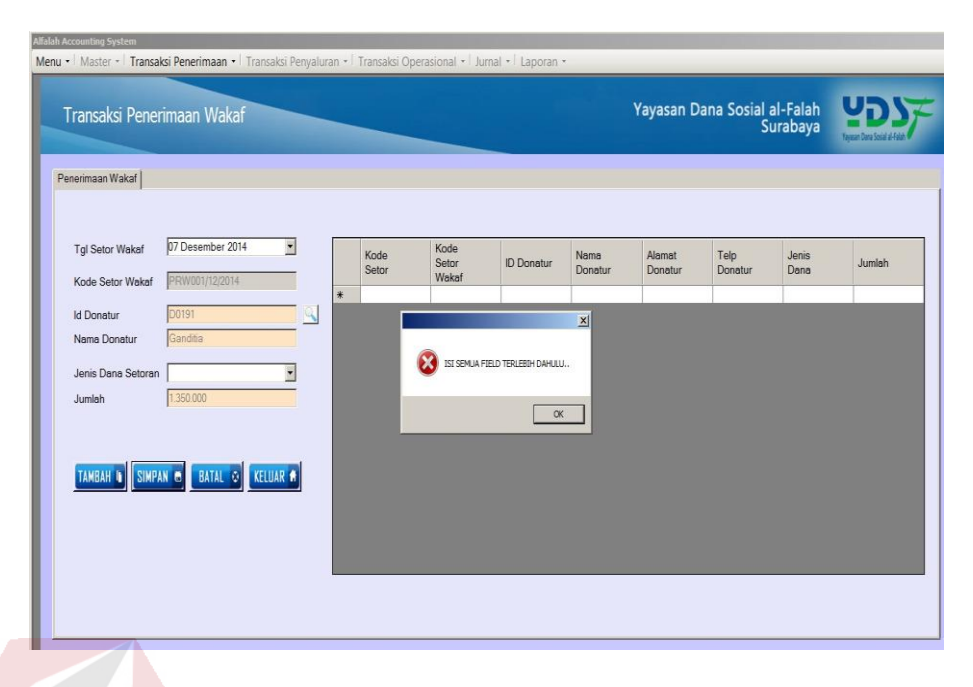

Gambar 4.53 Hasil Uji Tombol Simpan Penerimaan Wakaf Gagal

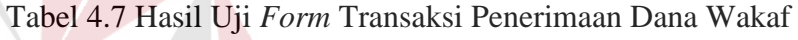

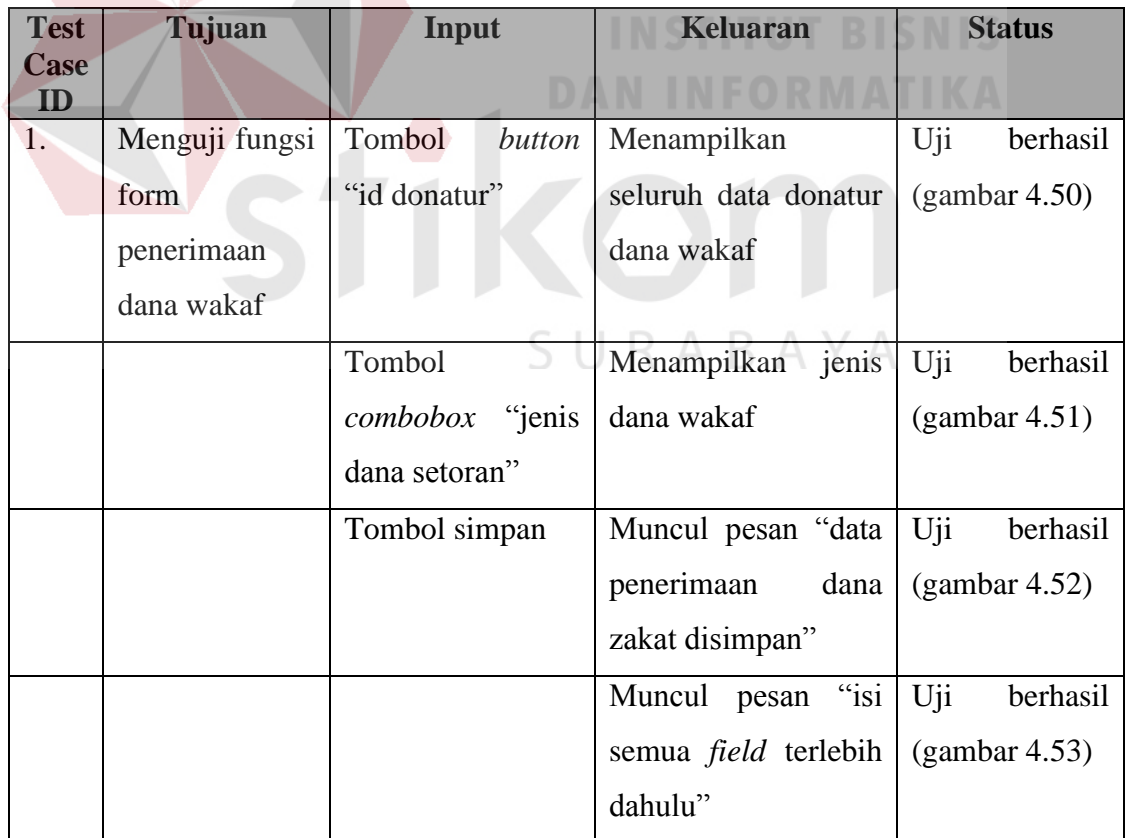

### **4.2.8 Uji Coba** *Form* **Transaksi Penerimaan Dana Nonhalal**

*Form* transaksi penerimaan dana nonhalal berfungsi sebagai *form* inputan transaksi penerimaan dana nonhalal yang berasal dari bank, seperti penerimaan bagi hasil, investasi, jasa giro/bunga bank.

|                       | Transaksi Penerimaan Dana Nonhalal | <b>Pilih Bank</b>         |                        |                       |                     | Yayasan Dana Sosial al-Falah<br>Surabaya |        |
|-----------------------|------------------------------------|---------------------------|------------------------|-----------------------|---------------------|------------------------------------------|--------|
|                       |                                    |                           | Masukkan Nama Bank     | press enter to search | $\ddot{\mathbf{c}}$ |                                          |        |
|                       |                                    | KODE BANK<br><b>B0001</b> | NAMA BANK<br>Mandiri   | REKENING<br>Zakat     |                     |                                          |        |
| Kode Penerimaan       | <b>PRN0030</b>                     | <b>B0002</b>              | BCA1                   | Zakat                 |                     | Dana                                     | Jumlah |
| <b>Tgl Penerimaan</b> | 07 Desember 2014                   | <b>B0003</b>              | Naga II                | Zakat                 |                     |                                          |        |
|                       |                                    | <b>B0004</b>              | Niaga Syariah          | Zakat                 |                     |                                          |        |
| Kode Bank             |                                    | <b>B0005</b>              | Muamalat Indonesia     | Zakat                 |                     |                                          |        |
| Nama Bank             |                                    | <b>B0006</b>              | Bukopin Syariah I      | Infak/Sedekah         |                     |                                          |        |
|                       |                                    | <b>B0007</b>              | <b>BRI</b>             | Infak/Sedekah         |                     |                                          |        |
| Jenis Dana            |                                    | <b>B0008</b>              | <b>BPD</b> Jatim       | Infak/Sedekah         |                     |                                          |        |
| Jumlah                |                                    | <b>B0009</b>              | Permata I              | Infak/Sedekah         |                     |                                          |        |
|                       |                                    | B0010                     | Danamon                | Infak/Sedekah         |                     |                                          |        |
|                       |                                    | B0011                     | <b>BNI Syariah I</b>   | Infak/Sedekah         |                     |                                          |        |
| TAMBAH <b>h</b>       | SIMPAN &                           | B0012                     | <b>BNI 46</b>          | Kemanusiaan           |                     |                                          |        |
|                       | <b>UBAH</b> C                      | <b>B0013</b>              | Mandiri Syariah        | Qurban                |                     |                                          |        |
|                       |                                    | B0014                     | Permata III            | Qurban                |                     |                                          |        |
| HAPUS O               | <b>KELUAR #</b><br><b>BATAL O</b>  | <b>B0015</b>              | BCA II                 | Yatim                 |                     |                                          |        |
|                       |                                    | B0016                     | Niaga I                | Pena Bangsa           |                     |                                          |        |
|                       |                                    | B0017                     | <b>BSM</b>             | Infak/Sedekah         |                     |                                          |        |
|                       |                                    | <b>B0018</b>              | Mandiri II             | Infak/Sedekah         |                     |                                          |        |
|                       |                                    | B0019                     | <b>BNI Syariah II</b>  | Pena Bangsa           |                     |                                          |        |
|                       |                                    | <b>B0020</b>              | <b>BNI Syariah III</b> | Infak/Sedekah         |                     |                                          |        |
|                       |                                    | B0021                     | <b>BNI Syariah IV</b>  | Infak/Sedekah         |                     |                                          |        |
|                       |                                    | B0022                     | <b>BNI Syariah V</b>   | Yatim                 |                     |                                          | ----   |

Gambar 4.54 Hasil Uji Tampilan *Button* Kode Bank

Berdasarkan hasil uji pada gambar 4.54 *button* cari kode bank berfungsi menampilkan daftar nama bank sesuai dengan rekening dari masing-masing kas. Pada gambar 4.55 *combobox* berfungsi untuk menampilkan jenis dana pada penerimaan dana nonhalal. Setelah data inputkan, sistem akan menyimpan data penerimaan dana nonhalal. Tombol simpan berfungsi untuk menyimpan data transaksi penerimaan dana nonhalal. Jika tombol simpan berhasil maka akan muncul pesan seperti yang terlihat pada gambar 4.56.

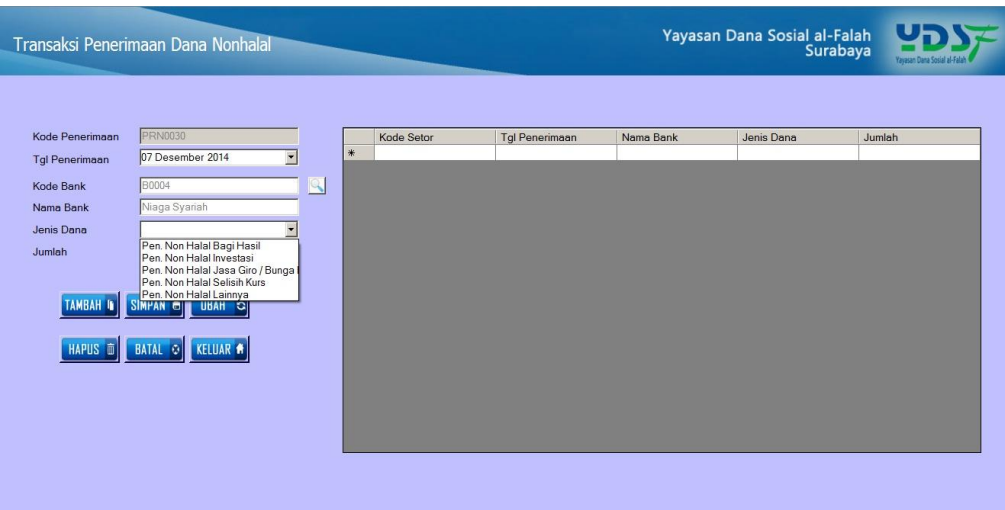

Gambar 4.55 Hasil Uji Tampilan *Combobox* Jenis Dana Nonhalal

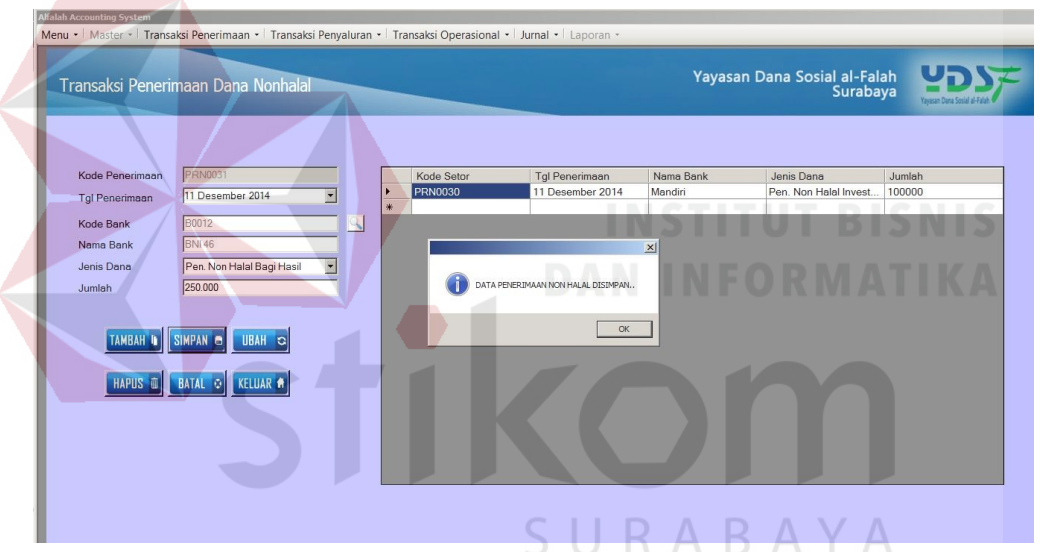

Gambar 4.56 Hasil Uji Tombol Simpan Penerimaan Dana Nonhalal

| <b>Test</b> | Tujuan         | Input               | <b>Keluaran</b>      | <b>Status</b>   |
|-------------|----------------|---------------------|----------------------|-----------------|
| Case        |                |                     |                      |                 |
| ID          |                |                     |                      |                 |
| 1.          | Menguji fungsi | Tombol<br>button    | Menampilkan          | Uji<br>berhasil |
|             | form           | "kode bank"         | seluruh data donatur | (gambar 4.54)   |
|             | penerimaan     |                     | dana wakaf           |                 |
|             | dana nonhalal  | Tombol              | jenis<br>Menampilkan | Uji<br>berhasil |
|             |                | "jenis"<br>combobox | dana wakaf           | (gambar 4.55)   |

Tabel 4.8 Hasil Uji *Form* Transaksi Penerimaan Dana Nonhalal

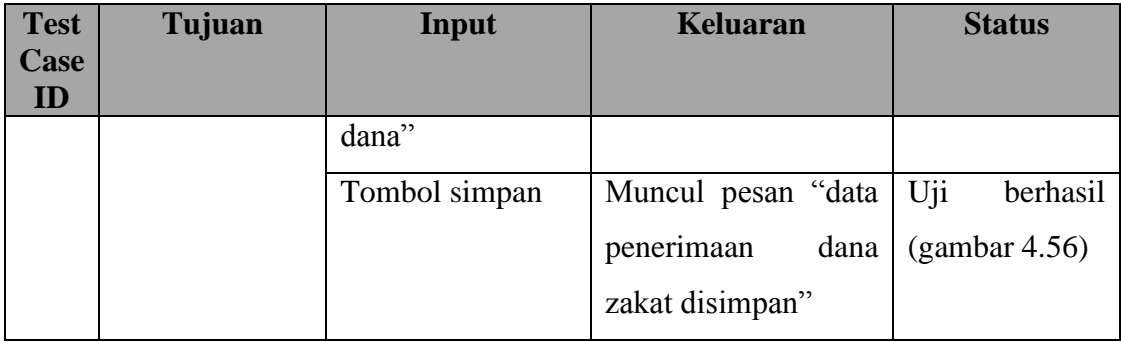

### **4.2.9 Uji Coba** *Form* **Penerima Dana**

*Form* penerima dana berfungsi sebagai *form* inputan data penerima dana yang berasal dari penerima dana yang sudahh terdaftar maupun penerima dana berdasarkan pengajuan.

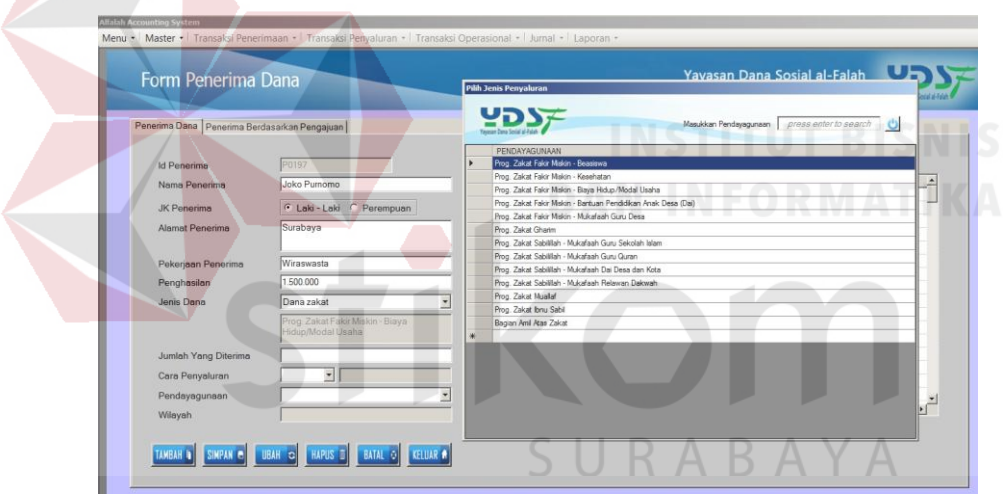

Gambar 4.57 Hasil Uji Tombol *Combobox* Jenis Dana Penerima

Berdasarkan hasil uji pada gambar 4.57 *combobox* jenis dana penerima berfungsi untuk menampilkan program penyaluran berdasarkan masing-masing jenis dana penyaluran. Ketika jenis dana dipilih penyaluran zakat, maka akan muncul daftar program penyaluran zakat. Begitu juga dengan penyaluran dana infak/sedekah, wakaf, dan dana nonhalal jika dipilih akan muncul daftar program penyaluran berdasarkan jenis dana masing-masing.

| Form Penerima Dana                           |                                                     |                         |               | Yayasan Dana Sosial al-Falah<br>Surabaya |    |
|----------------------------------------------|-----------------------------------------------------|-------------------------|---------------|------------------------------------------|----|
|                                              |                                                     | Pilh Bank               |               |                                          |    |
| Penerima Dana Penerima Berdasarkan Pengajuan |                                                     |                         |               |                                          |    |
| <b>Id Penerima</b>                           | P0197                                               | NAMA BANK               | REKENING      |                                          |    |
| Nama Penerima                                | Joko Purnomo                                        | Mandiri                 | Zakat         |                                          |    |
|                                              |                                                     | BCA <sub>1</sub>        | Zakat         |                                          |    |
| JK Penerima                                  | C Laki - Laki C Peremp                              | Niaga II                | Zakat         |                                          |    |
| Alamat Penerima                              | Surabaya                                            | Niaga Syariah           | Znknt         |                                          |    |
|                                              |                                                     | Muamalat Indonesia      | Zakat         |                                          |    |
|                                              |                                                     | Bukopin Syariah I       | Infak/Sedekah |                                          |    |
| Pekerjaan Penerima                           | Wiraswasta                                          | BRI                     | Infak/Sedekah |                                          |    |
| Penghasilan                                  | 1,500,000                                           | <b>BPD Jatim</b>        | Infak/Sedekah |                                          |    |
| Jenis Dana                                   | Dana zakat                                          | Permata I               | Infak/Sedekah |                                          |    |
|                                              |                                                     | Danamon                 | Infak/Sedekah |                                          |    |
|                                              | Prog. Zakat Fakir Miskin - Big<br>Hidup/Modal Usaha | <b>BNI Syariah I</b>    | Infak/Sedekah |                                          |    |
|                                              |                                                     | <b>BNI 46</b>           | Kemanusiaan   |                                          |    |
| Jumlah Yang Diterima                         | 300.000                                             | Mandiri Syariah         | Qurban        |                                          |    |
|                                              | Transfer > Niaga II                                 | Permata III             | Qurban        |                                          |    |
| Cara Penyaluran                              |                                                     | <b>BCAIL</b>            | Yatim         |                                          |    |
| Pendayagunaan                                |                                                     | Niaga I                 | Pena Bangsa   |                                          |    |
| Wilayah                                      |                                                     | $\overline{\mathbf{H}}$ |               |                                          | жf |

Gambar 4.58 Hasil Uji Tombol *Combobox* Cara Penyaluran Penerima Dana

Berdasarkan hasil uji gambar 4.58 *combobox* cara penyaluran berfungsi untuk menampilkan cara penyaluran yang dilakukan. Ketika cara penyaluran dipilih transfer, maka akan muncul daftar nama bank sesuai dengan rekening masing-masing kas. Jika pengguna menginputkan penyaluran zakat, maka penyaluran transfer dipilih pada bank rekening zakat. Setelah penginputan data selesai, maka sistem akan menyimpan data penerima dana. Jika tombol simpan berhasil, maka akan muncul pesan seperti pada gambar 4.59.

| Form Penerima Dana                           |                                    |                             |                  |                     | Yayasan Dana Sosial al-Falah<br>Surabaya |  |
|----------------------------------------------|------------------------------------|-----------------------------|------------------|---------------------|------------------------------------------|--|
| Penerima Dana Penerima Berdasarkan Pengajuan |                                    |                             |                  |                     |                                          |  |
| <b>Id Penerima</b>                           | P0193                              |                             |                  |                     |                                          |  |
| Nama Penerima                                | Bambang                            | <b>ID PENERIMA</b>          |                  | NAMA PENERIMA       | <b>ALAMAT</b>                            |  |
|                                              |                                    | P0001                       | Ali Firmansyah   |                     | Surabaya                                 |  |
| <b>JK Penerima</b>                           | C Laki - Laki C Perempuan          | P0002                       | Jailani          |                     | Surabaya                                 |  |
| <b>Alamat Penerima</b>                       | Surabaya                           | P0003<br>----               | Amiruddin        |                     | Surabaya                                 |  |
|                                              |                                    |                             | $-1$             | $x$ <sup>Rido</sup> | Surabaya                                 |  |
|                                              |                                    |                             |                  |                     | Surabaya                                 |  |
| Pekerjaan Penerima                           | Wiraswasta                         | DATA PENERIMA DANA DISIMPAN |                  |                     | Surabaya                                 |  |
| Penghasilan                                  | 1.000.000                          |                             |                  | omo                 | Surabaya                                 |  |
| Jenis Dana                                   | Dana infak/sedekah                 |                             |                  | mmatullah           | Surabaya                                 |  |
|                                              |                                    |                             | $\alpha$         | vuni                | Surabaya<br>Surabaya                     |  |
|                                              | Prog. Desa Mandin dan Ekonomi Desa | <b>TOUT</b>                 | EMATTER          | <b>Hauzi</b>        | Surabaya                                 |  |
|                                              |                                    | P0012                       | Wijayanto        |                     | Surabaya                                 |  |
| Jumlah Yang Diterima                         | 300.000                            | P0013                       | Yanto            |                     | Surabaya                                 |  |
|                                              |                                    | P0014                       | Ilman Mustafa    |                     | Surabaya                                 |  |
| Cara Penyaluran                              | 回<br>Tunai                         | P0015                       | Liya Fatkhuroyah |                     | Surabaya                                 |  |
| Pendayagunaan                                | PG0001                             | P0016                       | Prastiono        |                     | Surabaya                                 |  |
| Wilayah                                      | Rungkut                            | $\left  \cdot \right $      |                  |                     |                                          |  |
|                                              |                                    |                             |                  |                     |                                          |  |

Gambar 4.59 Hasil Uji Data Penerima Dana Disimpan

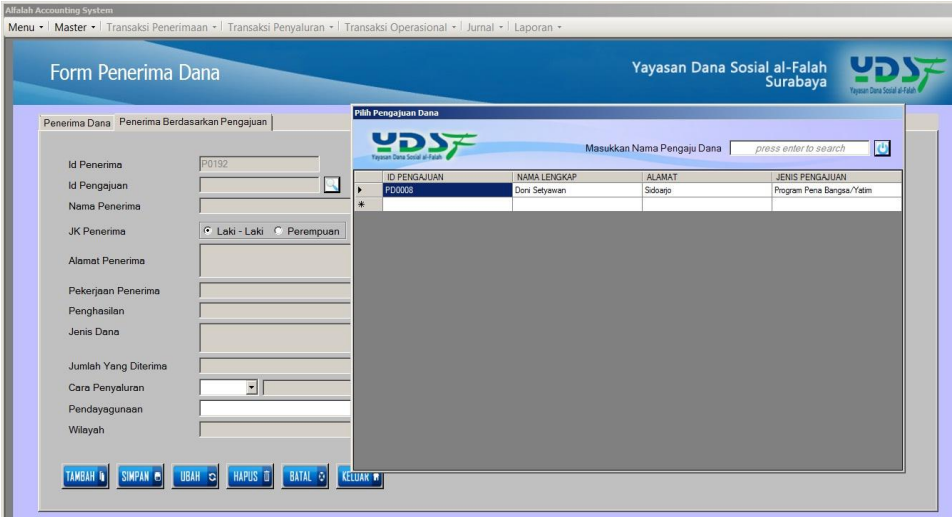

Gambar 4.60 Hasil Uji Tombol *Button* Cari Id Pengajuan

Berdasarkan hasil uji pada gambar 4.60 *button* cari id pengajuan berfungsi untuk menampilkan data pengajuan berdasarkan id pengajuan. Id pengajuan yang terdapat pada *button* cari hanya berisi data pengajuan dana yang telah disetujui. Setelah form terisi dan data penerima dana berdasarkan pengajuan disimpan, maka akan ditampilkan ke dalam kolom *datagridview* seperti yang terlihat pada gambar 4.61.

| Form Penerima Dana                           |                           |                    |                 | Yayasan Dana Sosial al-Falah<br>Surabaya |
|----------------------------------------------|---------------------------|--------------------|-----------------|------------------------------------------|
| Penerima Dana Penerima Berdasarkan Pengajuan |                           |                    |                 |                                          |
| <b>Id Penerima</b>                           |                           |                    |                 |                                          |
| Id Pengajuan                                 |                           | <b>ID PENERIMA</b> | NAMA PENERIMA   | <b>ALAMAT</b>                            |
| Nama Penerima                                |                           | P0035              | Joko Santoso    | Dana zakat                               |
|                                              |                           | P0036              | Amiruddin       | Dana zakat                               |
| <b>JK Penerima</b>                           | C Laki - Laki C Perempuan | P0037              | Ayu Fitriani    | Dana zakat                               |
|                                              |                           | P0066              | Dani Setiawan   | Dana zakat                               |
| Alamat Penerima                              |                           | P0068              | Samsudin        | Dana zakat                               |
|                                              |                           | P0126              | Siti Fatimah    | Dana infak/sedekah                       |
| Pekerjaan Penerima                           |                           | P0154              | Imam Syaifuddin | Dana infak/sedekah                       |
| Penghasilan                                  |                           |                    |                 |                                          |
|                                              |                           |                    |                 |                                          |
| Jenis Dana                                   |                           |                    |                 |                                          |
|                                              |                           |                    |                 |                                          |
| Jumlah Yang Diterima                         |                           |                    |                 |                                          |
| Cara Penyaluran                              | $\mathbf{v}$              |                    |                 |                                          |
|                                              |                           |                    |                 |                                          |
| Pendayagunaan                                |                           |                    |                 |                                          |
| Wilayah                                      |                           |                    |                 |                                          |

Gambar 4.61 Hasil Uji Tampilan Data Tersimpan Dalam *Datagridview* 

| <b>Test</b><br>Case<br>ID | Tujuan          | Input             | <b>Keluaran</b>        | <b>Status</b>   |
|---------------------------|-----------------|-------------------|------------------------|-----------------|
| 1.                        | Menguji fungsi  | Tombol            | Menampilkan detail     | Uji<br>berhasil |
|                           | penerima<br>tab | combobox "jenis"  | penyaluran             | (gambar 4.57)   |
|                           | dana            | dana"             | berdasarkan<br>jenis   |                 |
|                           |                 |                   | dananya.               |                 |
|                           |                 | Tombol            | Menampilkan daftar     | Uji<br>berhasil |
|                           |                 | "cara<br>combobox | bank<br>nama<br>sesuai | (gambar 4.58)   |
|                           |                 | penyaluran"       | rekening<br>kas        |                 |
|                           |                 |                   | masing-masing          |                 |
|                           |                 | Tombol simpan     | Muncul pesan "data     | Uji<br>berhasil |
|                           |                 |                   | penerima<br>dana       | (gambar 4.59)   |
|                           |                 |                   | disimpan"              |                 |
| 2.                        | Menguji fungsi  | Tombol<br>button  | Menampilkan<br>data    | Uji<br>berhasil |
|                           | penerima<br>tab | "cari<br>id       | pengajuan              | (gambar 4.60)   |
|                           | dana            | pengajuan"        | berdasarkan<br>id      |                 |
|                           | berdasarkan     |                   | pengajuan<br>yang      |                 |
|                           | pengajuan       |                   | dipilih                |                 |
|                           |                 | Tombol simpan     | Tampilan<br>data       | Uji<br>berhasil |
|                           |                 |                   | penerima dana pada     | (gambar 4.61)   |
|                           |                 |                   | datagridview           |                 |

Tabel 4.9 Hasil Uji *Form* Penerima Dana

## **4.2.10 Uji Coba** *Form* **Transaksi Penyaluran Infak/Sedekah**

*Form* transaksi penyaluran dana infak/sedekah berfungsi sebagai *form* inputan data penyaluran dana infak/sedekah dalam status rutin maupun tidak rutin. Pada *form* transaksi penyaluran dana infak/sedekah ini terdapat 2 (dua) tab yaitu tab penyaluran rutin dan tab penyaluran tidak rutin.

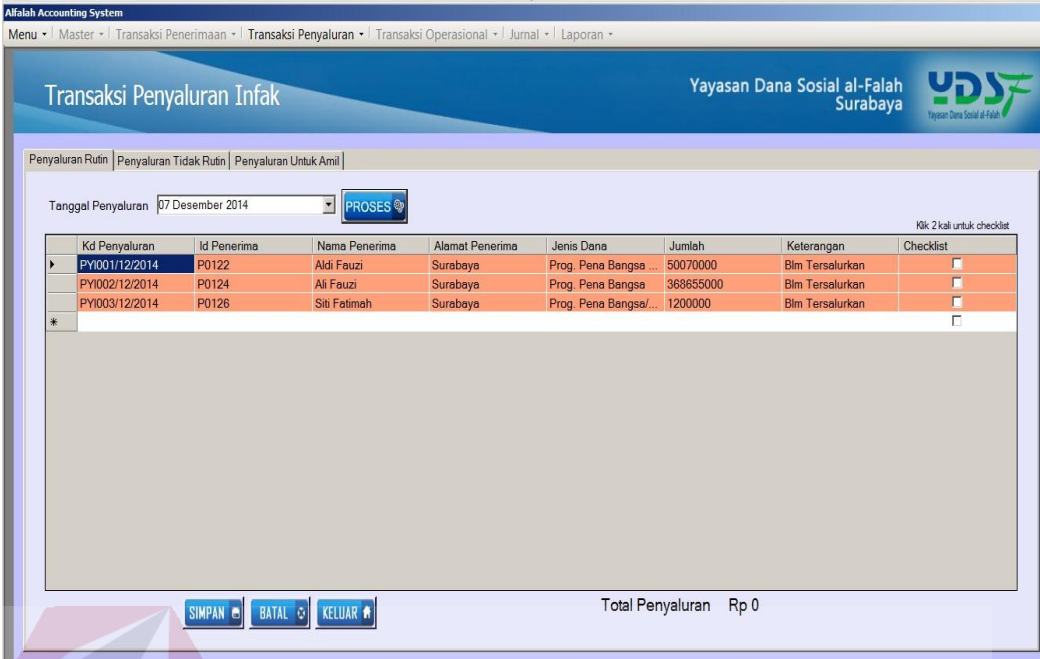

Gambar 4.62 Hasil Uji *Button* Proses Penyaluran Infak/Sedekah

Berdasarkan hasil uji gambar 4.62 *button* proses berfungsi untuk menampilkan data penyaluran dana infak/sedekah rutin yang setiap 6 bulan sekali akan diproses untuk pencatatan status sudah tersalurkan. Jika sudah tersalurkan pengguna bisa memilih tombol *checklist* untuk mengupdate status data penyaluran menjadi sudah tersalurkan seperti pada gambar 4.63 dan secara otomatis jumlah total penyaluran juga terlihat. Setelah proses transaksi penyaluran dana selesai sistem akan menyimpan data tersebut. Jika tombol simpan berhasil, maka akan muncul pesan seperti pada gambar 4.64. Tombol simpan berfungsi untuk menyimpan data penyaluran infak/sedekah yang sudah diproses.

|               |                                     | Transaksi Penyaluran Infak                                        |                              |                 |                    |           | Yayasan Dana Sosial al-Falah<br>Surabaya |                           |
|---------------|-------------------------------------|-------------------------------------------------------------------|------------------------------|-----------------|--------------------|-----------|------------------------------------------|---------------------------|
|               |                                     | Penyaluran Rutin   Penyaluran Tidak Rutin   Penyaluran Untuk Amil |                              |                 |                    |           |                                          |                           |
|               | Tanggal Penyaluran 07 Desember 2014 |                                                                   | <b>E</b> PROSES <sup>®</sup> |                 |                    |           |                                          | Kik 2 kall untuk checklet |
|               | Kd Penyaluran                       | <b>Id Penerima</b>                                                | Nama Penerima                | Alamat Penerima | Jenis Dana         | Jumlah    | Keterangan                               | Checklist                 |
| ▸             | PYI001/12/2014                      | P0122                                                             | Aldi Fauzi                   | Surabaya        | Prog. Pena Bangsa  | 50070000  | Sudah Tersalurkan                        | ×                         |
|               | PYI002/12/2014                      | P0124                                                             | Ali Fauzi                    | Surabaya        | Prog. Pena Bangsa  | 368655000 | <b>Blm Tersalurkan</b>                   | $\blacksquare$            |
|               | PYI003/12/2014                      | P0126                                                             | Siti Fatimah                 | Surabaya        | Prog. Pena Bangsa/ | 1200000   | <b>Blm Tersalurkan</b>                   | п                         |
| $\ddot{\ast}$ |                                     |                                                                   |                              |                 |                    |           |                                          | п                         |
|               |                                     |                                                                   |                              |                 |                    |           |                                          |                           |
|               |                                     |                                                                   |                              |                 |                    |           |                                          |                           |
|               |                                     |                                                                   |                              |                 |                    |           |                                          |                           |
|               |                                     |                                                                   |                              |                 |                    |           |                                          |                           |
|               |                                     |                                                                   |                              |                 |                    |           |                                          |                           |
|               |                                     |                                                                   |                              |                 |                    |           |                                          |                           |
|               |                                     |                                                                   |                              |                 |                    |           |                                          |                           |
|               |                                     |                                                                   |                              |                 |                    |           |                                          |                           |
|               |                                     |                                                                   |                              |                 |                    |           |                                          |                           |
|               |                                     |                                                                   |                              |                 |                    |           |                                          |                           |
|               |                                     |                                                                   |                              |                 |                    |           |                                          |                           |
|               |                                     |                                                                   |                              |                 |                    |           |                                          |                           |
|               |                                     |                                                                   |                              |                 |                    |           |                                          |                           |

Gambar 4.63 Hasil Uji *Checklist* Penyaluran Infak/Sedekah

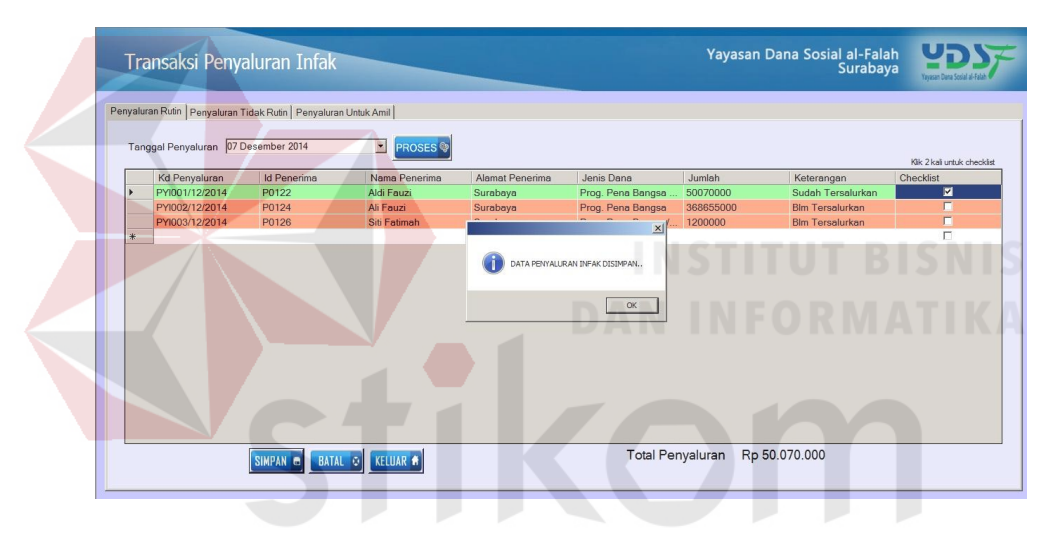

Gambar 4.64 Hasil Uji Data Penyaluran Infak/Sedekah Disimpan

 $\sqrt{2}$ 

D H

|                                     | Transaksi Penyaluran Infak                                    |   |   |                            |                   |                            |                  | Yayasan Dana Sosial al-Falah<br>Surabaya |                                      |                                 |
|-------------------------------------|---------------------------------------------------------------|---|---|----------------------------|-------------------|----------------------------|------------------|------------------------------------------|--------------------------------------|---------------------------------|
|                                     | Penyaluran Rutin Penyaluran Tidak Rutin Penyaluran Untuk Amil |   |   |                            |                   |                            |                  |                                          |                                      |                                 |
| <b>Tal Penyaluran</b>               | 07 Desember 2014                                              | 회 |   | Kode<br>Penvaluran         | Tal<br>Penyaluran | <b>Id Penerima</b>         | Nama<br>Penerima | Alamat<br>Penerima                       | Jenis Dana                           | Jumlah                          |
| Kode Penvaluran                     | PY1004/12/2014                                                |   | ¥ |                            |                   |                            |                  |                                          |                                      |                                 |
|                                     |                                                               |   |   | <b>Pilih Penerima Dana</b> |                   |                            |                  |                                          |                                      |                                 |
| Pendayagunaan                       | PG0001                                                        |   |   |                            |                   |                            |                  |                                          |                                      |                                 |
| <b>Id Penerima</b><br>Nama Penerima |                                                               |   | R |                            |                   | Nama Penerima              |                  | Jenis Dana                               | Masukkan Nama Penerima Dana          |                                 |
| Jenis Dana                          |                                                               |   |   | Id Penerima<br>P0071       |                   | Binti Fatimah              |                  | Prog. PSHQ                               |                                      | Jumlah                          |
|                                     |                                                               |   |   |                            |                   |                            |                  |                                          |                                      |                                 |
|                                     |                                                               |   |   | P0072                      |                   | Hardiono                   |                  |                                          |                                      |                                 |
|                                     |                                                               |   |   | P0073                      |                   | Lukman Afand               |                  | Prog. PSHQ<br>Prog. PSHQ                 |                                      | 63926200<br>75445000<br>7751000 |
|                                     |                                                               |   |   | P0074                      |                   | Fatimah Azzahra            |                  |                                          | Prog. Bantuan Fisik Pondok Pesantren | 5000000                         |
|                                     |                                                               |   |   | P0075                      |                   | Ahmad Dani                 |                  | Prog. LD Personal                        |                                      | 2500000                         |
|                                     |                                                               |   |   | P0076                      |                   | Dani Avrizal               |                  | Prog. LD Personal                        |                                      | 914000                          |
|                                     |                                                               |   |   | P0077                      |                   | Ed Sasminto                |                  |                                          | Prog. Pemberdayaan Donatur PHK       | 834000                          |
|                                     |                                                               |   |   | P0078                      |                   | Sulema Wati                |                  | Prog. GIS - Love n Care                  |                                      | 3000000                         |
|                                     | TAMBAH D SIMPAN O BATAL O KELUAR A                            |   |   | P0079                      |                   | Budanto                    |                  | Prog. LD Personal                        |                                      | 90000                           |
|                                     |                                                               |   |   | P0080                      |                   | Frawati                    |                  | Prog. LD Personal                        |                                      | 50000                           |
|                                     |                                                               |   |   | P0081                      |                   | Zaenal                     |                  | <b>BOP Dakwah</b>                        |                                      | 200000                          |
|                                     |                                                               |   |   | P0082                      |                   | Zaenal                     |                  | <b>ROP Yatim</b>                         |                                      | 130000                          |
|                                     |                                                               |   |   | P0083                      |                   | Zaenal                     |                  | <b>BOP Kemanusiaan</b>                   |                                      | 140000                          |
| Jumlah                              |                                                               |   |   | P0084<br>P0085             |                   | Rahmad Anto<br>Indra Bekti |                  | Prop. LD Personal<br>Prog. LD Diklat     |                                      | 145500<br>2503200               |

Gambar 4.65 Hasil Uji *Button* Cari Penerima Penyaluran Infak/Sedekah

Berdasarkan hasil uji pada gambar 4.65 *button* cari penerima dana berfungsi untuk menampilkan data penerima dana penyaluran infak tidak rutin. Penerima dana untuk penyaluran tidak rutin bisa berasal dari data pengajuan dana maupun data penerima dana yang telah terdaftar. Setelah pengguna selesai menginputkan data penyaluran infak/sedekah tidak rutin, sistem akan menyimpan data tersebut dan akan tampil dalam kolom *datagridview* seperti yang terlihat pada gambar 4.66.

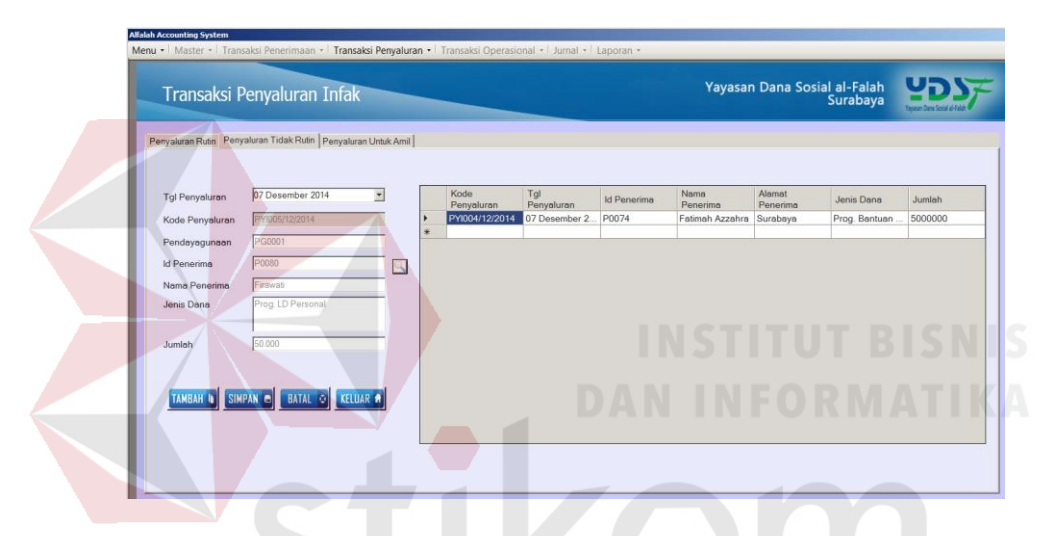

Gambar 4.66 Hasil Uji Tampilan *Datagridview* Penyaluran Infak/Sedekah

| <b>Test</b> | Tujuan         | Input            | <b>Keluaran</b>     | <b>Status</b>           |
|-------------|----------------|------------------|---------------------|-------------------------|
| Case        |                |                  |                     |                         |
| ID<br>1.    | Menguji fungsi | Tombol<br>button | Menampilkan         | Uji<br>berhasil<br>data |
|             | tab penyaluran | "proses"         | infak<br>penyaluran | $\gamma$ (gambar 4.62)  |
|             | infak rutin    |                  | rutin               |                         |
|             |                | Tombol checklist | Menampilkan status  | Uji<br>berhasil         |
|             |                |                  | penyaluran          | (gambar 4.63)<br>dan    |
|             |                |                  | jumlah              | total                   |
|             |                |                  | pemyaluran          | yang                    |
|             |                |                  | diproses            |                         |

Tabel 4.10 Hasil Uji *Form* Transaksi Penyaluran Infak/Sedekah

K A

БA

 $A$ 

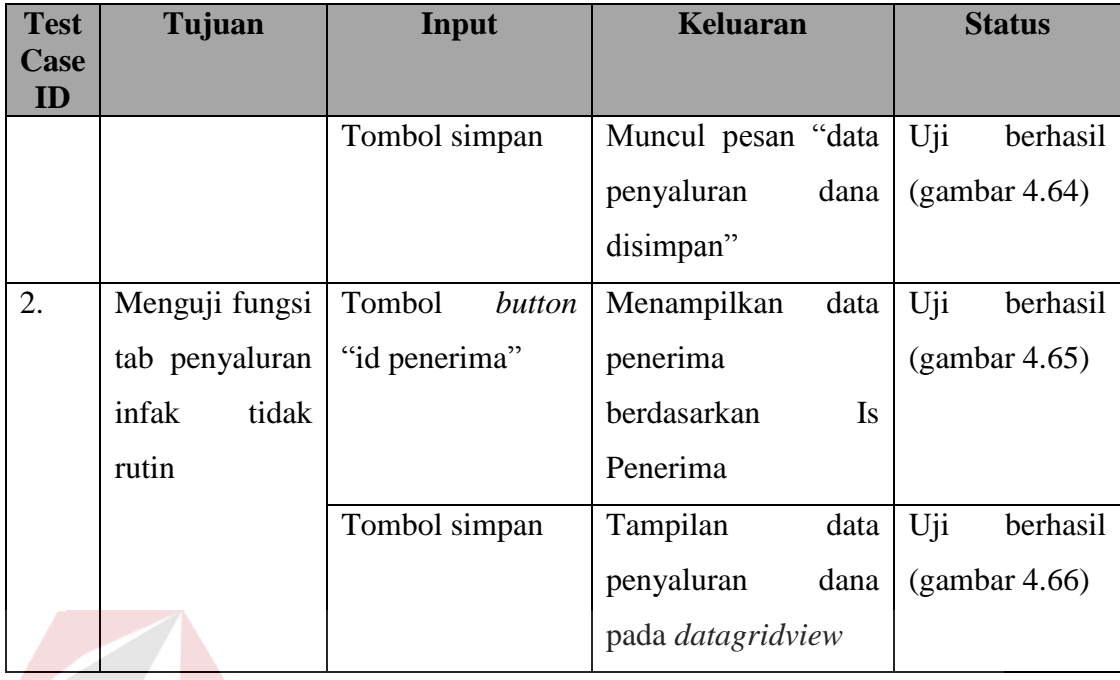

# **4.2.11 Uji Coba** *Form* **Transaksi Penyaluran Zakat**

*Form* transaksi penyaluran dana zakat berfungsi sebagai *form* inputan data penyaluran dana zakat dalam status rutin maupun tidak rutin. Pada *form* transaksi penyaluran dana zakat ini terdapat 2 (dua) tab yaitu tab penyaluran rutin dan tab penyalruan tidak rutin.

| Transaksi Penyaluran Zakat                                        |                    |                          |                        |                        |          | Yayasan Dana Sosial al-Falah<br>Surabaya |                             |
|-------------------------------------------------------------------|--------------------|--------------------------|------------------------|------------------------|----------|------------------------------------------|-----------------------------|
|                                                                   |                    |                          |                        |                        |          |                                          |                             |
| Penyaluran Rutin   Penyaluran Tidak Rutin   Penyaluran Untuk Amil |                    |                          |                        |                        |          |                                          |                             |
|                                                                   |                    |                          |                        |                        |          |                                          |                             |
| Tanggal Penyaluran 07 Desember 2014                               |                    | $\blacksquare$           |                        |                        |          |                                          | Kilk 2 kali untuk checklist |
| <b>Kd Penyaluran</b>                                              | <b>Id Penerima</b> | Nama Penerima            | <b>Alamat Penerima</b> | Jenis Dana             | Jumlah.  | Keterangan                               | Checklist                   |
| PYZ001/12/2014                                                    | P0001              | Ali Firmansvah           | Surabava               | Prog. Zakat Fakir Mi   | 1000000  | <b>Blm Tersalurkan</b>                   | $\blacksquare$              |
| PYZ002/12/2014                                                    | P0002              | Jailani                  | Surabaya               | Prog. Zakat Fakir Mi.  | 8000000  | <b>Blm Tersalurkan</b>                   | г                           |
| PYZ003/12/2014                                                    | P0003              | Amiruddin                | Surabaya               | Prog. Zakat Fakir Mi   | 4000000  | <b>Blm Tersalurkan</b>                   | $\Box$                      |
| PYZ004/12/2014                                                    | P0004              | <b>Rahmad Rido</b>       | Surabava               | Prog. Zakat Sabililla. | 20800000 | <b>Blm Tersalurkan</b>                   | $\blacksquare$              |
| PYZ005/12/2014                                                    | P0005              | Rohanivah                | Surabaya               | Prog. Zakat Sabililla  | 29600000 | <b>Blm Tersalurkan</b>                   | $\blacksquare$              |
| PYZ006/12/2014                                                    | <b>P0006</b>       | Siti Aminah              | Surabaya               | Prog. Zakat Fakir Mi   | 500000   | <b>Blm Tersnlurkan</b>                   | $\blacksquare$              |
| PYZ007/12/2014                                                    | P0007              | Joko Purnomo             | Surabaya               | Prog. Zakat Sabililla  | 50000000 | <b>Blm Tersalurkan</b>                   | л                           |
| PYZ008/12/2014                                                    | <b>P0008</b>       | Pario                    | Surabaya               | Prog. Zakat Sabililla. | 19550000 | <b>Blm Tersalurkan</b>                   | п                           |
| PYZ009/12/2014                                                    | P0009              | <b>Robby Rammatullah</b> | Surabaya               | Prog. Zakat Sabililla. | 2800000  | <b>Blm Tersnlurkan</b>                   | п                           |
| PY7010/12/2014                                                    | P0010              | Yuni Wahyuni             | Surabaya               | Prog. Zakat Fakir Mi   | 48168958 | <b>Blm Tersalurkan</b>                   | $\blacksquare$              |
| PYZ011/12/2014                                                    | P0011              | Lukman Fauzi             | Surabaya               | Prog. Zakat Sabililla. | 22950000 | <b>Blm Tersalurkan</b>                   | n                           |
| PYZ012/12/2014                                                    | P0012              | Wijayanto                | Surabaya               | Prog. Zakat Sabililla. | 33285000 | <b>Blm Tersalurkan</b>                   | $\blacksquare$              |
| PYZ013/12/2014                                                    | P0013              | Yanto                    | Surabaya               | Prog. Zakat Fakir Mi   | 10750000 | <b>Blm Tersalurkan</b>                   | $\blacksquare$              |
| PYZ014/12/2014                                                    | P0014              | <b>Ilman Mustafa</b>     | Surabaya               | Prog. Zakat Fakir Mi.  | 1250000  | <b>Blm Tersalurkan</b>                   | г                           |
| PYZ015/12/2014                                                    | P0015              | Liya Fatkhuroyah         | Surabaya               | Prog. Zakat Fakir Mi   | 6500000  | <b>Blm Tersnlurkan</b>                   | $\blacksquare$              |
| PYZ016/12/2014                                                    | P0017              | <b>Riva Fitria</b>       | Surabava               | Prog. Zakat Fakir Mi   | 2500000  | <b>Blm Tersalurkan</b>                   | $\blacksquare$              |
| PYZ017/12/2014                                                    | P0018              | Amiruddin                | Surabaya               | Prog. Zakat Fakir Mi.  | 49025000 | <b>Blm Tersalurkan</b>                   | $\blacksquare$              |
| <b>DV7010/10/301-</b>                                             |                    |                          |                        |                        |          |                                          |                             |

Gambar 4.67 Hasil Uji *Button* Proses Penyaluran Zakat

Berdasarkan hasil uji gambar 4.67 *button* proses berfungsi untuk menampilkan data penyaluran dana zakat rutin yang setiap 6 bulan sekali akan diproses untuk pencatatan status sudah tersalurkan. Jika sudah tersalurkan pengguna bisa memilih tombol *checklist* untuk mengupdate status data penyaluran menjadi sudah tersalurkan seperti pada gambar 4.68 dan secara otomatis jumlah total penyaluran juga terlihat. Setelah proses transaksi penyaluran dana selesai sistem akan menyimpan data tersebut. Jika tombol simpan berhasil, maka akan muncul pesan seperti pada gambar 4.69. Tombol simpan berfungsi untuk menyimpan data penyaluran zakat yang sudah diproses.

|                                     |                      | Transaksi Penyaluran Zakat                                        |                                        | Yayasan Dana Sosial al-Falah |                        |                         | Surabaya               | <b>Vaccouse Class Special of Said</b> |
|-------------------------------------|----------------------|-------------------------------------------------------------------|----------------------------------------|------------------------------|------------------------|-------------------------|------------------------|---------------------------------------|
|                                     |                      | Penyaluran Rutin   Penyaluran Tidak Rutin   Penyaluran Untuk Amil |                                        |                              |                        |                         |                        |                                       |
| Tanggal Penyaluran 07 Desember 2014 |                      |                                                                   | <b>PROSES</b><br>$\blacktriangleright$ |                              |                        |                         |                        |                                       |
|                                     |                      |                                                                   |                                        |                              |                        |                         |                        | Kik 2 kal untuk checklat              |
|                                     | <b>Kd Penvaluran</b> | <b>Id</b> Penerima                                                | Nama Penerima                          | Alamat Penerima              | Jenis Dana             | Jumlah                  | Keterangan             | Checklist                             |
|                                     | PYZ001/12/2014       | P0001                                                             | Ali Firmansvah                         | Surabaya                     | Prog. Zakat Fakir Mi.  | 1000000                 | Sudah Tersalurkan      | $\overline{\mathbf{v}}$               |
|                                     | PYZ002/12/2014       | P0002                                                             | Jailani                                | Surabaya                     | Prog. Zakat Fakir Mi.  | 8000000                 | Sudah Tersalurkan      | ø                                     |
|                                     | PYZ003/12/2014       | <b>P0003</b>                                                      | Amiruddin                              | Surabaya                     | Prog. Zakat Fakir Mi.  | 4000000                 | <b>Blm Tersalurkan</b> | г                                     |
|                                     | PYZ004/12/2014       | P0004                                                             | Rahmad Rido                            | Surabaya                     | Prog. Zakat Sabilita   | 20800000                | <b>Bim Tersalurkan</b> | г                                     |
|                                     | PYZ005/12/2014       | <b>P0005</b>                                                      | Rohanivah                              | Surabaya                     | Prog. Zakat Sabililla. | 29600000                | <b>Blm Tersnlurkan</b> | г                                     |
|                                     | PYZ006/12/2014       | <b>P0006</b>                                                      | Siti Aminah                            | Surabaya                     | Prog. Zakat Fakir Mi.  | 500000                  | <b>Blm Tersalurkan</b> | n                                     |
|                                     | PYZ007/12/2014       | P0007                                                             | <b>Joko Purnomo</b>                    | Surabaya                     | Prog. Zakat Sabililla. | 50000000                | <b>Bim Terselurkan</b> | п                                     |
|                                     | PYZ008/12/2014       | <b>P0008</b>                                                      | Parjo                                  | Surabaya                     | Prog. Zakat Sabililla. | 19550000                | <b>Blm Tersalurkan</b> | F<br>$\blacksquare$                   |
|                                     | PYZ009/12/2014       | <b>P0009</b>                                                      | <b>Robby Rammatullah</b>               | Surabaya                     | Prog. Zakat Sabililla. | 2800000                 | <b>Bim Tersalurkan</b> |                                       |
|                                     | PYZ010/12/2014       | P0010                                                             | Yuni Wahyuni                           | Surabaya                     | Prog. Zakat Fakir Mi.  | 48168958                | <b>Blm Tersalurkan</b> | п                                     |
|                                     | PYZ011/12/2014       | P0011                                                             | Lukman Fauzi                           | Surabaya                     | Prog. Zakat Sabililla  | 22950000                | <b>Blm Tersnlurkan</b> |                                       |
|                                     | PYZ012/12/2014       | P0012                                                             | Wijeyanto                              | Surabaya                     | Prog. Zakat Sabililla. | 33285000                | <b>Blm Tersalurkan</b> |                                       |
|                                     | PYZ013/12/2014       | P0013                                                             | Yanto                                  | Surabaya                     | Prog. Zakat Fakir Mi.  | 10750000                | <b>Blm Tersalurkan</b> |                                       |
|                                     | PYZ014/12/2014       | P0014                                                             | <b>Ilman Mustafa</b>                   | Surabaya                     | Prog. Zakat Fakir Mi.  | 1250000                 | <b>Blm Tersniurkan</b> |                                       |
|                                     | PYZ015/12/2014       | P0015                                                             | Live Fatkhurovah                       | Surabaya                     | Prog. Zakat Fakir Mi.  | 6500000                 | <b>Blm Tersolurkan</b> |                                       |
|                                     | PYZ016/12/2014       | P0017                                                             | <b>Riva Fitria</b>                     | Surabaya                     | Prog. Zakat Fakir Mi.  | 2500000                 | <b>Blm Tersalurkan</b> |                                       |
|                                     | PYZ017/12/2014       | P0018                                                             | <b>Amiruddin</b>                       | Surabaya                     | Prog. Zakat Fakir Mi.  | 49025000                | <b>Blm Tersalurkan</b> |                                       |
|                                     |                      |                                                                   | KELUAR #                               |                              |                        | <b>Total Penyaluran</b> | Rp 9.000.000           |                                       |

Gambar 4.68 Hasil Uji *Checklist* Penyaluran Zakat

| Penyaluran Rutin   Penyaluran Tidak Rutin   Penyaluran Untuk Amil |                    |                                 |                 |                                 |          |                        |                          |  |
|-------------------------------------------------------------------|--------------------|---------------------------------|-----------------|---------------------------------|----------|------------------------|--------------------------|--|
|                                                                   |                    |                                 |                 |                                 |          |                        |                          |  |
| Tanggal Penyaluran 07 Desember 2014                               |                    | $\blacksquare$<br><b>PROSES</b> |                 |                                 |          |                        | Kik 2 kaj untuk checkiet |  |
| <b>Kd Penyaluran</b>                                              | <b>Id Penerima</b> | Nama Penerima                   | Alamat Penerima | Jenis Dana                      | Jumlah   | Keterangan             | Checklist                |  |
| PYZ001/12/2014                                                    | P0001              | Ali Firmansvah                  | Surabava        | Prog. Zakat Fakir Mi.           | 1000000  | Sudah Tersakutkan      | $\overline{\mathbf{v}}$  |  |
| PYZ002/12/2014                                                    | P0002              | Jailani                         | Surabaya        | Prog. Zakat Fakir Mi.           | 8000000  | Sudah Tersalurkan      | ø                        |  |
| PYZ003/12/2014                                                    | P0003              | Amiruddin                       |                 | $\vert x \vert$                 | 4000000  | <b>Blm Tersalurkan</b> |                          |  |
| PYZ004/12/2014                                                    | P0004              | <b>Rahmad Rido</b>              |                 |                                 | 20800000 | <b>Blm Tersalurkan</b> |                          |  |
| PYZ005/12/2014                                                    | <b>P0005</b>       | Rohaniyah                       |                 |                                 | 29600000 | <b>Blm Tersniurkan</b> | $\blacksquare$           |  |
| PYZ006/12/2014                                                    | <b>P0006</b>       | Siti Aminah                     |                 | DATA PENYALURAN ZAKAT DISIMPAN. |          | <b>Blm Tersalurkan</b> | п                        |  |
| PYZ007/12/2014                                                    | P0007              | <b>Joko Purnomo</b>             |                 |                                 | 50000000 | <b>Blm Tersalurkan</b> | F                        |  |
| PYZ008/12/2014                                                    | P0008              | Pano                            |                 |                                 | 19550000 | <b>Blm Tersalurkan</b> |                          |  |
| PYZ009/12/2014                                                    | P0009              | Robby Rammatullah               |                 | OK                              | 2800000  | <b>Blm Tersalurkan</b> | п                        |  |
| PYZ010/12/2014                                                    | P0010              | Yuni Wahyuni                    | Surabava        | Prog. Zakat Fakir Mi.           | 48168958 | <b>Blm Tersalurkan</b> | п                        |  |
| PYZ011/12/2014                                                    | P0011              | Lukman Eauzi                    | Surabaya        | Prog. Zakat Sabililla           | 22950000 | <b>Blm Terselurken</b> | $\blacksquare$           |  |
| PYZ012/12/2014                                                    | P0012              | Wijayanto                       | Surabaya        | Prog. Zakat Sabililla           | 33285000 | <b>Blm Tersalurkan</b> | п                        |  |
| PYZ013/12/2014                                                    | P0013              | Yanto                           | Surabaya        | Prog. Zakat Fakir Mi.           | 10750000 | <b>Bim Tersalurkan</b> | п                        |  |
| PY7014/12/2014                                                    | P0014              | <b>Ilman Mustafa</b>            | Surabaya        | Prog. Zakat Fakir Mi            | 1250000  | <b>Blm Tersalurkan</b> | п                        |  |
| PYZ015/12/2014                                                    | P0015              | Liva Fatkhurovah                | Surabaya        | Prog. Zakat Fakir Mi.           | 6500000  | <b>Bim Tersalurkan</b> | п                        |  |
| PYZ016/12/2014                                                    | P0017              | <b>Riva Fitna</b>               | Surabaya        | Prog. Zakat Fakir Mi.           | 2500000  | <b>Blm Terselurken</b> | п                        |  |
| PYZ017/12/2014                                                    | P0018              | Amiruddin                       | Surabaya        | Prog. Zakat Fakir Mi.           | 49025000 | <b>Blm Tersalurkan</b> | п                        |  |

Gambar 4.69 Hasil Uji Data Penyaluran Zakat Disimpan

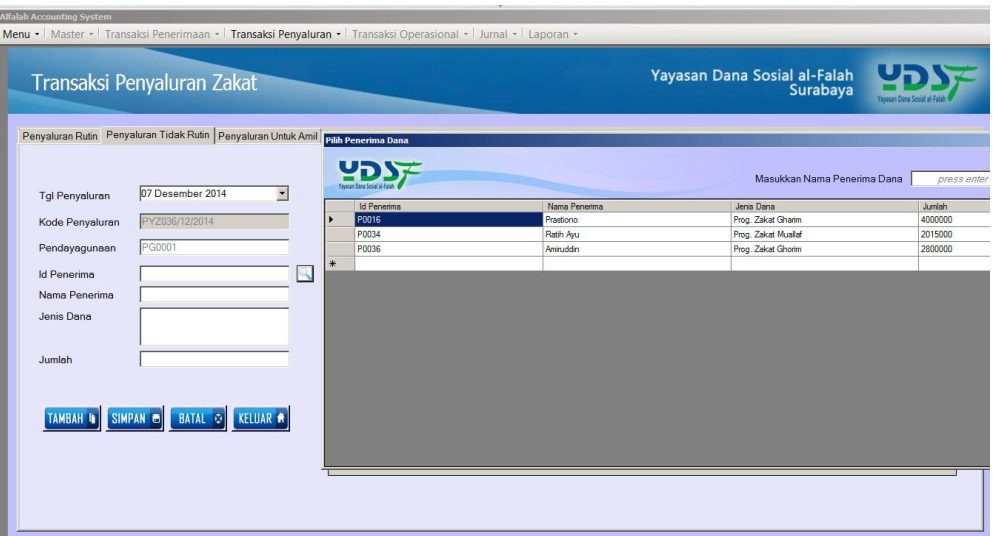

Gambar 4.70 Hasil Uji *Button* Cari Penerima Penyaluran Zakat

Berdasarkan hasil uji pada gambar 4.70 *button* cari penerima dana berfungsi untuk menampilkan data penerima dana penyaluran zakat tidak rutin. Penerima dana untuk penyaluran tidak rutin bisa berasal dari data pengajuan dana maupun data penerima dana yang telah terdaftar. Setelah pengguna selesai menginputkan data penyaluran zakat tidak rutin, sistem akan menyimpan data tersebut dan akan tampil dalam kolom *datagridview* seperti yang terlihat pada gambar 4.71. **CIIRARAVA** 

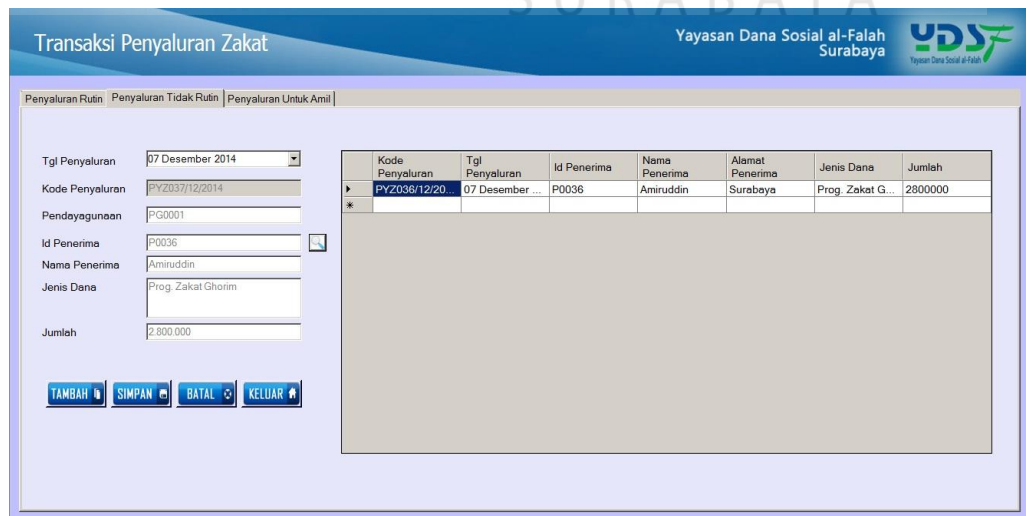

Gambar 4.71 Hasil Uji Tampilan *Datagridview* Penyaluran Zakat

| <b>Test</b><br>Case | Tujuan         | Input            | <b>Keluaran</b>          | <b>Status</b>   |
|---------------------|----------------|------------------|--------------------------|-----------------|
| ID                  |                |                  |                          |                 |
| 1.                  | Menguji fungsi | Tombol<br>button | Menampilkan<br>data      | Uji<br>berhasil |
|                     | tab penyaluran | "Proses"         | penyaluran<br>zakat      | (gambar 4.67)   |
|                     | zakat rutin    |                  | rutin                    |                 |
|                     |                | Tombol checklist | Menampilkan status       | Uji<br>berhasil |
|                     |                |                  | penyaluran<br>dan        | (gambar 4.68)   |
|                     |                |                  | jumlah<br>total          |                 |
|                     |                |                  | pemyaluran<br>yang       |                 |
|                     |                |                  | diproses                 |                 |
|                     |                | Tombol simpan    | Muncul pesan "data       | Uji<br>berhasil |
|                     |                |                  | penyaluran<br>dana       | (gambar 4.69)   |
|                     |                |                  | disimpan"                |                 |
| 2.                  | Menguji fungsi | Tombol<br>button | Menampilkan<br>data      | Uji<br>berhasil |
|                     | tab penyaluran | "id penerima"    | penerima                 | (gambar 4.70)   |
|                     | tidak<br>zakat |                  | berdasarkan<br><b>Is</b> |                 |
|                     | rutin          |                  | Penerima                 |                 |
|                     |                | Tombol simpan    | Tampilan<br>data         | Uji<br>berhasil |
|                     |                |                  | penyaluran<br>dana       | (gambar 4.71)   |
|                     |                |                  | pada datagridview        |                 |

Tabel 4.11 Hasil Uji *Form* Transaksi Penyaluran Zakat

## **4.2.12 Uji Coba** *Form* **Transaksi Penyaluran Wakaf**

*Form* transaksi penyaluran dana wakaf berfungsi sebagai *form* inputan data penyaluran dana wakaf kepada penerima dana wakaf. Pada *form* transaksi penyaluran dana wakaf berisi data penyaluran sesuai data penerima dana wakaf.

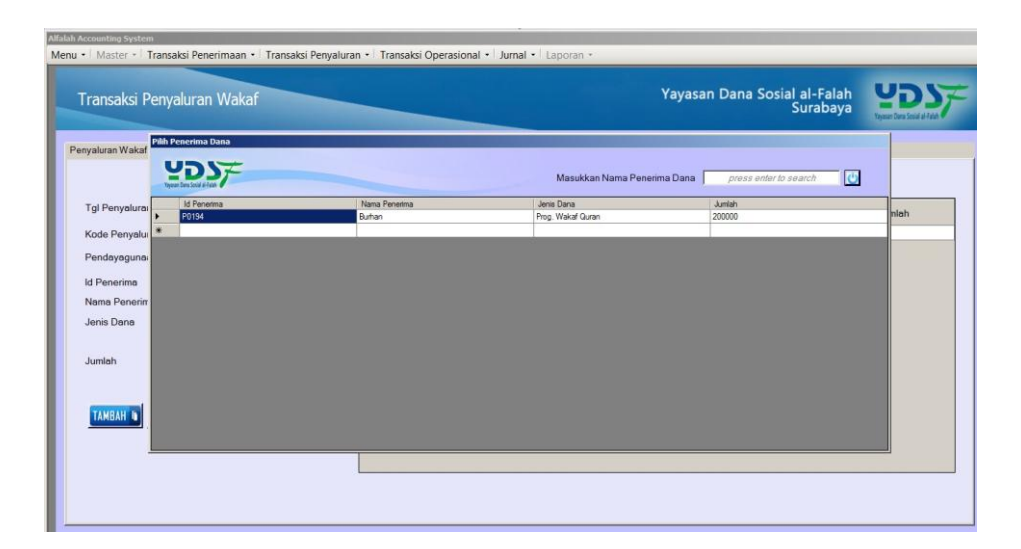

Gambar 4.72 Hasil Uji *Button* Cari Id Penerima Penyaluran Wakaf

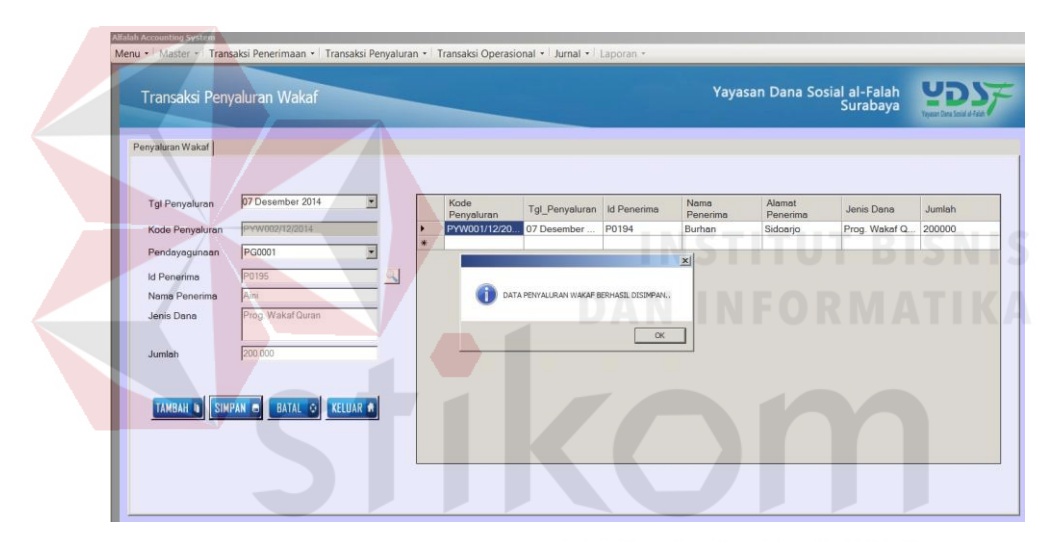

Gambar 4.73 Uji Penyaluran Wakaf Disimpan

Berdasarkan hasil uji pada gambar 4.72 button cari id penerima berfungsi untuk menampilkan data penerima dana penyaluran dana wakaf yang berasal dari tabel penerima dana. Penyaluran dana wakaf berisi program penyaluran wakaf qur"an, wakaf ambulance, wakaf braile, dan hasil kelolaan dana wakaf. Setelah pengguna menginputkan data penyaluran dana wakaf, sistem akan menyimpan data tersebut. Jika tombol simpan berhasil, maka akan muncul pesan seperti yang terlihat pada gambar 4.73.

| <b>Test</b><br>Case<br>ID | Tujuan         | Input            | <b>Keluaran</b>     | <b>Status</b>   |
|---------------------------|----------------|------------------|---------------------|-----------------|
| 1.                        | Menguji fungsi | Tombol<br>button | Menampilkan<br>data | Uji<br>berhasil |
|                           | form           | "id penerima"    | dana<br>penerima    | (gambar 4.72)   |
|                           | penyaluran     |                  | penyaluran wakaf    |                 |
|                           | wakaf          | Tombol simpan    | Muncul pesan "data  | Uji<br>berhasil |
|                           |                |                  | penyaluran<br>dana  | (gambar 4.73)   |
|                           |                |                  | disimpan"           |                 |

Tabel 4.12 Hasil Uji *Form* Transaksi Penyaluran Dana Wakaf

### **4.2.13 Uji Coba** *Form* **Transaksi Penggunaan Dana Nonhalal**

*Form* transaksi penggunaan dana nonhalal berfungsi sebagai *form* inputan data penggunaan dana nonhalal kepada penerima dana. Pada *form* transaksi penyaluran dana nonhalal berisi data penyaluran sesuai data penerima dana nonhalal. Penggunaan dana nonhalal hanya disalurkan untuk kebutuhan fasilitas umum dan dana nonhalal tidak digunakan untuk konsumsi.

| Allalah Accounting System<br>Menu •   Master •   Transaksi Penerimaan •   Transaksi Penyaluran •   Transaksi Operasional •   Jumal •   Laporan • |               |                                 |                                          |       |
|----------------------------------------------------------------------------------------------------|---------------|---------------------------------|------------------------------------------|-------|
| Transaksi Penggunaan Dana Nonhalal                                                                                                    |               |                                 | Yayasan Dana Sosial al-Falah<br>Surabaya |       |
| Pilih Penerima Dana<br>Penggunaan Dana                                                                                                    |               | Masukkan Nama Penerima Dana     | lo<br>press enter to search              |       |
| Id Penerima<br><b>Tgl Penyalural</b>                                                                                                    | Nama Penerima | Jenis Dana                      | Jumlah                                   | Imlah |
| P0196<br>Kode Penyalur                                                                                                    | Lukman Fauzi  | Prog. Pembangunan Fasiltas Umum | 500000                                   |       |
|                                                                                                    |               |                                 |                                          |       |
| Pendayaguna                                                                                                    |               |                                 |                                          |       |
| <b>Id Penerima</b>                                                                                                    |               |                                 |                                          |       |
| Nama Penerin                                                                                                    |               |                                 |                                          |       |
| Jenis Dana                                                                                                    |               |                                 |                                          |       |
| Jumlah                                                                                                    |               |                                 |                                          |       |
| <b>TAMBAH IN</b>                                                                                                    |               |                                 |                                          |       |
|                                                                                                    |               |                                 |                                          |       |
|                                                                                                    |               |                                 |                                          |       |
|                                                                                                    |               |                                 |                                          |       |
|                                                                                                    |               |                                 |                                          |       |
|                                                                                                    |               |                                 |                                          |       |

Gambar 4.74 Hasil Uji *Button* Cari Id Penerima Penggunaan Dana Nonhalal

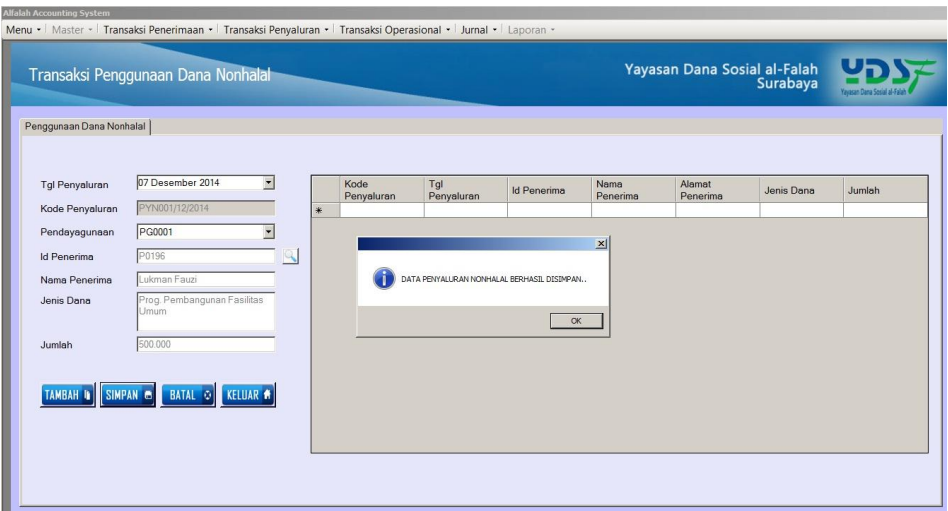

Gambar 4.75 Hasil Uji Penggunaan Dana Nonhalal Disimpan

Berdasarkan hasil uji pada gambar 4.74 *button* cari id penerima berfungsi untuk menampilkan data penerima dana penyaluran dana nonhalal yang berasal dari tabel penerima dana. Penyaluran dana nonhalal berisi program penyaluran seperti pembangunann fasilitas umum, perbaikan gedung, dan yang berhubungan dengan kebutuhan umum. Setelah pengguna menginputkan data penyaluran dana nonhalal, sistem akan menyimpan data tersebut. Jika tombol simpan berhasil, maka akan muncul pesan seperti yang terlihat pada gambar 4.75.

| <b>Test</b> | Tujuan         | Input            | <b>Keluaran</b>     | <b>Status</b>   |
|-------------|----------------|------------------|---------------------|-----------------|
| Case        |                |                  |                     |                 |
| ID          |                |                  |                     |                 |
| 1.          | Menguji fungsi | Tombol<br>button | Menampilkan<br>data | Uji<br>berhasil |
|             | form           | "id penerima"    | dana<br>penerima    | (gambar 4.74)   |
|             | penggunaan     |                  | nonhalal            |                 |
|             | dana nonhalal  | Tombol simpan    | Muncul pesan "data  | Uji<br>berhasil |
|             |                |                  | penyaluran<br>dana  | (gambar 4.75)   |
|             |                |                  | disimpan"           |                 |
|             |                |                  |                     |                 |

Tabel 4.13 Hasil Uji *Form* Transaksi Penggunaan Dana Nonhalal

### **4.2.14 Uji Coba** *Form* **Transaksi Operasional**

*Form* transaksi operasional berfungsi sebagai *form* inputan data operasional. *Form* transaksi operasional ini berisi penerimaan operasional dan pengeluaran operasional. Dana penerimaan operasional digunakan untuk kebutuhan operasional perusahaan. Penerimaan dana operasional (amil) berasal dari penyaluran dana zakat atas dana amil dan penyaluran dana infak atas dana amil.

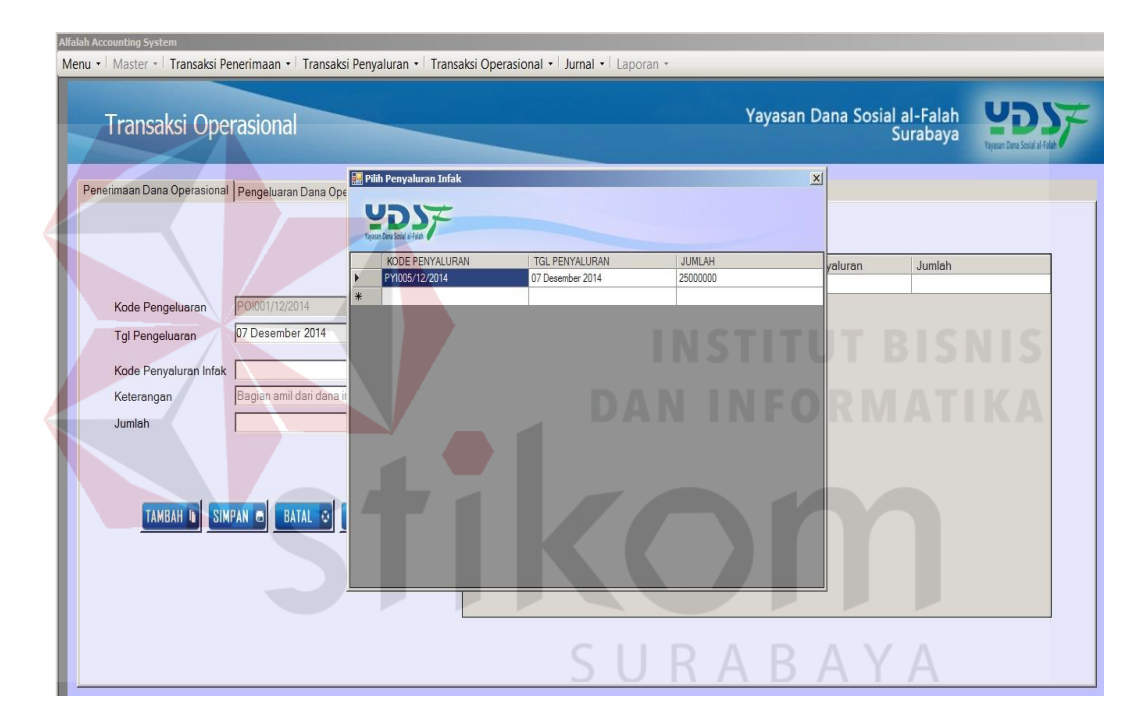

Gambar 4.76 Hasil Uji *Button* Kode Penyaluran Atas Amil

Berdasarkan hasil uji gambar 4.76 *button* kode penyaluran berfungsi untuk menampilkan kode penyaluran dari dana penyaluran zakat atau dana penyaluran infak/sedekah untuk amil.

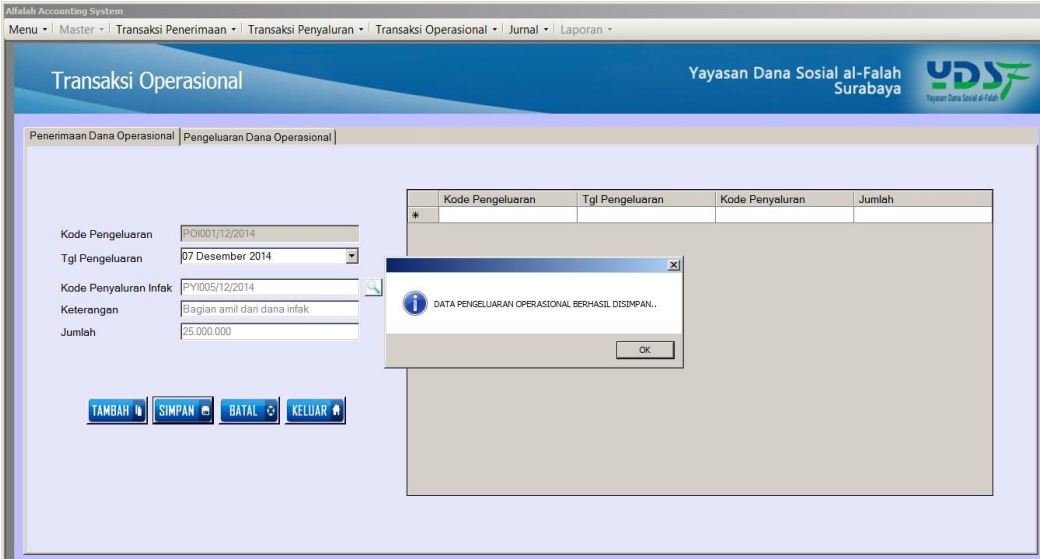

Gambar 4.77 Hasil Uji Penerimaan Dana Operasional Disimpan

| <b>Transaksi Operasional</b>         |                                                      | Yayasan Dana Sosial al-Falah<br>Surabaya |        |  |
|--------------------------------------|------------------------------------------------------|------------------------------------------|--------|--|
|                                      | Pilih Keterangan<br>Cari Keterangan Pengeluaran      |                                          |        |  |
| Penerimaan Dana Operasional Pengelua | press enter to search                                | le                                       |        |  |
|                                      | Yavasan Dana Sesial al-F                             |                                          |        |  |
|                                      | Keterangan                                           |                                          |        |  |
|                                      | B. Gaji, Fee & Insentif                              |                                          |        |  |
|                                      | B. Tunjangan Karyawan                                |                                          | Jumlah |  |
|                                      | B. Seragam Karyawan                                  |                                          |        |  |
| POI002/<br>Kode Pengeluaran          | B. Listrik dan Air                                   |                                          |        |  |
| 07 Dese                              | B.Telepon, Fax, Internet                             |                                          |        |  |
| Tgl Pengeluaran                      | B. Transport & Retribusi                             |                                          |        |  |
|                                      | B. Pemeliharaan Kendaraan                            |                                          |        |  |
| Keterangan                           | B. Pemeliharaan Peralatan dan Sarana                 |                                          |        |  |
|                                      | B. Pemelharaan Kantor                                |                                          |        |  |
| Jumlah                               | B. Konsumsi                                          |                                          |        |  |
|                                      | B. Administrasi Kantor                               |                                          |        |  |
|                                      | B. Perialanan Dinas                                  |                                          |        |  |
|                                      | B. Bina Lingkungan                                   |                                          |        |  |
| <b>TAMBAH IL</b><br>SIMPAN &         | B. Sewa                                              |                                          |        |  |
|                                      | B. Kebersihan dan Keamanan                           |                                          |        |  |
|                                      | B. Riset & Pengembangan<br>Beban Imbalan Pasca Keria |                                          |        |  |
|                                      |                                                      |                                          |        |  |
|                                      | B. Adum Lainva<br>B. Pengembangan SDM - Tamu Magang  |                                          |        |  |
|                                      |                                                      |                                          |        |  |
|                                      | B. Training Karyawan & Pengembangan SDM              |                                          |        |  |

Gambar 4.78 Hasil Uji *Button* Keterangan Pengeluaran Operasional

Berdasarkan hasil uji gambar 4.78 *button* keterangan berfungsi untuk menampilkan data pengeluaran operasional yang terjadi pada perusahaan. Setelah pengguna menginputkan data pengeluaran operasional, sistem akan menyimpan data tersebut. Jika tombol simpan berhasil, maka akan muncul pesan seperti yang terlihat pada gambar 4.79.

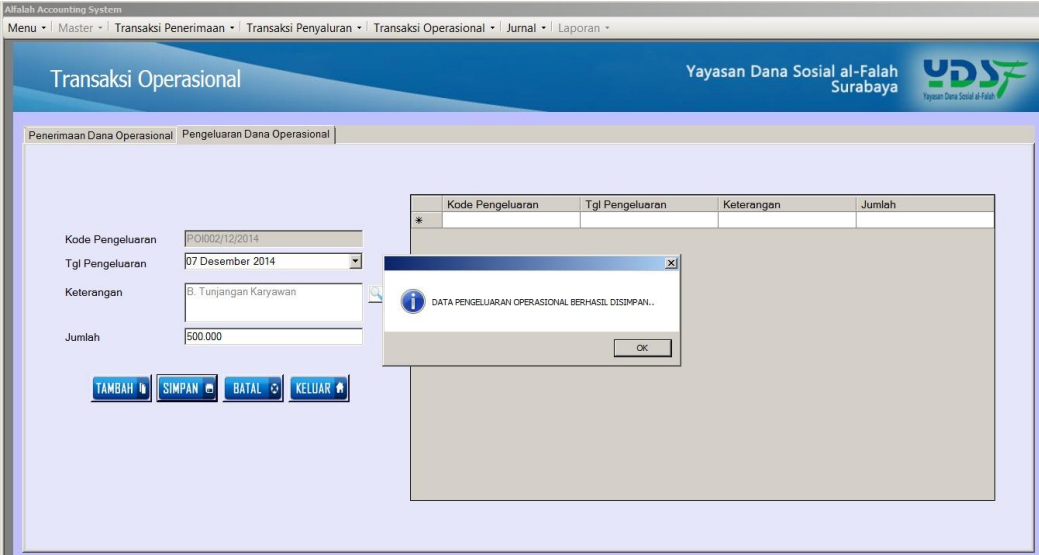

Gambar 4.79 Hasil Uji Pengeluaran Dana Operasional Disimpan

| <b>Test</b>       | Tujuan         | <b>Input</b>     | <b>Keluaran</b>     | <b>Status</b>   |
|-------------------|----------------|------------------|---------------------|-----------------|
| <b>Case</b><br>ID |                |                  |                     |                 |
| 1.                | Menguji fungsi | Tombol<br>button | Menampilkan<br>data | Uji<br>berhasil |
|                   | tab penerimaan | "kode            | kode<br>penyaluran  | (gambar 4.76)   |
|                   | dana           | penyaluran"      | penerimaan<br>untuk |                 |
|                   | operasional    |                  | dana operasional    |                 |
|                   |                | Tombol simpan    | Muncul pesan "data  | Uji<br>berhasil |
|                   |                |                  | penerimaan          | (gambar 4.77)   |
|                   |                |                  | operasional         |                 |
|                   |                |                  | disimpan"           |                 |
| 2.                | Menguji fungsi | Tombol<br>button | Menampilkan<br>data | Uji<br>berhasil |
|                   | tab            | "keterangan"     | operasional         | (gambar 4.78)   |
|                   | pengeluaran    | Tombol simpan    | Muncul pesan "data  | Uji<br>berhasil |
|                   | dana           |                  | pengeluaran         | (gambar 4.79)   |
|                   | operasional    |                  | operasional         |                 |
|                   |                |                  | disimpan"           |                 |

Tabel 4.14 Hasil Uji Form Transaksi Operasional

#### **4.2.16 Uji Coba Laporan Posisi Keuangan**

Laporan posisi keuangan berfungsi untuk melaporkan kekayaann perusahaan seperti jumlah kas perusahaan, jumlah kas bank perusahaan, besarnya piutang dan hutang yang terjadi pada perusahaan, dan jumlah aset yang dimiliki perusahaan pada tanggal tertentu. Laporan posisi keuangan menggambarkan kondisi perusahaan dalam keadaan baik atau buruk pada keuangannya bagi pengguna.

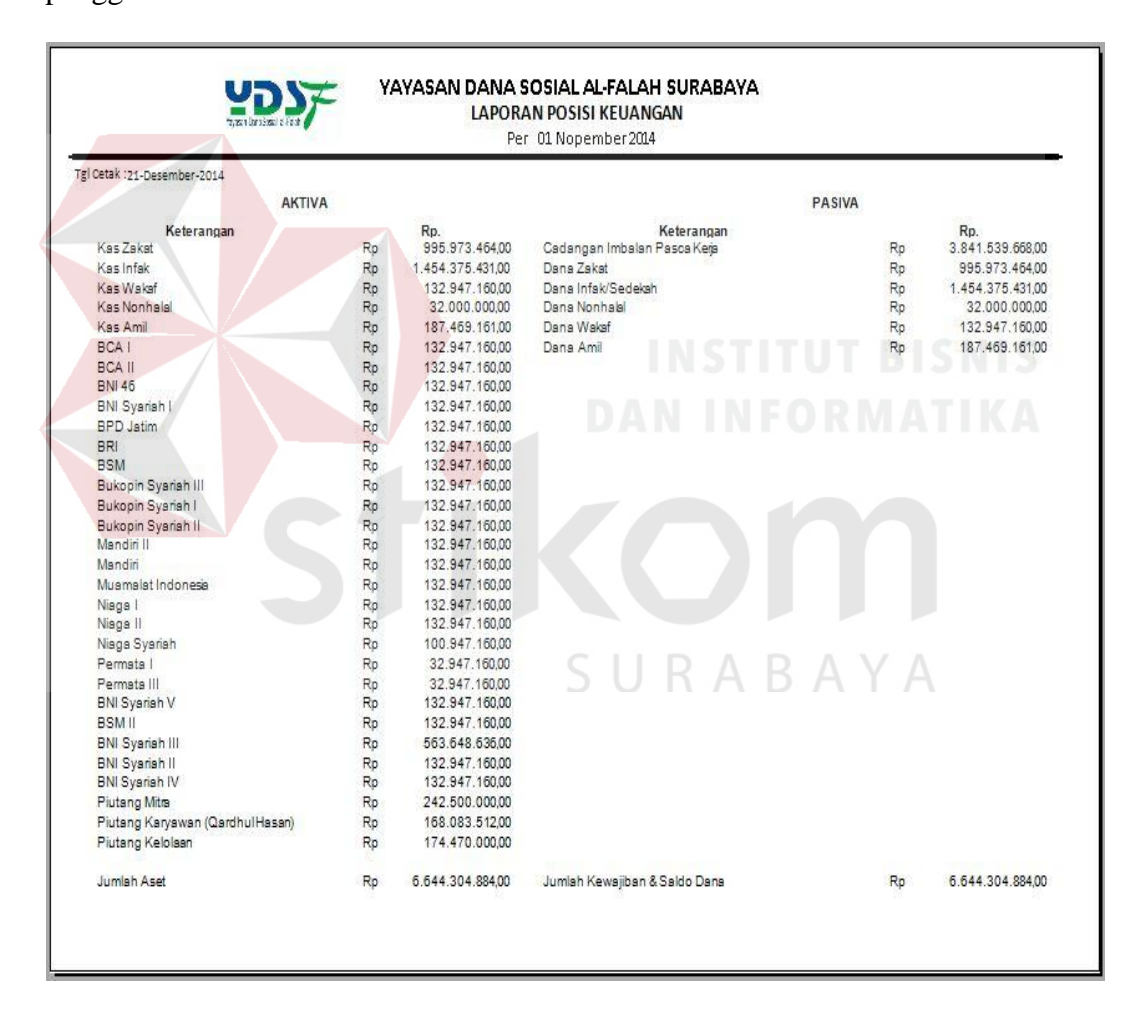

Gambar 4.80 Tampilan Laporan Posisi Keuangan Awal November

|  | Transaksi Penerimaan Infak                                       |                      |                               |                                 |                               |                                |               | Yayasan Dana Sosial al-Falah          | Surabaya                         |  |
|--|------------------------------------------------------------------|----------------------|-------------------------------|---------------------------------|-------------------------------|--------------------------------|---------------|---------------------------------------|----------------------------------|--|
|  | Penerimaan Rutin   Penerimaan Insidentil<br><b>Tanggal Setor</b> | 10 Nopember 2014     | $\overline{\phantom{a}}$      |                                 |                               |                                |               | Cari ID Donatur oress enter to search | "Kik 2 kali untuk checklist      |  |
|  | <b>KODE</b><br><b>SFTOR</b>                                      | ID<br><b>DONATUR</b> | <b>NAMA</b><br><b>DONATUR</b> | <b>ALAMAT</b><br><b>DONATUR</b> | <b>TELP</b><br><b>DONATUR</b> | <b>JENIS DANA</b>              | <b>JUMLAH</b> | <b>KETERANGAN</b>                     | <b>CHECKLIST</b><br><b>SFTOR</b> |  |
|  | PRI001/11/2014                                                   | D0066                | Bambang Sutik                 | Surabaya                        | 087654356789                  | Infak/Sedekah                  | 33629000      | Setor                                 | $\overline{v}$                   |  |
|  | PRI002/11/2014                                                   | <b>D0067</b>         | <b>Agus Privanto</b>          | Surabaya                        | 087865434456                  | Pena Bangsa                    | 8133000       | <b>Belum Setor</b>                    | п                                |  |
|  | PRI003/11/2014                                                   | <b>D0068</b>         | Muhammad Afu                  | Surabaya                        | 089765435445                  | Infak/Sedekah                  | 4358500       | <b>Belum Setor</b>                    | $\Box$                           |  |
|  | PRI004/11/2014                                                   | <b>D0069</b>         | Suryono                       | Surabava                        | 089876543434                  | Cinta Guru Qur                 | 1820000       | <b>Belum Setor</b>                    | $\blacksquare$                   |  |
|  | PRI005/11/2014                                                   | D0071                | Fandi Afandi                  | Surabaya                        | 088786543567                  | Pena Bangsa                    | 1110000       | <b>Belum Setor</b>                    | $\Box$                           |  |
|  | PRI006/11/2014                                                   | D0072                | <b>Riya Deria</b>             | Surabaya                        | 088786543545                  | Infak/Sedekah                  | 975000        | <b>Belum Setor</b>                    | $\blacksquare$                   |  |
|  | PRI007/11/2014                                                   | <b>D0073</b>         | Yuliani                       | Surabaya                        | 087654324567                  | Yatim                          | 125000        | <b>Belum Setor</b>                    | $\blacksquare$                   |  |
|  | PRI008/11/2014                                                   | <b>D0075</b>         | <b>Ryan Pratama</b>           | Surabaya                        | 089789786754                  | Infak/Sedekah                  | 31330000      | <b>Belum Setor</b>                    | $\blacksquare$                   |  |
|  | PRI009/11/2014                                                   | <b>D0077</b>         | Anita Maharani                | Surabaya                        | 089897654654                  | Cinta Guru Qur.                | 390000        | <b>Belum Seton</b>                    | $\blacksquare$                   |  |
|  | PRI010/11/2014                                                   | <b>D0078</b>         | Edi Bramantvo                 | Surabaya                        | 089876544464                  | Infak/Sedekah                  | 2580000       | <b>Belum Setor</b>                    | $\blacksquare$                   |  |
|  | PRI011/11/2014                                                   | D0082                | Dewi Kusuma                   | Surabava                        | 089878654554                  | Infak/Sedekah                  | 1070000       | <b>Belum Setor</b>                    | $\blacksquare$                   |  |
|  | PRI012/11/2014                                                   | D0083                | <b>Joko Purnomo</b>           | Surabaya                        | 081765434365                  | Cinta Guru Qur                 | 226000        | <b>Belum Setor</b>                    | $\Box$                           |  |
|  | PRI013/11/2014                                                   | <b>D0084</b>         | Andini                        | Surabaya                        | 089898765432                  | Infak/Sedekah                  | 105000        | <b>Belum Setor</b>                    | $\Box$                           |  |
|  | PRI014/11/2014                                                   | <b>D0086</b>         | Johan Wijaya                  | Surabaya                        | 089897654354                  | Infak/Sedekah                  | 9370900       | <b>Belum Setor</b>                    | п                                |  |
|  | PRI015/11/2014                                                   | <b>D0087</b>         | Darmanto                      | Surabaya                        | 089898767545                  | Infak/Sedekah                  | 19477779      | <b>Belum Setor</b>                    | 目                                |  |
|  | PRI016/11/2014                                                   | D0088                | Rahmad Anto                   | Surabaya                        | 087887654343                  | Infak/Sedekah                  | 7995000       | <b>Belum Setor</b>                    | п                                |  |
|  | PRI017/11/2014                                                   | D0089                | Ahmad Ilman                   | Surabaya                        | 089887654345                  | Infak/Sedekah                  | 85000         | <b>Belum Setor</b>                    |                                  |  |
|  | SIMPAN <b>FI</b>                                                 | <b>BATAL</b> OI      | <b>KELUAR</b>                 |                                 |                               | Total Penerimaan Rp 33.629.000 |               |                                       |                                  |  |

Gambar 4.81 Tampilan Transaksi Penerimaan Infak Bulan November

Berdasarkan hasil uji pada gambar 4.80 menunjukkan laporan posisi keuangan awal bulan November 2014 sebelum terjadi proses transaksi. Pada uji coba laporan posisi keuangan ini, data yang diambil untuk uji coba adalah kas zakat dan kas infak. Dimana pada laporan tersebut menunjukkan jumlah saldo kas zakat sebesar Rp. 995.973.464 dan jumlah saldo kas infak sebesar Rp. 1.454.375.431 di awal bulan sebelum terjadi proses transaksi penerimaan dana maupun transaksi penyaluran dana. Pada gambar 4.81 menunjukkan proses transaksi penerimaan dana infak rutin sebesar Rp. 33.629.000. Ketika terjadi penerimaan dana infak, saldo kas infak akan bertambah sebesar Rp. 1.488.004.431. Perubahan jumlah saldo kas infak pada laporan posisi keuangan dapat dilihat pada gambar 4.64. Pada gambar menunjukkan jumlah saldo kas infak berubah menjadi Rp. 1.488.004.431. Jumlah tersebut terjadi dari penambahan saldo awal kas infak ditambah jumlah penerimaan dana infak.

|                                  |                 |                  | Per 10 Nopember 2014          |        |     |                  |
|----------------------------------|-----------------|------------------|-------------------------------|--------|-----|------------------|
| Tgl Cetak :21-Desember-2014      |                 |                  |                               |        |     |                  |
| <b>AKTIVA</b>                    |                 |                  |                               | PASIVA |     |                  |
| Keterangan                       |                 | Rp.              | Keterangan                    |        |     | Rp.              |
| Kas Zakat                        | Rp              | 995.973.464,00   | Cadangan Imbalan Pasca Kera   |        | Ro  | 3.841.539.668.00 |
| Kas Infak                        | Ro              | 1.488.004.431.00 | Dana Zakat                    |        | Ro  | 995.973.464.00   |
| Kas Wakaf                        | Ro              | 132,947,160.00   | Dana Infak/Sedekah            |        | Ro  | 1.488.004.431.00 |
| Kas Nonhalai                     | Ro              | 32.000.000.00    | Dana Nonhalal                 |        | Ro. | 32.000.000.00    |
| Kas Amil                         | Ro              | 187.469.161.00   | Dana Wakaf                    |        | Ro  | 132.947.160.00   |
| BCA I                            | Rp <sup>1</sup> | 132 947 16000    | Dana Amil                     |        | Ro  | 187 469 161.00   |
| BCA II                           | Ro              | 132.947.160.00   |                               |        |     |                  |
| <b>BNI 46</b>                    | Ro              | 132.947.160.00   |                               |        |     |                  |
| BNI Syariah I                    | Ro              | 132.947.160.00   |                               |        |     |                  |
| <b>RPD</b> Jatim                 | Ro              | 132.947.160.00   |                               |        |     |                  |
| BRI.                             | Ro              | 132.947.160.00   |                               |        |     |                  |
| <b>BSM</b>                       | Ro              | 132.947.150,00   |                               |        |     |                  |
| Bukopin Sysriah III              | Ro              | 132.947.160.00   |                               |        |     |                  |
| Bukopin Syariah I                | Ro              | 132 947 160 00   |                               |        |     |                  |
| Bukopin Syariah II               | Rp              | 132.947.160.00   |                               |        |     |                  |
| Mandiri II                       | Ro              | 132.947.160.00   |                               |        |     |                  |
| Mandiri                          | Ro              | 132.947.160.00   |                               |        |     |                  |
| Muamalat Indonesia               | Ro              | 132.947.160,00   |                               |        |     |                  |
| Nisgs I                          | Ro              | 132.947.160.00   |                               |        |     |                  |
| Niaga II                         | Ro              | 132.947.160,00   |                               |        |     |                  |
| Niaga Syariah                    | Ro              | 100.947.160.00   |                               |        |     |                  |
| Permata I                        | Rp              | 32.947.160.00    |                               |        |     |                  |
| Permata III                      | Rp              | 32.947.160.00    |                               |        |     |                  |
| BNI Syariah V                    | Rp              | 132.947.160.00   |                               |        |     |                  |
| <b>BSMIL</b>                     | Ro              | 132.947.160.00   |                               |        |     |                  |
| <b>BNI Syarish III</b>           | Ro              | 563.648.636.00   |                               |        |     |                  |
| <b>BNI Sysrish II</b>            | Ro              | 132.947.160.00   |                               |        |     |                  |
| <b>BNI Sysrish IV</b>            | Ro              | 132.947.160.00   |                               |        |     |                  |
| Piutang Mitra                    | Ro              | 242.500.000,00   |                               |        |     |                  |
| Piutang Karyawan (Qardhul Hasan) | Ro              | 168.083.512.00   |                               |        |     |                  |
| Piutang Kelolaan                 | Ro              | 174.470.000.00   |                               |        |     |                  |
| Jumish Aset                      | Ro              | 6.677.933.884.00 | Jumlah Kewajiban & Saldo Dana |        | Ro  | 6.677.933.884.00 |

Gambar 4.82 Tampilan Laporan Posisi Keuangan Atas Penerimaan Infak Bulan

| Transaksi Penyaluran Zakat                                                                            |                    |                                           |                 |                        |          | Yayasan Dana Sosial al-Falah<br>Surabaya |                           |
|----------------------------------------------------------------------------------------------------|--------------------|-------------------------------------------|-----------------|------------------------|----------|------------------------------------------|---------------------------|
| Penyaluran Rutin Penyaluran Tidak Rutin Penyaluran Untuk Amil<br>Tanggal Penyaluran  11 Nopember 2014 |                    | $\overline{\phantom{a}}$<br><b>PROSES</b> |                 |                        |          |                                          | Kik 2 kali untuk checklet |
| <b>Kd Penvaluran</b>                                                                                  | <b>Id Penerima</b> | Nama Penerima                             | Alamat Penerima | Jenis Dana             | Jumlah   | Keterangan                               | Checklist                 |
| PYZ001/11/2014                                                                                        | P0001              | Ali Firmansvah                            | Surabava        | Prog. Zakat Fakir Mi.  | 1000000  | Sudah Tersalurkan                        | $\overline{\mathbf{v}}$   |
| PYZ002/11/2014                                                                                        | P0002              | Jailani                                   | Surabaya        | Prog. Zakat Fakir Mi.  | 8000000  | Sudah Tersalurkan                        | $\blacksquare$            |
| PYZ003/11/2014                                                                                        | P0003              | Amiruddin                                 | Surabaya        | Prog. Zakat Fakir Mi.  | 4000000  | <b>Blm Tersalurkan</b>                   | $\blacksquare$            |
| PYZ004/11/2014                                                                                        | P0004              | Rahmad Rido                               | Surabaya        | Prog. Zakat Sabililla. | 20800000 | <b>Blm Tersalurkan</b>                   | $\Box$                    |
| PYZ005/11/2014                                                                                        | P0005              | Rohanivah                                 | Surabaya        | Prog. Zakat Sabililla. | 29600000 | <b>Blm Tersalurkan</b>                   |                           |
| PYZ006/11/2014                                                                                        | P0006              | Siti Aminah                               | Surabaya        | Prog. Zakat Fakir Mi.  | 500000   | <b>Blm Tersalurkan</b>                   | г                         |
| PYZ007/11/2014                                                                                        | P0007              | <b>Joko Purnomo</b>                       | Surabaya        | Prog. Zakat Sabililla. | 50000000 | <b>Blm Tersalurkan</b>                   | $\blacksquare$            |
| PYZ008/11/2014                                                                                        | P0008              | Pario                                     | Surabava        | Prog. Zakat Sabililla. | 19550000 | <b>Blm Tersalurkan</b>                   | п                         |
| PYZ009/11/2014                                                                                        | P0009              | Robby Rammatullah                         | Surabaya        | Prog. Zakat Sabililla  | 2800000  | <b>Blm Tersalurkan</b>                   | п                         |
| PYZ010/11/2014                                                                                        | P0010              | Yuni Wahyuni                              | Surabaya        | Prog. Zakat Fakir Mi.  | 48168958 | <b>Blm Tersalurkan</b>                   | $\blacksquare$            |
| PYZ011/11/2014                                                                                        | P0011              | Lukman Fauzi                              | Surabaya        | Prog. Zakat Sabililla  | 22950000 | <b>Blm Tersalurkan</b>                   | п                         |
| PYZ012/11/2014                                                                                        | P0012              | Wijayanto                                 | Surabaya        | Prog. Zakat Sabililla  | 33285000 | <b>Blm Tersalurkan</b>                   | п                         |
| PYZ013/11/2014                                                                                        | P0013              | Yanto                                     | Surabaya        | Prog. Zakat Fakir Mi.  | 10750000 | <b>Blm Tersalurkan</b>                   | п                         |
| PYZ014/11/2014                                                                                        | P0014              | <b>Ilman Mustafa</b>                      | Surabaya        | Prog. Zakat Fakir Mi.  | 1250000  | <b>Blm Tersalurkan</b>                   | г                         |
| PYZ015/11/2014                                                                                        | P0015              | Liya Fatkhuroyah                          | Surabaya        | Prog. Zakat Fakir Mi   | 6500000  | <b>Blm Tersalurkan</b>                   | $\Box$                    |
| PYZ016/11/2014                                                                                        | P0017              | <b>Riva Fitria</b>                        | Surabava        | Prog. Zakat Fakir Mi   | 2500000  | <b>Blm Tersalurkan</b>                   | $\blacksquare$            |
| PYZ017/11/2014                                                                                        | P0018              | <b>Amiruddin</b>                          | Surabaya        | Prog. Zakat Fakir Mi.  | 49025000 | <b>Blm Tersalurkan</b>                   | п                         |

Gambar 4.83 Tampilan Transaksi Penyaluran Zakat Bulan November

Pada gambar 4.83 menunjukkan transaksi penyaluran dana zakat pada bulan November sebesar Rp. 9.000.000. Pada laporan posisi keuangan diawal bulan November sebesar Rp. 995.973.464 pada saldo kas zakat seperti yang terlihat pada gambar 4.80, akan berkurang sesuai jumlah penyaluran yang terjadi pada gambar 4.83. Jumlah saldo kas zakat pada bulan November setelah terjadi transaksi penyaluran dana zakat sebesar Rp. 986.973.464 seperti yang terlihat pada gambar 4.84.

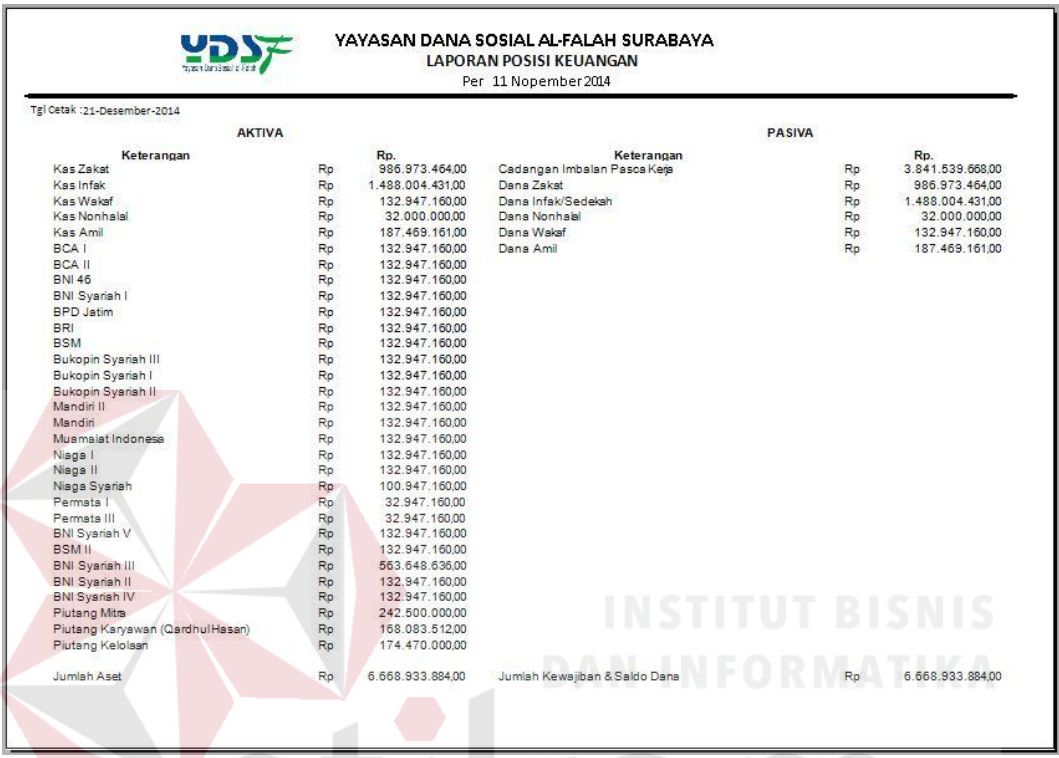

Gambar 4.84 Tampilan Laporan Posisi Keuangan Atas Transaksi Penyaluran

Zakat Bulan November

|                                          | Transaksi Penyaluran Infak                                        |                     |                                   |                                           | Yayasan Dana Sosial al-Falah<br>Surabaya |                   |
|------------------------------------------|-------------------------------------------------------------------|---------------------|-----------------------------------|-------------------------------------------|------------------------------------------|-------------------|
|                                          | Penyaluran Rutin   Penyaluran Tidak Rutin   Penyaluran Untuk Amil |                     |                                   |                                           |                                          |                   |
| Kode Penyaluran<br><b>Tgl Penyaluran</b> | PYI002/11/2014<br>12 Nopember 2014                                | $\ddot{}$<br>٠<br>* | Kode Penyaluran<br>PYI001/11/2014 | <b>Tgl Penyaluran</b><br>12 Nopember 2014 | Jenis Dana<br>Bagian Amil Atas Infak     | Jumlah<br>5000000 |
| Jenis Dana<br>Jumlah Penyaluran          | Bagian Amil Atas Infak                                            |                     |                                   |                                           |                                          |                   |
| <b>TAMBAH IN</b>                         | UBAH C<br>SIMPAN 6                                                |                     |                                   |                                           |                                          |                   |
| HAPUS 0                                  | BATAL O KELUAR #                                                  |                     |                                   |                                           |                                          |                   |
|                                          |                                                                   |                     |                                   |                                           |                                          |                   |
|                                          |                                                                   |                     |                                   |                                           |                                          |                   |
|                                          |                                                                   |                     |                                   |                                           |                                          |                   |

Gambar 4.85 Tampilan Transaksi Penyaluran Dana Infak Atas Amil

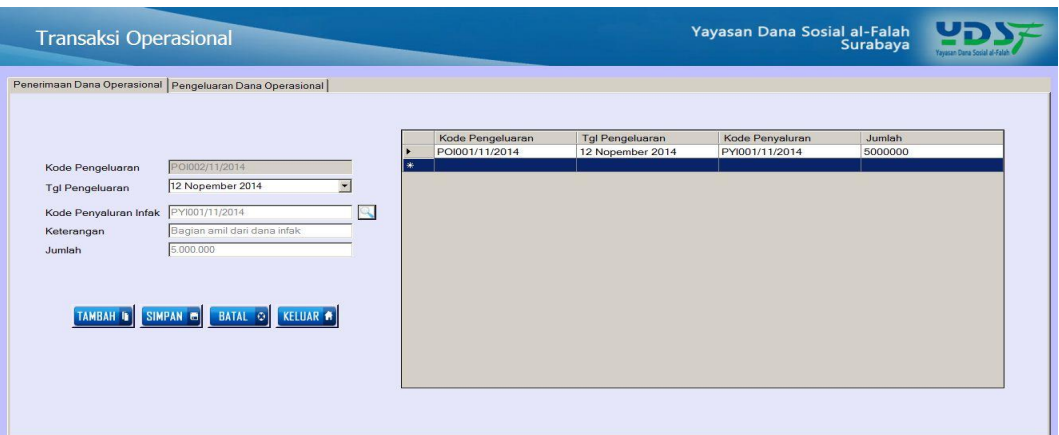

Gambar 4.86 Tampilan Penerimaan Dana Amil Atas Penyaluran Infak

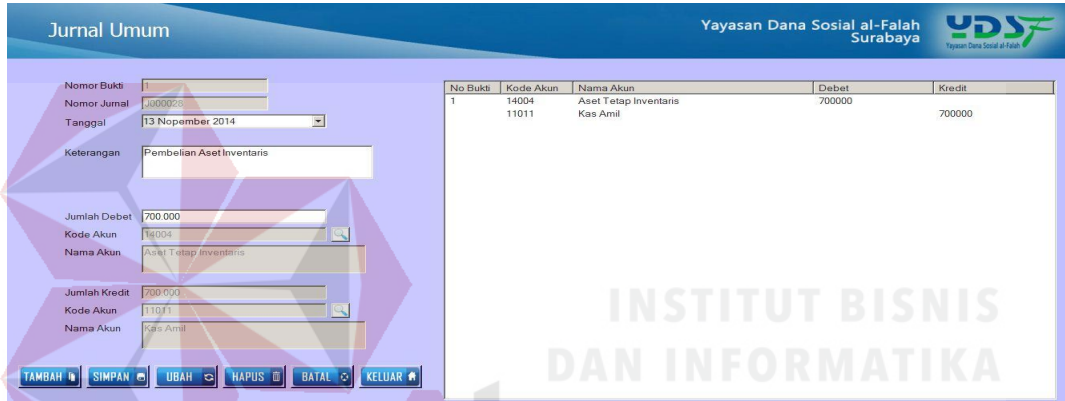

Gambar 4.87 Tampilan Transaksi Pembelian Aset Inventaris

|                                         |                  |                                  | <b>LAPORAN POSISI KEUANGAN</b><br>Per 01 Desember 2014 |        |           |                                  |
|-----------------------------------------|------------------|----------------------------------|--------------------------------------------------------|--------|-----------|----------------------------------|
| Tgl Cetak : 21-Desember-2014            |                  |                                  |                                                        |        |           |                                  |
| <b>AKTIVA</b>                           |                  |                                  |                                                        | PASIVA |           |                                  |
| Keterangan                              |                  | Rp.                              | Keterangan                                             |        |           | Rp.                              |
| Kas Zakat                               | Rp.              | 986.973.464.00                   | Cadangan Imbalan Pasca Kera                            |        | Rp.       | 3.841.539.668,00                 |
| Kas Infak                               | Rp               | 1.483.004.431.00                 | Dana Zakat                                             |        | Rp        | 986.973.464.00                   |
| Kas Wakef<br>Kas Nonhalal               | Ro               | 132 947 160.00                   | Dana Infak/Sedekah<br>Dana Nonhalal                    |        | Ro        | 1,483,004,431,00                 |
| Kas Amil                                | Rp               | 32.000.000.00<br>191.769.161.00  | Dana Wakef                                             |        | Rp        | 32.000.000,00                    |
| BCA L                                   | Ro<br>Ro.        | 132.947.160.00                   | Dana Amil                                              |        | Ro<br>Ro. | 132.947.160.00<br>191.769.161.00 |
| BCA II                                  | Rp.              | 132.947.160.00                   |                                                        |        |           |                                  |
| <b>BNI 46</b>                           | Ro               | 132.947.160.00                   |                                                        |        |           |                                  |
| <b>BNI Sysrish I</b>                    | Ro               | 132.947.160,00                   |                                                        |        |           |                                  |
| <b>BPD Jatim</b>                        | Ro               | 132.947.160.00                   |                                                        |        |           |                                  |
| BRI                                     | Ro               | 132.947.160.00                   |                                                        |        |           |                                  |
| <b>BSM</b>                              | Rp.              | 132.947.160.00                   |                                                        |        |           |                                  |
| Bukopin Syariah III                     | Ro               | 132.947.160.00                   |                                                        |        |           |                                  |
| Bukopin Sysrish I                       | Ro               | 132.947.160.00                   |                                                        |        |           |                                  |
| Bukopin Syariah II                      | Ro               | 132.947.160.00                   |                                                        |        |           |                                  |
| Mandiri II                              | Ro.              | 132.947.160.00                   |                                                        |        |           |                                  |
| Mendiri                                 | Rp.              | 132.947.160.00                   |                                                        |        |           |                                  |
| Muamalat Indonesia                      | Ro               | 132.947.160.00                   |                                                        |        |           |                                  |
| Nisgs I                                 | Rp.              | 132.947.160.00                   |                                                        |        |           |                                  |
| Niaga II                                | Ro               | 132.947.160.00                   |                                                        |        |           |                                  |
| Niaga Syariah                           | Ro:              | 100.947.160.00                   |                                                        |        |           |                                  |
| Permata I                               | Rp.              | 32.947.160.00                    |                                                        |        |           |                                  |
| Permata III                             | Ro               | 32.947.160.00                    |                                                        |        |           |                                  |
| <b>BNI Syariah V</b>                    | Rp               | 132.947.160.00                   |                                                        |        |           |                                  |
| BSM II                                  | Ro               | 132 947 160.00                   |                                                        |        |           |                                  |
| <b>BNI Sysrish III</b>                  | Ro:              | 563.648.635.00                   |                                                        |        |           |                                  |
| <b>BNI Svariah II</b><br>BNI Syariah IV | <b>Ro</b><br>Ro. | 132.947.160.00<br>132.947.160.00 |                                                        |        |           |                                  |
| Piutang Mitra                           | Rp.              | 242.500.000.00                   |                                                        |        |           |                                  |
| Piutang Karyawan (QardhulHasan)         | Ro               | 168.083.512.00                   |                                                        |        |           |                                  |
| Piutang Kelolaan                        | Rp.              | 174.470.000.00                   |                                                        |        |           |                                  |
|                                         |                  |                                  |                                                        |        |           |                                  |
| humleh Aset                             | Ro.              | 6.668.233.884.00                 | Jumlah Kewajiban & Saldo Dana                          |        | Ro        | 6.668.233.884.00                 |

Gambar 4.88 Tampilan Laporan Posisi Keuangan Awal Desember

| Penerimaan Rutin   Penerimaan Insidentil<br>Tanggal Setor 02 Desember 2014 |                      | $\mathbf{r}$                  | <b>PROSES</b>                   |                               |                   |               | Cari ID Donatur press enter to search | Kik 2 kali untuk checklist       |
|----------------------------------------------------------------------------|----------------------|-------------------------------|---------------------------------|-------------------------------|-------------------|---------------|---------------------------------------|----------------------------------|
| <b>KODE</b><br><b>SFTOR</b>                                                | ID<br><b>DONATUR</b> | <b>NAMA</b><br><b>DONATUR</b> | <b>ALAMAT</b><br><b>DONATUR</b> | <b>TELP</b><br><b>DONATUR</b> | <b>JENIS DANA</b> | <b>JUMLAH</b> | <b>KETERANGAN</b>                     | <b>CHECKLIST</b><br><b>SFTOR</b> |
| PRZ001/12/2014                                                             | D0001                | Indra Kurniawan               | Surabaya                        | 086876543245                  | Pen. Zakat Mu     | 1941500       | <b>Belum Setor</b>                    | п                                |
| PRZ002/12/2014 D0003                                                       |                      | Luna Febriana                 | Surabaya                        | 085987654324                  | Pen. Zakat Mu     | 420000        | Setor                                 | $\blacksquare$                   |
| PRZ003/12/2014                                                             | D0004                | <b>Rafi Ahmad</b>             | Surabaya                        | 087878765432                  | Pen. Zakat Mu.    | 210000        | <b>Belum Setor</b>                    | $\Box$                           |
| PRZ004/12/2014                                                             | <b>D0006</b>         | Olive Ferbianti               | Surabaya                        | 087898787654                  | Pen. Zakat Mu.    | 60812500      | <b>Belum Setor</b>                    | $\blacksquare$                   |
| PRZ005/12/2014                                                             | D0007                | <b>Ahmad Firman</b>           | Surabaya                        | 089876543654                  | Pen. Zakat Mu.    | 29210123      | <b>Belum Setor</b>                    | п                                |
| PRZ006/12/2014                                                             | D0008                | Ali Baba                      | Surabaya                        | 089897654534                  | Pen. Zakat Mu     | 5936500       | <b>Belum Setor</b>                    | $\Box$                           |
| PRZ007/12/2014 D0009                                                       |                      | Mawar Ramadh.                 | Surabaya                        | 087654356787                  | Pen. Zakat Mu     | 4919460       | <b>Belum Setor</b>                    | $\blacksquare$                   |
| PRZ008/12/2014                                                             | D0010                | Komeng Darma.                 | Surabaya                        | 087897867546                  | Pen. Zakat Mu.    | 8046000       | <b>Belum Setor</b>                    | $\blacksquare$                   |
| PRZ009/12/2014 D0011                                                       |                      | <b>Candra Maulana</b>         | Surabaya                        | 082356656756                  | Pen. Zakat Mu.    | 15718036      | <b>Belum Setor</b>                    | п                                |
| PRZ010/12/2014                                                             | D0012                | Emiliana                      | Surabaya                        | 089876546654                  | Pen. Zakat Mu     | 5310000       | <b>Belum Setor</b>                    | п                                |
| PRZ011/12/2014                                                             | D0013                | Nita Arianti                  | Surabava                        | 089876544676                  | Pen Zakat Mu      | 1886227       | <b>Belum Setor</b>                    | $\blacksquare$                   |
| PRZ012/12/2014 D0014                                                       |                      | Indah Puspitasari             | Surabaya                        | 081987654564                  | Pen. Zakat Mu.    | 1760000       | <b>Belum Setor</b>                    | $\blacksquare$                   |
| PRZ013/12/2014 D0015                                                       |                      | Edo Mananta                   | Surabaya                        | 089876564545                  | Pen. Zakat Mu.    | 6125494       | <b>Belum Setor</b>                    | п                                |
| PRZ014/12/2014 D0016                                                       |                      | Nada Evi                      | Surabaya                        | 081358262125                  | Pen. Zakat Mu     | 1885000       | <b>Belum Setor</b>                    | $\blacksquare$                   |
| PRZ015/12/2014                                                             | D0017                | Lia Arivana                   | Surabaya                        | 081235765675                  | Pen. Zakat Mu     | 4605000       | <b>Belum Setor</b>                    | $\overline{\blacksquare}$        |
| PRZ016/12/2014 D0018                                                       |                      | <b>Husna Avana</b>            | Surabava                        | 087675432334                  | Pen. Zakat Mu.    | 2955000       | <b>Belum Setor</b>                    | $\blacksquare$                   |
| PRZ017/12/2014 D0019                                                       |                      | Suprivanto                    | Surabaya                        | 087654324567                  | Pen Zakat Mu      | 6200000       | <b>Belum Setor</b>                    | port.                            |

Gambar 4.89 Tampilan Transaksi Penerimaan Zakat Bulan Desember

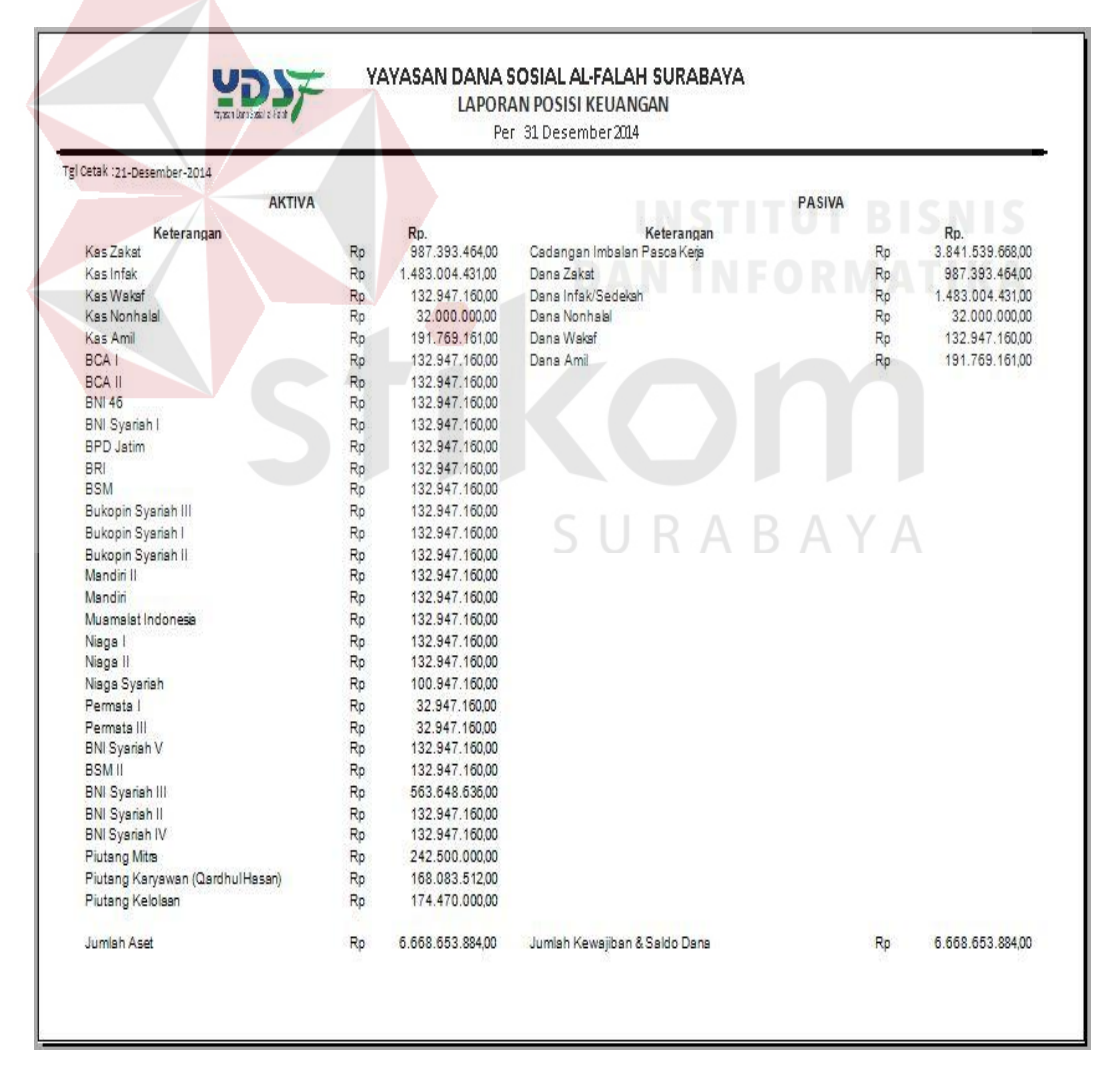

Gambar 4.90 Tampilan Laporan Posisi Keuangan Akhir Desember

Berdasarkan hasil uji pada gambar 4.85 menunjukkan laporan posisi keuangan awal bulan Desember 2014 sebelum terjadi proses transaksi. Pada gambar tersebut menunjukkan jumlah kas zakat sebesar Rp 986.973.464 pada awal bulan. Pada tanggal 2 Desember terjadi penerimaan dana zakat rutin sebesar Rp. 420.000 seperti yang terlihat pada gambar 4.86 dan saldo kas zakat akan bertambah sebesar Rp. 987.393.464 seperti yang terlihat pada gambar 4.87. Pada gambar 4.88 menunjukkan tampilan laporan posisi keuangan awal tahun.

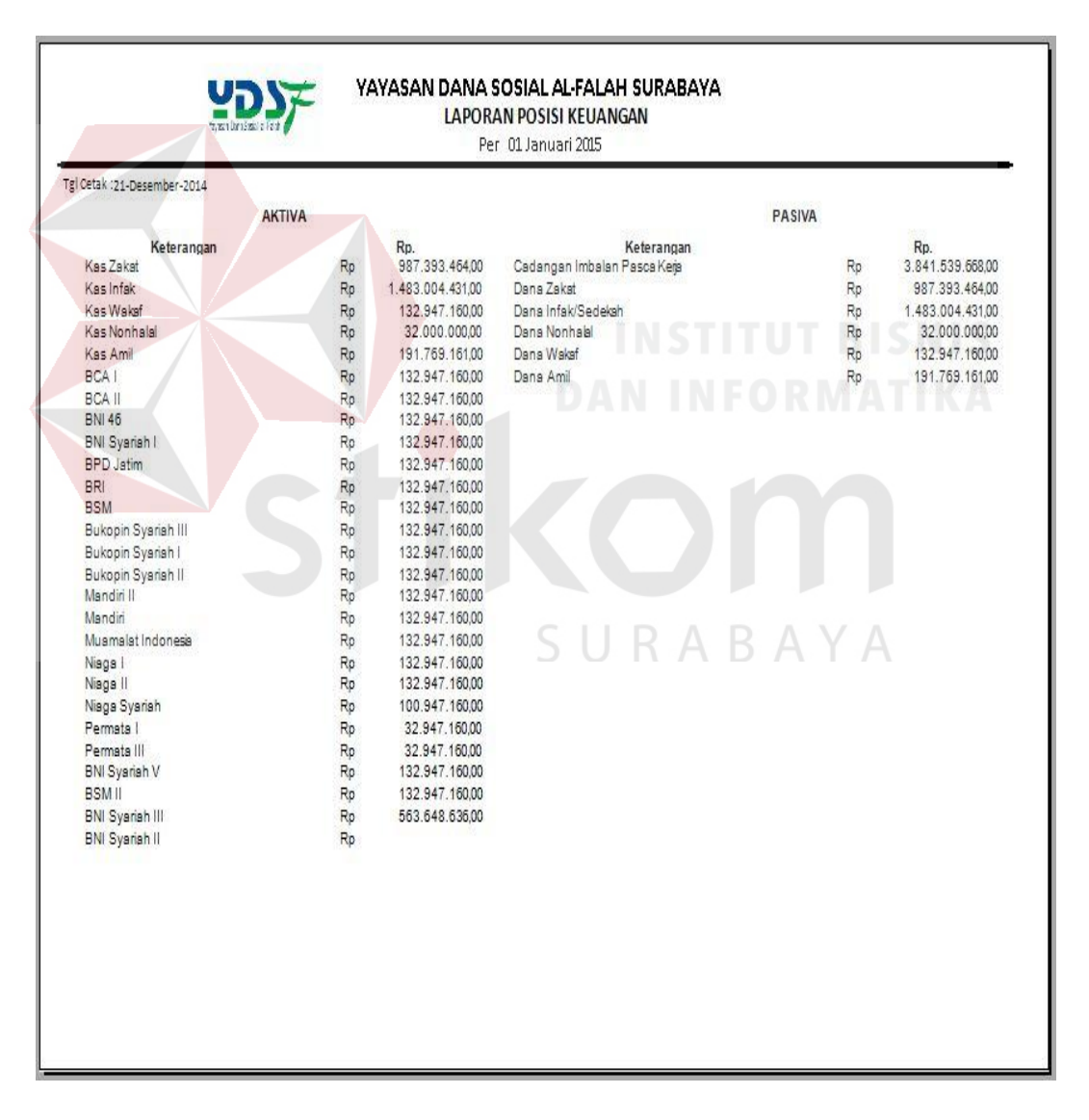

Gambar 4.91 Tampilan Laporan Posisi keuangan Awal Januari

| <b>Test</b> | Tujuan         | Input               | <b>Keluaran</b>        | <b>Status</b>   |
|-------------|----------------|---------------------|------------------------|-----------------|
| Case<br>ID  |                |                     |                        |                 |
| 1.          | Menghasilkan   | Saldo awal bulan    | Menampilkan            | Uji<br>berhasil |
|             | laporan posisi |                     | posisi<br>laporan      | (gambar 4.80)   |
|             | keuangan       |                     | keuangan awal bulan    |                 |
|             |                |                     | november               |                 |
|             |                | transaksi<br>Data   | Tampilan<br>transaksi  | Uji<br>berhasil |
|             |                | penerimaan dana     | penerimaan<br>dana     | (gambar 4.81)   |
|             |                | infak               | bulan<br>infak         |                 |
|             |                |                     | november               |                 |
|             |                |                     | Menampilkan            | Uji<br>berhasil |
|             |                |                     | posisi<br>laporan      | (gambar 4.82)   |
|             |                |                     | keuangan<br>atas       |                 |
|             |                |                     | penerimaan infak       |                 |
|             |                |                     | bulan november         |                 |
|             |                | transaksi<br>Data   | Tampilan<br>transaksi  | berhasil<br>Uji |
|             |                | penyaluran<br>dana  | penyaluran<br>dana     | (gambar 4.83)   |
|             |                | zakat               | zakat<br>bulan         |                 |
|             |                |                     | november               |                 |
|             |                |                     | Menampilkan            | Uji<br>berhasil |
|             |                |                     | laporan<br>posisi      | (gambar 4.84)   |
|             |                |                     | keuangan<br>atas       |                 |
|             |                |                     | penyaluran<br>zakat    |                 |
|             |                |                     | bulan november         |                 |
|             |                | transaksi<br>Data   | Tampilan transaksi Uji | berhasil        |
|             |                | penyaluran dana     | penyaluran<br>dana     | (gambar 4.85)   |
|             |                | infak atas amil     | infak atas amil        |                 |
|             |                | transaksi  <br>Data | Tampilan transaksi     | Uji<br>berhasil |
|             |                | penerimaan dana     | penerimaan<br>dana     | (gambar 4.86)   |
|             |                | amil<br>atas        | amil atas penyaluran   |                 |

Tabel 4.15 Hasil Uji Laporan Posisi Keuangan
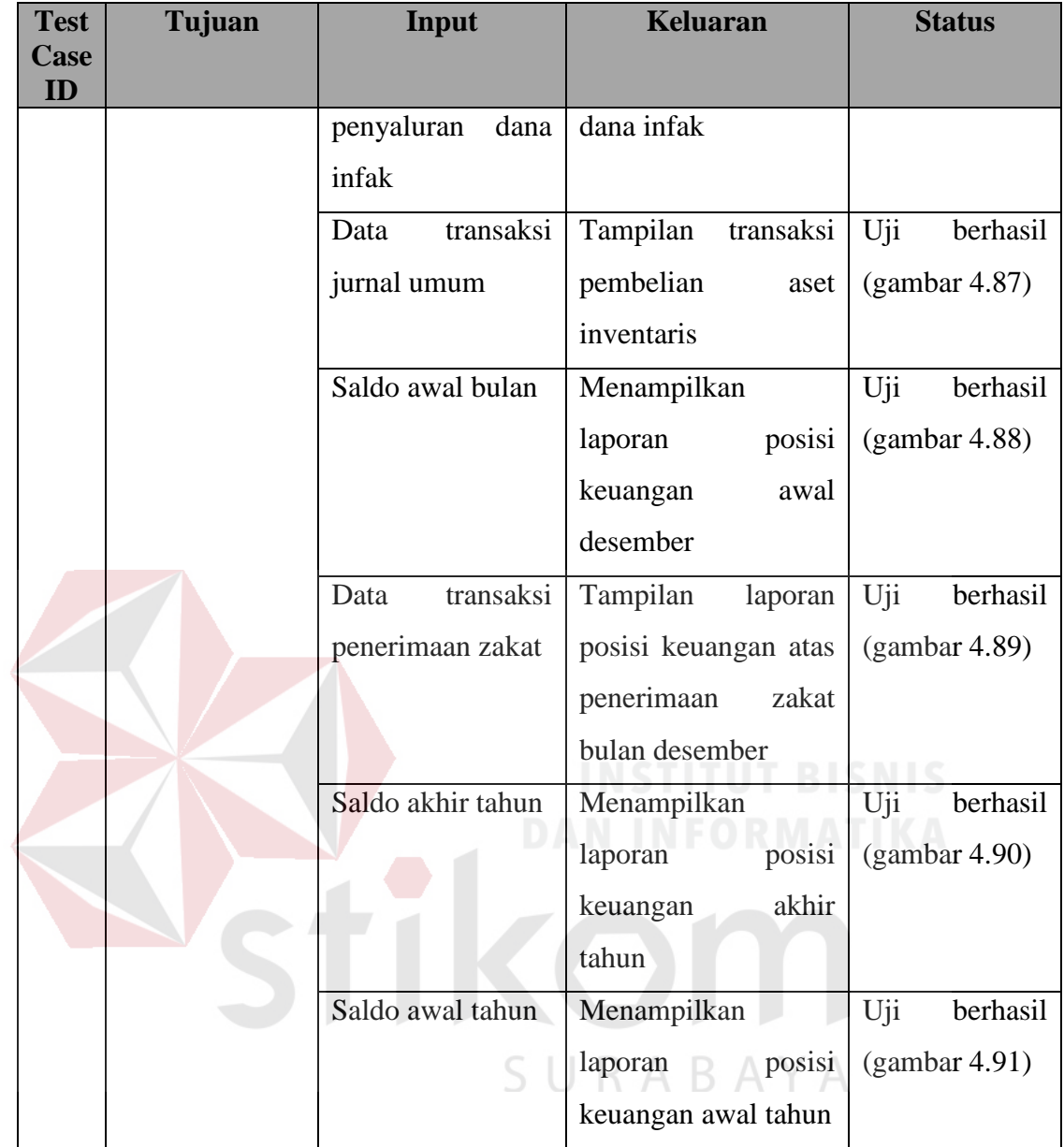

## **4.2.17 Uji Coba Laporan Perubahan Dana**

Laporan perubahan dana berfungsi untuk menggambarkan perubahan saldo dana kas zakat, saldo dana kas infak, saldo dana kas wakaf, saldo dana kas nonhalal, dan saldo dana kas amil berdasarkan terjadinya transaksi penerimaan dan dan transaksi pengeluaran dana.

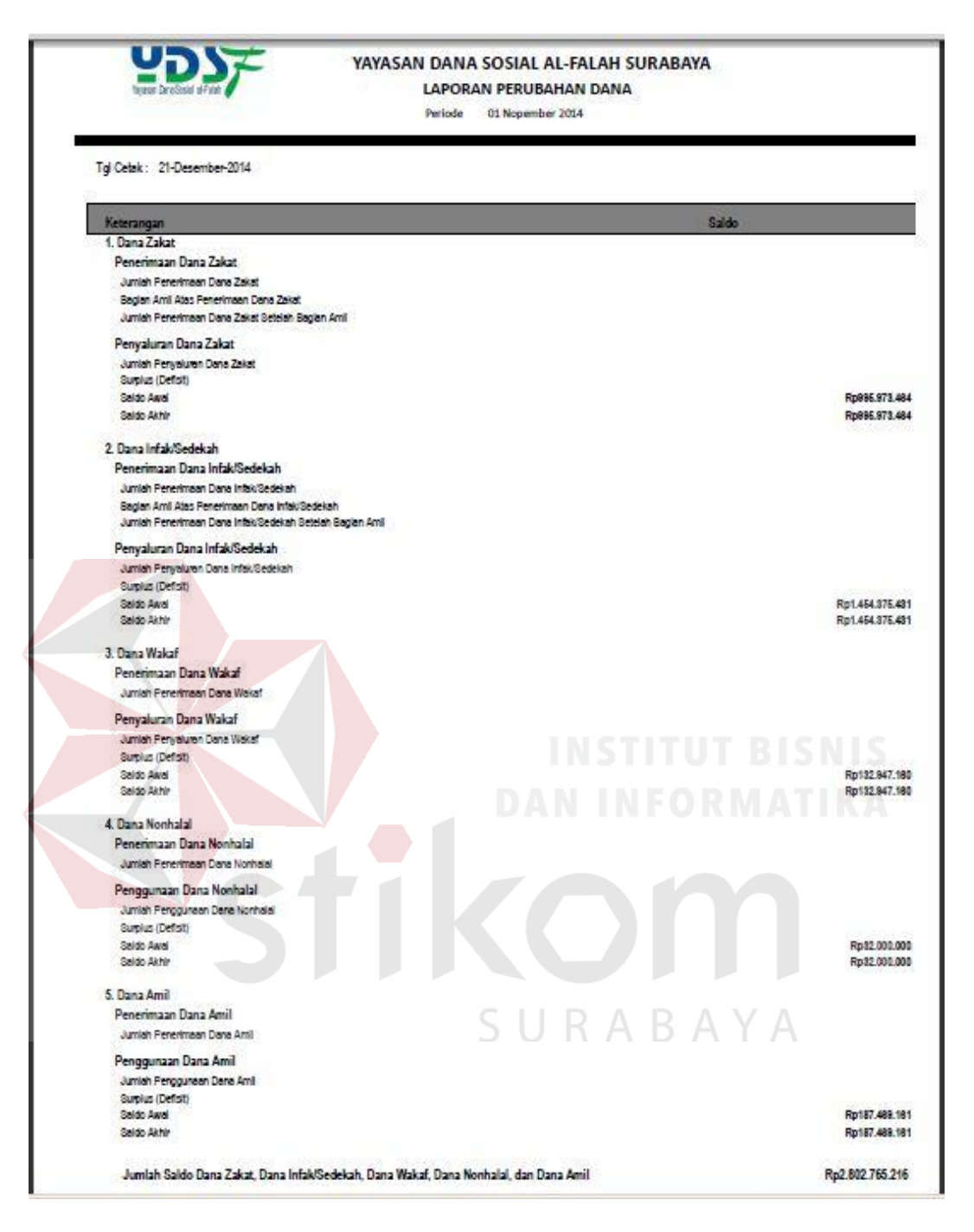

Gambar 4.92 Tampilan Laporan Perubahan Dana Awal November

| Transaksi Penerimaan Infak               |                      |                               |                                 |                               |                   |          | Yayasan Dana Sosial al-Falah | Surabaya                                              |  |
|------------------------------------------|----------------------|-------------------------------|---------------------------------|-------------------------------|-------------------|----------|------------------------------|-------------------------------------------------------|--|
| Penerimaan Rutin   Penerimaan Insidentil |                      |                               |                                 |                               |                   |          |                              |                                                       |  |
| <b>Tanggal Setor</b>                     | 10 Nopember 2014     | $\blacktriangledown$          | <b>PROSES</b>                   |                               |                   |          | Cari ID Donatur              | press enter to search<br>"Kilk 2 kali untuk checklist |  |
| <b>KODE</b><br><b>SETOR</b>              | ID<br><b>DONATUR</b> | <b>NAMA</b><br><b>DONATUR</b> | <b>ALAMAT</b><br><b>DONATUR</b> | <b>TFIP</b><br><b>DONATUR</b> | <b>JENIS DANA</b> | JUMI AH  | <b>KFTFRANGAN</b>            | <b>CHECKLIST</b><br><b>SETOR</b>                      |  |
| PRI001/11/2014                           | <b>D0066</b>         | Bambang Sutik                 | Surabaya                        | 087654356789                  | Infak/Sedekah     | 33629000 | Setor                        | $\overline{v}$                                        |  |
| PRI002/11/2014                           | D0067                | <b>Agus Priyanto</b>          | Surabaya                        | 087865434456                  | Pena Bangsa       | 8133000  | <b>Belum Setor</b>           | п                                                     |  |
| PRI003/11/2014                           | D0068                | Muhammad Afu                  | Surabaya                        | 089765435445                  | Infak/Sedekah     | 4358500  | <b>Belum Setor</b>           | $\blacksquare$                                        |  |
| PRI004/11/2014                           | D0069                | Survono                       | Surabava                        | 089876543434                  | Cinta Guru Qur    | 1820000  | <b>Belum Setor</b>           | $\blacksquare$                                        |  |
| PRI005/11/2014                           | D0071                | Fandi Afandi                  | Surabaya                        | 088786543567                  | Pena Bangsa       | 1110000  | <b>Belum Setor</b>           | п                                                     |  |
| PRI006/11/2014                           | D0072                | <b>Riva Deria</b>             | Surabava                        | 088786543545                  | Infak/Sedekah     | 975000   | <b>Belum Setor</b>           | п                                                     |  |
| PRI007/11/2014                           | D0073                | Yuliani                       | Surabava                        | 087654324567                  | Yatim             | 125000   | <b>Belum Setor</b>           | п                                                     |  |
| PRI008/11/2014                           | D0075                | <b>Rvan Pratama</b>           | Surabaya                        | 089789786754                  | Infak/Sedekah     | 31330000 | <b>Belum Setor</b>           | п                                                     |  |
| PRI009/11/2014                           | D0077                | Anita Maharani                | Surabaya                        | 089897654654                  | Cinta Guru Qur.   | 390000   | <b>Belum Setor</b>           | п                                                     |  |
| PRI010/11/2014                           | D0078                | Edi Bramantvo                 | Surabaya                        | 089876544464                  | Infak/Sedekah     | 2580000  | <b>Belum Setor</b>           | п                                                     |  |
| PRI011/11/2014                           | D0082                | Dewi Kusuma                   | Surabaya                        | 089878654554                  | Infak/Sedekah     | 1070000  | <b>Belum Setor</b>           | п                                                     |  |
| PRI012/11/2014                           | D0083                | Joko Purnomo                  | Surabaya                        | 081765434365                  | Cinta Guru Qur.   | 226000   | <b>Belum Setor</b>           | п                                                     |  |
| PRI013/11/2014                           | <b>D0084</b>         | Andini                        | Surabaya                        | 089898765432                  | Infak/Sedekah     | 105000   | <b>Belum Setor</b>           | $\blacksquare$                                        |  |
| PRI014/11/2014                           | <b>D0086</b>         | Johan Wijaya                  | Surabaya                        | 089897654354                  | Infak/Sedekah     | 9370900  | <b>Belum Setor</b>           | п                                                     |  |
| PRI015/11/2014                           | <b>D0087</b>         | Darmanto                      | Surabaya                        | 089898767545                  | Infak/Sedekah     | 19477779 | <b>Belum Setor</b>           | $\overline{\blacksquare}$                             |  |
| PRI016/11/2014                           | <b>D0088</b>         | <b>Rahmad Anto</b>            | Surabaya                        | 087887654343                  | Infak/Sedekah     | 7995000  | <b>Belum Setor</b>           |                                                       |  |
| PRI017/11/2014                           | <b>D0089</b>         | <b>Ahmad Ilman</b>            | Surahaya                        | 089887654345                  | Infak/Sedekah     | 85000    | <b>Belum Setor</b>           |                                                       |  |

Gambar 4.93 Tampilan Transaksi Penerimaan Infak Bulan November

|                                      | Penyaluran Rutin   Penyaluran Tidak Rutin   Penyaluran Untuk Amil |                          |                 |                        |          |                        |                            |
|--------------------------------------|-------------------------------------------------------------------|--------------------------|-----------------|------------------------|----------|------------------------|----------------------------|
| Tanggal Penyaluran  11 Nopember 2014 |                                                                   | $\vert$<br><b>PROSES</b> |                 |                        |          |                        |                            |
|                                      |                                                                   |                          |                 |                        |          |                        | Kilk 2 kali untuk checklat |
| <b>Kd Penvaluran</b>                 | <b>Id Penerima</b>                                                | Nama Penerima            | Alamat Penerima | Jenis Dana             | Jumlah   | Keterangan             | Checklist                  |
| PYZ001/11/2014                       | P0001                                                             | Ali Firmansvah           | Surabava        | Prog. Zakat Fakir Mi.  | 1000000  | Sudah Tersalurkan      | $\overline{\mathbf{v}}$    |
| PYZ002/11/2014                       | P0002                                                             | Jailani                  | Surabaya        | Prog. Zakat Fakir Mi.  | 8000000  | Sudah Tersalurkan      | ø                          |
| PYZ003/11/2014                       | P0003                                                             | Amiruddin                | Surabaya        | Prog. Zakat Fakir Mi.  | 4000000  | <b>Blm Tersalurkan</b> | г                          |
| PYZ004/11/2014                       | P0004                                                             | <b>Rahmad Rido</b>       | Surabaya        | Prog. Zakat Sabililla. | 20800000 | <b>Blm Tersalurkan</b> | г                          |
| PYZ005/11/2014                       | P0005                                                             | Rohanivah                | Surabaya        | Prog. Zakat Sabililla. | 29600000 | <b>Blm Tersalurkan</b> |                            |
| PYZ006/11/2014                       | P0006                                                             | Siti Aminah              | Surabaya        | Prog. Zakat Fakir Mi.  | 500000   | <b>Blm Tersalurkan</b> |                            |
| PYZ007/11/2014                       | P0007                                                             | <b>Joko Purnomo</b>      | Surabaya        | Prog. Zakat Sabililla. | 50000000 | <b>Bim Tersalurkan</b> | г                          |
| PYZ008/11/2014                       | P0008                                                             | Parjo                    | Surabaya        | Prog. Zakat Sabililla. | 19550000 | <b>Blm Tersalurkan</b> | $\Box$                     |
| PYZ009/11/2014                       | P0009                                                             | <b>Robby Rammatullah</b> | Surabaya        | Prog. Zakat Sabililla. | 2800000  | <b>Blm Tersalurkan</b> | г                          |
| PYZ010/11/2014                       | P0010                                                             | Yuni Wahyuni             | Surabaya        | Prog. Zakat Fakir Mi.  | 48168958 | <b>Blm Tersalurkan</b> | г                          |
| PYZ011/11/2014                       | P0011                                                             | Lukman Eauzi             | Surabaya        | Prog. Zakat Sabililla. | 22950000 | <b>Blm Tersalurkan</b> | п                          |
| PY7012/11/2014                       | P0012                                                             | Wijavanto                | Surabaya        | Prog. Zakat Sabililla. | 33285000 | <b>Blm Tersalurkan</b> | $\blacksquare$             |
| PYZ013/11/2014                       | P0013                                                             | Yanto                    | Surabaya        | Prog. Zakat Fakir Mi.  | 10750000 | <b>Blm Tersalurkan</b> | г                          |
| PYZ014/11/2014                       | P0014                                                             | Ilman Mustafa            | Surabaya        | Prog. Zakat Fakir Mi.  | 1250000  | <b>Blm Tersalurkan</b> | г                          |
| PY7015/11/2014                       | P0015                                                             | Liya Fatkhuroyah         | Surabaya        | Prog. Zakat Fakir Mi.  | 6500000  | <b>Blm Tersalurkan</b> | $\Box$                     |
| PYZ016/11/2014                       | P0017                                                             | <b>Riva Fitria</b>       | Surabava        | Prog. Zakat Fakir Mi   | 2500000  | <b>Blm Tersalurkan</b> | п                          |
| PYZ017/11/2014                       | P0018                                                             | Amiruddin                | Surabaya        | Prog. Zakat Fakir Mi.  | 49025000 | <b>Blm Tersalurkan</b> | г                          |

Gambar 4.94 Tampilan Transaksi Penyaluran Zakat Bulan November

|                       | Transaksi Penyaluran Infak                                        |                          |   |                 |                       | Yayasan Dana Sosial al-Falah<br>Surabaya |         |  |
|-----------------------|-------------------------------------------------------------------|--------------------------|---|-----------------|-----------------------|------------------------------------------|---------|--|
|                       | Penyaluran Rutin   Penyaluran Tidak Rutin   Penyaluran Untuk Amil |                          |   |                 |                       |                                          |         |  |
| Kode Penyaluran       | PYI002/11/2014                                                    |                          |   | Kode Penyaluran | <b>Tgl Penyaluran</b> | Jenis Dana                               | Jumlah  |  |
| <b>Tgl Penyaluran</b> | 12 Nopember 2014                                                  | $\overline{\phantom{a}}$ |   | PYI001/11/2014  | 12 Nopember 2014      | Bagian Amil Atas Infak                   | 5000000 |  |
| Jenis Dana            | Bagian Amil Atas Infak                                            |                          | * |                 |                       |                                          |         |  |
| Jumlah Penyaluran     |                                                                   |                          |   |                 |                       |                                          |         |  |
| HAPUS O               | UBAH <sub>C</sub><br>TAMBAH IN SIMPAN &<br>BATAL O KELUAR #       |                          |   |                 |                       |                                          |         |  |
|                       |                                                                   |                          |   |                 |                       |                                          |         |  |

Gambar 4.95 Tampilan Penyaluran Dana Infak Atas Amil

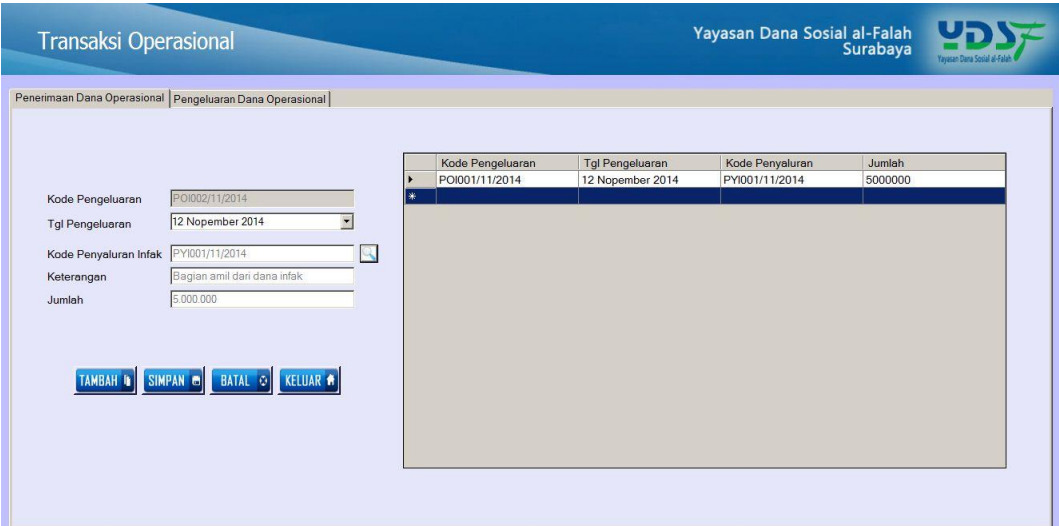

Gambar 4.96 Tampilan Penerimaan Dana Amil Atas Penyaluran Infak

| Jurnal Umum                                                                                                 |                                                                                           | Yayasan Dana Sosial al-Falah<br>Surabaya         |
|----------------------------------------------------------------------------------------------------|-------------------------------------------------------------------------------------------|--------------------------------------------------|
| Nomor Bukti<br>U000028<br>Nomor Jumal<br>E<br>13 Nopember 2014<br>Tanggal                                   | No Bukti<br>Kode Akun<br>Nama Akun<br>14004<br>Aset Tetap Inventaris<br>11011<br>Kas Amil | Kredit<br>Debet<br>700000<br>700000              |
| Pembelian Aset Inventaris<br>Keterangan<br>700.000<br>Jumlah Debet                                          |                                                                                           | <b>INSTITUT BISNIS</b><br><b>DAN INFORMATIKA</b> |
| Kode Akun<br>14004<br>Nama Akun<br>Aset Tetap Inventaris<br>700.000<br>Jumlah Kredit                        |                                                                                           |                                                  |
| 11011<br>Kode Akun<br>Nama Akun<br>Kas Amil<br>TAMBAH G SIMPAN G UBAH G HAPUS D BATAL G KELUAR <del>A</del> |                                                                                           |                                                  |

Gambar 4.97 Tampilan Transaksi Pembelian Aset Inventaris

|                                                                                                    | YAYASAN DANA SOSIAL AL-FALAH SURABAYA |
|----------------------------------------------------------------------------------------------------|---------------------------------------|
|                                                                                                    | <b>LAPORAN PERUBAHAN DANA</b>         |
|                                                                                                    | Periode<br>30 Nopember 2014           |
| Tgl Cetak : 21-Desember-2014                                                                                                    |                                       |
| Keterangan                                                                                                    | <b>Saido</b>                          |
| 1. Dana Zakat                                                                                                    |                                       |
| Penerimaan Dana Zakat<br>Juntah Penerimaan Dana Zakat<br>Bagian Amil Alas Penerimaan Dana Zakat<br>Jumiah Penerimaan Dara Zakat Setelah Saglan Amil. |                                       |
| Penyaluran Dana Zakat                                                                                                    |                                       |
| Prog. Zakat Fakir Miskin - Beasiswa                                                                                                    | Rp1.000.000                           |
| Prog. Zakat Fakir Miskin - Kesehatan                                                                                                    | Fp8.000.000                           |
| Juniah Penyaluran Dana Zakat<br>Surplus (Defisit)                                                                                                    | Rp8.000.000<br>Rp(9.000.000)          |
| Saido Awai                                                                                                    | Rp866.973.464                         |
| Saldo Aldrén                                                                                                    | Rp886.973.464                         |
| 2. Dana Infak/Sedekah                                                                                                    |                                       |
| Penerimaan Dana Infak/Sedekah                                                                                                    |                                       |
| Pen, Infalt@edekah                                                                                                    | Ra33.629.000                          |
| Junioh Penerintoon Dans InfoldBedekah                                                                                                    | Rp33.629.000                          |
| Bagian Amil Alas Penerimaan Dana Infak@edekah.<br>Jumlah Penerimaan Dana Infak/Sedekah Setelah Bagian Anti                                           | Fp5.000.000<br>Rp28.829.000           |
| Penyaluran Dana Infak/Sedekah                                                                                                    |                                       |
| Jumjah Perivaluran Dana Infak/Sedekah                                                                                                    |                                       |
| Surplus (Definit)                                                                                                    | Rp28.829.000                          |
| Saldo Awai                                                                                                    | Rp1.464.376.431                       |
| Saido Aichir                                                                                                    | Rpf. 483.004.431                      |
| 8. Dana Wakaf                                                                                                    |                                       |
| Penerimaan Dana Wakaf                                                                                                    |                                       |
| Juntah Penerintaan Dana Waka!                                                                                                    |                                       |
| Penyaluran Dana Wakaf                                                                                                    |                                       |
| Juntah Penyaturan Dana Wakat                                                                                                    |                                       |
| Surplus (Defisit)                                                                                                    |                                       |
| Saido Awal                                                                                                    | <b>INSTITUT</b><br>Rp182.947.160      |
| Saldo Alchin                                                                                                    | Rp132.847.160                         |
| 4. Dana Nonhalal                                                                                                    | <b>DAN INFORMA</b>                    |
| Penerimaan Dana Nonhalal                                                                                                    |                                       |
| Junioh Penetingan Dara Norhalal                                                                                                    |                                       |
| Penggunaan Dana Nonhalal                                                                                                    |                                       |
| Jumlah Penggunaan Dana Nonhalai                                                                                                    |                                       |
| Surplus (Defisit)                                                                                                    |                                       |
| Saido Awai                                                                                                    | Rp82.000.000                          |
| Saido Aichir                                                                                                    | Rp82.000.000                          |
| 6. Dana Amil                                                                                                    |                                       |
| Penerimaan Dana Amil                                                                                                    |                                       |
| Baglan amil dari dana infai:                                                                                                    | Rp5.000.000                           |
| Juniah Penerintaan Dana Anti                                                                                                    | Rp6.000.000                           |
| Penggunaan Dana Amil                                                                                                    |                                       |
|                                                                                                    | Rp700.000                             |
|                                                                                                    | Rp700.000                             |
| Aset Tetap Inventaris                                                                                                    |                                       |
| Juntah Penggunaan Dara Anti                                                                                                    |                                       |
| Surplus (Defisit)<br>Saido Awal                                                                                                    | Rp4.300.000<br>Rp187.489.161          |
| Saido Airtir                                                                                                    | Rp191.789.161                         |

Gambar 4.98 Tampilan Laporan Perubahan Dana Akhir November

|                                                                                                    | YAYASAN DANA SOSIAL AL-FALAH SURABAYA<br><b>LAPORAN PERUBAHAN DANA</b><br>01 Desember 2014<br>Periode |
|----------------------------------------------------------------------------------------------------|----------------------------------------------------------------------------------------------------|
| Tgl Cetak: 21-Desember-2014                                                                                 |                                                                                                    |
| Keterangan                                                                                                  | Saldo                                                                                                 |
| 1. Dana Zakat                                                                                               |                                                                                                    |
| Penerimaan Dana Zakat                                                                                       |                                                                                                    |
| Jumlah Penerimaan Dana Zakat                                                                                |                                                                                                    |
| Bagian Amil Atas Penerimaan Dana Zakat                                                                      |                                                                                                    |
| Jumlah Penerimaan Dana Zakat Setelah Bagian Amil                                                            |                                                                                                    |
| Penyaluran Dana Zakat                                                                                       |                                                                                                    |
| Jumlah Penvaluran Dana Zakat                                                                                |                                                                                                    |
| Surplus (Defisit)                                                                                           |                                                                                                    |
| Saldo Awdi<br>Saldo Akhir                                                                                   | Rp888.873.484<br>Rp888.973.484                                                                        |
|                                                                                                    |                                                                                                    |
| 2. Dana Infak/Sedekah                                                                                       |                                                                                                    |
| Penerimaan Dana Infak/Sedekah                                                                               |                                                                                                    |
| Jumlah Penerimaan Dana Infak/Sedekah                                                                        |                                                                                                    |
| Bagian Amil Atas Penerintaan Dana Infak/Sedekah<br>Jumlah Penerimaan Dana Infak/Sedekah Setelah Bagian Amil |                                                                                                    |
|                                                                                                    |                                                                                                    |
| Penyaluran Dana Infak/Sedekah                                                                               |                                                                                                    |
| Jumlah Penyaluran Dana Infak/Sedekah                                                                        |                                                                                                    |
| Surgius (Defisit)<br>Saldo Awdi                                                                             | Rp1.483.004.431                                                                                       |
| Saldo Akhir                                                                                                 | Rp1.483.004.431                                                                                       |
| 3. Dana Wakaf                                                                                               |                                                                                                    |
|                                                                                                    |                                                                                                    |
| Penerimaan Dana Wakaf<br>Jumlah Penerimaan Dana Wakaf                                                       |                                                                                                    |
|                                                                                                    |                                                                                                    |
| Penyaluran Dana Wakaf                                                                                       |                                                                                                    |
| Jumleh Penyeluran Dana Wakaf<br>Surplus (Deftsit)                                                           |                                                                                                    |
| Saldo Aucti                                                                                                 | Ro132 847.180                                                                                         |
| Saldo Akhir                                                                                                 | Rp132,947.180                                                                                         |
|                                                                                                    |                                                                                                    |
| 4. Dana Nonhalal                                                                                            |                                                                                                    |
| Penerimaan Dana Nonhalal                                                                                    |                                                                                                    |
| Jumlah Penerintaan Dana Northelal                                                                           | <b>INSTITUT BISNIS</b>                                                                                |
| Penggunaan Dana Nonhalal                                                                                    |                                                                                                    |
| Jumlah Penggunaan Dara Nonhalal                                                                             |                                                                                                    |
| Surplus (Defisit)                                                                                           | <b>DAN INFORMA</b>                                                                                    |
| Saido Awal<br>Saldo Akhir                                                                                   | Rp82.000.005<br>Rp82.000.000                                                                          |
|                                                                                                    |                                                                                                    |
| 5. Dana Amil                                                                                                |                                                                                                    |
| Penerimaan Dana Amil                                                                                        |                                                                                                    |
| Jumlah Penerimaan Dana Amil                                                                                 |                                                                                                    |
| Penggunaan Dana Amil                                                                                        |                                                                                                    |
| Jumlah Penggunaan Dana Amil                                                                                 |                                                                                                    |
| Surgius (Defisit)                                                                                           |                                                                                                    |
| Saldo Awal                                                                                                  | Rp191.789.181                                                                                         |
| Saldo Aktor                                                                                                 | Ro191,789.181                                                                                         |
| Jumlah Saldo Dana Zakat, Dana Infak/Sedekah, Dana Wakaf, Dana Nonhalal, dan Dana Amil                       | Rp2 826.694.216                                                                                       |
|                                                                                                    |                                                                                                    |

Gambar 4.99 Tampilan Laporan Perubahan Dana Awal Desember

|                                                                    |                      |                               |                                 |                               |                   |               | Yayasan Dana Sosial al-Falah<br>Surabaya |                                  |
|--------------------------------------------------------------------|----------------------|-------------------------------|---------------------------------|-------------------------------|-------------------|---------------|------------------------------------------|----------------------------------|
| Penerimaan Rutin   Penerimaan Insidentil  <br><b>Tanggal Setor</b> | 02 Desember 2014     | $\vert \cdot \vert$           | <b>PROSES</b>                   |                               |                   |               | Cari ID Donatur press enter to search    | Kik 2 kali untuk checklist       |
| <b>KODE</b><br><b>SETOR</b>                                        | ID<br><b>DONATUR</b> | <b>NAMA</b><br><b>DONATUR</b> | <b>ALAMAT</b><br><b>DONATUR</b> | <b>TELP</b><br><b>DONATUR</b> | <b>JENIS DANA</b> | <b>JUMLAH</b> | <b>KETERANGAN</b>                        | <b>CHECKLIST</b><br><b>SETOR</b> |
| PRZ001/12/2014                                                     | D0001                | Indra Kurniawan               | Surabaya                        | 086876543245                  | Pen. Zakat Mu.    | 1941500       | <b>Belum Setor</b>                       | m                                |
| PRZ002/12/2014 D0003                                               |                      | Luna Febriana                 | Surabaya                        | 085987654324                  | Pen. Zakat Mu     | 420000        | Setor                                    | $\blacksquare$                   |
| PRZ003/12/2014 D0004                                               |                      | Rafi Ahmad                    | Surabaya                        | 087878765432                  | Pen. Zakat Mu.    | 210000        | <b>Belum Setor</b>                       | п                                |
| PRZ004/12/2014 D0006                                               |                      | Olive Ferbianti               | Surabaya                        | 087898787654                  | Pen Zakat Mu      | 60812500      | <b>Belum Setor</b>                       | П                                |
| PRZ005/12/2014 D0007                                               |                      | <b>Ahmad Firman</b>           | Surabaya                        | 089876543654                  | Pen. Zakat Mu.    | 29210123      | <b>Belum Setor</b>                       | $\Box$                           |
| PRZ006/12/2014 D0008                                               |                      | Ali Baba                      | Surabaya                        | 089897654534                  | Pen. Zakat Mu.    | 5936500       | <b>Belum Setor</b>                       | $\Box$                           |
| PRZ007/12/2014 D0009                                               |                      | Mawar Ramadh.                 | Surabaya                        | 087654356787                  | Pen Zakat Mu      | 4919460       | <b>Belum Setor</b>                       | г                                |
| PRZ008/12/2014 D0010                                               |                      | Komeng Darma.                 | Surabaya                        | 087897867546                  | Pen. Zakat Mu.    | 8046000       | <b>Belum Setor</b>                       | $\Gamma$                         |
| PRZ009/12/2014 D0011                                               |                      | Candra Maulana                | Surabaya                        | 082356656756                  | Pen. Zakat Mu.    | 15718036      | <b>Belum Setor</b>                       | $\Box$                           |
| PRZ010/12/2014 D0012                                               |                      | Emiliana                      | Surabaya                        | 089876546654                  | Pen Zakat Mu      | 5310000       | <b>Belum Setor</b>                       | п                                |
| PRZ011/12/2014 D0013                                               |                      | Nita Arianti                  | Surabaya                        | 089876544676                  | Pen. Zakat Mu.    | 1886227       | <b>Belum Setor</b>                       | $\Box$                           |
| PRZ012/12/2014 D0014                                               |                      | Indah Puspitasari             | Surabaya                        | 081987654564                  | Pen. Zakat Mu.    | 1760000       | <b>Belum Setor</b>                       | п                                |
| PRZ013/12/2014 D0015                                               |                      | <b>Edo Mananta</b>            | <b>Surabava</b>                 | 089876564545                  | Pen. Zakat Mu.    | 6125494       | <b>Belum Setor</b>                       | $\blacksquare$                   |
| PRZ014/12/2014 D0016                                               |                      | Nada Evi                      | Surabaya                        | 081358262125                  | Pen. Zakat Mu.    | 1885000       | <b>Belum Setor</b>                       | $\blacksquare$                   |
| PRZ015/12/2014 D0017                                               |                      | Lia Ariyana                   | Surabaya                        | 081235765675                  | Pen Zakat Mu.     | 4605000       | <b>Belum Setor</b>                       | п                                |
| PRZ016/12/2014 D0018                                               |                      | Husna Ayana                   | Surabaya                        | 087675432334                  | Pen. Zakat Mu.    | 2955000       | <b>Belum Setor</b>                       | г                                |
| PRZ017/12/2014 D0019                                               |                      | Suprivanto                    | Surabaya                        | 087654324567                  | Pen Zakat Mu      | 6200000       | <b>Belum Setor</b>                       |                                  |

Gambar 4.100 Tampilan Transaksi Penerimaan Zakat Bulan Desember

|                                                                                                    | YAYASAN DANA SOSIAL AL-FALAH SURABAYA<br><b>LAPORAN PERUBAHAN DANA</b><br>31 Desember 2014<br>Periode |
|----------------------------------------------------------------------------------------------------|----------------------------------------------------------------------------------------------------|
|                                                                                                    |                                                                                                    |
| Tgl Cetak: 02-Desember-2014                                                                                                    |                                                                                                    |
| Keterangan                                                                                                    | Saido                                                                                                 |
| 1. Dana Zakat                                                                                                    |                                                                                                    |
| Penerimaan Dana Zakat                                                                                                    |                                                                                                    |
| Pen. Zaket Muzaki Individual                                                                                                    | Rp420.000                                                                                             |
| Jumiah Penerimaan Dana Zakat                                                                                                    | Rp420.000                                                                                             |
| Bagian Amil Atas Penerimaan Dana Zakat.                                                                                                    |                                                                                                    |
| Jumlah Penerimaan Dana Zakat Setelah Bagian Amil-                                                                                                  | Rp420.000                                                                                             |
| Penyaluran Dana Zakat                                                                                                    |                                                                                                    |
| Jumlah Penyaluran Dana Zakat                                                                                                    |                                                                                                    |
| Survius (Defisit)                                                                                                    | Rp420.000                                                                                             |
| Saldo Awal                                                                                                    | Rp988.973.484                                                                                         |
| Saldo Akhir                                                                                                    | Rp987.393.484                                                                                         |
|                                                                                                    |                                                                                                    |
| 2. Dana Infak/Sedekah                                                                                                    |                                                                                                    |
| Penerimaan Dana Infak/Sedekah                                                                                                    |                                                                                                    |
| Jumlah Penerimaan Dana Infak/Sedekah<br>Bagian Amil Atas Penerimaan Dana InfairBedekah<br>Jumleh Penerimaan Dana Infak/Sedekah Setelah Bagian Amil |                                                                                                    |
|                                                                                                    |                                                                                                    |
| Penyaluran Dana Infak/Sedekah                                                                                                    |                                                                                                    |
| Jumlah Penyaluran Dana Infak/Sedekah                                                                                                    |                                                                                                    |
| Surplus (Defisit)                                                                                                    |                                                                                                    |
| Seldo Awal                                                                                                    | Rp1.483.004.431                                                                                       |
| Saldo Akhir                                                                                                    | Rp1.483.004.431                                                                                       |
| 3. Dana Wakaf                                                                                                    |                                                                                                    |
| Penerimaan Dana Wakaf                                                                                                    |                                                                                                    |
| Jumlah Penerimaan Dana Wakaf                                                                                                    |                                                                                                    |
| Penyaluran Dana Wakaf                                                                                                    |                                                                                                    |
| Jumlah Penyaluran Dana Wakat                                                                                                    |                                                                                                    |
| Surplus (Defisit)                                                                                                    |                                                                                                    |
| Saldo Awal                                                                                                    | <b>INSTITUT BIS</b><br>Rp132.947.180                                                                  |
| Saldo Akhir                                                                                                    | Rp132.947.180                                                                                         |
| 4. Dana Nonhalal                                                                                                    |                                                                                                    |
| Penerimaan Dana Nonhalal                                                                                                    | <b>DAN INFORMATIKA</b>                                                                                |
| Jumleh Penerimaan Dana Nonhalal                                                                                                    |                                                                                                    |
|                                                                                                    |                                                                                                    |
| Penggunaan Dana Nonhalal                                                                                                    |                                                                                                    |
| Jumlah Penggunaan Dana Northalal                                                                                                    |                                                                                                    |
| Surplus (Defisit)                                                                                                    |                                                                                                    |
| Saldo Awal                                                                                                    | Rp32.000.000                                                                                          |
| Saldo Akhir                                                                                                    | Rp32.000.000                                                                                          |
| 5. Dana Amil                                                                                                    |                                                                                                    |
| Penerimaan Dana Amil                                                                                                    |                                                                                                    |
| Jumleh Penerimaan Dana Amil                                                                                                    |                                                                                                    |
|                                                                                                    |                                                                                                    |
|                                                                                                    | SURABAYA                                                                                              |
| Penggunaan Dana Amil                                                                                                    |                                                                                                    |
| Jumlah Penggunaan Dara Amil                                                                                                    |                                                                                                    |
| Surplus (Defisit)                                                                                                    |                                                                                                    |
| Saldo Awal                                                                                                    |                                                                                                    |
| Saldo Akhir                                                                                                    | Ro191,789.181<br>Rp191.789.181                                                                        |

Gambar 4.101 Tampilan Laporan Perubahan Dana Akhir Desember

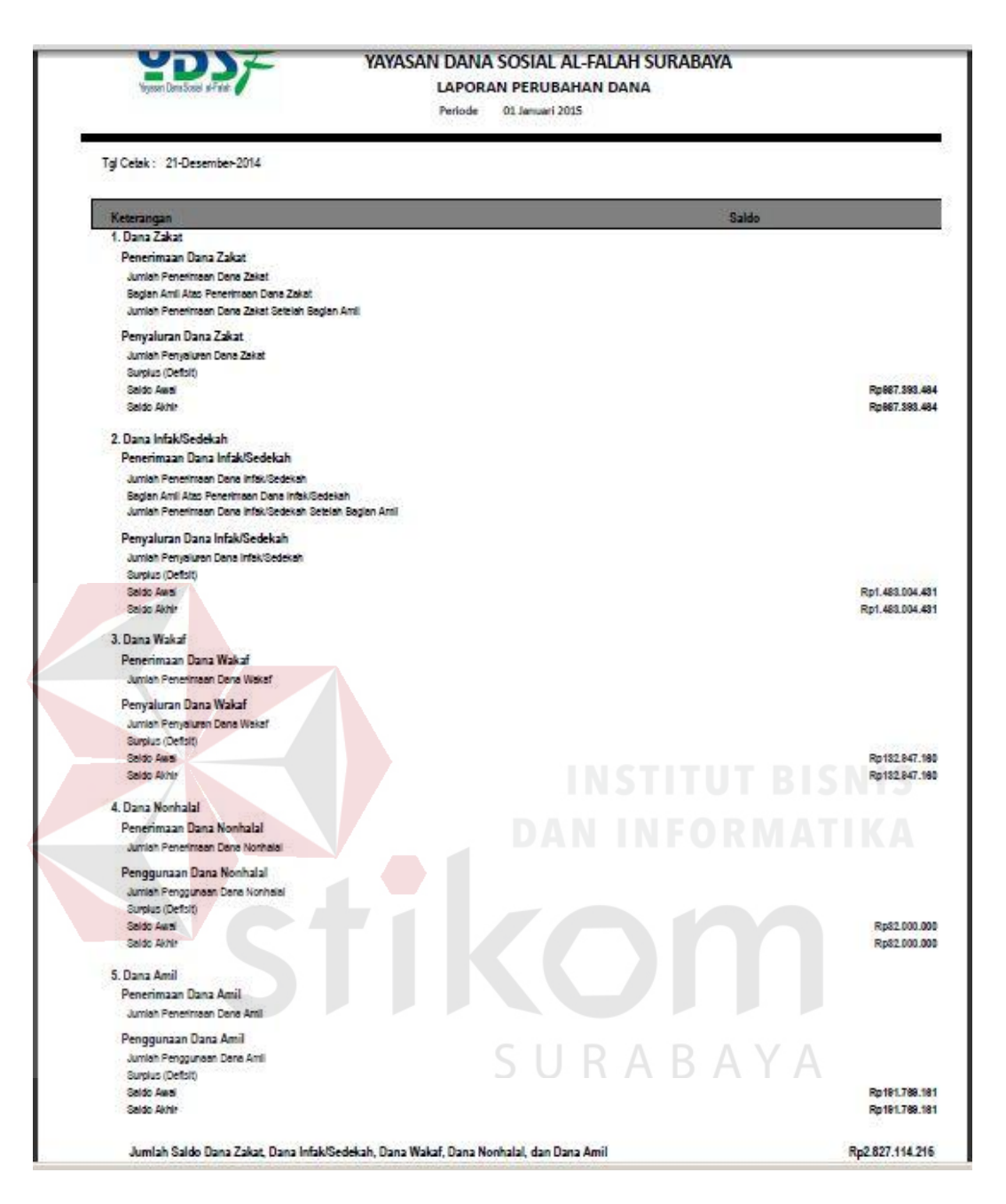

Gambar 4.102 Tampilan Laporan Perubahan Dana Awal Januari

Berdasarkan hasil uji coba laporan perubahan dana, menggambarkan perubahan jumlah dana pada awal bulan November, jumlah saldo akhir pada akhir November setelah terjadi transaksi penerimaan dana maupun transaksi penyaluran dana, perubahan dana pada akhir bulan desember setelah terjadi penerimaan dana, dan di awal tahun yaitu pada bulan januari awal terlihat saldo dana zakat, saldo

dana infak/sedekah, saldo dana wakaf, saldo dana amil, dan saldo dana nonhalal sebesar Rp. 2.827.114.216.

| <b>Test</b> | Tujuan       | Input              | <b>Keluaran</b>       | <b>Status</b>      |
|-------------|--------------|--------------------|-----------------------|--------------------|
| Case<br>ID  |              |                    |                       |                    |
| 1.          | Menghasilkan | Saldo awal bulan   | Menampilkan           | Uji<br>berhasil    |
|             | Laporan      |                    | perubahan<br>laporan  | (gambar 4.92)      |
|             | perubahan    |                    | dana<br>awal<br>bulan |                    |
|             | dana         |                    | november              |                    |
|             |              | transaksi<br>Data  | Tampilan transaksi    | Uji<br>berhasil    |
|             |              | penerimaan dana    | penerimaan<br>dana    | (gambar 4.93)      |
|             |              | infak              | infak<br>bulan        |                    |
|             |              |                    | november              |                    |
|             |              | transaksi<br>Data  | Tampilan transaksi    | Uji<br>berhasil    |
|             |              | penyaluran<br>dana | penyaluran            | dana (gambar 4.94) |
|             |              | zakat              | bulan<br>zakat        |                    |
|             |              |                    | november              |                    |
|             |              | transaksi<br>Data  | transaksi<br>Tampilan | Uji<br>berhasil    |
|             |              | penyaluran dana    | penyaluran<br>dana    | (gambar 4.95)      |
|             |              | infak atas amil    | infak atas amil       |                    |
|             |              | Data<br>transaksi  | Tampilan transaksi    | Uji<br>berhasil    |
|             |              | penerimaan<br>dana | penerimaan<br>dana    | (gambar 4.96)      |
|             |              | amil<br>atas       | amil atas penyaluran  |                    |
|             |              | penyaluran<br>dana | dana infak            |                    |
|             |              | infak              |                       |                    |
|             |              | transaksi<br>Data  | Tampilan<br>transaksi | Uji<br>berhasil    |
|             |              | jurnal umum        | pembelian<br>aset     | (gambar 4.97)      |
|             |              |                    | inventaris            |                    |
|             |              | Saldo akhir bulan  | Menampilkan           | Uji<br>berhasil    |
|             |              |                    | laporan<br>perubahan  | (gambar 4.98)      |
|             |              |                    | dana akhir november   |                    |

Tabel 4.16 Hasil Uji Laporan Perubahan Dana

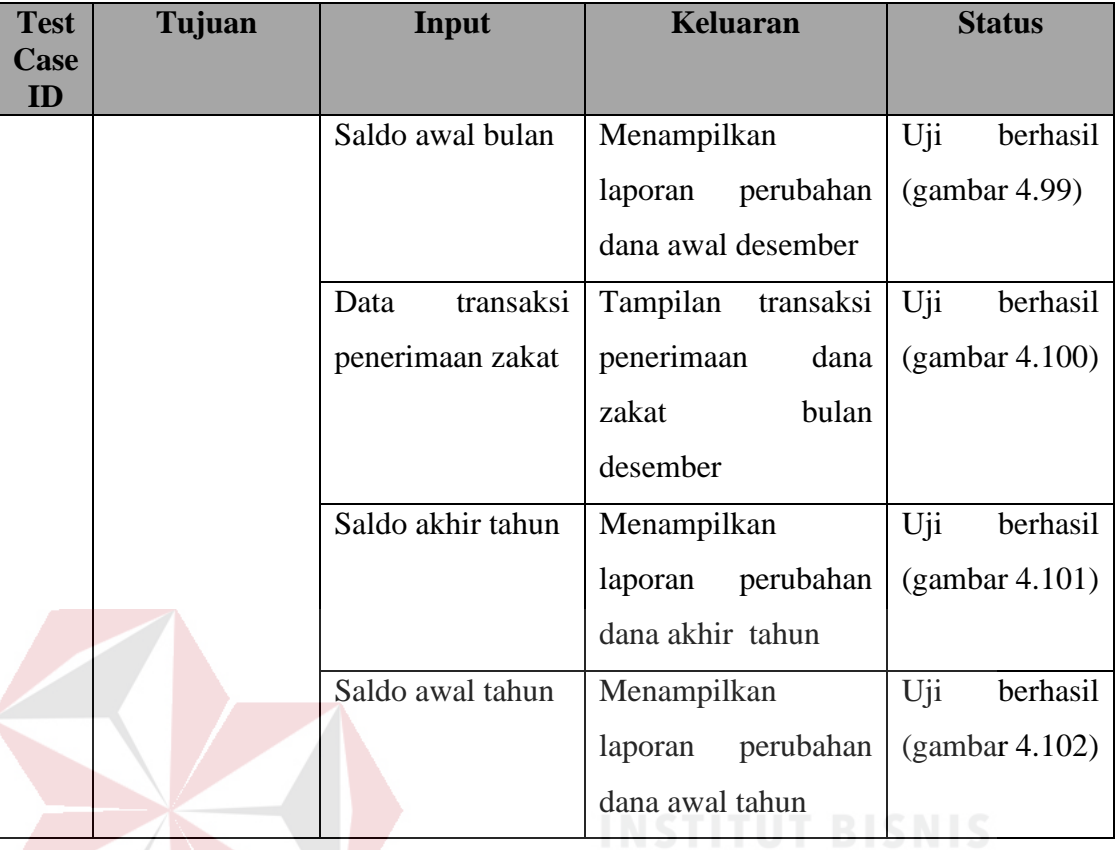

## **4.2.18 Uji Coba Laporan Arus Kas**

Laporan arus kas yaitu laporan keuangan yang melaporkan jumlah kas yang diterima dan dikeluarkan oleh suatu perusahaan selama periode tertentu. Laporan arus kas terdiri dari 3 bagian yaitu yang pertama arus kas dari aktivitas operasi melaporkan ikhtisar penerimaan dan pengeluaran kas yang menyangkut operasi perusahaan. Kedua, arus kas dari aktivitas investasi melaporkan transaksi kas untuk pembelian atau penjualan aktiva tetap. Dan yang ketiga, arus kas dari aktivitas pendanaan melaporkan transaksi kas yang berhubungan dengan investasi oleh pemilik, peminjaman dana, dan pengambilan uang oleh pemilik.

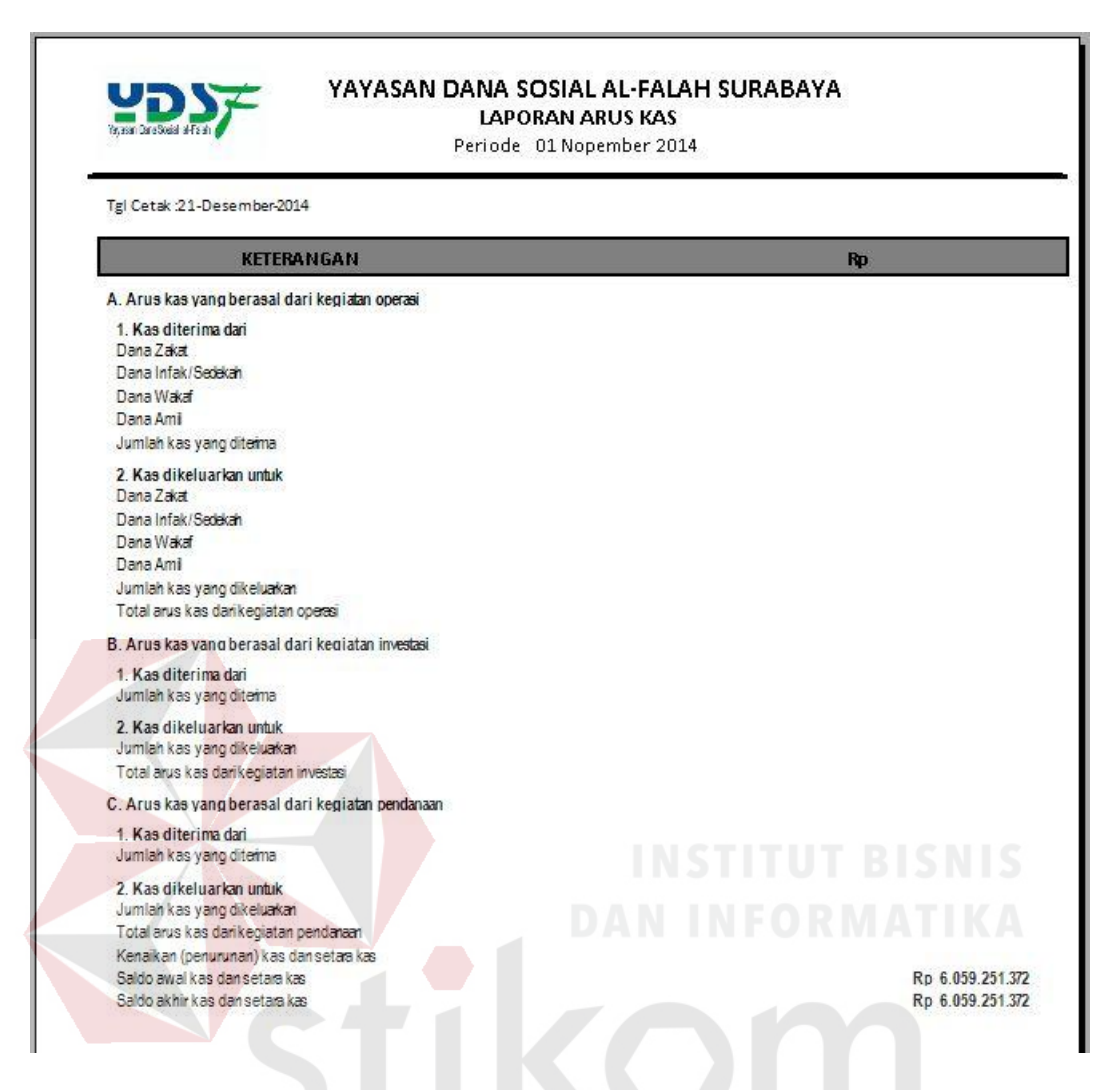

Gambar 4.103 Tampilan Laporan Arus Kas Awal November

| Penerimaan Rutin   Penerimaan Insidentil |                      |                               |                          |                                                                      |                   |          |                    |                           |
|------------------------------------------|----------------------|-------------------------------|--------------------------|----------------------------------------------------------------------|-------------------|----------|--------------------|---------------------------|
| <b>Tanggal Setor</b>                     | 10 Nopember 2014     | $\blacktriangledown$          |                          | Cari ID Donatur press enter to search<br>*Kik 2 kali untuk checklist |                   |          |                    |                           |
| <b>KODE</b><br><b>SETOR</b>              | ID<br><b>DONATUR</b> | <b>NAMA</b><br><b>DONATUR</b> | ALAMAT<br><b>DONATUR</b> | <b>TFLP</b><br><b>DONATUR</b>                                        | <b>JENIS DANA</b> | JUMI AH  | KETFRANGAN         | CHECKLIST<br><b>SETOR</b> |
| PRI001/11/2014                           | <b>D0066</b>         | Bambang Sutik                 | Surabaya                 | 087654356789                                                         | Infak/Sedekah     | 33629000 | Setor              | $\overline{V}$            |
| PRI002/11/2014                           | D0067                | <b>Agus Privanto</b>          | Surabava                 | 087865434456                                                         | Pena Bangsa       | 8133000  | <b>Belum Setor</b> | г                         |
| PRI003/11/2014                           | <b>D0068</b>         | Muhammad Afu                  | Surabaya                 | 089765435445                                                         | Infak/Sedekah     | 4358500  | <b>Belum Setor</b> | $\blacksquare$            |
| PRI004/11/2014                           | D0069                | Suryono                       | Surabaya                 | 089876543434                                                         | Cinta Guru Qur.   | 1820000  | <b>Belum Setor</b> | $\blacksquare$            |
| PRI005/11/2014                           | D0071                | Fandi Afandi                  | Surabaya                 | 088786543567                                                         | Pena Bangsa       | 1110000  | <b>Belum Setor</b> | $\Box$                    |
| PRI006/11/2014                           | D0072                | <b>Riva Deria</b>             | Surabava                 | 088786543545                                                         | Infak/Sedekah     | 975000   | <b>Belum Setor</b> | $\blacksquare$            |
| PRI007/11/2014                           | D0073                | Yuliani                       | Surabava                 | 087654324567                                                         | Yatim             | 125000   | <b>Belum Setor</b> | $\blacksquare$            |
| PRI008/11/2014                           | <b>D0075</b>         | <b>Ryan Pratama</b>           | Surabaya                 | 089789786754                                                         | Infak/Sedekah     | 31330000 | <b>Belum Setor</b> | $\blacksquare$            |
| PRI009/11/2014                           | D0077                | Anita Maharani                | Surabava                 | 089897654654                                                         | Cinta Guru Qur.   | 390000   | <b>Belum Setor</b> | $\blacksquare$            |
| PRI010/11/2014                           | D0078                | Edi Bramantyo                 | Surabaya                 | 089876544464                                                         | Infak/Sedekah     | 2580000  | <b>Belum Setor</b> | $\blacksquare$            |
| PRI011/11/2014                           | <b>D0082</b>         | Dewi Kusuma                   | Surabava                 | 089878654554                                                         | Infak/Sedekah     | 1070000  | <b>Belum Setor</b> | $\blacksquare$            |
| PRI012/11/2014                           | D0083                | <b>Joko Purnomo</b>           | Surabaya                 | 081765434365                                                         | Cinta Guru Qur.   | 226000   | <b>Belum Setor</b> | $\blacksquare$            |
| PRI013/11/2014                           | D0084                | Andini                        | Surabaya                 | 089898765432                                                         | Infak/Sedekah     | 105000   | <b>Belum Setor</b> | $\blacksquare$            |
| PRI014/11/2014                           | <b>D0086</b>         | Johan Wijava                  | Surabava                 | 089897654354                                                         | Infak/Sedekah     | 9370900  | <b>Belum Setor</b> | $\blacksquare$            |
| PRI015/11/2014                           | D0087                | Darmanto                      | Surabava                 | 089898767545                                                         | Infak/Sedekah     | 19477779 | <b>Belum Setor</b> | $\overline{\blacksquare}$ |
| PRI016/11/2014                           | <b>D0088</b>         | <b>Rahmad Anto</b>            | Surabaya                 | 087887654343                                                         | Infak/Sedekah     | 7995000  | <b>Belum Setor</b> | $\blacksquare$            |
| PRI017/11/2014                           | DOORG                | <b>Ahmad Ilman</b>            | Surabaya                 | 089887654345                                                         | Infak/Sedekah     | 85000    | <b>Relum Setor</b> |                           |

Gambar 4.104 Tampilan Transaksi Penerimaan Infak Bulan November

| Penyaluran Rutin   Penyaluran Tidak Rutin   Penyaluran Untuk Amil |                    |                                 |                 |                               |          |                        |                             |
|-------------------------------------------------------------------|--------------------|---------------------------------|-----------------|-------------------------------|----------|------------------------|-----------------------------|
| Tanggal Penyaluran 11 Nopember 2014                               |                    | $\blacksquare$<br><b>PROSES</b> |                 |                               |          |                        | Klik 2 kali untuk checklist |
| <b>Kd Penvaluran</b>                                              | <b>Id Penerima</b> | Nama Penerima                   | Alamat Penerima | Jenis Dana                    | Jumlah.  | Keterangan             | Checklist                   |
| PYZ001/11/2014                                                    | P0001              | Ali Firmansvah                  | Surabava        | Prog. Zakat Fakir Mi          | 1000000  | Sudah Tersalurkan      | $\overline{\mathbf{v}}$     |
| PYZ002/11/2014                                                    | P0002              | Jailani                         | Surabaya        | Prog. Zakat Fakir Mi.         | 8000000  | Sudah Tersalurkan      | ø                           |
| PYZ003/11/2014                                                    | P0003              | Amiruddin                       | Surabaya        | Prog. Zakat Fakir Mi          | 4000000  | <b>Blm Tersalurkan</b> | п                           |
| PY7004/11/2014                                                    | P0004              | Rahmad Rido                     | Surabava        | Prog. Zakat Sabililla.        | 20800000 | <b>Blm Tersalurkan</b> | $\Box$                      |
| PYZ005/11/2014                                                    | P0005              | Rohanivah                       | Surabaya        | Prog. Zakat Sabililla         | 29600000 | <b>Blm Tersalurkan</b> | п                           |
| PYZ006/11/2014                                                    | P0006              | Siti Aminah                     | Surabava        | Prog. Zakat Fakir Mi          | 500000   | <b>Blm Tersalurkan</b> | $\blacksquare$              |
| PYZ007/11/2014                                                    | P0007              | <b>Joko Purnomo</b>             | Surabaya        | Prog. Zakat Sabililla.        | 50000000 | <b>Blm Tersalurkan</b> | п                           |
| PYZ008/11/2014                                                    | P0008              | Parjo                           | Surabaya        | Prog. Zakat Sabililla.        | 19550000 | <b>Blm Tersalurkan</b> | $\Box$                      |
| PYZ009/11/2014                                                    | <b>P0009</b>       | Robby Rammatullah               | Surabava        | Prog. Zakat Sabililla         | 2800000  | <b>Blm Tersalurkan</b> | п                           |
| PYZ010/11/2014                                                    | P0010              | Yuni Wahvuni                    | Surabava        | Prog. Zakat Fakir Mi          | 48168958 | <b>Blm Tersalurkan</b> | $\Box$                      |
| PYZ011/11/2014                                                    | P0011              | Lukman Fauzi                    | Surabaya        | Prog. Zakat Sabililla.        | 22950000 | <b>Blm Tersalurkan</b> | $\blacksquare$              |
| PYZ012/11/2014                                                    | P0012              | Wijayanto                       | Surabaya        | Prog. Zakat Sabililla         | 33285000 | <b>Blm Tersalurkan</b> | $\blacksquare$              |
| PY7013/11/2014                                                    | P0013              | Yanto                           | Surabaya        | Prog. Zakat Fakir Mi 10750000 |          | <b>Blm Tersalurkan</b> | п                           |
| PYZ014/11/2014                                                    | P0014              | Ilman Mustafa                   | Surabava        | Prog. Zakat Fakir Mi 1250000  |          | <b>Blm Tersalurkan</b> | г                           |
| PYZ015/11/2014                                                    | P0015              | Liva Fatkhurovah                | Surabaya        | Prog. Zakat Fakir Mi          | 6500000  | <b>Bim Tersalurkan</b> | $\Box$                      |
| PYZ016/11/2014                                                    | P0017              | <b>Riva Fitria</b>              | Surabaya        | Prog. Zakat Fakir Mi          | 2500000  | <b>Blm Tersalurkan</b> | п                           |
|                                                                   |                    |                                 |                 | Prog. Zakat Fakir Mi          | 49025000 | <b>Blm Tersalurkan</b> | п                           |

Gambar 4.105 Tampilan Transaksi Penyaluran Zakat Bulan November

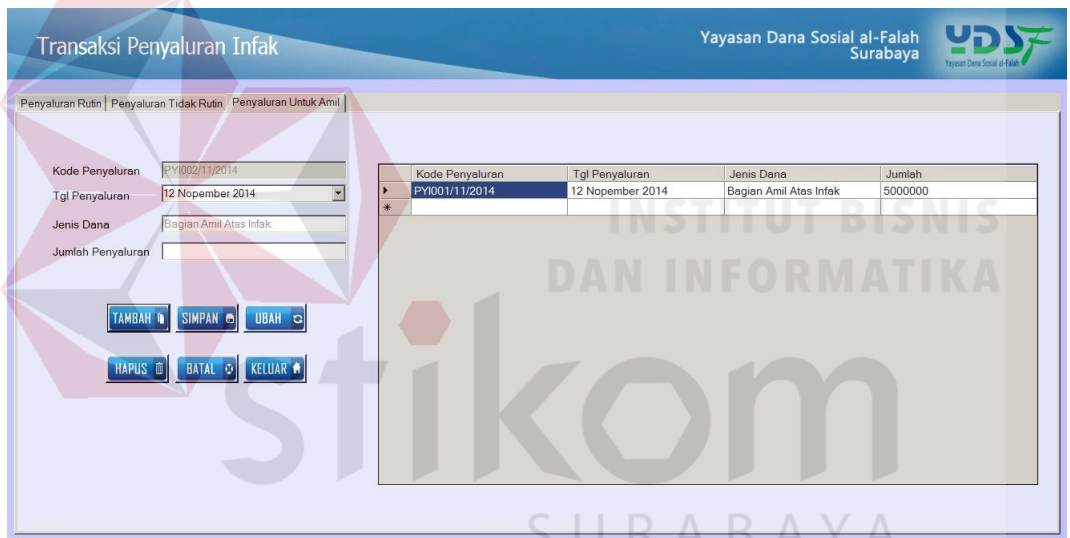

Gambar 4.106 Tampilan Penyaluran Dana Infak Atas Dana Amil

|                                      |                                                          |          |   |                  |                        | Yayasan Dana Sosial al-Falah<br>Surabaya |         |  |
|--------------------------------------|----------------------------------------------------------|----------|---|------------------|------------------------|------------------------------------------|---------|--|
|                                      | Penerimaan Dana Operasional Pengeluaran Dana Operasional |          |   |                  |                        |                                          |         |  |
|                                      |                                                          |          |   | Kode Pengeluaran | <b>Tgl Pengeluaran</b> | Kode Penyaluran                          | Jumlah  |  |
| Kode Pengeluaran                     | POI002/11/2014                                           |          | ▸ | POI001/11/2014   | 12 Nopember 2014       | PYI001/11/2014                           | 5000000 |  |
| Tgl Pengeluaran                      | 12 Nopember 2014                                         | $\sim$   |   |                  |                        |                                          |         |  |
| Kode Penyaluran Infak PYI001/11/2014 |                                                          | $\alpha$ |   |                  |                        |                                          |         |  |
| Keterangan                           | Bagian amil dari dana infak                              |          |   |                  |                        |                                          |         |  |
| Jumlah                               | 5.000.000                                                |          |   |                  |                        |                                          |         |  |
|                                      | TAMBAH I SIMPAN @ BATAL O KELUAR #                       |          |   |                  |                        |                                          |         |  |

Gambar 4.107 Tampilan Penerimaan Dana Amil Atas Penerimaan Infak

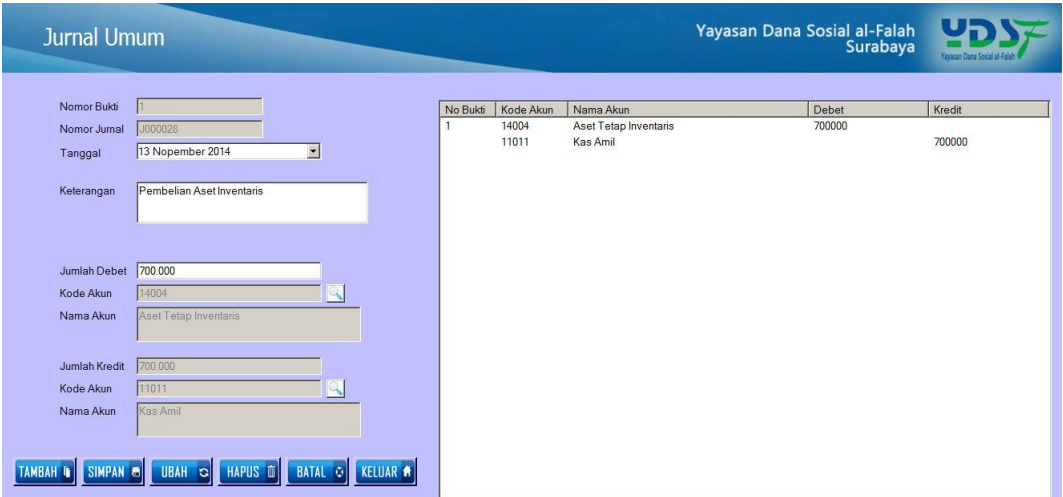

Gambar 4.108 Tampilan Transaksi Pembelian Aset Inventaris

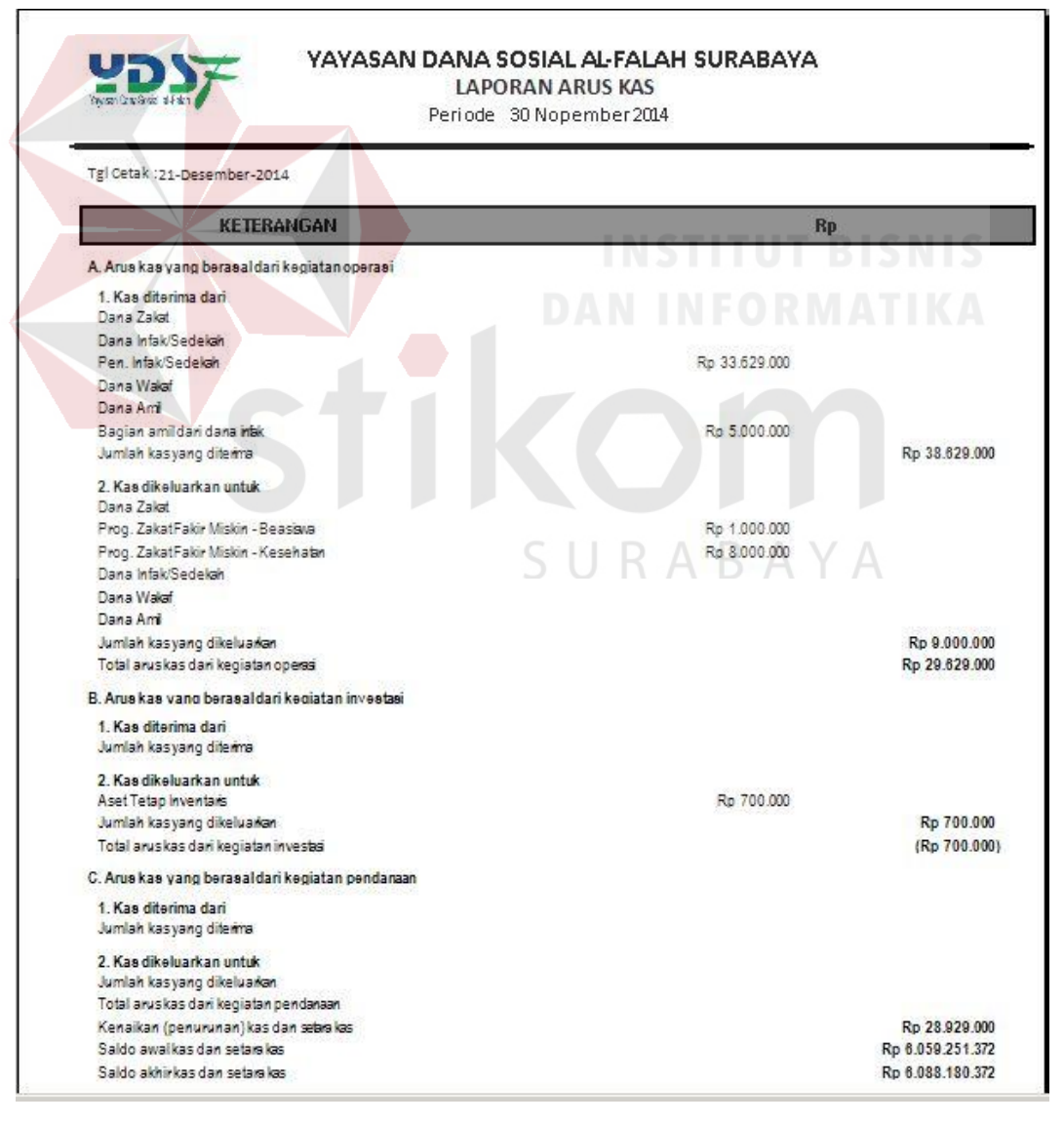

Gambar 4.109 Tampilan Laporan Arus Kas Akhir November

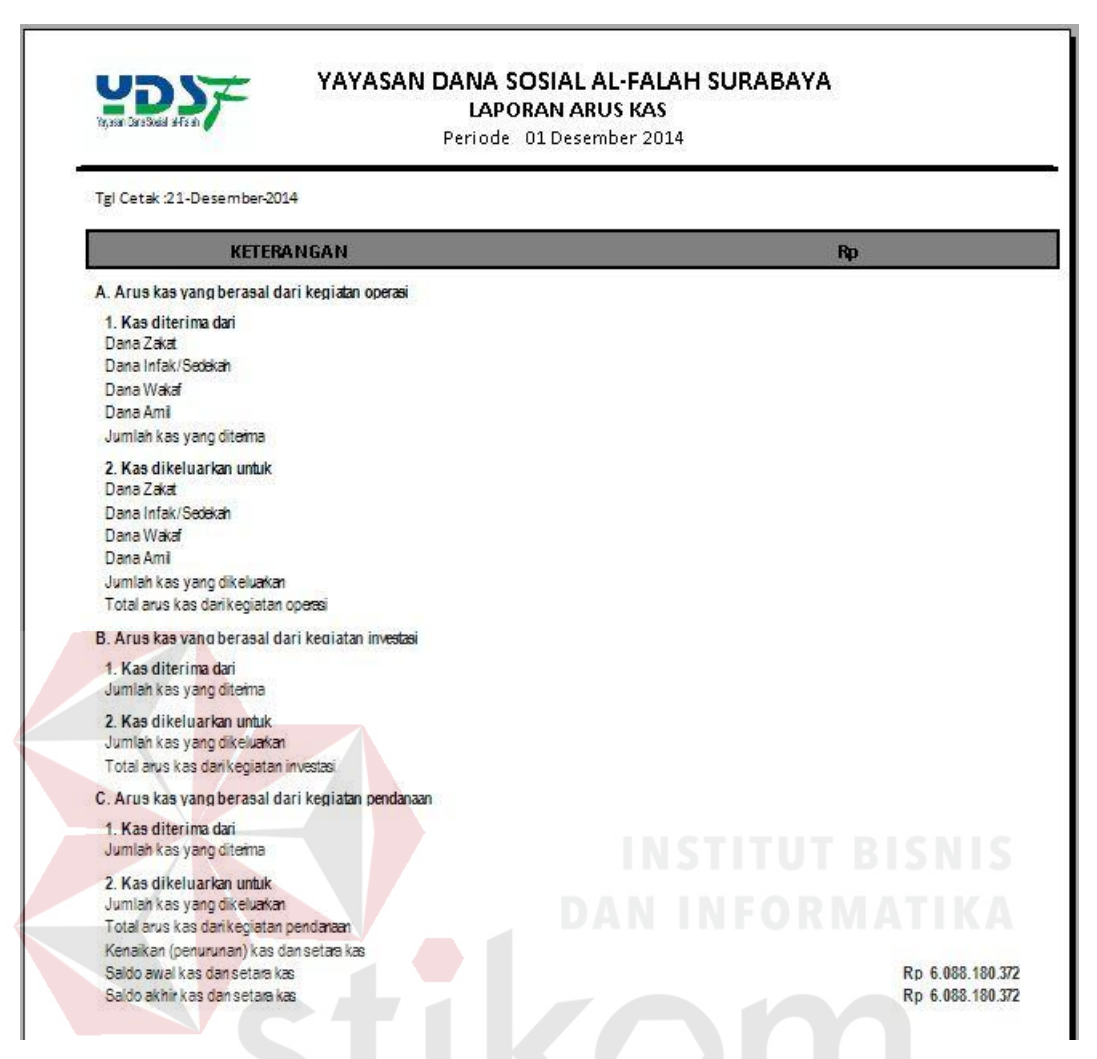

## Gambar 4.110 Tampilan Laporan Arus Kas Awal Desember

|  | Penerimaan Rutin   Penerimaan Insidentil                               |                      |                               |                           |                                                                       |                   |               |                    |                                  |
|--|------------------------------------------------------------------------|----------------------|-------------------------------|---------------------------|-----------------------------------------------------------------------|-------------------|---------------|--------------------|----------------------------------|
|  | Tanggal Setor 02 Desember 2014<br>$\vert \cdot \vert$<br><b>PROSES</b> |                      |                               |                           | Cari ID Donatur   press enter to search<br>Kik 2 kali untuk checklist |                   |               |                    |                                  |
|  | <b>KODE</b><br><b>SETOR</b>                                            | ID<br><b>DONATUR</b> | <b>NAMA</b><br><b>DONATUR</b> | AI AMAT<br><b>DONATUR</b> | <b>TELP</b><br><b>DONATUR</b>                                         | <b>JENIS DANA</b> | <b>JUMLAH</b> | <b>KETERANGAN</b>  | <b>CHECKLIST</b><br><b>SETOR</b> |
|  | PRZ001/12/2014                                                         | D0001                | Indra Kurniawan               | Surabaya                  | 086876543245                                                          | Pen. Zakat Mu.    | 1941500       | <b>Belum Setor</b> | п                                |
|  | PRZ002/12/2014                                                         | <b>D0003</b>         | Luna Febriana                 | Surabaya                  | 085987654324                                                          | Pen. Zakat Mu.    | 420000        | Setor              | $\blacksquare$                   |
|  | PRZ003/12/2014 D0004                                                   |                      | <b>Rafi Ahmad</b>             | Surabaya                  | 087878765432                                                          | Pen. Zakat Mu     | 210000        | <b>Belum Setor</b> | п                                |
|  | PRZ004/12/2014                                                         | D0006                | Olive Ferbianti               | Surabaya                  | 087898787654                                                          | Pen. Zakat Mu     | 60812500      | <b>Belum Setor</b> | $\blacksquare$                   |
|  | PRZ005/12/2014 D0007                                                   |                      | <b>Ahmad Firman</b>           | Surabava                  | 089876543654                                                          | Pen. Zakat Mu     | 29210123      | <b>Belum Setor</b> | $\Box$                           |
|  | PRZ006/12/2014                                                         | <b>D0008</b>         | Ali Baba                      | Surabava                  | 089897654534                                                          | Pen. Zakat Mu     | 5936500       | <b>Belum Setor</b> | $\blacksquare$                   |
|  | PRZ007/12/2014 D0009                                                   |                      | Mawar Ramadh.                 | Surabaya                  | 087654356787                                                          | Pen. Zakat Mu     | 4919460       | <b>Belum Setor</b> | $\blacksquare$                   |
|  | PRZ008/12/2014 D0010                                                   |                      | Komeng Darma.                 | Surabaya                  | 087897867546                                                          | Pen. Zakat Mu.    | 8046000       | <b>Belum Setor</b> | $\blacksquare$                   |
|  | PRZ009/12/2014 D0011                                                   |                      | Candra Maulana                | Surabaya                  | 082356656756                                                          | Pen. Zakat Mu     | 15718036      | <b>Belum Setor</b> | $\blacksquare$                   |
|  | PRZ010/12/2014 D0012                                                   |                      | Emiliana                      | Surabaya                  | 089876546654                                                          | Pen Zakat Mu      | 5310000       | <b>Belum Setor</b> | $\blacksquare$                   |
|  | PRZ011/12/2014 D0013                                                   |                      | Nita Arianti                  | Surabava                  | 089876544676                                                          | Pen Zakat Mu      | 1886227       | <b>Belum Setor</b> | $\blacksquare$                   |
|  | PRZ012/12/2014 D0014                                                   |                      | Indah Puspitasari             | Surabaya                  | 081987654564                                                          | Pen. Zakat Mu.    | 1760000       | <b>Belum Setor</b> | п                                |
|  | PRZ013/12/2014 D0015                                                   |                      | Edo Mananta                   | Surabaya                  | 089876564545                                                          | Pen. Zakat Mu.    | 6125494       | <b>Belum Setor</b> | п                                |
|  | PRZ014/12/2014 D0016                                                   |                      | Nada Evi                      | Surabaya                  | 081358262125                                                          | Pen. Zakat Mu     | 1885000       | <b>Belum Setor</b> | п                                |
|  | PRZ015/12/2014 D0017                                                   |                      | Lia Ariyana                   | Surabaya                  | 081235765675                                                          | Pen Zakat Mu      | 4605000       | <b>Belum Setor</b> | $\blacksquare$                   |
|  | PRZ016/12/2014 D0018                                                   |                      | <b>Husna Ayana</b>            | Surabava                  | 087675432334                                                          | Pen Zakat Mu      | 2955000       | <b>Belum Setor</b> | $\blacksquare$                   |
|  | PR7017/12/2014 D0019                                                   |                      | Suprivanto                    | Surahava                  | 087654324567                                                          | Pen Zakat Mu      | 6200000       | <b>Belum Setor</b> | $\equiv$                         |

Gambar 4.111 Tampilan Transaksi Penerimaan Zakat Bulan Desember

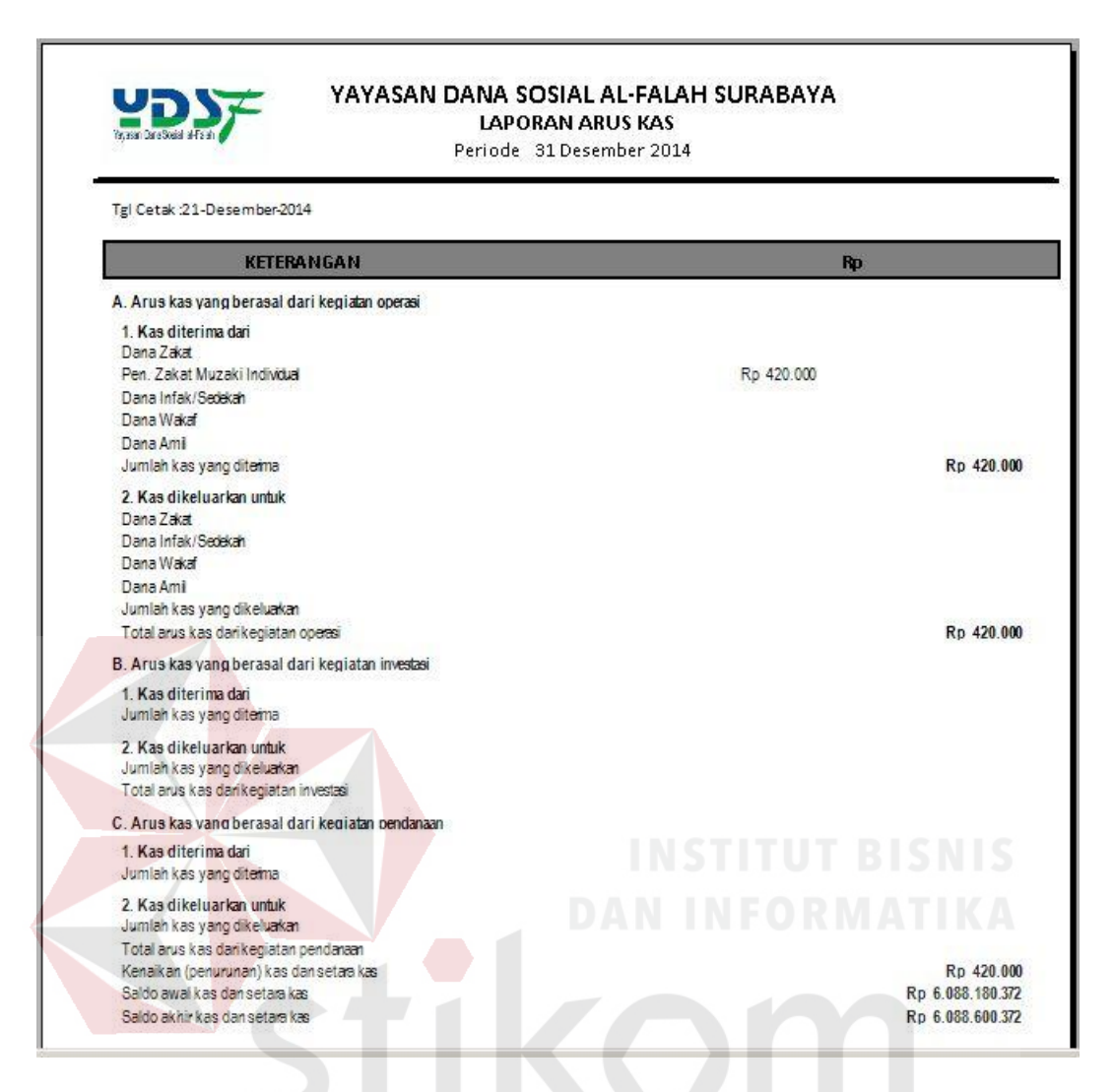

Gambar 4.112 Tampilan Laporan Arus Kas Akhir Desember

SURABAYA

208

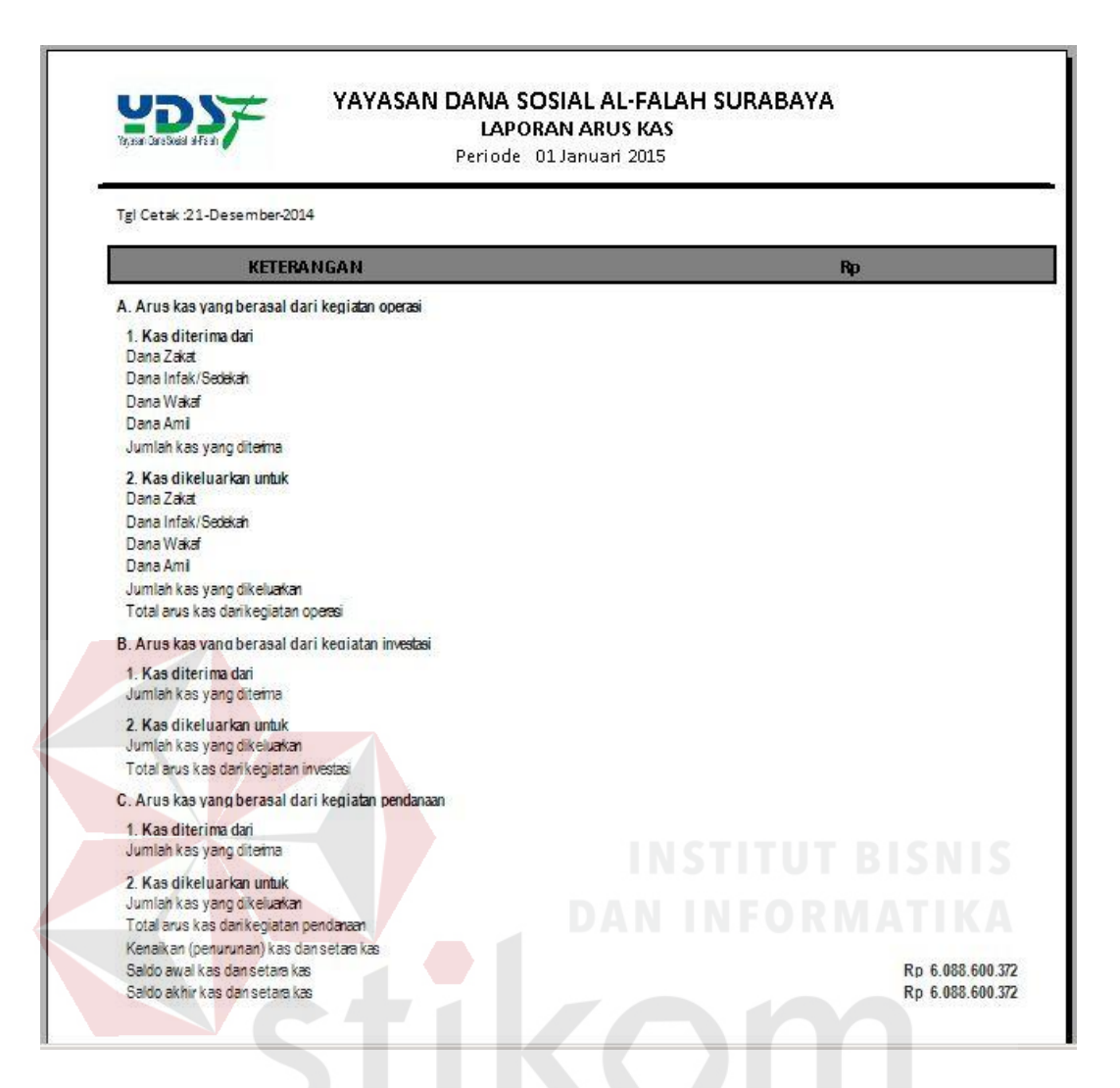

Gambar 4.113 Tampilan Laporan Arus Kas Awal Januari

Berdasarkan hasil uji pada gambar 4.103 sampai gambar 4.113 menunjukkan laporan arus kas berdasarkan terjadinya transaksi penerimaan dana, transaksi penyaluran dana, dan transaksi pembelian aset inventaris. Pada awal bulan November, jumlah saldo awal kas dan setara kas sebesar Rp. 6.059.251.372 sebelum ada transaksi. Dan pada akhir November saldo akhir saldo kas dan setara kas menjadi Rp. 6.088.180.372 dari arus kas kegiatan operasi terjadi penerimaan kas infak sebesar Rp. 33.629.000, penerimaan dana amil atas penyaluran dana infak sebesar Rp. 5.000.000 dan arus kas kegiatan operasi dikeluarkan untuk penyaluran dana zakat sebesar Rp. 9.000.000. Dari arus kas kegiatan inventasi terjadi pembelian aset inventaris sebesar Rp. 700.000 sehingga saldo akhir kas dan setara kas pada akhir November sebesar Rp. 6.088.180.372.

| <b>Test</b><br>Case<br>ID | Tujuan          | Input              | <b>Keluaran</b>        | <b>Status</b>   |
|---------------------------|-----------------|--------------------|------------------------|-----------------|
| 1.                        | Menghasilkan    | Saldo awal bulan   | Menampilkan            | Uji<br>berhasil |
|                           | laporan<br>arus |                    | laporan<br>kas<br>arus | (gambar 4.103)  |
|                           | kas             |                    | bulan<br>awal          |                 |
|                           |                 |                    | november               |                 |
|                           |                 | transaksi<br>Data  | Tampilan transaksi     | Uji<br>berhasil |
|                           |                 | penerimaan dana    | penerimaan<br>dana     | (gambar 4.104)  |
|                           |                 | infak              | infak<br>bulan         |                 |
|                           |                 |                    | november               |                 |
|                           |                 | transaksi<br>Data  | Tampilan transaksi     | Uji<br>berhasil |
|                           |                 | penyaluran<br>dana | penyaluran<br>dana     | (gambar 4.105)  |
|                           |                 | zakat              | bulan<br>zakat         |                 |
|                           |                 |                    | november               |                 |
|                           |                 | transaksi<br>Data  | Tampilan transaksi     | Uji<br>berhasil |
|                           |                 | penyaluran dana    | penyaluran<br>dana     | (gambar 4.106)  |
|                           |                 | infak atas amil    | infak atas amil        |                 |
|                           |                 | transaksi<br>Data  | Tampilan<br>transaksi  | Uji<br>berhasil |
|                           |                 | penerimaan<br>dana | penerimaan<br>dana     | (gambar 4.107)  |
|                           |                 | amil<br>atas       | amil atas penyaluran   |                 |
|                           |                 | penyaluran<br>dana | dana infak             |                 |
|                           |                 | infak              |                        |                 |
|                           |                 | Data<br>transaksi  | Tampilan<br>transaksi  | Uji<br>berhasil |
|                           |                 | jurnal umum        | pembelian<br>aset      | (gambar 4.108)  |
|                           |                 |                    | inventaris             |                 |
|                           |                 | Saldo akhir bulan  | Menampilkan            | Uji<br>berhasil |
|                           |                 |                    | laporan<br>kas<br>arus | (gambar 4.109)  |
|                           |                 |                    | akhir november         |                 |

Tabel 4.17 Hasil Uji Laporan Arus Kas

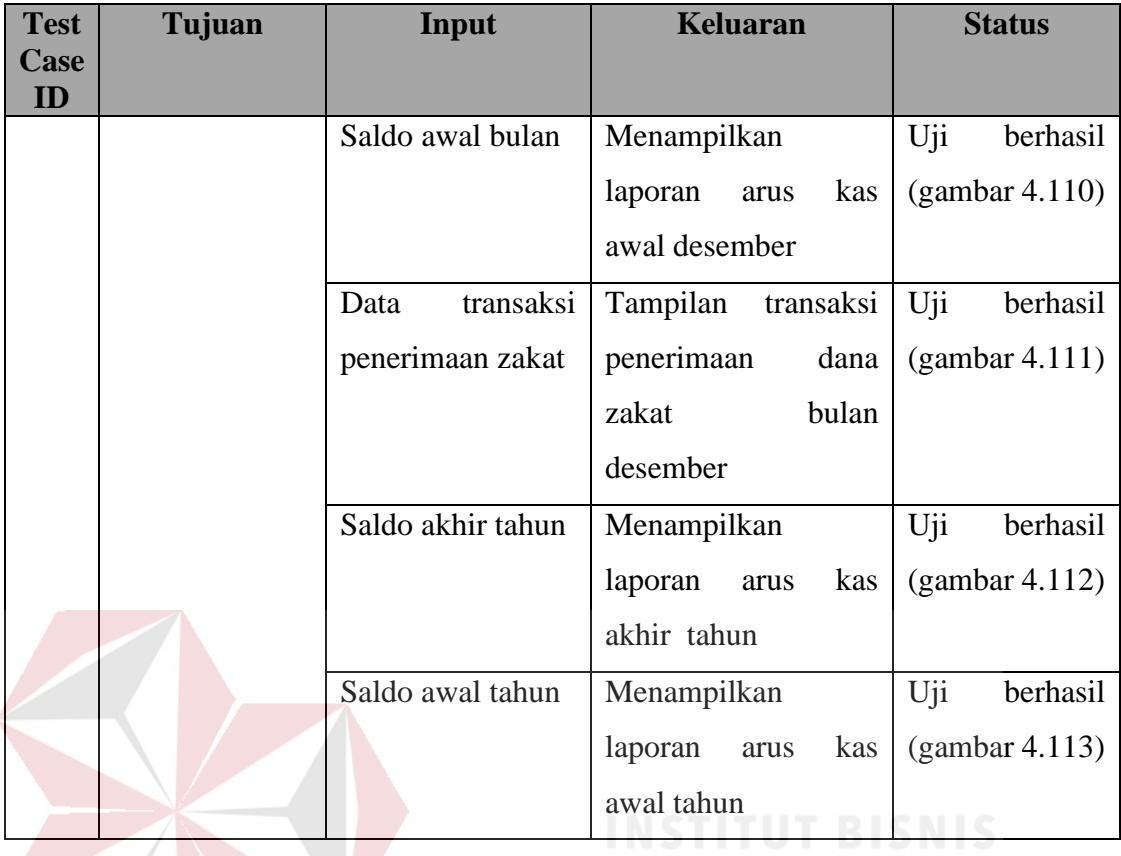

## **4.2.19 Hasil Uji Laporan Perubahan Aset Kelolaan**

Laporan perubahan aset kelolaan melaporkan laporan yang berhubungan dengan aset tidak lancer dari pembelian aset, perubahan aset, dan penyusutan aset sehingga dapat diketahui jumlah saldo akhir dari aset perusahaan yang dimiliki.

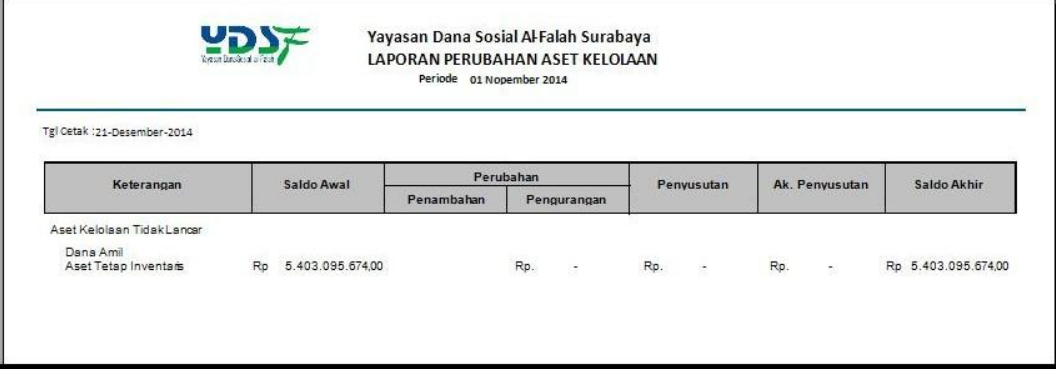

Gambar 4.114 Tampilan Laporan Perubahan Aset Kelolaan Awal November

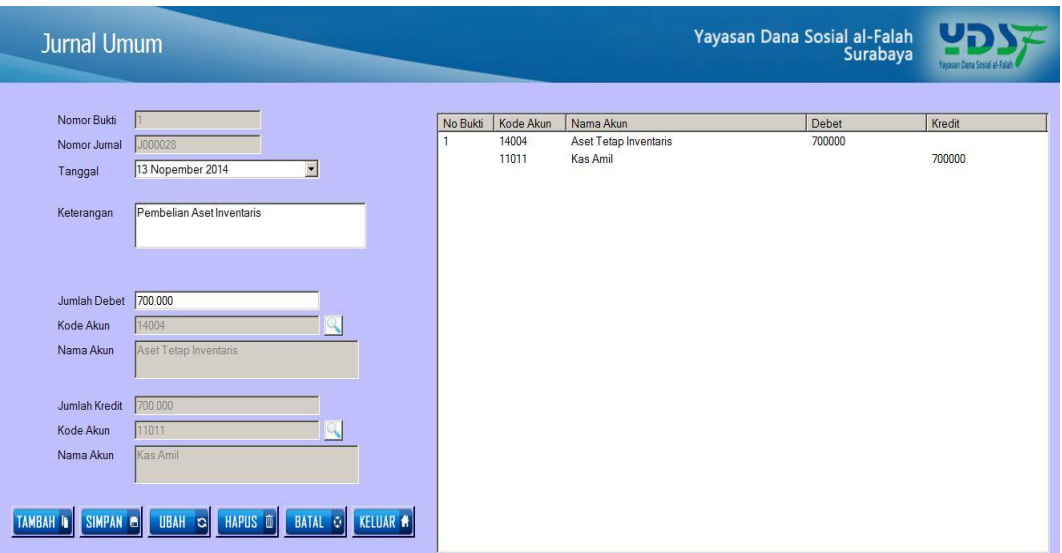

# Gambar 4.115 Tampilan Transaksi Pembelian Aset Inventaris

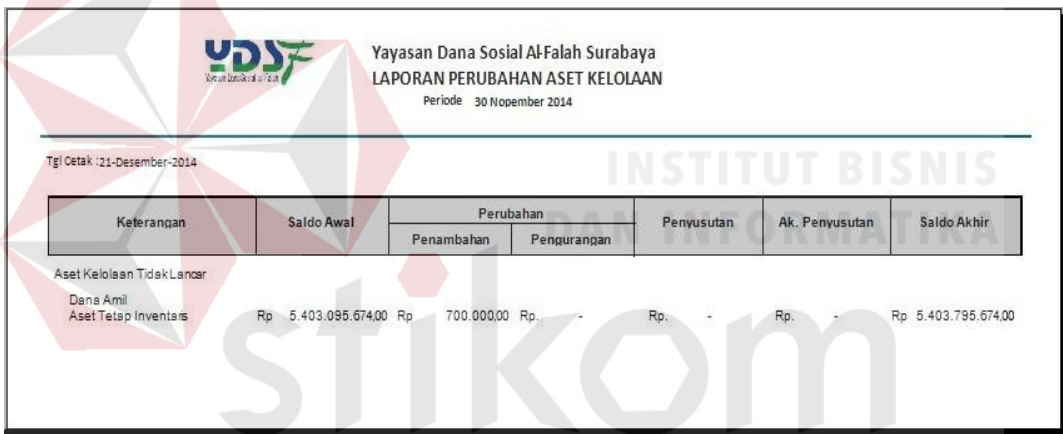

Gambar 4.116 Tampilan Laporan Perubahana Aset Kelolaan Akhir November

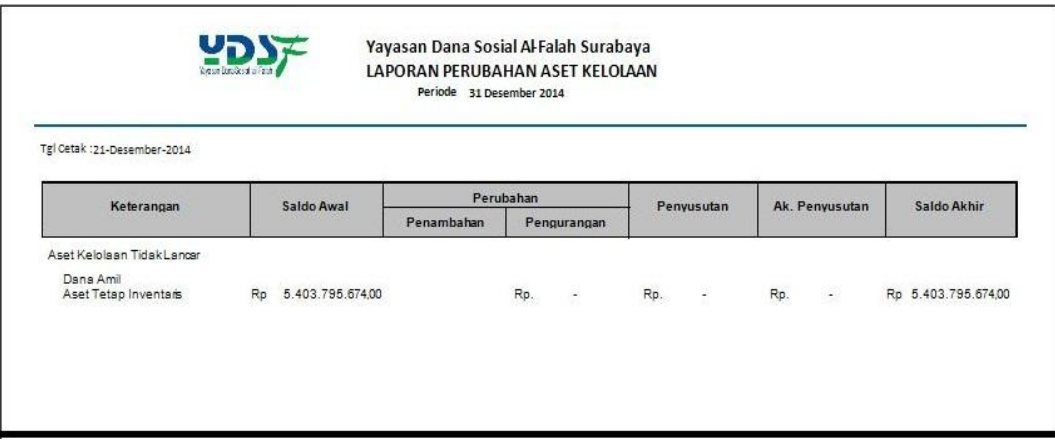

Gambar 4.117 Tampilan Laporan Perubahan Aset Kelolaan Akhir Desember

Berdasarkan hasil uji coba laporan perubahan aset kelolaan, menggambarkan perubahan saldo akhir aset yang dimiliki perusahaan setelah terjadi transaksi pembelian inventaris. Pada awal bulan november seperti pada gambar 4.114 menunjukkan laporan aset kelolaan awal bulan sebelum terjadi transaksi. Ketika terjadi transaksi pada gambar 4.115 saldo akhir di bulan november bertambah sesuai dengan jumlah transaksi yang terjadi. Perubahan jumlah aset di akhir november seperti pada gambir 4.116. Gambar 4.117 menunjukkan laporan perubahan aset kelolaan awal desember sebesar Rp. 5.403.795.674 dan di awal tahun pada gambar 4.118, yaitu bulan januari saldo akhir aset tetap berjumlah Rp. 5.403.795.674 karena pada bulan desember tidak terjadi transaksi.

| Tgl Cetak :21-Desember-2014       |                     |                   |             |            |                                          |             |
|-----------------------------------|---------------------|-------------------|-------------|------------|------------------------------------------|-------------|
| Keterangan                        | Saldo Awal          | Perubahan         |             | Penyusutan | Ak. Penyusutan                           | Saldo Akhir |
|                                   |                     | <b>Penambahan</b> | Pengurangan |            |                                          |             |
| Aset Kelolaan Tidak Lancar        |                     |                   |             |            |                                          |             |
| Dana Amil<br>Aset Tetap Inventais | Rp 5.403.795.674,00 |                   |             |            | Rp. PRp. A. B Rp. - PRp 5.403.795.674,00 |             |

Gambar 4.118 Tampilan Laporan Perubahan Aset Kelolaan Awal Tahun

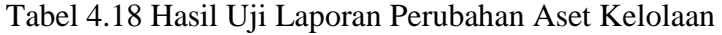

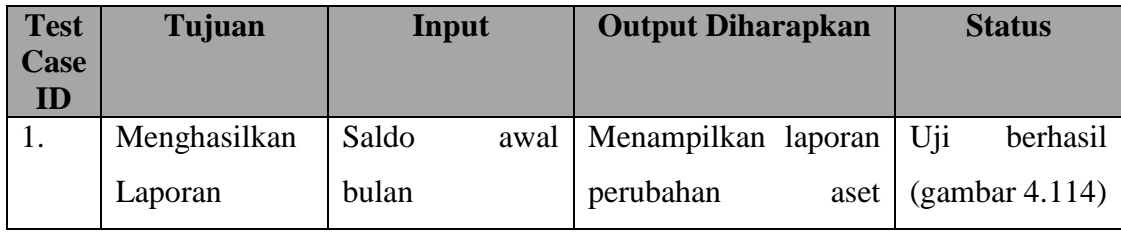

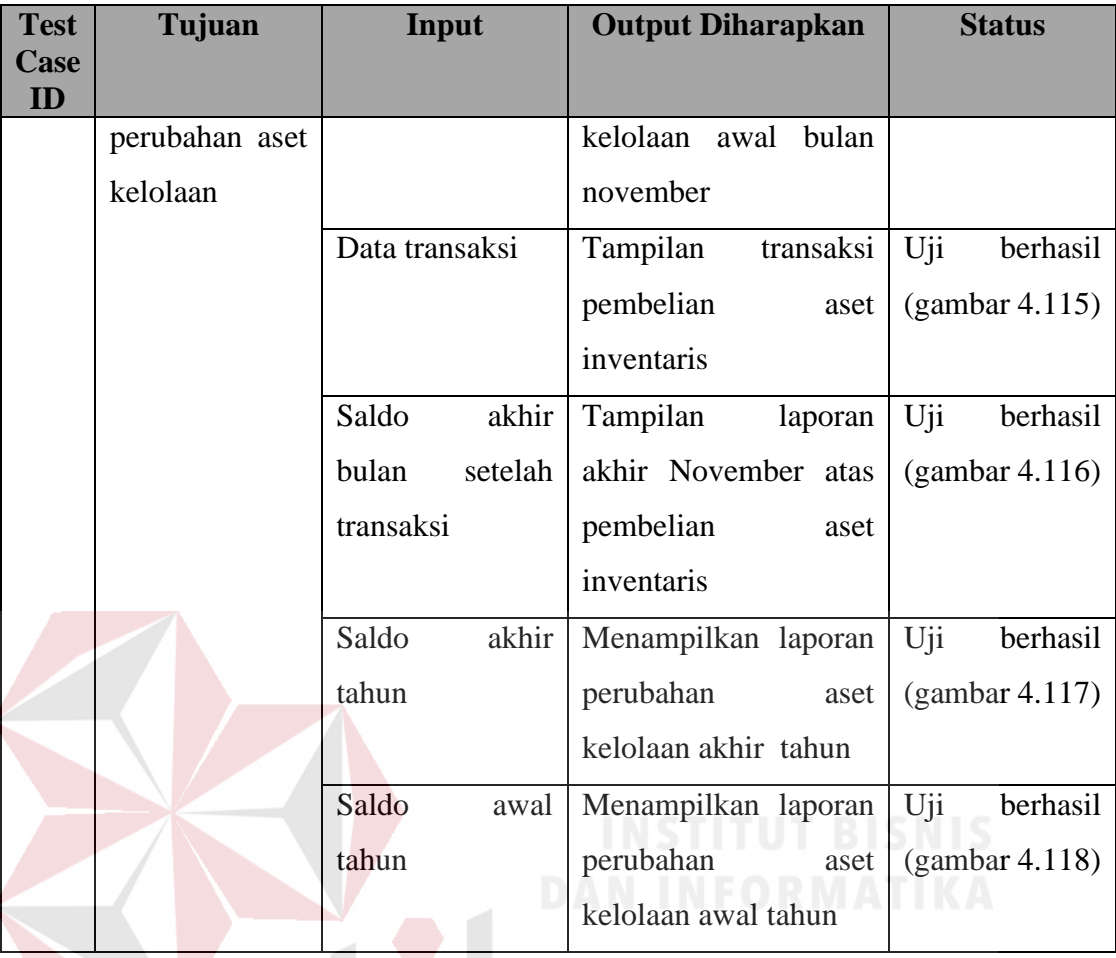

## **4.3 Evaluasi**

Evaluasi sistem dari keseluruhan uji coba yang dilakukan akan menentukan kelayakan fitur-fitur yang ada dalam aplikasi berdasarkan desain yang diterapkan. Fitur-fitur dinilai layak bilamana keseluruhan hasil uji coba berjalan sebagaimana seperti output yang diharapkan. Dari uji coba yang dilakukan pada aplikasi dapat disimpulkan bahwa fitur-fitur telah berjalan dengan baik. Fungsi-fungsi yang terdapat pada aplikasi dapat berjalan sebagaimana mestinya.

Analisis hasil uji coba aplikasi pembuatan laporan keuangan dilakukan untuk mengetahui dan menganalisis apakah proses-proses pengimplementasian PSAK 109 dalam sistem telah berjalan sebagaimana mestinya. Dari uji coba yang dilakukan dapat disimpulkan bahwa aplikasi ini dapat menghasilkan laporan keuangan berdasarkan PSAK 109 diantaranya yang pertama laporan posisi keuangan, laporan perubahan dana, laporan perubahan aset kelolaan, dan laporan arus kas pada Yayasan Dana Sosial Al-Falah Surabaya. Proses laporan-laporan yang dihasilkan oleh sistem berasal dari jumlah saldo awal kas ditambah dengan jumlah penerimaan dana dan dikurangi oleh pengeluaran dana.

Analisis yang dilakukan berdasarkan hasil laporan keuangan yang sesuai dengan PSAK 109 dibandingkan dengan laporan keuangan sesuai dengan PSAK 45. Hasil analisis perbandingan yang dilakukan pada laporan keuangan yang mengacu pada PSAK 109 dengan laporan keuangan yang mengacu pada PSAK 45 dapat dilihat berdasarkan isi dari komponen laporan keuangannya.

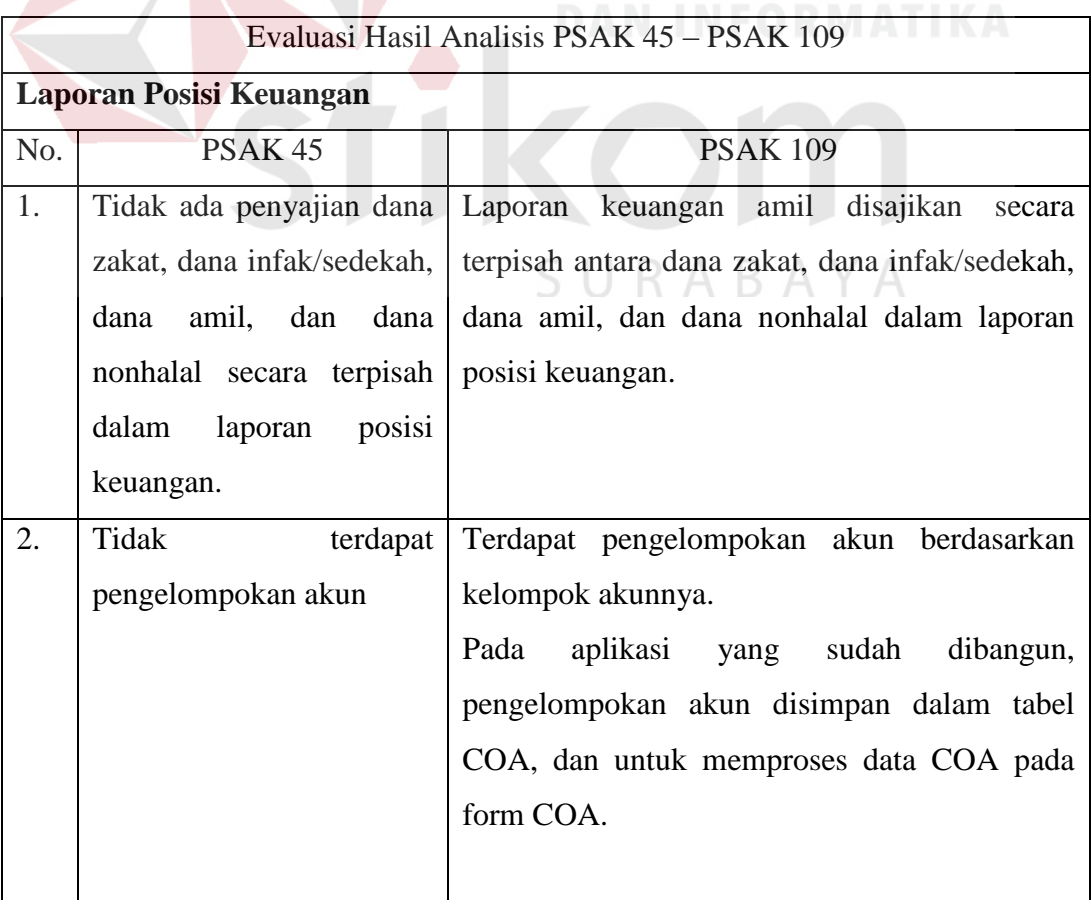

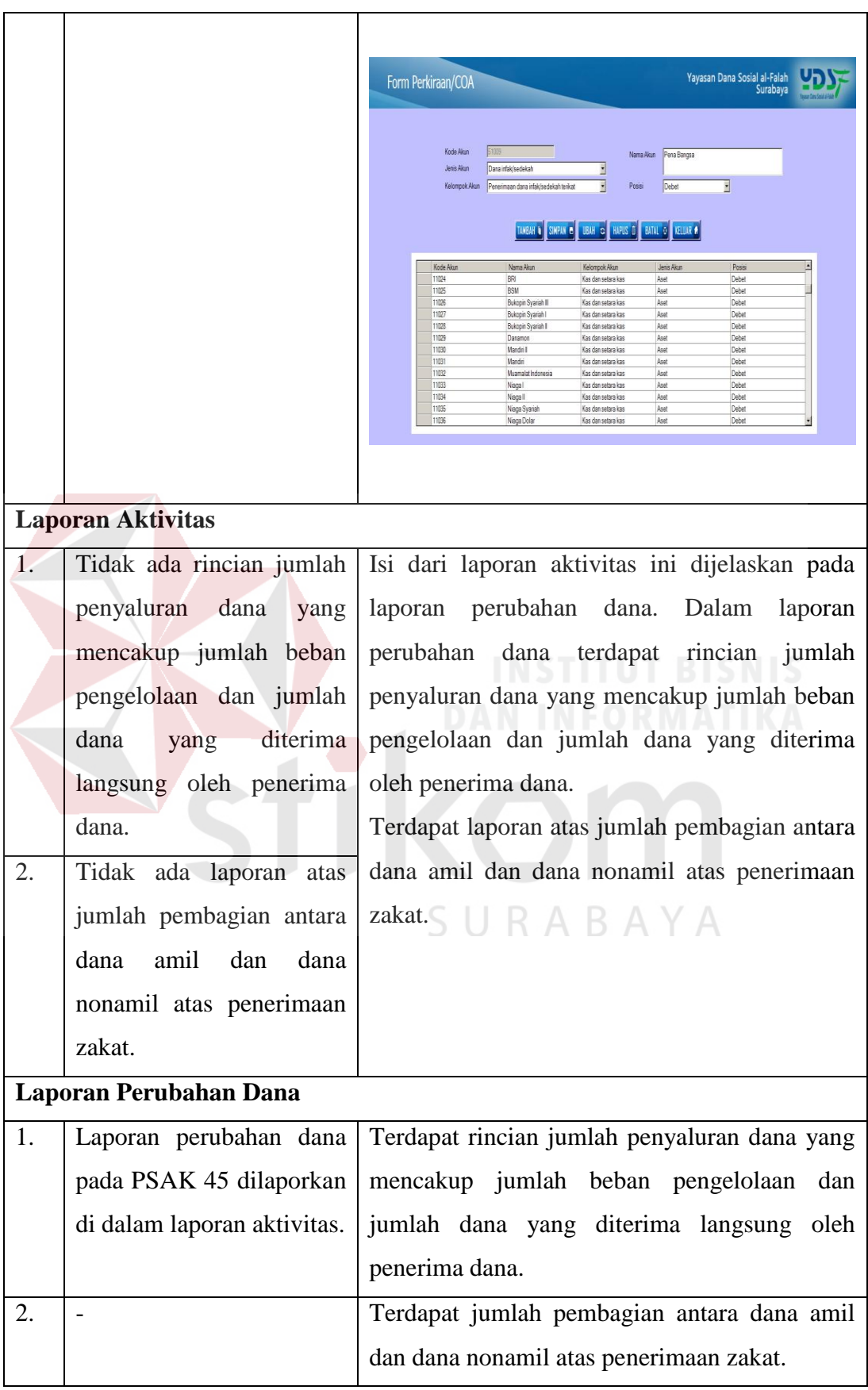

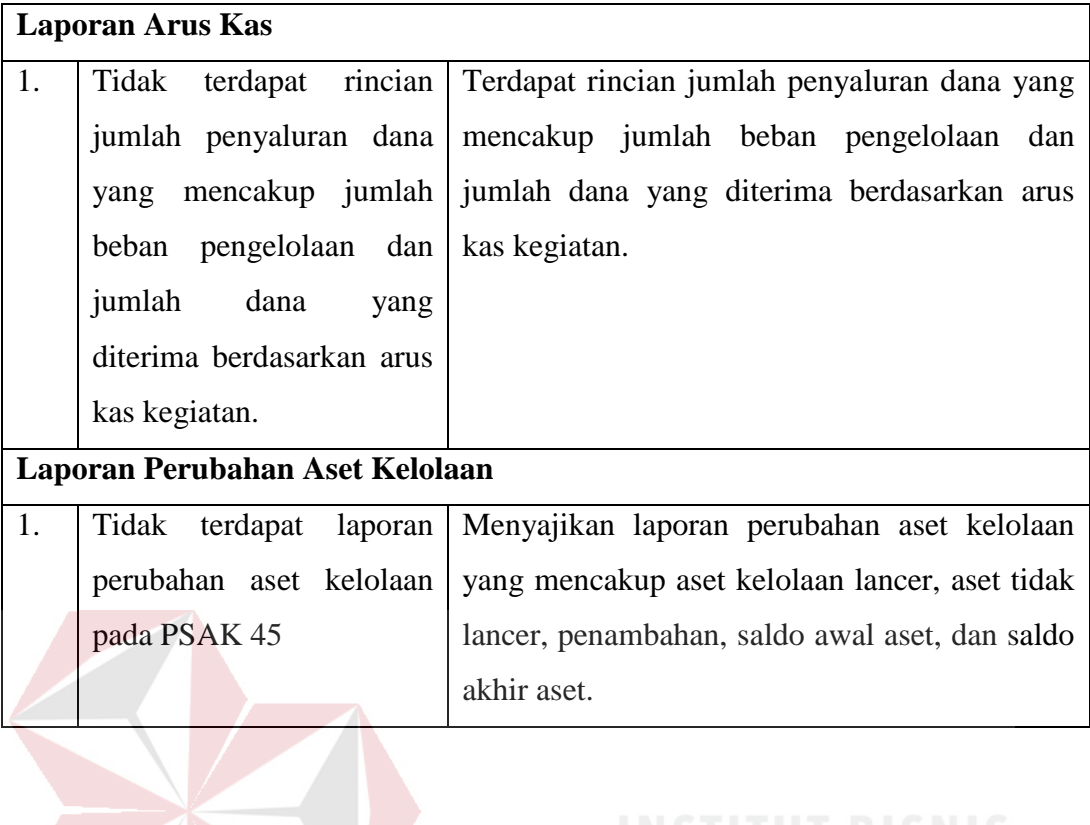

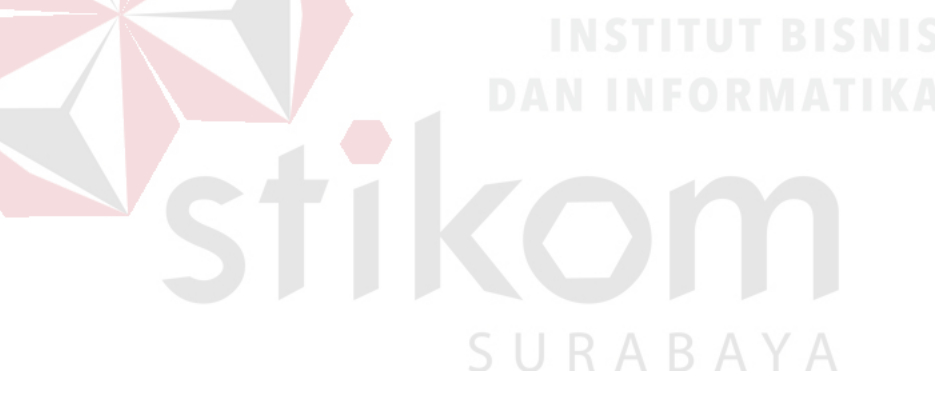

### **BAB V**

#### **PENUTUP**

## **5.1 Kesimpulan**

Kesimpulan yang diambil berdasarkan uji coba yang dilakukan dari penelitian tugas akhir Aplikasi Pembuatan Laporan Keuangan Lembaga Pengelola Dana Zakat Infak Sedekah Berdasarkan PSAK 109 Pada YDSF Surabaya yaitu:

- 1. Penelitian ini menghasilkan aplikasi pembuatan laporan keuangan yang dapat digunakan untuk mencatat proses transaksi penerimaan dana dan proses transaksi pengeluaran dana yang ada pada lembaga.
- 2. Aplikasi ini menghasilkan laporan keuangan berdasarkan PSAK 109 pada YDSF Surabaya diantaranya laporan posisi keuangan, laporan perubahan dana, laporan perubahan aset kelolaan, dan laporan arus kas.

**5.2 Saran** 

Berdasarkan penjelasan tentang sistem aplikasi yang telah dibuat, dapat diberikan saran untuk mengembangkan sistem ini sebagai berikut:

- 1. Aplikasi yang sudah dibuat perlu diintegrasikan secara penuh ke dalam aplikasi pembuatan laporan keuangan pada lembaga ZIS yang lain agar dapat bekerja lebih maksimal.
- 2. Aplikasi yang ada saat ini dapat dikembangkan lagi ke dalam aplikasi web.

#### **DAFTAR PUSTAKA**

- Bidang Advokasi Forum Zakat. 2005. *Pedoman Akuntansi Organisasi Pengelola Zakat*. Jakarta : Forum Zakat
- Hartono, Jogiyanto, 1999. *Analisis dan Design Sistem Informasi: pendekatan terstruktur teori dan praktek aplikasi bisnis*. Yogyakarta: Andi.
- Ikatan Akuntan Indonesia. 2008. *Exposure Draft Pernyataan Standar Akuntansi Keuangan: Akuntansi Zakat dan Infak/Sedekah*. Jakarta: Dewan Standar Akuntansi Keuangan Ikatan Akuntan Indonesia
- Ikatan Akuntan Indonesia. 2009. *Standar Akuntansi Keuangan*. Jakarta: Salemba Empat.
- Kendall, K. E. 2003. *Analisa dan Perancangan Sistem.* Jakarta: PT. Prenhalindo.
- Pressman, R. S. 2002. *Rekayasa Perangkat Lunak Pendekatan Praktisi,* Buku Satu. Yogyakarta: Andi.
- Renyowijoyo Muindro, 2010. *Akuntansi Sektor Publik*. Jakarta: Mitra Wacana Media.
- Rizky, S. 2011. *Konsep Dasar Rekayasa Perangkat Lunak*. Jakarta: PT. Prestasi Pustaka Raya

Soemarso, S. 2004. *Akutansi Suatu Pengantar.* Jakarta: Salemba Empat.

Zahr Az, 2012, Akuntansi Zakat, Infak dan Shodaqoh, (Online), [\(http://senyummu13.wordpress.com/2012/04/10/akuntansi-zakat-infak-dan](http://senyummu13.wordpress.com/2012/04/10/akuntansi-zakat-infak-dan-shodaqoh/)[shodaqoh/](http://senyummu13.wordpress.com/2012/04/10/akuntansi-zakat-infak-dan-shodaqoh/) , diakses 8 Juni 2013)